# C++ FOR C **PROGRAMMERS THIRD EDITION**

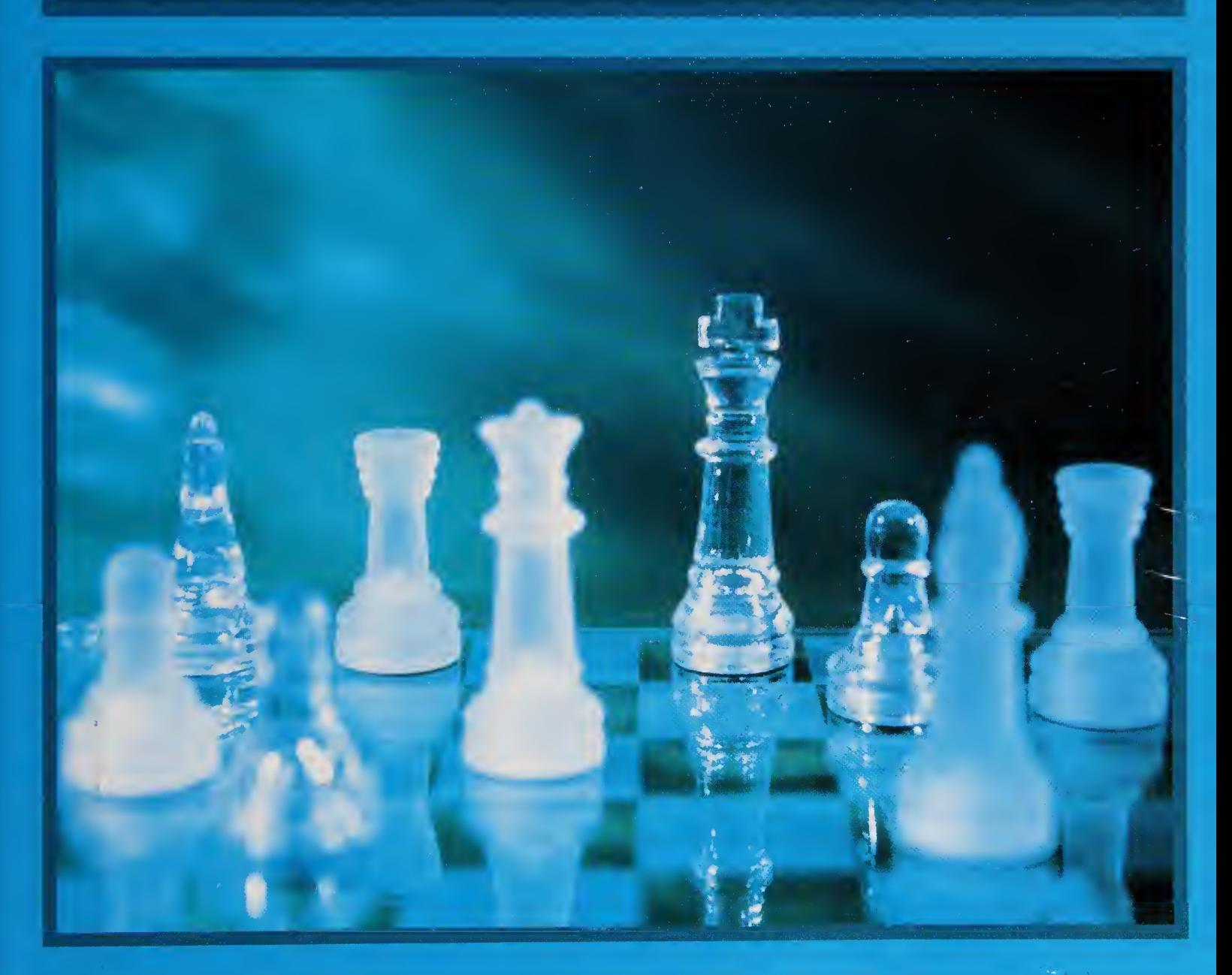

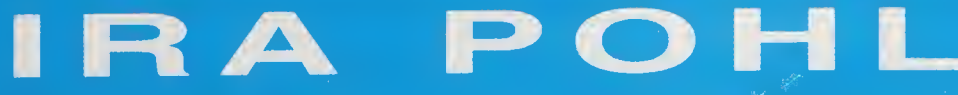

Digitized by the Internet Archive in 2019 with funding from Kahle/Austin Foundation

https://archive.org/details/cforcprogrammersOOOOpohl

# $C++$  for  $C$ Programmers

Third Edition

# $C++$  for  $C$ Programmers

# Third Edition

# Ira Pohl

University of California, Santa Cruz

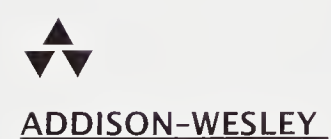

An Imprint of Addison Wesley Longman, Inc. Reading, Massachusetts • Harlow, England • Menlo Park, California • Berkeley, California • Don Mills, Ontario Sydney • Bonn • Amsterdam • Tokyo • Mexico City

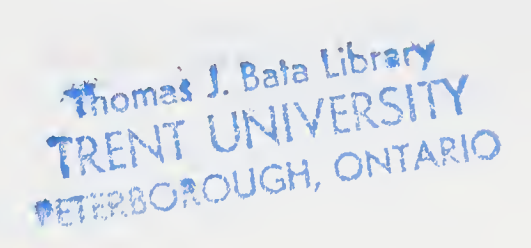

OR 16.73. CLS PLAI 1099

Many of the designations used by manufacturers and sellers to distinguish their products are claimed as trademarks. Where those designations appear in this book, and Addison Wesley Longman, Inc. was aware of a trademark claim, the designations have been printed in initial capital letters or all capital letters.

The author and publisher have taken care in preparation of this book, but make no expressed or implied warranty of any kind and assume no responsibility for errors or omissions. No liability is assumed for incidental or consequential damages in connection with or arising out of the use of the information or programs contained herein.

The publisher offers discounts on this book when ordered in quantity for special sales. For more information, please contact:

Corporate, Government, and Special Sales Addison Wesley Longman, Inc. One Jacob Way Reading, Massachusetts 01867 (718) 944-3700

Library of Congress Cataloging-in-Publication Data

Pohl, Ira C++ for <sup>C</sup> Programmers / Ira Pohl.-3rd ed. p. cm. Includes bibliographical references and index. ISBN 0-201-39519-3 1. C++ (Computer program language) I. Title. QA76.73.C153P654 005.13'3-dc21 98-37980 CIP

Copyright © 1999 by Addison Wesley Longman, Inc.

All rights reserved. No part of this publication may be reproduced, stored in a retrieval system, or transmitted, in any form or by any means, electronic, mechanical, photocopying, recording, or otherwise, without the prior written permission of the publisher. Printed in the United States of America. Published simultaneously in Canada.

ISBN 0-201-39519-3 Text printed on recycled and acid-free paper 123456789 10-MA—0201009998 First printing, November 1998

# To Laura and her mother

# Contents

#### Preface xvii and the state of the state of the state of the state  $\alpha$

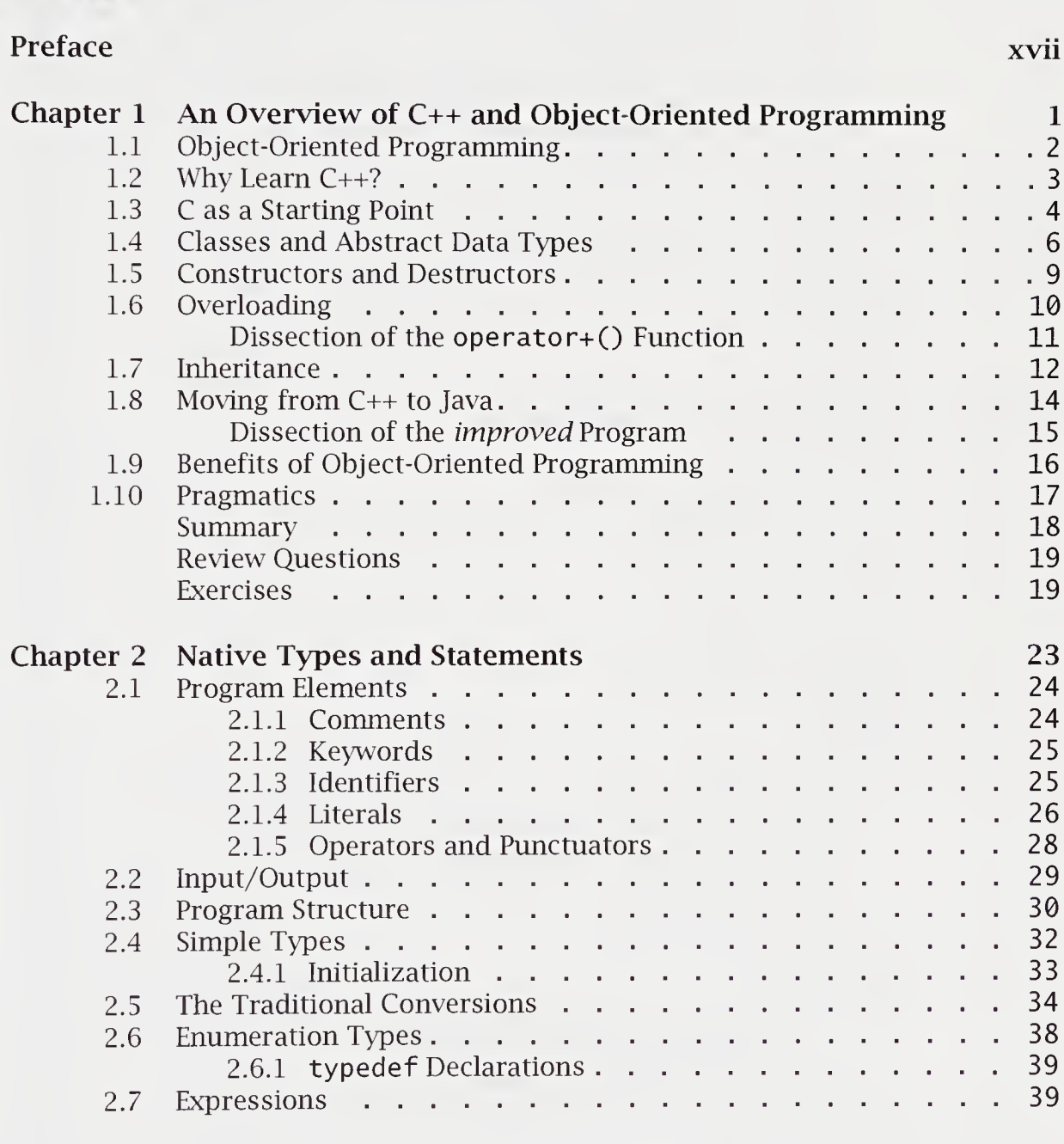

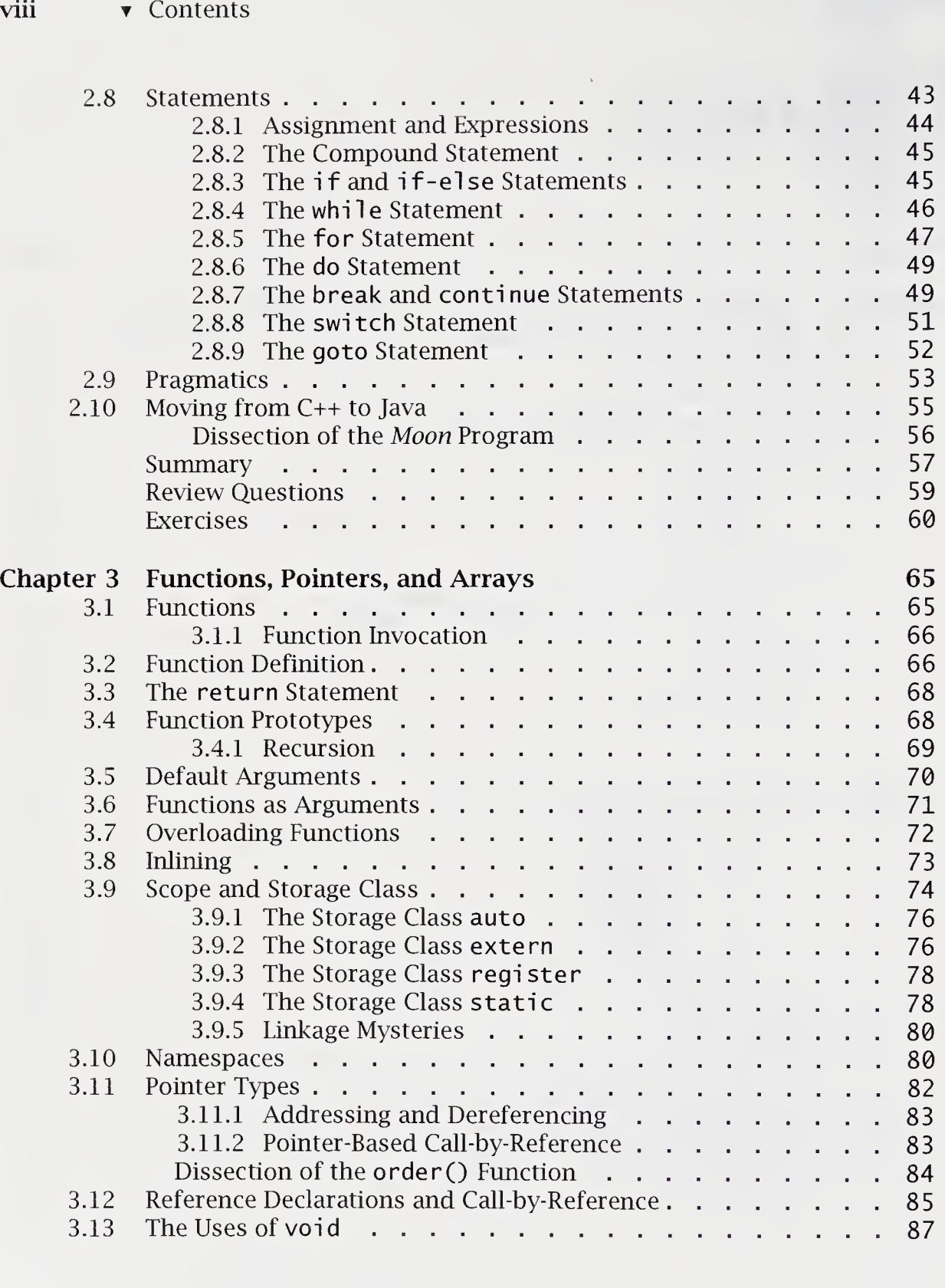

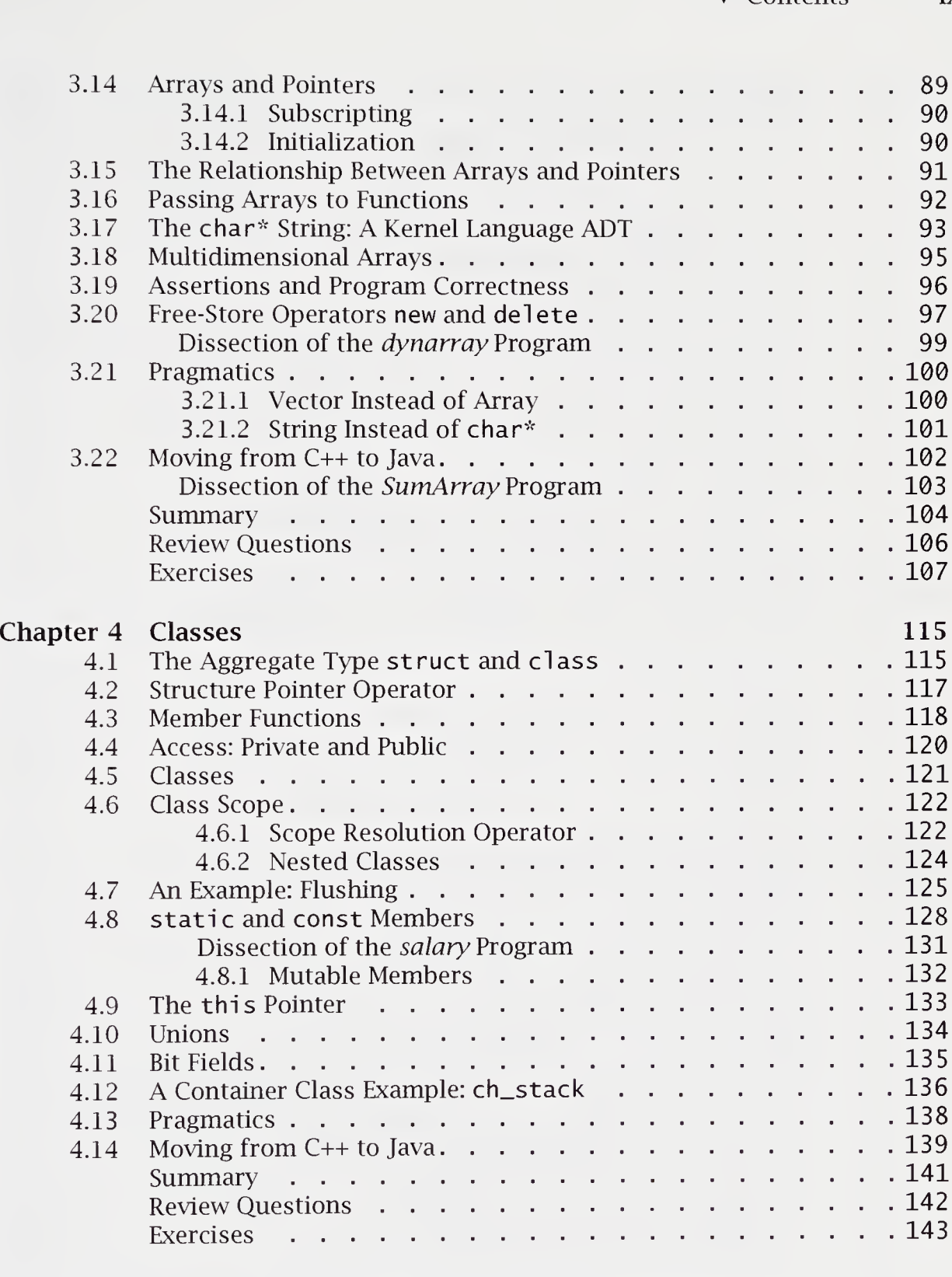

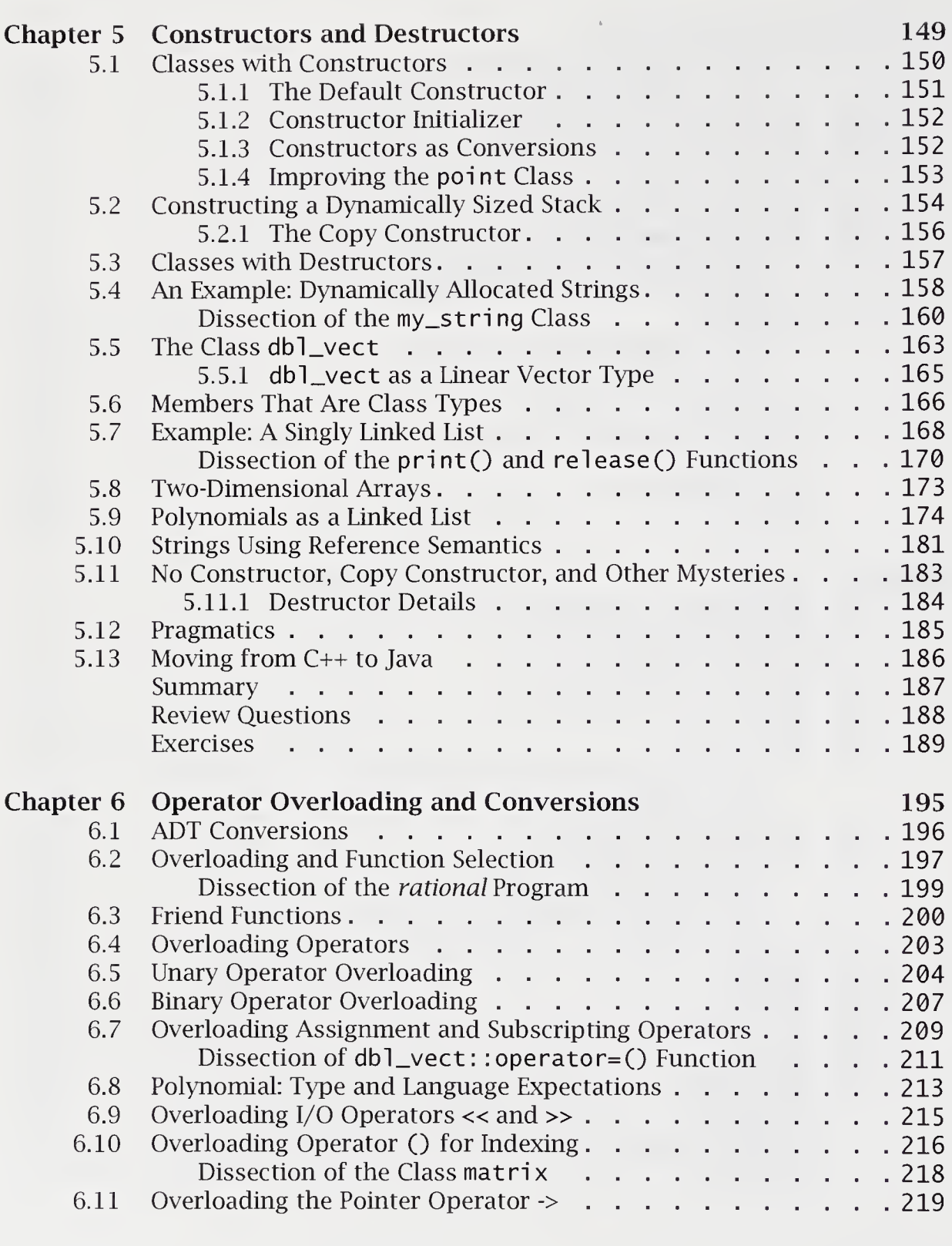

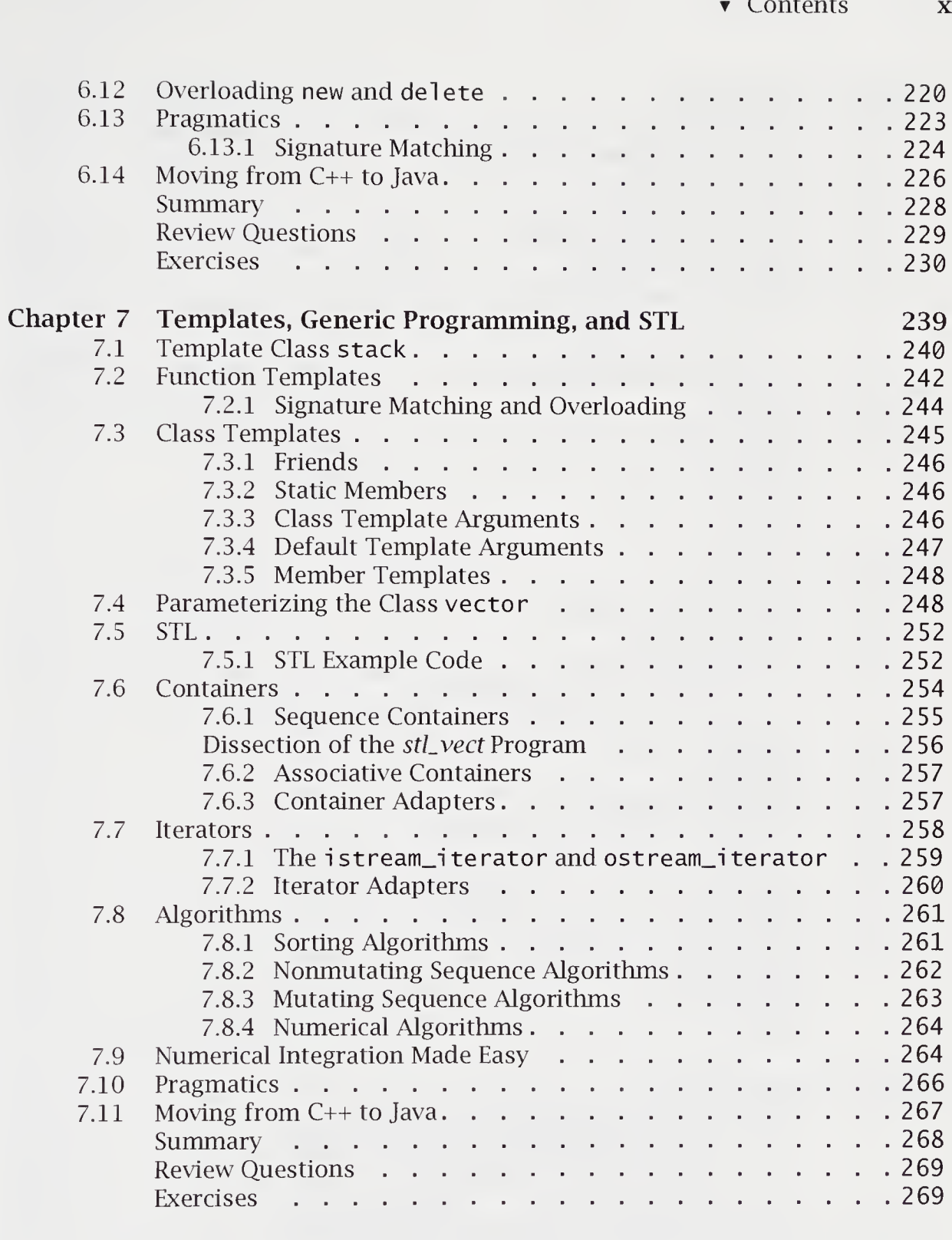

 $\bar{\chi}^{\pm}$ 

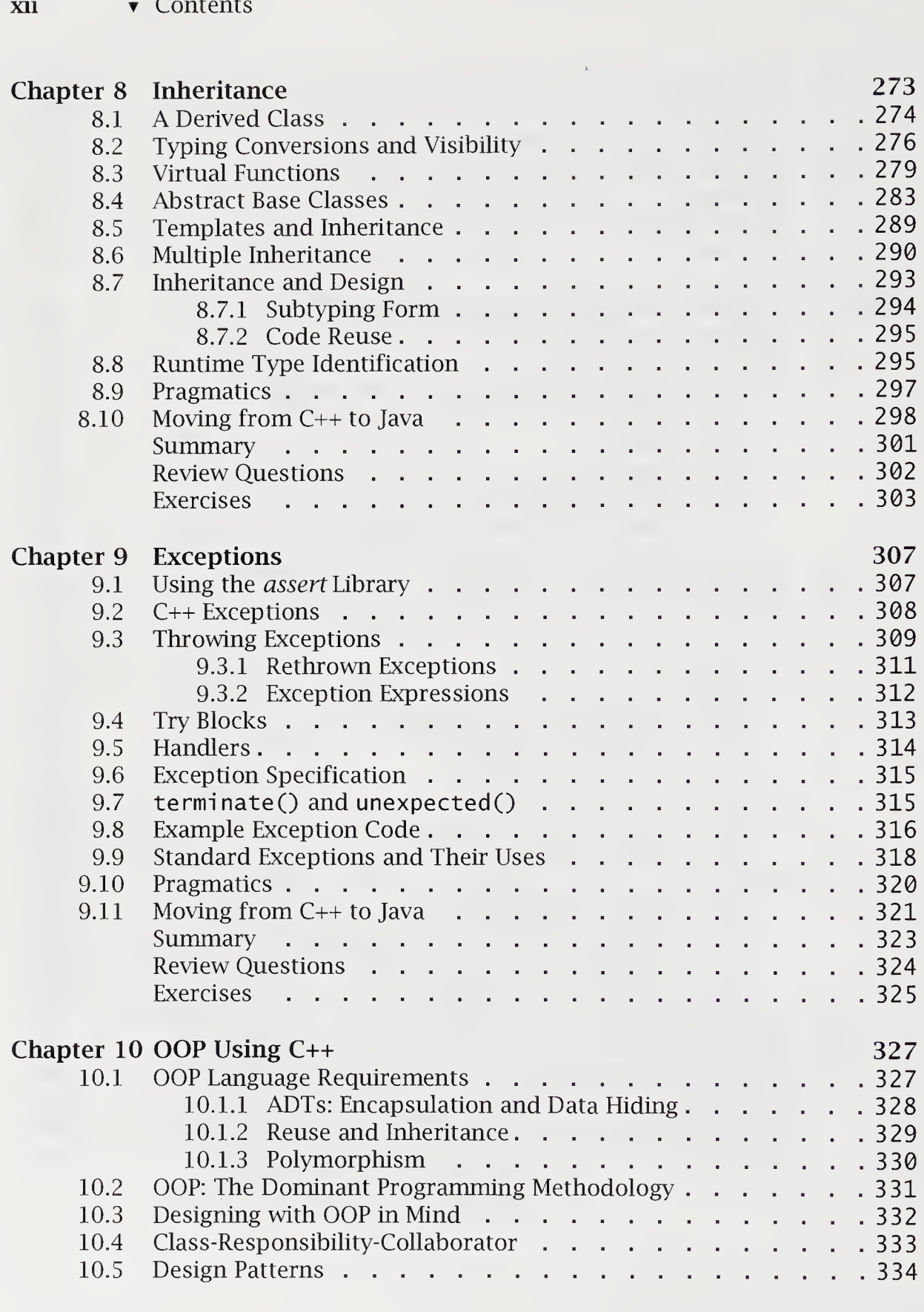

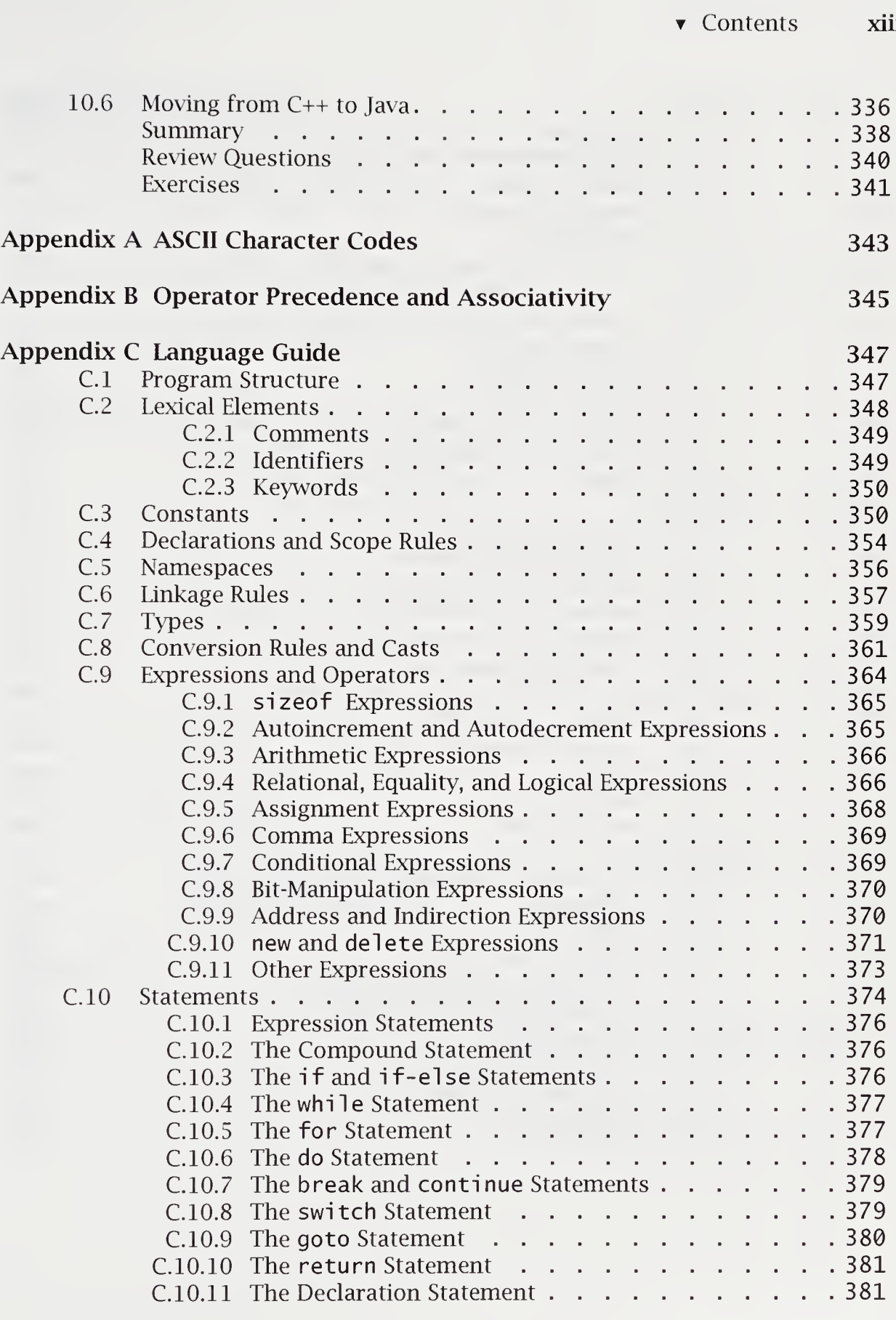

 $\bar{z}$ 

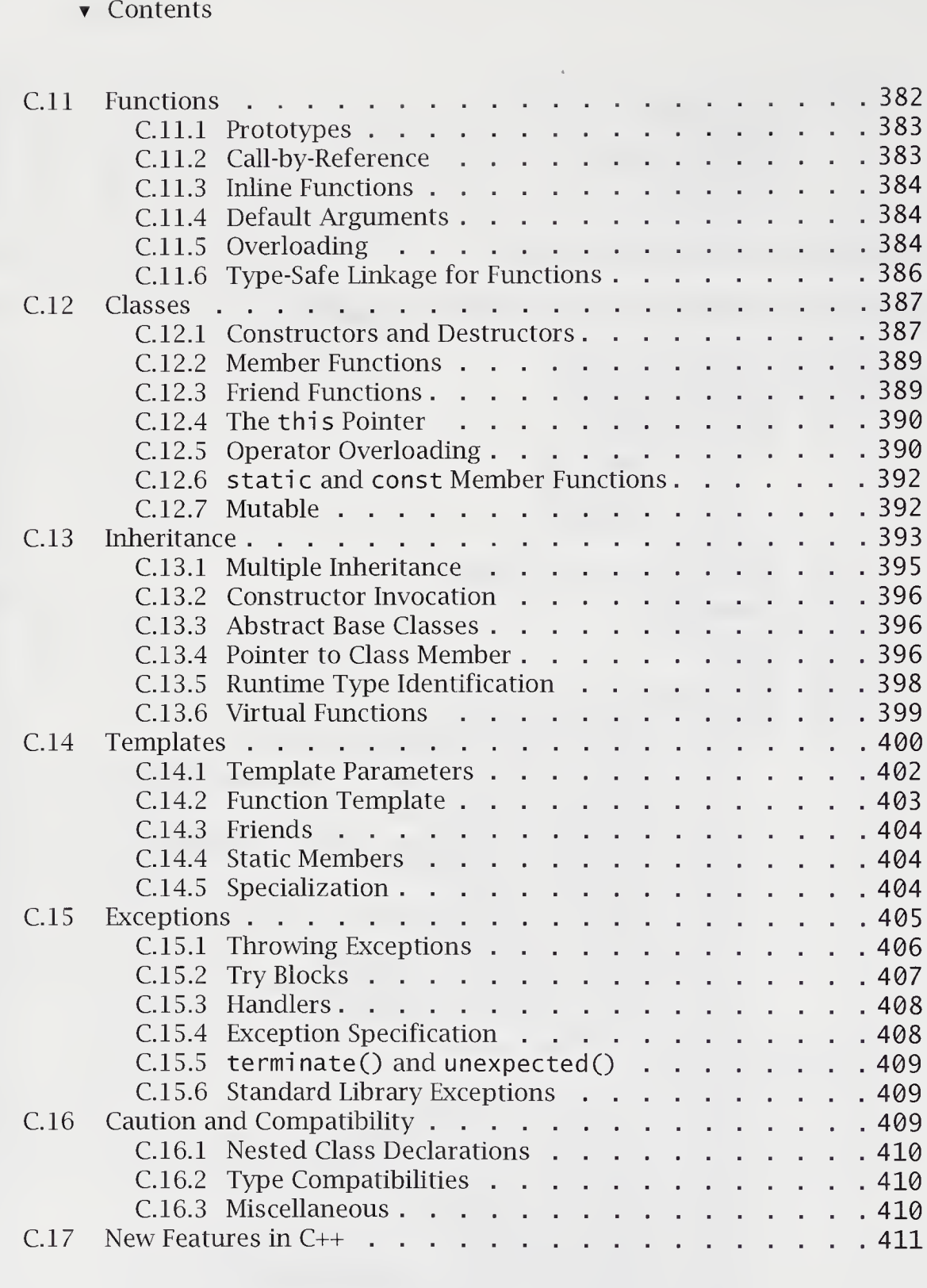

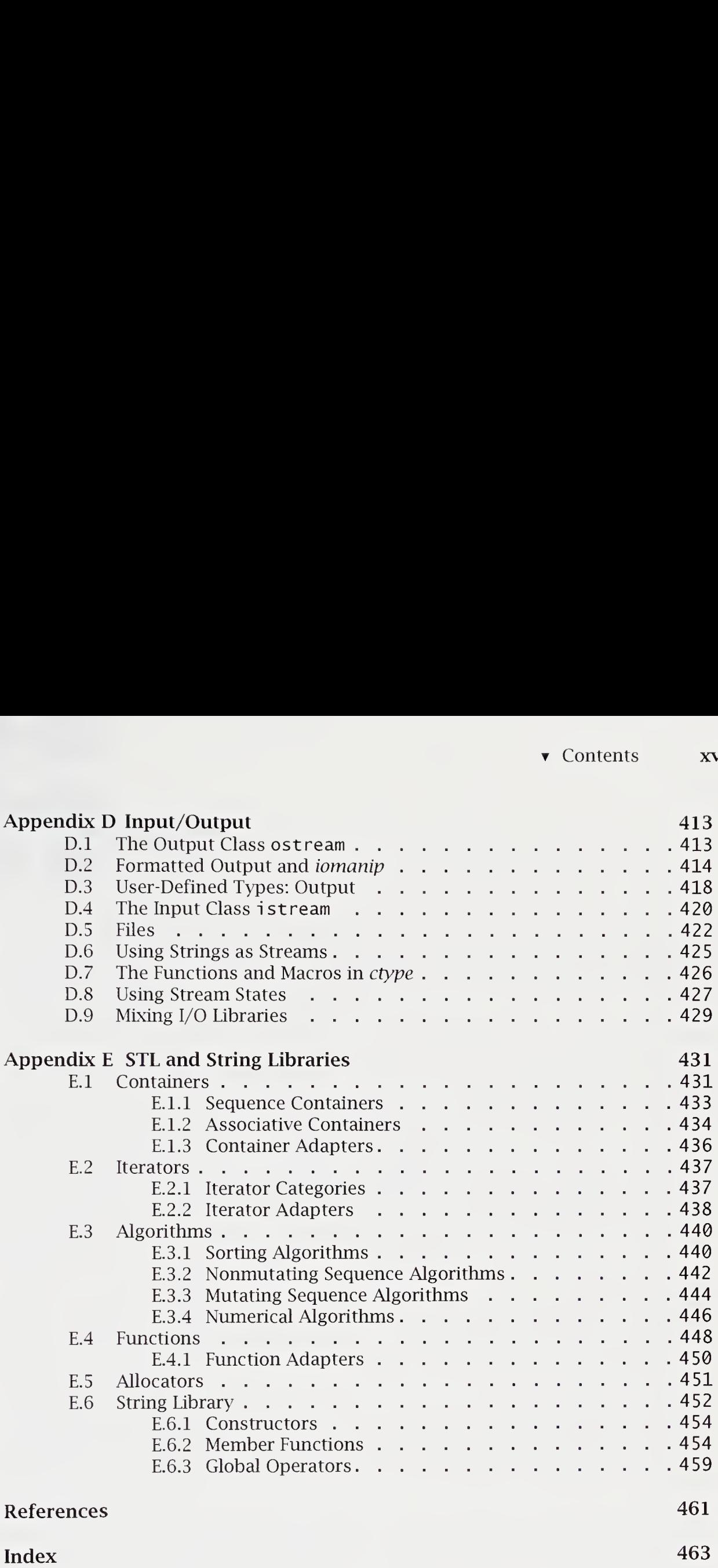

 $\alpha$  .

# Preface

The book uses an evolutionary teaching process, with C as a starting point and C++ as a destination. It can also be used by those already familiar with other similar programming languages, such as Pascal, PL/1, or BASIC. The reader can stop and use the language facilities at various points in the text.

This book will get the C programmer up and running in  $C++$  in the shortest possible time. The teaching-by-equivalency method used enables the C programmer to immediately convert existing code to C++. Working code is emphasized. A program particularly illustrative of the chapter's themes is analyzed by dissection, which is similar to a structured walk-through of the code. Dissection explains to the reader newly encountered programming elements and idioms.

<sup>C</sup> is a general-purpose programming language that was originally designed by Dennis Ritchie of Bell Laboratories and implemented there on a PDP-11 in 1972. C was first used as the systems language for the UNIX operating system. Ken Thompson, the developer of UNIX, had been using both an assembler and a language named <sup>B</sup> to produce initial versions of UNIX in 1970.

C++, invented at Bell Labs by Bjarne Stroustrup in the mid-1980s, is a powerful modern successor language to C. C++ adds to C the concept of *class*, a mechanism for providing user-defined types, also called abstract data types. C++ supports object-oriented programming by these means and by providing inheritance and runtime type binding. C++ is increasingly the choice of scientists and engineers in developing scientific software.

This book, intended for use in a first course in C++ programming, can be used as a supplementary text in an advanced programming, data structures, software methodology, comparative language, or other course in which the instructor wants C++ to be the language of choice. Each chapter presents a number of carefully explained programs.

All of the major pieces of code were tested. A consistent and proper coding style is adopted from the beginning and is one chosen by professionals in the C++ community. The code is available at the Addison Wesley Longman Web site (www.awl.com/cseng/titles/0-201-39519-3/).

For the programmer who wants C experience, this book could be used in conjunction with A Book on C, 4th ed., by A1 Kelley and Ira Pohl (Addison-Wesley, 1998). As a package, the two books offer a unique, integrated treatment of the C and C++ programming languages and their use.

This book incorporates a number of important features.

- An evolutionary approach. The C programmer can immediately benefit в from programming in C++. Chapter 1, "An Overview of C++ and Object-Oriented Programming," provides an introduction to the use of C++ as an object-oriented programming language. Chapter 2, "Native Types and Statements," reviews the kernel language, which is mostly C with some improvements. Chapter 3, "Functions, Pointers, and Arrays," continues with similarities between functions and complex data types. The middle chapters show how to use classes, which are the basis for abstract data types and object-oriented programming (OOP). The later chapters give advanced details of the use of inheritance, templates, and exceptions. At any point in the text, the programmer can stop and use the new material.
- Teaching by example. The book is a tutorial that stresses examples of П working code. Right from the start, the student is introduced to full working programs. An interactive environment is assumed. Exercises are integrated with the examples to encourage experimentation. Excessive detail is avoided in explaining the larger elements of writing working code. Each chapter has several important example programs. Major elements of these programs are explained by dissection.
- Data structures in C++. The text emphasizes many of the standard data п structures from computer science. Stacks, safe arrays, dynamically allocated multidimensional arrays, lists, trees, and strings are all implemented. Exercises extend the student's understanding of how to implement and use these structures. Implementation is consistent with an abstract data type approach to software.
- Object-oriented programming. The reader is led gradually to the object-٠ oriented style. Chapter 1, "An Overview of C++ and Object-Oriented Programming," discusses how the C programmer can benefit in important ways from a switch to C++ and object-oriented programming. Objectoriented concepts are defined, and the way in which these concepts are supported by C++ is introduced. Chapter 4, "Classes," introduces classes, which are the basic mechanism for producing modular programs and implementing abstract data types. Class variables are the objects being manipulated. Chapter 8, "Inheritance," develops inheritance and virtual functions, two key elements in this paradigm. Chapter 10, "OOP Using C++," discusses OOP programming philosophy. This book develops in the programmer an appreciation of this point of view.
- C equivalence. Where appropriate, C++ code is given with equivalent C code. This gives the experienced C programmer immediate access to idiomatic C++ code.
- New Java equivalence. At the end of each chapter is a discussion of how  $\blacksquare$ the C++ programmer can very naturally and easily begin programming in Java, a language of interest for work on the Internet. The Java programming language borrows ideas from C++ and is designed to run in a machine- and system-independent manner. This makes it suitable for Internet work, such as writing applets for Web pages that are used by browsers. Because Java is an extension of C++, it is readily learned by the C++ programmer.
- ANSI  $C_{++}$  language and *iostream*. For an existing, widely used language,  $\blacksquare$ C++ continues to change at a rapid pace. This book is based on the most recent standard: the ANSI C++ Committee language documents. A succinct informal language reference is provided in Appendix C, "Language Guide." Use of the iostream library is featured in Appendix D, "Input/Output," and STL is featured in Appendix E, "STL and String Libraries."
- Standard template library (STL). STL is explained and used in Chapter 7,  $\blacksquare$ "Templates, Generic Programming, and STL," and in Appendix E, "STL and String Libraries." Many of the data structure examples foreshadow its explanation and use. There is a strong emphasis on the template mechanism required for STL and the iterator idiom that STL exploits.
- Industry- and course-tested. This book is the basis of many on-site profes- $\blacksquare$ sional training courses given by the author, who has used its contents to train professionals and students in various forums since 1986. The various changes are course-tested and reflect the author's considerable teaching and consulting experience. The text is the basis for Web-based training in C++ available from

#### www. digitalthink. com

Exercises. The exercises test and often advance the student's knowledge of the language. Many are intended to be done interactively while reading the text, encouraging self-paced instruction.

Web site. The examples both within the book and at Addison-Wesley's Web п site are intended to exhibit good programming style. The Addison-Wesley Web site for this book contains the programs in the book, as well as adjunct programs that illustrate points made in the book or flesh out short pieces of programs. The programs available at the Web site are introduced by their *.cpp* or *.h* names and can be obtained by referencing

www.awl.com/cseng/titles/0-201 -39519-3/

My special thanks go to my wife, Debra Dolsberry, who encouraged me throughout this project. She acted as book designer and technical editor for this edition. She developed appropriate formats and style sheets in FrameMaker 5.5 and guided the transition process from my other books on C++. She also implemented and tested all major pieces of code.

This book was developed with the support of my editor, J. Carter Shanklin, and editorial assistant, Angela Buenning.

> Ira Pohl University of California, Santa Cruz

# **Chapter 1** An Overview of C++ and Object-Oriented Programming

This chapter gives a brief overview of C++ and provides an introduction to its use as an object-oriented programming language (OOP). Like the rest of the book, it assumes a knowledge of C. The chapter presents a series of programs of increasing complexity and carefully explains the elements of each; program examples in the later sections illustrate some of the concepts of object-oriented programming. This approach should give students or professional C programmers a sense of how C++ works. As an overview, this chapter makes use of advanced material that can be skimmed or skipped by readers who wish to begin with the elementary concepts found in the next chapter.

Each feature of  $C_{++}$  is explained briefly. The examples in this chapter give readers simple, immediate, hands-on experience with key features of the C++ language. The chapter introduces stream I/O, operator and function overloading, classes, constructors, destructors, and inheritance to give programmers the flavor of writing C++. Mastery of individual topics requires a thorough reading of the later chapters.

Object-oriented programming is today's programming methodology of choice. OOP is the product of 30 years of programming practice and experience, going back to Simula 67 and continuing with SmallTalk and, more recently, Eiffel, Java, and C++. The OOP programming style captures the behavior of the real world in a way that hides detailed implementation. When successful, OOP allows the problem solver to think in terms of the problem domain.

C++ was created by Bjarne Stroustrup in the mid-1980s. Stroustrup had two main goals: (1) to make  $C_{++}$  compatible with ordinary C and (2) to extend C with OOP constructs based on the class construct of Simula 67. C, developed by Dennis Ritchie in the early 1970s as a system-implementation language to build UNIX, gradually gained popularity not only as a system-implementation language, but also as a general-purpose language.

<sup>C</sup> programmers can readily use structured programming methodology, which involves writing large programs as a series of procedure calls on properly struc tured data. <sup>C</sup> has <sup>a</sup> limited form of data abstraction. The <sup>C</sup> struct declaration allows programmers to declare user-defined aggregates with understandable names. As a powerful extension of these concepts, the C++ class declaration provides strong typing, data hiding, and code reuse through inheritance. Also, C++ allows programming teams to program in the large, using the techniques of file encapsulation, function encapsulation, and class encapsulation. As a consequence, C++ can be used to teach modular-programming habits within the object-oriented paradigm.

## 1.1 Object-Oriented Programming

Object-oriented programming is a data-centered view of programming in that data and behavior are strongly linked. Data and behavior are conceived of as classes whose instances are objects. For example, a polynomial can have a range of legal values that can be affected by such operations as addition and multiplication.

OOP views computation as simulating behavior. What is simulated are objects represented by a computational abstraction. Suppose that we wish to improve our poker play; to do so, we must better understand the odds of obtaining various poker hands. We need to simulate card shuffling and must have appropriate ways to speak about cards and suits. Publicly, we use the suit names: spades, hearts, diamonds, and clubs. Privately, these suits are internally represented as integers. This internal choice is hidden and consequently should not affect our computation. Just as decks of cards can have many physical compositions and still properly behave as cards, so too can computational card decks.

We will be using the terms abstract data type (ADT) and object-oriented programming (OOP) to refer to a powerful new programming approach. An ADT is a user-defined extension to the existing types available in the language. An ADT consists of a set of values and a collection of operations that can act on those values. For example, C++ does not have a native complex number type but instead uses the class construct to define such a type in the *complex* library. Objects are class variables. Object-oriented programming allows ADTs to be easily created and used. OOP uses the mechanism of inheritance to conveniently derive a new type from an existing user-defined type. This mechanism is akin to biological taxonomies. For example, both rodents and cats are mammals; if the category mammal is an encoding of the information and behavior true for all objects in this class, creating the categories cat and rodent from the category mammal is an enormous saving.

In OOP, objects are responsible for their behavior. For example, polynomial objects, complex number objects, integer objects, and floating-point number objects can all be added. Each type has code for executing addition. The compiler provides the right code for integers and floating-point numbers. The polynomial ADT has a function defining addition specific to its implementation. The ADT provider should include code for any behavior the object can be commonly expected to understand. Making an object responsible for its behavior eases the coding task for the user of that object.

Consider a class of objects called shapes. If we want a shape to draw on a screen, we need to know where the shape is to be centered and how to draw. Some shapes, such as polygons, are relatively easy to draw. A general shape-drawing routine can be very expensive, requiring storage for a large number of individual boundary points. Avoiding this in the polygon case is clearly beneficial. If the indi vidual shape object knows best how to draw itself, the programmer using such shapes needs only to invoke the object's drawing function.

The new class construct in C++ provides the encapsulation mechanism to implement ADTs. Encapsulation includes both the internal implementation details of a specific type and the externally available operations and functions that can act on objects of that type. The implementation details can be made inaccessible to code that uses the type. For example, a stack might be implemented as a fixed-length array, whereas the publicly available operations would include push and pop. Changing the internal implementation to a linked list should not affect how push and pop are used externally. Code that uses the ADT is called *client* code for the ADT. The implementation of a stack is hidden from its clients. The details of how to provide *data hiding* in classes are introduced here and are developed thoroughly in Chapter 4, "Classes," and in Chapter 8, "Inheritance."

### 1.2 Why Learn C++?

C++ supports the object-oriented programming style, a major advance over the structured programming style supported by such languages as C, Pascal, and FORTRAN. A chief cost is the increased complexity of the C++ language, however. C++ is a more complex language but better suited to developing large software projects.

C is a procedural, imperative language that has a small set of built-in types and limited forms of type extensibility. These types are well suited to system programming. For many problem domains, however, C's usefulness is hampered by its lack of type extensibility. C++ remedies these limitations by allowing arbitrary user-defined types. The increased complexity of C++ is one of its biggest drawbacks. Although this increase reflects the large number of necessary new ideas, it makes mastery more difficult. To overcome this problem, this book approaches the learning process by gradually transforming the C programmer into a practiced C++ programmer.

## 1.3 C as a Starting Point

<sup>C</sup> is the kernel language that C++ was built on. Indeed, most C programs are correct C++ programs as is; in some sense, the C programmer is therefore already a C++ programmer.

C++ is a marriage of the low level and the high level. C was designed to be a systems-implementation language, one close to the machine. C++ adds objectoriented features that are designed to allow a programmer to create or to import a library appropriate to the problem domain. The user can write code at the level appropriate to the problem while maintaining contact with the machine-level implementation details.

The following C program uses a function to perform simple output:

#### In file hello.c

```
/* Hello World in C
* by Charles Codeman
* /
#include <stdio.h>
void pr_message(char* message)
{
   printf("%s\n", message);
}
int main()
{
   pr_message("Hello world!");
}
```
Here is the equivalent C++ program:

In file hellol.cpp

//Hello world in C++ // by Olivia Programmer #include <iostream> #include <string> using namespace std; //IO library //string type

```
inline void pr_message(string s = "Hello world!")<br>{        cout << s << endl;    }
int main()
{
    pr_message();
}
```
When executed, this program prints the following message:

Hello world!

A C++ program is a collection of declarations and functions that begin executing with the function main(). The  $C_{++}$  program is compiled after the preprocessor executes #-designated directives. The preprocessor precedes the phase during which the compiler translates the resulting program into machine code. The #include directive found in the example program hello1.cpp imports any needed files, usually library definitions. In this case, the I/O library for a typical compiler system is found in the file iostream. The string type is found in the standard library defined in the file string. On new C++ systems, these files are wrapped in namespace std. The using declaration allows such names to be used without std: : prepended to each name. The include files could also have been coded without namespace and using, as follows:

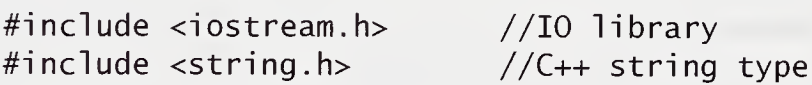

This text will use the namespace convention for include files. In most instances, the inclusion of the header files will not be shown in program code.

The // symbol is used as <sup>a</sup> rest-of-line comment symbol. Also, the program text can be placed in any position on the page, with white space between tokens being ignored. White space, comments, and indentation of text are all used to create a humanly readable, well-documented program but do not affect program semantics.

An efficiency concern for the C++ programmer is that the inline modifier of the function pr\_message() is used to tell the compiler to compile this function without resort to function call and return instructions, if possible. As written, the pr\_message() function had a string parameter s, whose default value was "Hello world!". This means that when passed an empty or a void parameter list, pr\_message("Hello world!") is executed.

The identifier cout is defined in *iostream* as the standard output stream connected by most  $C_{++}$  systems to the screen for output. The identifier end is a standard *manipulator* that flushes the output buffer, printing everything to that point while going to a new line. The operator << is the put to output operator, which writes out what comes after it to cout.

A function in C++ has a return type that can be voi d, indicating that no value is to be returned, as is the case with  $pr\_message()$ . The special function main() returns an integer value to the runtime system, which in the implicit case found here, is 0, meaning that termination was normal.

Consider the following variation to  $main()$ :

#### In file hello2.cpp

```
int main()
{
   pr_message();
   pr_message("Laura Pohl");
   pr_message("It is dinner time.");
}
```
The program, when executed, prints the following message:

```
Hello world!
Laura Pohl
It is dinner time.
```
### 1.4 Classes and Abstract Data Types

OOP is a balanced approach to writing software. Data and behavior are packaged together. This encapsulation creates user-defined types, which extend and interact with the native types of the language. Type extensibility is the ability to add to the language user-defined types that are as easy to use as native types.

An abstract data type, such as a complex number, is a description of the ideal public behavior of the type. The user of a complex number knows that operations, such as add or print, result in certain public behaviors. Operations add and print are called *methods*. A concrete implementation of the ADT also has implementation limits; for example, complex numbers are limited in precision. These limits affect public behavior. Also, internal, or private, details of the implementation do not directly affect the user's understanding. For example, a complex number is frequently implemented as a set of two floating-point variables; their names should be of no direct consequence to the user.

Encapsulation is the ability to hide internal detail while providing a public interface to <sup>a</sup> user-defined type. C++ uses declarations class and struct in conjunction with the access keywords private, protected, and public to provide encapsulation. <sup>C</sup> does not have access modifiers, but its struct is the basis for the class extensions in C++.

OOP terminology is strongly influenced by SmallTalk programming. The SmallTalk designers wanted programmers to break with their past habits and to embrace a new programming methodology. They invented such terms as message and method to replace the traditional terms function invocation and member function.

Public members are available to any function within the scope of the class declaration. Public members provide the type's interface. Private members are available for use only by other member functions of the class. Privacy allows the implementation of a class type to be hidden, which prevents unanticipated modifications to the data structure. Restricted access, or data hiding, is a feature of object-oriented programming.

Let us write a class called complex that will implement a restricted form of complex number.

#### In file complexl.cpp

```
//An elementary implementation of type complex
```

```
class complex {
public: //universal access to interface
   void re_assign(double r) { real = r; }
   void im_assign(double im) { imaginary = im; }
   void print() const
      { cout << "(" << real << ","
             « imaginary « "i)" « endl; }
friend complex operator+(complex, complex);<br>private: //restricted acce
                           //restricted access to implementation
   double real, imaginary;
};
```
The hidden representation is two variables of type double.

The declaration of member functions allows the ADT to have particular functions act on its private representation. For example, the member function print() outputs a complex number as a comma-separated pair of doubles. The imaginary part of the number has the suffix  $\overline{\mathbf{i}}$ . The member function re\_assign() stores the real part of a complex number into the hidden variable real, and the member function im\_assign() stores the imaginary part of a complex number into the hidden variable imaginary. Member functions, such as  $print()$ , that do not modify member variables' values are declared const. The friend function operator+() declaration will be used later to implement the definition of the addition of two complex numbers (see Section 1.6, "Overloading," on page 11). The friend designation means that the function, although not a member of class complex, has access to all of its members.

We can now use the data type complex as if it were a basic type of the language. Code that uses this type is its client. The client can use only the public members to act on variables of type complex.

#### In file complexl.cpp

```
//Test of the class complex
int main()
{
   complex x, y, z;
   x.re_assign(9.5);
   x.in_<sub>2</sub>ssign(-4.5);y.re_assign(4.2);
   y.im_assign(6.0);
   z = x + y;
   x. print();
   y.print();
   z. print();
}
```
Variables x, y, and z are of type complex. The member functions are called using the dot, or structure member, operator. As is seen from their definitions, these member functions act on the hidden private-member fields of the named variables. The output of this example program is

(9.5,-4.5i) (4.2,6i) (13.7, 1.5i)

## 1.5 Constructors and Destructors

In OOP terminology, a variable is called an *object*. A *constructor* is a member function that *initializes* an object of its class. In many cases, this involves dynamic storage allocation. Constructors are invoked whenever an object of a particular class is created. A destructor is a member function that finalizes a variable of its class. As we shall see later, in many cases this involves dynamic storage deallocation. If you are not familiar with these concepts, you may want to skip this material for now and wait until the later chapters, where they are explained in detail.

Let's change our complex example by adding a constructor to initialize its value. We will also add a destructor to provide debugging output when a complex object is destroyed.

#### In file complex2.cpp

```
class complex {
public:
   //constructor
   complex(double r=0, double im=0): real(r), imaginary(im) { }
   //destructor
   \simcomplex() { cout << "destructor called on "; print(); }
};
```
A constructor's name is the same as the class name and is invoked when declaring variables, as in

```
complex x(5.5, 1.0), y;
```
Here, the variables are declared and initialized: x. real is initialized as 5.5 and x. imaginary as 1.0; y. real is initialized as 0 and y. imaginary as 0. These are the default values of the arguments passed to the constructor.

A destructor is written as a member function whose name is the class name preceded by the tilde symbol  $\sim$ . The destructor written in complex is used for debugging. The destructor calls print() to write out the value of the complex object being destroyed. For example, if x is not changed during execution, the destructor prints the following on exit from x's scope:

```
destructor called on (5.5, 1i)
```
### 1.6 Overloading

Overloading is the practice of giving several meanings to an operator or a function. The meaning selected depends on the types of arguments used by the operator or the function. Let us overload the function  $\text{print}($ ) in the previous example. This will be a second definition of the print() function.

 $\bar{\Delta}$ 

#### In file complexl.cpp

```
class complex {
public: //universal access
     \mathcal{L}^{\text{L}} , \mathcal{L}^{\text{L}} , \mathcal{L}^{\text{L}}void print(string var_name) const
         { cout << var_name << " = "; print(); }
     \mathbf{1} , \mathbf{1} , \mathbf{1}}
```
This version of print() takes a single argument of type string and is used to print the complex number's variable name and value.

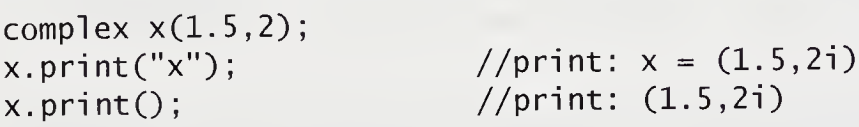

It is possible to overload most of the C++ operators. For example, we will overload <sup>+</sup> to mean complex addition. To do this, we need two keywords: friend and operator. The keyword operator precedes the operator token and replaces what would otherwise be a function name in a function declaration. The keyword friend gives a function access to the private members of a class variable. A friend function is not a member of the class but has the privileges of a member function in the class in which it is declared.

In file complex3.cpp

```
complex operator+(complex x, complex y)
{
   complex t;
   t.read = x.read + y.read;t.imaginary = x.imaginary + y.imaginary;
   return t;
\mathcal{F}int main()
{
   complex x(9.5, -4.5), y(4.2, 6.0), z;
   Z = X + y;
   x. print("x");
   y. print("y")
   z. print("z");
\}
```
............

#### Dissection of the operator+C) Function

complex operator+(complex x, complex y)  $\blacksquare$ 

The + is overloaded. Both of its arguments are of type complex. The return type is complex, as expected.

complex t;  $\blacksquare$ 

The function needs to return a value of type complex. This local variable is initialized to  $(0, 0i)$  by the constructor.

 $t.read = x.read + y.read;$  $\blacksquare$ t.imaginary =  $x$ .imaginary +  $y$ .imaginary; return t;

The definition adds both the real and the imaginary parts of the complex numbers and returns them as the complex variable t.

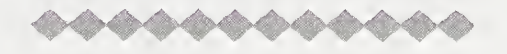

## 1.7 Inheritance

A singular concept in OOP is the promotion of code reuse through the inheritance mechanism. A new class is derived from an existing, or base, class. The derived class reuses the base-class members and can add to or alter them.

Many types are variants of one another, and it is frequently tedious and error prone to develop new code for each. A derived class inherits the description of the base class, thus avoiding redevelopment and testing of the existing code. The inheritance relationship is hierarchical. Hierarchy is a method for coping with complexity, imposing classifications on objects.

For example, the periodic table of elements has elements that are gases. These have properties that are shared by all elements in that classification. The inert gases are an important subclassification. The hierarchy is that an inert gas, such as argon, is a gas, which in turn is an element. The hierarchy provides a convenient way to understand the behavior of inert gases. We know that they are composed of protons and electrons, as this is shared description with all elements. We know that the inert gases are in a gaseous state at room temperature, as this behavior is shared with all gases. We know they do not combine in ordinary chemical reactions with other elements, as this is shared behavior of all inert gases.

As another example, consider designing a database for a college. The registrar must track various types of students. The base class must capture a description of student. Two main categories of student are graduate and undergraduate.

#### OOP Design Methodology

1. Decide on an appropriate set of types.

2. Design their relatedness into the code, using inheritance.

An example of deriving a class follows.

#### In file studentl.cpp

```
enum support { ta, ra, fellowship, other };
enum year { fresh, soph, junior, senior, grad };
```

```
class student {
public:
   student(char* nm, int id, double g, year x);
   void print() const;
private:
   int student_id;
   double gpa;
   year y;
   char name[30];
};
class grad_student : public student {
public:
   grad_student(char* nm, int id, double g,
               year x, support t, char* d, char* th;
   void print() const;
private:
   support s;
   char dept [10];
   char thesis[80];
};
```
In this example, grad\_student is the derived class, and student is the base class. The use of the keyword public following the colon in the derived-class header means that the public members of student are to be inherited as public members of grad\_student. Private members of the base class cannot be accessed in the derived class. Public inheritance also means that the derived class grad\_student is a subtype of student.

An inheritance structure provides a design for the overall system. For example, a database containing all of the people at a college could be derived from the base class person. The student base class could be used to derive law students as a further significant category of objects. Similarly, person could be the base class for a variety of employee categories. The hierarchical inheritance structure is illustrated in the following diagram.

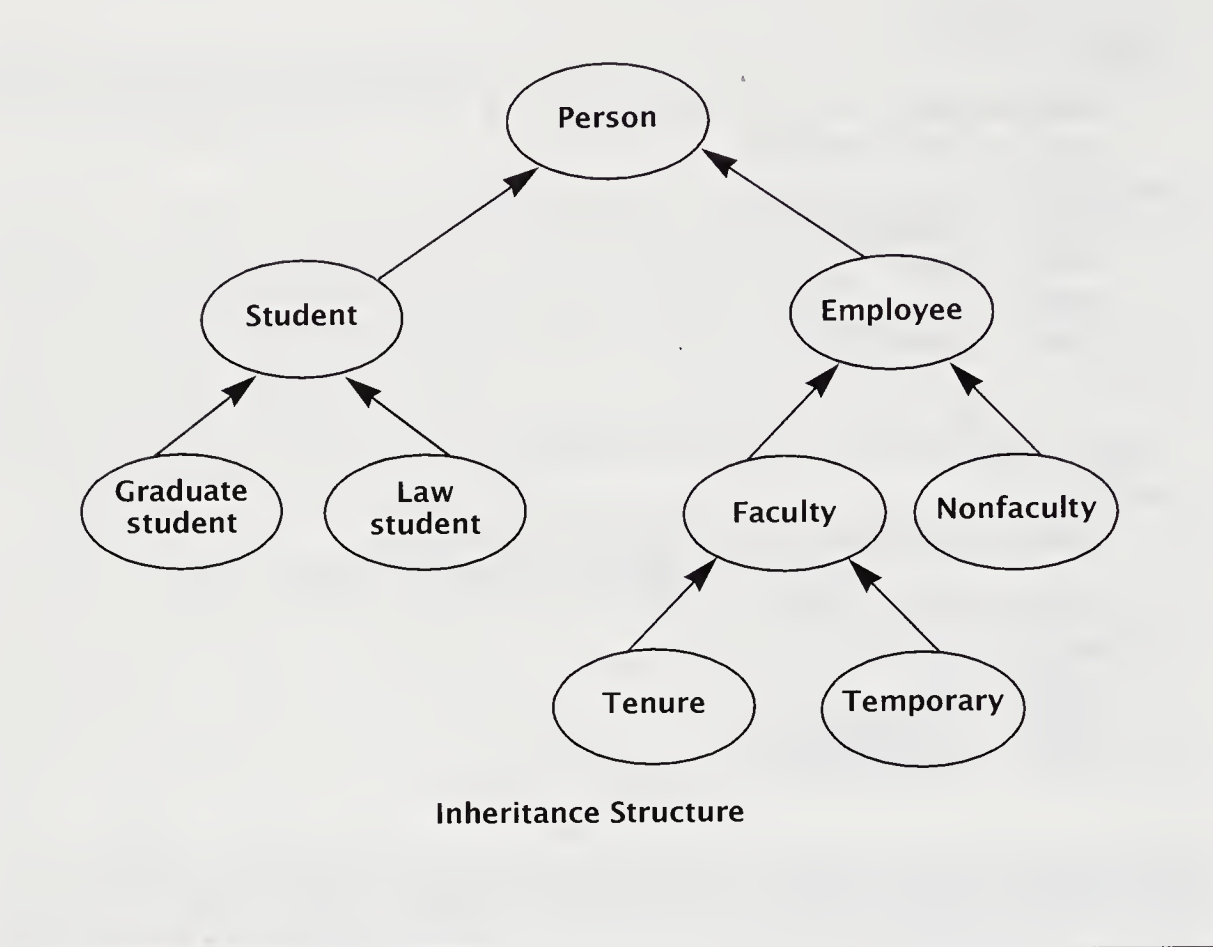

### 1.8 Moving from C++ to Java

This section introduces Java I/O and classes, as well as Java's use as an objectoriented programming language. Mastery of the individual Java topics requires a thorough reading of a companion book such as The Java Programming Language by Arnold and Gosling.

Object-oriented programming is implemented by the class construct. The cl ass construct in Java is based on the cl ass construct in C++. The later examples in this book illustrate how Java implements OOP concepts, such as data hiding, ADTs, inheritance, and type hierarchies. Java, designed to be used on the World Wide Web, has special libraries for graphics and communication across the Net. Java is designed to run in a machine- and system-independent manner. This means that the Java program will execute with the same results on a PC running Windows 95 or on a workstation running Sun Solaris. Java does this by defining its semantics com pletely in terms of a virtual machine. The job for a system that wants to run Java is to port the virtual machine. This is a trade-off between portability and efficiency. Additional overhead in a machine running a simulator of a different architecture is
inevitable. Some of this inefficiency can be overcome by the use of just-in-time com pilers or native code written in C. On many platforms, it is also possible to use a direct-to-native code compiler for maximum runtime efficiency.

Programs must communicate to be useful. Our first example is a program that prints on the screen the phrase "Java is an improved C."

#### In file Improved.java

```
// A first Java program illustrating output.<br>//   Title:  Improved
// Title: Improved
      Author: Jack Appleteer
class Improved {
   public static void main (String[] args)
   {
      System.out.println("Java is an improved C.");
   }
}
```
The program prints the following on the screen:

Java is an improved C.

This program is compiled using the command *javac Improved.java*, resulting in the creation of a code file named Improved.class. This file can be run by using the command java Improved.

♦♦♦♦♦♦♦♦♦♦♦♦

#### Dissection of the improved Program

//A first Java program illustrating output.  $\blacksquare$ 

The double slash // is the new symbol for <sup>a</sup> comment. The comment runs to the end of the line. The old C bracketing comment symbols /\* \*/ are still available for multiline comments. Java also provides /\*\* \*/ bracketing comment symbols for a document comment. The program *javadoc* takes these document comments and generates an HTML file.

class Improved {  $\blacksquare$ 

Java programs are classes. A cl ass has syntactic form that is derived from the <sup>C</sup> struct, which is not in Java. In Java, class identifier names, such as Improved, are by convention capitalized. Data and code are placed within classes.

public static void main (String[] args)

A class executed as a program starts by calling the member function mai n(). In this case, main() is a member of Improved. In Java, command line arguments are passed in an array of Strings. In C, we need an argc variable to tell the program the number of command line arguments. In Java, this array length is found by using args .length.

System.out.println("Java is an improved C.");

This statement prints to the screen. The System.out object uses the member function println() to print. The function prints the string and adds a new line, which moves the screen cursor to the next line. Unlike  $\mathsf{printf()}$  in C,  $\mathsf{printIn()}$  does not use format controls.

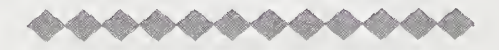

In Java, all functions are contained in classes. In this case, the function  $main()$ is a member of class Improved. A member function is called a *method*.

## 1.9 Benefits of Object-Oriented Programming

The central element of OOP is the encapsulation of an appropriate set of data types and their operations. The class construct, with its member functions and data members, provides an appropriate coding tool. Class variables are the objects to be manipulated.

Classes also provide data hiding. Access privileges can be managed and limited to whatever group of functions needs access to implementation details. This promotes modularity and robustness.

Another important concept in OOP is the promotion of code reuse through the inheritance mechanism, which derives a new class from an existing, or base, class. The base class can be added to or altered to create the derived class. In this way, a hierarchy of related data types can be created that share code.

The OOP programming task is frequently more difficult than normal procedural programming as found in C. At least one extra design step is needed before one gets to the coding of algorithms. This step involves the design of types that are appropriate for the problem at hand. Frequently, one is solving the problem more generally than is strictly necessary. The belief is that this extra step will pay dividends in several ways. The solution will be more encapsulated and thus more robust and easier to maintain and change. It will also be more reusable. For example, where the code needs a stack, that stack is easily borrowed from existing code. In an ordinary procedural language, such a data structure is frequently "wired into" the algorithm and cannot be exported.

OOP is many things to many people. Attempts at defining it are reminiscent of the blind sages' attempts at describing the elephant. <sup>I</sup> will offer one more definition, an equation.

 $OOP = type-extensibility + polymorphism$ 

### 1.10 Pragmatics

C++ compilers for ANSI C++ as described in this book are still incomplete. Make sure you know what the vendors support, especially when it comes to recent changes in the use of namespaces, exception handling, templates, and libraries, especially the Standard Template Library, or STL.

Revisiting our first example, we can make it compatible with pre-namespace and string library compilers by using char\* for our strings and ordinary .h header files for including our libraries.

#### In file hello2.cpp

```
//Hello world in C++ by Older Fogie
#include <iostream.h>
inline void pr_{\text{message}}(char* s = "Hello world!"){ cout \lt\lt s \lt\lt endl; }
int main()
{
   pr_message();
   return 0;
}
```
This version of the program should run correctly with any available compiler. Notice that we explicitly return 0, as we would in a C program. ANSI C++ allows this to be implicit, the style we will use throughout the book.

### Summary

- 1. Object-oriented programming is a data-centered view of programming, meaning that data and behavior are strongly linked. Data and behavior are conceived of as classes whose instances are objects.
- 2. An abstract data type (ADT) is a user-defined extension to the existing types available in the language. An ADT consists of a set of values and a collection of operations that can act on those values. For example, C++ does not have a native complex number type but uses the class construct to define such a type in the complex library. Objects are class variables.
- 3. C++ supports the object-oriented programming style. This is a major advance over the structured programming style supported by such languages as C, Pascal, and FORTRAN. C is a procedural, imperative language with a small set of built-in types and limited forms of type extensibility. These types are well suited to system programming. However, for many problem domains, C's usefulness is hampered by its lack of type extensibility.
- 4. C is the kernel language of  $C_{++}$ .  $C_{++}$  is a marriage of C and object-oriented features that are designed to allow a programmer to create or to import a library appropriate to the problem domain. The user can write code at the level appropriate to the problem while maintaining contact with the machine-level implementation details.
- 5. Encapsulation is the ability to hide internal detail while providing a public interface to a user-defined type. C++ uses the declarations class and struct in conjunction with the access keywords private, protected, and public to provide encapsulation. <sup>C</sup> does not have access modifiers, but its struct is the basis for the class extensions in C++.
- 6. In OOP terminology, a variable is called an object. A constructor is a member function that initializes an object of its class. In many cases, this involves dynamic storage allocation. Constructors are invoked whenever an object of a particular class is created. A destructor is a member function that finalizes a variable of its class.
- 7. A singular concept in OOP is the promotion of code reuse through the *inherit*ance mechanism. A new class is derived from an existing, or base, class. The derived class reuses the base-class members and can add to or alter them. The inheritance relationship is hierarchical. Hierarchy, a method for coping with complexity, imposes classifications on objects.
- 8. Java is an OOP language that also derives from C and C++. It is relatively easy to convert C++ programs to Java. Java is more portable but runs slower than C or C++. Java was developed at a time when the Internet started to flourish and has many features tailored to use on the Internet.

# Review Questions

- 1. Name three object-oriented programming languages.
- 2. The I/O library in C++ is used by including\_.
- 3. The rest-of-line comment symbol is\_.
- 4. The C++ class is an extension of the C \_\_\_\_\_\_\_\_.
- 5. C was originally a SIL (systems-implementation language) used to write
- 6. What does the construct inline do?
- 7.  $C++$  was created by  $\qquad \qquad$  in the mid-1980s.
- 8. Access keywords are  $\_\_\_\_\_\_\_\$ ,  $\_\_\_\_\$  and  $\_\_\_\_\_\_\$ .

### **Exercises**

1. Using stream I/O, write on the screen the words

she sells seashells by the seashore

(a) all on one line, (b) on three lines, (c) inside a box.

2. Take <sup>a</sup> working program, omit each line in turn, and run the program through the compiler. Record the error message caused by each deletion. For example, use the following code:

```
#include <iostream>
using namespace std;
main(){
   int m, n, k;
   cout << "\nEnter two integers:";
   \sin \Rightarrow m \Rightarrow n;k = m + n;
   cout << "\nTheir sum is "<< k << ".\n";
}
```
- 3. Write a program that converts distances measured in yards to distances measured in meters. The relationship is 1 meter equals 1.0936 yards. Write the program to use ci <sup>n</sup> to read in distances. The program should be a loop that does this calculation until it receives  $0$  or a negative number for input. In the previous exercise, we used cin and the overloaded operator >>, which together replace scanf() in C. For example,  $\sin \gg v$  is the C++ equivalent to scanf("%type", &v). See Section D.4, "The Input Class istream," on page 420, for more information on input in C++.
- 4. Write a program that interactively asks for your name and age and responds with

Hello name, next year you will be next\_age.

where *next\_age* is  $age + 1$ .

5. Write a program that prints out a table of squares, square roots, and cubes. Use either tabbing or strings of blanks to get a neatly aligned table.

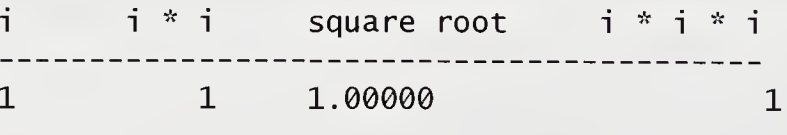

- 6. Write a class person that contains basic information, such as name, birthdate, and address. Derive class student from class person. (See Section 1.7, "Inheritance," on page 12.)
- 7. (S. Clamage) The following three programs behave differently. We start with

```
//Function declarations at file scope
int f(int):
double f(double); //overloads f(int) double add f()
  return(f(1) + f(1.0)); //f(int) + f(double)
}
```
We place one function declaration internally.

```
//Function declaration at local scope
int f(int);
double add f()
{
   double f(double) ; //hides f(int)
   return(f(1) + f(1.0)); //f(double) + f(double)
}
```
Now we place the other function declaration internally.

```
double f(double);
double add f()
{
  int f(int);
  return(f(1) + f(1.0)); //What is called here?
}
```
Write some test programs that clearly show the different behaviors.

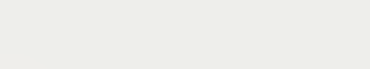

# Chapter 2 Native Types and Statements

This chapter, together with Chapter 3, "Functions, Pointers, and Arrays," will provide an introduction to programming in  $C_{++}$  using its *native types* and its nonOOP features. Since C++ is based on the C language, much of this material is a review of C. A native type is one provided by the language directly. In C++, this includes the simple types, such as character types, integer types, floating-point types, and the boolean type, as well as derived types, such as array types, pointer types, and struc ture types, which are aggregates of the simple types. This chapter focuses on the native simple data types and statements.

The intent of this chapter, Chapter 3, "Functions, Pointers, and Arrays," and parts of Chapter 4, "Classes," is to enable programmers to program in that subset of C++ that approximates a traditional imperative language, such as C, Pascal, or FORTRAN. This subset is what we are calling the kernel language. The improvements to C in the kernel language of C++ are useful enough to prefer C++ over C, even for traditional programming. These enhancements lead to C++ as a better C, independent of the more extensive additional object-oriented features. These chapters also contain examples that will be used throughout the book.

An important feature of OOP is type extensibility, or the ability within the programming language to develop new types suitable to a problem domain. For this extensibility to work properly, the new type should work like the native types of the kernel language. Object-oriented design of user-defined types should mimic the look and feel of the native types.

For the experienced C programmer, most of this chapter's material should be skimmed and read mainly with an eye for differences between  $C$  and  $C_{++}$ . These differences will be listed in the chapter summary, which the experienced C program mer can use to determine what to selectively read about. For a programmer coming from another language, such as Java or Pascal, or for some C programmers needing a review of C material, this chapter and the next two succinctly review the  $C_{++}$  kernel language.

### 2.1 Program Elements

A program is composed of elements called *tokens*, which are collections of characters that form the basic vocabulary the compiler recognizes. The C++ character set includes the following:

abcdefghi jklmnopqrstuvwxyz ABCDEFCHIJKLHNOPQRSTUVWXYZ 0123456789 <sup>+</sup> <sup>=</sup> — -()\*&%\$#! <sup>|</sup> <> . , ; :"'/?{} <sup>~</sup> \ [ ] <sup>A</sup> white space and nonprinting characters, such as newline, tab, and blank

In C++, tokens can be interspersed with white space and with comment text that is inserted for readability and documentation. There are five kinds of tokens: keywords, identifiers, literals, operators, and punctuators. See Section C.2, "Lexical Elements," on page 348.

 $C++$  distinguishes between upper- and lowercase. As we shall see,  $C++$  uses lowercase in its keyword list.

#### 2.1.1 Comments

 $C_{++}$  has a single-line comment, written as // rest of line. This convention has been adopted in many C compilers as well.

```
1/(C++ for C Programmers - Example 2
  #include <vector> //vector is in STL
```
As in C, a multiline comment is written as  $/*$  possibly multiline comment\*/. Everything between /\* and \*/ is a comment. Comments do not nest.

```
/* Multiline Comments are Frequently Introductory
   Programmer: Laura Pohl
   Date: January 1, 1989
   Version: DJD v4.2
*/
```
#### 2.1.2 Keywords

Keywords in C++ are explicitly reserved words that have a strict meaning and may not be used in any other way. They include words used for type declarations, such as int, char, and float; words used for statement syntax, such as do, for, and if; and words used for access control, such as public, protected, and private. The following table shows the keywords in use in most current C++ systems. Keywords that did not exist in C are bolded.

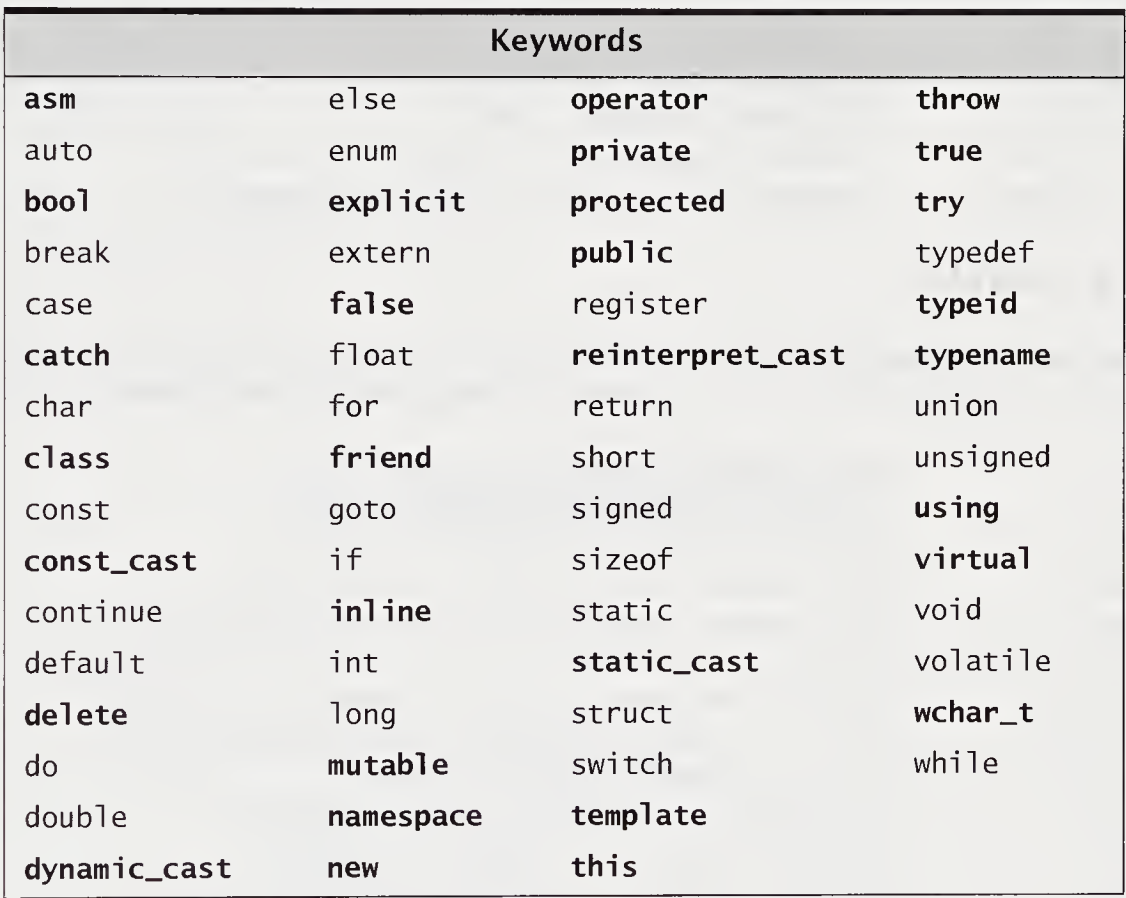

### 2.1.3 Identifiers

As in C, an identifier in C++ is a sequence of letters, digits, and underscores. An identifier cannot begin with a digit. Uppercase and lowercase letters are treated as distinct. It is bad practice and confusing to use identifiers that are distinguished only by case differences. Although in principle, identifiers can be arbitrarily long, many systems will distinguish only up to the first 31 characters. Some examples of identifiers are as follow:

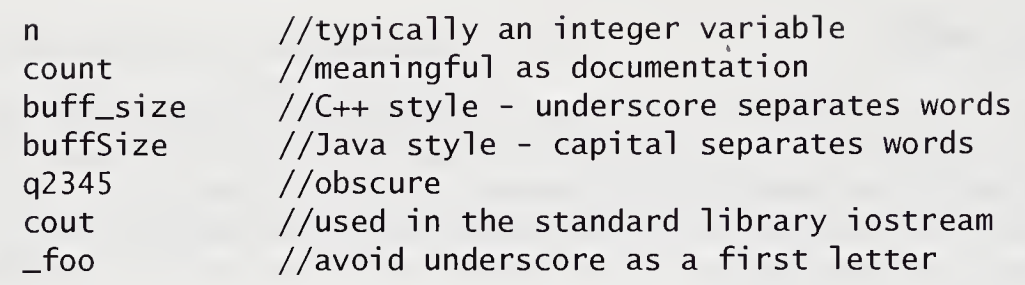

The following are not identifiers:

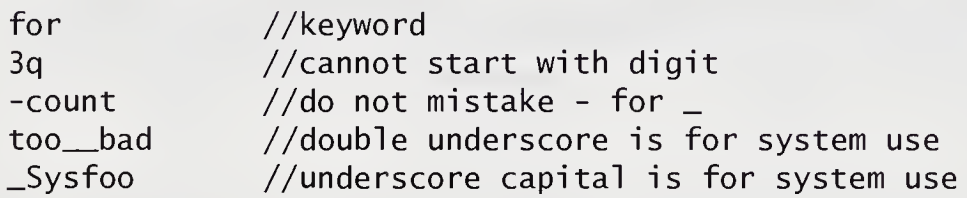

### 2.1.4 Literals

Literals are constant values, such as <sup>1</sup> or 3.14159. There are literals for each C++ data type. String literals are also allowed. Some examples of literals follow.

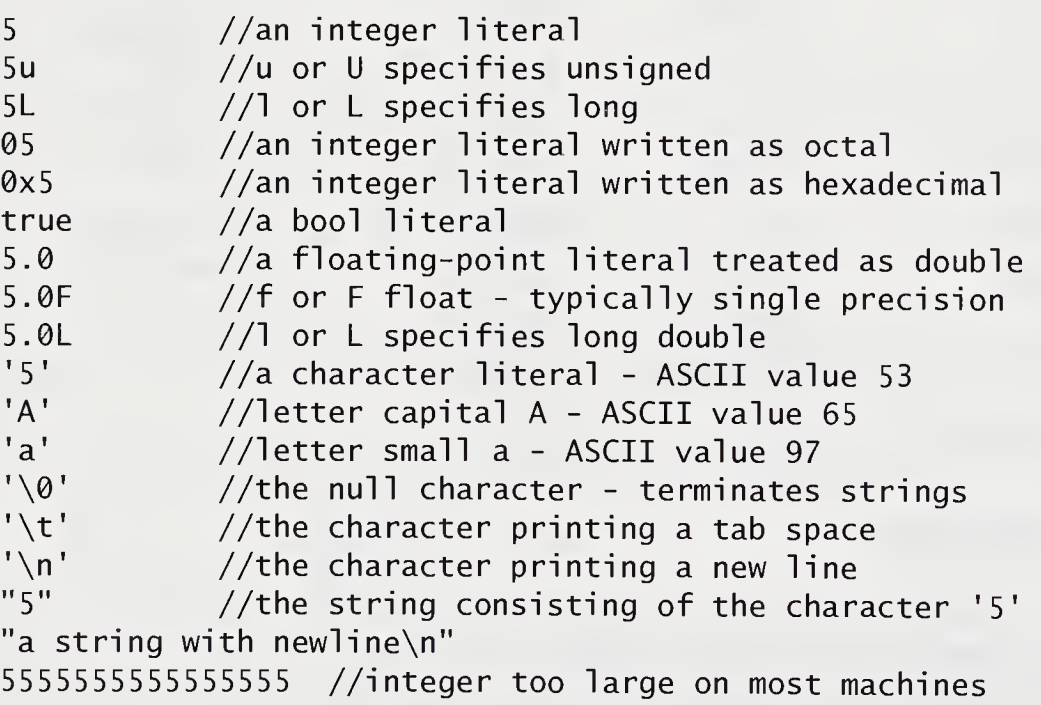

String literals are stored as a series of characters terminated with the null character, whose value is 0. String literals are static char[] constants. Special characters can be represented inside strings by escaping them with the backslash character \.

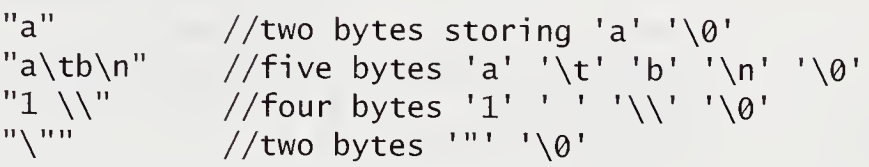

When printed, these strings would produce effects required by the special characters. Thus, the second string prints an a followed by a number of white-space characters as determined by the tab setting, then a b followed by a newline character.

String literals that are separated only by white space are implicitly concatenated into a single string.

```
"This is a single string, "
"since it is separated only "
"by white space."
```
The character literals are usually given as *symbol*. Some nonprinting and special characters require an escape sequence.

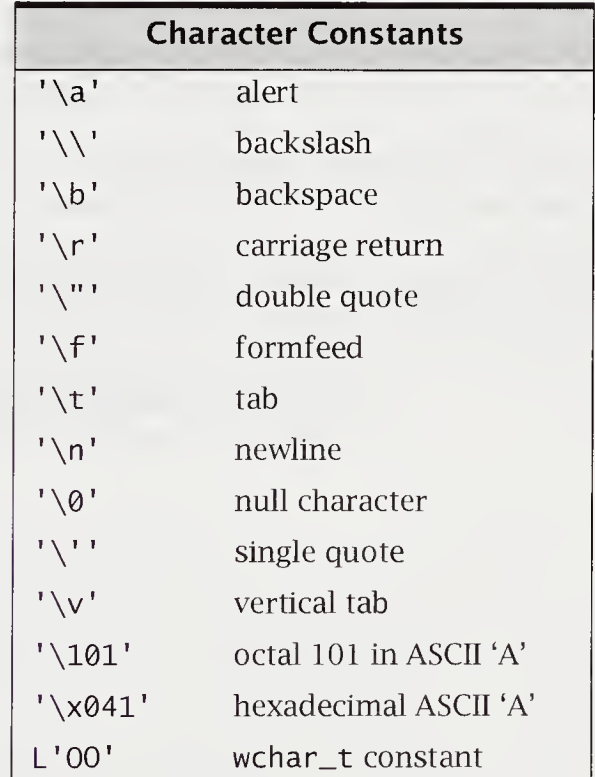

Floating-point literals can be specified either with or without signed integer exponents.

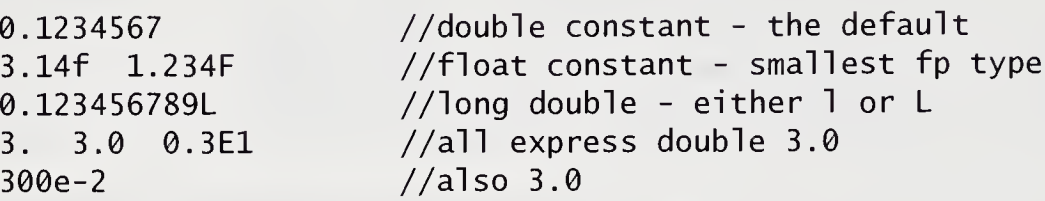

#### 2.1.5 Operators and Punctuators

C++, like C, allows operators, punctuators, and white space to separate language elements. C++ gives special meaning to many characters and character sequences. Examples of C++ operators include:

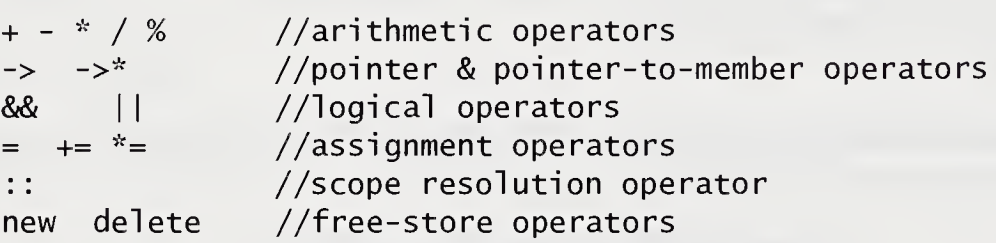

Operators are used in expressions and are meaningful when given appropriate arguments. C++ has many operators (see Appendix B, "Operator Precedence and Associativity"). Certain symbols stand for different operators, depending on context; for instance, "-" can be either unary or binary minus. C operators are all available in C++, but C++ has operators that are not found in C, such as the scope resolution operator : :.

Punctuators include parentheses, braces, commas, and colons and are used to structure elements of a program. For example, the following are punctuators in C++:

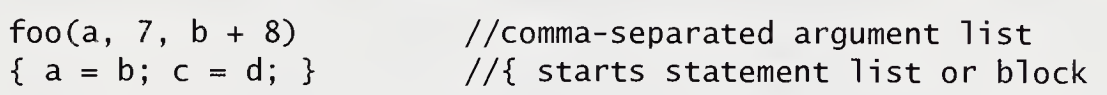

## 2.2 Input/Output

C++ input/output is not directly part of the language but rather is added as a set of types and routines found in a standard library. The C++ standard I/O library is iostream or iostream.h. The file name without the .h extension is the official ANSI standard name and is used with the namespace std. The ANSI <sup>C</sup> standard library stdio.h or cstdio is also in widespread use. The ANSI standard libraries that are C libraries are officially  $c$  followed by their names without a  $h$  extension. We will use iostream because we are illustrating current practice. (We leave to Appendix D, "Input/Output," a more complete description of this and other I/O issues.) This sec tion is introductory, intended to give the bare minimum of detail to get the reader up and running.

The iostream library overloads the two bit-shift operators.

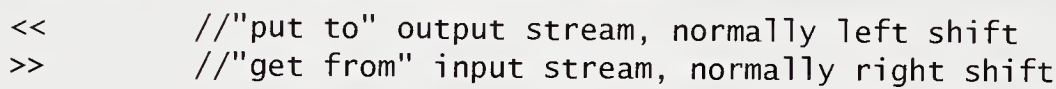

This library also declares three standard streams:

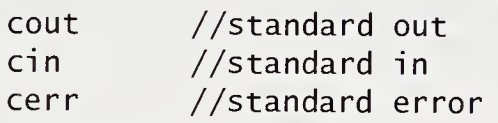

Their use in conjunction with values and variables is analogous to assignment. C++ can use existing <sup>C</sup> library functions, such as printf() and scanf(), but the iostream library is type safe and easier to use. It is type safe because in the expression cout  $\prec x$ , the type of the variable x determines how it is to be printed. Therefore, one cannot make the annoying formatting mismatch errors found in C, where with  $print(f("%format", x)$ , the expression value x can be printed incorrectly when the format is mismatched.

#### In file io.cpp

```
cout \lt\lt "\nEnter a double: ";
\sin \gg x;
cout \lt\lt "\nEnter a positive integer: ";
\sin \gg i:
if (i < 1)
   cerr \lt\lt "error i = " \lt\lt i \lt\lt end];
cout << "i * x = " << i * x;
```
The first output statement in the preceding code places a string on the screen. The second statement expects the double variable x to get a value converted from string input typed at the keyboard. The string represents a value that is either a double or assignment convertible to a double. Other typed input will fail. Notice how the last two statements allow multiple assignments to their output streams and are executed left to right. For example, if  $i$  had received a value of  $-1$ , the error message on the screen would be

error  $i = -1$ 

The end 1 is a specially recognized identifier, called a *manipulator*, that flushes the cerr output stream and adds a newline character. The last statement prints the string  $i * x =$ , followed by the double value of the expression  $i * x$ .

# 2.3 Program Structure

A *program* in C++ is a collection of functions and declarations. The language is block structured, and variables declared within blocks are allocated automatically on block entry. Unless otherwise specified, parameters are call-by-value. The following C++ program computes the greatest common divisor of two integers:

In file gcd.cpp

```
//GCD greatest common devisor program.
#include <iostream>
using namespace std;
int gcd(int m, int n)
{
   int r;
   while (n != 0) {
      r = m % n;m = n;
      n = r;
   }
   return m;
}
                            //function definition
                            //block
                           //declaration of remainder
                            //not equal
                            //modulus operator
                            //assignment
                           //end while loop
                           //exit gcd with value m
```

```
int main()
{
   int x, y, g;
   \text{cut} \ll \text{N}'\text{nPROGRAM} Gcd C_{++}":
   do {
       cout << "\nEnter two integers: ";
       \sin \gg x \gg y;if (x * y == 0)throw new exception();
       cout << "\nGCD(" << x << ", " << y << ") = "
              \langle (g = \gcd(x, y)) \rangle \langle (g = \gcd(x, y)) \rangle} while (x := y):
}
```
As you can see, C++ is very terse. C++ compilers can compile multifile programs. Large  $C_{++}$  programs are prepared as separate files. Each file is conceptually a module that contains related program declarations and definitions. On many systems, C++ source files have the suffix either  $\ldots$  or  $\ldots$  cpp. The GNU C++ translator command is  $q++$ . So,

#### g++ modulel.c module2.c my\_main.c

is the UNIX C++ compile command  $g++$ , acting on the three files *module1.c*, module2.c, and my\_main.c. If compilation shows no errors, an executable a.out is produced.

Some minor differences from C are easily seen in this  $C_{++}$  version of the greatest common divisor program.

#### Some Differences Between C++ and C

- The C++ comment symbols are either  $//$  or  $/*$   $*/$ .
- $\blacksquare$  C++ uses *iostream* for input/output.
- $\bullet$  C++ uses namespace std to avoid name collisions among global variables.
- The function main(), used as the starting point for the program's execution, obeys the  $C_{++}$  rules for function declaration. It is ANSI  $C_{++}$  for main() to implicitly return the integer value 0, indicating that the program completed normally. Other return values would indicate an error condition.
- C++ has exceptions. Here, it used a throw for termination on finding errors.

# 2.4 Simple Types

The simple native types in C++ are bool, int, double, char, and wchar\_t. These types have a set of values and representation that is tied to the underlying machine architecture on which the compiler is running. Both the bool and the wchar\_t types are new to C++. The bool type provides a native boolean type, and wchar\_t provides a wide character type, used for representing character sets requiring more than the standard 255 characters. On older C++ systems, as in C, there is no native boolean type. They use the value zero to mean false and nonzero values to mean true.

The complex number type in  $C_{++}$  is provided by including the library complex. This library provides the nonnative type complex, which can be used with the various ordinary arithmetic operators and mixed in expression with other arithmetic types.

C++ simple types can often be modified by the keywords short, long, si gned, and unsigned to yield further simple types. The following table lists these types shortest to longest. Length here refers to the number of bytes used to store the type. The bolded types are not available in C.

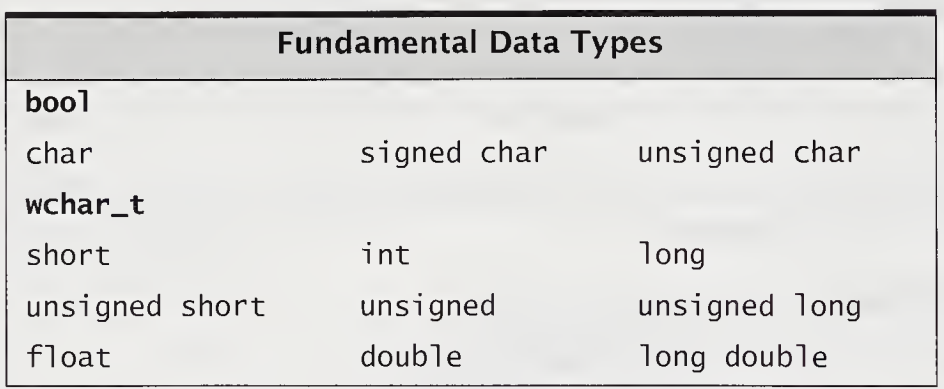

This list runs from the conceptually shortest type, bool, to the conceptually longest type, long double. A requirement is that each longer type be at least as long as its predecessor type. On most machines, a bool or a char is stored in a single byte. On many PCs, short and int are stored in 2 bytes, whereas long, float, and double are each stored in 4 bytes. The wchar<sub>t, or wide character type, can represent dis-</sub> tinct codes for any element of the largest extended character set in any language's alphabet, such as Katakana used in Japanese. A wchar\_t type is the same size as an int type.

C++ also has the si zeof operator, which is used to determine the number of bytes a particular object or type requires for storage.

```
//determine how many bytes it takes to store type long
cout \ll sizeof(int) \ll " \ll " \ll sizeof(long) \ll endl;
```
The range of integral values representable on your system is defined in the standard header file limits. Some examples from our system are

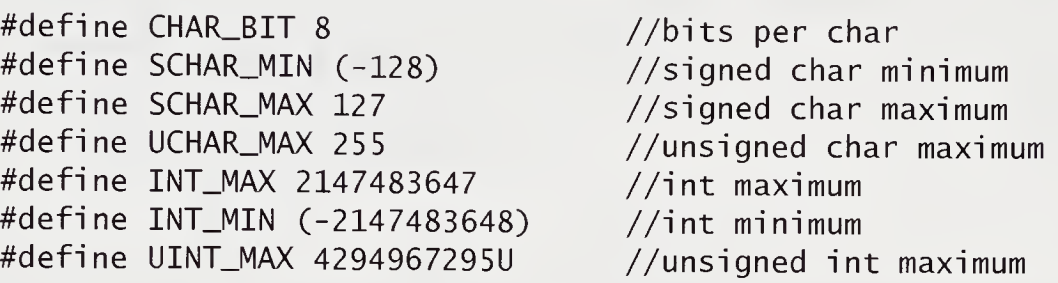

The range of floating-point values representable on your system is defined in the standard header file float. Some examples from our system are

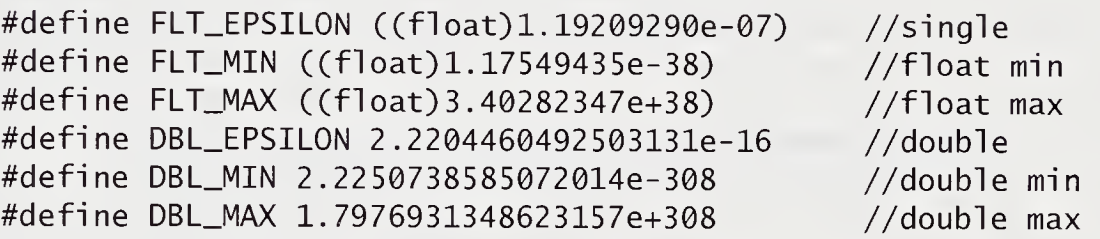

On newer systems, the file *limits* contains the template numeric\_limits, which allows, for example,

numeric\_limits<type>::max() //maximum value for type

#### 2.4.1 Initialization

A variable declaration associates a type with the variable name. A declaration of a variable constitutes a definition, if storage is allocated for it. Informally, we think of the definition as creating the object.

A definition can also initialize the value of the variable. Syntactically, initialization is expressed by following the identifier name with an initializer. For simple variables, this is usually

type id = expression

Some examples of definitions are

```
{
   int i = 5;
   char c1, c2 = 'B';double x = 0.777, y = x + i;
                                          //i is initialized to 5
                                          //cl is uninitialized
   cout \lt\lt x \lt\lt' \lt' \lt' \lt \lt y;
   cout << c2;
   \text{cout} \ll \text{c1};//print 0.777 5.777
                                          //print ' B'
                                          //system dependent
}
```
Initialization can involve an arbitrary expression, provided that all of the variables and functions used in the expression are defined. In the preceding example, y is initialized in terms of the just-defined x. The uninitialized variable c1 cannot be relied on to have any particular value associated with it. Using it in the computation before a well-defined value is assigned to it is a mistake. As a rule of thumb, when there is a choice, it is preferable to initialize a variable than to define it as uninitialized and to subsequently assign it a value. Initialization makes the code more readable, less error prone, and more efficient.

Note that C++ declarations are themselves statements and can occur intermixed with executable statements. This differs from C, in which declarations are either in global scope or at the head of a block. In the previous code, we could have placed the char declarations after the first cout statement without affecting the output.

```
.....<br>cout << x << '\t' << y; //print 0.777 5.777<br>char     c1, c2 = 'B';        //declaration state
\text{cout} \ll \text{c2}; //print 'B'
والمناولة
```

```
//declaration statement
```
## 2.5 The Traditional Conversions

The expression  $x + y$  has both a value and a type. For example, if x and y are both variables of type int,  $x + y$  is also an int. However, if x and y are of different types,  $x + y$  is a *mixed expression*. Suppose that x is a short and y an int. The value of x is converted, or *coerced*, to an int, and the expression  $x + y$  has type int. The value of x as stored in memory is unchanged. It is only a temporary copy of x that is converted during the computation of the value of the expression. Now suppose that both x and y are of type short. Even though  $x + y$  is not a mixed expression, automatic conversions again take place; both x and y are promoted to int, and the expression is of type int. The general rules are straightforward.

#### Automatic Expression Conversions

- 1. Any bool, char, short, or enum is promoted to int. Integral values unrepresentable as int are promoted to unsigned.
- 2. If, after the first step, the expression is of mixed type, the following applies, according to the hierarchy of types:

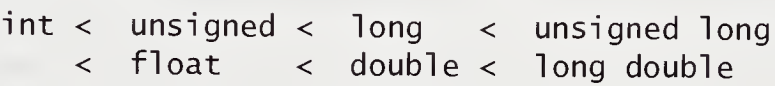

The operand of the lower type is promoted to that of the higher type, and the value of the expression has that type.

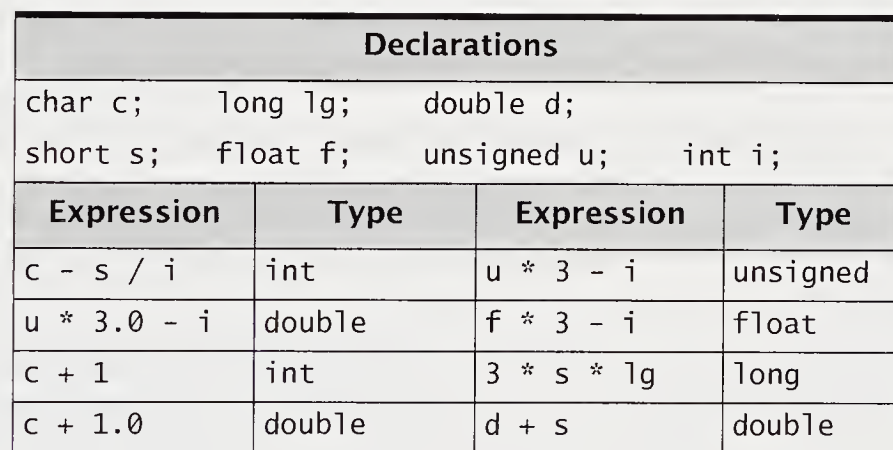

To illustrate implicit conversion, we make the following declarations and list a variety of mixed expressions along with their corresponding types:

An automatic conversion can occur with an assignment. For example,  $d = i$ causes the value of *i*, which is an int, to be converted to a double and then assigned to d; double is the type of the expression as a whole. A promotion, or widening, such as  $d = i$ , will usually be well behaved, but a demotion, or narrowing, such as  $i = d$ , can lose information. Here, the fractional part of d will be discarded.

In addition to implicit conversions, which can occur across assignments and in mixed expressions, there are explicit conversions, called *casts*. If i is an int,

static\_cast<double>(i)

will cast the value of i so that the expression has type double. The variable i itself remains unchanged. The static\_cast is available for <sup>a</sup> conversion that is well defined, portable, and invertible. This makes it a safe cast, namely, one with predictable and portable behavior. Some more examples are

```
static_cast<char>('A' + 1.0)
x = static\_cast < double> (static\_cast < in> + 1)
```
Casts that are representation or system dependent use rei nterpret\_cast.

 $i =$  reinterpret\_cast<int> $(8x)$  //system dependent

These casts are undesirable and generally should be avoided. They are considered unsafe.

Two other special casts exist in C++: const\_cast and dynamic\_cast. A useful discussion of dynamic\_cast requires understanding inheritance (see Section 8.8, "Runtime Type Identification," on page 295). The const modifier means that a variable's value is nonmodifiable. Very occasionally, it is convenient to remove this restriction. Doing so is known as *casting away constness* and is accomplished with the const\_cast, as in

foo(const\_cast<int>(c\_var)); //used to invoke foo

Older C++ systems allow an unrestricted form of cast with the following forms:

(type) expression or type(expressiori)

Some examples are

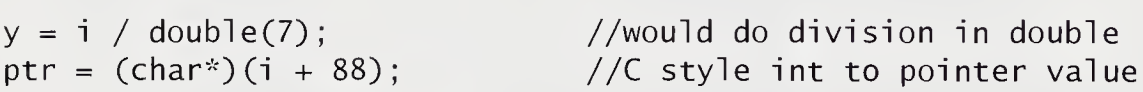

The C cast notation (type) is considered obsolete and will not be used in the text. The older casts do not differentiate among relatively safe casts, such as static\_cast, and system-dependent unsafe casts, such as reinterpret\_cast. The newer casts also are self-documenting; for example, a const\_cast suggests its intent through its name.

The next program converts miles to kilometers. Miles will be kept as an integer value, and kilometers will be computed in floating point.

In file mi\_to\_k.cpp

```
//Miles are converted to kilometers
const double m_to_k = 1.609; //conversion constant
inline double mi_to_km(int miles)
{
    return miles * m_to_k;
}
int main()
{
   int miles;
   double kilometers;
   do {
      cout << "\nEnter distance in miles: ";
      cin » miles;
      kilometers = mi_to_km(miles);
      cout \langle "\nThis is approximately " \langlestatic_cast<int>(kilometers) << "km." << endl;
   } while (miles > 0);
}
```
This program consists of two functions, each of which has its own local scope in which variables are declared. Each variable has a type. The variable m\_to\_k is initialized to the value 1.609, and the const modifier ensures that this value is nonmodifiable. This is good programming practice in that the identifier is mnemonic and provides useful documentation. Notice that such a const variable must be initialized on definition. Where the inline keyword modifies a function definition, it suggests to the compiler that when invoked, the code defining it avoid function call by being compiled inline.

The expression  $m$  iles  $*$  m\_to\_k is widened to a double. Conceptually, the integer valued miles is a narrower type than a double. The input statement  $\sin$   $\gg$  miles expects keyboard input in the form of a string convertible to an integer. For example, the input 5.45 will be converted and assigned to mi les as the integer value 5.

The safe cast static\_cast<int>(kilometers) truncates the double value to an int value. Without this explicit cast, the variable kilometers would have printed as a double.

### 2.6 Enumeration Types

The keyword enum is used to declare a distinct integer type with a set of named integer constants called enumerators. Consider the declaration

enum suit { clubs, diamonds, hearts, spades };

This declaration creates an integer type with the four suit names as named integer constants. The enumerators are the identifiers clubs, diamonds, hearts, and spades, whose values are 0, 1, 2, and 3, respectively. These values are assigned by default, with the first enumerator being given the constant integer value 0. Each subsequent member of the list is one more than its left neighbor. In  $C_{++}$ , the identifier suit is now its own unique type, distinct from other integer types. This identifier is called tag name.

Enumerators can be defined and initialized to arbitrary integer constants.

enum ages { laura = 7, ira, harold = 59, philip = harold + 7 };

The enumerators can be initialized to constant expressions. Note that the default rule applies when there is no explicit initializer; therefore, in the example, i ra is 8.

The tag name and the enumerators must be distinct identifiers within scope. The values of enumerators need not be distinct. Enumerations can be implicitly converted to ordinary integer types but not vice versa.

In file enum\_tst.cpp

```
enum signal { off, on } a = on; //a initialized to on
enum answer { no, yes, maybe = -1 } b;<br>enum neg { no, off} c; //ille
                            //i1legal no and off redeclared
int i, j = on; //legal on is converted to 1a = off; //legali = a; //legal i becomes 1
b = a; //illegal two distinct types
b = static\_cast \langle answer \rangle(a);b = (a ? no : yes); //legal enumerators type answers
```
Enumerators can be declared anonymously, without a tag name. Some examples are

```
enum \{LB = 0, UB = 99 \};
enum { lazy, hazy, crazy } why;
```
The first declaration is a common means of declaring mnemonic integer constants. The second declares a variable why of enumerated type, with lazy, hazy, and crazy as its allowable values.

#### 2.6.1 typedef Declarations

Synonyms for type declarations can be provided with typedef declarations.

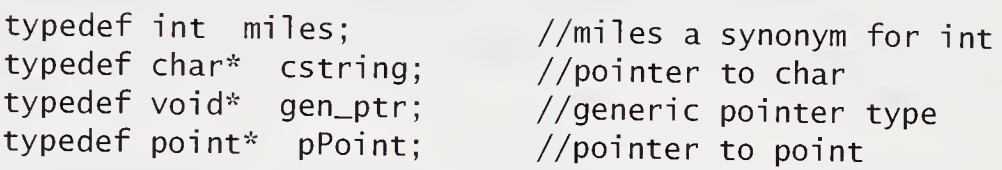

Besides providing a form of documentation, typedef declarations reduce complicated declarations to simple identifiers. In C, we would use a typedef such as

```
typedef enum suit suit;
```
to avoid the further need to use the keyword enum in subsequent declarations. This is unneeded in C++. Consequently, the use of typdef to provide synonyms for types is rarely used in C++.

### 2.7 Expressions

C++ has a few more operators and expression forms than does C (see Appendix B, "Operator Precedence and Associativity"). In C++, for example, scope resolution : : is an operator. The following is legal C++:

 $a = ::b$ ;  $//::b$  means global b

Arithmetic expressions in C++ are consistent with <sup>C</sup> practice. For example, in both C++ and C, the results of an operator such as the division operator /, depend on its argument types.

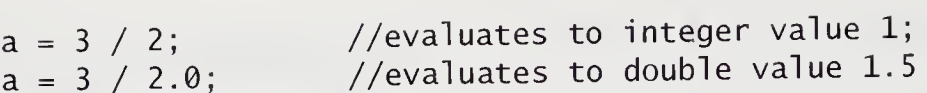

C++ systems use the bool values true and false to direct the flow of control in the various statement types. These values are equivalent to the nonzero and zero values used in C. The following table contains the C++ operators that are most often used to affect flow of control.

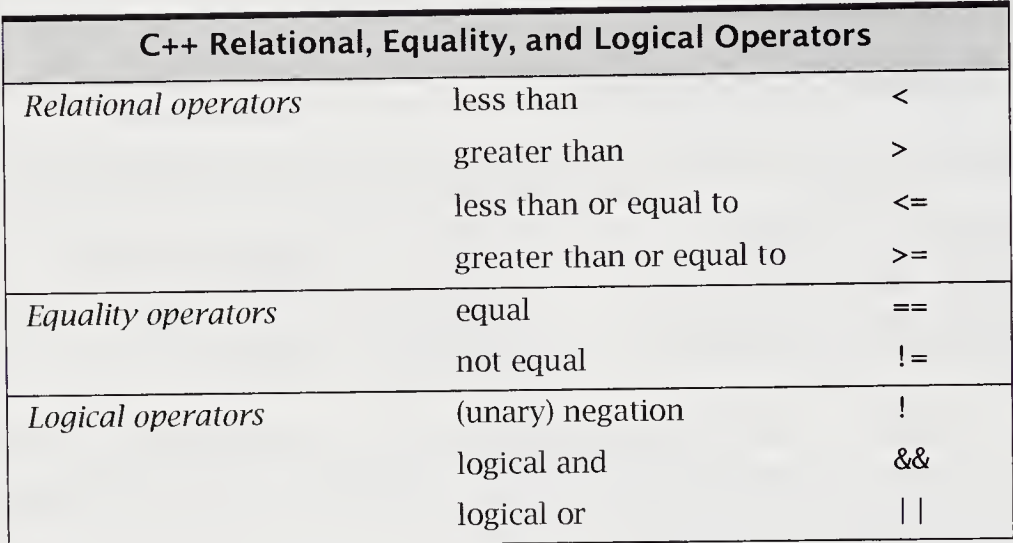

Just as with other operators, the relational, equality, and logical operators have rules of precedence and associativity that determine precisely how expressions involving them are evaluated (see Appendix B, "Operator Precedence and Associativity"). The negation operator ! is unary. All of the other relational, equality, and logical operators are binary, operate on expressions, and yield the bool value, either fal se or true. This replaces the earlier <sup>C</sup> convention of treating zero as false and nonzero as true when no bool type existed in the language. Where a boolean value is expected, an arithmetic expression is automatically converted, following this convention of treating zero as false and nonzero as true. This means that older code still works correctly.

One pitfall in C++ is that the equality operator and the assignment operator are visually similar. The expression  $a == b$  is a test for equality, whereas  $a = b$  is an assignment expression. One of the more common C++ programming mistakes is to code something like

if  $(i = 1)$ //do something intending

if  $(i == 1)$ //do something

The first if statement assigns  $1$  to i and evaluates to  $1$ , so it is always true. This error can be very difficult to find.

The logical operators !, &&, and <sup>|</sup> |, when applied to expressions, yield the bool value true or false. Logical negation can be applied to an arbitrary expression. If an expression has value fal se, its negation will yield true.

The precedence of && is higher than  $||$ , but both operators are of lower precedence than all unary, arithmetic, and relational operators. Their associativity is left to right.

In the evaluation of expressions that are the operands of  $&$  and  $| \cdot |$ , the evaluation process stops as soon as the outcome true or false is known. This is called short-circuit evaluation. For example, suppose that expr1 and expr2 are expressions and that expr1 has value false.

exprl && expr2

The expression expr2 will not be evaluated, because the value of the logical expression is already determined to be false. Similarly, if expr1 is true, then expr2 in

exprl || expr2

will not be evaluated, because the value of the logical expression is already determined to be 1.

The following table shows some examples in C++.

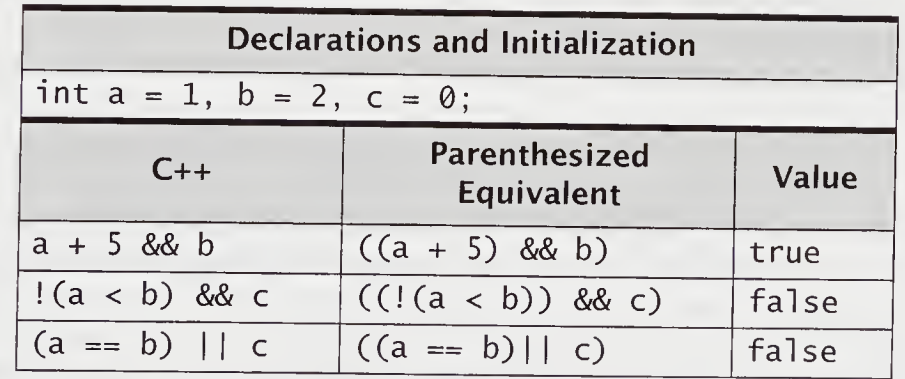

Of all the operators in C++, the comma has the lowest precedence It is a binary operator with expressions as operands. In a comma expression of the torm

exprl , expr2

expr1 is evaluated first, then expr2. The comma expression as a whole has the value and type of its right operand. For example, in

 $sum = 0, i = 1$ 

if i has been declared an int, this comma expression has value 1 and type int.

The comma operator typically is used in the control expression part of an iterative statement, when more than one action is required. The comma operator associates from left to right.

The conditional operator ?: is unusual in that it is a ternary operator. Thus, it takes as operands three expressions.

exprl ? expr2 : expr3

In this construct, expr1 is evaluated first. If it is true, then expr2 is evaluated and that is the value of the conditional expression as a whole. If  $expr1$  is  $false$ ,  $expr3$  is evaluated, and that is the value of the conditional expression as a whole.

The following example uses a conditional operator to assign the smaller of two values to the variable x:

 $x = (y < z)$  ? y : z;

The parentheses are not necessary, because the conditional operator has precedence over the assignment operator. However, parentheses are good style because they make clear what is being tested for.

The type of the conditional expression

exprl ? expr2 : expr3

is determined by expr2 and expr3. If they are different types, the usual conversion rules apply. The conditional expression's type cannot depend on which of the two expressions expr2 or expr3 is evaluated. The conditional operator ?: associates right to left.

C++ provides bit-manipulation operators, which operate on the machine-depen dent bit representation of integral operands. For example, the operand  $\sim$  changes an integral operand bit representation into its one's complement. These operators can be ignored by programmers not interested in manipulating the underlying bit representation of integral values.

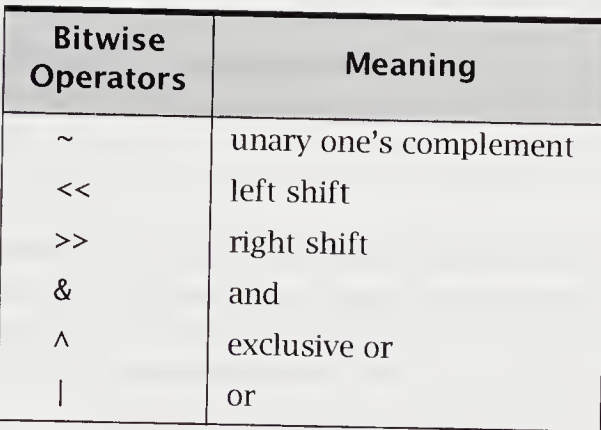

In C++, we overload the shift operators to perform I/O.

C++ considers function call () and indexing or subscripting [] to be operators.  $C++$  also has an *address* & operation and an *indirection*  $*$ , or *dereferencing*, operation. The address operator is a unary operator that yields the address, or location where an object is stored. The indirection operator is a unary operator that is applied to a pointer that retrieves the value from the location being pointed at. This operation is also known as dereferencing (see Section 3.11.1, "Addressing and Dereferencing," on page 83).

C++ also has a si zeof operator, which is used to determine the number of bytes a particular object or type requires for storage. This operator is important for obtaining an appropriate amount of storage for dynamically allocated objects.

# 2.8 Statements

 $C++$  uses the semicolon as a statement terminator.  $C++$  has a large variety of statement types, including an expression statement. For example, the assignment statement in C++ is syntactically an assignment expression followed by a semicolon. C++ and <sup>C</sup> both have assignment statements, procedure statements, transfer statements, conditional statements, selection statements, and iterative statements. A key difference is that C++ treats declarations as statements, allowing them to be most anywhere in blocks, but C allows declarations only at the head of blocks, before executable statements. In C++, declarations can also occur in the initializer part of the for loop. (Much of this material is review and may be skipped by the practiced <sup>C</sup> programmer.)

# 2.8.1 Assignment and Expressions

In C++, assignment occurs as part of an assignment expression, which can occur in several forms.

 $a = b + 1$ ;

This expression evaluates the right-hand side of the assignment and converts it to a value compatible with the variable on the left-hand side. This value is assigned to the left-hand side. The left-hand side must be an *lvalue*, a location in memory where a value can be stored or retrieved. Simple variables are lvalues.

C++ allows multiple assignment in a single statement.

 $a = b + (c = 3)$ ;

C++ provides assignment operators that combine an assignment and some other operator.

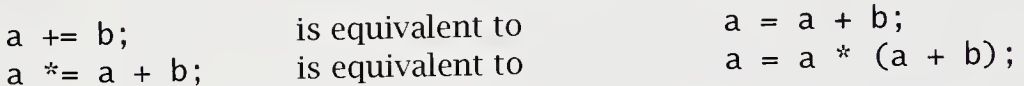

C++ also provides autoincrement (++) and autodecrement (--) operators in both prefix and postfix form. In prefix form, the autoincrement operator adds <sup>1</sup> to the value stored at the lvalue it acts on. Similarly, the autodecrement operator subtracts <sup>1</sup> from the value stored at the lvalue it acts on.

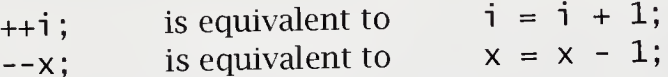

The postfix form behaves differently from the prefix form, changing the affected lvalue after the rest of the expression is evaluated.

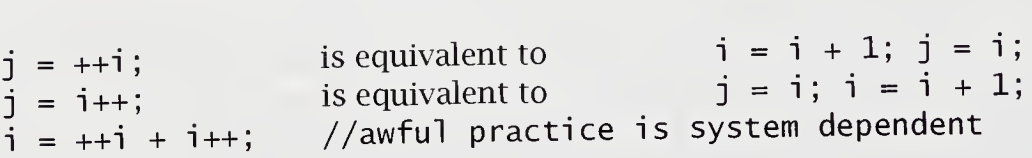

Note: These are not exact equivalencies. The compound assignment operators evaluate their left-hand side expressions once. Therefore, for complicated expressions with side effects, results of the two forms can be different.

The null statement is written as a single semicolon and causes no action to take place. A null statement is usually used where a statement is required syntactically but no action is desired. This situation sometimes occurs in statements that affect the flow of control.

# 2.8.2 The Compound Statement

A compound statement in C++ is a series of statements surrounded by braces { and }. The chief use of the compound statement is to group statements into an executable unit. The body of a C++ function, for example, is always a compound statement. In C, when declarations come at the beginning of a compound statement, the statement is called a *block*. This rule is relaxed in  $C_{++}$ , and declaration statements may occur throughout the statement list. Wherever it is possible to place a statement, it is also possible to place a compound statement.

# 2.8.3 The if and if-else Statements

The general form of an if statement is

if (condition) statement

If condition is true, then statement is executed; otherwise, statement is skipped. After the if statement has been executed, control passes to the next statement. A condition is an expression or a declaration with initialization that selects flow of control.

In file if\_test.cpp

```
if (temperature >= 32)
   cout << "Above Freezing!\n";
cout \lt\lt "Fahrenheit is " \lt\lt temperature \lt\lt endl;
```
Above Freezing! is printed only when temperature is greater than or equal to 32. The second statement is always executed. The expression in an if statement is usually a relational, equality, or logical expression.

In file if\_test.cpp

```
if (grade > 70 && grade < 80) {
   cout << " you passed ";
   letter\_qr = 'C';}
```
The difference from C is subtle. In C++, *condition* evaluates as a bool, but otherwise, the if statement behaves the same way.

Closely related to the if statement is the if-else statement, which has the general form

if (condition) statementl el se statement2

If condition is true, then statement1 is executed and statement2 is skipped; if condition is false, then statement1 is skipped and statement2 is executed. After the if-else statement has been executed, control passes to the next statement. Consider the following code.

#### In file if\_test.cpp

```
if (x < y)min = x;el se
   min = y;cout \lt\lt "min = " \lt\lt min;
```
If  $x < y$  is true, then min will be assigned the value of x; if  $x < y$  is false, min will be assigned the value of y. After the if-else statement is executed, min is printed.

#### 2.8.4 The while Statement

The general form of a while statement is

while (condition) statement

First, condition is evaluated. If it is true, statement is executed, and control passes back to the beginning of the while loop. The effect of this is that the body of the while loop, namely, statement, is executed repeatedly until condition is false. At that point, control passes to the next statement. The effect of this is that statement can be executed zero or more times.

An example of a while statement follows.

#### In file while\_t.cpp

```
while (i \le 10) {
   sum + = i;
   ++i ;
}
```
Assume initially that the value of i is 1, and that the value of sum is 0. The while loop increments the value of sum by the current value of i and then increments i by 1. After the body of the loop has been executed 10 times, the value of i is 11, and the value of the condition  $i \leq 10$  is false. Thus, the body of the loop is not executed, and control passes to the next statement. When the whi le loop is exited, the value of sum is 55.

### 2.8.5 The for Statement

Consider the general form of a for statement:

```
for (for-init-statement; condition; expression)
   statement
next statement
```
Using the while in  $C_{++}$ , this becomes

```
for-init-statement;
while (condition) {
   statement
   expression;
}
next statement
```
These two forms are equivalent, provided that condition is nonempty and a continue statement is not in the body of the for loop.

From our understanding of the while statement, we can deduce the semantics of the for statement. First, the for-init-statement is evaluated and is used to initialize a variable used in the loop. Then condition is evaluated. If it is true, statement is executed, expression is evaluated, and control passes back to the beginning of the for loop again, except that evaluation of *for-init-statement* is skipped. This iteration continues until condition is false, at which point control passes to next statement.

The for-init-statement can be an expression statement or a simple declaration. If it is a declaration, the declared variable has the scope of the for statement.

The for statement is an iterative statement typically used with a variable that is incremented or decremented. As an example, the following code uses a for statement to sum the integers from <sup>1</sup> to 10:

#### In file for\_test.cpp

```
sum = 0;
for (i = 1; i \le 10; ++i)sum + = i;
```
Any or all of the expressions in a for statement can be missing, but the two semicolons must remain. If for-init-statement is missing, no initialization step is performed as part of the for loop. If expression is missing, no incrementation step is performed as part of the for loop. If *condition* is missing, no testing step is performed as part of the for loop. The special rule for when condition is missing is that the test is always true. Thus, the for loop in the code

for  $(i = 1, sum = 0 ; ; ++i)$ sum  $+=$  i;

is an infinite loop.

The for statement is one common case in which a local declaration is used to provide the loop control variable, as in

for (int  $i = 0$ ;  $i < N$ ;  $++i$ ) sum +=  $a[i]$ ; //sum array  $a[0] + ... + a[N - 1]$ 

The semantics are that the int variable i is local to the given loop. This form of local declaration is not possible in C but it can be simulated as follows:

```
{
   int i; /*local to block*/
   for ( i = 0; i < N; ++i)
      sum += a[i];
}
```
# 2.8.6 The do Statement

The do statement can be considered a variant of the while statement. However, instead of making its test at the top of the loop, the do statement makes it at the bottom. An example is the following:

```
do {
   sum + = i;
   \sin \gg i;
} while (i > 0);
```
Consider a construction of the form

do

statement while (*condition*): next statement

First, statement is executed, and then condition is evaluated. If it is true, control passes back to the beginning of the do statement, and the process repeats itself. When the value of condition is false, control passes to next statement. As an example, suppose that we want to read in an integer and want to insist that it be positive. The following code will accomplish this:

#### In file do.test.cpp

```
do {
   cout \lt\lt "\nEnter a positive integer: ":
   \sin \gg n;
} while (n \le 0);
```
The user will be prompted for a positive integer. A negative or zero value will cause the loop to be executed again, asking for another value. Control will exit the loop only after a positive integer has been entered.

### 2.8.7 The break and continue Statements

In C++, the break and continue statements are used to interrupt ordinary iterative flow of control in loops. In addition, the break statement is used within a switch statement, which can select among several cases. To interrupt the normal flow of control within a loop, the programmer can use the two special statements

break; and continue;

The break statement, in addition to its use in loops, can be used in a switch statement, causing an exit from the innermost enclosing loop or switch statement.

The following example illustrates the use of a break statement. A test for a negative value is made. If the test is true, the break statement causes the for loop to be exited. Program control jumps to the statement immediately following the loop.

#### In file for\_test.cpp

```
for (i = 0; i < 10; ++i) {
    \sin \gg x;
    if (x < 0.0) {
        \text{cut} \ll "All done" \ll endl;
        break; //exit loop if value is negative
    }
    \text{cout} \ll \text{sqrt}(x) \ll \text{end};
}
//break jumps to here
  \mathbf{1} , and \mathbf{1} , and \mathbf{1}
```
This is a typical use of a break statement. When a special condition is met, an appropriate action is taken and the loop is exited.

The continue statement causes the current iteration of a loop to stop and causes the next iteration of the loop to begin immediately. The following code processes all characters except digits.

#### In file for\_test.cpp

```
for (i = 0; i < MAX; ++i) {
   cin.get(c);
   if (isdigit(c))
      continue;<br>.. //process other characters
   . //process other characters
//continue jumps to here
}
```
When the continue statement is executed, control jumps to just before the closing brace, causing the loop to begin execution at the top again. Notice that the conti nue statement ends the current iteration, whereas a break statement would end the loop.

<sup>A</sup> break statement can occur only inside the body of a for, while, do, or switch statement. The continue statement can occur only inside the body of a for, while, or do statement.
# 2.8.8 The switch Statement

The switch statement is a multiway conditional statement generalizing the <sup>i</sup> f-el se statement. The general form of the swi tch statement is given by

switch (condition) statement

where statement is typically a compound statement containing case labels and optionally a default label. Typically, a switch is composed of many cases, and the condition in parentheses following the keyword swi tch determines which, if any, of the cases are executed.

The following switch statement counts the number of test scores by category.

In file switch\_t.cpp

```
switch (score) {
case 9: case 10:
   ++a_grades; break;
case 8:
   ++b_grades; break;
case 7:
   ++c_grades; break;
default:
   ++fai1s;
}
```
A case label is of the form

case constant integral expression:

In a swi tch statement, each case label must be unique. Typically, the action taken after each case label ends with a break statement. If there is no break statement, execution "falls through" to the next statement in the succeeding case or defaul t.

If no case label is selected, control passes to the default label, if there is one. No defaul t label is required, but including one is good practice. If no case label is selected and if there is no default label, the switch statement is exited. The keywords case and default cannot occur outside a switch. To detect errors, programmers frequently include a default even when all of the expected cases have been accounted for.

#### The Effect of a switch Statement

- 1. Evaluate the integral expression in the parentheses following switch.
- 2. Execute the case label having a constant value that matches the value of the expression found in step 1. If no match is found, execute the default label. If there is no default label, terminate the switch.
- 3. Terminate the switch when a break statement is encountered or by "falling off the end."

## 2.8.9 The goto Statement

The goto statement, the most primitive method of interrupting ordinary control flow, is an unconditional branch to an arbitrary labeled statement in the function. The goto statement is considered a harmful construct in most accounts of modern programming methodology. Thus, the statement can undermine all of the useful structure provided by other flow-of-control mechanisms (for, while, do, if, and swi tch).

A label is an identifier. By executing a goto statement of the form

goto label;

control is unconditionally transferred to a labeled statement. An example is

In file goto\_tst.cpp

```
if (d == 0.0)goto error;
el se
   ratio = n / d;
error: cerr << "ERROR: division by zero" << endl;
```
Both the goto statement and its corresponding labeled statement must be in the body of the same function. In general, goto should be avoided.

# 2.9 Pragmatics

C++ has greatly improved on C's primitive form of cast. In general, it is best to avoid explicit casting, also known as coercion, or conversion. Type logic is a safety check that the compiler can perform statically to detect coding mistakes. However, if you must cast, try to stay with the most benign form of conversion, static\_cast<>. A true conversion is performed that will be portable. At the other end of the spectrum is reinterpret\_cast<>, with nonportable system-dependent effects. This cast should be avoided.

C++ has changed C's rules on where declarations can occur. The for loop is one place where local declarations are idiomatically used. Because these rules have changed in C++ since its introduction in 1985, many books, text, and legacy code are wrong and must be updated to conform to ANSI rules. It is perfectly acceptable to declare simple variables at the head of a block, most likely the beginning of a function definition. Following this advice yields code that works in both C and C++. For example, let us write an iterative version of the Fibonacci function this way.

#### In file fibonal.c

```
//Fibonacci series compatible with C
unsigned fibonacci(unsigned n)
₹
    unsigned i, sum = \theta, f\theta = \theta, f1 = 1;
    for (i = 0; i < n - 1; ++i){
       sum = f0 + f1;
      f0 = f1;
      f1 = sum;}
   if (n > 1)
        return sum;
   el se
        return n;
\}
```
Using the fact that declarations are allowed in the for-init-statement gives us

#### In file fibona2.c

```
//Idiomatically correct C++
//Fibonacci series incompatible with C
//This code follows the rule of smallest enclosing scope
unsigned fibonacci(unsigned n)
{
   unsigned sum = 0;
   for (unsigned i = 0, f0 = 0, f1 = 1; i < n - 1; ++i){
      sum = f0 + f1;f0 = f1;f1 = sum;}
   if (n > 1)return sum;
   el se
       return n;
\mathcal{E}
```
t

Notice what happens if we make the following coding error:

#### In file fibona3.c

```
//ERROR because of scopes
unsigned fibonacci(unsigned n)
{
   unsigned sum;
   for(unsigned i = 0, f0 = 0, f1 = 1, sum = 0; i < n - 1; ++i){
      sum = f0 + f1;f0 = f1;
      f1 = sum;}
   if (n > 1)return sum;
   el se
      return n;\mathcal{F}
```
In this last piece of code, an error was introduced by initializing sum in the for loop. The program compiles and runs but with system-dependent results because there are two sum variables in fibonacci().

## 2.10 Moving from C++ to Java

The primitive types in a Java program can be boolean, char, byte, short, int, long, float, and double. These types are always identically defined regardless of machine or system they run on. For example, the int type is always a signed 32-bit integer, unlike in C, where this can vary from system to system. The bool ean type is not an arithmetic type and cannot be used in mixed arithmetical expressions. The char type uses 16-bit Unicode values. The byte, short, int, and long are all signed integer types, with length in bits of 8, 16, 32, and 64, respectively. Unlike in  $C_{++}$ , unsigned types are not provided. The floating types comply with IEEE754 standards and are float, <sup>a</sup> 32-bit size, and double, a 64-bit size. The nonprimitive types are class and array types, and variables of these types take references as their values.

Java has the same basic set of operators as C++, with a few exceptions. For example, Java does not have the comma operator, scope resolution operator, or delete operator. Java added two operators: the instance of and  $\gg$  operators.

The flow of control statements—if, if-else, while, for, and switch—available to C++ are also available in Java. Although goto is a reserved word in Java, the goto statement was not implemented. However, Java extended the break and continue statements so that they can use labels.

We will write a program, *Moon*, to convert to kilometers the distance in miles from Earth to the moon. In miles this distance is, on average, 238,857 miles. This number is an integer. To convert miles to kilometers, we multiply by the conversion factor 1.609, a real number.

Our conversion program will use variables capable of storing integer values and real values. The variables in the following program will be declared in main(). Java cannot have variables declared as extern (in other words, as global or file scope variables).

#### In file Moon.java

// The distance to the moon converted to kilometers

```
public class Moon {
   public static void main(String[] s) {
      int moon = 238857;
      int moon_kilo;
      System.out.println("Earth to moon = " + moon + " mi.");
      moon_kilo = (int)(moon * 1.609);System.out.println("Kilometers = " + moon_kilo +" km.");
   }
}
```
The output of the program is

Earth to moon =  $238857$  mi. Kilometers =  $384320$  km.

............

Dissection of the Moon Program

int moon <sup>=</sup> 238857;

Variables of type int are signed 32-bit integers. They can be initialized as in C.

System.out.println("Earth to moon =  $" +$  moon + " mi.");  $\blacksquare$ 

The println() method can discriminate among a variety of simple values without needing additional formatting information. Here, the value of moon will be printed as an integer. The symbol <sup>+</sup> represents string concatenation. Using "plus" println() can print a list of arguments. What is happening is that each argument is converted from its specific type to an output string that is concatenated together and printed along with a newline character.

moon\_kilo =  $(int)(moon * 1.609);$ 

The mixed expression moon  $*$  1.609 is a double and must be explicitly converted to int. Java cast operators are notationally the same as in C, namely,  $(\text{type})$ .

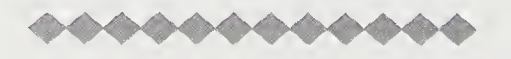

Note that narrowing conversions that are implicit in C++ are not done in Java. Java in this regard is more type safe than C++. Also in Java all the primitive types are implementation independent. So numerically, a Java program gets the same answer regardless of the system it is running on.  $C++$  continues C's tradition of having implementation-dependent choices of primitive types, so as to optimize performance on a given machine.

## Summary

This summary emphasizes in order of appearance changes and differences from C in the C++ language.

- 1. C++ comments include the //rest of line comment while retaining the multiline bracketed comments of <sup>C</sup> /\* comment here \*/.
- 2. C++ has many new tokens not found in C. In the keyword list in Section 2.1.2, "Keywords," on page 25, new keywords, such as bool, static\_cast, vi rtual, and private are bolded to distinguish them from preexisting <sup>C</sup> keywords. New operators exist in C++, such as the free store operators new and delete and the scope resolution operator: :.
- 3. C++ has the new native types bool and wchar\_t and literals appropriate to each type.
- 4. The new ANSI header file names, such as iostream, are embedded in the namespace std. In these cases, the construct using namespace std; allows access to the names in this library without the need for scope-resolved names, such as std: : cout.
- 5. At the conclusion of the execution of main() there is an implicit return 0. Thus, it is proper C++ style to omit writing this explicitly, as is required by C.
- 6.  $C++$  relies on an external standard library to provide input/output. The information the program needs to use this library resides in the iostream.h or the iostream file. This library is type safe and requires no formatting specifications, as found in C's use of  $print$ f and scanf. In  $C_{++}$ , a typical output expression is

cout  $\ll$  expression1  $\ll$  expression2  $\ll$  end1;

- 7. In addition to implicit conversions, which can occur across assignments and in mixed expressions, there are explicit conversions, called casts. New keywords introduced in C++ for casts are stati c\_cast, rei nterpret\_cast, const\_cast, and dynamic\_cast. Old-style C casts (type) should be avoided.
- 8. The keyword enum is used to declare a distinct integer type with a set of named integer constants, called enumerators. In  $C_{++}$ , the enumerator tag name is automatically a user-defined type.
- 9. Both C++ and C have assignment, procedure, transfer, conditional, selections, and iterative statements. Two important differences are: (1) C++ uses bool expressions to control flow-of-control statements; and (2) C++ allows declarations as statements instead of just being at the head of blocks or global.
- 10. The general form of a for statement is different from that in C.

for (for-init-statement; condition; expression) statement next statement

First, the for-init-statement is evaluated and is used to initialize a variable used in the loop. Then *condition* is evaluated. It is of type bool. If it is true, *statement* is executed, expression is evaluated, and control passes back to the beginning of the for loop again, except that evaluation of for-init-statement is skipped. This iteration continues until *condition* is false, whereupon control passes to *next* statement. The for-init-statement can be an expression statement or a simple declaration. Where it is a declaration, the declared variable has the scope of the for statement.

for (int  $i = 0$ ;  $i < N$ ; ++i) sum +=  $a[i]$ ; //sum array  $a[0] + ... + a[N - 1]$ 

The semantics are that the int variable i is local to the given loop. This form of local declaration is not possible in C.

# Review Questions

- 1. <sup>A</sup> type in C++ that <sup>C</sup> does not have is\_.
- 2. Three keywords in C++ that are not in C are  $\frac{1}{\sqrt{2\pi}}$ , and  $\frac{1}{\sqrt{2\pi}}$ . Describe their use as far as you currently understand it.
- 3. What token does the new comment style in C++ involve? Why should it be used?
- 4. What two literal values does the bool type have? Can they be assigned to int variables? With what result?
- 5. What is the distinction between static\_cast<> and reinterpret\_cast<>? Which is the more dangerous? Why?
- 6. C++ uses the semicolon as <sup>a</sup> statement\_.
- 7. The general form of a for statement is
	- for (for-init-statement, condition, expression) statement

There are two important differences between the C++ for and the <sup>C</sup> for. What are they? Explain with an example.

- 8. The goto should \_\_\_\_\_\_\_ be used.
- 9. What happens when the condition part of the for statement is omitted?
- 10. The Java output library function works by converting its arguments to concatenated strings, as in

```
System.out.println("Earth to moon = " + moon + " mi.");
```
Explain what happens in this statement.

# **Exercises**

- 1. Rewrite the gcd() function from Section 2.3, "Program Structure," on page 30, with a for loop replacing the while loop.
- 2. Rewrite the gcd program from Section 2.3, "Program Structure," on page 31, to read a value for how\_many greatest common divisors will be computed. The variable how\_many will be used to exit the for loop.
- 3. On most systems, input can be *redirected* from a file. Assume that the *gcd* program has been compiled into an executable file called *gcd*. The command

gcd < gcd.dat

will take its input from the file *gcd.dat* and will write the answers to the screen. Test this with a file containing

4 4 6 6 21 8 20 15 20

On most systems, output can also be redirected to a file. The command

 $gcd > gcd.ans$ 

will place its output in the file *gcd.ans*, taking its input from the keyboard. Enter the same data as previously and check the file *gcd.ans* to see that it has the four correct answers. The two redirections can be combined as follows:

 $gcd < gcd.dat > gcd.$ ans

This will take its input from the file *gcd.dat* and will place its output in the file gcd.ans. Test this on your system.

4. Short-circuit evaluation is an important feature. The following code illustrates its importance in a typical situation:

```
//Compute the roots of: a * x * x + b * x + c\sin \gg a \gg b \gg c;
   discr = b * b - 4 * a * c;
  if ((discr > 0) && (sq_disc = sqrt(discr))) {
      root1 = (-b + sq\_disc) / (2 * a);root2 = (-b - sq\_disc) / (2 * a);}
  else if (discr < 0) { //complex roots
  }
  el se
      root1 = root2 = -b / (2 * a);
```
The sqrt() function would fail on negative values, and short-circuit evaluation protects the program from this error. Complete this program by having it compute roots and print them out for the following values:

 $a = 1.0$ ,  $b = 4.0$ ,  $c = 3.0$  $a = 1.0, b = 2.0, c = 1.0$  $a = 1.0, b = 1.0, c = 1.0$ 

5. Use the *complex* library to provide the C++ complex number type, and rewrite the previous root-finding program to print out roots as complex numbers when appropriate. Compare this to a C implementation. In ANSI C++, use  $\#$ include <complex>. In the main program, declare such variables as

complex<double> rootl, root2; //complex is a template type

6. What will the following program print?

```
//What is printed?
int main()
{
   char c = 'A';int i = 3, j = 1, k = -2, m = 0;<br>bool p = false, q = true:
           p = false, q = true;
```
}

```
cout \lt\lt c \lt\lt " is integer value "\lt\lt int(c)
           \lt\lt " and !'A' is " \lt\lt !c \lt\lt endl;
cout << "i = " << i << ", !i = " << !i << endl;
cout << "!!i = " << !!i \leq ", !m = " << !m\lt endl;
cout \langle v \rangle " = " \langle v \rangle \langle v \rangle = " \langle v \rangle \langle q \rangle \langle q \rangle \cout << "p = " << p << " , q = " << q << ena1;<br>cout << "!p = " << !p << " , !q = " << !q << end1;cout << :p = (x :p << , :q = (x :q << e<br>
cout << "!(i + j) || m = " << (!(i + j) || m)
           \lt end];
cout << "q || (j / m) = " << (q || (j / m))
           << end];
cout << "(j / m) || q = " << ((j / m) || q)
           << endl;
```
7. The C++ switch statement allows two or more cases to be executed for the same value by allowing the code to "fall through."

```
switch (i) {
case 0: case 1:
   ++hopeless; // fall through
case 2: case 3:
   ++weak;
case 4: case 5:
   ++fails; break;
case 6: case 7:
   ++c_grades; break;
case 8:
   ++b_grades; break;
case 9:
   ++a_grades; break;
default:
  cout \ll "incorrect grade " \lt\lt i \lt\lt endl;
}
```
Hand simulate this statement for <sup>i</sup> equals 1. Write the equivalent if-else statement.

8. Use si zeof to determine the number of bytes each of the following requires on your local system: bool, char, short, int, long, float, double, and long doub le. Also do this for the enumerated types

enum bounds  $\{ lb = -1, ub = 511 \};$ enum suit { clubs, diamonds, hearts, spades };

- 9. Write <sup>a</sup> program to convert from Celsius to Fahrenheit. The program should use mteger values and print integer values that are rounded. Recall that zero Celsius is 32 degrees Fahrenheit and that each degree Celsius is 1.8 degrees Fahrenheit.
- 10. Write a program that prints whether water at a given Fahrenheit temperature would be solid, liquid, or gas. In the computation, use an enumerated type:

enum state {  $solid = STMP$ , liquid = LTMP, gas = GTMP };

- 11. Write a program that accepts either Celsius or Fahrenheit and produces the other value as output. For example, input 0C, output 32F; input 212F, output
- 12. Simplify the following code:

for (sum =i = 0, j = 2, k = i + j; i < 10 || k < 15; ++i, ++j, ++k) sum +=  $(i < j)$ ? k : i;

Remember that comma expressions are sequences of left-to-right evaluations, with each comma-separated subexpression evaluated in strict order.

13.In the <sup>C</sup> world, more flexible file I/O is available by using the FILE declaration and file operations found in stdio. The C++ community uses fstream, as discussed in Appendix D, "Input/Output." Familiarize yourself with this library. Convert the program in exercise <sup>3</sup> on page 60, to use fstreams. The program should get its arguments from the command line, as in

gcd gcd.dat gcd.ans

14. The following code prints 100 random number?:

```
int main()
{
   int how_many = 100;
   cout << "Print " << how_many
         \lt\lt " random integers. \n";
   for (int i = 0; i < how_many; ++i)
       cout \langle rand() \langle '\t';
}
```
Add code that determines average, maximum, and minimum values generated. Note that the rand() function is found in stdlib library.

- 15. Alter the previous program to ask the user how many numbers should be generated. Have this be an outer loop. Exit this program when the user answers with zero or a negative number.
- 16. The constant RAND\_MAX is the largest integer that rand() generates. Use RAND\_MAX/2 to decide whether a random number is to be heads or tails. Generate 1,000 randomly generated heads and tails. Print out the ratio of heads to tails. Is this a reasonable test to see whether rand() works correctly? Print out the size of the longest number of heads thrown in a row.
- 17. The conditions in selection and iterative statements can be declaration statements, such as if (bool  $d = \text{test}()$ ) ...., where scope is restricted to the statement. Write a program that tests whether your compiler conforms to this latest ANSI rule change.
- 18. Rewrite fibonacci () found in Section 2.9, "Pragmatics," on page 54, as a recursive function. Test it against the iterative form to see which is faster. Useful tim ing functions can be found in time library.
- 19. (Java) Rewrite the convert from Celsius to Fahrenheit program in exercise 9 on page 63, in Java.
- 20. (Java) Rewrite the C++ Fibonacci program in Section 2.9, "Pragmatics," on page 54, in Java. Have it print out the first forty Fibonacci numbers. Investigate the for loop scope rules in Java.

# **Chapter 3** Functions, Pointers, and Arrays

This chapter continues the discussion of the C++ kernel language, focusing on func tions, pointers, and arrays. The experienced <sup>C</sup> programmer can read the chapter quickly, with an eye for differences and extensions to C. These differences will again be stressed in the summary section for easy reference.

In C++, a primary unit for structuring a program is the function. Aggregate data in C++ are either arrays or structures. In both cases, a pointer type is used as a mechanism for accessing such data.

## 3.1 Functions

A problem in C++ or C can be decomposed into subproblems, each of which can be either coded directly or further decomposed. This is the method of stepwise refinement. The function construct in C++ is used to write code for these directly solvable subproblems. These functions are combined into other functions and are ultimately used in  $main()$  to solve the original problem.

The function mechanism is provided in C++ to perform distinct programming tasks. Some functions, such as  $\text{stropy}()$  and rand(), are provided by libraries; others can be written by the programmer. New to C++ are default arguments, function overloading, and inlining of functions. The use of an empty parameter list also differs between C and C++.

## 3.1.1 Function Invocation

A C++ program is made up of one or more functions, one of which is main(). Program execution always begins with main(). When program control encounters a function name, the function is called, or invoked. This means that program control passes to the function. After the function does its work, program control is passed back to the calling environment, which then continues with its work. As a simple example, consider the following program, echo, which uses the string library and echoes an input word:

In file echol.cpp

```
//Echo a message
void echo(string message)
{
    cout \lt\lt message \lt\lt end];
}
int main()
{
    string word;
    cout << "Enter your word: ";<br>cin >> word;     //reads to
                           //reads to white space
    echo(word);
}
```
# 3.2 Function Definition

The C++ code that describes what a function does is called the *function definition*. Its form is

```
function header
{
   statements
}
```
Everything before the first brace comprises the *header* of the function definition, and everything between the braces comprises the *body* of the function definition.

The function header is

type name(parameter-declaration-list)

The type specification which precedes the function name is the return type and determines the type of the value that the function returns, if any.

In the function definition for echo() in the echo program, the parameter list has one parameter. The body of the function consists of a block. Since the function does not return a value, the return type of the function is voi d.

Parameters are syntactically identifiers, and they can be used within the body of the function. The parameters in a function definition are called formal parameters to emphasize their role as placeholders for the values that are passed to the function when it is called. When the function is invoked, the value of the argument corresponding to a formal parameter is used within the body of the executing function. As in C, such parameters are *call-by-value*.

C and C++ functions have a number of differences which we will point out as we explain various features of using functions. One difference is that a C++ block need not have declarations at the head of the block. So in the echo program, main() could have been written as

#### In file echo2.cpp

```
int main()
{
    cout << "Enter your word: ";<br>string word: //place decl
                          //place declaration near its use
    \sin \gg word;
    echo(word);
}
```
In ANSI C++, the empty parameter list is always equivalent to using void. Thus,  $main()$  is equivalent to main(void). The function main() implicitly returns the integer value 0 if no explicit return expression statement is executed.

# 3.3 The return Statement

The return statement is unchanged from its <sup>C</sup> use. When a return statement is executed, program control is immediately passed back to the calling environment. In addition, if an expression follows the keyword return, the value of the expression is returned to the calling environment as well. This value must be assignment convertible to the return type of the function definition header.

<sup>A</sup> return statement has one of the following two forms:

```
return;
return expression;
```
Some examples are

```
return;
return 3;
return (a + b);
```
Using parentheses in the return expression is optional, a stylistic device that some programmers use to enhance readability.

## 3.4 Function Prototypes

The syntax of functions in C++ is type safe where the types of parameters are listed inside the header parentheses. By explicitly listing the type and number of arguments, strong type-checking and assignment-compatible conversions are possible.

A function can be declared before it is defined. It can be defined later in the file or can come from a library or a user-specified file. Such a declaration is called a function prototype and has the following general form:

type name(argument-declaration-list);

The argument-declaration-list is typically a comma-separated list of types. If a function has no parameters, the preferred style for such an empty parameter list is function\_name(). The function's argument list can include the argument identifiers. This information allows the compiler to enforce type compatibility. Arguments are converted to these types as if they were following rules of assignment.

The use of the empty parameter list differs from that in traditional C, in which an empty parameter list can indicate an unknown number of arguments. Frequently, C programmers indicate an empty parameter list by using function\_name(voi d). In C++, the empty parameter list is the same as the use of void.

In Section 3.1.1, "Function Invocation," on page 66, we used in the echol.cpp program the function echo(). Its prototype in main() would be

```
void echo(string);
```
Both the fimction return type and the argument-list types are explicitly mentioned. The definition of echo() that occurs in the file must match this declaration. The function prototype can also include the identifier names of the arguments. In the case of echo(), this w^ould be

```
void echo(string message);
```
C++ uses the ellipsis symbol ( . . . ) for an argument list that is unspecified. The stdio function  $print(f)$  is declared as the prototype.

int printf(const char\* cntrl\_str, ...);

Such a function can be invoked on an arbitrary list of parameters. This practice should be avoided because of loss of type safety.

## 3.4.1 Recursion

As in C, C++ has recursion. A recursive function calls itself as part of its definition. A simple recursive function has two main parts: the base-case part, where it com putes a value and terminates, and the recursive part, where it calls itself. Recursion corresponds to mathematical induction in describing how functions such as factorial are proved correct.

In file factor.cpp

```
//Recursive factoriai function
long factorial(int n)
{
   if (n \leq 1)
      return 1;
   el se
      return n * factorial(n - 1);
}
```
Notice how the recursive call is with the expression  $n - 1$ . This guarantees that the function factorial () will terminate. Each recursion will reduce the called expression by 1 until the termination condition  $n \le 1$  is true. In running this computation, be aware that for relatively small values of n (such as 13), the computation will fail because of integer overflow.

A pseudocode prescription for writing a simple recursion is

```
//base-case part
if (base-case condition)
   return base-case computed value;
//general case as a recursion
el se
   return recursively computed expression;
```
# 3.5 Default Arguments

A formal parameter can be given a default argument, usually a constant that occurs frequently when the function is called. Use of a default argument saves writing this default value at each invocation. The ability to provide default values to arguments does not exist in C. The following recursive function illustrates the point.

In file powers.cpp

```
int sqr_or_power(int n, int k = 2) //k=2 is default
{
   assert(k > 1); //note asserts are as in C
   if (k == 2)return (n * n);
   el se
      return (sqr_or_power(n, k - 1) * n);
}
```
We assume that most of time the function is used to return the value of n squared. The assert is discussed later in this chapter.

```
sqr\_or\_power(i + 5)sar\_or\_power(i + 5, 3)//computes (i + 5) * (i + 5)
                          //computes (i + 5) cubed
```
Only trailing parameters of a function can have default values. This rule allows the compiler to know which arguments are defaulted when the function is called with fewer than its complete set of arguments. The rule substitutes for the leftmost arguments with the explicit arguments and then uses defaults for any of the remaining contiguous unspecified arguments. Some examples are

```
void foo(int i, int j = 7); //legal
void goo(int i = 3, int j); //i11eqa1void hoo(int i, int j = 3, int k = 7); //legal
void moo(int i = 1, int j = 2, int k = 3); //legal
void noo(int i, int j = 2, int k); //illegal
```
## 3.6 Functions as Arguments

Functions in C++ can be thought of as the addresses of the compiled code residing in memory. Functions are therefore a form of pointer (see Section 3.11, "Pointer Types," on page 82) and can be passed as a pointer-value argument into another function. Using this idea, we write code that will print n values of a function, starting at an initial value using a specific increment. This form of plotting function can be useful to generate a function map that later will be used to find properties of the function, such as a root of the function.

In file root.cpp

```
double f(double x)
{
   return (x*x + 1.0/x);
}
void plot(double fcn(double), double x0, double incr, int n)
{
   for (int i = 0; i < n; ++i){
      cout « " x :" « x0
                 f(x) : " << fcn(x0) << endl;
      x0 == incr;
   }
}
```

```
int main()
\{cout \lt\lt "mapping function x*x + 1.0/x " \lt\lt endl;
   piot(f, 0.01, 0.01, 100);
}
```
Notice that the first argument to plot() is a function of a specific type. Functions as arguments are strongly typed. In this case, plot() will take only a function returning double of one argument that is double.

# 3.7 Overloading Functions

Function overloading is a feature not available in <sup>C</sup> but is a feature in C++. The usual reason for picking a function name is to indicate the function's chief purpose. Readable programs generally have a diverse and literate choice of identifiers. Sometimes, different functions are used for the same purpose. For example, consider a function that averages the values in an array of double versus one that averages the values in an array of int (see Section 3.14, "Arrays and Pointers," on page 89). Both are conveniently named avg\_arr(), as in the following example.

Overloading refers to using the same name for multiple meanings of an operator or a function. The meaning selected depends on the types of the arguments used by the operator or function. Here, we restrict our discussion to function overloading and leave operator overloading to Chapter 6, "Operator Overloading and Conversions," as the operator overloading is used chiefly in the context of classes. In the following code, we overload avg\_arr():

#### In file avg\_arr.cpp

```
//Average the values in an array
double avg_arr(const int a[], int size)
{
   int sum = 0;
   for (int i = 0; i < size; +i)
      sum += a[i]; //performs int arithmetic
   return static_cast<double>(sum) / size;\mathcal{F}
```

```
double avg_arr(const double a[], int size)
{
   double sum = 0.0;
   for (int i = 0; i < size; +i)
      sum += a[i]; //performs double arithmetic
   return (sum / size);
}
```
The following code shows how  $avg_arr()$  is invoked:

```
int main()
{
   int w[5] = \{ 1, 2, 3, 4, 5 \}; //initialization
   double x[5] = \{ 1.1, 2.2, 3.3, 4.4, 5.5 \};
   cout \ll avg_arr(w, 5) \ll " int average" \ll endl;
   cout \ll avg_arr(x, 5) \ll " double average" \ll endl;
}
```
The compiler chooses the function with matching types and arguments. The signature-matching algorithm gives the rules for performing this (see Section 6.2, "Overloading and Function Selection," on page 197). By signature, we mean the list of types that are used in the function declaration.

# 3.8 Inlining

C++ provides the keyword inline to preface a function declaration when the programmer intends the code replacing the function call to be inline.

In file inline.cpp

```
inline double cube(double x)
{
   return (x * x * x);
}
```
The compiler parses this function, providing semantics that are equivalent to a noninline version. The compiler limits prevent complicated functions, such as recursive functions, from being inlined.

Macro expansion is a scheme for placing code inline that would normally use a function call. The #define preprocessor directive supports general macro substitution, as in the following:

```
#define SQR(X) ((X) * (X))
#define CUBE(X)#define ABS(X) ((x) < 0)? -(x) : X)1.111111y = SQR(t + 8) - CUBE(t - 8);\text{cout} \ll \text{sqrt}(\text{ABS}(y));
```
The preprocessor expands the macros and passes on the resulting text to the com piler. So the preceding is equivalent to

 $y = ((t+8) * (t+8)) - (((t-8)) * (t-8)) * (t-8));$ cout <<  $sqrt((y) < 0$ ? -(y) : y));

One reason for all the parentheses is to avoid precedence mistakes, as would occur in the following:

```
#define SQR(X) X * X
  y = SQR(t + 8); //expands to t + 8 * t + 8
```
Macro expansion provides no type safety as is given by the C++ parameter-passing mechanism. Since the macro argument has no type, no assignment type conversions are applied to it, as they would be in a function. Although careful definition and use of macros can avoid such mistakes, C++ programmers avoid macro definitions by using inlining for purposes of code efficiency.

# 3.9 Scope and Storage Class

The kernel language has two principal forms of scope: file scope and local scope. Local scope is scoped to a block. Compound statements that include declarations are blocks. Function bodies are examples of blocks. They contain a set of declarations that include their parameters. File scope has names that are external (global). There is also block scope, which is discussed in the next section. Class scope rules are discussed in Section 4.6, "Class Scope," on page 122.

The basic rule of scoping is that identifiers are accessible only within the block in which they are declared. Thus, they are unknown outside the boundaries of that block. A simple example follows.

#### In file scope\_t.cpp

```
{
   int a = 2;
                                   //outer block a
   cout \lt\lt a \lt\lt endl;
                                   //prints 2
    {
                                   //enter inner block
       int a = 7;
                                   //inner block a
       cout \lt\lt a \lt\lt end;
                                   //prints 7
    }
                                   //exit inner block
   cout \lt\lt ++a \lt\lt end];
                                   //3 is printed
\mathcal{E}
```
Each block introduces its own nomenclature. An outer block name is valid unless an inner block redefines it. If redefined, the outer block name is hidden, or masked, from the inner block. Inner blocks may be nested to arbitrary depths that are determined by system limitations.

In C++, declarations can be internal to a block. In C, all block-scope declarations occur at the head of the block. An example shows this.

#### In file array\_mx.cpp

```
//C++ but not Cint max(int c[], int size)
{
   cout \ll "array size is " \ll size \ll endl;
   int comp = c[0];
                                          //declare comp
   for (int i = 1; i < size; ++i)
                                          //declare i
      if (c[i] > comp)comp = c[i];return comp;
\mathbf{E}
```
In C++, the scope of an identifier begins at the end of its declaration and continues to the end of its innermost enclosing block.

Even though C++ does not require that declarations be placed at the head of blocks, it is frequently good practice to do so. Since blocks are often small, this practice provides a good documentation style for commenting on their associated  $use.$ 

Placing declarations within blocks allows a computed or input value to initialize a variable. Especially for large blocks, it is best to place declarations as close as possible to where they are used.

## 3.9.1 The Storage Class auto

Every variable and function in C++ kernel language has two attributes: type and storage class. The four storage classes are automatic, external, register, and static, with corresponding keywords

auto extern register static

Variables declared within function bodies are by default automatic, making automatic the most common of the four storage classes. If a compound statement contains variable declarations, these variables can be acted on within the scope of the enclosing compound statement. Recall that a compound statement with declarations is a block.

Declarations of variables within blocks are implicitly of storage class automatic. The keyword auto can be used to explicitly specify the storage class. An example is

auto int a, b, c; auto float  $f = 7.78$ ;

Because the storage class is automatic by default, the keyword auto is seldom used. As in C, blocks are a principal mechanism for the allocation and deallocation of storage.

## 3.9.2 The Storage Class extern

One method of transmitting information across blocks and functions is to use external variables. When a variable is declared outside a function at the file level, storage is permanently assigned to it, and its storage class keyword is extern. A declaration for an external variable can look just like a declaration for a variable that occurs inside a function or a block. Such a variable is considered to be global to all functions declared after it. On block exit or function exit, the external variable remains in existence. Such variables cannot have automatic or register storage class. The keyword static can be used. (See Section 3.9.4, "The Storage Class static," on page 78.)

The keyword extern is used to tell the compiler, "Look for it elsewhere, either in this file or in some other file." Thus, two files can be compiled separately. The use of extern in the second file tells the compiler that the variable will be defined elsewhere, either in this file or in another one. The ability to compile files separately is important for writing large programs.

Since external variables exist throughout the execution life of the program, they can be used to transmit values across functions. They may, however, be hidden if the identifier is redefined. Another way to conceive of external variables is as being declared in a block that encompasses the whole file.

Information can be passed into a function two ways: by external variables and by the parameter mechanism. The parameter mechanism is the preferred method, although there are exceptions. This tends to improve the modularity of the code and reduces the possibility of undesirable side effects.

Here is a simple example of using external declarations for a program that sits in two separate files.

In file circle3.cpp

```
const double pi = 3.14159:
double circle(double radius)
{
   return (pi * radius * radius);
}
```
In file cir.main.cpp

```
double circle(double); //functions are of extern scope
int main()
{
   double x;
   .....<br>cout << circle(x) << " is area of circle of radius "
        << x << end;
}
```
With the GNU system, this is compiled as  $g++$  circle.c main.c.

The const modifier causes pi to have local file scope, so pi cannot be directly imported into another file. When such a definition is required elsewhere, it must be modified explicitly with the keyword extern.

## 3.9.3 The Storage Class register

The storage class regi ster tells the compiler that the associated variables should be stored in high-speed memory registers, provided it is physically and semantically possible to do. Since resource limitations and semantic constraints sometimes make this impossible, the storage class register defaults to automatic whenever the compiler cannot allocate an appropriate physical register. When speed is of concern, the programmer may choose a few variables that are most frequently accessed and declare them to be of storage class register. Common candidates for such treatment include loop variables and function parameters. Here is an example.

```
{
   for (register i = 0; i < LIMIT; ++i) {
   }
}
```
The declaration register i; is equivalent to register int i;. If a storage class is specified in a declaration and the type is absent, the type is int by default.

The storage class register is of limited usefulness. It is taken only as *advice* to the compiler. Furthermore, contemporary optimizing compilers are often more astute than the programmer.

### 3.9.4 The Storage Class static

Static declarations have two important and distinct uses. The more elementary use is to allow a local variable to retain its previous value when the block is reentered. By contrast, ordinary automatic variables lose their value on block exit and must be reinitialized. The second, more subtle use is in connection with external declarations and will be discussed in the next section.

As an example of the value-retention use of stati c, we will write <sup>a</sup> function that maintains a count of the number of times it is called.

In file stat\_tst.cpp

```
int f(){
   static int called = 0;
   ++called;
   return called;
}
```
The first time the function is invoked, the variable called is initialized to 0. On function exit, the value of called is preserved in memory. When the function is invoked again, called is not reinitialized; instead, it retains its value from the previous time the function was called.

In its second, more subtle use, static provides a privacy mechanism that is very important for program modularity. By privacy, we mean visibility, or scope, restrictions on otherwise accessible variables or functions.

This use restricts the scope of the function. Static functions are visible only within the file in which they are defined. Unlike ordinary functions, which can be accessed from other files, a static function is available throughout its own file but in no other. Again, this facility is useful in developing private modules of function definitions. Note that in C++ systems with namespaces, this mechanism should be replaced by anonymous namespaces (see Section 3.10, "Namespaces," on page 80).

```
//C scheme of file privacy using static extern
//C++ should replace this with anonymous namespaces
static int goo(int a)
{
    \mathbf{r} , \mathbf{r} , \mathbf{r} , \mathbf{r}}
int foo(int a)
{
    \alpha , \alpha , \alpha , \alphab = qoo(a);
    //goo() is available here but not in other files
}
```
In C++, the system initializes to 0 both external variables and static variables that are not explicitly initialized by the programmer. Such variables include arrays, strings, pointers, structures, and unions. For arrays and strings, this means that each element is initialized to 0; for structures and unions, it means that each member is initialized to 0. In contrast, automatic and register variables usually are not initialized by the system. This means that they can start with "garbage" values.

## 3.9.5 Linkage Mysteries

Multifile programs require proper linkage. C++ requires some special rules to avoid hidden inconsistencies. As already indicated, a name declared at file scope as explicitly static is local and is hidden from other files. This form of linkage is called internal linkage. By default, const and typedef declarations have internal linkage. A const variable that is at file scope but is not static can be given external linkage by declaring it extern. Finally, linkage to <sup>C</sup> code is possible using the form

extern "C" { code or included file }

Linkage to languages other than C is system dependent. For example, some systems might allow "Pascal ". (See Section C.11.6, "Type-Safe Linkage for Functions," on page 386.)

It is the coder's responsibility to make sure that all names referring to the identical construct are consistent. It is beyond the scope of this text to discuss all of the nuances of linkage.

#### Tips for Avoiding Linkage Problems

- Use header files for function prototypes, class definitions, constants, typedefs, templates, inline functions, and named namespaces.
- Use these header files with an  $#$  ifdef  $#$ *filename* as a guard against multiple inclusion.
- Think in terms of the *one-definition rule* (ODR) which states that classes, enumerations, templates, and so forth, must be defined exactly once in the program.
- As a heuristic, envision "writing" the code into one monolithic file and "seeing" whether this causes conflicts.

# 3.10 Namespaces

C++ inherited C's single global namespace. Programs written by two or more parties can have inadvertent name clashes when combined. C++ encourages multivendor library use. This motivates the addition of a namespace scope to ANSI C++.

```
namespace LMPinc {
       espace LMPinc {<br>class puzzles { ..... };<br>class toys { ..... };<br>.....
       class puzzles { ..... };<br>class toys { ..... };<br>.....
}
```
The namespace identifier can be used as part of a scope-resolved identifier, which has the form

namespace\_id: :id

A using declaration lets a client have access to all names from that namespace.

```
using namespace LMPinc;
toys top; //LMPinc::toys
```
Namespaces can also nest.

#### In file namespac.cpp

```
namespace LMPincf
  int n;
   namespace LMPdolls { //inner namespace
     int sq(){ return n * n; } //LMPinc::n
     void pr_my_logo();
  }
  void LMPdolls::pr_my_logo()
     { cout \lt\lt "Dolls by Laura" \lt\lt endl; }
}
```
As mentioned in Section 3.9.4, "The Storage Class static," on page 79, namespaces can be used to provide a unique scope that replaces static global declarations. This is done by an anonymous namespace definition, as in

```
namespace { int count = 0; } //count is unique here
//count is available in the rest of the file
void chg_cnt(int i) { count = i; }
```
Library headers conforming to ANSI  $C++$  will no longer use the  $.h$  suffix. Files such as *iostream* and *complex* will be declared with the namespace std. Vendors no doubt will continue shipping old-style headers, such as iostream.h or complex.h as well, so that old code can run without change.

# 3.11 Pointer Types

C++ pointers, used to reference variables and machine addresses, are intimately tied to array and string processing. C++ arrays can be considered a special form of pointer associated with a contiguous piece of memory for storing a series of indexible values.

Pointers are used in programs to access memory and to manipulate addresses. If  $v$  is a variable, &v is the *address*, or location in memory, of its stored value. The address operator & is unary and has the same precedence and right-to-left associativity as the other unary operators. Pointer variables can be declared in programs and then used to take addresses as values. The following declares p to be of type "pointer to int":

int\* p;

The legal range of values for any pointer always includes the special address 0, as well as a set of positive integers that are interpreted as machine addresses on a particular system. Some examples of assignment to the pointer p are

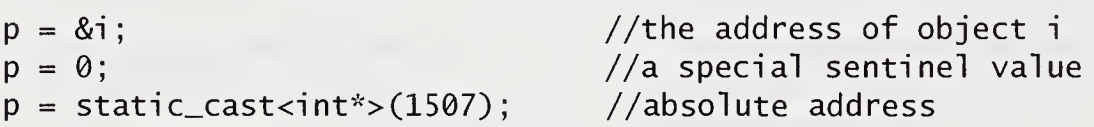

In the first example, we think of  $p$  as "referring to i," "pointing to i," or "containing the address of i." The compiler decides what address to assign the variable i. This will vary from machine to machine and may even differ for various executions on the same machine. The second example is the assignment of the special value 0 to the pointer p. This value is typically used to indicate a special condition. For example, a pointer value of 0 is returned by a call to the operator new when free storage is exhausted. That pointer value is also used to indicate the end of a dynamic data structure, such as a tree or a list. In the third example, the cast is necessary to avoid a type error, and an actual memory address is used.

## 3.11.1 Addressing and Dereferencing

As in C, dereferencing, or indirection, operator  $*$  is unary and has the same precedence and right-to-left associativity as the other unary operators. If p is a pointer,  $*$ p is the value of the variable that p points to. The direct value of p is a memory location, whereas \*p is the indirect value of  $p$ , namely, the value at the memory location stored in p. In a certain sense,  $*$  is the inverse operator to &. Here is code showing some of these relationships.

```
int i = 5, j;int* p = 8i; //pointer init to address of i
cout \langle \rangle \uparrow \uparrow//i11egal pointer not convertible to integer
j = *p + 1; //legal
p = \&j; //p points to j
```
## 3.11.2 Pointer-Based Call-by-Reference

The addresses of variables can be used as arguments to functions so that the stored values of the variables can be modified in the calling environment to simulate callby-reference. Experienced C programmers should skip this discussion and go to the next section to read about an equivalent C++ technique for call-by-reference parameters. In pointer-based call-by-reference, pointers must be used in the parameter list in the function definition. Then, when the function is called, addresses of variables must be passed as arguments. For example, let us code a function order() that exchanges two values if the first value is greater than the second.

#### In file orderl.cpp

```
//Pointer-based call-by-reference
void order(int*, int*);
int main()
{
  int i = 7, j = 3;cout << i << '\t' << j << endl; //7 3 is printed
   order(&i,
&j);
   cout « i
« '\t' « j « endl ; //3 7 is printed
}
```

```
void order(int* p, int* q)
{
   int temp;
   if (*p > *q) {
      temp = *p;
      *p = *q;*a = temp;}
}
```
Most of the work of this program is carried out by the function call to order(). Notice that the addresses of i and j are passed as arguments. As we shall see, this allows the function call to change the values of i and j in the calling environment.

t

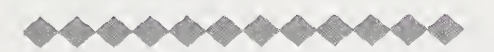

Dissection of the order() Function

```
void order(int* p, int* q)
{
   int temp;
```
The parameters p and q are both of type pointer to int. The variable temp is local to this function and is of type int.

\n- if 
$$
(*p > *q)
$$
 {
\n- temp = \*p;  $*p = *q$ ;  $*q = \text{temp}$ ;
\n- $*q = \text{temp}$ ;
\n

If the value of what is pointed to by p is greater than the value of what is pointed to by q, the following is done. First, temp is assigned the value of what is pointed to by p; second, what is pointed to by p is assigned the value of what is pointed to by q; and third, what is pointed to by q is assigned the value of temp. This interchanges in the calling environment the stored values of whatever p and q are pointing to.

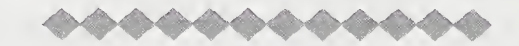

The rules for using pointer arguments to achieve call-by-reference can be summarized as follows:

#### Call-by-Reference Using Pointers

- 1. Declare a pointer parameter in the function header.
- 2. Use the dereferenced pointer in the function body.
- 3. Pass an address as an argument when the function is called.

## 3.12 Reference Declarations and Call-by-Reference

Reference declarations, a C++ feature not available in C, declare the identifier to be an alternative name, or *alias*, for an object specified in an initialization of the reference. Reference declarations allow a simpler form of call-by-reference parameters. Some examples are

```
int n;
int& nn = n; \frac{1}{2} //nn is alternative name for n
double a[10];
double& last = a[9]; //last is an alias for a[9]
```
Declarations of references that are definitions must be initialized and are usually initialized to simple variables. The initializer is an lvalue expression, which gives the variable's location in memory. In these examples, the names n and nn are aliases for each other; that is, they refer to the same object. Modifying nn is equivalent to modifying <sup>n</sup> and vice versa. The name last is an alternative to the single array element a [9]. These names, once initialized, cannot be changed.

When a variable i is declared, it has an address and memory associated with it. When a pointer variable  $p$  is declared and initialized to  $\&i$ , it has an identity separate from i. The pointer <sup>p</sup> has memory associated with it that is initialized to the address of *i*. When a reference variable r is declared and initialized to *i*, it is identical to i. It does not have an identity separate from the other names for the same object.

The following definitions are used to demonstrate the use of pointers, dereferencing, and aliasing. The definitions assume that memory at location 1004 is used for integer variable a and that memory at 1008 is used for pointer variable p.

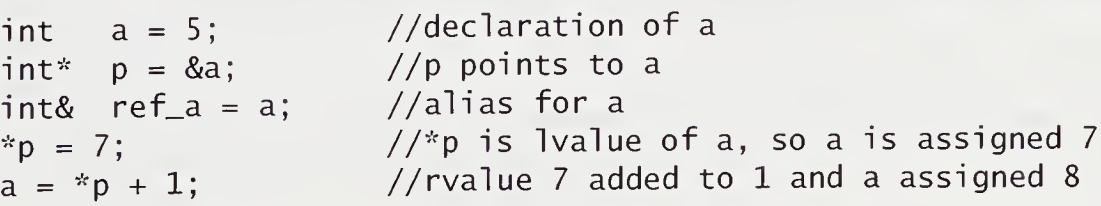

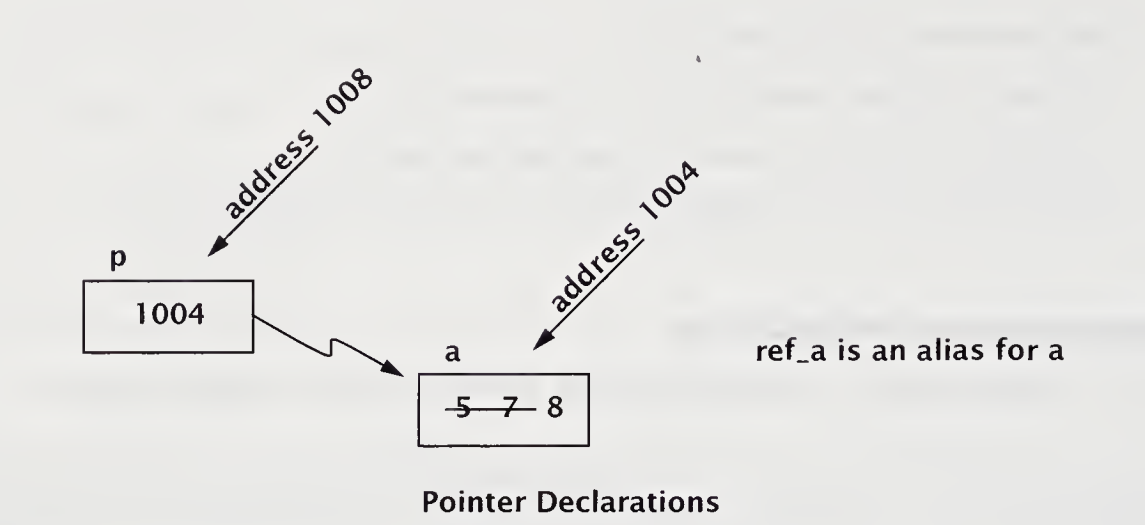

Notice in the figure of pointer declarations that any change to the value of a is equivalent to changing ref\_a. Such a change affects the dereferenced value of p. The pointer p can be assigned another address and lose its association with a. However, a and ref\_a are aliases and within scope must refer to the same object. These declarations can be used for call-by-reference arguments, which allows C++ to have call-by-reference arguments directly.

The function order() using this mechanism is recoded as follows:

#### In file order2.cpp

```
void order(int& p, int& q)
{
   int temp;
   if (p > q) {
       temp = p;p = q;q = \text{temp};
   }
}
```
The function would be prototyped and invoked in main() as follows:
```
void order(int& p, int& q);
int main()
{
     int i, j;
     \ldots . . .
     order(i, j);
     \mathbf{r} , and \mathbf{r} , and \mathbf{r}}
```
If i and j are int variables, then  $order(i, j)$  will use the reference to i and the reference to j to exchange, if necessary, their two values. In traditional C, this operation must be accomplished by using pointers and dereferencing.

When function arguments are to remain unmodified, it can be efficient and correct to pass them const call-by-reference. This is the case for types that are structures.

```
struct large_size {
      int mem[N];
       \mathcal{L}^{\text{L}} and \mathcal{L}^{\text{L}} and \mathcal{L}^{\text{L}}};
void print(const large_size& s)
{
      //since s will not be modified
      //avoid call-by-value copying
       \mathcal{L}^{\mathcal{L}} , \mathcal{L}^{\mathcal{L}} , \mathcal{L}^{\mathcal{L}} ,
}
```
# 3.13 The Uses of void

The keyword void is used to declare the *generic* pointer type—pointer to void. The keyword void is also used as the return type of a function not returning a value. In programming, such a function is sometimes called a pure procedure. In addition, voi d can be used in a cast to indicate that a value is unneeded.

Most interesting is the use of void\* as a generic pointer type. A pointer declared as type pointer to void, as in void\* gp, may be assigned a pointer value of any underlying base type but may not be dereferenced. Dereferencing is the operation \* acting on a pointer value to obtain what is pointed at. It would not make sense to dereference a pointer to a voi d value.

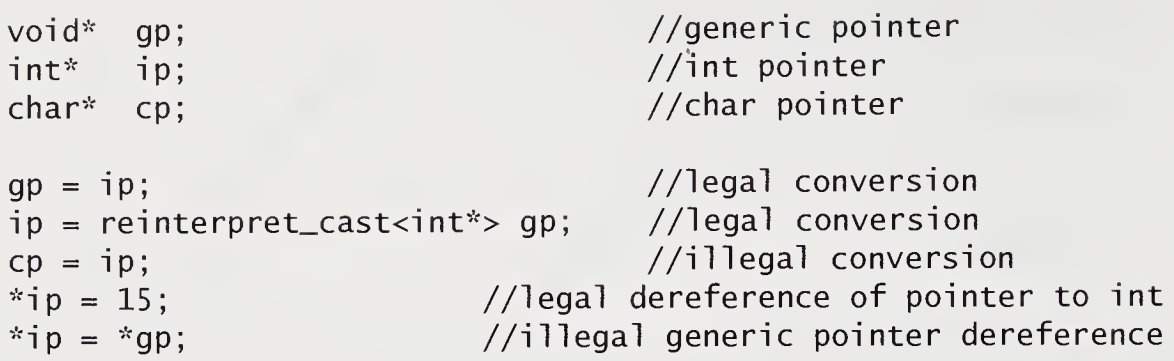

A key use for this type is as a formal parameter. For example, the library function memcpy() is declared in *cstring*.

```
void* memcpy(void* s1, void* s2, size_t n);
```
On older  $C_{++}$  systems or on C systems, this is *string.h.* This function copies n characters from the object based at s2 into the object based at s1. The function works with any two pointer types as arguments. The type size\_t is defined in *cstddef* and is often a synonym for unsigned int.

A further use of void given as the parameter list in a function declaration means that the function takes no arguments. Thus,  $int$  foo() is equivalent in  $C++$ to int foo(void).

A void cast can inform the compiler that the expression's computed value is to be discarded.

### In file voidcast.cpp

```
//Simple use of a void cast
int foo(int i)
{
   cout \lt\lt "i is " \lt\lt i \lt\lt end];
   return i;
}
int main()
{
   int k = 5;
   static_cast<void>(foo(k)); //remove return value
   \mathbf{r} . . . .
}
```
This use is a matter of taste, as most compilers will issue a warning only if the return value from a nonvoid function is not being used or tested for.

## 3.14 Arrays and Pointers

An array is a data type used to represent a large number of homogeneous values. The array is sequential storage. The elements of an array are randomly accessible through the use of subscripts. Arrays of all types are possible, including arrays of arrays. A typical array declaration allocates memory starting from a base address. An array name is, in effect, a pointer constant to this base address. In C++, only onedimensional arrays are provided, with the first element always indexed as element zero.

To illustrate some of these ideas, let us write a small program that fills an array, prints out values, and sums the elements of the array.

#### In file sum\_arrl.cpp

```
//Simple array processing
const int SIZE = 5;int main()
{
                               //get space for a[0], \ldots, a[4]int a[SIZE];
   int i, sum = 0;
   for (i = 0; i < SLE; ++i) {
       a[i] = i * i;cout << "a[" << i << "] = " << a[i] << "
       sum += a[i];}
   cout \langle \rangle "\nsum = " \langle \rangle sum \langle \rangle endl;
\}
```
The output of this program is

 $a[0] = 0$   $a[1] = 1$   $a[2] = 4$   $a[3] = 9$   $a[4] = 16$  $sum = 30$ 

The preceding array requires enough memory to.store five integer values. Thus, if a[0] is stored at location 1000, the remaining array elements on a system needing 4 bytes for an int are successively stored at locations 1004, 1008, 1012, and 1016. It is considered good programming practice to define the size of an array as a sym bolic constant. Since much of the code may depend on this value, it is convenient to be able to change a single #define line to process various size arrays. Notice how the various parts of the for statement are neatly tailored to provide a terse notation for dealing with array computations.

## 3.14.1 Subscripting

Assume that a declaration has the form

int i,  $a[size]$ ;

We can write a<sup>[i]</sup> to access an element of the array. More generally, we may write a [*expr*], where *expr* is an integral expression, to access an element of the array. We call expr a subscript, or index, of a. The value of a  $C_{++}$  subscript should lie in the range 0 to  $size - 1$ . An array subscript value outside this range often causes a runtime error. When this happens, the condition is called "overrunning the bounds of the array," or "subscript out of bounds." It is a common programming error. The effect of the error in a  $C_{++}$  program is system dependent and can be quite confusing. One frequent result is that the value of an unrelated variable will be returned or modified. Thus, the programmer must ensure that all subscripts stay within bounds.

## 3.14.2 Initialization

Arrays can be initialized by a comma-separated list of expressions enclosed in braces.

int array[4] = { 9, 8, 7 }; //a[0]=9, a[1]=8, a[2]=7

When the list of initializers is shorter than the size of the array, the remaining elements are initialized to 0. If uninitialized, external and static arrays are automatically initialized to 0. This is not so for automatic arrays, which start with undefined values.

An array declared with an explicit initializer list and no size expression is given the size of the number of initializers. The following two arrays are equivalent:

```
char laura[] = { '1', 'm', 'p' };char laura[3] = { 'l', 'm', 'p' };
```
## 3.15 The Relationship Between Arrays and Pointers

An array name by itself is an address, or *pointer value*, and pointers and arrays are almost identical in terms of how they are used to access memory. However, there are subtle and important differences. A pointer is a variable that takes addresses as values. An array name is a particular fixed address that can be thought of as a constant pointer. When an array is declared, the compiler must allocate a base address and a sufficient amount of storage to contain all of the elements of the array. The base address of the array is the initial location in memory where the array is stored; it is the address of the first element (index 0) of the array. Suppose that we write the declaration

const int  $N = 100$ ; int a[N], \*p;

and the system causes memory bytes 300, 304, 308, . . . , 696 to be the addresses of  $a[0], a[1], a[2], \ldots, a[99],$  respectively, with location 300 being the base address of a. We are assuming that each byte is addressable and that  $\overline{4}$  bytes are used to store an int. The two statements  $p = a$ ; and  $p = \&a[0]$ ; are equivalent and would assign 300 to p.

Pointer arithmetic provides an alternative to array indexing. The two statements  $p = a + 1$ ; and  $p = \&a[1]$ ; are equivalent and would assign 304 to p. Assuming that the elements of a have been assigned values, we can use the following code to sum the array:

#### In file sum\_arr2.cpp

```
sum = 0;
for (p = a; p < \&a[N]; ++p)sum += *p;
```
is equivalent to

```
sum = 0;
for (i = 0; i < N; ++i)sum += a[i];
```
In this loop, the pointer variable p is initialized to the base address of the array a. Then the successive values of p are equivalent to  $\&a[0], \&a[1], \ldots$ ,  $\&a[N-1]$ . In general, if i is a variable of type int,  $p + i$  is the ith offset from the address p. In a

similar manner,  $a + i$  is the ith offset from the base address of the array a. Here is another way to sum the array.

 $sum = 0$ ; for  $(i = 0; i < N; ++i)$ sum  $+=$  \*(a + i);

Just as the expression  $*(a + i)$  is equivalent to  $a[i]$ , the expression  $*(p + i)$  is equivalent to  $p[i]$ .

In many ways, arrays and pointers can be treated alike but there is one essential difference. Because the array a is a constant pointer and not a variable and we cannot change the address of a, expressions such as the following are illegal.

 $a = p +a$   $a += 2$ 

# 3.16 Passing Arrays to Functions

In a function definition, a formal parameter that is declared as an array is a pointer. When an array is being passed, its base address is passed call-by-value. The array elements themselves are not copied. As a notational convenience, the compiler allows array bracket notation to be used in declaring pointers as parameters. This notation reminds the programmer and other readers of the code that the function should be called with an array. To illustrate this, we write a function that sums the elements of an array of type int.

In file sum\_arr3.cpp

```
int sum(int a[], int n) //n is the size of a[]
{
   int i, s = 0;
   for (i = 0; i < n; ++i)s += a[i];
   return s;
}
```
As part of the header of <sup>a</sup> function definition, the declaration int a[] is equivalent to int  $*a$ . In other contexts, the two are not equivalent.

Suppose that  $v$  has been declared to be an array with 100 elements of type  $int.$ After the elements have been assigned values, we can use the function sum() to add various elements of v. The following table illustrates some of the possibilities.

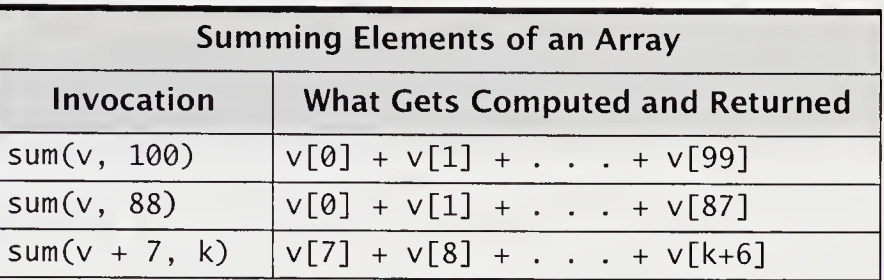

The last function call again illustrates the use of pointer arithmetic. The base address of  $v$  is offset by 7, and  $sum()$  initializes the local pointer variable a to this address. This causes all address calculations inside the function call to be similarly offset.

In C++, a function with a formal array parameter can be called with an array argument of any size, provided the array has the right base type.

# 3.17 The char\* String: A Kernel Language ADT

The C and C++ communities have "agreed" to treat the type char\* as a form of string type. The understanding is that such strings will be terminated by the char value 0, and that the *cstring* (or *string.h* on older systems) package of functions will be called on this abstraction. In ANSI C++, the library string provides as a template class a standardized string type that is preferred to this use of char\*. The language partly supports this abstraction by defining string literals as being null terminated. A char\* or char [] can be initialized with a literal string. Note that the terminating 0 is part of the initializer list.

char\* s = "c++"; // s[0] = 'c', s[1] = '+', //  $s[0] = C$ ,  $s[1] = +$ ,<br>//  $s[2] = ' +'$ ,  $s[3] = '0';$ 

The cstring package contains more than 20 functions.

#### Some Functions in the cstring Library

- size t strlen(const char\* s); Computes the string length. The number of characters before 0 is returned.
- char\* strcpy(char\* s1, const char\* s2); Copies the string  $s2$  into  $s1$ . The value of  $s1$  is returned.
- $\blacksquare$  int strcmp(const char\* s1, const char\* s2); Returns an integer that reflects the lexicographic comparison of s1 and s2. When the strings are the same,  $0$  is returned. When  $s1$  is less than  $s2$ , a negative integer is returned. When s2 is less than s1, a positive integer is returned.

By adhering to these conventions, the programmer can reuse a lot of string code. The library routines ensure that portable, readily understood code is available.

#### In file str\_func.cpp

```
//string function implementations
size_t strlen(const char* s)
\{int i ;
   for (i = 0; s[i]; ++i)return i;
}
int strcmp(const char* s1, const char* s2)
{
   int i:
   for (i=0; sl[i]
|| s2[i] || Cs1[i]!=s2[i]);
++i),
   return (s1[i] - s2[i]);
}
char* strcpy(char*
si, const char* s2)
{
   for (int i = 0; s1[i] = s2[i]; ++i)
       1
   return s1;
}
```
Notice how these functions use the convention that a string is null terminated to end their major loops. The function  $\text{stropy}($ ) terminates when  $\text{s2}[i] == 0$ . It is also good practice to place the const keyword in front of those strings whose contents will not be modified.

# 3.18 Multidimensional Arrays

C++ allows arrays of any type, including arrays of arrays. With two bracket pairs, we obtain a two-dimensional array. This idea can be iterated to obtain arrays of higher dimension. With each bracket pair, we add another array dimension.

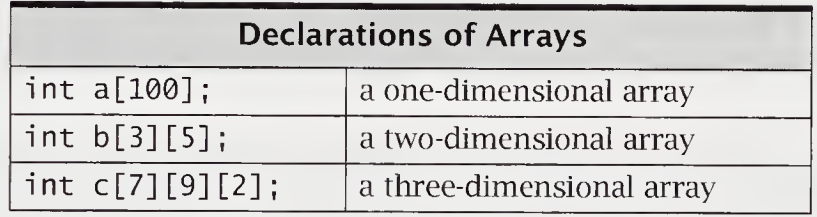

A k-dimensional array has a size for each of its  $k$  dimensions. If we let  $s_i$  represent the size of its *i*th dimension, the declaration of the array will allocate space for  $s_1 \times s_2 \times \ldots \times s_k$  elements. In the preceding table, b has 3  $\times$  5 elements, and c has  $7\times9\times2$  elements. Starting at the base address of the array, all of the array elements are stored contiguously in memory, row by row.

Initialization of multidimensional arrays can be a brace-enclosed list of initializers, where each row is initialized from a brace-enclosed list.

int  $a[2][3] = \{ \{1, 2, 3, \}, \{4, 5, 6\} \}$ ; //same as {1, 2, 3, 4, 5, 6} char  $name[3][9] = {$  "laura", "michelle", "pohl"}; //pad with  $'\0'$ 

This last example has name[] [] representing three strings, each storing nine char values. So, name[0][0] is 'l', name[0][1] is 'a', name[0][2] is 'u',  $name[0][3]$  is'r', name $[0][4]$  is'a', name $[0][5]$  is '\0', name $[0][6]$  is '\0', name[0] [7] is '\0', and name[0] [8] is '\0'.

# 3.19 Assertions and Program Correctness

An *assertion* is a program check for correctness that, if violated, forces an error exit. One point of view is that an assertion is a contractual guarantee among the provider of a piece of code, the code's manufacturer, and the code's client or user. In this model, the client needs to guarantee that the conditions for applying the code exist, and the manufacturer needs to guarantee that the code will work correctly under these provisions. In this methodology, assertions provide various guarantees.

Program correctness can be viewed in part as a proof that the computation terminated with correct output dependent on correct input. The user of the computation has the responsibility of providing correct input. This is a precondition. The computation, if successful, satisfies a *postcondition*. Such assertions can be monitored at runtime to provide very useful diagnostics. Indeed, the discipline of thinking out appropriate assertions frequently allows the programmer to avoid bugs and pitfalls.

In the C++ community, there is an increasing emphasis on the use of assertions. The standard library *assert* provides the macro assert and is invoked as though its function signature were

```
void assert(expression);
```
If the expression evaluates as false, execution is aborted with diagnostic output. The assertions are discarded if the macro NDEBUG is defined.

The following program provides assertions to demonstrate this technique. The program examines a slice of an array for its minimum element and places that minimum element in the first examined array position.

#### In file order3.cpp

```
//Finding a minimum element in an array slice
void order(int& p, int& q)
{
   int temp = p;
   if (p > q) {
      p = q;q = \text{temp};
   }
}
```

```
int place_min(int a[], int size, int \exists b = 0)
{
    int i, min;
    assert(size \succ = 0);
    for (i = 1b; i < 1b + size; ++i)
         \frac{1}{2}, \frac{1}{2}, \frac{1}{2}, \frac{1}{2}, \frac{1}{2}, \frac{1}{2}, \frac{1}{2}, \frac{1}{2}, \frac{1}{2}, \frac{1}{2}return a[lb] ;
}
int main()
{
    int a[9] = \{6, -9, 99, 3, -14, 9, -33, 8, 11\};cout \ll "Minimum = " \ll place_min(a, 3, 2) \ll endl;
    assert(a[2] \le a[3] & a[2] \le a[4]); //postcondition
}
                                                               //precondition
```
The precondition assertion in  $plane$ <sub>n</sub>  $p$ ] ace\_min() guarantees that a nonnegative number of elements will be searched. The postcondition in main() checks that the minimum element was found and placed in the correct position.

# 3.20 Free-Store Operators new and delete

The unary operators new and delete are available to manipulate free store. They are more convenient than and replace the C standard library functions  $\text{malloc}()$ . callocC), and free() in most applications. Free store is a system-provided mem ory pool for objects whose lifetime is directly managed by the programmer. The programmer creates an object using new, and destroys the object using delete. This is important for dynamic data structures, such as lists and trees.

In C++, the operator new is typically used in the following forms:

new type-name new type-name initializer new type-name[expression]

In each case, there are at least two effects. First, an appropriate amount of store is allocated from free store to contain the named type. Second, the base address of the object is returned as the value of the new expression.

The operator new can either throw a bad\_alloc exception or return the value 0, when memory is unavailable. (See Section 9.9, "Standard Exceptions and Their Uses," on page 318.)

The following example uses new:

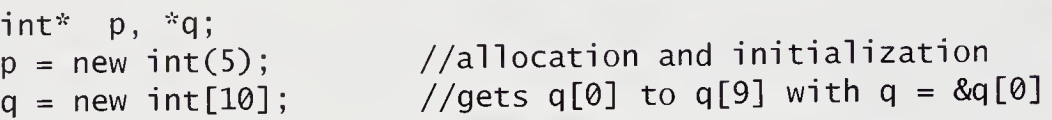

In this code, the pointer to int variable p is assigned the address of the store obtained in allocating an object of type int. The location pointed at by p is initialized to the value 5. This use is not usual for a simple type, such as int, in that it is far more convenient and natural to automatically allocate an integer variable on the stack or globally. Usually, an array of elements is allocated to the pointer q.

The operator delete destroys an object created by new, in effect returning its allocated storage to free store for reuse. The operator delete is used in the following forms:

delete expression delete [ ] expression

The first form is used when the corresponding new expression has not allocated an array. The second form has empty brackets, indicating that the original allocation was an array of objects. The operator del ete does not return a value. Equivalently, one can say that its return type is void. The following example uses these constructs to dynamically allocate an array.

#### In file dynarray.cpp

```
//Use of new to dynamically allocate an array
//assumes older-style return of 0 for allocation error
int main()
{
   int* data;
   int size;
   cout << "\nEnter array size: ";
   cin >> size;
   assert(size > 0);
```

```
data = new int[size];
//allocate an array of ints
   assert(data != 0);
                        //data != 0 allocation succeeds
   for (int j = 0; j < size; ++j)
      cout \langle (data[j] = j) \langle '\t';
   cout \langle \rangle "\n\n";<br>delete[] data:
                                    //deallocate an array
}
```
\*\*\*\*\*\*\*\*\*\*\*

Dissection of the dynarray Program

```
int* data;
\blacksquareint size;
         cout << "\nEnter array size: ":
         cin >> size;
         assert(size > 0):
          data = new int[size]; //allocate an array of ints
         \texttt{assert}(\texttt{data} := 0); \quad \textit{if} \quad \textit{if} \quad \texttt{if} \quad \textit{if} \quad \textit{if} \quad \text
```
The pointer variable data is used as the base address of a dynamically allocated array whose number of elements is the value of si ze. The user is prompted for the integer valued size. The new operator is used to allocate storage from free store capable of storing an object of type int [size]. On a system on which integers take 2 bytes, this would allocate  $2 \times$  size bytes. At this point, data is assigned the base address of this store. The second assert guarantees that allocation succeeded. In newer C++ systems, if the new operator fails, it can throw an exception of type bad\_alloc, automatically aborting the program.

for (int  $j = 0$ ;  $j <$  size;  $++j$ ) cout  $\langle \rangle$  (data[j] = j)  $\langle \rangle$  '\t';

This statement initializes the values of the data array and prints them.

 $\blacksquare$ delete[] data;  $//$ deallocate an array

The operator delete returns the storage associated with the pointer variable data to free store. This can be done only with objects allocated by new. The bracket form is used because the corresponding allocation was of an array.

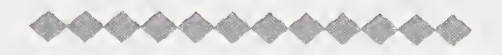

This introductory discussion of the free-store operators treats the basic cases. The free-store operators are addressed in greater detail in Chapter 5, "Constructors and Destructors."

## 3.21 Pragmatics

It is becoming a standard practice to use  $C++$  libraries for accessing both char\* arrays and general arrays instead of coding the array functions directly. Here, we discuss two such libraries: one for vectors and one for string processing.

## 3.21.1 Vector Instead of Array

The standard C++ library contains the template for the vector data structure. We will discuss this in detail later (see Section 7.4, "Parameterizing the Class vector," on page 249). In almost all cases, the vector is an improvement over the simple C++ array but can be used essentially as an array. We recommend that the vector be used in place of arrays for most programming. For example, the function in Section 3.16, "Passing Arrays to Functions," on page 92, for summing an array uses int sum(int a[], int n). We can trivially change this to use vector as follows:

```
int sum(vector<int> a, int n)
{
   int i, s = 0;
   for (i = 0; i < n; ++i)s += a[i];
   return s;
}
```
Notice that the only change was to transform the array declaration to a vector decla ration. Without investigating the details of template syntax, we can use a simple rule:

Type  $id[\ ]$  is replaced by vector<Type> id

If the declaration requires an array size, we can extend the rule as follows:

Type  $id[size]$  is replaced by vector<Type>  $id(size)$ 

One improvement for vector is that it knows the number of elements associated with it. The expression  $id.size()$  gives the current number of elements contained in the vector. Using this information improves the sum() function by making it simpler and by avoiding errors that come about in C and C++ when the wrong size is passed as a parameter. This prevents out-of-range errors that are the bane of C array programming.

## In file sum\_arr4.cpp

```
//sum written to use a.size() in place of N
int sum(vector<int> a)
{
   int i, s = 0:
   for (i = 0; i < a.size(); ++i)
      s += a[i];
   return s;
}
```
## 3.21.2 String Instead of char\*

In C++, the standard library provides both cstring and string. Both libraries can be used for string processing, and they can be used jointly. However, C++ style is to prefer the use of the string type, which is more robust and has a more extensive interface. In certain cases, it is both more efficient and elegant. For a more extended discussion of string, see Section 5.4, "An Example: Dynamically Allocated Strings," on page 159, and Section 5.10, "Strings Using Reference Semantics," on page 181.

The following simple program uses string. The program is easy to understand and is easy to use because the operator  $+$  provides concatenation.

## In file stringl.cpp

```
//Print strings with line numbers
void pr_line_number(string& line)
{
  static int ln = 0;
  ln++; //start the line numbers at 1
  cout << "line " << \ln << ":" + line + "\n";
}
```

```
int main()
\{string s1, s2;cin >> s1 \gg s1;
   pr_line_number(sl);
   pr_line_number(s2);
   \cot \lt\lt end];
\}
```
# 3.22 Moving from C++ to Java

Java does not have pointers but instead has nonprimitive variables that are references. Java avoids much of the direct programmer management of memory that causes so many bugs in C and C++. Java does have arrays, which are reference types. Java does not have functions that are outside the scope of a class. Java's term for functions is *methods* to indicate that all functions are members of a class. The closest construct to an ordinary C or C++ function is a static method. Java can overload methods but does not allow default arguments or inlining.

The following program initializes an array, prints its values, and computes its sum and average value:

In file SumArray.java

```
class SumArray {
   public static void main(String[] args)
   {
      int[] data = \{1, 2, 3, 4, 5, 6, 7\};int sum = 0;
      double average;
      for (int i = 0; i < 7; ++i) {
         sum = sum + data[i];System.out.print(data[i] + ", ");
      }
      average = sum / 7.0;
      System.out.println("\n\n sum = " + sum
         + " average = " + average);
   }
}
```
............

## Dissection of the SumArray Program

 $\blacksquare$ int[] data =  $\{1, 2, 3, 4, 5, 6, 7\}$ ;

The variable data is declared to refer to an array of integers. It is allocated seven integer elements, which are initialized to the values <sup>1</sup> through 7.

for (int i = 0; i < 7; ++i) {  $\blacksquare$ 

The for statement declares the local variable i to be used as an index or a subscript variable. This for statement is the most common array code idiom. The initial subscript for array objects in Java is 0, so the subscript variable is usually initialized to 0. The array length is 7, so the terminating condition is usually  $i < 7$  so that the array index will stop at  $7 - 1$ . The last part of the for statement header is the autoincrement of the index variable, so that each array element gets processed in turn.

 $sum = sum + data[i];$ System.out.print(data[i] + ", "); }

The element data[i] is selected by computing the index value. A common error that results in an exception is for this to be out of range. These subscripted or indexed elements can be used as simple variables of type int. In this code, each element's integer value is added to the variable sum. Then, in turn, each element's value is printed.

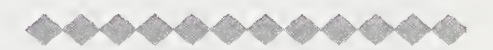

*Note*: In this example,  $main()$  is static. The Java static method more or less corresponds to an ordinary C function.

## Summary

This summary emphasizes, in order of appearance, changes and differences from C in the C++ language.

- 1. In ANSI C++, the empty parameter list is always equivalent to using voi d, and so main() is equivalent to main(void). The function main() implicitly returns the integer value 0 if no explicit return expression statement is executed.
- 2. A formal parameter can be given a default argument, usually a constant that occurs frequently when the function is called. Use of a default argument saves writing this default value at each invocation. The following function header shows the syntax:

int sqr\_or\_power(int n, int  $k = 2$ ); //k=2 is default

3. Overloading refers to using the same name for multiple meanings of an operator or a function. The meaning selected depends on the types of the arguments used by the operator or function. In the following code, we overload avg\_arr ():

//Average the values in an array

double avg\_arr(const int a[], int size); double avg\_arr(const double a[], int size);{

4. Reference declarations allow an object to be given an alias, or alternative name. These declarations can be used for call-by-reference arguments. For example, the function order(), using this mechanism, is declared as

void order(int &p, int &q);

- 5. C++ provides the keyword inline to preface a function declaration when the programmer intends the code replacing the function call to be inline. In most cases, this should be used in place of #define macros.
- 6. C++ inherited C's single global namespace. Programs written by various parties can inadvertently have name clashes when combined. C++ adds namespace scope, as in

```
namespace StellarSoft {
         espace StellarSoft {<br>class S_widget { ..... };<br>int update{ ..... };<br>.....
         espace StellarSoft {<br>class S_widget { ...<br>int update{ ..... };<br>.....
}
```
The namespace identifier can be used as part of a scope-resolved identifier. This has the form  $\mathbb{R}^n$  and  $\mathbb{R}^n$  are the set a step construction of  $\mathbb{R}^n$ 

namespace\_id::id

There is also a using declaration, which lets a client have access to all names from that namespace.

using namespace StellarSoft; S\_widget w; //StellarSoft::S\_widget

Namespaces can be used to provide a unique scope that replaces static global declarations.

- 7. The declaration void\* is a generic pointer type. A pointer declared as type pointer to void, as in void\* gp, can be assigned a pointer value of any underlying base type, but it may not be dereferenced. Unlike in C, a generic pointer may not be assigned to a nonvoid pointer type without an explicit cast. In this regard, C++ is again more type safe than C is.
- 8. The C and C++ communities have "agreed" to treat the type char\* as a form of string type. The understanding is that these strings will be terminated by the char value 0, and that the *cstring* (or *string.h* on older systems) package of functions will be called on this abstraction. In ANSI C++, the library string provides as a template class a standardized string type that is preferred to this use of char\*.
- 9. The unary operators new and del ete are available to manipulate free store. Free store is a system-provided memory pool for objects whose lifetime is directly managed by the programmer. The programmer creates an object by using new and destroys the object by using delete. This is important for dynamic data structures, such as lists and trees.
- 10. The standard library contains the template for the vector data structure. In almost all cases, the vector is an improvement over the simple C++ array but can be used essentially as an array. We recommend that it be used in place of arrays for most programming.

# Review Questions

- 1. If not explicitly returned, the value \_\_\_\_\_\_ is returned by main ().
- 2. Replace #define  $ABS(X)$  ((X <0) ? -X: X) by an inline function.
- 3. Discuss the difference between using the macro ABS(f(y)) and the equivalent inline call. Assume that  $f(y)$  calls a nontrivial function.
- 4. What is wrong with overloading int foo(); and void foo() ; in the same scope? Note that the only difference in their declarations is the return types.
- 5. The C++ STL vector can be used to replace \_\_\_\_\_\_\_ in C and C++ programs.
- 6. In C, control of an if statement depends on whether an if statement expression is zero or nonzero. In C++, this condition is type  $\_\_\_\_\_\_\_$ .
- 500 sion is zero or nonzero. In C++, this condition is type \_\_\_\_\_\_\_\_.<br>7. In C, the function  $\text{strlen}()$  is found in \_\_\_\_\_\_\_; in C++, it is found in \_\_\_\_\_\_\_. Can you think of a reason for this difference?
- 8. The exception is thrown when \_\_\_\_\_\_\_ fails to properly allocate memory.
- 9. The operator is used in place of the *cstdlib* function free() to return memory to free store.
- 10. In C, call-by-reference requires the use of pointers, but in  $C_{++}$ ,  $\ldots$  may be used as well.

# Exercises

1. Pointers to char strings are by convention terminated with the value 0. The following function implements a string-equality test. Note its use of pointer arithmetic. The construct  $*s1++$  means "dereference the pointer  $s1$ , and after using this value in the expression, add <sup>1</sup> to its pointer value."

```
bool streq(const char* s1, const char* s2)
{
   while (*s1 != 0 & & *s2 != 0)if (*s1++ != *s2++)return false;
   return (*s1 == *s2):
}
```
Write and test a function

```
bool strneq(const char* s1, const char* s2, int n);
```
that returns true if the first  $n$  characters of the two strings are the same and that otherwise returns false.

2. Reimplement the preceding functions using array notation.

bool streq(char sl[], char s2[]);

3. The standard header file cstring contains the prototypes for a number of useful string functions found in the standard library. Among them is:

```
size_t strlen(const char* s);
```
This returns the length of a string. The text in Section 3.17, "The char\* String: A Kernel Language ADT," on page 94, gave a terse definition of this function; here is another way to code it:

```
//iterative string length
size_t strlen(const char *s)
{
   size_t len = 0;
                                    •
   while (*s != '\\0') {
      ++len;
      ++s;}
   return len;
                              //string terminator
                              //increment length
                              //advance pointer
}
```
This algorithm marches the pointer s down the string, looking for the termination character. External to the function, the pointer value has not been changed, because it is call-by-value. Write a recursive version of this function.

4. The greatest common divisor of two integers is recursively defined in pseudocode as follows:

 $GCD(m, n)$  is: if m mod n equals 0 then n; else GCD(n, <sup>m</sup> mod n);

Recall that the modulo operator in C++ is %. Code this routine in C++.

5. We wish to count the number of recursive function calls by gcd (). It is generally bad practice to use globals inside functions. In C++, we can use <sup>a</sup> local stati <sup>c</sup> variable instead of a global. Complete and test the following C++ gcd() function:

```
int gcd(int m, int n)
{
  static int fcn_calls = 1; //happens onceint r; //remainder
  fcn_cal1s++;
  1.1.1.1}
```
6. The following C program uses traditional C function syntax:

```
/* Compute a table of cubes. */#define N 15
#define MAX 3.5
int main()
{
    int i;
    double x, cube();
    printf("\n\nINTEGERS\n");
    for (i = 1; i \le N; ++i)printf("cube(%d) = %d\n", i, cube(i));
    printf("\n\nREALS\n");
    for (x = 1; x \le MAX; x += 0.3)printf("cube(%f) = %f\n", x, cube(x));
}
double cube(x)double x;
{
   return (x * x * x);}
```
The program gives the wrong answers for the integer arguments because integer arguments are passed as if their bit representation were double. It is unacceptable as C++ code. Recode, as a proper function prototype, and run, using a C++ compiler. C++ compilers enforce type compatibility on function argument values. Therefore, the integer values are properly promoted to double values.

7. Predict what the following program prints:

```
int foo(int n)
{
   static int count = 0;
   ++count;
   if ( n \leq 1) {
       cout \lt\lt " count = " \lt\lt count \lt\lt endl;
       return n;
   }
   el se
      foo(n / 3);
}
int main()
{
   foo(21) ;
   foo(27);
   foo(243);
}
```
8. The static storage class is useful in multifile compilation. Predict what the following program prints:

i

```
// file A.c
static int foo(int i)
{
   return (i * 3);
}
int goo(int i)
{
   return (i * foo(i));
}
// file B.c
int foo(int i)
{
   return (i * 5);
}
```

```
int goo(int i); //imported from file A.c
int main()
{
    cout \langle "foo(5) = " \langle foo(5) \langle endl;
    cout \langle \langle \text{goo}(5) \rangle = \text{goo}(5) \langle \text{goo}(5) \rangle}
```
The program is compiled as follows:  $g++ A.c B.c.$  File-scope functions are by default extern. The foo() in file  $A.c$  is private to that file, but goo() is not. Thus, redefining  $foo()$  in file B.c does not cause an error. Try this again, this time dropping static, to see what error message your compiler gives. Then try a third time, making  $goo()$  inline in A.c, to see what error message your compiler gives. Recode these files, using anonymous namespaces to replace the static extern declarations.

9.C++ provides <sup>a</sup> method to pass command-line arguments into the function main(). The following code prints its command-line arguments:

```
//Print command-line arguments rightmost first
int main(int argc, char **argv)
{
   for (-\text{argc}; \text{argc} >= 0; -\text{argc})\text{cout} \ll \text{argv}[\text{argc}] \ll \text{end};
}
```
Compile this into an executable called *echo*. Run it with the following commandline arguments:

echo a man a plan a canal panama

The argument argc is passed the number of command-line arguments. Each argument is a string placed in the two-dimensional array argv.

- 10. Modify the previous program to print the command-line arguments from left to right and to number each of them.
- 11. One advantage of C++ over traditional languages is type extensibility. Using the complex library, you can import a complex number type that can be mixed and matched with the native arithmetic types. Overload and test

```
complex<double> avg_arr(const complex<double> a[], int size)
```
12. Redo the previous exercise and use vector<complex<double>  $>$  a as the argument. Overload and test, using the fact that vectors maintain their own size:

```
complex<double> avg_arr(const vector< complex<double> > a)
```
13. The problem with using void\* is that it cannot be dereferenced. Thus, to perform useful work on a generic pointer, one must cast it to a standard working type, such as a char\*. Write and test

```
void* memcpy(void* s1, const void* s2, unsigned n)
{
   char* from = s2, *to = s1; //uses char type
   a shekara
}
```
14. Write a program that performs string reversal. Assume that  $s1$  ends up with the reverse of the string s2 and that s1 points at enough store that is adequate for reversal. (See Section 3.17, "The char\* String: A Kernel Language ADT," on page 94, for some examples of string-handling functions.)

```
char* strrev(char* s1, const char* s2);
```
15. Write a program that performs string reversal, using storage allocated with new. Assume that  $s1$  ends up with the reverse of the string  $s2$ , and use new to allocate s1 of length strlen(s2) + 1, which is adequate store for s1.

char\* strrev(char\*& s1, const char\* s2);

16. Write a program that allocates a one-dimensional array from free store, using user-provided lower and upper bounds. The program should check that the upper bound exceeds the lower bound. If that is not the case, perform an error exit, using the assert library, as follows:

//input lower bound and upper bound

 $assert(ub - lb > 0);$  $\mathbf{1}$  , and  $\mathbf{1}$  , and  $\mathbf{1}$ 

The size of this array will be (upper bound - lower bound  $+ 1$ ) elements. Given a standard C++ array of this many elements, write a function that uses the standard array to initialize the dynamic array. Test this by writing out in a nicely formatted style both arrays before and after initialization.

17. Write a function

```
double findmin(double fcn(double), double x0,
                double xl, double incr, double& xmin)
```
that returns the value at fen (xmin), where xmin is the minimum value of  $fcn(x)$  in the interval  $(x0, x1)$ , evaluated at increments of incr.

- 18. Rewrite the function findmin() so that the range (0, 1.0) and the increment 0.00001 is used by default, unless explicitly passed in. Note that to do this, the preceding function arguments should be used but in a different order. Why?
- 19. Write a function

double plot(double y[], double fcn(double), double x0, double xl, double incr)

that computes  $y[i] = fcn(x_i)$ , where  $x_i$  is in the interval (x0, x1), evaluated at increments of incr. Use the defaults  $(0, 1.0)$  and an increment of  $0.001$ , with y expected to have 1,000 elements.

- 20. Redo the previous exercise to use vector<double> y.
- 21. Write a function findzero() that finds xzero, the value closest to zero in a specified interval. The function should have the same arguments as findmin(). Again write it to have standard default values for its parameters.
- 22. Modify the dynamic array program in Section 3.20, "Free-Store Operators new and del ete," on page 98, so that it is initialized by pseudorandom numbers in the range (0, RAND\_MAX). For 5,000 such random numbers, find their average value. See whether, while using the operator new, you can do this problem for 50,000, 500,000, 5,000,000, . . ., until you find a value on your system that causes new to fail. If you rewrote this code to use ordinary stack-allocated arrays, at what size on your system will it fail to allocate the array? Also try the same problem, using vector<int>, and see how large a problem can be run.

23. Write a function index (BMI) to compute body mass as follows:

BMI = (weight in kilograms) / (height in meters)<sup>2</sup>

If the BMI is over 25, you are considered overweight; if it is over 40, you are considered obese. Test the program on data taken from at least five individuals, printing out for each name a weight, height, BMI, and BMI category of normal, overweight, or obese.

24. (Java) Recode the BMI program in Java. Use Java arrays to store values for each individual.

# **Chapter 4** Classes

This chapter introduces the reader to structures and classes. The original name given by Stroustrup to his language was "C with classes." A class is an extension of the idea of struct found in C. A class packages a data type with its associated functions and operators. User-defined data types, such as stacks, complex numbers, and card decks are examples of classes. In C++, structures may have member functions and also may have parts of their descriptions hidden. Both of these extensions will be described here.

 $C++$  classes bundle data declarations with function declarations, thereby coupling data with behavior. The class description also has access modifiers that allow data hiding. Access that is public is available to any part of the code. Access that is private is restricted principally to use by the class code itself.

Allowing private and public visibility for members gives the programmer control over what parts of the data structure are modifiable. The private parts are hidden from client code, and the public parts are available. It is possible to change the hidden representation, but not to change the public access or functionality. If this is done properly, client code need not change when the hidden representation is modified. A large part of the OOP design process involves thinking up the appropriate ADTs for a problem. Good ADTs not only model key features of the problem but also are frequently reusable in other code.

# 4.1 The Aggregate Type struct and class

The structure type allows the programmer to aggregate components into a single named variable. A structure has components, called *members*, that are individually named. Since the members of a structure can be of various types, the programmer can create aggregates that are suitable for describing complicated data.

As a simple example, let us define a structure that will describe a point. We can declare the structure type as follows:

```
struct point {
   double x, y;
}
```
In C++, the structure name, or tag name, is a type. In the preceding declaration, struct is a keyword, point is the structure tag name, and the variables x and y are members of the structure. The declaration point can be thought of as a blueprint; it creates the type poi nt, but no instances are allocated. The declaration

point pt;

allocates storage for the variable pt. To access the members of pt, we use the structure member operator, represented by a period, or dot. It is a construct of the form

```
structure_variable. member_name
```
and is used as a variable in the same way that a simple variable or an element of an array is used. Suppose that we want to assign to  $pt$  the value  $(-1, +0.5)$ . To do this, we can write

pt. $x = -1$ ; pt.y =  $0.5$ ;

The member name must be unique within the specified structure. Since the member must always be prefaced or accessed through a unique structure variable identifier, there is no confusion between two members that have the same name in different structures. An example is

```
struct fruit {
  char name[15];
  int calories;
};
struct vegetable {
  char name[15];
  int calories;
};
fruit a; //struct fruit a; in C
vegetable b; //struct vegetable b; in C
```
Having made these declarations, we can access a.calories and b.calories without ambiguity.

In general, <sup>a</sup> structure is declared with the keyword struct, followed by an identifier (tag name), followed by a brace-enclosed list of member declarations. The tag name is optional but should be expressive of the ADT concept being modeled. When the tag name is not present, the structure declaration is anonymous and can be used only to declare variables of that type immediately, as in

```
struct {
   int a, b, c;
}\ triples [2] = \{ \{3, 3, 6\}, \{4, 5, 5\} \};
```
## 4.2 Structure Pointer Operator

We have already seen the use of the member operator in accessing members. Now we introduce the structure pointer operator ->, which provides access to the members of a structure via a pointer. This operator is typed on the keyboard as a minus sign followed by a greater-than sign. If a pointer variable is assigned the address of a structure, a member of the structure can be accessed by a construct of the form

pointer\_to\_structure -> member\_name

An equivalent construct is given by

(\*pointer\_to-Structure) . member\_name

The operators -> and ., along with () and [], have the highest precedence, and they associate left to right. In complicated situations, the two accessing modes can be combined. The following table illustrates their use.

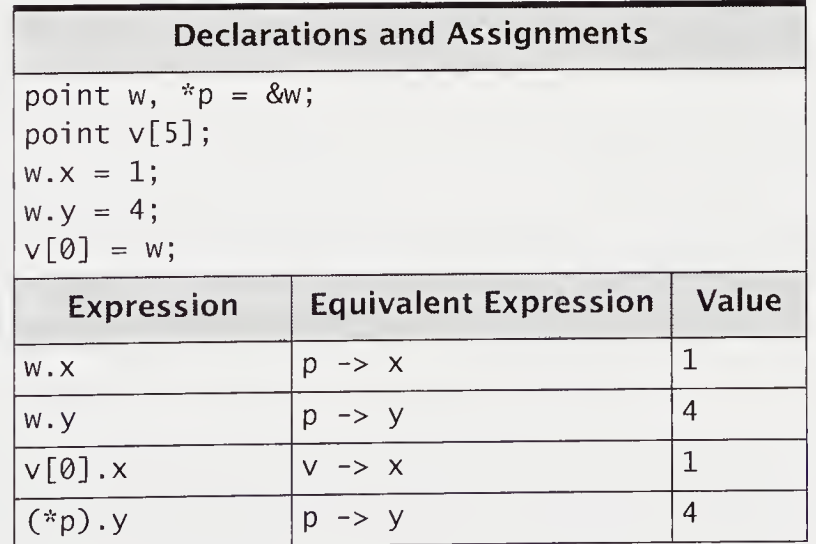

# 4.3 Member Functions

The concept of struct or class is augmented in C++ to allow functions to be members. The function declaration is included in the structure declaration and is invoked by using access methods for structure members. The idea is that the functionality required by the structure or class should be directly included in the struct declaration. This construct improves the encapsulation of the ADT poi nt operations by packaging it directly with its data representation. Let us add a printing operation and an initializing operation to the ADT poi nt.

### In file pointl.cpp

```
struct point {
   double x, y;
  void print() { cout << "(" << x << "," << y << ")"; }
   void init(double u, double v) { x = u; y = v; }
};
```
The member functions are written in much the same way that other functions are. One difference is that they can use the data member names directly. Thus, the member functions in point use x and y in an unqualified manner. When invoked on a particular object of type point, they act on the specified member in that object.

Let us use these member functions in an example.

```
int main()
{
    point wl, w2;
   wl.init(0, 0.5);
   w2.init(-0.5, 1.5);
   cout \langle \rangle "\npoint w1 = ";
   w1.print();
   cout \langle \rangle "\npoint w2 = ";
   w2.print();
}
```
This prints

```
point w1 = (0, 0.5)point w2 = (-0.5, 1.5)
```
Member functions that are defined within the struct are implicitly inline. As <sup>a</sup> rule, only short, heavily used member functions should be defined within the struct, as in the example just given. To define a member function outside the struct, the scope resolution operator is used (see Section 4.6, "Class Scope," on page 122). Let us illustrate this by adding a member function,  $point$ :: $plus()$ . We write it out fully, using the scope resolution operator. In this case, the function is not implicitly inline.

#### In file pointl.cpp

```
struct point {
\overline{a} , \overline{a} , \overline{a} , \overline{a}void plus(point c); //function prototype
     \mathbf{r} , \mathbf{r} , \mathbf{r} , \mathbf{r}};
void point::plus(point c) //definition not inline
{
//offset the existing point by point c
    X \leftarrow C.X;y \leftarrow c.y;
}
```
Member functions within the same struct can be overloaded. Consider adding to the data type point a print operation that has a string parameter printed as the name of the point. The print operation could be added as the following function prototype within the struct:

### In file pointl.cpp

```
struct point {
   . . . . .
   void print(string name);
    1.1.1.1};
void point::print(string name)
{
   cout << name << " (" << x << "," << y << ")";
}
```
The definition that is invoked depends on the arguments to print():

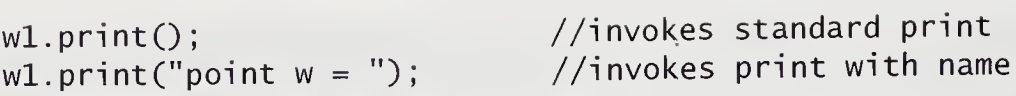

<sup>A</sup> member function is conceptually part of the type. The inline specification can be used explicitly, with member functions defined at file scope, which avoids having to clutter the class definition with function bodies. The grouping of operations with data emphasizes their "objectness." Objects have a description and behavior. Think of an object as a noun and its behavior as the verbs that are most often associated with that noun. OOP is a data-centered design approach.

# 4.4 Access: Private and Public

In C++, structures have public and private members. Inside <sup>a</sup> struct or a cl ass, the use of the keyword private followed by a colon restricts the access to the members that follow this construct. The private members can be used by only a few categories of functions, those whose privileges include access to these members. These functions include the member functions of the structure. Other categories of functions that have access will be discussed later.

We modify our example of point to hide its data representation, as follows:

In file point2.cpp

```
struct point {
public:
  void print(){ cout << "(" << x << "," << y << ")";}
  void init(double u, double v) { x = u; y = v; }
  void plus(point c);
private:
   double x, y;
};
```
An attempt by a nonmember function to access the now private members will result in a syntax error.

```
void foo(point w)
{
  cout << " x coordinate = " << w.x ; //syntax error
}
```
Hiding data is an important component of OOP. It allows for more easily debugged and maintained code, because errors and modifications are localized. Client programs need be aware only of the type's interface specification.

## 4.5 Classes

Classes in C++ are introduced by the keyword class. <sup>A</sup> form of struct, classes have a default privacy specification of private. Thus, struct and class can be used interchangeably, with the appropriate access specifications. In the following example, we modify point to use class:

## In file point3.cpp

```
class point {
   double x, y; //implicitly private
public:
   IIC:<br>void print() { cout << "(" << x << "," << y << ")"; }
   void init(double u, double v) { x = u; y = v; }
   void plus(point c);
};
```
Contemporary C++ style is to use access specifiers explicitly rather than to rely on defaults. The use of implicit features is labor saving but error prone. Therefore, it is better style to declare point as follows:

### In file point4.cpp

```
//place public members first
   II N II
« y « )
void print() { cout « "(" « x «
   void init(double u, double v) { x = u; y = v; }
class point {
public:
   void plus(point c);
private:
   double x, y;
};
```
When access keywords are used, struct and class are interchangeable. Stylistically, professional C++ programmers use class in preference to struct unless the struct has only public data members.

As a second example, let us write an ADT for complex numbers, which many scientific computations require. Let us recode complex numbers from Section 1.4, "Classes and Abstract Data Types," on page 7.

## In file complex4.cpp

```
class complex {
public: //need to know style - our preference
  void assign(double r, double i) { real = r; imag = i; }
  void print() { cout << real << " + " << imag << "i "; }
private:
  double real, imag;
};
```
This text uses access keywords explicitly and places public members first and private members last. In this "need-to-know" style, everyone needs to know the public interface, but only the class provider needs to know the private implementation details.

The presence of member functions within the class shows the clear relationship of the data type complex and its associated operations  $\text{assign}()$  and  $\text{print}()$ . There is also less likelihood of a misuse of the representation, since the implemen tation details real and imag are private. An attempt to directly alter these members would result in the syntactic error access violation, so a client of this version of compl ex must use member functions that properly act on complex variables.

# 4.6 Class Scope

Class adds new scope rules to those of the kernel language. (See Section 3.9, "Scope and Storage Class," on page 74.) One point of classes is to provide an encapsulation technique. Conceptually, it makes sense that all names declared within a class be treated within their own scope as distinct from external names, function names, and other class names. This creates a need for the scope resolution operator.

## 4.6.1 Scope Resolution Operator

The scope resolution operator, the highest-precedence operator in the language, comes in two forms:

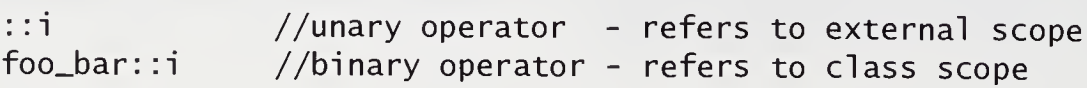
Its unary form is used to uncover or to access a name that has external scope and has been hidden by local or class scope.

#### In file how\_manyl.cpp

```
int count = 0; //global count
void how_many(double w[], double x, int& count)
{
  for (int i = 0; i < N; +i)
    count += (w[i] == x); //local count
  ++ ::count; //global count tracks calls
}
```
To understand this program fragment, change the parameter i nt& count to int& cnt. Now there is no need for the scope resolution operator, as the two identifiers are distinct.

#### In file how\_many2.cpp

```
int count = 0; //global countvoid how_many(double w[], double x, int& cnt)
{
  for (int i = 0; i < N; ++i)
     cnt += (w[i] == x);
  ++count; \frac{1}{18} //global count tracks calls
}
```
Binary scope resolution is used to clarify names that are reused within classes:

```
class widgets { public: void f(); };
class gizmos { public: void f(); };
 ry scope resolution is used to clarify names that are reused within c<br>
class widgets { public: void f(); };<br>
class gizmos { public: void f(); };<br>
void f() { .... } //ordinary external f<br>
void widgets::f() { .... } //f scop
 ry scope resonation is used to chainy numics that de reduced whence<br>
class widgets { public: void f(); };<br>
class gizmos { public: void f(); };<br>
void f() { ..... } //ordinary external f<br>
void widgets::f() { .... } //f scope
 class widgets { public: void f(); };<br>class gizmos { public: void f(); };<br>void f() { ....} //ordinary external<br>void widgets::f() { ....} //f scoped to widget<br>void gizmos::f() { .... } //f scoped to gizmos<br>One way to think a
```
One way to think about the scope resolution operator is to view it as providing a path to the identifier. If there is no scope modifier, normal scope rules apply. Continuing with the previous example:

```
widgets w;
gizmos g;
g.f();
w.f();
g.gizmos::f(); //legal but redundant
g.widgets::f(); //illegal; widgets::f() cannot act on a gizmo
```
## 4.6.2 Nested Classes

Like blocks and namespaces, classes are scopes and can nest. Nesting allows local hiding of names and local allocation of resources. This is often desirable when a class is needed as part of the implementation of a larger construct. The following nested classes illustrate current C++ rules.

#### In file nested.cpp

```
char c;
class X {
public:
   char c;
   class Y {
   public:
     void foo(char e) { X t; ::c = t.X::c = c = e; }
   private:
     char c; //X::Y::c
   };
};
                    //external scope ::c
                    //outer class declaration X::
                    //X::c
                    //inner class declaration X::Y::
```
In class Y, the member function  $foo()$ , when using :: c, references the global variable c; when using  $X: c$ , it references the outer class variable; when using c, it references the inner class variable X:: Y:: c. All three variables named c are accessible by using the scope resolution operator.

definitions are unavailable outside their local block context.

```
Furthermore, purely locally scoped classes can be created within blocks. Their<br>Furthermore, purely locally scoped classes can be created within blocks. Their<br>mitions are unavailable outside their local block context.<br>void 
void foo()
{
}
local y; \frac{1}{1} //illegal:local is scoped within foo()
```
Notice that C++ allows you to nest function definitions by using class nesting, which is a restricted form of function nesting. The member functions must be defined inside the local class and cannot be referred to outside this scope. As in C, ordinary nested functions are not possible.

## 4.7 An Example: Flushing

We want to estimate the probability of being dealt a flush in poker. A flush occurs when at least five cards are of the same suit. We simulate shuffling cards by using a random-number generator. This is a form of Monte Carlo calculation. The program uses classes to represent the necessary data types and functionality.

#### In file poker.cpp

```
//A poker calculation on flushing
enum suit { clubs, diamonds, hearts, spades };
class pips {
public:
   void assign(int n) { p = n % 13 + 1; }
   int getpip() { return p; }void print() \{ \text{cout} \ll p; \}private:
   int p;
};
class card {
public:
   suit s;
   pips p;
   void assign(int n)
      { cd = n; s = static\_cast < suits(n/13); p. assign(n); }
   void pr_card();
private:
   int cd;
};
                 //a cd is from 0 to 51
```

```
class deck {
public:
   void init_deck();
   void shuffle();
  void deal(int, int, card*);
   void pr_deck();
private:
   card d[52];
};
```
The clustering of member functions and the data members they act on improves modularity. Behavior and description are logically grouped together. Each level of declaration hides the complexity of the previous level.

```
void deck::init_deck()
{
   for (int i = 0; i < 52; ++i)
     d[i].assign(i);
}
void deck: :shuffleO
{
   for (int i = 0; i < 52; ++i) {
      int k = i + (rand() % (52 - i));card t = d[i]; //swap cards
     d[i] = d[k];
     d[k] = t;}
}
void deck::deal(int n, int pos, card* hand)
{
   for (int i = pos; i < pos + n; i \neq i)
      hand[i - pos] = d[i];}
```
The init\_deck() function calls card: :assign() to map the integers into card values. The shuffle() function uses the library-supplied pseudo-random-number generator rand() in stdlib to exchange two cards for every deck position. The deal () function takes cards in sequence from deck and arranges them into hands.

```
int main()
{
   card one_hand[9]; //max hand is 9 cards
   deck dk;
   int i, j, k, fcnt = \theta, sval[4];
   int ndeal, nc, nhand;
       t<br>cout << "\nEnter no. cards in a hand (5-9):";
   \} while (nc < 5 || nc > 9);
   do {
      \sin \rightarrow \text{nc};nhand = 52 / nc;cout \lt\lt "\nEnter no. of hands to deal: ";
   \sin \gt ndeal;
   srand(time(NULL)); //seed rand() from time()
   dk.init_deck();
   for (k = 0; k < ndeal; k \neq nhand) {
      if ((nhand + k) > ndea]nhand = ndeal - k;
      dk.shuffile():
       for (i = 0; i < nc * n nhand; i == nc {
          for (j = 0; j < 4; ++j)sval[j] = 0;dk.deal(nc, i, one_hand);
      for (j = 0; j < nc; ++j)sval[one\_hand[j].s]++;for (j = 0; j < 4; ++j)if (sval[i] \geq 5)fcnt++;
                                     //zero suit counts
                                     //deal next hand
                                      //increment suit count
                                      //5 or more is flush
      }
   }
   cout \langle \rangle "\n\nIn " \langle \rangle ndeal \langle \rangle ";
   cout \lt nc \lt "-card hands there were ";
   cout \lt\lt fcnt \lt\lt " flushes\n ";
}
```
## 4.8 static and const Members

C++ allows both static and constant members. Using the modifier static in declaring a data member means that the data member is independent of any given class variable. The data member is part of the class but separate from any single class object. Nonstatic data members are created for each instance of the class. Using static data allows class data not specific to any instance to be scoped to the class but still require only one object for its storage. Without static data members, data required by all instances of a class would have to be global, thereby decoupling the relationship between the data and the class.

Since a static member is independent of a particular instance, it can be accessed in the form

class-name : : identifier

Note the use of the scope resolution operator. A static member of a global class must be explicitly declared and defined in file scope. For example, if we want a counter to keep track of how many points are declared at any time, we can add to class poi nt as follows:

```
class point {
public:
   static int how_many; //declaration
   \mathbf{1} . . . .
};
int point::how_many = 0; //initialization
++point::how_many; //use independent of any instance
```
The static member point: : how\_many needs a definition separate from an ordinary point variable, since it exists independent from these variables. The static member can be used with scope resolution, since it exists independent of poi nt objects. Syntactically, a static member function has the modifier static precede the return type inside the class declaration. The preferred style for accessing static members is to use scope resolution. Pointer and dot operator access are misleading and give no indication that the member is static. A definition outside the class must not have this modifier.

```
class foo {
\ddotscstatic int foo_fcn(); //static goes first
};
int foo::foo_fcn() //no static keyword here
\{ /* definition */ }
```
A data member declared with the const modifier cannot be modified after initialization. To use const properly, you need to understand constructors (see Chapter 5, "Constructors and Destructors"). Syntactically, a const member function has the modifier const follow the argument list inside the class declaration. A definition outside the class must also have this modifier.

```
class foo {
\cdotsint foo_fcn() const;
\mathbf{1} , \mathbf{1} , \mathbf{1} , \mathbf{1}};
int foo::foo_fcn() const //const keyword needed
\{ /* definition */ }
```
The const and static member function implementation can be understood in terms of this pointer access. An ordinary member function invoked as

 $x.$ mem $(i, j, k);$ 

has an explicit argument list i, j, k and an implicit argument list that includes the members of x. The implicit arguments can be thought of as a list of arguments accessible through the this pointer. In contrast, a static member function does not get the implicit arguments. A const member function cannot modify its implicit arguments. Writing out const member functions and parameter declarations is called const-correctness and is an important aid in writing code. In effect, it is an assertion that the compiler should check that an object will not have its values modified. Const-correctness can also allow the compiler to apply some special optimizations, such as placing a const object in read-only memory.

The following example illustrates these differences.

#### In file salary.cpp

```
//Calculate salary using static members
class salary {
public:
   void init(int b) { b_sal = b; your_bonus = 0; }
   void calc_bonus(double perc) { your_bonus = b_sal * perc; }
   static void reset_all(int p) { all_bonus = p; }
   int comp_tot() const
     \{ return (b\_sal + your\_bonus + a11\_bonus); \}private:
   int b_sal;
   int your_bonus;
   static int all_bonus; //declaration
\};
//declaration and definition
int salary::a11_bbonus = 100;
int main()
{
   salary w1, w2;
   wl.init(1000);
   w2 . init(2000);
   w1.calc_bonus(0.2);
   w2.calc_bonus(0.15);salary::reset_all(400);
   \text{count} \ll " w1" \ll w1.\text{comp\_tot()} \ll " w2"\ll w2.comp_tot() \ll end];
\}
```
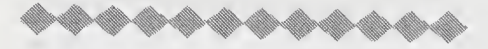

Dissection of the salary Program

```
class salary {
\blacksquarea a sheka
   private:
      int
                    b_sal;
      int
                    your_bonus;
      static int
                    all_bonus; //declaration};
```
There are three private data members. The static member all\_bonus requires a file-scope declaration and can exist independent of any specific variables of type sal ary being declared.

void init(int b) {  $b$ \_sal = b; your\_bonus = 0; }  $\blacksquare$ 

This assigns the value of b to the member b\_sal. This member function initializes the base salary. The variable your\_bonus is also initialized. Although our small example did not require this, it is a good habit to initialize all member variables. As we will see in Chapter 5, "Constructors and Destructors," special functions called constructors are used when initialization and object creation are needed.

static void reset\_all(int  $p$ ) { all\_bonus =  $p$ ; }  $\blacksquare$ 

The modifier static must come before the function return type.

int comp\_tot() const  $\blacksquare$  $\{$  return (b\_sal + your\_bonus + all\_bonus);  $\}$ 

The const modifier comes between the end of the argument list and the beginning of the code body. This modifier indicates that no data member will have its value changed. Thus, it makes the code more robust. In effect, the self-referential pointer is passed as const salary\* const this.

salary::reset\_al1(400);

A static member function can be invoked by using the scope resolution operator. The member function could also have been invoked as w1. reset\_al1(400) but this is misleading, since there is nothing special about the class variable wl.

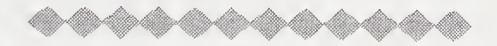

Note: The static keyword is used only in the class definition and must be omitted when the data or function member is defined outside the class.

Newly allowed in C++ is static const initialization within a class declaration.

```
class ch_stack {
الأنباء الأرباء
private: . .
   vale.<br>static const int max_len = 10000;    //initializer
\ldots . . .
};
const ch_stack::int max_len; //declaration required
```
## 4.8.1 Mutable Members

The keyword mutable allows data members of class variables that have been declared const to remain modifiable. This reduces the need to cast away constness using const\_cast<>. The keyword is used as follows.

#### In file mutable.cpp

```
//class with mutable members
class person {
public:
   person(const char* pname, int page, unsigned long ssno);
   void bday() { ++age; }
   \mathbb{R}^2 . The set of \mathbb{R}^2private:
   const char* name;
   mutable int age; //always modifiable
   unsigned long soc_sec;
};
const person ira("ira pohl", 38, 1110111);
ira.bdayQ; //okay, ira.age is mutable
```
## 4.9 The this Pointer

The keyword this denotes an implicitly declared self-referential pointer that can be used only in a nonstatic member function. In a static member function, the implicit arguments are not available. A simple illustration of the pointer's use follows.

#### In file point5.cpp

```
//The this pointer
class point {
public:
                            //place public members first
   voi d
           print() { cout << "(" << x << "," << y << ")"; }
   voi d
           init(double u, double v) { x = u; y = v; }
   voi d
           plus(point c);
           inverse() { x = -x; y = -y; return (*this); }
   point
   point* where_am_I() { return this; }
private:
   double x, y;
};
int main()
{
   point a, b;
   a. init(l.5, -2.5);
   a. print();
   cout << "\na is at " << a.where_am_I() << endl;
   b = a.inverse;
   b. print();
   cout \langle \rangle "\nb is at " \langle \rangle b.where_am_I() \langle \rangle endl;
\mathcal{F}
```
The output on our system is

 $(1.5,-2.5)$ <sup>a</sup> is at 0x0064fdd4  $(-1.5, 2.5)$ <sup>b</sup> is at 0x0064fdc4

Note that machine addresses are displayed in hexadecimal and are system depen dent. In this case, the two addresses differ by  $0 \times 10$ , or 16 bytes, the size of the two doubles required to represent a point.

The member function inverse() uses the implicitly provided pointer this to return the newly inverted value of a. The member function where\_am\_I returns the address of the given object. The thi s keyword provides for a built-in self-referential pointer, as if point implicitly declared the private member point\* const this.

## 4.10 Unions

A union is a derived type whose syntax is the same as for structures except that the keyword union replaces struct. The member declarations share storage, and their values will be overlaid. Therefore, a union allows its value to be interpreted as a set of types that correspond to the member declarations.

A union initializer is a brace-enclosed value for its first member. Consider the following declaration.

In file union.cpp

```
union int_dbl {
  int i;
  double x;
} n = \{ 0 \}; //i member is init to zero
```
The variable n can be used as either an integer type or a double type:

```
n.i = 7; //int value 7 is stored in ncout \ll n.i \ll " is integer. ";
cout \langle n.x \langle = " is double - machine dependent.";<br>n.x = 7.0; //double value 7.0 is s
                               // double value 7.0 is stored in n
```
This example also illustrates why unions can be dangerous and are often system dependent. On some systems, it is possible that not all bit patterns are legal values for the overlaid types. In that case, a legal value with one type might, when accessed as the other type, lead to an exception.

A union can be anonymous, as in the following code:

#### In file weekend.cpp

```
enum week { sun, mon, tues, weds, thurs, fri, sat };
static union {
   int i;
   week w;
};
i = 5;if (w == sat || w == sun)cout << " It's the weekend! ";
```
The anonymous union allows the individual member identifiers to be used as variables. The member names must be unique within scope, and no variables of the anonymous type can be declared. Note that an anonymous union declared in file scope must be static.

## 4.11 Bit Fields

A member that is an integral type can consist of a specified number of bits. Such a member is called a *bit field*, and the number of associated bits is called its width. The width is specified by a nonnegative constant integral expression following a colon.

```
struct pcard { //packed representation of card<br>unsigned s : 2:
   unsignedunsigned p : 4;
>;
```
The compiler will attempt to pack the bit fields sequentially within memory but it is at liberty to skip to a next byte or word for purposes of alignment. Arrays of bit fields are not allowed. Also, the address operator & cannot be applied to bit fields.

Bit fields are used to address information conveniently in packed form. On many machines, words are 32 bits, and bit operation can be performed in parallel. In this case, bit manipulation is an implementation technique for sets that contain up to 32 elements, as shown next.

#### In file set.cpp

```
struct word {
unsigned w0:l,wl:l,w2:l, w3:l, w4:l, w5:l, w6:l, w7.1,
   w8:1, w9:l,wl0:l,wll:1, wl2:l, wl3:l, wl4:l, wl5:l,
  wl6:1,wl7:1,wl8:1,wl9:1, w20:l, w21:l, w22:l, w23:l,
  w24:1,w25:1,w26:1,w27:1, w28:l, w29:l, w30:l, w31:l;
};
```
We can overlay word and unsigned within a union to create a data structure for manipulating bits.

```
union set {
  word m;
  unsigned u;
\};
int main()
{
   set x, y;
   x.u = 0x0f100f10;y.u = 0x01a1a0a1;x.u = x.u | y.u; //set union
   cout \lt\lt "element 9 ="
       << ((x.m.w9)? "true" : "false") << end;\}
```
The set operation union is performed as a word-parallel operation on most systems.

## 4.12 A Container Class Example: ch\_stack

A *container* is a data structure whose main purpose is to store and retrieve a large number of values. In the kernel language, an array acts as such a structure. In this section, we develop code that is used to store character values in a *stack*, which is a last-in-first-out (UFO) container, using ch\_stack to store characters.

```
In file ch_stacl.h
```

```
class ch_stack {
public:
     void reset() { top = EMPTY; }
     void push(char c) { top++; s[top] = c; }<br>char pop() { return s[top--]: }
     char pop() { return s[top--]; }<br>char top of() const { return s[
     char top_of() const { return s[top]; }<br>bool empty() const { return (top == FM
     bool empty() const { return (top == EMPTY); }<br>bool full() const { return (top == FIII1); }
              full() const { return (top == FULL); }
private:
     enum \{ max_{len} = 100, EMPTY = -1, FULL = max_{len} -1 \};char s\lceil max_{len} \rceil:
              s[max_len];
     int top;
};
```
The basic operations on a stack are push and pop. The push operation places a value on the top of the stack, and the pop operation removes the value at the top of the stack. We use a fixed-length char array to implement the stack. Later, we will talk about other, more flexible implementations.

We now write  $\text{main}()$  to test the same operations.

#### In file ch\_stacl.cpp

```
//Reverse a string with a ch_stack
int main()
{
   ch_stack s;
   char str[40] = \{ "My name is Don Knuth!" };<br>int i = 0:
           i = 0;
   cout << str << endl;<br>s.reset();
                                    //s.top = EMPTY; would be illegal
   while (str[i] && !s.full())
       s.push(str[i++]);
   while (!s.empty()) //print the reverse
       \text{cout} \ll s.\text{pop}();
   \cot \prec \text{end};
}
```
The output from this version of the test program is

My name is Don Knuth! !htunK noD si eman yM

As the comment in main() states, access to the hidden variable top is controlled. The variable can be changed by the member function reset() but cannot be accessed directly. Also, notice how the variable s is passed to each member func tion, using the structure member operator form.

The ch\_stack class has a private part that contains its data description and a public part that contains member functions to implement ch\_stack operations. It is useful to think of the private part as restricted to the implementor's use and the public part as an interface specification that clients may use. The implementor could change the private part without affecting the correctness of a client's use of the ch\_stack type.

## 4.13 Pragmatics

The access order for classes has traditionally been private first, as in

```
class ch_stack {
private:
  int top;
  enum \{ max_len = 100, EMPTY = -1, FULL = max_len-1 };
   char s[max_len];
public:
   void reset() { top = EMPTY; }
   void push(char c) { top++; s[top] = c; }
   char pop() \{ return s[top--]; \}char top_of() const { return s[top]; }
   bool empty() const { return (top == EMPTY); }
   bool full() const { return (top == FULL); }
};
```
The reason is that, in the original form of  $C_{++}$ , the access keywords private and protected did not exist. By default, member access for class was private; therefore, the private members had to come first.

The style of public first is becoming the norm. It follows the rule that the widest audience needs to see the public members. More specialized information is placed later in the class declaration.

Data members should in general be private. This is an important coding heuristic. Generally, data are part of an implementation choice and should be accessed through public member functions. Such member functions are called accessor functions when they do not change, or mutate, the data. This is not necessarily inefficient, because simple accessor member functions can be inline. In the class ch\_stack, the member functions top\_of(), empty(), and full() are all inline accessor functions. Accessor functions should be declared const. The member function reset () is a *mutator*. It allows a constrained action on the hidden variable top. Notice how much safer such a design is. If top were directly accessible, it would be easy for it to be inappropriately changed.

In OOP design, the public members are usually functions and are thought of as the type's interface. These are the actions, or behaviors, publicly expected of an object. If we think of the object type as a noun, the behaviors are verbs. In the implementation, data members are generally placed in private access. This is a key data-hiding principle, namely, that implementation is kept inside a black box that cannot be directly exploited by the object's user.

## 4.14 Moving from C++ to Java

Java classes are based on the C++ aggregate type class. <sup>A</sup> class provides the means for implementing a user-defined data type and associated functions. Therefore, a class can be used to implement an ADT. Unlike in C++, however, functions, or methods as they are called in Java, cannot exist outside a class construct. Let us write a class called Person that will be used to store information about people.

#### In file Personl.java

```
// An elementary implementation of type Person
class Person {
   private String name;
   private int age;<br>private char gender;
                                   //male == 'M' , female == 'F'
   public void assignName(String nm) { name = nm; }
   public void assignAge(int a) { age = a; }
   public void assignGender(char b) { gender = b; }
   public String toString(
        return (name + " age is " + age +" sex is " + gender );
   }\};
```
As with C++ classes, Java has the two important additions to the structure concept of traditional C. First, Java has members called *class methods* that are functions, such as assignAge(). Second, Java has both public and private members. The keyword public indicates the visibility of the members that follow it. Without this keyword, the members are private to the class. Private members are available for use only by other member functions of the class. Public members are available anywhere the class is available. Privacy allows part of the implementation of a class type to be "hidden" and prevents unanticipated modifications to the data structure. Restricted access, or data hiding, is a feature of object-oriented programming.

The declaration of methods inside a class allows the ADT to have actions, or behaviors, that can act on its private representation. For example, the member function toString() has access to private members and gives Person a string representation used in output. This method is common to many class types.

We can now use this data type Person as if it were a basic type of the language. Other code that uses this type is a client. The client can use only the public members to act on variables of type Person.

```
//PersonTest.java uses Person
public class PersonTest {
    public static void main (String[] args )
    \{System.out.println("Person test:");<br>Person p1 = new Person(); //crea
                                       //create a Person object
         pi.assignAge(20);
         pl.assignName("Alan Turing");
         pl.assignGender('M');
         System.out.println(p1.toString());
     }
}
```
The output of this example program is

Person test: Alan Turing age is <sup>20</sup> sex is <sup>M</sup>

Notice the use of new Person() to create an instance of Person. The new operator goes off to the heap, as it does in C++, and obtains memory for creating an instance of object Person. The value of p1 is a reference to this object. In effect, this is the address of the object.

## Summary

- 1. The original name Stroustrup gave to his language was "C with classes." A class is an extension of the idea of structure in traditional C. A class is a way of implementing a data type and associated functions and operators, the mechanism in C++ for implementing ADTs, such as complex numbers and stacks.
- 2. The structure type allows the programmer to aggregate components into a single named variable. A structure has components, called members, that are individually named. Critical to processing structures is the accessing of their members. This is done with either the member operator . or the structure pointer operator -> . These operators, along with () and [], have the secondhighest precedence. Highest precedence belongs to scope resolution, ::.
- 3. The concept of structure or class is augmented in C++ to allow functions to be members. The function declaration is included in the structure declaration and is invoked by using access methods for structure members. The idea is that the functionality required by the struct data type should be directly included in the struct declaration.
- 4. Member functions that are defined within the structure or class are implicitly inline. As a rule, only short, heavily used member functions should be defined within the structure. To define a member function outside the structure, the scope resolution operator is used.
- 5. The scope resolution operator allows member functions of various structure types to have the same names. In this case, which member function is invoked depends on the type of object it acts on. Member functions within the same struct can be overloaded.
- 6. Structures have public and private members that provide data hiding. Inside a structure or class, the keyword private followed by a colon restricts the access of the members that follow it. The private members are used by only a few categories of functions, whose privileges include access to these members. These functions include the member functions of the class.
- 7. Classes in C++ are a form of struct whose default access specification is private. Thus, struct and class can be used interchangeably, with the appropriate access specification.

8. Data members can be declared with the storage class modifier static. A data member that is declared static is shared by all variables of that class and is stored in one place only. Therefore, the data member can be accessed in the form

class-name : : identifier

9. Classes can be nested. The inner class is inside the scope of the outer class. This is not in accordance with C semantics.

## Review Questions

- 1. In C++, the structure name, or \_\_\_\_\_\_\_, is a type.
- 2. Member functions that are defined within class are implicitly  $\frac{1}{\sqrt{1-\frac{1}{\sqrt{1-\frac{1}{\sqrt{1-\frac{1}{\sqrt{1-\frac{1}{\sqrt{1-\frac{1}{\sqrt{1-\frac{1}{\sqrt{1-\frac{1}{\sqrt{1-\frac{1}{\sqrt{1-\frac{1}{\sqrt{1-\frac{1}{\sqrt{1-\frac{1}{\sqrt{1-\frac{1}{\sqrt{1-\frac{1}{\sqrt{1-\frac{1}{\sqrt{1-\frac{1}{\sqrt{1-\frac{1}{\sqrt{1-\frac$
- 3. A function invocation  $w1$ .  $print()$ ; means that print is a<sub>-function</sub>.
- 4. A private member (can or cannot) be used by a member function of that class.
- 5. The keyword \_\_\_\_\_\_\_ allows data members of class variables that have been declared const to remain modifiable. This reduces the need to cast away constness using\_<>.
- 6. The static modifier used in declaring a data member means that the data member is \_\_\_\_\_\_\_.
- 7. The preferred style is to have members of \_\_\_\_\_\_\_\_ access first and members of **access declared last in a class declaration.**
- 8. A *stack* is a LIFO container. A *container* is a data structure whose main purpose<br>is \_\_\_\_\_\_\_\_.
- 9. LIFO means\_.

## **Exercises**

- 1. Design a C++ structure to store a dairy product name, portion weight, calories, protein, fat, and carbohydrates. Twenty-five grams of American cheese have 375 calories, <sup>5</sup> grams of protein, 8 grams of fat, and 0 carbohydrates. Show how to assign these values to the member variables of your structure. Write a function that, given a variable of type struct dai ry and <sup>a</sup> weight in grams (portion size), returns the number of calories for that weight.
- 2. Write a struct point that has three coordinates x, y, and z. How can you access the individual members?
- 3. Use the struct card defined in the poker program in Section 4.7, "An Example: Flushing," on page 125, to write a hand-sorting routine. In card games, most players keep their cards sorted by pip value. The routine will place aces first, kings next, and so forth, down to twos. A hand will be five cards.
- 4. The following declarations do not compile correctly. Explain what is wrong.

```
struct brother {
                   name[20];
   char
                   age;
   int
                   sib;
   struct sister
} a;
struct sister {
                    name[20];
   char
                    age;int
   struct brothe
                    sib;} a;
```
5. In this exercise, use the class ch\_stack, defined in Section 4.12, "A Container Class Example: ch\_stack," on page 137. Write the function

void reverse(char s1[], char s2[]);

The strings s1 and s2 must be the same size. String s2 should become a reversed copy of string s1. Internal to reverse, use a ch\_stack to perform the reversal.

- 6. Rewrite the functions push() and pop() discussed in Section 4.12, "A Container Class Example: ch\_stack," on page 137, to test that push() is not acting on a full ch\_stack and that pop() is not acting on an empty ch\_stack. If either condition is detected, print an error message, using cerr, and use  $exit(1)$  (in stdlib) to abort the program. Contrast this to an approach using asserts.
- 7. Write reverse() as <sup>a</sup> member function for type ch\_stack, discussed in Section 4.12, "A Container Class Example: ch\_stack," on page 137. Test it by printing normally and reversing the string

Gottfried Leibniz wrote Toward a Universal Characteristic

8. For the ch\_stack type in Section 4.4, "Access: Private and Public," on page 120, write as member functions

//push n chars from s1 onto the ch\_stack void pushm(int n, const char s1[]); //pop <sup>n</sup> chars from ch\_stack into char string void popm(int n, char sl[]);

Hint: Be sure to put a terminator character into the string before outputting it.

9. Explain the difference in meaning between the structure

```
struct a {
     int i, j, k;
  };
and the class
  class a {
     int i, j, k;
  };
```
Explain why the class declaration is not useful. How can you use the keyword public to change the class declaration into a declaration equivalent to struct a?

10. Recode as <sup>a</sup> class the data type deque, which is <sup>a</sup> double-ended queue that allows push and pop at both ends.

```
class deque {
public:
   void reset() { top = bottom = max_len / 2; top--; }<br>.....
private:
   char s[max_len];
   int bottom, top;
};
```
Declare and implement push\_t, pop\_t, push\_b, pop\_b, out\_stack, top\_of, bottom\_of, empty, and full. The function push\_t() stands for push on top and  $pop_t()$  for pop on top;  $push_b()$  stands for push on bottom and  $pop_b()$ for pop on bottom. The out\_stack() function should output the stack from bottom to top. An empty stack is denoted by having the top fall below the bottom. Test each function.

11. Extend the data type deque by adding <sup>a</sup> member function relocate(). If the deque is full, relocate() is called, and the contents of the deque are moved to balance empty storage around the center max len/2 of array s. Its function declaration header is

```
//returns true if it succeeds, false if it fails
```
bool deque::relocate()

12. Write a function that swaps the contents of two strings. If you pushed a string of characters onto a ch\_stack and popped them into a second string, they would come out reversed. In a swap of two strings, we want the original ordering. Use a deque to do the swap. The strings will be stored in character arrays of the same length, but the strings themselves may be of differing lengths. The function prototype is

```
void swap(char sl[], char sl[]);
```
13. Write the member functions

```
void pips: :print() ;
void card::pr_card();
void deck::pr_deck();
```
and add them to the poker program found in Section 4.7, "An Example: Flushing," on page 125. Let pr\_deck() use pr\_card() and pr\_card() use print(). Print the deck after it is initialized.

- 14. Write a function pr\_hand() that prints out card hands. Add it to the *poker* program, and use it to print out each flush.
- 15. In Section 4.7, "An Example: Flushing," on page 125, main() detects flushes. Write a function

bool isflush(const card hand[], int nc);

that returns true if a hand is a flush.

16. Write a function

bool isstraight(const card hand[], nc);

that returns true if a hand is a straight. <sup>A</sup> straight is five cards that have sequential pip values. The lowest straight is ace, two, three, four, five, and the highest straight is ten, jack, queen, king, ace. Run experiments to estimate the probability that dealt cards will be a straight, and compare the results of fivecard hands with results of seven-card hands. Hint: You may want to set up an array of 15 integers to correspond to counters for each pip value. Be sure that a pip value of 1 (corresponding to ace) is also counted as the high card corresponding to a pip value of 14.

17. Use the previous exercises to determine the probability that a poker hand will be a straight flush. This is the rarest poker hand and has the highest value. Note that, in a hand of more than five cards, it is not sufficient to merely check for the presence of both a straight and a flush to determine that the hand is a straight flush.

18. Change the suit declaration from an enumerated type to <sup>a</sup> class as follows:

```
enum suit_val { clubs, diamonds, hearts, spades };
class suit {
public:
   void assign(int n) { s = n / 13; }<br>int qetsuit() const { return s; }
           qetsuit() const { return s; }void print() const;
private:
   suit_val s;
};
```
We add the member function  $\texttt{getsuit}()$  to access the hidden integer value of a suit variable. Now recode all references to suit throughout the program.

- 19. Change class ch\_stack to int\_stack by substituting type int for type char in the class definition as appropriate. Later, we will see how to use templates to automate this process.
- 20. (Java) Recode point in Section 4.9, "The this Pointer," on page 133, as <sup>a</sup> Java class.
- 21. (Java) Recode and test ch\_stack in Section 4.12, "A Container Class Example: ch stack," on page 137, as a Java class. Add a method reverse $\Omega$  that does the same basic operation as the code in main() in Section 4.12, "A Container Class Example: ch\_stack," on page 137 and test it.
- 22. *(Java to C++)* Recode the Java program *PersonTest.java* in Section 4.14, "Moving from  $C++$  to Java," on page 139, to run as  $C++$ .

# **Constructors** and Destructors **Chapter 5**

An *object* requires memory and an initial value, which  $C_{++}$  provides through declarations that are definitions. Variables are objects. For example, in

```
void foo()
{
   int n = 5;
   double z[10] = \{ 0.0 \};
   struct gizmo { int i, j; } w = \{ 3, 4 \};
   . . . . .
}
```
all of the objects are created at block entry when foo() is invoked. A typical implementation uses a runtime system stack. Thus, the int object n on a system with 4byte integers gets this allocated off the stack and initialized to the value 5. The gi zmo object <sup>w</sup> requires <sup>8</sup> bytes to represent its two integer members. The array of double object <sup>z</sup> requires <sup>10</sup> times sizeof(double) to store its elements. In each case, the system provides for the construction and initialization of these objects. On exit from foo(), deallocation occurs automatically.

In creating complicated aggregates, the user will expect similar management of a class-defined object. The class needs a mechanism to specify object creation and destruction so that a client can use objects like native types.

A constructor is a member function whose name is the same as the class name; it constructs values of the class type. This process involves initializing data mem bers and, frequently, allocating free store by using new. A destructor is a member function whose name is the class name preceded by the tilde character $\sim$ . A destructor's usual purpose is to finalize objects of the class type, typically by using delete to deallocate store assigned the object.

Constructors, the more complicated of these two specially named member func tions, can be overloaded and can take arguments, whereas destructors can do neither. A constructor is invoked when its associated type is used in a definition, when call-by-value is used to pass a value to a function, or when the return value of a function must create a value of associated type. Destructors are invoked implicitly when an object goes out of scope. Constructors and destructors do not have return types and cannot use return expression statements.

## 5.1 Classes with Constructors

The simplest use of a constructor is for initialization. In this and later sections, we will develop some examples that use constructors to initialize the values of the data members of the class. Our first example is an implementation of a data type mod\_i nt to store numbers that are computed with a modulus.

#### In file modulo.cpp

```
//Modulo numbers and constructor initialization
class mod_int {
public:
   mod_int(int i); //<i>construction</i> declarationvoid assign(int i) { v = i % modulus; }
  void print() const { cout << v << '\t'; }
   const static int modulus;
private:
   int v;
};
//constructor definition
mod\_int::mod\_int(int i) { v = i % modulus; }const int mod_int::modulus = 60;
```
The integer v is restricted in value to 0, 1, 2,  $\dots$ , modulus - 1. It is the programmer's responsibility to enforce this restriction by having all member functions guarantee this behavior.

The member function mod\_int::mod\_int(int) is a constructor. It does not have a return type. This constructor is invoked when objects of type mod\_int are declared. It is a function of one argument. When invoked, the constructor requires an expression that is assignment compatible with its int parameter. It then creates and initializes the declared variable.

Some examples of declarations using this type are

 $mod\_int a(\emptyset);$  $mod\_int$   $b(61)$ ;  $//a.v = 0;$  $//b.v = 1;$  but not

```
mod_int a; //illegal:no parameter list
```
Since this class has only the one constructor of argument list int, a mod\_int declaration must have an integral expression passed as an initializing value. Not allowing a mod\_int variable to be declared without an initializing expression prevents runtime errors due to uninitialized variables.

## 5.1.1 The Default Constructor

A constructor requiring no arguments is called the default constructor. It can be a constructor with an empty argument list or one whose arguments all have default values. It has the special purpose of initializing arrays of objects of its class.

It is often convenient to overload the constructor with several function declarations. In the preceding example, it could be desirable to have the default value of v be 0. If the default constructor

 $mod\_int() \{ v = 0; \}$ 

is added as a member function of mod\_i nt, the following declarations are possible:

mod\_int s1, s2; //both init private member  $v$  to 0 mod\_int d[5]; //arrays are properly initialized

In both of these declarations, the empty parameter-list constructor is invoked.

If a class does not have a constructor, the system provides a default constructor. If a class has constructors but not a default constructor, array allocation causes a syntactic error.

In our mod\_i nt example, the following constructor could serve as both a general initializer and a default constructor:

inline mod\_int::mod\_int(int i <sup>=</sup> 0)  $\{v = i \, % \text{modulo} \}$ 

### 5.1.2 Constructor Initializer

A special syntax is used for initializing subelements of objects with constructors. Constructor initializers for structure and class members can be specified in a comma-separated list that follows the constructor parameter list and that precedes the code body. The previous example can be recoded as

//Default constructor for mod\_int  $mod\_int::mod\_int(int i = 0) : v(i % modulus){}$ 

Notice that initialization replaces assignment. The individual members must be initializable as

member-name (expression list)

It is not always possible to assign values to members in the body of the constructor. An initializer list is required when a nonstatic member is either a const or a reference type.

#### 5.1.3 Constructors as Conversions

Constructors of a single parameter are used automatically for conversion unless declared with the keyword explicit. For example, T1::T1(T2) provides code that can be used to convert a T2 object to a T1 object. Consider the following class, whose purpose is to print invisible characters with their ASCII designation; for example, the code 07 (octal) is al arm or bel.

#### In file printabl.cpp

```
//ASCII printable characters
class pr_char {
public:
   pr_char(int i = 0) : c(i % 128) { }
   void print() const { cout << rep[c]; }
private:
   int c:
   static const char* rep[128];
};
const char* pr_{\text{c}}char::rep[128] = \{ "nu1", "soh", "stx","w", "x", "y", "z","{", "|", "}", "~", "del" };
```

```
int main()
{
   pr_char c;
   for (int i = 0; i < 128; +i) {
      c = i; //or: c = static\_cast < pr\_char>(i);
      c.print();
      \cot < \text{end};
   }
}
```
The constructor creates an automatic conversion from integers to pr\_char. Notice that  $c = i$  implies this conversion. It is also possible to explicitly use a cast. Conversions are covered in detail in Section 6.1, "ADT Conversions," on page 196. One reason OOP has implicit conversions for ADTs is that it is desirable for them to have the look and feel of the native types.

## 5.1.4 Improving the point Class

The class point from Section 4.5, "Classes," on page 121, is readily improved by adding constructors. Notice that the class contains the member function  $point$ :: init(), which is similar to a constructor.

#### In file point5.cpp

```
class point {
public:
                                                        //default
   point() { x = 0; y = 0; }
                                                        //double to point
   point(double u) { x = u; y = 0;}
    point(double u, double v) { x = u; y = v; }
    point(double u, double v) { x = u, y = v, s<br>void print() { cout << "(" << x << "," << y << ")"; }
    void init(double u, double v) { x = u; y = v; }
   void plus(point c);
  \ldotsprivate:
   double x, y;
};
```
Many scientific problems require producing a table of points or a graph by using a function. For example, a parabola can be coded as

```
double parabola(double x, double p) { return(x * x) / p; }
```
Let us use this function to produce a table of points that graphs the parabola from 0 to 2 in increments of 0.1.

#### In file parabola.cpp

```
void graph(double a, double b, double incr,
   double f(double, double), double p, point gr[])
{
      double x = a;
      for (int i = 0; x \le b; +i, x == incr)
         gr[i].init(x, f(x, p));}
int main()
{
   point g[1000]; //uses the default constructor
   graph(0, 2, 0.1, parabola, 5, g );
```
## 5.2 Constructing a Dynamically Sized Stack

A constructor can also be used to allocate space from free store. We shall modify the ch\_stack type from Section 4.12, "A Container Class Example: ch\_stack," on page 137, so that its maximum length is initialized by a constructor.

The design of the object ch\_stack includes hidden implementation detail. Data members are placed in the private access region of class ch\_stack. The public interface provides clients with the expected stack abstraction. These are all public member functions, such as push() and pop(). Some of these functions are *accessor* functions that do not change the stack object, such as  $top_of()$  and  $empty()$ . It is usual to make these const member functions. Some of these functions are mutator functions that do change the  $ch$ \_stack object, such as  $push()$  and  $pop()$ . The constructor member functions have the job of creating and initializing ch\_stack objects.

```
In file ch_stac2.h
```

```
class ch_stack {
public:
//the public interface for the ch_stack
  explicit ch_stack(int size): max_len( size), top(EMPTY)
    { assert(size > 0); s = new char[size]; assert(s != 0); }
   void reset() { top = EMPTY; }
   void push(char c) { s[++top]= c; }
   char pop() { return s[top--]; }
   char top_of() const { return s[top]; }
   bool empty() const { return (top == EMPTY); }
   bool full() const { return (top == max_{1}len - 1); }
private:
   enum { EMPTY = -1 };
   char* s; //changed from s[max_len]
   int max_len;
   int top;
};
```
In the preceding code and in the rest of this chapter, we use assertions to test whether a pointer value is 0. This is done after calling new and indicates that new has failed. In ANSI C++ compiler, this will be an alternative to the  $bad\_a$ l loc exception being thrown.

Now a client using ch\_stack can decide on the size requirement. An example of a ch\_stack declaration invoking this constructor is

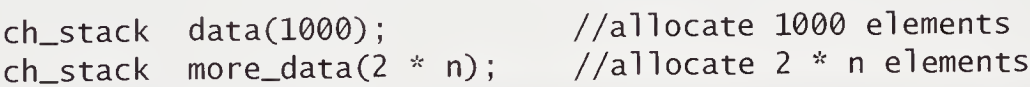

Two additional constructors would be a default constructor to allocate a specific-length ch\_stack and a two-parameter constructor whose second parameter would be a char\* to initialize the ch\_stack. The two constructors could be written as follows:

```
//default constructor for ch_stack
ch_stack::ch_stack():max_len(100),top(EMPTY)
{
   s = new char[100];
   assert(s != 0);}
```

```
//copy a char* string into the ch_stack
ch_stack::ch_stack(int size, const char str[]):
   max_len(size)
{
   int i;assert(size > 0);s = new char[size];
   assert(s != 0);
   for (i = 0; i < max_{i} and \& str[i] != 0; ++i)
      s[i] = str[i];top = -i;
}
```
The corresponding function prototypes would be included as members of the class ch\_stack. These constructors are used in the following:

```
ch_stack data; //creates s[100]<br>ch_stack d[N]; //creates N 100 element ch_stacks
ch_stack d[N]; //creates N 100 element ch_stacks
ch_stack w(4, "ABCD"); //w.s[0]='A'...w.s[3]='D'
```
### 5.2.1 The Copy Constructor

Suppose that we wish to examine our stack and to count the number of occurrences of a given character. We can repeatedly pop the stack, testing each element in turn, until the stack is empty. But what if we want to preserve the contents of the stack? Call-by-value parameters accomplish this.

In file ch\_stac2.cpp

```
//count the number of c's found in s
int cnt_char(char c, ch_stack s)
{
   int count = 0;
   while (!s.empty()) //done when empty
      count += (c == s.pop()); //found a c
   return count;
}
```
The semantics of call-by-value require that a local copy of the argument type be created and initialized from the value of the expression passed as the actual argument. This requires a *copy constructor*. The compiler provides a copy constructor whose signature is

```
ch_stack::ch_stack(const ch_stack&);
```
The compiler copies by *memberwise initialization*. This may not work in all circumstances, such as for complicated aggregates with members that are themselves pointers. In many cases, the pointer is the address of an object that is deleted when it goes out of scope. However, the act of duplicating the pointer value but not the object pointed at can lead to anomalous code. This deletion affects other instances that still expect the object to exist. It is appropriate for the class to explicitly define its own copy constructor.

In file ch\_stac4.h

```
//Copy constructor for ch_stack of characters
ch_stack::ch_stack(const ch_stack& str):
   max_len(str.max_len), top(str.top)
{
   s = new char[str.max_len];
   assert(s != 0);memcpy(s, str.s, max_len);
}
```
The *stdlib* routine memcpy() copies max<sup>1</sup>en characters from the base address str.s into memory, starting at base address s. This is called a *deep copy*. The character arrays are distinct because they refer to different memory locations. If, instead, the body of this routine were

 $s = str.s;$ 

this would be a shallow copy, with the ch\_stack variables sharing the same representation. Any change to one variable would change the other.

## 5.3 Classes with Destructors

A destructor is a member function whose name is the class name preceded by a tilde. Destructors are almost always called implicitly, usually at the exit of the block in which the object was declared. They are also invoked when a del ete operator is called on a pointer to an object having a destructor or where they are needed to destroy a subobject of an object being deleted.

Let us augment our ch\_stack example with a destructor.

#### In file ch\_stac2.h

```
//ch_stack implementation with constructors and destructor
```

```
class ch_stack {
public:
   ch_stack(); //default constructor
   explicit ch_stack(int size) : max_len(size), top(EMPTY)
     { assert(size > 0); s = new char[size]; assert(s != 0); }
  ch_stack(const stack& str); //copy constructor
  ch_stack(int size, const char str[]);
  ~ch_stack() { delete []s; } //destructor
private:
  enum {EMPTY = -1}:
  char* s;
        maxlen;
  int top;
\};
```
The addition of the destructor allows the class to return unneeded heap-allocated memory during program execution. All of the public member functions perform in exactly the same manner as before. However, the destructor will be implicitly invoked on block and function exit to clean up storage no longer accessible. This is good programming practice and allows programs to execute using less memory.

## 5.4 An Example: Dynamically Allocated Strings

C++ lacks a native string type. The standard library provides a string template class which is increasingly the normally used string type. An older style of string representation is as pointer to char. An important drawback of this representation, the end-of-string is denoted by the null character \0. This convention is that many basic string manipulations are proportional to string length. This use is reflected by the library string.h (or cstring in modern C++). In that library, the standard function int strlen (const char\*) is used to compute the length of the character array delimited by the null character. In modern C++, the standard library string provides a string type that stores string length as part of its hidden implementation
In this section, we develop some of the ways in which such a type can be implemented. We want our type to be dynamically allocated and able to represent arbitrary-length strings. A variety of constructors will be coded to initialize and to allocate strings, and a set of operations on strings will be coded as member func tions. The implementation will use the string library functions to manipulate the underlying pointer representation of strings.

#### In file string2.cpp

```
//An implementation of dynamically allocated strings
class my_string {
public:
   my_string() : len(0)
      { s = new char[1];assertfs != 0); s[0] = 0; }
   my_string(const my_string& str); //copy constructor<br>my string(const char* p): //conversion constructor
   my\_string(const char* p);~my_string() { delete []s; }
   void assign(const my_string& str);
   void print() const { cout << s << endl; }
   void concat(const my_string& a,const my_string& b);
private:
   char* s;
   int len;
};
my_string::my_string(const char* p)
{
   len = strlen(p);
   s = new char[len + 1];assert(s != 0);
   strcpy(s, p);
}
my_string::my_stringCconst my_string& str) : len(str.len)
{
   s = new char[len + 1];assert(s != 0);
   strcpy(s, str.s);
\mathcal{F}
```

```
void my_string::assign(const my_string& str)
{
   if (this == &str) //a = a; do nothing
      return;
   delete []s;
   len = str.len;
   s = new char[len + 1];assert(s != 0);
   strcpy(s, str.s);
}
void my_string::concat(const my_string& a, const my_string& b)
   char* temp = new char[a.len + b.len + 1];
   len = a.length + b.length:
   strcpy(temp, a.s);
   strcat(temp, b.s);
   delete []s;
   s = new char[len + 1];assert(s != 0);
   strcpy(s, temp);
}
```
This type allows you to declare my\_strings, assign by copying one my\_string to another, print a my\_string, and concatenate two my\_strings. The hidden representation is pointer to char, and it has a variable len in which to store the current my\_stri ng length.

```
*********
```
Dissection of the my\_string Class

```
Ō.
   my\_string() : len(0){ s = new char[1]; assert(s != 0); s[0] = 0; }my_string(const my_string& str); //copy constructor<br>my_string(const char* p); //conversion const
                                                 //conversion constructor
```
The class has three overloaded constructors. The first is the default constructor needed when declaring an array of my\_strings. The second is the copy constructor. The third has a pointer to char argument that can be used to convert the char\* representation of strings to our my\_stri ng type. The class uses two library functions: strlen and strcpy. We allocate one additional character to store the end-of-string

character  $\Diamond$ , although this character is not counted by strlen. The copy constructor will be explained later.

~my\_string() { delete []s; }

The destructor automatically returns memory allocated to my\_stri ngs back to free store for reuse. The empty bracket-pair form of delete is used because array allocation was used. The operator delete[] knows the amount of memory associated with the pointer s.

```
my_string::my_string(const my_string& str) : len(str.len)
\blacksquare\{s = new char[len + 1];assert(s != 0);strcpy(s, str.s);
   }
```
This form of copy constructor is used to copy one my\_string into another.

#### Copy Constructor Use for my\_string

1. A my\_string is initialized by another my\_string.

- 2. A my\_string is passed as an argument in a function.
- 3. A my\_stri ng is returned as the value of a function.

In C++, if this constructor is not present explicitly, the compiler creates one that uses member-by-member initialization.

```
void my_string::assign(const my_string& str)
\blacksquare{
      if (this == &str) //a = a; do nothing
         return;
      delete []s; len = str.len;
      s = new char[len + 1];assert(s := 0);strcpy(s, str.s);
   }
```
The assignment semantics are based on deep-copy semantics, whereby the entire aggregate must be replicated and the data values copied into its representation. The copying requires a check against copying over the same my\_stri ng. This is the case with  $a = a$ . If we had not tested for this case and had performed deletion on the left-hand argument, the value of a would have disappeared. Each time the value of a my\_stri ng is copied, the value is physically recopied using strcpy(). This is in dis tinction to a later implementation that will show how to use shallow-copy semantics, which sets a pointer to an existing value without replicating the aggregate. As we shall see, this can be very efficient.

```
void my_string::concat(const my_string& a, const my_string& b)
٠
      char temp[a.len + b.len + 1];
      len = a.length + b.length;strcpy(temp, a.s);
      strcat(temp, b.s);
      delete []s;
      s = new char[len + 1];assert(s |= 0);
      strcpy(s, temp);
   }
```
This is a form of concatenation. Neither my\_stri ng argument is modified. The implicit argument, whose hidden member variables are s and len, is modified to represent the my\_stri ng a followed by the my\_stri ng b. Note that in this member function, the use of len, a. len, and b. len is possible. Member functions have access not only to the private members of the implicit argument but also to the private representation of any of the arguments of type my\_stri ng.

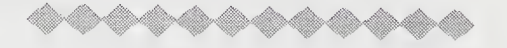

The following code tests class my\_string by concatenating several my\_strings:

#### In file string2.cpp

```
int main()
{
   char* str = "The wheel that squeaks the loudest\n";
   my_string a(str), b, author("Josh Billings\n"), both, quote;
   b.assign("Is the one that gets the grease\n");
   both.concat(a, b);
   quote.concat(both, author);
   quote.print();\mathcal{F}
```
The printout from this program is

The wheel that squeaks the loudest Is the one that gets the grease Josh Billings

We deliberately used a variety of declarations to show how various constructors would be called. The my\_stri ng variables b, both, and quote all use the default constructor. The declaration for author uses the constructor whose argument type is char\*. The concatenation takes place in two steps. First, my\_stri ngs a and b are concatenated into both. Next, my\_strings both and author are concatenated into quote. Finally, the quotation is printed out.

The constructor my\_string::my\_string(const char\*) is invoked to create and to initialize objects a and author. This constructor is also called implicitly as a conversion operation when invoking my\_stri ng: :assign() on the literal "Is the one that gets the grease\n".

### 5.5 The Class dbl\_vect

The one-dimensional array in C++ is a very useful and efficient aggregate type. In many ways, it is the prototypical container: easy to use and highly efficient. However, it is error prone. A common mistake is to access elements that are out of bounds. In C++, this problem can be controlled by defining an analogous container type in which bounds can be tested. This type can also be used as a mathematical vector type.

#### In file dbl\_vectl.h

```
//Implementation of a safe array type dbl_vect
class dbl_vect {
public:
   explicit dbl_vect(int n = 10);
   \simdbl_vect() { delete []p; }
   double& element(int i); //access p[i]<br>int ub() const { return (size - 1); } //upper bound
   int ub() const { return (size - 1); }
   void print() const;
private:
   double* p;
   int size;
};
```

```
dbl_vect::dbl_vect(int n) : size(n)
{
   assert(n > 0);
   p = new double[size];assert(p := 0);
}
double& dbl_vect::element(int i)
{
   assert (i >= 0 && i < size);
   return p[i];
}
```
The constructor  $db$ ]\_vect:: $db$ ]\_vect(int n) allows the user to build dynamically allocated arrays. Such arrays are much more flexible than those in such languages as FORTRAN, Pascal, and C, in which array sizes must be constant expressions. The constructor also initializes the variable size, whose value is the number of elements in the array. Note that this one-argument constructor is declared explicit because it is not intended as an implicit conversion from int to dbl\_vect.

The print() function outputs tab-separated elements of the vector.

```
void dbl_vect::print()const
{
   cout \ll " vector of size " \lt size \lt endl;
   for (int i = 0; i <size; +i)
      cout \langle p[i] \langle "\t";
}
```
Access to individual elements is through the safe-indexing member fimction

```
double& dbl_vect::element(int i)
```
An index that is outside the expected array range 0 through ub will cause an assertion failure. This safe-indexing member function returns a reference to int that is the address of p[i] and that can be used as the left operand of an assignment, or lvalue. The technique is often used in C++ and is an efficient mechanism for operating on complicated types.

As an example, the declarations

dbl\_vect  $a(10)$ ,  $b(5)$ ;

construct arrays of 10 and <sup>5</sup> integers, respectively. Individual elements can be accessed by the member function element, which checks whether the index is out of range. The statements

```
a. element(1) = 5;
b. element(1) = a. element(1) + 7;
cout \lt\lt a.element(1) - 2;
```
are all legal. In effect, we have a safe dynamic array type.

Classes with default constructors use them to initialize a derived array type. For example, the declaration

 $db$ ]\_vect  $a[5]$ ;

uses the default constructor to create an array a of five objects, each of which is a size 10 dbl\_vect. The ith element's address in the jth array would be given by a[j] .element(i).

Chapter 9, "Exceptions," discusses how exceptions can be used to check on error conditions. With this more powerful methodology,

 $assert(n > 0);$ 

is replaced by

if (n <sup>&</sup>lt; 1) throw(vect\_allocation\_error(n));

### 5.5.1 dbl\_vect as a Linear Vector Type

The basic type in linear algebra is the vector, which allows a description of many scientific and engineering problems. To use dbl\_vect effectively as a linear vector, we need to add mathematical operations, such as vector addition, vector subtraction, and vector scalar product. We can do this as a set of functions that use dbl\_vect: :element(), but this does not allow efficient access to the underlying representation. Including these operations as part of the class dbl\_vect supports an efficient implementation and appropriate encapsulation. We display the dot\_prod() function, leaving the others as exercises.

### In file dbl\_vectl.h

```
double dbl_vect::dot_prod(const dbl_vect& v) const
{
   assert(size == v.size);double sum = 0.0;
   for (int i = 0; i < size; +i)
     sum += p[i] * v.p[i];
   return sum;
}
```
In file dbLvectl.cpp

```
int main()
{
   dbl<sub>-</sub>vect c(6);
   for (int i = 0; i \le i \le c.ub(); ++i)
       c.element(i) = i + 0.1;
   c.print();
   cout \lt\lt " dot product = " \lt\lt c.dot_prod(c) \lt\lt endl;
}
```
# 5.6 Members That Are Class Types

In this section, the type dbl\_vect is used as a member of the class pai r\_vect. In OOP methodology, this is known as the has-a relationship. Complicated objects can be designed from simpler ones by incorporating them with the has-a relationship.

```
In file pairvect.cpp
```

```
#include "dbl_vectl.h"
class pair_vect {
public:
   pair_vect(int i) : a(i), b(i), size(i) { }
   double& first_element(int i);
   double& second_element(int i);
   int ub()const { return size -1; }
private:
   dbl_vect a, b; //pair_vect has a dbl_vect
   int size;
\};
double& pair_vect::first_element(int i)
\{ return a.element(i); \}double& pair_vect::second_element(int i)
{ return b.element(i);}
```
Notice that the pair\_vect constructor is a series of initializers. The initializers of the dbl\_vect members a and b invoke dbl\_vect:: dbl\_vect(int). Let us use this data type to build a table of age and weight relationships.

```
int main()
{
   int i;
   pair_vect age_weight(5); //age and weight
   cout \lt\lt "table of age, weight\n";
   for (i = 0; i <= age_weight.ub(); ++i) {
      age\_weight.first\_element(i) = 21 + i;age\_weight.second\_element(i) = 135 + i;cout \lt\lt age_weight.first_element(i) \lt\lt ","
           « age_weight.second_element(i) « endl ;
}
   }
```
## 5.7 Example: A Singly Linked List

In this section, we develop a singly linked list data type, the prototype of many useful dynamic ADTs called self-referential structures. These data types have pointer members that refer to objects of their own type and are the basis of many useful container classes. The following declaration implements such a type:

In file slist.cpp

```
struct slistelem {
   char data;
   slistelem* next;
};
class slist {
public:
   slist() : h(0) { }\simslist() { release(); }
   void prepend(char c);
   void del();
   slistelem* first() const
{ return h; }
   void print() const;<br>void release():
         relcase():
private:
   slistelem* h;
};
                                //a singly linked list
                                //0 denotes empty slist
                                //adds to front of slist
                                //head of slist
```
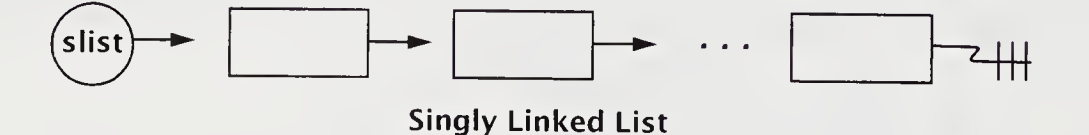

List Operations

- 1. prepend: adds to front of list
- 2. fi rst: returns first element
- 3. print: prints list contents
- 4. del: deletes first element
- 5. release: destroys list

The link member next points to the next slistelem in the list. In this example, data is a simple variable, but it could be replaced by a complicated type capable of storing a range of information. The constructor initializes the head of slist pointer h to the value 0, which is called the *null-pointer constant* and can be assigned to any pointer type. In linked lists, this constant typically denotes the empty list or end-oflist value. The member function prepend() builds the list structure as follows:

```
void slist::prepend(char c)
{
  slistelem* temp = new slistelem; //create element
  assert(temp != 0);
  temp \rightarrow next = h; //link to slist
  temp \rightarrow data = c;
  h = temp; //update head of slist
}
```
A list element is allocated from free store, and its data member is initialized from the single argument c. Its link member next is set to the old list head. The head pointer h is updated to point at this element as the new first element of the list.

The member function del () has the inverse role.

```
void slist::del()
{
   slistelem* temp = h;
   h = h \rightarrow next; //presumes a nonempty slist
   delete temp;
}
```
This function returns the first element of the list to free store by using the delete operator on the head of slist pointer h. The new head-of-list is the value of the next member. This function can be modified to work on the empty list without aborting (see exercise 16 on page 193).

Much of list processing consists of repetitively chaining down the list until the null-pointer value is found. The following two functions use this technique:

### In file slist.cpp

```
void slist::print() const //object is unchanged
{
   slistelem* temp = h;
   while (temp != \theta) { //detect end of slist
      cout \lt\lt temp \rightarrow data \lt\lt " \rightarrow ":
      temp = temp \rightarrow next;}
   cout << "\n###" << endl;
}
//elements returned to free store
void slist::release()
{
   while (h := 0)del();
}
```
i

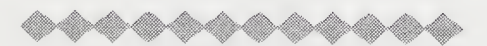

### Dissection of the print() and release() Functions

void slist::print() const //object is unchanged<br>{  $\blacksquare$ slistelem\* temp <sup>=</sup> h;

An auxiliary pointer temp will be used to chain down the list. The pointer is initialized to the address of the slist head h. The pointer h cannot be used, because its value would be lost, in effect destroying access to the list.

```
while (temp != 0) { // detect end of list
\blacksquarecout \ll temp \rightarrow data \ll "\rightarrow ":
       temp = temp \rightarrow next;
   }
```
The value 0 is guaranteed to represent the end-of-list value, because the constructor slist::slist() initialized it as such and the slist:: prepend() function maintains it as the end-of-list pointer value. Notice that the internals of this loop could be changed to process the entire list in another manner.

```
void slist::release()
\blacksquare
```
The release function is used to return all list elements to free store and marches down the list, doing so.

while  $(h := 0)$  $\blacksquare$ del();

Each element of the list must be returned to free store in sequence. This is done for a single element by  $\textsf{slist}:\textsf{del}()$ , which manipulates the hidden pointer h. Since we are destroying the list, it is unnecessary to preserve the original value of pointer h. This function's chief use is as the body of the destructor slist: :~slist(). We could not use a destructor written

```
slist::~slist()
{
   delete h;
}
```
because it deletes only the first element in the list.

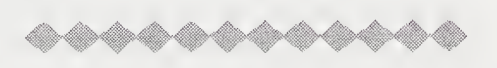

The following code demonstrates the use of this type. The destructor has been modified to print a message.

#### In file slist.cpp

```
siist:: ~slist()
{
   cout << "destructor invoked" << endl;
   release();
}
```

```
int main()
{
   slist* p;
   {
      slist w;
      w.prepend('A');
      w.prepend('B');
      w. print();
      w.del();
      w.print();
      p = 8w;p \rightarrow print();
      cout \ll "exiting inner block" \lt\lt endl;
   }
   1/p \rightarrow print(); gives system-dependent behavior
   cout << "exiting outer block" << endl;
}
```
Notice that main() contains an inner block, which is included to test that the destructor is invoked on block exit, returning storage associated withw to free store. The output of this program is

 $B \rightarrow A \rightarrow$ ###  $A \rightarrow$ ###  $A \rightarrow$ ### exiting inner block destructor invoked exiting outer block

The first print() call prints the two-element slist, which stores B and A. After a del operation is performed, the list contains one element, which stores A. The outer block pointer to slist p is assigned the address of the slist variable w. When the list is accessed through p in the inner block, it prints A. This output shows that the destructor works at block exit on the variable w.

The commented-out invocation of  $slist: : print()$  is system dependent. It is a runtime error to dereference p here, because the address it refers to may have been overwritten at block exit by the deletion routine.

### 5.8 Two-Dimensional Arrays

Standard C does not have authentic multidimensional arrays. Instead, the program mer must be careful to map such an abstract data structure into a pointer to pointer to base type. In C++, the programmer can implement flexible, safe, dynamic multidimensional arrays. We shall demonstrate this by implementing a two-dimensional array type matrix. Notice its similarity to the class dbl\_vect.

### In file matrixl.cpp

```
//A two-dimensional safe array type matrix
class matrix {
public:
   matrix(int dl, int d2);
   \simmatrix();
   int ub1() const { return(s1 - 1); }
   int ub2() const { return(s2 - 1); }
   double& element(int i, int j);
private:
   double** p;
   int s1, s2;\};
```
The type matrix has a size for each dimension and a corresponding public upper bound. The hidden representation uses the pointer to pointer to double type. This will store the base address of an array of pointers to double, which in turn store a base address for each row of the matrix type.

```
matrix::matrix(int d1, int d2) : s1(d1), s2(d2)
{
   assert(d1 > 0 &88 d2 > 0);p = new double * [s1];assert(p != 0);for (int i = 0; i < 51; ++i){
      p[i] = new double[s2];assert(p[i] := 0);}
}
```

```
matrix: :~matrix()
{
   for (int i = 0; i <= ub1(); ++i)
      delete []p[i];
   delete []p;
}
```
The constructor allocates an array of pointers to double. The number of elements in this array is the value of s1. Next, the constructor iteratively allocates an array of double pointed at by each element p[i]. Therefore, there is space for  $s1 \times s2$  doubles allocated from free store; additionally, the space for  $s1$  pointers is allocated from free store. The destructor deallocates store in reverse order. This scheme generalizes to higher dimensions.

Obtaining the lvalue of an element in this two-dimensional array requires two index arguments, as follows:

```
double& matrix::element(int i, int j)
{
 assert(i >= 0 && i <= ub1() && j >= 0 && j <= ub2());
  return p[i][j];
}
```
Both are tested to see that they are in range. This is a generalization of the oneindex case.

## 5.9 Polynomials as a Linked List

A polynomial is *sparse* when it has relatively few nonzero coefficients in comparison to its degree. The degree of the polynomial is simply the highest exponent of a nonzero term. For example, the degree-1,000 polynomial  $P(x) = x^{1000} + x^{1} + 1$  has only three nonzero terms. When large sparse polynomials are being manipulated, it is often efficient to base the representation on a linked list. In such a representation, each list element contains a nonzero term of the polynomial.

The next routine manipulates such polynomials and does polynomial addition allowing only one term per exponent. The list is sorted with terms in descending order of their exponents.

#### In file polyl.cpp

```
//A polynomial represented as a singly linked list
struct term {
   int exponent;
   double coefficient;
   term* next;
   term(int e, double c, term* n = 0)
       : exponent(e), coefficient(c), next(n) { }
   void print()
     { cout << coefficient << "x^" << exponent << " "; }
};
class polynomial {
public:
   polynomial(): h(\emptyset), degree(\emptyset) { }
   polynomial (const polynomial& p);
   polynomial (int size, double coef[], int expon[]);
   \simpolynomial() { release(); }
   void print() const;
   void pius(polynomial a, polynomial b);
private:
   term* h;
   i nt degree;
   void prepend(term* t); //add term to front
   void add_term(term*& a, term*& b);<br>void release();
   void release(); //garbage collect<br>void rest_of(term* rest); //add remaining t
   void rest_of(term* rest); //add remaining terms
   void reverse();
                                           //reverse terms
```
};

In this representation, a polynomial is coded as a list of terms where each term is a coefficient-exponent pair. A polynomial's terms will be listed in decreasing order by exponent. This canonical form makes addition and other operations simpler. A polynomial will be empty, initialized using the copy constructor, or constructed from a pair of arrays that contains a properly ordered sequence of coefficient-exponent pairs.

Several important auxiliary member functions manipulate the underlying list representation. The prepend() function links <sup>a</sup> term to the head of the list. The reverse() function reverses <sup>a</sup> list in place. The add\_term() function is used by plus() to add a next term and to properly advance pointers within the two polynomials being added.

```
inline void polynomial::prepend(term* t)
    { t \rightarrow next = h; h = t; }
void polynomial::reverse() //in place
\{term* pred, *succ, *elem;
   if (h && (succ = h \rightarrow next)) {
       pred = 0;
       \text{elem} = \text{h};while (succ) {
          elem \rightarrow next = pred;
          pred = elem;
          \text{elem} = \text{succ};succ = succ \rightarrow next;}
       h = elem;h \rightarrow next = pred;
   }
}
```
The following figure shows a graphic representation of both the prepend and reverse operations.

prepend()

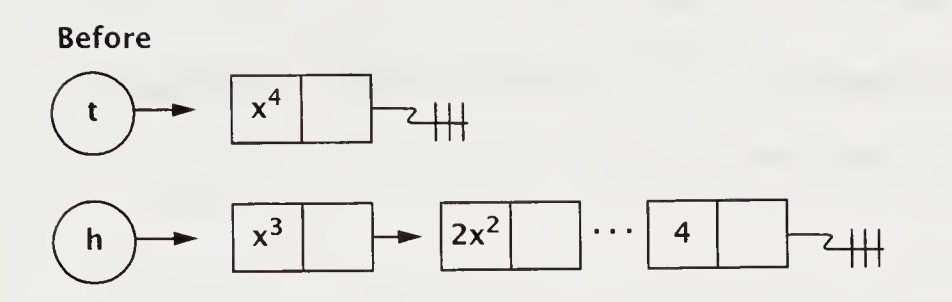

After

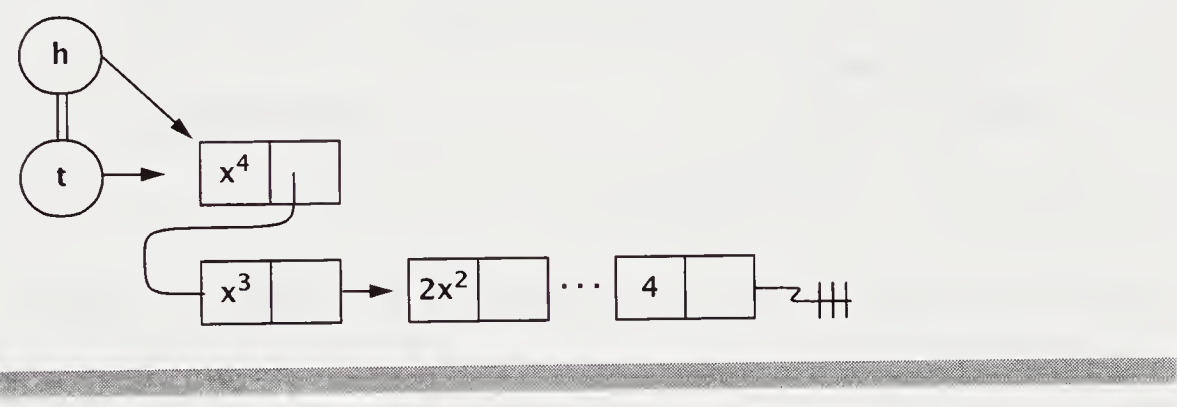

reverse()

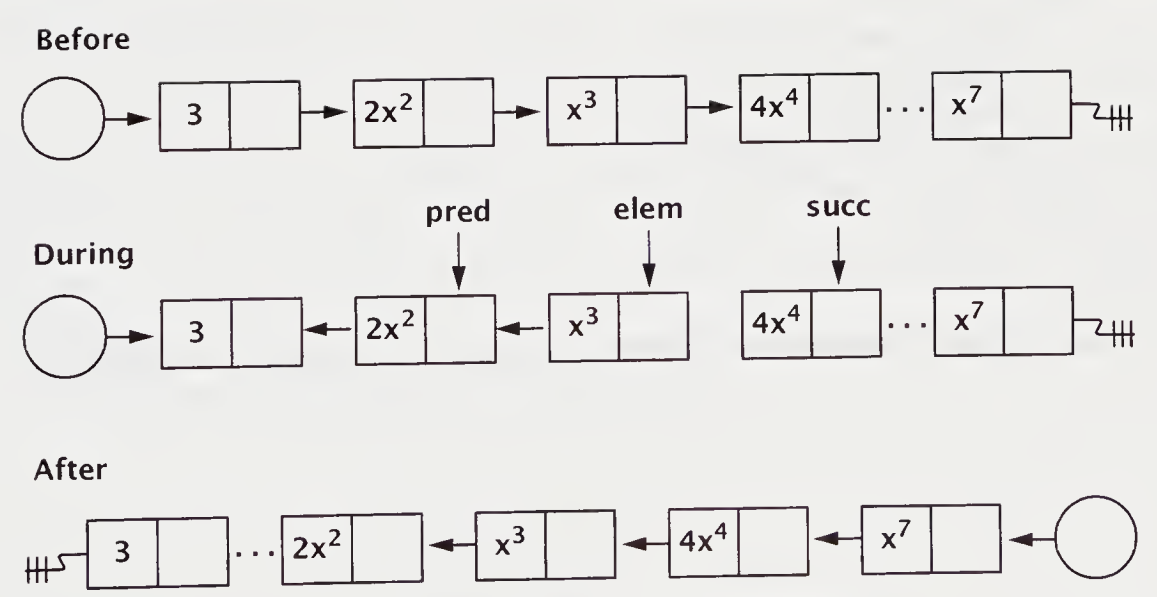

Prepend and Reverse Operations

The constructors build an explicit list for each polynomial. It would be incorrect to rely on the compiler-generated default copy constructor.

```
//assumes ordering is correct expon[i] < expon[i+1]
polynomial::polynomial(int size, double coef[], int expon[])
   term* temp = new term(expon[0], coef[0]);
   assert(temp != 0);h = 0;
   prepend(temp); //Create initial termfor (int i = 1; i < size; ++i) {
       assert(expon[i - 1] < expon[i];temp = new term(expon[i], coef[i]);
       assert(temp != 0);prepend(temp); //add term
   \uparrowdegree = h \rightarrow exponent;\mathcal{F}polynomial::polynomial(const polynomial& p) : degree(p.degree)
   term* elem = p.h, *temp;
  h = 0:
  while (elem) { //term-by-term copying
     temp = new term (elem -> exponent, elem -> coefficient);assert(temp := 0);
     prepend(temp);
     elem = elem -> next;
  }
  reverse();
}
```
The next set of functions implements a merge-sort polynomial addition.

```
void polynomial::add_term(term*& a, term*& b)
{
   term* c;
   if (a -> exponent > b -> exponent) { //add ac = new term(a -> exponent, a -> coefficient);
      assert(c != 0);
      a = a \rightarrow next;prepend(c);
   }
   else if (a -> exponent < b -> exponent){ //add bc = new term(b -> exponent, b -> coefficient);assert(c != 0);b = b \rightarrow next;prepend(c);
   {}_{\text{else}} { //check on cancellation
       if (a -> coefficient + b -> coefficient != 0) {
            c = new term( a -> exponent,a \rightarrow coefficient + b \rightarrow coefficient);assert(c != 0);prepend(c);
         }
        a = a \rightarrow next;b = b \rightarrow next;}
}
```
This code merges the terms at the head of the two lists. The exponents can be of the same or different values. If the exponents are of different values, the larger term is the result, and only its list pointer is advanced. If the exponents are the same, both list pointers are advanced. Cancellation occurs when both exponents are the same and their coefficients sum to 0; no term is produced. Otherwise, zero terms might proliferate, thus defeating our attempt at an efficient representation of a sparse polynomial.

When one list of terms is exhausted by the merge, the terms from the remaining list are added to the front of the list by rest\_of().

```
void polynomial::rest_of(term* rest)
{
   term* temp;
   while (rest) {
      temp = new term(rest -> exponent, rest -> coefficient);assert(temp |= 0);
      prepend(temp);
      rest = rest \rightarrow next;
   }
}
//c.plus(a,b) means c = a + b;void polynomial::plus(polynomial a, polynomial b)
{
   term* \alpha aterm = \alpha.h, *bterm = \beta.h;
   release(); //garbage collect c, assumes not a or b
   h = 0;
   while (aterm && bterm) //merge step
      add_term(aterm, bterm);
   if (aterm)
      rest_of(aterm);
   else if (bterm)
      rest_of(bterm);
   reverse();
  degree = ((h) ? h -> exponent: \theta);
}
```
The function polynomial : : plus() uses add\_term() and rest\_of() to put the terms in the reverse order to the expected representation and uses reverse() to correct this. The print() and release() functions for polynomial are needed to test this code (see exercise 20 on page 194).

# 5.10 Strings Using Reference Semantics

Allocation at runtime of large aggregates can readily exhaust memory resources. The list example in Section 5.7, "Example: A Singly Linked List," on page 169, shows one scheme for handling this; the system reclaims memory by traversing each list and disposing of each element. This model of reclamation is a form of garbage collection. In such languages as LISP and SmallTalk, the system itself is responsible for this reclamation. Such systems periodically invoke a garbage collector to identify all cells that are currently accessible and to reclaim those that are inaccessible. Most such schemes require traversal and marking of cells accessible from pointers with a computationally expensive procedure.

A disposal scheme that avoids this is reference counting, whereby each dynamically allocated object tracks its active references. When an object is created, its reterence count is set to 1. Every time the object is newly referenced, the reference count is incremented; every time it loses a reference, the count is decremented. When the reference count becomes 0, the object's memory is disposed of.

The following example creates a my\_string class that has reference semantics for copying. The class uses both the string and the assert libraries. This class has shallow-copy semantics because pointer assignment replaces copying. The techniques illustrated are common for this type of aggregate. We use the class str\_obj to create object values. The type str\_obj is a required implementation detail for my\_string. The detail could not be directly placed in my\_string without destroying the potential many-to-one relationship between objects of type my\_stri ng and referenced values of type str\_obj. The values of my\_string are in the class str\_obj, which is an auxiliary class for my\_string's use only. The publicly used class my\_string handles the str\_obj instances and is called a *handler* class.

#### In file string2.cpp

```
//Reference counted my_strings
class str_obj {
public:
   int len, ref_cnt;
   char^* s;
   str_obj() : len(0), ref_cnt(1)
      \{ s = new char[1]; assert(s != 0); s[0] = 0; \}str_obj(const char* p) : ref_cnt(l)
      { len = strlen(p); s = new char[len + 1];
        assert(s := 0); struct(s, p);~str_obj() { delete []s; }
};
```
The str\_obj declares objects that are used by my\_stri ng. We will explain later how these can be made private and accessed using the friend mechanism (see Section 6.3, "Friend Functions," on page 200). Notice how the str\_obj class is used for construction and destruction of objects using free store. On construction of a str\_obj, the ref\_cnt variable is initialized to 1.

```
class my_string {
public:
   my\_string() { st = new str_obj; assert(st != 0);}
   my_string(const char* p)
       { st = new str\_obj(p); assert(st != 0); }
   my_string(const my_string& str)
        { st = str.st; st \rightarrow ref_{cnt++}; }
   ~\simmy_string():
   void assign(const my_string& str);<br>void print() const { cout << st ->
          print() const { cout << st -> s; }
private:
   str_obj* st;
};
```
The client will use objects of type my\_stri ng. These objects are implemented as pointers st to values of type str\_obj. Notice how the copy constructor for this class uses reference semantics to produce a copy.

The semantics of assign() show some of the subtleties of using reference counting.

```
void my_string::assign(const my_string& str)
   if (str.st != st) {
      if (-st \rightarrow ref_{crit} == 0)delete st;
      st = str.st;st -> ref_{cnt++};
   }
}
```
The assignment occurs if the my\_string is not being assigned its same value. The assignment causes the assigned variable to lose its previous value. This is equivalent to decrementing the reference count of the pointed-at str\_obj value. Whenever an object's reference count is decremented, it gets tested for deletion.

The advantage of this over normal copying is clear. A very large aggregate is opied by reference, using a few operations and a small amount of storage for the reference counter. Also, each possible change to a pointer adds a reference-count operation. The destructor must also test the reference count before deletion.

```
my_string:: ~my_string()
{
   if (--st \rightarrow ref_cnt == 0)delete st;
}
```
# 5.11 No Constructor, Copy Constructor, and Other Mysteries

Object creation for native types is usually the task of the compiler. The writer of a class wishes to achieve the same ease of use for the class. Let us reexamine some issues in simple terms.

Does every class need an explicitly defined constructor? Of course not. If no constructor is written by the programmer, the compiler provides a default constructor, if needed.

#### In file tracking.cpp

```
//personal data tracking
struct pers_data {
   int age; //in years<br>int weight; //in kilog
   int weight; //in kilograms<br>int height; //in centimete
   int height; //in centimeters<br>char name[20]; //last name
   char name[20]; //last name
};
void print(pers_data d)
{ . "
cout « d.name « " ns « d.age
         « " years old\n";
    cout << "weight : " << d.weight << "kg, height : "
         << d.height << "cm." << endl;
\}
```

```
int main(){
   pers_data laura = { 3, 14, 88, "POHL" };
                        //construction off the stack
   print(laura); //calls copy constructor
\mathcal{F}
```
What if we use constructors and allow the copy constructor to be provided by the compiler? Recall that this means that the copy constructor does member-bymember copy, which can result in the wrong semantics—namely, shallow-copy semantics-in which no new value is created; instead, a pointer variable is assigned the address of the existing value.

Take the case of reference semantics, whereby a copy implies that the reference counter is incremented. This would not happen with the compiler-provided copy constructor. Thus, objects copied in this manner would be undercounted and prematurely returned to free store. As a rule of thumb, the class provider should explicitly write out the copy constructor unless it is self-evident that memberwise copy is safe. Always be cautious if the aggregate has any pointer-based members

Are there special rules for unions? Yes. This should not be surprising, since unions are a technique for having various objects share space. Unions cannot have members that have constructors or destructors; nor can they have static data members. Anonymous unions can have only public data members, and a global anonymous union must be declared static.

### 5.11.1 Destructor Details

A destructor is implicitly invoked when an object goes out of scope. Common cases<br>include block exit and function exit.

```
mY—string sub_str(char c, my_string b)
    my_string temp;
    \alpha , \alpha , \alpha , \alphareturn temp;
}
```
In sub\_str(), we have b, a call-by-value argument of type my\_string. Therefore, the copy constructor is invoked to create a local copy when the function is invoked. Correspondingly, a destructor is called on function exit. A local my\_string variable, temp, is constructed on block entry to this function and therefore must have its destructor invoked on block exit. Finally, the return argument must be constructed

and passed back into the calling environment. The corresponding destructor will be invoked, depending on the scope of the object to which it is assigned.

It is possible to explicitly call a destructor.

```
p = new my_string("I don't need you long");
           //invokes my_string::my_string(const char*);
p -> ~my_string(); //or p -> my_string::~my_string()
 the possible to explicitly can a destractor.<br>
\begin{aligned}\n & \text{log}(\text{d}x) = \text{log}(\text{d}x) + \text{log}(x) \text{log}(x) + \text{log}(x) \text{log}(x) + \text{log}(x) \text{log}(x) + \text{log}(x) \text{log}(x) + \text{log}(x) \text{log}(x) + \text{log}(x) \text{log}(x) + \text{log}(x) \text{log}(x) + \text{log}(x) \text{log}(x) + \text{log}(x) \text{log}(x) + \text{log}(x)
```
## 5.12 Pragmatics

In constructors, initialization is preferred to assignment. For example,

```
ch_stack::ch_stack(int size)
   { s = new char[size]; assert(s != 0);
     max_len = size; top = EMPTY; }
```
is better written as

```
ch_stack::ch_stack(int size) : max_len(size), top(EMPTY)
   { s = new char[size] ; assert(s != 0); }
```
As mentioned, data members that are reference declarations or const declarations must be initialized. Also, the compiler is often more efficient about initialization.

In classes that use new to construct objects, a copy constructor should be explicitly provided. The default compiler-provided copy constructor usually has the wrong semantics for such an object. Usual practice is to provide a default and a copy constructor with any class that uses pointers in its implementation. As we shall see in Section 6.7, "Overloading Assignment and Subscripting Operators," on page 209, such classes should have their own explicit definition of operator=(). This ensures that copying and assignment will be done safely.

In cases where constructors of one argument are not intended as conversions, C++ has the recently added keyword explicit to disable its conversion semantics.

```
class ch_stack {
public:
  explicit ch_stack(int n); //not used for conversion
1.1.1.1\};
```
# 5.13 Moving from C++ to Java

Like a C++ constructor, a Java constructor is a function whose job is to *initialize* an object of its class. Constructors are invoked after the instance variables of a newly created class object have been assigned default initial values and any explicit initial izers are called. Constructors are frequently overloaded.

In both C++ and Java, the term overloading refers to the practice of giving several meanings to a method. The meaning selected depends on the types of the arguments passed to the method, called the method's signature.

A constructor is a member function whose name is the same as the class name. The constructor is not a method and does not have a return type. Let us change our Person example in Section 4.14, "Moving from C++ to Java," on page 139, to have constructors initialize the name-instance variable.

In file Person2.Java

//constructor to be placed in Person

```
public Person() {name = "Unknown";}
public Person(String nm) { name =nm;}
public Person(String nm, int a, char b)
   { name =nm; age =a; gender = b; }
```
These constructors would be invoked when new gets used to associate a created instance with the appropriate type reference variable. For example,

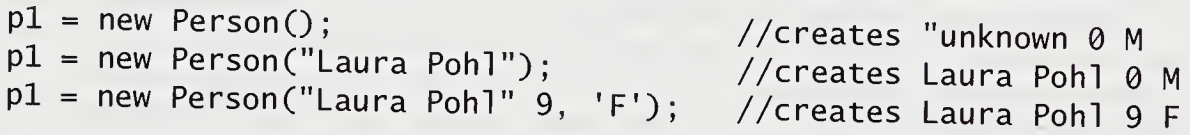

The overloaded constructor is selected by the set of arguments that matches the constructor's parameter list.

Destruction is done automatically by the system, using automatic garbage collection. This differs from C++, in which the programmer must provide the destructor. When the object can no longer be referenced-for example, when the existing reference is given a new object-the now inaccessible object is called garbage. Periodically, the system sweeps through memory and retrieves these "dead" objects, The programmer need not be concerned with such apparent memory leaks.

### Summary

1. A constructor, a member function whose name is the class name, constructs objects of its class type. This process may involve initializing data members and allocating free store, using the operator new. A constructor is invoked when its associated type is used in a definition.

TYPE\_foo y(3); //invoke TYPE\_foo::TYPE\_foo(int) extern TYPE\_foo x; //declaration but not definition

Again, not all declarations are definitions. In those cases, no constructor is invoked.

- 2. A destructor is a member function whose name is the class name preceded by the tilde character  $\sim$ . Its usual purpose is to destroy values of the class type, typically by using delete.
- 3. A constructor requiring no arguments is called the default constructor. It can be a constructor with an empty argument list or one whose arguments all have default values. It has the special purpose of initializing arrays of objects of its class.
- 4. A copy constructor of the form

```
type: : type(const type& x)
```
is used to copy one type value into another when

- A type variable is initialized by a type value.
- A type value is passed as an argument in a function.
- A type value is returned from a function.

If the copy constructor is not present, the compiler provides one that does member-by-member initialization of value.

<sup>3</sup> A class having members whose type requires a constructor uses initializers, a comma-separated list of constructor calls following a colon. The constructor is invoked by using the member name followed by an argument list in parentheses. The initialization is in the order of the declaration of the members.

- 6. An efficient disposal scheme for large aggregates is reference counting. Here, each dynamically allocated object tracks its active references. When an object is created, its reference count is set to 1. Every time the object is newly referenced, its reference count is incremented. Every time the object loses a reference, its count is decremented. When the reference count becomes 0, the object's memory is disposed of.
- 7. Constructors of a single parameter are automatically conversion functions. They convert from the parameter type to the class type. For example, my\_type: : my\_type(i nt) ; is <sup>a</sup> conversion from int to my\_type. This property can be disallowed by declaring the constructor explicit.

## Review Questions

- 1. The default constructor requires \_\_\_\_\_\_ arguments.
- 2. If a class does not have an explicit copy constructor, it is provided by the
- 3. <sup>A</sup> constructor is used for\_.
- 4. <sup>A</sup> destructor is used for\_.
- 5. Constructor initializers for class members can be specified in a comma-separated list after the punctuation character \_\_\_\_\_\_\_.
- 6. Constructor initializers are needed when a member was declared
- 7. A conversion constructor is one whose signature has \_\_\_\_\_\_\_.
- 8. A linked list data type is an example of a  $\qquad \qquad \text{class.}$
- 9. A linked list has pointer members that refer to objects of their own type. This is A linked list has <sub>l</sub><br>called a \_\_\_\_\_\_\_\_. called a \_\_\_\_\_\_\_\_.<br>10. Shallow-copy semantics means that copying is performed by \_\_\_\_\_\_\_.
- 

### **Exercises**

- 1. Discuss why constructors are almost always public member functions. What goes wrong if they are private?
- 2. Write a member function for the class mod\_int:

```
void add(int i); //add i to v modulo 60
```
The function should add the number  $\mathbf i$  to the current value of  $\mathbf v$  while retaining the modulo 60 feature of v.

3. Run the following program and explain its behavior. Placing debugging information inside constructors and destructors is a very useful step in developing efficient and correct classes.

```
//Constructors and destructors invoked
class A {
public:
   A(int n) : xx(n){ cout << "A(int " << n << ") called" << endl;}
   A(double y) : xx(y + 0.5){ cout << "A(fl " << y << ") called" << endl; }
   ~A()<br>{ cout << "~A() with A::xx = " << xx << endl; }
private:
   int xx;
};
```

```
int main()
{
      cout \lt\lt "enter main\n";<br>int x = 14:
                 x = 14;
     float y = 17.3;
     A z(11), zz(11.5), zzz(0);
     cout << "\nOBJECT ALLOCATION LAYOUT\n";
     cout \langle \rangle "\nx is at " \langle \rangle &x;
     cout \ll "\ny is at " \ll &y;
     cout \lt\lt "\nz is at " \lt\lt\&z;
     cout \lt\lt "\nzz is at " \lt\lt\& &zz;
     cout \langle \rangle "\nzzz is at " \langle \rangle &zzz;
     cout << "\nx is at " << &x;<br>
cout << "\nx is at " << &x;<br>
cout << "\nz is at " << &z;<br>
cout << "\nz is at " << &z;<br>
cout << "\nzz is at " << &zz;<br>
cout << "\nzzz is at " << &zz;<br>
cout << "\n_______________________________
     zzz = A(x); zzz = A(y);
     cout << "exit main" << endl;
}
```
Add a default constructor for class A:

```
A::A() : xx(0) { cout << "A() called" << endl; }
```
Now modify the program by declaring an array of type A:

<sup>A</sup> d[5]; //declares array of <sup>5</sup> elements of type <sup>A</sup>

Assign the values 0, 1, 2, 3, and 4 to the data member  $xx$  of each  $d[i]$ . Run the program and explain its behavior.

4. Using the ch\_stack type discussed in Section 5.2, "Constructing a Dynamically Sized Stack," on page 155, add a default constructor to allocate a ch\_stack of 100 elements. Write a program that swaps the contents of two ch\_stacks, using an array of ch\_stacks to accomplish the job. The ch\_stacks will be the first two stacks in the array. One method would be to use four  $ch\_stacks: st[0],$ st[1], st[2], and st[3]. Push the contents of st[1] into st[2], of st[0] into st[3], of  $st[3]$  into  $st[1]$ , and of  $st[2]$  into  $st[0]$ . To verify that the contents of the ch\_stacks are in the same order, implement a print() function that outputs all elements in the ch\_stack. Can this be done with only three ch\_stacks?

5. Add a constructor to the type ch\_stack with the following prototype:

ch\_stack::ch\_stack(const char\* c) ; //initialize from char array

When does this provide a conversion? Is this desirable? How can the conversion be avoided?

6. Using the my\_string type discussed in Section 5.4, "An Example: Dynamically Allocated Strings," on page 159, code the following member functions:

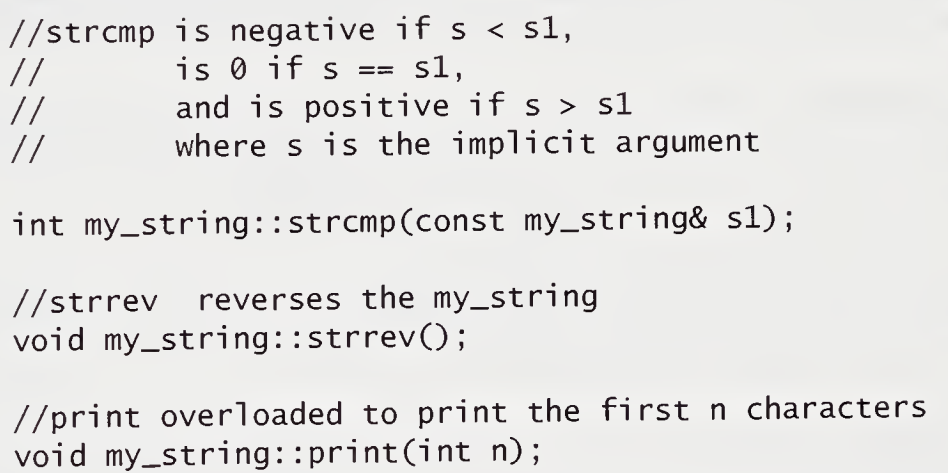

- 7. Write a function that swaps two my\_strings. Use it and my\_string: :strcmp from the previous exercise to write a program that will sort an array of my\_stri ngs.
- 8. Using the dbl\_vect type in Section 5.5, "The Class dbl\_vect," on page 163, code the following member functions:

//adds all the element values and returns their sum double dbl\_vect::sumelem(); //prints all the elements void dbl\_vect: : print() ; //adds two vectors into a third  $v(implicit) = v1+v2$ void dbl\_vect::add(const dbl\_vect& vl, const dbl\_vect& v2); //adds two vectors and returns  $v(implicit) + v1$ dbl\_vect dbl\_vect::add(const dbl\_vect& vl);

9. Write a further constructor for dbl\_vect that accepts an int array and its size and that constructs a dbl\_vect with these initial values:

dbl\_vect::dbl\_vect(const dbl\_vect\* d, int sz);

- 10. Try to benchmark the speed differences between safe arrays, as represented by class dbl\_vect, and ordinary integer arrays. Repeatedly run an element summation routine, using int a[10000], and one using the dbl\_vect a(10000). Time your trials. Useful timing functions can be found in the time library.
- 11. Using the class dbl\_vect in Section 5.5, "The Class dbl\_vect," on page 163, define the class multi\_v as follows:

```
class multi_v {
public:
   multi_v(int i) : a(i), b(i), c(i), size(i) {}
   void assign(int ind, int i, int j, int k);
   void retrieve(int ind, int& i,
                 int& j, int& k) const;
   void print(int ind) const;
   int ub() const { return (size - 1); }
private:
   dbl_vect a, b, c;
   int size;
};
```
Write and test code for the member functions assign(), retrieve(), and  $print()$ . The function assign() should assign i, j, and k to a[ind], b[ind], and c[ind], respectively. The function retrieve() does the inverse of assign(). The function  $print()$  should print the three values a [ind], b [ind], and c[ind],

12. Use the slist type discussed in Section 5.7, "Example: A Singly Linked List," on page 168, to code the following member functions:

//slist constructor whose initializer is <sup>a</sup> char\* string slist::slist(const char\* c);

//length returns the length of the slist int slist::length();

```
//return number of elements whose data value is c
int siist::count_c(char c);
```
13. Write a member function append () that will add a list to the end of the implicit list argument; then clear the appended slist by zeroing the head:

void slist::append(slist& e);

14. Write a member function copy () that will copy a list:

```
//the implicit argument ends up a copy of e
void slist::copy(const slist& e);
```
Be sure to destroy the implicit list before you do the copy. You want a special test to avoid the list's copying to itself.

15. Use the slist type in Section 5.7, "Example: A Singly Linked List," on page 168, and add the equivalent member functions that give you stack functions:

reset push pop top\_of empty

Using one data structure as the implementation for another data structure is known as adapting it. This idea is used extensively by the standard template library.

- 16. As written, slist: :del () expects <sup>a</sup> nonempty list. What goes wrong if it is passed an empty list? See the effect on your system. Modify this routine to test for this condition and continue. Note that this can be tested as an assertion but will then abort on the empty list.
- 17. Add a constructor to slistelem and use it to simplify the coding of the member function slist:: prepend(char c).
- 18. Modify the matrix class to have a constructor that performs a transpose (see Section 5.8, "Two-Dimensional Arrays," on page 173). The second argument of the constructor will be an enumerated type that indicates what transformation should be made on the array.

```
enum transform { transpose, negative, upper };
matrix::matrix(const matrix& a, transform t)
{<br>//transpose base[i][j] = a.base[j][i]<br>//negative  base[i][j] = -a.base[i][j
               base[i][j] = -a.base[i][j]//upper base[i][j] = a.base[i][j] i <= j else 0
}
```
- 19. Write a member function that will return the eigen values of a matrix.
- 20. Complete the polynomial package by writing the code for the routines void polynomial::release() and void polynomial::print(), which are not found in the text. (See Section 5.9, "Polynomials as a Linked List," on page 175.)
- 21. Write code for the polynomial addition routine void polynomial:: plus(). (See Section 5.9, "Polynomials as a Linked List," on page 180.)
- 22. Rewrite the function from the preceding exercise void polynomial::plus(), so that  $c$ .  $p$ lus $(c, c)$  works correctly.
- 23. Make the constructor for pol ynomi al more robust. Assume that the coefficientexponent pairs are not necessarily in sorted order, and take this into account when writing the constructor. (See Section 5.9, "Polynomials as a Linked List," on page 178.)
- 24. Improve the reference-counted form of class my\_string by asserting in appropriate member functions that ref\_cnt is not negative. Why would you want to do this? (See Section 5.10, "Strings Using Reference Semantics," on page 181.)
- 25. (Java) Recode mod\_int in Section 5.1, "Classes with Constructors," on page 150, as a Java class.
- 26. (Java) Recode ch\_stack in Section 5.2, "Constructing a Dynamically Sized Stack," on page 155, as a Java class.
- 27. (Java: Project) Recode polynomial in Section 5.9, "Polynomials as a Linked List," on page 175, as a Java class. Evaluate the C++ and Java implementations as to simplicity and efficiency.
# **Chapter 6 Operator Overloading** and Conversions

Polymorphism is a means of giving different meanings to the same function name or operator, dependent on context. The appropriate meaning is selected on the basis of the type of data being processed. Object orientation takes advantage of polymorphism by linking behavior to the object's type. Operators, such as + and <<, have distinct meanings overloaded by operand type. For example, the expression cout  $\ll$  x is by convention expected to display an appropriate representation of x, depending on the type of object x.

Conversion is the explicit or implicit change of value between types. Conversions provide a form of polymorphism. Overloading of functions gives the same function name different meanings. The name has several interpretations that depend on function selection. This is called *ad hoc polymorphism*. This chapter discusses overloading, especially operator overloading, and conversions of data types.

Operators are overloaded and selected based on the signature-matching algorithm. Overloading operators gives them new meanings. For example, the meaning of the expression a + b differs, depending on the types of the variables a and b. Overloading the operator + for user-defined types allows them to be used in addition expressions in much the same way native types would be used. The expression a + b could mean string concatenation, complex-number addition, or integer addition, depending on whether the variables were the ADT complex, the ADT my\_stri ng, or the native type i nt. Mixed-type expressions are also made possible by defining conversion functions. This chapter also discusses friend functions and their importance to operator overloading.

One principle of OOP is that user-defined types must enjoy the same privileges as native types. Where C++ adds the complex number type, the programmer expects the convenience of using it without regard to a native/nonnative distinction. Operator overloading and user-defined conversions let us use complex numbers in much the same way as we can use int or double.

# 6.1 ADT Conversions

Explicit type conversion of an expression is necessary when either the implicit conversions are not desired or the expression will not otherwise be legal. One aim of OOP using C++ is the integration of user-defined ADTs and built-in types. To achieve this, there is a mechanism for having a member function provide an explicit conversion.

Section 5.1.3, "Constructors as Conversions," on page 152, discusses a constructor of one argument as being a de facto type conversion from the argument's type to the constructor's class type. For example,

```
point::point(double u);
```
is automatically a type conversion from double to point unless it is disabled by declaring such a conversion constructor with the modifier explicit. The conversion is available both explicitly and implicitly. Explicitly, it is used as a conversion operation in either cast or functional form. Thus,

```
point s;
double d = 3.5;
s = static\_cast < point>(d);
```
and

 $s = d$ ; //implicit invocation of conversion

both work.

These are conversions from an already defined type to a user-defined type. However, it is not possible for the user to add a constructor to a built-in type such as int or double. A conversion function for a user-defined type can be created by defining a special conversion function inside the class. The general form of such a member function is Finally extended to conversions from<br>vever, it is not possible for the<br>nt or double. A conversion fun<br>ning a special conversion fun<br>nber function is<br>operator  $type() \{ \cdots \}$ <br>a member function must be

Such a member function must be nonstatic, cannot have parameters, and does not have a declared return type. It must return an expression of the designated type.

In the point example, one may want a conversion from point to double. This can be done for the point class, as follows.

#### In file point6.cpp

```
point::operator double() //use distance from origin
{
    return sqrt(x * x + y * y);
}
```
Notice that we used a commonly accepted conversion that is by no means unique. Another possibility would have been to return the x value only. Unless there is universal agreement on a conversion, it is best to omit such functions, as they can readily lead to unintended results.

# 6.2 Overloading and Function Selection

Overloaded functions are an important addition in C++. The overloaded meaning is selected by matching the argument list of the function call to the argument list of the function declaration. When an overloaded function is invoked, the compiler must have a selection algorithm with which to pick the appropriate function. The algorithm that accomplishes this depends on what type conversions are available. A best match must be unique, must be best on at least one argument, and must be as good as any other match on all other arguments. The following list shows the matching algorithm for each argument.

#### Overloaded Function Selection Algorithm

- 1. Use an exact match if found.
- 2. Try standard type promotions.
- 3. Try standard type conversions.
- 4. Try user-defined conversions.
- 5. Use a match to ellipsis if found.

Standard promotions—conversions from float to double and from bool, char, short, or enum to int—are better than other standard conversions. Standard conversions also include pointer conversions.

An exact match is clearly best. Casts can be used to force such a match. The compiler will complain about ambiguous situations. Thus, it is poor practice to rely on subtle type distinctions and implicit conversions that obscure the overloaded function. When in doubt, use explicit conversions to provide an exact match.

Let us write an overloaded function greater () and follow our algorithm for various invocations. In this example, the user type rational is available.

#### In file rational.cpp

```
//Overloading functions
class rational {
public:
   rational(int n = 0) : a(n), q(1){}
   rational (int i, int j) : a(i), q(j){}
   rational(double r) : q(BIG), a(r * BIG){}<br>void print() const { cout << a << " / "
         print() const { cout << a << " / " << q ; }
   operator double() { return static_cast<double>(a)/q; }
private:
   long a, q;
   enum { BIG = 100 };
};
inline int greater(int i, int j)
      { return ( i > j ? i : j); }
inline double greater(double x, double y)
      { return ( x > y ? x : y); }
inline rational greater(rational w, rational z)
      { return ( w > z ? w : z); }
int main()
{
   int i = 10, j = 5;float x = 7.0;
   double y = 14.5;
   rational w(10), z(3.5), zmax;
   cout << "\ngreater(" << i << ", " << j << ") = "
        \le greater(i, j);
   cout << "\ngreater(" << x << ", " << y << ") = "
        \ll greater(x, y);
  cout << "\ngreater(" << i << ", " ;
  z.print:
  \text{cout} \ll ") = " \ll greater(static_cast<rational>(i), z);
  zmax = greater(w, z);cout \lt\lt "\ngreater(";
```

```
w. print();
   \text{cout} \ll ", ";
   z. print();
   \text{cout} \ll ") = ";
   zmax.print();
\}
```
The output from this program is

```
greater(10, 5) = 10greater(7, 14.5) = 14.5greater(10, 350 / 100) = 10greater(10 / 1, 350 / 100) = 10 / 1
```
A variety of conversion rules, both implicit and explicit, are being applied. We explain these in the following dissection of the rational program.

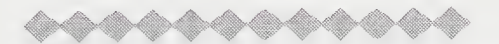

#### Dissection of the rational Program

rational(double r) :  $q(BIG)$ ,  $a(r * BIG)$ {}  $\blacksquare$ 

This constructor converts from double to rational.

operator double() { return static\_cast<double>(a)/q; }

This member function converts from rational to double.

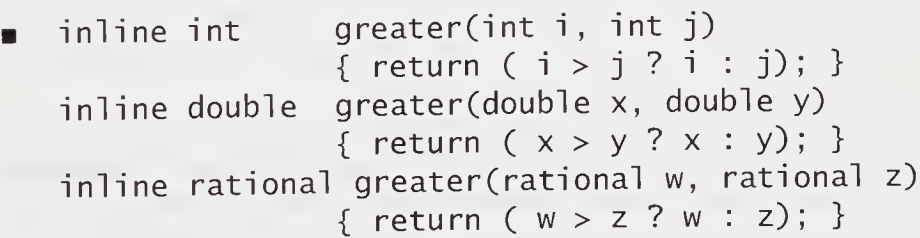

Three distinct functions are overloaded. The most interesting has rational type for its argument list variables and its return type. The conversion member function operator double() is required to evaluate  $w > z$ . Later, we shall show how to overload operator>() to take rational types directly.

cout << "\ngreater(" << i << ", " << j << ")  $\blacksquare$ << \ngreater( <<br><< greater(i, j); << greater(1, J);<br>cout << "\ngreater(" << x << ", " << y << ") << \ngreater( <<br><< greater(x, y);

The first statement selects the first definition of greater() because of the exactmatch rule. The second statement selects the second definition of  $\alpha$  reater() because of the use of <sup>a</sup> standard widening conversion float to double. The value of variable x is widened to double.

« greater(static\_cast<rational>(i), z);

The second definition of greater() is selected because of the exact-match rule. The explicit conversion of i to a rational is necessary to avoid ambiguity.

```
zmax = greater(w, z);
```
This is an exact match for the third definition.

See exercise 3 on page 230 for more on the rational program.

## 6.3 Friend Functions

The keyword friend is a function specifier, giving a nonmember function access to the hidden members of the class and providing a method of escaping the data hiding restrictions of C++. However, we must have a good reason for escaping these restrictions, as they are important to reliable programming.

One reason for using friend functions is that some functions need privileged access to more than one class. A second reason is that friend functions pass all of their arguments through the argument list, and each argument value is subject to assignment-compatible conversions. Conversions would apply to a class variable passed explicitly and would be especially useful in cases of operator overloading, as seen in the next section.

A friend function must be declared inside the class declaration to which it is a friend. The function is prefaced by the keyword friend and can appear in any part of the class without affecting its meaning. The preferred style is to place the fri end declaration in the public part of the class. Since access has no effect on friend declarations, they are conceptually public. Member functions of one class can be friend

functions of another class. In this case, they are written in the friend's class, using the scope resolution operator to qualify its function name. In order to specify that all member functions of one class are friend functions of a second class, write friend class class-name.

The following declarations illustrate the syntax.

```
void alice()
\{//use some private stuff from tweedledee
     cout \lt\lt "Have some more tea. \n";
}
class tweedledee {
      \ldots . . .
     friend void alice(); //friend function
     int cheshire();
      \mathcal{L}^{\pm} and \mathcal{L}^{\pm} and \mathcal{L}^{\pm}};
class tweedledum {
      \mathbf{1} . . . . .
     friend int tweedledee::cheshire();
      \mathcal{L}^{\mathcal{L}} , \mathcal{L}^{\mathcal{L}} , \mathcal{L}^{\mathcal{L}} ,
};
class tweedledumber {
      \mathcal{L}^{\mathcal{A}} , \mathcal{L}^{\mathcal{A}} , \mathcal{L}^{\mathcal{A}}//all member functions of
      friend class tweedledee;
                                                           //tweedledee have access
      \mathbf{1} , \mathbf{1} , \mathbf{1}};
```
The global function alice() is given access to all members of tweedledee. The member function tweedl edee : : cheshi re () is given access to all members of tweedledum. The member functions of tweedledee are given access to all members of tweedledumber.

Consider the classes matrix (see Section 5.8, "Two-Dimensional Arrays," on page 173) and dbl\_vect (see Section 5.5, "The Class dbl\_vect," on page 163). A function multiplying a vector by a matrix as represented by these two classes could be written efficiently if it had access to the private members of both classes. The function would be a friend function of both classes. In our discussion, safe access was provided to the elements of dbl\_vect and matrix with the member function el ement(). One could write a multiply function using el ement () without requiring friend status. However, the price in function-call overhead and array-bounds checking would make such a matrix multiply unnecessarily inefficient.

#### In file matrix2.cpp

```
class matrix; //forward reference
class dbl_vect {
public:
   friend dbl_vect mpy(const dbl_vect& v, const matrix& m);
   \mathbb{Z}^2 . The set of \mathbb{Z}^2private:
   double* p;
   int size;
};
class matrix {
public:
   friend dbl_vect mpy(const dbl_vect& v, const matrix& m);
   \mathbf{r} , \mathbf{r} , \mathbf{r} ,
private:
   double** p;
   int s1, s2;};
   //use privileged access to p in both classes
dbl_vect mpy(const dbl_vect& v, const matrix& m)
{
   assert(v.size == m.s1); //check sizes
   dbl_vect ans(m.s2);
   int i, j;
   for (i = 0; i \le m.ub2(); ++i) {
       ans.p[i] = 0;
       for (j = 0; j \le m.ub1(); ++j)ans. p[i] += v.p[j] * m.p[j][i];
   }
   return ans;\mathcal{F}
```
A minor point is that a forward declaration of the class matri <sup>x</sup> is necessary. The reason is that the function mpy() must appear in both classes, using each class as an argument type.

The OOP paradigm is that objects (in C++, class variables) should be accessed through their public members. Only member functions should have access to the hidden implementation of the ADT. This is a neat, orderly design principle. The friend function, however, straddles this boundary. The friend function has access to private members but is not itself a member function. The friend function can be used to provide quick fixes to code that needs access to the implementation details of a class. But the mechanism is easily abused.

#### 6.4 Overloading Operators

The keyword operator is used to define a type-conversion member function, as well as to overload the built-in C++ operators. Just as a function name, such as print (), can be given a variety of meanings, depending on its arguments, so can an operator, such as +, be given additional meanings. Overloading operators allows infix expressions of both ADTs and built-in types to be written. In many instances, this important notational convenience leads to shorter, more readable programs.

Unary and binary operators can be overloaded as nonstatic member functions. Implicitly, they are acting on a class value. Most unary operators can be overloaded as ordinary functions, taking a single argument of class or reference to class type. Most binary operators can be overloaded as ordinary functions, taking one or both arguments of class or reference to class type. The operators  $=$ , (), [], and  $\rightarrow$  must be overloaded with a nonstatic member function.

```
class foo {
public:
   foo operator-();
   foo operator-(int);
   foo operator-(foo);
};
foo operator-(int, foo); //binary minus int-foo
foo operator-(int, foo*); //i1 legal:need foo or foo&
                             //overload unary minus
                             //binary minus foo-int
                             //binary minus foo-foo
```
The previous section's mpy() function could have been written as

```
dbl vect operator*(const dbl_vect& v, const matrix& m)
     \overline{a} . \overline{a} . \overline{a}
```
If this had been done, if  $r$  and  $s$  were dbl\_vect, and if  $t$  were a matrix, the naturallooking infix expression

 $r = s * t;$ 

would invoke the multiply function, replacing the functional notation

 $r = mpy(s, t);$ 

Although meanings can be added to operators, their associativity and precedence remain the same. For example, the multiplication operator will remain of higher precedence than the addition operator. The operator precedence table for C++ is included in Appendix B, "Operator Precedence and Associativity." Almost all operators can be overloaded. The exceptions are the member operator ., the member object selector operator. \*, the ternary conditional expression operator ? :, the sizeof operator, and the scope resolution operator  $::$ . (See Section C.12.5, "Operator Overloading," on page 390.)

Available operators include all of the arithmetic, logical, comparison, equality, assignment, and bit operators. Furthermore, the autoincrement and autodecrement operators, ++ and —, can have distinct prefix and postfix meanings. (See exercise 24 on page 236.) The subscript or index operator [] and the function call () can also be overloaded. The structure pointer operator -> and the member pointer selector operator ->\* can be overloaded. (See exercise 25 on page 236.) It is also possible to overload new and delete. The assignment, function call, subscripting, and class pointer operators can be overloaded only by nonstatic member functions.

#### 6.5 Unary Operator Overloading

To continue the discussion of operator overloading, we demonstrate how to overload unary operators, such as  $!, ++, \sim$ , and []. For this purpose, we develop the class clock, which can be used to store time as days, hours, minutes, and seconds. We shall develop familiar operations on clock.

In file clock.cpp

```
class clock {
public:
   clock(unsigned long i); //construct & conversion<br>void print() const; //formatted printout
   void print() const; //formatted printout<br>void tick(): //add one second
                                        //add one second
   clock operator++() { tick(); return *this; }
private:
   unsigned long tot_secs, secs, mins, hours, days;
};
```
This class overloads the prefix autoincrement operator; the class is a member function and can be invoked on its implicit single argument. The member function tick adds one second to the implicit argument of the overloaded ++ operator.

```
inline clock::clock(unsigned long i)
{
   tot\_secs = i;
   secs = tot\_secs \ % 60;mins = (tot\_secs / 60) % 60;hours = (tot_secs / 3600) % 24;
   days = tot\_secs / 86400;
}
void clock::tick()
{
   clock temp = clock (++tot\_secs);
   secs = temp.secs;mins = temp.mins;hours = temp.hours;
   days = temp.days;}
```
The constructor performs the usual conversions from tot\_secs to days, hours, minutes, and seconds. For example, a day has 86,400 seconds; therefore, integer division by this constant gives the whole number of days. The member function tick() constructs clock temp, which adds 1 second to the total time. The constructor acts as a conversion function that properly updates the time.

The overloaded operator++() also updates the implicit clock variable and returns the updated value as well. It could have been coded in the same way as ti ck(), except that the statement

```
return temp;
would be added.
   Adding the following code, we can test our functions:
   void clock::print() const
   {
      cout \lt\lt days \lt\lt' " d :" \lt\lt hours \lt\lt " h :"
            \ll mins \ll " m :" \ll secs \ll " s" \ll endl;
   }
   //Clock and overloaded operators
   int main()
   {
      clock t1(59), t2(172799); //172799 = 2 days-1 sec
      cout \lt\lt "initial times are" \lt\lt endl;
      t1.print();
      t2.print();
      ++tl; ++t2;
      cout \ll "after one second times are" \lt endl;
      t1.print();
      t2.print();
   }
The output is
   initial times are
   0 d :0h :0m :59s
   1 d :23 h :59 m :59 s
   after one second times are
   0 d :0h :1m :0s
   2 d :0 h :0 m :0 s
   It is also possible to overload prefix ++, using an ordinary function.
```

```
clock operator++(clock& cl)
{
   cl.tick();
   return cl;
}
```
Notice that the clock variable must advance by <sup>1</sup> second; we use call-by-reference.

The decision to choose between a member function representation and a nonmember function typically depends on whether implicit conversion operations are available and desirable. Explicit argument passing allows the argument to be automatically coerced, if necessary and possible. When overloaded as a member function,  $+c$  is equivalent to c. operator++(). When overloaded as a nonmember function,  $++c$  is equivalent to operator $++(c)$ .

#### 6.6 Binary Operator Overloading

We continue with our clock example and show how to overload binary operators. The same principles hold: When a binary operator is overloaded using a member function, it has as its first argument the implicitly passed class variable and as its second argument the lone argument-list parameter. Friend functions and ordinary functions have both arguments specified in the parameter list. Of course, ordinary functions cannot access private members.

Let us create an operation for type clock that will add two values.

In file clock.cpp

```
class clock {
   friend clock operator+(clock c1, clock c2);
};
clock operator+(clock cl, clock c2)
{
   return (cl.tot_secs + c2.tot_secs);
}
```
The integer expression is implicitly converted to a clock by the conversion constructor clock:: clock(unsigned long). Both clock values are passed as function arguments, and both are candidates for assignment conversions. Because operator+() is a symmetric binary operator, the arguments should be treated identically. Thus, it is normal for symmetric binary operators to be overloaded by friend functions.

In contrast, let us overload binary minus with a member function.

```
class clock {
   clock operator-(clock c);
};
clock clock::operator-(clock c)
{
   return (tot_secs - c.tot_secs);
}
```
Remember that there is an implicit first argument. This takes some getting used to. It would have been better to use a friend function for binary minus, because of the symmetric treatment of the arguments.

We shall define a multiplication operation as a binary operation, with one argument an unsigned long and the second a clock variable. The operation will require the use of a friend function. It cannot be done with a member function because, as already stated, member functions have as their implicit first argument the this pointer.

```
clock operator*(unsigned long m, clock c)
{
   return (m * c.tot_secs);
}
```
This requirement forces the multiplication to have a fixed ordering that is type dependent. In order to avoid this, it is common practice to write a second overloaded function.

```
clock operator*(clock c, unsigned long m)
{
   return (m * c.tot_secs);
}
```
The second function is defined in terms of the first, as follows:

```
clock operator*(clock c, unsigned long m)
{
   return (m * c);
}
```
Defining the second implementation in terms of the first implementation reduces code redundancy and maintains consistency.

## 6.7 Overloading Assignment and Subscripting Operators

The assigmnent operator for a class type is by default generated by the compiler to have member-by-member assignment. This is fine for many user-defined types, such as rational or point. For types, such as my\_string and dbl\_vect, that need deep copying, this is incorrect. As a rule of thumb, any time a class needs an explicit copy constructor defined, it also needs an assignment operator defined. As we have seen with copy constructors, this is usually the case when the object allocates its own memory.

The subscripting operator is usually overloaded where a class type represents an aggregate for which indexing is appropriate. The index operation is expected to return a reference to an element contained within the aggregate. Overloading assignment and subscripting share several characteristics. Both must be done as nonstatic member functions, and both usually involve a reference return type.

We shall reimplement the class db1\_vect, extending its functionality by applying operator overloading. (See Section 5.5, "The Class dbl\_vect," on page 163.) The reimplemented class will have several improvements to make it both safer and more useful. A constructor that converts an ordinary integer array to a safe array will be added, allowing us to develop code using safe arrays and to later run the same code efficiently on ordinary arrays. The public data member ub has been changed to a member function, which prevents a user from inadvertently introducing a program error by modifying the member. Finally, the subscript operator is overloaded and replaces the member function element.

```
In file dbl_vect2.h
```

```
//A safe array type dbl_vect with [] overloaded
class dbl_vect {
public:
   //constructors and destructor
   explicit dbl_vect(int n = 10);
   dbl_vect(const dbl_vect& v);
   dbl_vect(const double a[], int n); //initialize by array
   \simdbl_vect() { delete []p; }
   //other member functions
   int ub()const { return (size-1); } //upper bound<br>double& operator[](int i) ; //range checked
   double& operator[](int i) ;
   dbl_vect& operator=(const dbl_vect& v); //assignment
private:
   double* p; //base pointerint size; //number of elements
\};
dbl_vect::dbl_vect(int n) : size(n)
{
   assert(n > 0);
   p = new double[size];assert(p := 0);\}dbl_vect::dbl_vect(const double a[], int n) : size(n)
{
   assert(n > 0);
   p = new double[size];
   assert(p != 0);for (int i = 0; i < size; +i)
      p[i] = a[i];}
dbl_vect::dbl_vect(const dbl_vect& v) : size(v.size)
{
   p = new double[size];
   assert(p != 0);for (int i = 0; i < size; +i)
     p[i] = v.p[i];}
```

```
double& dbl_vect::operator[](int i)
\{assert(i) = 0 && i < size;
   return p[i];
}
```
An overloaded subscript operator can have any return type and any argument list type. However, it is good style to maintain the consistency between a user-defined meaning and standard usage. Thus, the most common function prototype is

```
element-type& operator[] (integral type) ;
```
Such functions can be used on either side of an assignment.

It is also convenient to be able to assign one array to another. The user can specify the behavior of assignment by overloading it. It is good style to be consistent with standard usage. The following member function overloads assignment for class db1\_vect:

```
dbl_vect& db1_vect::operator=(const dbl_vect& v)
{
  if (this != &V) { //do nothing if assigned to self
     assert(v.size == size);for (int i = 0; i < size; +i)
        p[i] = v.p[i];}
  return *this;
}
```
\*\*\*\*\*\*\*\*\*\*\*\*\*

#### Dissection of dbl\_vect: :operator=() Function

dbl\_vect& dbl\_vect::operator=(const dbl\_vect& v)

The operator=() function returns reference to dbl\_vect and has one explicit argument of type reference to dbl\_vect. The first argument of the assignment operator is the implicit argument. If the function had been written to return voi d, it would not have allowed multiple assignment.

```
if (this != 8v) {
```
Don't do anything if assignment is to the current variable.

```
assert(v.size == size);\blacksquare
```
This is a guarantee that the sizes are compatible.

```
for (int i = 0; i < size; ++i)
\blacksquarep[i] = v.p[i];return *this;
```
The explicit argument  $v.p[]$  will be the right-hand side of the assignment; the implicit argument p[] will be the left-hand side. The self-referential pointer is dereferenced and passed back as the value of the expression. This allows multiple assignment with right-to-left associativity to be defined.

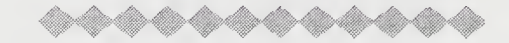

Expressions of type dbl\_vect can be evaluated by overloading in appropriate ways the various arithmetic operators. As an example, let us overload binary + to mean element-by-element addition of two dbl\_vect variables.

```
dbl_vect dbl_vect::operator+(const dbl_vect& v)
{
   assert(size == v.size);dbl_vect sum(size);
  for (int i = 0; i < size; ++i)
      sum.p[i] = p[i] + v.p[i];return sum;
}
```
The following expressions are now meaningful with the class db l vect:

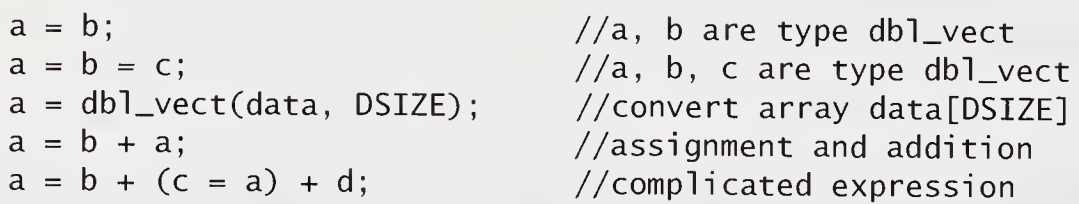

The class dbl\_vect is a full-fledged ADT, behaving and appearing in client code much as any built-in type behaves and appears.

Notice that overloading both the assignment and plus operators does not imply that operator+= is overloaded. Indeed, it is the class designer's responsibility to make sure that the various operators have consistent semantics. It is customary to overload related sets of operators consistently.

## 6.8 Polynomial: Type and Language Expectations

A type's behavior is dictated largely by expectations found in the community that uses it. So how a polynomial behaves is determined by the mathematical community's definitions. In writing a polynomial type, one expects that the basic mathematical operations, such as  $+$ ,  $-$ ,  $*$ , and /, are available and work appropriately. Furthermore, one expects that assignment operators, equality operators, and increment and decrement operators provided are consistent with the C++ community's expectations. A class provides a public interface that is easy to use insofar as it meets both expectations. Operators for which there is no normal expectation should not be overloaded.

A more realistic polynomial class based on the representation in Section 5.9, "Polynomials as a Linked List," on page 175, could have the following declaration:

#### In file poly2.cpp

```
//Polynomials with overloaded arithmetic operators
class polynomial {
public:
   polynomial () ;
   polynomial (const polynomial& p);
   polynomial(int size, double coef[], int expon[]);
   \simpolynomial() { release(); }
   void print() const;
   double operator()(double x) const; //evaluate P(x)polynomial& operator=(const polynomial& a);
   friend polynomial& operator+(const polynomial& a,
                                 const polynomial&b;
   friend polynomial& operator-(const polynomial& a,
                                 const polynomial& b);
   friend polynomial& operator*(const polynomial& a,
                                 const polynomial& b);
   friend polynomial& operator/(const polynomial& a,
                                 const polynomial& b);
   friend polynomial& operator-(const polynomial& a);
```

```
friend polynomial& operator+=(polynomial& a,
                                     const polynomial & b;
   friend bool operator==(const polynomial& a,
                                const polynomial & b;
   friend bool operator! = (const polynomial& a,
                                const polynomial & b ;
private:
   term* h;
   int degree;
   void prepend(term* t);<br>void add term(term*& a.
   void add_term(term*& a, term*& b);
   void release();
   void rest_of(term* rest);<br>void reverse():
            reverse();
\};
```
The basic mathematical operations should work, and the basic relationships among  $C++$  operators should hold. It would be very undesirable to have operator=(), operator+(), and operator+=() all defined and not have  $a = a + b$  give the same result as  $a \leftarrow b$ .

The code for overloading operator= is as follows:

#### In file poly2.cpp

```
polynomial& polynomial::operator=(const polynomial& a)
   if (h := a.h) { // avoid a = a case<br>release(); // a arbaa e collect//garbage collect old value
        polynomial* temp = new polynomial(a);
        h = \text{temp} \rightarrow h;
        degree = temp \rightarrow degree;}
   return *this;
}
```
The implementation of the other operators is left as an exercise (see exercise 28 on page 237).

## 6.9 Overloading I/O Operators  $\lt$  and  $\gt$

In keeping with the spirit of OOP, it is important to overload  $\lt$  to output userdefined types, as well as native types. The operator << has two arguments—an ostream& and the ADT—and must produce an ostream&. Whenever overloading « or », you want to use <sup>a</sup> reference to <sup>a</sup> stream and return <sup>a</sup> reference to <sup>a</sup> stream, because you do not want to copy a stream object. Let us write these functions for the type rational:

In file rational.cpp

```
class rational {
public:
   friend ostream&
      operator \lt (ostream & out, rational x);
   friend istream&
      operator»(istream& in, rational& x)
private:
   long a, q;
};
ostream& operator«(ostream& out, rational x)
{
    return (out << x.a << " / " << x.q << '\t');
}
```
When the operator >> is overloaded to produce input to a user-defined type, its typical form is

```
istream& operator>>(istream& p, user-defined type& x)
```
If the function needs access to private members of x, it must be made a friend of its class. A key point is to make x a reference parameter so that its value can be modified. To do this for rational would require placing a friend declaration for this operator in the class rational and providing its function definition.

```
istream& operator»(istream& in, rational& x)
{
   return (in >> x.a >> x.q);
}
```
# 6.10 Overloading Operator () for Indexing

A matrix type that provides dynamically allocated two-dimensional arrays can be designed with the function call operator overloaded to provide element selection. This is a good example of a container class that is useful with both scientific and nonscientific computation.

The function call operator () can be overloaded as a nonstatic member function with respect to various signatures. It is frequently used to provide an iterator operation (see exercise 12 on page 232 through exercise 14 on page 233) or an operation requiring multiple indices.

#### In file matrix3.cpp

```
//dynamic matrix type
class matrix {
public:
   matrix(int c, int r);
   \simmatrix();
   int ub1() const { return(c_size - 1); }
   int ub2() const { return(r\_size -1); }
   double& operator()(int i, int j);
   matrix& operator=(const matrix& m);
   matrix& operator+=(matrix& m);private:
   int c_size, r_size;
   double **p;
};
matrix:: matrix(int c, int r):c_size(c), r_size(r) {
   p = new double * [c]:assert(p != 0);for (int i = 0; i < c; ++i){
      p[i] = new double[r];
      assert(p[i] |= 0);}
}
```

```
matrix:: ~matrix()
{
   for (int i = 0; i < c_size; +i)
      delete [] p[i];
   delete [] p;
}
inline double& matrix::operator()(int i, int j)
{
   assert( i \ge 0 && i < c_size &&
           j \ge 0 && j < r\_size;
   return p[i] [j];
}
matrix& matrix::operator=(const matrix& m)
{
   assert(m.c\_size == c\_size & m.r\_size == r\_size;
   int i, j;
   for (i = 0; i < c_size; ++i)for (j = 0; j < r_size; ++j)
         p[i][j] = m.p[i][j];return *this;
}
matrix& matrix::operator+=(matrix& m)
{
   assert(m.c\_size == c\_size & m.r\_size == r\_size;
   int i, j;
   for (i = 0; i < c_size; ++i)for (j = 0; j < r_size; ++j)
         p[i][j] += m.p[i][j];return *this;\}
```
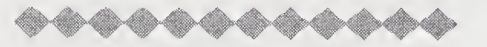

#### Dissection of the Class matrix

```
inline double& matrix::operator()(int i, int j)
٠
   {
      assert( i \ge 0 && i < c_size &&
              j \ge 0 && j < r\_size;
      return p[i][j];}
```
This member function gives a convenient multiple-argument notation for element access. This results in client code using expressions of the form  $m(i, j)$  to access explicit matrix elements. Notice how matrix indices are bounds tested through an assertion.

matrix& matrix::operator+=(matrix& m) {  $assert(m.c\_size == c\_size % w.nr\_size == r\_size);$ 

The assertion macro is used with a testable precondition for arguments needed by this member function. The matrix being assigned to must be the same size as the matrix expression being computed. The code replaces an if-else statement that would perform an error exit. Compare this to the code written for class dbl\_vect (see Section 5.5, "The Class dbl\_vect," on page 163).

for  $(i = 0; i < c$ \_size;  $+i$ ) for  $(j = 0; j < r\_size; ++j)$  $p[i][j]$  +=  $m.p[i][j];$ 

This inner loop is efficient and transparent. Elementwise addition is being accomplished without overhead.

```
return *this;
```
The return type is a *reference* to matrix. Dereferencing the this pointer causes the lvalue of the matrix object to be returned. This is the usual trick that allows multi ple assignment to occur.

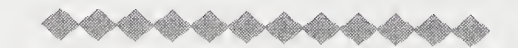

This code is expanded in exercise 30 on page 238.

## 6.11 Overloading the Pointer Operator ->

The structure pointer operator  $\rightarrow$  is overloaded as a nonstatic class member function. The overloaded structure pointer operator is a unary operator on its left operand. The argument must be either a class object or a reference of this type. The function can return a pointer to a class object, an object of a class for which operator -> is defined, or a reference to a class for which operator -> is defined.

In the following example, we overload the structure pointer operator inside the class t\_ptr. Objects of type t\_ptr act as controlled-access pointers to objects of type triple.

#### In file triple.cpp

```
// Overloading the structure pointer operator
```

```
class triple {
public:
   triple(int a, int b, int c) { i = a; j = b; k = c; }
   void print() { cout << "\ni = " << i << ", j = "
                       \ll j \ll ", k = " \ll k; }
private:
   int i, j, k;
};
triple unauthor(0, 0, 0);
class t_ptr {
public:
   t_ptr(bool f, triple * p) { access = f; ptr = p; }triple* operator ->() ;
private:
   bool access;
   triple* ptr;\};
```

```
triple* t_ptr::operator->()
{
   if (access)
      return ptr;
   else {
      cout << "\nunauthorized access":
      return &unauthor;
   }
}
```
The variable  $t$ <sub>ptr</sub>:: access is tested by the overloaded operator  $\rightarrow$ . If it is true, access is granted. The following code illustrates this:

```
int main()
{
   triple a(1, 2, 3), b(4, 5, 6);
   t_ptr ta(false, &a), tb(true, &b);
   ta -> print(); //access denied<br>tb -> print(); //access granted//access granted
\mathcal{E}
```
# 6.12 Overloading new and delete

Most classes involve free-store memory allocation and deallocation. Sometimes more sophisticated use of memory than is provided by simple calls to operators new and delete is needed for efficiency or robustness.

Operator new has the general form

 $::<sub>opt</sub>$  new placement<sub>opt</sub> type initializer<sub>opt</sub>

Some examples are

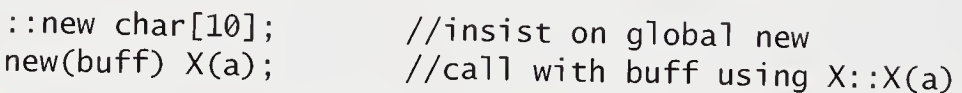

Up to now, we have been using the global operator new() to allocate free store. The system provides a  $sizeof(type)$  argument to this function implicitly. Its function prototype is

```
void* operator new(size_t size);
```
The operators new and delete can be overloaded. This feature provides a simple mechanism for user-defined manipulation of free store. For example, traditional C programming uses malloc() to access free store and to return a void\* pointer to the allocated memory. In this scheme, memory is deallocated by the stdlib function free(). We use operator overloading of new and delete to allow an X object to use C's traditional free-store management.

```
class X {
public:
    void* operator new(size_t size) { return (malloc(size)); }
    void operator delete(void* ptr) { free(ptr); }
    X(unsigned size) { new(size); }
    \simX() { delete(this); }
    \mathcal{L}^{\mathcal{A}} , \mathcal{L}^{\mathcal{A}} , \mathcal{L}^{\mathcal{A}}};
```
In this example, the class <sup>X</sup> has provided overloaded forms of new() and delete(). When a class overloads operator new(), the global operator is still accessible using the scope resolution operator : :.

One reason to overload these operators is to give them additional semantics, such as providing diagnostic information or being more fault tolerant. Also, the class can have a more efficient memory-allocation scheme than that provided by the system.

The placement syntax provides a comma-separated argument list used to select an overloaded operator new() with a matching signature. These additional arguments are often used to place the constructed object at a particular address. This form of operator new uses the new library.

#### In file over\_new.cpp

```
//Placement syntax and new overloaded
                                                              //in place of free storechar^* buf1 = new char[1000];
char* buf2 = new char[1000];
class object {
public:
      \mathbf{r} , \mathbf{r} , \mathbf{r} , \mathbf{r}private:
      \mathcal{L}^{\mathcal{L}} , \mathcal{L}^{\mathcal{L}} , \mathcal{L}^{\mathcal{L}} ,
};
```

```
int main()
{
  object *p = new(buf1) object; //allocate at buf1
  object *q = new(buf2) object; //allocate at buf2
}
```
Placement syntax allows the user to have an arbitrary signature for the overloaded new operator. This signature—which is distinct from the initializer arguments—calls to new use to select an appropriate constructor.

The delete operator comes in two flavors. It can have as signatures

```
void operator delete(void* p);
void operator delete(void* p, size_t);
```
The first signature makes no provision for the number of bytes to be returned by delete; in this case, the programmer provides code that supplies this value. The second signature includes a size\_t argument passed to the delete invocation. This argument is provided by the compiler as the size of the object pointed at by p. Only one form of del ete can be provided as a static member function in each class.

The new library has the function pointer \_new\_handler(), which calls the error handler for operator new(). If memory is exhausted, the function pointer \_new\_handler is used to call a default system routine. The user can specify an explicit *out-of-free-store* routine, which can replace the default function by using set\_new\_handler(). The exit() function is provided in the stdlib library.

#### In file new\_hdlr.cpp

```
//Simple fault tolerance using _new_handler
void heap_exhausted() //user-defined error handling
{
   cerr << "HEAP EXHAUSTED" << endl;
   exit(1):
}
int main()
{
   set_new_handler(heap_exhausted);
   ..... //memory exhaustion is like heap_exhausted()
\mathcal{F}
```
These class new() and delete() member functions are always implicitly static. The new() is invoked before the object exists and therefore cannot have a this yet. The delete() is called by the destructor, so the object is already destroyed.

## 6.13 Pragmatics

Explicitly casting arguments can be both an aid to documentation and a useful way to avoid poorly understood conversion sequences. It is not an admission of ignorance to cast or to parenthesize arguments or expressions that otherwise could be converted or evaluated properly.

Operator overloading is easily misused. Do not overload operators when doing so can lead to misinterpretation. The domain of use should have a widely used notation that conforms to your overloading. Also, overload related operators in a man ner consistent with C++ community expectations. For example, the relational operators  $\langle$ ,  $\rangle$ ,  $\langle$  =, and  $\rangle$  = should all be meaningful and provide expected inverse behaviors.

Generally speaking, overload symmetric binary operators, such as  $+$ ,  $*$ ,  $=$ ,  $=$ ,  $=$ , and &&, with friend functions. Both arguments are then passed as ordinary parameters, which subjects them to the same rules of parameter passing. Recall that using a member function to provide overloading for symmetric binary operators causes the first argument to be passed via the this pointer.

Any time a class uses new to construct objects, it should provide an explicitly overloaded operator=(). This advice is analogous to our rule that such a class provide an explicit copy constructor. (See Section 5.2.1, "The Copy Constructor," on page 156.) The compiler-provided default assignment operator semantics would in most cases result in spurious behavior. This leads to a suggested normal form for classes with heap-managed memory.

//Normal form for heap-managed classes illustrated

```
class dbl_vect {
public:
    dbl_vect(); //default constructor
    dbl_vect(const dbl_vect&); //copy constructor
    \mathcal{L}^{\mathcal{L}} and \mathcal{L}^{\mathcal{L}} and \mathcal{L}^{\mathcal{L}}dbl_vect& operator=(const dbl_vect&); //returns lvalue\mathbf{r} , \mathbf{r} , \mathbf{r} , \mathbf{r}\};
```
This normal-form rule also applies to reference-counted classes, such as the my\_stri ng type. (See Section 5.4, "An Example: Dynamically Allocated Strings," on page 159.) The operator=() returns a reference to allow assignment to work efficiently. This requires lvalue semantics.

#### 6.13.1 Signature Matching

Rules for signature matching are given in simplified form in Section 6.2, "Overloading and Function Selection," on page 197. A further clarification of these rules with examples is given here.

For a given argument, a best match is always an exact match. An exact match also includes trivial conversions. These are shown in the following table for type T:

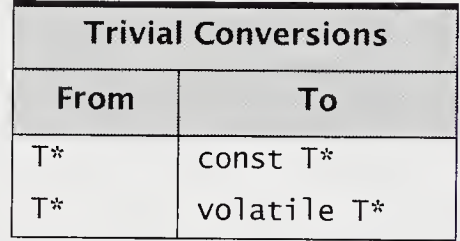

The use of volatile is specialized. It means that a variable can be modified external to the program code. So, a variable representation of an address that gets data from an external device, such as a real-time clock, would be volatile. Also, volatile is used to suppress compiler optimizations that involve such variables.

These additional modifiers can be used in overloading resolution. Thus,

```
void print(int i);<br>void print(const i
         print(const int& i);
```
can be unambiguously overloaded.

It is important to remember that user-defined conversions include constructors of a single argument. These constructors can be implicitly called to perform conversions from the argument type to their class type. This can happen for assignment conversions, as in the argument-matching algorithm. The following example is modified from the one in Section 6.5, "Unary Operator Overloading," on page 205:

In file clock.cpp

```
//modify clock program
class clock {
public:
    clock(unsigned long i);
//construct & conversion
   void print() const;
                                        //formatted printout
    void \text{ tick();}//add one second
    clock operator++() { this -> tick(); return *this; }
    void reset(const clock& c);
private:
    unsigned long
tot_secs, secs, mins, hours, days;
};
void clock::reset(const clock& c)
{
    tot\_secs = c.tot\_secs;secs = c.secs;mins = c.mins;hours = c.hours;days = c \cdot days;
}
int main()
{
    clock cl(900), c2(400);
    \mathcal{L}^{\mathcal{A}} , \mathcal{L}^{\mathcal{A}} , \mathcal{L}^{\mathcal{A}}cl.reset(c2);
    c2.reset(100);
    \mathcal{L}(\mathcal{L}^{\mathcal{L}}) , \mathcal{L}^{\mathcal{L}} ,
}
```
The call to reset(100) involves an argument match between int and clock that is a user-defined conversion invoking the constructor clock(unsigned). Where these conversions are unintended, a new keyword explicit can be used in declaring the constructor to disable its use as an implicit conversion.

## 6.14 Moving from C++ to Java

Unlike C++, Java does not have operator overloading. Also, Java uses garbage collec tion instead of explicit deallocation. Java's use of new is similar to that in C++ but does not allow for overloading of the new operator. In general, this simplifies and restricts what the Java programmer can do and needs to worry about. Java allows ordinary casts but does not allow nonportable casts.

Java will perform an automatic conversion only if the conversion does not result in any information loss. The exception is that some numeric conversions from integer types to floating-point types can result in loss of precision, but the most significant digits of the result will be unchanged. For example, the following will result in an automatic conversion when n is assigned to f:

```
int n = 2;
float f;
f = n;
```
Trying to assign f to <sup>n</sup> would require <sup>a</sup> cast,

 $n = (int) f;$ 

In this case, the floating-point value stored in f will be rounded toward zero, and the resulting value will be stored in n.

A widening primitive conversion is a conversion from one primitive type to another that loses at most some precision but otherwise does not lose information. The following are the Java widening primitive conversions:

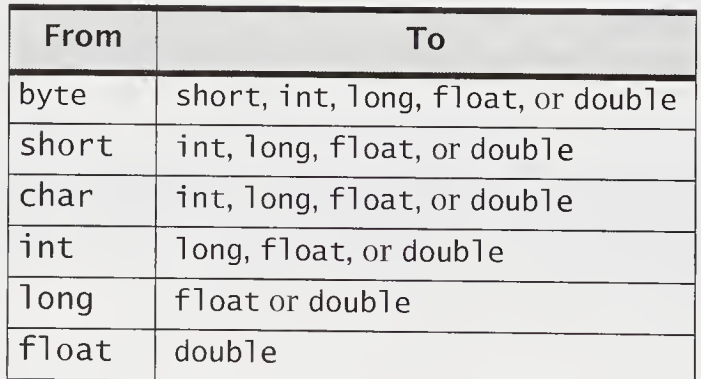

Widening primitive conversions are also applied automatically in assignment statements, as shown in the preceding example and in method invocations.

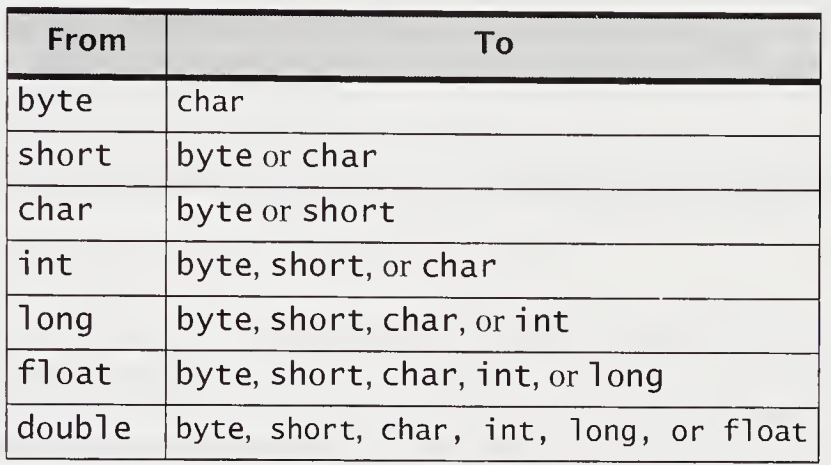

A narrowing primitive conversion, between primitive numeric types, may result in significant information loss. The following are narrowing primitive conversions:

The only automatic narrowing primitive conversions are in assignment statements when the expression is a constant of type int; the variable is type byte, char, or short; and the value of the expression is representable by the type of the variable. Because the expression is a constant, it is possible to determine at compile time whether the conversion is legal.

Other than for assignment of constant expressions as just described, narrowing primitive conversions result only from an explicit cast. If the cast is between two integral types, the most significant bits are simply discarded in order to fit into the resulting format. Here is an example that shows how a narrowing conversion can cause a change of sign:

int  $i = 127$ ,  $j = 128$ ; System.out.println((byte)i); System.out.println((byte)j);

The output is

$$
\begin{array}{c} 127 \\ -128 \end{array}
$$

The largest positive value that can be stored in a byte is 127. Attempting to force a narrowing conversion on a value greater than 127 will result in the loss of significant information. In this case, the sign is reversed.

String conversion is used in  $println()$ :

System.out.println(" $x = " + x$ );

where x is a numeric primitive type variable. String conversion occurs when exactly one operand of the operator  $+$  is a string. In this case, the nonstring operand is converted to <sup>a</sup> string. For the primitive types, the result of string conversion is <sup>a</sup> value of type String that represents the primitive value. For example, the result of doing <sup>a</sup> string conversion on the int value 12S is the String "123".

## Summary

- 1. Overloading operators gives them new meanings. For example, the meaning of the expression  $a + b$  depends on the types of the variables a and b. The expression could mean string concatenation, complex number addition, or integer addition, depending on whether the variables were the ADT my\_string, the ADT complex, or the built-in type int, respectively.
- 2. A nonexplicit constructor of one argument is de facto a type conversion from the argument's type to the constructor's class type. A conversion from a userspecified type to a built-in type can be made by defining a special conversion function. The general form of such a member function is nonexplicit constructor of one<br>
e argument's type to the cons<br>
ecified type to a built-in type<br>
nction. The general form of su<br>
operator  $type() \{ \cdots \}$ <br>
ese conversions occur implic

These conversions occur implicitly in assignment expressions, arguments to functions, and values returned from functions.

- 3. The overloaded meaning is selected by matching the argument list of the func tion call to the argument list of the function declaration. A best match must be unique. It must be best on at least one argument and must be as good as any other match on all other arguments.
- 4. The keyword friend is a function specifier that allows a nonmember function access to the nonpublic members of the class of which it is a friend.
- 5. The keyword operator is also used to overload the built-in C++ operators. Just as a function name, such as print(), can be given a variety of meanings that depend on its arguments, so can an operator, such as +, be given additional meanings. Overloading operators allows infix expressions of both user and built-in types to be written. Operator precedence and associativity remain fixed.
- 6. Operator overloading typically uses either member functions or friend functions, because both have privileged access. When a unary operator is overloaded

using a member function, it has an empty argument list because the single operator argument is the implicit argument. When a binary operator is overloaded using a member function, it has as its first argument the implicitly passed class variable and as its second argument the lone argument-list parameter.

7. An overloaded subscript operator can have any return type and any argumentlist type. However, it is good style to maintain the consistency between a userdefined meaning and standard usage. Thus, a common function prototype is

```
element-type& operator[](integral type);
```
This is an lvalue that can be used on either side of an assignment.

## Review Questions

- 1. What is the signature in the following declaration: void f(int x, double y);?
- 2. How can you disable a conversion constructor?
- 3. How many arguments can a user-defined conversion have?
- 4. Outline the signature-matching algorithm.
- 5. Explain how cout << x uses overloading and why this was important.
- 6. The keyword friend is a function specifier. It gives a nonmember function
- 7. One reason for using friend functions is\_.
- 8. Binary operators, such as  $+$ , should be overloaded by \_\_\_\_\_\_\_\_ functions because  $\_\_\_\_\_\_\$ .
- 9. When a pointer operator is overloaded, it must be a <u>second</u> function.
- 10. Some operators can be overloaded only as nonstatic member functions. Name three such operators.

# Exercises

1. The following table contains <sup>a</sup> variety of mixed-type expressions. Fill in both the type the expression is converted to and its value when well defined.

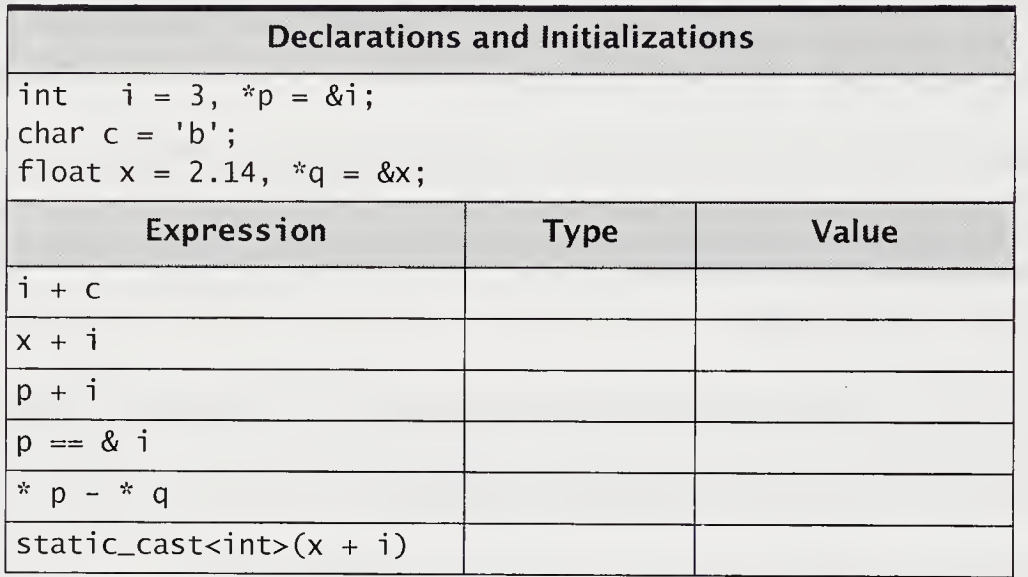

- 2. For the type rational in Section 6.2, "Overloading and Function Selection," on page 198, explain why the conversions of integer 7 and double 7.0 lead to different internal representations.
- 3. The following line of code is from the *rational* program in Section 6.2, "Overloading and Function Selection," on page 198.

 $\text{cout} \ll$  ") = " << greater(static\_cast<rational>(i), z);

If that line is replaced by

cout  $\langle \cdot \rangle$  = "  $\langle \cdot \rangle$  greater(i, z);

what goes wrong?

4. Write a rational constructor that, given two integers as dividend and quotient, uses a greatest common divisor algorithm to reduce the internal representation to its smallest a and q value. (See Section 6.2, "Overloading and Function Selection," on page 198.)
- 5. Overload the equality and comparison operators for rational. Notice that two rationals are equal in the form given by the previous exercise if and only if their dividends and quotients are equal. (See Section 6.2, "Overloading and Function Selection," on page 198.)
- 6. Write a function that adds a  $db$ ]\_vect v to a matrix m. The prototype to be added to class matrix and class dbl\_vect is

```
friend dbl_vect add(const dbl_vect& v, matrix& m);
```
The db<sub>1</sub> vect v will be added element-by-element to each row of m. (See Section 6.3, "Friend Functions," on page 202.)

7. Define class complex as

```
class complex {
public:
   complex(double r) { real = r; imag = 0; }
   void assign(double r, double i)
      { real = r; imag = i; }
   void print()
      { cout << real << " + " << imag << "i "; }
   operator double()
      { return (sqrt(real * real + imag * imag));}
private:
   double real, imag;
};
```
We wish to augment the class by overloading a variety of operators. For example, the member function  $print()$  could be replaced by creating the friend function operator«():

```
ostream& operator«(ostream& out, complex x)
{
    out \langle x \rangle x.real \langle x \rangle " + " \langle x \rangle x.imag \langle x \rangle "i ";
    return out;
}
```
Also, code and test a unary minus operator. It should return a complex whose value in each part is negated.

- 8. For the type complex, write the binary operator functions add, multiply, and subtract. Each should return complex. Write each as a friend function. Why not write them as member functions?
- 9. Write two friend functions:

friend complex operator+(complex, double); friend complex operator+(double, complex);

In the absence of a conversion from type double to type complex, both types are needed to allow completely mixed expressions of complex and double. Explain why writing one with an i nt parameter is unnecessary when these friend functions are available.

10. Overload assignment for complex:

```
complex complex::operator=(complex c) { return c; }
```
If this definition were omitted, would this be equivalent to the default assignment that the compiler generates? In the presence of the conversion operator for converting complex to double, what is the effect of assigning a complex to a double? Try to overload assignment with a friend function in class complex.

```
friend double operator=(double d, complex c);
//assign d = real_part(c)
```
Why won't this work?

- 11. Program a class vec\_complex that is a safe array type whose element values are complex. Overload operators + and \* to mean, respectively, element-by-element complex addition and dot-product of two complex vectors. For added efficiency, you can make the class vec\_complex a friend of class complex.
- 12. The following member function is a form of iterator:

```
double& dbl_vect::iterate()
{
   static int i = 0;
   i = i % size;
   return p[i++];
}
```
It is called an *iterator* because it returns each element value of a db1\_vect in sequence. Use this iterator to write a print function that is not a member function and that writes out all element values of a given dbl\_vect. Modify class dbl\_vect given in Section 6.7, "Overloading Assignment and Subscripting Oper ators," on page 210.

13. The previous exercise has <sup>a</sup> serious limitation. By providing an iterator that is contained in the class, it does not allow the element sequencing to depend on the individual dbl\_vect variable. Thus, if a and b are both dbl\_vect variables, the first call of  $a$ . iterate() will get the first element of  $a$ , and a subsequent call of b. i terate() will get the second element of b. Therefore, we shall define a new class dbl\_vect\_i terator, as follows:

```
class dbl_vect_iterator {
public:
   dbl_vect_iterator(dbl_vect& v) : p(&v), position(0) { }
   double& iterate() const;
private:
   dbl_vect *p;
   int position;
};
```
This class must be <sup>a</sup> friend of dbl\_vect. Write the code for iterate. Then, for each declaration of a dbl\_vect, there will be a corresponding declaration of its iterator. For example,

dbl\_vect  $a(5)$ ,  $b(10)$ ; dbl\_vect\_iterator it\_a(a), it\_b(b);

Use this to write a function that finds the maximum element value in a dbl\_vect.

- 14. Define a new class matrix\_iterator as an iterator class that sequences through all elements of a matrix. (See Section 6.10, "Overloading Operator () for Indexing," on page 216.) Use the new class to find the maximum element in a matri x.
- 15. Redo the my\_string ADT by using operator overloading. (See Section 5.4, "An Example: Dynamically Allocated Strings," on page 159.) The member function assign() should be changed to become operator=. The member function concat() should be changed to become operator+. Also, overload operator [] to return the ith character in the my\_stri ng. If there is no such character, the value -1 is to be returned.
- 16. Explain why friendship to str\_obj was required when overloading << to act on objects of type my\_string. (See Section 5.10, "Strings Using Reference Semantics," on page 181.) Rewrite my\_string by adding a conversion member function operator char\*(). This now allows << to output objects of type my\_stri ng. Discuss this solution.
- 17. What goes wrong with the following client code when the overloaded definition of operator=() is omitted from my\_stri ng? (See Section 5.10, "Strings Using Reference Semantics," on page 181.)

```
//Swapping my_strings that are reference counted
class my_string {
   للماليات
};
void swap(my_string x, my_string y)
{
   my_string temp;
   temp = x;x = y;y = \text{temp};
\mathcal{F}int main()
{
   my_string b("do not try me "), c(" try me");
   cout \lt\lt b \lt\lt c \lt\lt end];
   swap(b, c);
   cout \lt\lt b \lt\lt c \lt\lt endl;
\mathcal{F}
```
18. We can develop our my\_string class with a substring operation by overloading function call. The notation is my\_string(from, to), where from is the beginning of the substring and to is the end.

```
my_string my_string::operator()(int from, int to)
{
   my\_string temp(to - from + 1);
   for (int i = from; i < to + 1; ++i)
      temp.st \rightarrow s[i - from] = st \rightarrow s[i];
   temp.st[to - from + 1] = 0;
   return temp;
}
```
Use this substring operation to search a string for a given character sequence and to return true if the subsequence is found.

19. Rewrite the substring function, using a char\* constructor. Is this better or worse? If you have a profiler, run this example with both forms of substring creation on the following client code:

```
int main()
{
  my_string large("A verbose phrase to search");
   for (i = 0; i < MANY; ++i)count += (large(i, i + 3) == "ver");
>
```
For this exercise, code operator== $()$  to work on  $my\_strings.$ 

#### 20. Write the function

void reverse(double data[], int size); //data[size] will be reversed //internally declare <sup>a</sup> stack of generic pointers //push values onto stack, pop them back into data[]

21. Use a stack to write out subsequences in increasing order by value. In the sequence (7, 9, 3, 2, 6, 8, 9, 2), the subsequences are (7, 9), (3), (2, 6, 8, 9), (2). Use a stack to store increasing values. Pop the stack when a next sequence value is no longer increasing. Keep in mind that the stack pops values in reverse order. Redo this exercise, using a queue, thus avoiding this reversal problem.

22. For the stack of generic pointers, add the constructor

```
stack::stack(int size, generic_ptr[]);
```
- 23. Redo the list ADT by using operator overloading. (See Section 5.7, "Example: A Singly Linked List," on page 168.) The member function prepend() should change to operator+(), and del() should change to operator--(). Also, overload operator [] () to return the ith element in the list.
- 24. The postfix operators ++ and can be overloaded distinct from their prefix meanings. Postfix can be distinguished by defining the postfix overloaded func tion as having a single unused integer argument, as in

```
class T {
public:
   //postfix invoked as t.operator++(0);
   void operator++(int);
   void operator--(int);
\};
```
There will be no implied semantic relationship between the postfix and prefix forms. Add postfix decrement and increment to class clock in Section 6.5, "Unary Operator Overloading," on page 205. Have them subtract a second and add a second, respectively. Write these operators to use an integer argument n that will be subtracted or added as an additional argument.

```
clock c(60);
   C++;C---;c. operator++(5);c. operator--(5);//adds a second
                         //subtracts a second
                         // adds 1 + 5 seconds//subtracts 6 seconds
```
25. The operator -> is overloadable provided it is <sup>a</sup> nonstatic member function returning either a pointer to a class object or an object of a class for which operator-> is defined. Such an overloaded structure pointer operator is called a smart-pointer operator. It usually returns an ordinary pointer after doing some initial computation. One use could be as an iterator function.

```
dbl_vect* dbl_vect::operator->();
//maintain an internal i
//increment and return &p[++i]
```
Modify class db1\_vect in Section 6.7, "Overloading Assignment and Subscripting Operators," on page 210, to code and test this idea.

26.(Difficult) It is <sup>a</sup> better idea to make <sup>a</sup> smart-pointer class.

```
class dbl_vect {
public:
   friend class smart_ptr_dbl_vect; //add to dbl_vect
};
class smart_ptr_dbl_vect {
public:
   smart_ptr_dbl_vect(const dbl_vect& v);
   smart_ptr_dbl_vect& operator->();
private:
   int* ptr;
   int position;
\};
smart_ptr_dbl_vect::
   smart_ptr_dbl_vect(const dbl_vect& v) :
               position(0), ptr(v.p) { }
smart_ptr_dbl_vect& smart_ptr_dbl_vect::operator->()
{
   //write this code to access and test that
   //p[position] is not out of range
}
```
Modify class db1\_vect in Section 6.7, "Overloading Assignment and Subscripting Operators," on page 210, to test this idea.

27. Take the polynomial:: plus() member function found in Section 5.9, "Polynomials as a Linked List," on page 180, and convert that member function to code for overloading operator+.

```
polynomial operator+(const polynomial&, const polynomial&)
```
This should be a friend of the class polynomial.

28. (Project) Write code to implement a polynomial multiplication operator. The code can repeatedly call the polynomial addition routine. Did you make sure that intermediate results would be properly garbage collected? Write a fullblown polynomial package that is consistent with community expectations. You could include differentiation and integration of polynomials as well.

- 29. Use a conditional compilation flag NDEBUG to signal the compiler whether to include assertions. This simple mechanism allows both safe and unsafe classes to be compiled from the same source code. Run an application, such as a large matrix addition, with both forms of code, and measure the runtime overhead required by the assertion statements.
- 30. Write <sup>a</sup> matrix\_i terator class with the same interface as dbl\_vect\_i terator from exercise 13 on page 233. The class should contain the member functions successor(), predecessor(), reset(), and item(). If you want, you can extend this with member functions int row() and int column(). (See Section 6.3, "Friend Functions," on page 202, for class matrix.)
- 31. Rewrite the matrix class to have row and column indices that go from 1 instead of 0.
- 32. (Project) Write code that fleshes out the rational type of Section 6.9, "Overloading I/O Operators  $\ll$  and  $\gg$ ," on page 215. Have the code work appropriately for all major operators. Allow it to properly mix with other number types, including integers, floats, and complex numbers. There are several ways to improve the rational implementation. You can try to improve the precision of going from double to rational. Also, many algorithms are more convenient when the rational is in a canonical form in which the quotient and divisor are relatively prime. This can be accomplished by adding a greatest common division algorithm to reduce the representation to the canonical form.
- 33. (Java) Rewrite in Java the class rational in Section 6.2, "Overloading and Function Selection," on page 198.You must substitute ordinary methods for any operator overloading.

# Chapter 7 Templates, Generic Programming, and STL

C++ uses the keyword template to provide *parametric polymorphism*, which allows the same code to be used with respect to various types, where the type is a parameter of the code body. This is a form of generic programming. Many of the classes used in the text so far contained data of a particular type, although the data have been processed in the same way regardless of type. Using templates to define classes and functions allows us to reuse code in a simple, type-safe manner that lets the compiler automate the process of type instantiation, or when a type replaces a type parameter that appeared in the template code.

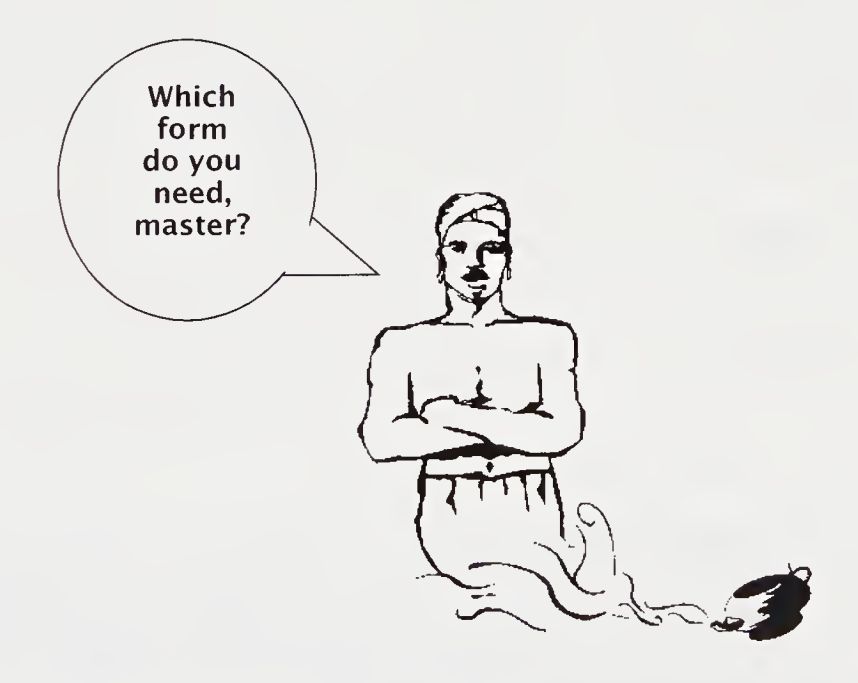

Polymorphic Genie: Capable of Assuming Various Forms

## 7.1 Template Class stack

We shall modify the ch\_stack type from Section 5.2.1, "The Copy Constructor," on page 157, to have a parameterized type.

```
In file stack_tl.cpp
```

```
//template stack implementation
template <class TYPE>
class stack {
public:
    explicit stack(int size = 100)
        : max_len(size), top(EMPTY),s(new TYPE[size])
         { assert(s != 0); }
    \simstack() { delete [1s; \; \}void reset() { top = EMPTY; }
    void push(TYPE c) { s[++top] = c; }<br>TYPE pop() { return s[ton--]: }
   TYPE pop() { return s[top--]; }<br>TYPE top_of()const { return s[t
    TYPE top_of()const { return s[top]; }<br>bool empty()const { return top == FMP
    bool empty()const { return top == EMPTY;}<br>bool full()const { return top == max len
           full()const { return top == max_llen - 1;}
private:
   enum { EMPTY = -1 };
   TYPE* s;
   int max_len;
   int top;
};
```
The syntax of the class declaration is prefaced by

template <class *identifier>* 

This identifier is a template argument that essentially stands for an arbitrary type. Throughout the class definition, the template argument can be used as a type name. This argument is instantiated in the declarations. A template declaration usually has global or namespace scope, can be a member of a class, or can be declared within another template class. An example of a stack declaration using this is

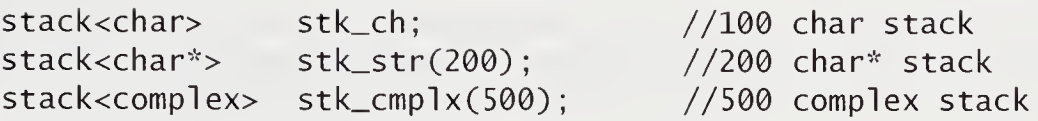

This mechanism saves us rewriting class declarations where the only variation would be the type declarations, providing a type-safe, efficient, and convenient way to reuse code.

When a template class is used, the code must always use the angle brackets as part of the declaration.

#### In file stack\_tl.cpp

```
//Reversing an array of char* represented strings
void reverse(char* str[], int n)
{
   stack<char*> stk(n);
   int i;
   for (i = 0; i < n; ++i)stk.push(str[i]);
   for (i = 0; i < n; ++i)str[i] = stk.pop();}
//Initializing stack of complex numbers from an array
void init(complex c[], stack<complex>& stk, int n)
{
   for (int i = 0; i < n; +i)
      stk.push(c[i]);
}
```
Member functions, when declared and defined inside the class, are, as usual, inline. When defining them externally, you must use the full angle bracket declaration. So, when defined outside the template class,

```
TYPE top_of() const { return s[top]; }
```
would be written as

```
tempiatecclass TYPE> TYPE stack<TYPE>::top_of() const
   \{ return s[top]; \}
```
Yes, this is ugly and takes some getting used to, but the compiler otherwise would not know that TYPE was a template argument. As another example, we write the file scope definition of the destructor for template<class TYPE> stack.

```
tempiatecclass TYPE> stack<TYPE>::~stack()
   { delete []s; }
```
<sup>A</sup> C++ programmer would use the STL class std: : stack. The code presented in this section will allow you to better appreciate the container classes provided by the standard library.

## 7.2 Function Templates

Many functions have the same code body, regardless of type; for example, initializing the contents of one array from another of the same type uses the same code body. The essential code is

for  $(i = 0; i < n; ++i)$  $a[i] = b[i];$ 

Most C programmers automate this with a simple macro.

```
#define COPY(A, B, N) \setminus{ int i; for(i = 0; i < (N); ++i) (A)[i] = (B)[i]; }
```
Programming that works regardless of type is a form of generic programming. Using define macros can often work but is not type safe. Another problem with define macros is that they can lead to repeated evaluation of a single parameter (see exercise  $3$  on page  $270$ ). A user could readily mix types among which conversions were inappropriate. C++ programmers can make use of various forms of conversion and overloading to achieve similar effects. However, in the absence of appropriate conversions and signatures, no action would be taken. Templates provide a further generic programming mechanism for this.

In file copyl.cpp

```
tempiatecclass TYPE>
void copy(TYPE a[], TYPE b[], int n)
{
   for (int i = 0; i < n; +i)
      a[i] = b[i];}
```
The invocation of copy() with specific arguments causes the compiler to generate the function based on those arguments. If it cannot, a compile-time error results. What are the effects of the following calls?

In file copyl.cpp

```
double f1[50], f2[50]
char c1[25], c2[50];
int i1[75], i2[75];<br>char* ptr1. *ptr2:
        ptrl, *ptr2;
copy(fl, f2, 50);
copy(c1, c2, 10);copy(i1, i2, 40);copy(ptrl, ptr2, 100);
copy(il, f2, 50);
copy(ptrl, f2, 50);
```
The last two invocations of  $copy()$  fail to compile because their types cannot be matched to the template type. This is called a unification error. The types of the arguments do not conform to the template. How the compiler generates this matching is discussed in the next section. If we were to cast f2 as

```
copy(i1, static\_cast<int^* > (f2), 50);
```
compilation would occur. However, the result would be an inappropriate form of copying. Instead, we need to have a generic copying procedure that accepts two distinct class type arguments.

#### In file copy2.cpp

```
templatecclass Tl, class T2>
void copy(T1 a[], T2 b[], int n)
{
   for (int i = 0; i < n; +i)
      a[i] = b[i];
}
```
This form has an element-by-element conversion. This is usually the appropriate and safer conversion.

## 7.2.1 Signature Matching and Overloading

A generic routine often cannot work for special cases. The following form of swapping template works on basic types.

#### In file swap.cpp

```
//generic swap
template cclass T>
void swap(T& x, T& y)
{
   T temp;
   temp = x;
   x = y;y = \text{temp};
}
```
A function template is used to construct an appropriate function for any invocation that matches its arguments unambiguously:

```
int i, j;<br>char str1[
          str1[100], str2[100], ch;
complex cl, c2;
swap(i, j); //i j int - okay<br>swap(c1, c2); //c1, c2 complex
                              \frac{1}{c} //c1, c2 complex - okay
swap(str1[50], str2[33]); //both char variables - okay
swap(i, ch); \frac{1}{2} //i int ch char - illegal
swap(i, ch); //i int ch char - illegal<br>swap(strl, str2); //illegal
```
In the last case, strl and str2 are array names. They are pointer values that cannot be modified.

To have swap() work for strings represented as character arrays, we write the following special case:

```
void swap(char* s1, char* s2)
{
   int max_len;
   max_len = (strlen(s1) >= strlen(s2)) ?
               strlen(sl) : strlen(s2);
   char* temp = new char [\max_{i=1} len + 1];
   strcpy(temp, s1);
   strcpy(sl, s2);
   strcpy(s2, temp);
   delete []temp;
}
```
With this specialized case added, an exact match of this nontemplate version to the signature of a swap() invocation takes precedence over the exact match found by a template substitution.

#### Overloaded Function-Selection Algorithm

- 1. Exact match with some trivial conversions on nontemplate functions
- 2. Exact match using function templates
- 3. Ordinary argument resolution on nontemplate functions

# 7.3 Class Templates

In the stack<T> example given in Section 7.1, "Template Class stack," on page 240, we have an ordinary case of class parameterization. In this section, we wish to discuss various special features of parameterizing classes.

## 7.3.1 Friends

Template classes can contain friends. A friend function that does not use a template specification is universally a friend of all instantiations of the template class. A friend function that incorporates template arguments is specifically a friend of its instantiated class.

```
template cclass T>
class matrix {
public:
   friend void foo_bar(); //universal
  friend vect<T> product(vect<T> v); //instantiated<br>.....
};
```
## 7.3.2 Static Members

Static members are not universal but are specific to each instantiation.

```
template cclass T>
class foo {
public:
    static int count;
     \overline{1} , \overline{1} , \overline{1} , \overline{1}};
     \cdots . . .
foo<int>a;
foo<double> b;
```
The static variables foo<int>:: count and foo<double>:: count are distinct.

## 7.3.3 Class Template Arguments

Both classes and functions can have several class template arguments. Let us write a function that will convert one type of value to a second type, provided the first type is at least as wide as the second type.

In file coerce.cpp

```
template cclass Tl, class T2>
bool coerce(T1& x, T2 y)
{
   if (sizeof(x) < sizeof(y))return false;
   x = static\_cast < T1>(y);
   return true;
}
```
This template function has two possibly distinct types as template arguments.

Other template arguments include constant expressions, function names, and character strings.

In file array.tm.cpp

```
template cclass T, int n>
class assign_array {
public:
  T \quad a[n];
};
assign_array<double,50> x, y;
x = y; //should work efficiently
```
The benefits of this parameterization include allocation off the stack, as opposed to allocation from free store. On many systems, the former is the more efficient regime. The type is bound to the particular integer constant; thus, operations involving compatible-length arrays are type safe and are checked at compile time.

## 7.3.4 Default Template Arguments

In the standard library, the class complex is now a template class. The normal instantiation would be to double, as in complex<double> x, y, z[10]. A template provider can decide that this is such a common case that it can be provided as a default.

```
template < class T = double >class complex{
\ddotscprivate:
   T real, imaginary;
}
```
## 7.3.5 Member Templates

Members may themselves be templates inside the template class. This feature of the ANSI standard has yet to be implemented on many compilers.

```
template cclass Tl>
class foo {
public:
   //class member template
   template cclass T2>
   class fooprime {
   \cdots//can use T1 and T2 in fooprime
   };
   //can only use T1 in foo
};
foo<int>::fooprime<char>a;
```
There can also be function member templates. Check your local compiler documentation to see whether these constructs are available.

# 7.4 Parameterizing the Class vector

The class dbl\_vect from Section 5.5.1, "dbl\_vect as a Unear Vector Type," on page 166, is a natural candidate for parameterization. It is a form of container class. It improves on the primitive container that is the array. The defects of the array are found in C and C++: Namely, it is easy to have out-of-bounds errors resulting in difficult to find runtime bugs. We will parameterize the class, renaming it vector in anticipation of discussing and understanding the STL class std:: vector. The new class is used in conjunction with *iterator*s and algorithms. An iterator is a pointer or a pointer-like variable used for traversing and accessing container elements.

#### In file vect\_it.h

```
//Template-based vector type
                               //create a size n array
                                //copy vector
                                //copy an array
template <class T>
class vector {
public:
  typedef T* iterator;
  explicit vector(int n = 100);
  vector(const vector<T>& v);
  vector(const T a[], int n);
  ~vector() { delete []p; }
  iterator begin(){ return p; }
  iterator end(){ return p + size;}
  T& operator[](int i); //range-checked element
  vector<T>& operator=(const vector<T>& v);
private:
  T^* p; //base pointer
  int size; //number of elements};
```
Basically, everywhere the previous dbl\_vect class used double as the value to be stored in individual elements, the template definition uses T. Thus, the declaration of the private base pointer p is now of type T.

The definition of member functions in file scope includes the scope-resolved label classname<T>. The following constructors for vector<T> use T as the type specification to new:

```
template cclass T>
vector<T>::vector(int n = 100): size(n)
{
   assert(n > 0);p = new T[size];assert(p != 0);}
```
This is the default constructor, because of the default argument of 100. We use the keyword explicit to disallow its use as a conversion from int to vector. Assertions are used to guarantee that the constructor performs its contractual obligations when given appropriate input.

```
template <class T>
vector<T>::vector(const T a[], int n)
{
   assert(n > 0);
   size = n;
   p = new T[size]:assert(p != 0);for (int i = 0; i < size; ++i)
      p[i] = a[i];}
```
This constructor converts an ordinary array to a vector. The copy constructor defines a deep copy of the vector v.

```
template <class T>
vector<T>::vector(const vector<T>& v)
{
   size = v.size;
   p = new T[size];
   assert(p != 0);for (int i = 0; i < size; ++i)
      p[i] = v.p[i];}
```
The following code defines vector indexing by overloading the bracket operator. The return type for the bracket operator is reference to T, as this is an alias for the item stored in the container. Using this return type allows the bracket operator to access the item in the container as an lvalue.

```
template <class T> T& vector<T>::operator[](int i)
   assert (i \ge 0 & i \le size );
   return p[i];
}
```
Notice that we can test to make sure that the array bounds are not exceeded. With operator[] overloaded, we can access vectors as if they were native  $C_{++}$ arrays. We also need to provide an overloaded assignment operator (see exercise 7 on page 270).

```
template < class Tvector<T>& vector<T>::operator=(const vector<T>& v)
{
   assert(v.size == size);for (int i = 0; i < size; ++i)
      p[i] = v.p[i];return *this;
}
```
Client code is almost as simple as with nonparameterized declarations. To use these declarations, you simply add within angle brackets the specific type that instantiates the template. These types can be native types, such as int in the example, or user-defined types. The following code uses these templates.

#### In file vect\_it.cpp

```
int main()
{
   vector<double> v(5);
   vector<double>::iterator p ;
   int i = 0;
   for (p = v.\text{begin}); p := v.\text{end}); ++p)*p = 1.5 + i++;do {
       --p;cout << *p << " , ";
   } while (p != v.begin());
   \cot < \text{end};
}
```
The output from this program is

5.5, 4.5, 3.5, 2.5, 1.5,

The values are in reverse order to how they are stored. This is a consequence of iterating back from the iterator value v. end().

# 7.5 STL

The standard template library (STL) is the C++ library providing generic program ming for many standard data structures and algorithms. The STL provides three components—containers, iterators, and algorithms—that support a standard for generic programming.

The library is built using templates and is highly orthogonal in design. Components can be used with one another on native and user-provided types through proper instantiation of the various elements of the STL. The following sections serve only as an overview and brief introduction to STL, which is large and complicated. Many newer systems have important further extensions to the STL.

## 7.5.1 STL Example Code

One of the most effective uses of the STL is to replace the use of ordinary C++ arrays with STL vectors. The STL vector type has many important advantages over the array, such as dynamic expansion, thus avoiding overflow. Further, it can be readily navigated with both iterators and indices, and has a rich interface of built-in operations.

In file stl\_vecl.cpp

```
//Simple STL vector program
#include <iostream>
#include <vector>
using namespace std;
int main ()
{
   vector<int> v(100); //100 is the vector's size
   for (int i = 0; i < 100; i+1)
      v[i] = i:
   for (vector<int>::iterator p = v.begin(); p != v.end(); p++)<br>cout << *p << '\t';
}
```
The STL container vector is used in place of an ordinary int array. The first for-statement is written in exactly the same manner as a C++ loop on ordinary data The second for-statement is written using the iterator p. An iterator behaves as a pointer. STL provides the member functions begin() and end() as initial and

terminal position values for the container. Note that end() returns the iterator position (or address) one past the last element of the container. Thus, end() is a guard location, or value signaling that you are finished traversing the container.

The next example uses the list container, an iterator, and the generic algorithm accumulate() in our first example program using STL. The list and numeric libraries are required.

#### In file stLcont.cpp

```
//Using the list container
void print( list<double> &lst)
{ //using an iterator to traverse 1st
   1ist<double>::iterator p;
   for (p = 1st.begin(); p != 1st.end(); ++p)cout \lt\lt *p \lt\lt' '\t';
   cout \lt\lt end];
}
int main()
{
   double w[4] = \{ 0.9, 0.8, 88, -99.99 \};list<double> z;
   for (int i = 0; i < 4; +i)
      z.push_front(w[i]);
   print(z);
   z.sort();
   print(z);\text{cut} \ll "sum is "
        << accumulate(z.begin(), z.end(), 0.0) << endl;
}
```
In this example, a list container is instantiated to hold doubles. An array of doubles is pushed into the list. The print() function uses an iterator to print each element of the list in turn. Notice again that iterators work like pointers. Both the list and the vector have the standard begin() and end() member functions for starting and ending locations of the container. Also, the list interface includes a stable sorting algorithm, the sort() member function. The accumulate() function is a generic function in the *numeric* package that uses 0.0 as an initial value and computes the sum of the list container elements by going from the starting location z. begin () to the ending guard location z.end ().

Notice that print() itself could be parameterized and made a generic algorithm. Try to do this in a most general way (see exercise 13 on page 272).

# 7.6 Containers

Containers come in two major families: sequence and associative. Sequence containers (vectors, lists, and deques) are ordered by having a sequence of elements. Associative containers (sets, multisets, maps, and multimaps) have keys for looking up elements. The map container is a basic associative array and requires that a comparison operation on the stored elements be defined. The two varieties of container share a similar interface.

### STL Typical Container Interfaces

- Constructors, including default and copy constructors
- Element access
- $\blacksquare$ Element insertion
- **Element deletion**
- п Destructor
- Iterators

Containers are traversed using iterators, pointer-like objects that are available as templates and optimized for use with STL containers.

### In file stl\_deq.cpp

```
//A typical container algorithm
double sum(deque<double> &dq)
{
   deque<double>::iterator p;
   double s = 0.0;
   for (p=dq.begin(); p := dq.end(); ++p)s += *p ;
   return s;
}
```
The deque (double-ended queue) container is traversed using a *i*terator. The iterator p is dereferenced to obtain each stored value in turn. This algorithm will work with sequence containers and with all types that have operator+=() defined. Containers allow equality and comparison operators. They also have an extensive list of standard data and function members. (See Section E.l, "Containers," on page 431.)

## 7.6.1 Sequence Containers

Sequence containers (vector, list, and deque) have a sequence of accessible elements. In many cases, the C++ array type can also be treated as a sequence container. The *deque* and *vector* libraries are used.

#### In file stl\_vec2.cpp

```
//Sequence Containers - insert a vector into a deque
int main()
{
   int data[5] = { 6, 8, 7, 6, 5 };<br>vector<int> v(5, 6): //5 element vector
   vector<int> v(5, 6);
    deque<int> d(data, data + 5);
    deque<int>::iterator p;
    cout << "\nDeque values" << endl;
    for (p = d.begin(); p != d.end(); ++p)<br>
cout << *p << '\t'; //print:6 8 7 6 5
    cout << np \ll '\t';<br>cout << endl;
    d.insert(d.begin(), v.begin(), v.ean());
    for (p = d.\text{begin}(); p := d.\text{end}(); p++)cout \langle x \rangle *p \langle x' \rangle : //print:6 6 6 6 6 6 8 7 6 5
}
```
The five-element vector v is initialized with the value 6. The deque <sup>d</sup> is initialized with values taken from the data array. The insert() member function places the v values in the specified range v. begin() to v. end(), at the location d. begin().

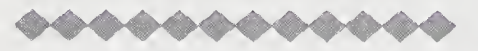

#### Dissection of the *stl\_vect* Program

int data[5] =  $\{6, 8, 7, 6, 5\}$ ;  $\blacksquare$ vector<int>  $v(5, 6)$ ;  $//5$  element vector deque<int> d(data, data + 5); deque<int>: iterator p;

The vector <sup>v</sup> initializes <sup>a</sup> five-element int container to value 6. The deque <sup>d</sup> uses the iterator values data and data  $+5$  to initialize a five-element double-ended queue container. This is one of the standard container class constructors. Notice how it uses an iterator range to pass in arguments for the constructor. Many of the STL functions use iterator ranges as arguments. Ordinary array pointers can be used as iterators. The iterator p is declared but is not initialized.

for  $(p = d.\text{begin})$ ;  $p := d.\text{end})$ ;  $\text{+}$ +p) cout << \*p << '\t'; //print:6 8 7 6 5

This is a standard traversal idiom when using containers and iterators. Notice that d. end() is used to terminate the loop, because it is in effect the end-of-container iterator value. Also notice that the ++ autoincrement has pointer semantics advancing the iterator to the next container position. Dereferencing also works analogously to pointer semantics.

 $d.insert(d.begin(), v.begin(), v.eand());$ 

The insert() member function places the range of iterator values  $v$ . begin() up to but not including v.end() at the position d. begin(). The insert() member function is very typical of member functions in STL, using the first iterator value as an insertion point and an iterator range for the values to be inserted.

for (p <sup>=</sup> d.beginO; <sup>P</sup> != d.end(); ++p) cout « \*p « '\t'; //print:6 666668765

As a consequence of inserting five new elements of value 6 at the front of the deque d, the output of the traversal loop for d is now the 10 elements, as shown in the comment.

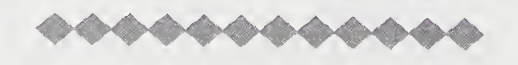

Some sequence container member functions are given in Section E.1.1, "Sequence Containers," on page 433.

## 7.6.2 Associative Containers

The associative containers (set, map, multiset, and multimap) have key-based accessible elements and an ordering relation Compare, which is the comparison object for the associative container. The *map* and *string* libraries are required.

#### In file stl\_age.cpp

```
//Associative Containers - looking up ages
int main()
{
   map<string, int, less<string> > name_age;
   name_age["Pohl,Laura"] = 7;
   name_age["Dolsberry,Betty"] = 39;
   name\_age['Pohl,Tanya''] = 14;cout << "Laura is " << name_age["Pohl, Laura"]
        « " years old." « endl;
}
```
The map name\_age is an associative array where the key is a string type and the Compare object is less<string>.

The associative containers have several standard constructors for initialization. What distinguishes these constructors from sequence container constructors is the use of a comparison object. The insertions work when no element of the same key is already present. Some member functions are listed in Section E.1.1, "Sequence Containers," on page 434.

## 7.6.3 Container Adapters

Container adapter classes modify existing containers to produce various public behaviors based on an existing implementation. Three provided container adapters are stack, queue, and priority\_queue.

The stack can be adapted from vector, list, and deque and needs an implementation that supports back, push\_back, and pop\_back operations. The queue can be adapted from list or deque and needs an implementation that supports empty, size, front, back, push\_back, and pop\_front operations. This is a first-infirst-out data structure

We adapt the stack from an underlying vector implementation. Notice that the STL ADTs replace our individually designed implementations of these types. The stack, vector, and string libraries are required.

```
In file stl_stak.cpp
   //Adapt a stack from a vector
   int main()
   {
      stack<string, vector<string> > str_stack;
      string quote[3] ={ "The wheel that squeaks the loudest\n",
         "Is the one that gets the grease\n",
         "Josh Billings\n" };
      for (int i = 0; i < 3; +i)
         str_stack.push(quote[i]) ;
      while (!str\_stack.empty()) {cout << str_stack.top();
         str_stack.pop() ;
      }
   }
```
Container adapter functions are given in Section E.1.3, "Container Adapters," on page 436.

# 7.7 Iterators

Navigation over containers is by iterator. Iterators can be thought of as an enhanced pointer type, templates that are instantiated according to the container class type they iterate over. There are five iterator types: input, output, forward, bidirectional, and random access. Not all iterator types may be available for a given container class. For example, random-access iterators are available for vectors but not for maps.

Input iterators support equality operations, dereferencing, and autoincrement. An iterator that satisfies these conditions can be used for one-pass algorithms that read values of a data structure in one direction. A special case of the input iterator is the i stream\_i terator.

Output iterators support dereferencing restricted to the left-hand side of assignment and autoincrement. An iterator that satisfies these conditions can be used for one-pass algorithms that write values to a data structure in one direction. <sup>A</sup> special case of the output iterator is the ostream\_i terator.

Forward iterators support all input/output iterator operations, as well as unre stricted use of assignment. This allows position within a data structure to be retained from pass to pass. Therefore, general one-directional multipass algorithms can be written with forward iterators.

Bidirectional iterators support all forward iterator operations, as well as both autoincrement and autodecrement. Therefore, general bidirectional multipass algorithms can be written with bidirectional iterators.

Random-access iterators support all bidirectional iterator operations, as well as address arithmetic operations, such as indexing. Also, random-access iterators support comparison operations. Therefore, algorithms, such as qui cksort, that require efficient random access in linear time can be written with these iterators.

Container classes and algorithms dictate the category of iterator available or needed, so vector containers allow random-access iterators, but lists do not. Sorting generally requires a random-access iterator, but finding requires only an input iterator.

## 7.7.1 The istream\_iterator and ostream\_i terator

An istream\_iterator is derived from an input iterator to work specifically with reading from streams. An ostream\_i terator is derived from an output iterator to work specifically with writing to streams. We will write a program that prompts for five numbers, reads them, and computes their sum, where I/O uses these iterators. The template for istream\_iterator is instantiated with a <type, distance>. This distance is usually specified by ptrdiff\_t. As defined in cstddef or stddef, it is an integer type representing the difference between two pointer values. Both vector and iterator libraries are needed.

#### In file stLio.cpp

```
//Use of istream_iterator and ostream_iterator
int main()
{
   vector<int> d(5);
   int i, sum ;
   istream_iterator<int, ptrdiff_t> in(cin);
   ostream_iterator<int> out(cout, "\t");
```

```
cout « "enter 5 numbers"
« end!;
   sum = d[0] = *in;
   for (i = 1; i < 5; ++i) {<br>d[i] = *++in;
                                          //input first value
                                          // input consecutive valuessum += d[i];}
   for (i = 0; i < 5; ++i)*out = d[i] ;
    \text{cut} = \text{u}_1 \text{u}_1;<br>cout << " sum = " << sum << endl;
                                          //output consecutive values
}
```
The istream\_iterator in is instantiated with type int and parameter ptrdiff\_t. The ptrdiff\_t is a distance type that the iterator uses to advance in getting a next element. In the preceding declaration, i n is constructed with the input stream cin. The autoincrement operator advances in and reads a next value of type int from the designated input stream. The ostream\_iterator out is constructed with the output stream cout and the char\* delimiter " $\tt \t$ ". Thus, the tab character will be issued to the stream cout after each i nt value is written. In this program, the iterator out, when it is dereferenced, writes the assigned i nt value to cout.

## 7.7.2 Iterator Adapters

Iterators can be adapted to provide backward traversal and traversal with insertion. Reverse iterators reverse the order of iteration; with insert iterators, insertion takes place instead of the normal overwriting mode. The following example uses a reverse iterator to traverse a sequence. The vector library is required.

#### In file stl\_iadp.cpp

```
//Use of the reverse iterator
template cclass ForwIter>
void print(Forwlter first, Forwlter last, const char* title)
{
   \cot \lt\lt \text{title} \lt\lt \text{end};
   while ( first != last)
       cout \lt\lt *first++ \lt\lt '\t';
   cout \lt\lt end]:
}
```

```
int main()
{
   int data[3] = \{9, 10, 11\};vector<int> d(data, data + 3);vector<int>::reverse_iterator p = d.rbegin();
   print(d.begin(), d.end(), "Original");
   print(p, d.rend(), "Reverse");
}
```
This program uses a reverse iterator to change the direction in which the  $print()$ function prints the elements of vector d.

Other algorithms in the iterator library are discussed in Section E.2.2, "Iterator Adapters," on page 438.

# 7.8 Algorithms

The STL algorithms library contains the following four categories.

Categories of STL Algorithms Library

- Sorting algorithms
- Nonmutating sequence algorithms
- Mutating sequence algorithms
- Numerical algorithms

These algorithms generally use iterators to access containers instantiated on a given type. The resulting code can be competitive in efficiency with special-purpose codes.

## 7.8.1 Sorting Algorithms

Sorting algorithms include general sorting, merges, lexicographic comparison, permutation, binary search, and similar operations. These algorithms have versions that use either operator<() or a Compare object and often require random-access iterators.

The following program uses the quicksort function sort() from the STL algorithm library to sort over elements d to e.

```
In file stl_sort.cpp
```

```
//Using sort() from STL
const int N = 5;
int main()
{
   int d[N], i, *e = d + N;
   for (i = 0; i < N; ++i)d[i] = rand();
   sort(d, e);
   for (i = 0; i < N; ++i)cout \lt\lt d[i] \lt\lt' \lt'}
```
This is a straightforward use of the library sort algorithm operating on the built-in array d[]. Ordinary pointer values can be used as iterators. Some algorithm prototypes are found in Section E.3.1, "Sorting Algorithms," on page 440.

## 7.8.2 Nonmutating Sequence Algorithms

Nonmutating algorithms do not modify the contents of the containers they work on. A typical operation is searching a container for a particular element and returning its position.

In the following program, the nonmutating library function  $find()$  in the  $alqo$ rithm library is used to locate the element t.

```
In file stLfind.cpp
```

```
//Use of the find function
int main()
{
    string words[5] = {
"my", "hop", "mop",
"hope", "cope"};
   string* where;
    where = find(words,
words + 5, "hop");
    where = ring(words, words<br>cout << *++where << endl;
    sort(words, words +
5);
    where = find(words,
words + 5, "hop");
    wnere = rina(woras, woras<br>cout << *++where << end<mark>l</mark>;
                                                              //mop
                                                              //hope
}
```
This program uses find() to look for the position of the word *hop*. We print the word following hop before and after sorting the array words []. Some mutating function algorithm prototypes are given in Section E.3.2, "Nonmutating Sequence Algorithms," on page 442.

## 7.8.3 Mutating Sequence Algorithms

Mutating algorithms can modify the contents of the containers they work on. A typical operation is reversing the contents of a container.

In the following program, the mutating library functions reverse() and copy() are used. The *vector*, *string*, and *algorithm* libraries are required.

#### In file stl\_revr.cpp

```
//Use of mutating copy and reverse
int main()
{
   string first_names[5] = {"laura", "ira",
         "buzz", "debra", "twinkle"};
   string 1ast_names[5] = {"pohl", "pohl",
         "dolsberry", "dolsberry", "star"};
   vector<string> names(first_names, first_names + 5);
   vector<string> names2(10);
   vector<string>::iterator p;
   copy(last_names, last_names + 5, names2.begin());
   copy(names.begin(), names.end(), names2.begin()+5);
   reverse(names2.begin(), names2.end());
   for (p = \text{names2.begin}(); p := \text{names2.end}(); ++p)cout \langle \rangle *p \langle \rangle';
}
```
The first invocation of the mutating function copy() places last\_names in the container vector names2. The second call to copy() copies in the first\_names that had been used in the construction of the vector names. The function reverse() reverses all the elements, which are then printed out. Some algorithms are given in Section E.3.3, "Mutating Sequence Algorithms," on page 444.

## 7.8.4 Numerical Algorithms

Numerical algorithms include sums, inner product, and adjacent difference. In the following program, the function accumulate() from the numeric library performs a vector summation, and i nner\_product() performs a vector inner product.

#### In file stLnumr.cpp

```
//Vector accumulation and inner product
int main()
{
   double v1[3] = \{ 1.0, 2.5, 4.6 \},
           v2[3] = \{ 1.0, 2.0, -3.5 \};
   double sum, inner_p;
   sum = accumulate(v1, v1 + 3, 0.0);
   inner\_p = inner\_product(v1, v1 + 3, v2, 0.0);\text{cout} \ll \text{``sum} = \text{``} \ll \text{sum}\ll ", product = " \lt inner_p \lt endl;
}
```
These functions behave as expected on numerical types, where + and \* are defined. The accumulate algorithm has the starting and ending positions and, as a third argument, the initial value, normally 0.0, to start accumulating the sum with. Some library prototypes for numerical algorithms are given in Section E.3.4, "Numerical Algorithms," on page 446.

# 7.9 Numerical Integration Made Easy

STL provides the basic computations for many more sophisticated algorithms. By using STL, programmers can easily implement them. We will use numerical integration as an example. The idea is to generate a series of points, using a generator. A generator is a class that defines the function by overloading operator(), the function call operator. The STL algorithm

```
generate(iterator b, iterator e, generator g)
```
is used to produce a vector of values in the range  $(0, 1)$  for the function. The  $algo$ rithm, numeric, and vector libraries are all required.

In file stl\_intl.cpp

```
//Simple integration routine for x*x over (0, 1)
//The function is represented in class gen
class gen { //generator for function to be integrated
public:
   gen(double x_zero, double increment) : x(x_zero),
   incr(increment) { }
   double operator()() { x \leftarrow 1 incr; return x \cdot x; }
private:
   double x, incr;
};
double integrate( gen g, int n) //integrate on (0,1){
   vector<double> fx(n);
   generate(fx.begin(),fx.end(), g );
   return(accumulate(fx.begin(), fx.end(), 0.0) / n );
}
int main()
{
   const int n = 10000;
   gen g(0.0, 1.0/n);
   cout \lt\lt "integration program x**2" \lt\lt \text{end};
   cout \lt\lt integrate(g, n) \lt\lt end];
}
```
We approximate the area under the curve by a sequence of rectangles whose height is the value of the function and whose width is the increment. An increment gives us two choices for a height. We could improve the numerical accuracy of integration by bounding the area between rectangles based on the smaller heights and one based on the larger heights.

#### In file stl\_int2.cpp

```
double integrate( gen g, int n, double& diff)
\{vector<double> f(x(n), sm(n), lg(n);double s, 1;
   generate(fx.begin(),fx.end(), g );
   for (int i = 0; i < n - 1; +i)
       if (fx[i] > fx[i + 1]) {
          sm[i] = fx[i + 1]; lg[i] = fx[i];}
      else {
          sm[i] = fx[i]; lg[i] = fx[i + 1];}
   s = \text{accumulate}(\text{sm}.\text{begin}(), \text{sm}.\text{end}(), \theta.0)/n;l = \text{accumulate}(lq.\text{begin}(), lg.\text{end}(), 0.0)/n;diff = 1 - s;
   return (s + 1) / 2;
}
```
The preceding code produces a more reliable estimate, with an error estimate calculated in di ff. The estimate can be further improved by being adaptive, as discussed in the exercises (see exercise 17 on page 272).

## 7.10 Pragmatics

Many current C++ template implementations make a distinction between template parameters for functions and those for classes. Functions allow only class arguments, which must occur in the template function as part of the type description of at least one of the function parameters.

The following is okay:

```
template cclass TYPE>
void maxelement(TYPE a[], TYPE& max, int size);
template <class TYPE>
int find(TYPE* data);
```
The following was previously illegal but is now legal according to the proposed ANSI standard:

```
template <class TYPE>
TYPE convert(int i) { TYPE temp(i); return temp; }
```
In the ANSI standard, the function is invoked as follows:

```
convert < double > (i + j); //newly allowed explicit
                              //function instantiation
```
Since it was previously illegal, the function instantiation may not work on many current systems. The restriction exists because current compilers must use the arguments at function invocation to deduce which functions will be created. A workaround is possible by creating a class whose sole member is a parameterized static function, as follows:

```
template <class TYPE> //other arguments are possible
class convert_it {
  static TYPE convert(int i)
     \{ TYPE temp(i); return temp; \}};
```
### 7.11 Moving from  $C_{++}$  to Java

Unlike C++, Java does not have templates. Instead, each class in Java can be viewed as an extension of the superclass Object. This is done implicitly. The Object superclass provides for a type of generic programming and achieves some of the ideas of polymorphism accomplished by the use of templates in C++.

JGL (Java generic library) corresponds roughly to STL (standard template library) for C++. The use of Object in writing generic code is based on inheritance and is discussed in Section 8.10, "Moving from C++ to Java," on page 298.

### Summary

1. C++ uses templates to provide parametric polymorphism. The same code is used with different types, where the type is a parameter of the code body.

 $\mathcal{L}$ 

- 2. Both classes and functions can have several class template arguments. In addition to class template arguments, class template definitions can include constant expressions, function names, and character strings as template arguments. A common case is to have an i nt argument that parameterizes a size characteristic.
- 3. A nontemplate, specialized version of a function may be needed when the generic routine will not work. When multiple functions are available, an algorithm determines which to use.
- 4. The standard template library (STL) is the  $C_{++}$  library that provides generic programming for many standard data structures and algorithms.
- 5. Containers come in two major families: sequence and associative. Sequence con tainers (vectors, lists, and deques) are ordered by having a sequence of elements. Associative containers (sets, multisets, maps, and multimaps) have keys for looking up elements.
- 6. Container adapter classes modify existing containers to produce different public behaviors, based on an existing implementation. Three provided container adapters are stack, queue, and priority\_queue.
- 7. Iterators can be thought of as an enhanced pointer type. The five iterator types are input, output, forward, bidirectional, and random access. Not all iterator types may be available for a given container class. For example, random-access iterators are available for vectors but not for maps.
- 8. The STL algorithms library contains the following four categories: sorting algorithms, nonmutating sequence algorithms, mutating sequence algorithms, and numerical algorithms. These algorithms generally use iterators to access containers instantiated on a given type. The resulting code can be competitive in efficiency with special-purpose codes.

### Review Questions

- 1. In C, one can use voi d\* to write generic code, such as memcpy (). In C++, writing generic code uses the keyword\_.
- 2. Rewrite as a template function the macro

#define  $SQ(A)$   $((A) * (A))$ 

Mention a reason why this is preferable.

- 3. The three components of STL are  $\frac{1}{\sqrt{1-\frac{1}{n}}}, \frac{1}{\sqrt{1-\frac{1}{n}}},$  and  $\frac{1}{\sqrt{1-\frac{1}{n}}},$
- 4. An iterator is like a same type in the kernel language.
- 5. The member is used as a guard for determining the last position in a container.
- 6. Name two STL sequence container classes.
- 7. Name two STL associative container classes.
- 8. Can STL be used with ordinary array types? Explain.
- 9. True or false: A template argument can be only a type.
- 10. A nonmutating STL algorithm, such as find(), has the property \_\_\_\_\_\_\_.

### **Exercises**

1. Rewrite stack<T> in Section 7.1, "Template Class stack," on page 240, to accept an integer value for the default size of the stack. Now client code can use such declarations as

stack<int, 100> s1, s2; stack<char, 5000> scl, sc2, sc3;

Discuss the pros and cons of this additional parameterization.

- 2. Define a template for fixed-length stacks that allocates a compile-timedetermined size array to store the stacked values.
- 3. The code

#define CUBE(X)  $((X)*(X)*(X))$ 

behaves differently from the code

```
template<class T> T cube (T x){ return x * x * x; }
```
Explain the difference when  $cube(sqrt(7))$  is invoked. When would the two coding schemes give different results?

4. Write a generic cycle() function with the following definition, and test it:

```
tempiatecclass TYPE>
void cycle(TYPE& a, TYPE& b, TYPE& c)
{
// replace a's value by b's and b's by c's
// and c's by a's
}
```
5. Write a generic function that, given an arbitrary array and its size, rotates its<br>values with<br> $a[1] = a[0]$ ,  $a[2] = a[1]$ , ....,<br> $a[size - 1] = a[size - 2]$ ,  $a[0] = a[size - 1]$ values with

 $a[1] = a[0]$ ,  $a[2] = a[1]$ , ....,<br> $a[size - 1] = a[size - 2]$ ,  $a[0] = a[size - 1]$ 

6. Write the member function template

<class T> void vector<T>::print()

This function prints the entire vector range.

7. Rewrite the overloaded assignment operator to be more general:

```
template cclass T>
vector<T>& vector<T>::operator=(const vector<T>& v)
//allow different size vectors to be assigned
//must delete and reallocate storage for left-hand
//argument and avoid in a = a
```
- 8. Write a generic function that requires swapping of two vector<T>s of different types. (See Section 7.4, "Parameterizing the Class vector," on page 249.) Assume that both array types have elements that are assignment convertible.
- 9. Using vector<T> and its associated iterator class, code a generic vector internal sorting routine of your choice, but not quicksort (see Section 7.4, "Parameterizing the Class vector," on page 249). Compare its running time with the STL sort routine for vectors of 100, 1,000, and 10,000 elements.
- 10. (Project) Create a parametric string type. The basic type is to act as a container class that contains a class T object. In the prototype case, the object is a char. The normal end-of-string sentinel will be 0. The standard behavior should model the functions found in the string library. The class definition could parameterize the sentinel as well. Such a type exists in the standard library string.
- 11. Sorting functions are natural candidates for parameterization. The following is a generic bubble sort:

```
template <class T>
void bubble(T d[], int how_many)
{
   T temp;
   for (int i = 0; i < how_many - 2; ++i)
      for (int j = 0; j < how_many - 1 - i; ++j)
         if (d[i] < d[j+1]) {
            temp = d[j];d[i] = d[j + 1];d[i+1] = temp;}
}
```
What happens if this is instantiated with a class in which operator<() is not defined?

12. Using a random-number generator, generate 10,000 integers between 0 and 9,999. Place them in a list<int> container. (See Section 7.5.1, "STL Example Code," on page 253.) Compute and print the median value. What did you expect? Compute the frequencies of each value; in other words, how many 0s were generated, how many Is were generated, and so forth. Print the value with the greatest frequency. Use a vector<int> to store the frequencies.

- 13. Recode print (const list<double> &lst) to be a template function that is as general as possible. (See Section 7.5.1, "STL Example Code," on page 253.)
- 14. For list<T>, write the member function

iterator 1ist<T>::insert(iterator w\_it, <sup>T</sup> v);

which inserts v before w\_it and returns an iterator pointing at the inserted element. (See Section 7.5.1, "STL Example Code," on page 253.)

15. For list<T>, write the member function

void list<T>::erase(iterator w\_it);

which erases the element pointed at by w\_it. (See Section 7.5.1, "STL Example Code," on page 253.)

- 16. Write an algorithm to find the second-largest element stored in an arbitrary container class. Use STL containers vector<T>, list<T>, and set<T> to test that it works regardless of the container. Write the algorithm, assuming that a forward iterator is available and comparison is understood.
- 17. We wish to perform simple numerical integration using STL containers and algorithms. Write a function that, given

double f(double x);

generates a vector of doubles from a to b, with an interval of s. Then accumulate the values s times  $f(x)$  over this interval. (See Section 7.9, "Numerical Integration Made Easy," on page 264.)

# **Chapter 8 Inheritance**

Inheritance is the powerful code-reuse mechanism of deriving a new class from an old one. That is, the existing class can be added to or altered to create the derived class. Through inheritance, a hierarchy of related types that share code and interfaces can be created.

Many useful types are variants of one another, and it is frequently tedious to produce the same code for each. A derived class inherits the description of the base class, which can then be altered by adding members, modifying existing member functions, and modifying access privileges. The usefulness of this concept can be seen by examining how taxonomic classification compactly summarizes large bodies of knowledge. For example, knowing the concept "mammal" and knowing that an elephant and mouse are both mammals allows our descriptions of them to be considerably more succinct than they would be otherwise. The root concept contains the information that mammals are warm-blooded, higher vertebrates, and that they nourish their young through mammary glands. This information is inherited by the concept of both "mouse" and "elephant," but it is expressed only once: in the root concept. In C++ terms, both elephant and mouse are derived from the base class mammal.

C++ supports virtual member functions. functions declared in the base class and redefined in a derived class. A class hierarchy that is defined by public inheritance creates a related set of user types, all of whose objects may be pointed at by a baseclass pointer. By accessing the virtual function through this pointer, C++ selects the appropriate function definition at runtime. The object being pointed at must carry around type information so that this distinction can be made dynamically, a feature typical of OOP code. Each object "knows" how it is to be acted on. This is a form of polymorphism called pure polymorphism.

Inheritance should be designed into software to maximize reuse and to allow a natural modeling of the problem domain. With inheritance, the key elements of the OOP design methodology are as follows:

#### OOP Design Methodology

- 1. Decide on an appropriate set of types.
- 2. Design in their relatedness, and use inheritance to share code.
- 3. Use virtual functions to process related objects polymorphically.

# 8.1 A Derived Class

A class can be derived from an existing class by using the form

```
class class-name: (public | protected | private)<sub>ont</sub> base-name
\{member declarations
};
```
As usual, the keyword class can be replaced by the keyword struct, with the implication that members are by default public. One aspect of the derived class is the visibility of its inherited members. The keywords public, protected, and private are used after the colon to specify how the base-class members are to be accessible to the derived class. This will be discussed in a later section.

The keyword protected is introduced to allow data hiding for members that must be available in derived classes but that otherwise act like private members. It is an intermediate form of access between public and private.

Consider developing a class to represent students at a college or university.

#### In file student2.h

```
class student {
public:
   enum year { fresh, soph, junior, senior, grad };
   student(char* nm, int id, double g, year x);
   void print() const;
protected:
   int student_id;
   double gpa;
  year y;
  char name[30];
};
```
We could write a program that lets the registrar track such students. Although the information stored in student variables is adequate for undergraduates, it omits crucial information needed to track graduate students. Such additional information might include their means of support, their department affiliations, and their thesis topics. Inheritance lets us derive a suitable grad\_student class from the student base class as follows:

In file student2.h

```
class grad_student : public student {
public:
   enum support { ta, ra, fellowship, other };
  grad_student(char* nm, int id, double g, year x,
         support t, char* d, char* th);
  void print() const;
protected:
   support s;
   char dept[10];
   char thesis[80];
\}:
```
In this example, grad\_student is the derived class, and student is the base class. The use of the keyword public following the colon in the derived-class header means that the protected and public members of student are to be inherited as protected and public members of grad\_student. Private members are inaccessible. Public inheritance also means that the derived class grad\_student is a subtype of student. Thus, a graduate student is a student, but a student does not have to be a graduate student. This subtyping relationship is called the *is-a* relationship, or *inter*face inheritance.

A derived class is a modification of the base class, inheriting the public and protected members of the base class. Only constructors, destructors, and member function operator=() cannot be inherited. Thus, in the example of grad\_student, the student members student\_id, gpa, name, y, and print() are inherited. Frequently, a derived class adds new members to the existing class members. This is the case with grad\_student, which has three new data members and a redefined member function  $print()$ , which is *overridden*. The function definitions of student:: print() and grad\_student:: print() appear in the next section. Implementation of the member function of the derived class is different from that of the base class. This is different from overloading, in which the same function name can have different meanings for each unique signature.

#### Benefits of Using a Derived Class

- Code is reused: grad\_student uses existing, tested code from student.
- The hierarchy reflects a relationship found in the problem domain. When speaking of students, the special grouping "graduate student" is an outgrowth of the real world and its treatment of this group.
- Various polymorphic mechanisms will allow client code to treat grad\_student as a subtype of student, simplifying client code while grant ing it the benefits of maintaining these distinctions among subtypes.

# 8.2 Typing Conversions and Visibility

A publicly derived class is a *subtype* of its base class. This means that a variable of the derived class can in many ways be treated as if it were the base-class type. A pointer whose type is pointer to base class can point to objects that have the derived-class type. Public derivation is far more important than private or protected derivation. As such, it should be considered the normal form of inheritance.

We shall examine our example of student and grad\_student. Let us first examine the base- and derived-class constructors.

#### In file student2.h

```
student::student(char* nm, int id, double g,
    year x):student_id(id), gpa(g), y(x)
{
   strcpy(name, nm);
}
```
The constructor for the base class does a series of simple initializations. The constructor then calls strcpy() to copy over the student's name.

```
grad_student::grad_student (char* nm, int id, double g, year
x, support t, char* d,
   char* th):student(nm, id, g, x), s(t)
{
   strcpy(dept, d) ;
   strcpy(thesis, th);
}
```
Notice that the constructor for student is invoked as part of the initializer list. This is usual, and, logically, the base-class object needs to be constructed before the object can be completed.

The grad\_student is a publicly derived type whose base class is student. In the class student, the members student\_id and gpa are protected. This makes them visible to the derived class but otherwise treated as private.

Because grad\_student is a subtype of student, a reference to the derived-class grad\_student may be implicitly converted to a reference to the public base-class student. For example,

```
grad_student gs("Morris Pohl", 200, 3.2564, grad, ta,
                "Pharmacy", "Retail Pharmacies");
student& rs = qs;
```
In this case, the variable rs is a reference to student. The base class of grad\_student is student. Therefore, this reference conversion is appropriate.

The print() member functions are implemented as follows:

#### In file student2.h

```
void student::print() const
{
   cout << name << ", " << student_id
        << ", " << y << ", " << gpa << endl;
}
void grad_student::print() const
{
   student::print(); //base class info is printed
   cout << dept << ", " << s << '\n'
        \lt thesis \lt endl;
}
```
For grad\_student::print() to invoke student::print(), the scope-resolved identifier student:: print() must be used. Otherwise, there will be an infinite loop caused by a recursive call to grad\_student::print(). To see which versions of these functions get called and to demonstrate some of the conversion relationships between base and publicly derived classes, we write a simple test.

### In file student2.cpp

```
//Test pointer conversion rules
#include "student2.h" //include relevant declarations
int main()
{ student s("Mae Pohl", 100, 3.425, student::fresh), *ps
= &s;grad_student gs("Morris Pohl", 200, 3.2564,
       student::grad, grad_student::ta, "Pharmacy",
       "Retail Pharmacies"), *pgs;
```

```
ps \rightarrow print();
   ps = pgs = 8qs;pgs \rightarrow print();
   ps \rightarrowprint();
                                  //grad_student::print
                                  //student::print
                                  //student::print
}
```
This function declares both class variables and pointers to them. The conversion rule is that a pointer to a publicly derived class may be converted implicitly to a pointer to its base class. In our example, the pointer variable ps can point at objects of both classes, but the pointer variable pgs can point only at objects of type grad\_student.

We wish to study how various pointer assignments affect the invocation of a version of print(). The first instance of the statement

 $ps \rightarrow print()$ ;

invokes student:: print(), which is pointing at the variable s of type student. The multiple assignment statement

 $ps = pgs = &gs$ 

has both pointers pointing at an object of type grad\_student. The assignment to ps involves an implicit conversion. The statement

pgs -> print(); //grad\_student::print

invokes the grad\_student:: print() function. The variable pgs is of type pointer to grad\_student and, when invoked with an object of this type, selects a member function from this class.

The second instance of the statement

 $ps \rightarrow print()$ ;

invokes student:: print(). That this pointer is pointing at a grad\_student variable gs is not relevant. In the next section, we explain how to use virtual member functions to make function invocation a runtime property, depending on what is being pointed at.

### 8.3 Virtual Functions

Overloaded member functions are invoked by a type-matching algorithm that includes having the implicit argument matched to an object of that class type. All this is known at compile time, and it allows the compiler to select the appropriate member directly. As will become apparent, it would be nice to dynamically select at runtime the appropriate member function from among base- and derived-class functions. The keyword virtual, a function specifier that provides such a mechanism, may be used only to modify member function declarations. The combination of virtual functions and public inheritance will be our most general and flexible way to build a piece of software. This is a form of pure polymorphism.

An ordinary virtual function must be executable code. When invoked, its semantics are the same as those of other functions. In a derived class, it can be overridden, and the function prototype of the derived function must have a matching signature and return type. The selection of which function definition to invoke for a virtual function is dynamic. In the typical case, a base class has a virtual function, and derived classes have their versions of this function. A pointer to base class can point at either a base-class object or a derived-class object. The member function selected will depend on the class of the object being pointed at, not on the pointer type. In the absence of a derived type member, the base-class virtual function is used by default.

Note the difference in selection of the appropriate overridden virtual function from an overloaded member function. The overloaded member function is selected at compile time, based on its signature, and it can have distinct return types. A virtual function is selected at runtime, based on the object's type, which is passed to it as its this pointer argument. Also, once it is declared virtual, this property is carried along to all redefinitions in derived classes. It is unnecessary in the derived class to use the function modifier vi rtual.

Consider the following example.

#### In file virt\_sel.cpp

```
//virtual function selection
class B {
public:
   int i;
   virtual void print_i() const
      { cout << i << " inside B" << endl; }
};
```

```
class D : public B {
public:
     //virtual as well
    void print_i() const
        { cout << i << " inside D'' << endl; }
};
int main()
{
     B b;
     B^* pb = &b; //points at a B object<br>D f:
          f:
    f.i = 1 + (b.i = 1);<br>pb -> print_i();
     pb -> print_i(); //call B::print_i()<br>pb = &f; //points at a D.phipb = &f; \binom{p}{p} //points at a D object<br>pb -> print_i(); \binom{p}{q}//call D::print_i()\mathcal{F}
```
The output of this program is

<sup>1</sup> inside <sup>B</sup> <sup>2</sup> inside <sup>D</sup>

Compare this behavior to the program student, shown in Section 8.2, "Typing Conversions and Visibility," on page 277. There, the selection of print() is based on the pointer type, known at compile time. Here, print\_i() is selected on the basis of what is being pointed at. In this case, a different version of  $print_i()$  is executed. In OOP terminology, the object is sent the message print\_i(), and it selects its own version of the corresponding method. Thus, the pointer's base type is not the determining method (function) selection. Different class objects are processed by different functions, determined at runtime. Facilities that allow the implementation of ADTs, inheritance, and the ability to process objects dynamically are the essentials of OOP.

Virtual functions and member function overloading cause confusion Consider the following.

In file virt\_err.cpp

```
class B {
public:
   virtual void foo(int);
   virtual void foo(double);
};
class D : public B {
public:
   void foo(int);
};
int main()
{
   D d;
   B b, *pb = 8d;
                            //selects
B::foo(int);
   b.foo(9);
                            //selects
B::foo(double) ;
   b.foo(9.5);
                            //selects
D::foo(int) ;
   d.foo(9);
                            //selects
D::foo(int);
   d.foo(9.5) ;
                            //selects
D::foo(int);
   pb \rightarrow foo(9);//selects
B::foo(double);
   pb \rightarrow foo(9.5);
\mathcal{E}
```
The base-class member function  $B$ : : foo(int) is overridden, and the base-class member function B:: foo(double) is hidden in the derived class. In the statement d. foo(9.5), the double value 9.5 is converted to the integer value 9. We could have used d.B: : foo(double) to call the hidden member function.

The declaration of an identifier in a scope hides all declarations of that identifier in outer scopes. A base class is an outer scope of any class derived from it. This rule is independent of whether the names are declared vi rtual. Access restrictions (private, protected) are orthogonal to function selection. If the selected function is inaccessible, that is a compile-time error.

Only nonstatic member functions can be virtual. The virtual characteristic is inherited. Thus, the derived-class function is automatically virtual, and the presence of the vi rtual keyword is usually a matter of taste. Constructors cannot be virtual, but destructors can be. As a rule of thumb, any class having virtual functions should have a virtual destructor.

Virtual functions allow runtime decisions. Consider a computer-aided design application in which the area of the shapes in a design has to be computed. The various shapes will be derived from the shape base class.

### In file shapel.cpp

```
class shape {
public:
   virtual double area() const { return 0; }
   //virtual double area is default behavior
protected:
   double x, y;
\};
class rectangle : public shape {
public:
   double area() const { return (height * width); }
private:<br>double
           height, width;
};
class circle : public shape {
public:
   double area() const
      { return (PI * radius * radius);}
private:
   double radius;
};
```
In such a class hierarchy, the derived classes correspond to important, well-understood types of shapes. The system is readily expanded by deriving further classes. The area calculation is a local responsibility of a derived class.

Client code that uses the polymorphic area calculation looks like this:

```
shape* p[N];
  \mathcal{L}^{\mathcal{L}} , \mathcal{L}^{\mathcal{L}} , \mathcal{L}^{\mathcal{L}} ,
for (i = 0; i < N; ++i)tot_area += p[i] -> area();
```
A major advantage here is that the client code will not need to change if new shapes are added to the system. Change is managed locally and propagated automatically by the polymorphic character of the client code.

# 8.4 Abstract Base Classes

A type hierarchy usually has its base class contain a number of virtual functions. They provide for dynamic typing. In the base class, virtual functions are often dummy functions and have an empty body. In the derived classes, however, virtual functions will be given specific meanings. In  $C_{++}$ , the *pure virtual function* is introduced for this purpose. A pure virtual function is one whose body is normally undefined. Notationally, such a function is declared inside the class, as follows:

virtual function prototype =  $0$ ;

The pure virtual function is used to defer the implementation decision of the function. In OOP terminology, it is called a deferred method.

A class that has at least one pure virtual function is an abstract class. In a type hierarchy, it is useful for the base class to be an abstract class. This base class has the basic common properties of its derived classes but cannot itself be used to declare objects. Instead, it is used to declare pointers that can access subtype objects derived from the abstract class.

We will explain this concept while developing a primitive form of ecological simulation. OOP was originally developed as a simulation methodology using Simula 67. Hence, many of its ideas are easily understood as an attempt to model a particular reality.

The world in our example will have various forms of life interacting, which will inherit the interface of an abstract base class called living. Each position in a grid defined to be the world can either have a life-form or be empty. We shall have foxes as an archetypal predator, with rabbits as prey. The rabbits will eat grass. Each of these life-forms will live, reproduce, and die each iteration of the simulation.

#### In file predator.cpp

```
//Predator-Prey simulation using class living
const int N = 40; //size of square board
enum state { EMPTY , GRASS , RABBIT , FOX, STATES },
const int DRAB = 3, DFOX = 6, CYCLES = 5;
class living;
typedef living* world[N][N];
                                  //forward declaration
```

```
class living { //what lives in world
public:
   virtual state who() = 0;
//state identification
   virtual living* next(world w) = 0;
protected:
   int row, column;
                                  //location
   void sums(world w,int sm[]);
};
void living::sums(world w, int sm[])
{
   int i, j;
  sm[EMPTY] = sm[GRASS] = sm[RABBIT] = sm[FOX] = 0;for (i = -1; i \le 1; ++i)for ( j = -1; j \le 1; ++j)
        sm[w[row + i][column + j] -> who()]++;
\}
```
There are two pure virtual functions and one ordinary member function, sums(). Virtual functions incur a small added runtime cost over normal member functions. Therefore, we use virtual functions only when necessary to our implementations. Our simulation will have rules for deciding who goes on living, based on the populations in the neighborhood of a given square. These populations are computed by sums(). (This is akin to Conway's "Game of Life" simulation.)

The inheritance hierarchy will be one level deep.

```
//currently only predator class
class fox : public living {
public:
  fox(int r, int c, int a = 0) : age(a){ row = r; column = c; }
  state who() { return FOX; } //deferred method for foxes
  living* next(world w);
protected:
  int age; //used to decide on dying
\};
```

```
//currently only prey class
class rabbit : public living {
public:
   rabbit(int r, int c, int a = 0) : age(a)
      \{ row = r; column = c; \}state who() { return RABBIT; }
   living* next(world w);
protected:
   int age;
};
//currently only plant life
class grass : public living {
public:
   grass(int r, int c) { row = r; column = c; }
   state who() { return GRASS; }
   living* next(wordd w);\};
//nothing lives here
class empty : public living {
public:
   empty(int r, int c) { row = r; column = c; }
   state who() { return EMPTY; }
   living* next(world w);
\};
```
Notice that the design allows other forms of predator, prey, and plant life to be developed, using a further level of inheritance. The characteristics of how each lifeform behaves are captured in its version of next().

Grass can be eaten by rabbits. If there is more grass than the rabbits in the neighborhood can eat, the grass remains; otherwise, it is eaten up. (Feel free to substitute your own rules, as these are highly limited and artificial.)

```
living* grass::next(world w)
\{int sum[STATES];
   sums(w, sum);
   if (sum[GRASS] > sum[RABBIT]) //eat grass
      return (new grass(row, column));
   el se
      return (new empty(row, column));
\}
```
Rabbits die of old age if they exceed a defined limit DRAB; they are eaten if there are an appropriate number of foxes in the neighborhood.

```
living* rabbit::next(world w)
{
   int sum[STATES];
   sums(w, sum);
   if (sum[FOX] >= sum[RABBIT] ) //eat rabbits
   return (new empty(row, column));<br>else if (age > DRAB)
                                             //rabbit is too old
      return (new empty(row, column));
   el se
      return (new rabbit(row, column, age + 1);
\mathcal{F}
```
Foxes die of overcrowding or old age.

```
living* fox::next(world w)
{
  int sum[STATES];
  sums(w, sum);
  if (sum[FOX] > 5) //too many foxes
     return (new empty(row, column));
  else if (age > DFOX) //fox is too old
     return (new empty(row, column));
  el se
     return (new fox(row, column, age + 1));
}
```
Empty squares are competed for by the various life-forms.

```
living* empty::next(world w) \qquad //how to fill an empty square
{
   int sum[STATES];
   sums(w, sum);
   if (sum[FOX] > 1)return (new fox(row, column));
   else if (sum[RABBIT] > 1)
      return (new rabbit(row, column));
   else if (sum[GRASS])
      return (new grass(row, column));
   el se
      return (new empty(row, column));
}
```
The rules in the various versions of next () determine a possibly complex set of interactions. Of course, to make the simulation more interesting, other behaviors, such as sexual reproduction, whereby the animals have gender and can mate, could be simulated.

The array type world is a container for the life-forms. The container will have the responsibility of creating its current pattern. The container needs to have own ership of the living objects so as to allocate new ones and to delete old ones.

```
//world is all empty
void init(world w)
{
   int i, j;
   for (i = 0; i < N; ++i)for (j = 0; j < N; ++j)w[i][i] = new empty(i, j);}
//new world w_new is computed from old world w_old
void update(world w_new, world w_old)
{
   int i, j;
   for (i = 1; i < N - 1; ++i) //borders are taboo
      for (j = 1; j < N - 1; ++j)w_new[i][j] = w_0Id[i][j] \rightarrow next(w_0Id);}
```

```
//clean world up
void dele(world w)
{
   int i, j;
   for (i = 1; i < N - 1; ++i)for (j = 1; j < N - 1; ++j)delete(w[i][j]);
}
```
The simulation will have odd and even worlds, which alternate as the basis for the next cycle's calculations.

```
int main()
{
   world odd, even;
   int i;
   init(odd); init(even);
   eden(even);         //generate initial world<br>pr_state(even);        //print Garden of Eden s
                                     //print Garden of Eden state
   for (i = 0; i < CYCLES; ++i) { //simulation
       if (i % 2) {
          update(even, odd);
          pr_state(even);
          dele(odd);
       }
       else {
          update(odd, even);
          pr_state(odd);
          dele(even);
      }
   }
}
```
We leave as exercises the writing of  $pr\_state()$  and eden() (see exercise 8 on page 305).

### 8.5 Templates and Inheritance

Templates and inheritance are jointly an extremely powerful reuse technique. Parameterized types can be reused through inheritance. Such use parallels that of inheritance in deriving ordinary classes. Templates and inheritance are both mechanisms for code reuse, and both can involve polymorphism. They are distinct fea tures of C++ and, as such, combine in various forms. A template class can derive from an ordinary class, an ordinary class can derive from an instantiated template class, and a template class can derive from a template class. Each of these possibilities leads to different relationships.

In some situations, templates lead to unacceptable cost in the size of the object module. Each instantiated template class requires its own compiled object module. This can be remedied by using a template to inherit the base class.

The derivation of a class from an instantiated template class is basically no different from ordinary inheritance. In the following example, we reuse stack<char> as a base class for a safe character stack.

#### In file stack\_t2.cpp

```
//safe character stack
class safe_char_stack : public stack<char> {
public:
   // test push and pop
   void push(char c)
     { assert (!ful1()); stack<char>::push(c); }
   char pop()
     { assert (!empty()); return (stack<char>::pop()); }
};
```
The instantiated class stack<char> is generated and reused by safe\_char\_stack. This example can be usefully generalized to a template class.

```
In file stack_t3.cpp
```

```
//parameterized safe stack
template cclass TYPE>
class safe_stack : public stack<TYPE> {
public:
   void push(TYPE c)
     { assert (!ful1()); stack<TYPE>::push(c); }
  TYPE pop()
     { assert (!empty()); return (stack<TYPE>::pop()); }
};
```
It is important to notice the linkage between the base class and the derived class. Both require the same instantiated type. Each pair of base and derived classes is independent of all other pairs.

# 8.6 Multiple Inheritance

The examples in the text thus far require only single inheritance; that is, they require that a class be derived from a single base class. This feature can lead to a chain of derivations wherein class <sup>B</sup> is derived from class A, class C is derived from class B, . . ., and class <sup>N</sup> is derived from class M. In effect, <sup>N</sup> ends up being based on A, B, . .. , M. This chain must not be circular, however; a class cannot have itself as an ancestor.

Multiple inheritance allows a derived class to be derived from more than one base class. The syntax of class headers is extended to allow a list of base classes and their privacy designations. For example,

```
class student {
      \mathbf{z} , \mathbf{z} , \mathbf{z} , \mathbf{z}};
class worker {
     \alpha , \alpha , \alpha , \alpha};
class student_worker: public student, public worker {\};
```
In this example, the derived class student\_worker publicly inherits the members of both base classes. This parental relationship is described by the inheritance directed acyclic graph (DAG). The DAG is a graph structure whose nodes are classes and whose directed edges point from base to derived class. To be legal, a DAG cannot be circular; thus, no class may, through its inheritance chain, inherit from itself.

When identically named members are derived from different classes, ambiguities may arise. These derivations are allowed, provided the user does not make an ambiguous reference to such a member. For example,

```
class worker {
public:
   const int soc_sec;
    const char* name;
    والمتمام والمنا
>;
class student {
public:
    const char* name;
        student_worker: publi<br>:<br>d print() { cout << "<br>cout << name; ..... }<br>..
};
class student_worker: public student, public
worker {
public:
    void print() { cout « "ssn: " « soc_sec
                                                             \ll "\n" ;
                                                            //error
};
```
In the body of student\_worker:: print (), the reference to soc\_sec is fine, but the reference to name is inherently ambiguous. The problem can be resolved by properly qualifying name, using the scope resolution operator.

With multiple inheritance, two base classes can be derived from a common ancestor. If both base classes are used in the ordinary way by their derived class, it will have two subobjects of the common ancestor. If this duplication is not desirable, it can be eliminated, using virtual inheritance. An example is

```
class student: virtual public person {\ldots . . .
\};
```

```
class worker: virtual public person {
};
class student_worker: public student, public worker {
};
                           person
```
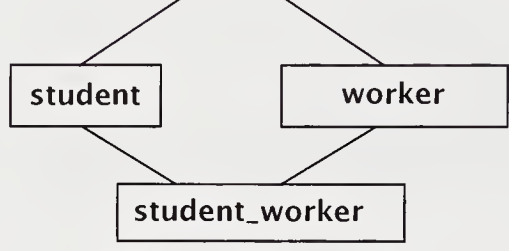

Multiple Inheritance

Without the use of virtual in this example, class student\_worker would have objects of class student: :person and cl ass worker: :person. The order of execution for initializing constructors in base and member constructors is given in the following list.

### Constructor Execution Order

- 1. Base classes initialized in declaration order
- 2. Members initialized in declaration order
- 3. The body of the constructor

Virtual base classes are constructed before any of their derived classes and before any nonvirtual base classes. Construction order depends on their DAG. It is a depth-first, left-to-right order. Destructors are invoked in the reverse order of constructors. These rules, although complicated, are intuitive.

On many systems, a concrete example of multiple inheritance can be found in the iostream library. This library contains the class iostream, which can be derived from i stream and ostream. However, it is an interesting comment on multiple inheritance that more recent implementations have gone back to single-inheritance designs.

### 8.7 Inheritance and Design

At one level, inheritance is a code-sharing technique. At another level, it reflects an understanding of the problem and relationships between parts of the problem space. Much of public inheritance is the expression of an is-a relationship between the base and derived classes. The rectangle is a shape. This is the conceptual underpinning for making shape a superclass and allowing the behavior described by its public member functions to be interpretable on objects within its type hierarchy. In other words, subclasses derived from the superclass share its interface.

A design cannot be specified in a completely optimal way. Design involves trade-offs between the various objectives one wishes to achieve. For example, generality is frequently at odds with efficiency. Using a class hierarchy that expresses is-a relationships increases our effort to understand how to compartmentalize coding relationships and potentially introduces coding inefficiencies by having various layers of access to the (hidden) state description of an object. However, a reasonable is-a decomposition can simplify the overall coding process. For example, a shapedrawing package need not anticipate shapes that might be added in the future. Through inheritance, the class developer imports the base-class "shape" interface and provides code that implements operations, such as "draw." What is primitive or shared remains unchanged. Also unchanged is the client's use of the package.

An undue amount of decomposition imposes its own complexity and ends up being self-defeating. There is a granularity decision, whereby highly specialized classes do not provide enough benefit and are better folded into a larger concept.

Single inheritance (SI) conforms to a hierarchical decomposition of the key objects in the domain of discourse. Multiple inheritance (MI) is more troubling as a modeling or problem-solving concept. In MI, the new object is composed of several preexisting objects and is usefully thought of as a form of each. The term mixin is used to mean a class composed using MI, with each base class orthogonal. Much of the time, there is an alternative has-a formulation. For example, is a vampire bat a mammal that happens to fly, a flying machine that happens to be a mammal, or both a flying machine and a mammal? Depending on what code is available, developing a proper class for vampire bat might involve an MI derivation or an SI with appropriate has-a members.

MI presents problems for the type theorist: student might be derived from person, and employee might be derived from person. But what about a studentemployee? Generally, types are best understood as SI chains.

None of this diminishes the attraction of MI as a code-reuse technique. It is clearly a powerful generalization of SI. As such, it probably fits in with the style of some programmers. Just as some programmers prefer iteration to recursion, some prefer SI and aggregation to MI and composition.

### 8.7.1 Subtyping Form

ADTs are successful insofar as they behave like native types. Native types, such as the integer types in C, act as a subtype hierarchy. This is a useful model for publicly derived type hierarchies and promotes ease of use through polymorphism. Here is a recipe for building such a type hierarchy. The base class is made abstract and is used for interface inheritance. The derived classes will implement this interface concretely.

```
class Abstract_Base {
public:
   //interface - largely virtual
                                         //default constructor
   Abstract_Base(const Abstract_Base&); //copy constructor
   virtual ~Abstract_Base() = 0; //pure virtual
      \mathbf{1} , \mathbf{1} , \mathbf{1} , \mathbf{1}protected:
   //used in place of private because of inheritance
private:
   //often empty - else it constrains future designs
};
class Derived: virtual public Abstract_Base {
public:
   //Concrete instance<br>Derived():
                                         //default constructor
   Derived(const Derived&); //copy constructor
   -DerivedO; //destructor
   Derived& operator=(const Derived&); //assignment
protected:
   //used in place of private if inheritance expected
private:
   //used for implementation details\};
```
It is usual to leave the base class of the hierarchy abstract, yielding the most flexible design. Generally, no concrete implementation is developed at this point. By using pure virtual functions, we are precluded from declaring objects of this type. Notice that the ~Abstract\_Base() function is pure. This level of the design focuses on public interface. These are the operations expected of any subtype in the hierarchy. In general, basic constructors are expected and may not be virtual. Also, most useful aggregates require an explicit definition of assignment that differs from default assignment semantics. The destructor is virtual because response must be at runtime and is dependent on the object's size, which can vary across the hierarchy. Finally, virtual public inheritance ensures that in MI schemes, we will not have multiple copies of the abstract base class.

### 8.7.2 Code Reuse

Private inheritance does not have a subtype, or is-a relationship. In private inheritance, we reuse a base class for its code. We will call private derivation a like-a relationship, or implementation inheritance, as opposed to interface inheritance. The like-a relationship comes in handy when diagramming the class relationships in a complicated software system. Because private and protected inheritance do not create type hierarchies, they have more limited utility than does public inheritance. In a first pass in understanding these concepts, nonpublic inheritance can be skipped.

Code reuse is often all you want from inheritance. The template methodology is simpler and more runtime efficient; it is simpler because instantiation requires only a single type placed in the template declaration. In inheritance, we need to derive the whole interface, substituting appropriate types. It is more runtime efficient because it often avoids indirection. Inheritance allows special cases to be developed for each type, if necessary; it does not lead to large object-code modules. Remember, each template instantiation is compiled to object code.

# 8.8 Runtime Type Identification

Runtime type identification (RTTI) provides a mechanism for safely determining the type pointed at by a base-class pointer at runtime. This mechanism involves dynamic\_cast, an operator on a base-class pointer; typeid, an operator for determining the type of an object; and type\_info, a structure providing runtime information for the associated type. The dynamic\_cast operator has the form

dynamic\_cast<  $type$  >( $v$ )

where type must be a pointer or reference to a class type and  $\nu$  must be a corresponding pointer value or reference value.

This cast, used with classes having virtual functions, is implemented as follows:

```
re type must be a pointer or reference to a class<br>nding pointer value or reference value.<br>This cast, used with classes having virtual functior<br>class Base { virtual void foo(); ..... };<br>class Derived : public Base { .....
class Base { virtual void foo(); \cdots };<br>class Derived : public Base { \cdots };
void fcn(Base* ptr)
{
        Derived* dptr = dynamic_cast<Derived*>(ptr);
        \sim \sim \sim \sim \sim}
```
In this example, the cast converts the pointer value ptr to a Derived<sup>\*</sup>. If the conversion is inappropriate, a value of 0, the NULL pointer, is returned. This is called a downcast. Dynamic casts also work with reference types.

The operator typeid() can be applied to a typename or to an expression to determine the exact type of the argument. The operator returns a reference to the class type\_i nfo, which is supplied by the system and is defined in the header file typeinfo (some compilers use type\_info). The class type\_info provides both a name() member function that returns a string that is the type name and overloaded equality operators. Remember to check the local implementation for the complete interface of this class.

#### In file typeid.cpp

```
Base* bptr;
\cdots . . .
//print the type name of what bptr currently points at
cout << typeid(bptr).name() << endl;<br>.....
if (typeid(bptr) == typeid(Derived)) {
//do something appropriate for Derived
\mathbf{1} , \mathbf{1} , \mathbf{1}}
```
Bad dynamic casts and typeid operations can be made to throw the exceptions bad\_cast and bad\_typeid, so the user can choose between dealing with the NULL pointer or catching an exception. (See Section 9.9, "Standard Exceptions and Their Uses," on page 318.)

# 8.9 Pragmatics

A difficulty in learning C++ is the many distinctions and rules pertaining to the use of functions. We have now described most of the extensions and shall mention some of the distinctions.

### Function Use in C++

- A virtual function and its derived instances having the same signature must have the same return type, with some minor exceptions. The virtual function redefinition is called *overriding*. Notice that nonvirtual member functions with the same signature can have different return types in derived classes. (See exercise 6 on page 304.)
- All member functions except constructors and overloaded new and delete  $\blacksquare$ can be virtual.
- Constructors, destructors, overloaded operator=, and friends are not inherited.
- The operators =,  $()$ ,  $[]$ , and -> can be overloaded only with nonstatic member functions. Conversion functions that are operator  $type()$  must also be done only with nonstatic member functions. Overloading operators new and delete can be done only with static member functions. Other overloadable operators can be done with friend, member, or ordinary functions.
- A union may have constructors and destructors but not virtual functions. It ٠ can neither serve as a base class nor have a base class. Members of a union cannot require constructors or destructors.
- Access modification is possible, but using it with public inheritance destroys the subtype relationship. Access modification cannot broaden visibility. For example,

#### In file acc\_mod.cpp

```
//Access modification
class B {
public:
   int k;
protected:
   int j, n;
private:
   int i:
};
class D : public B {
public:
   int m;
   B::n; //illegal protected access can't be
broadened
private:
   B::j; //otherwise default is protected
};
```
### 8.10 Moving from C++ to Java

Like C++, Java has the inheritance mechanism, which extends a new class from an existing one, although Java does not have multiple inheritance and uses different terminology with respect to inheritance. The Java base class is called the superclass. The extended class adds to or alters the inherited superclass methods. This is used to share interface and to create a hierarchy of related types.

Consider designing a data base for a college. The registrar must track various types of students. The superclass we start with will be Person1. This class will be identical to Person in Section 5.13, "Moving from C++ to Java," on page 186, except that the private instance variables will be changed to have access protected. This access allows their use in the subclass but otherwise acts like private.

Here is an example of deriving a class:

```
// Note Personl is Person with private instance variables
// made protected
```

```
class Student extends Personl {
   private String college;
   private byte year; //1 = fr, 2 = so, 3 = jr, 4 = sr<br>private double gpa; //0.0 to 4.0
   private double gpa;
   public void assignCollege(String nm) { college = nm; }
   public void assignYear(byte a) { year = a; }
   public void assignGpa(double q) { qpa = q; }
   public String toString()
      { return (super.toString() + " College is " + college); }
   public Student(){super.assignName("Unknown"); college = "Unknown";}
   public Student(String nm)
       \{ super(nm); college = "Unknown"; \}public Student(String nm, int a, char b)
       { name =nm; age =a; gender = b; }
\};
```
In this example, Student is the subclass, and Person1 is the superclass. Notice the use of the keyword super, which provides a means of accessing the instance variables or methods found in the superclass.

The inheritance structure provides a design for the overall system. The superclass Person1 leads to a design whereby the subclass Student is derived from it. Other subclasses, such as GradStudent or Employee, could be added to this inheritance hierarchy.

In Java, polymorphism comes from both method overloading and method overriding. Overriding occurs when a method is redefined in the subclass. The toString() method is in Person1 and is redefined in Student extended from Personl.

```
//Overriding the printName() method
class Personl {
   protected String name;
   protected int age;<br>protected char gender;
                                         p/male == 'M' , female == 'F'
   public toString() {
        return(name + " age is " + age +
                 " sex is " + (gender == 'F' ? "F": "M") );
   }\alpha , \alpha , \alpha , \alpha\};
```

```
class Student extends Personl {
    private String college;
    private byte year;
    private double qpa; //0.0 to 4.0
    public toString()
         { return(super.toString() + " College is " + college); }
\frac{1}{2} \left( \begin{array}{ccc} 1 & 0 & 0 & 0 \\ 0 & 0 & 0 & 0 \end{array} \right)};
```
The overridden method toString() has the same name and signature in both the superclass Person1 and the subclass Student. Which one gets selected depends on what is being referenced at runtime. For example,

```
//StudentTest.java use Personl
public class StudentTest {
    public static void main (String[] args )
    {
        Person1 q1;
        q1 = new Student();
        ql.assignName("Charies Babbage");
        System.out.println(q1.toString());
        q1 = new Person1();
        ql.assignName("Charles Babbage");
        System.out.println(ql.toString());
    }
}
```
The variable q1 can refer to either Person1 object or the subtype Student object. At runtime, the correct toString() will be selected. The assignName() method is known at compile time, since it is the superclass Person1 method.

### Summary

- 1. Inheritance is the mechanism of deriving a new class from old ones. That is, the existing classes can be added to or altered to create the derived class. Through inheritance, a hierarchy of related, code-sharing ADTs can be created.
- 2. A class can be derived from an existing class, using the form

```
class class-name: (public | protected | private)<sub>opt</sub>base-name
{
   member declarations
};
```
As usual, the keyword class can be replaced by the keyword struct, with the usual implication that members are by default public.

- 3. The keywords public, private, and protected are available as visibility modifiers for class members. A public member is visible throughout its scope. A private member is visible to other member functions within its own class and to friend functions. A protected member is visible to other member functions within its class, within friend functions, and within any class immediately derived from it. These visibility modifiers can be used within a class declaration in any order and with any frequency.
- 4. The derived class has its own constructors, which will invoke the base-class constructor. A special syntax is used to pass arguments from the derived-class constructor back to the base-class constructor:

function header : base-classname (argument list)

- 5. A publicly derived class is a subtype of its base class. A variable of the derived class can in many ways be treated as if it were the base-class type. A pointer whose type is pointer to base class can point to objects of the publicly derived class type.
- 6. A reference to the derived class may be implicitly converted to a reference to the public base class. It is possible to declare a reference to a base class and to initialize it to a reference to an object of the publicly derived class.
- 7. The keyword vi rtual is a function specifier that provides a mechanism to dynamically select at runtime the appropriate member function from among

base- and derived-class functions. This specifier may be used only to modify member function declarations. This is called overriding. This ability to dynamically select a routine appropriate to an object's type is a form of polymorphism.

- 8. Inheritance provides for code reuse. The derived class inherits the base-class code and typically modifies and extends the base class. Public inheritance also creates a type hierarchy, allowing further generality by providing additional implicit type conversions. Also, at a runtime cost, it allows for runtime selection of overridden virtual functions. Facilities that allow the implementation of ADTs, inheritance, and the ability to process objects dynamically are the essentials of OOP.
- 9. A pure virtual function is a virtual member function whose body is normally undefined. Notationally, a pure virtual function is declared inside the class, as follows:

virtual function prototype =  $\theta$ ;

The pure virtual function is used to defer the implementation decision of the function. In OOP terminology, it is called a deferred method. A class that has at least one pure virtual function is an abstract class. It is useful for the base class in a type hierarchy to be an abstract class. As such, the base class would define the interface for its derived classes but cannot itself be used to declare objects.

### Review Questions

- 1. In class  $X : Y \{ \ldots \}$ ,  $X$  is a \_\_\_\_\_\_\_\_\_ class and Y is a \_\_\_\_\_\_\_\_\_ class.
- 2. True or false: If D inherits from <sup>B</sup> privately, D is a subtype of B.
- 3. The term overriding refers to see functions.
- 4. An abstract base class contains a\_.
- 5. The subtyping relationship is called the
- 6. True or false: Template classes cannot be base classes.
7. What is wrong with the following?

class  $A:B{...}$ ; class  $B:C{...}$ ; class  $C:A{...}$ ;

- 8. In multiple inheritance, why is virtual inheritance used?
- 9. The class type\_info provides a name() member function that
- 10. True or false: Constructors, destructors, overloaded operator=, and friends are not inherited.

# Exercises

- 1. For student and grad\_student code, input member functions that read input for each data member in their classes. (See Section 8.1, "A Derived Class," on page 275.) Use student: : read to implement grad\_student: : read.
- 2. Pointer conversions, scope resolution, and explicit casting create a wide selection of possibilities. Using main(), discussed in Section 8.2, "Typing Conversions and Visibility," on page 277, which of the following work, and what is printed?

```
reinterpret_cast<grad_student *>(ps) -> print();
dynamic_cast<student *>(pgs) -> print();
pgs -> student::print();
ps \rightarrow grad_{student::print();
```
Print out and explain the results.

3. Modify class <sup>D</sup> in Section 8.3, "Virtual Functions," on page 280, to be

```
class D2 : private B {
public:
                            //access modification
   B:: i :
   void print_i()
   \{cout \lt\lt i \lt\lt " inside D2 and B::i is "
             \lt\lt B:: i \lt\lt endl;
   }
};
```
What is changed in the output from that program?

4. Derive an integer vector class from the STL class vector<int> that has 1 as its first index value and n as its last index value.

 $int\_vector x(n);$  //vector whose range is 1 to n

5. Generalize the previous exercise by deriving a template class that creates the index range 1 to n.

```
vec_1 <double> x(n); //vector whose range is 1 to n
```
6. For the following program, explain when both overriding and overloading take place.

```
class B {
public:
   B(int j = 0) : i(j) {}
   virtual void print() const
      { cout << " i = " << i << end; }
   void print(char *s) const
      { cout \lt\lt s \lt i \lt\lt end; }
private:
   int i;
};
class D : public B \{public:
   D(int j = 0) : B(5), i(j) {}
   void print() const
      { cout << " i = " << i << end; }
   int print(char *s) const
       print(cnar ^s) const<br>{ cout << s << i << endl; return i; }
private:
   int i;
};
```

```
int main()
{
   B b1, b2(10), *pb;
   D d1, d2(10), *pd = &d2:
   b1.print(); b2.print(); d1.print(); d2.print();
   bl.print("bl.i = "); b2.print("b2.i = ");
   dl.print("dl.i = "); d2.print("d2.i = ");
   pb = pd:
   pb \rightarrow print(); pb \rightarrow print("d2.i = ");
   pd \rightarrow print(); pd \rightarrow print("d2.i = ");
\mathcal{F}
```
7. Define a base class person that will contain universal information, including name, address, birth date, and gender. Derive from this class the following classes:

```
class student : virtual public person {<br>// \cdots relevant additional state and behavior
fine a base class person that will contain universal informe, address, birth date, and gender. Derive from this coses:<br>class student : virtual public person {<br>// ..... relevant additional state and behavior<br>};
};
class worker : virtual public person {<br>// .... relevant additional state and<br>};<br>class student_worker : public student,<br>// .....<br>};
// ... relevant additional state and behavior
};
class student_worker : public student,public worker {
};
```
Write a program that reads a file of information and creates a list of persons. Process the list to create, in sorted order by last name, a list of all people, a list of people who are students, a list of people who are employees, and a list of people who are student-employees. On your system, can you easily produce a list in sorted order of all students who are not employees?

8. (Project) Design and implement a graphical user interface (GUI) for the predatorprey simulation. It is beyond the scope of this book to describe various available GUI toolkits. The Interviews package works on top of X and is written in C++. The program should draw each iteration of the simulation on the screen. You should be able to directly input a "Garden of Eden" starting position. (See Section 8.4, "Abstract Base Classes," on page 283, for the game-of-life simulation.) You should also be able to provide other settings for the simulation, such as the size of the simulation. Can you allow the user to define other life-forms and

their rules for existing, eating, and reproducing? Make the graphical interface as elegant as possible. The user should be able to position it on the screen, resize it, and select icons for the various available life-forms.

- 9. (Java) Add GraduateStudent to the Java class hierarchy in Section 8.10, "Moving from C++ to Java," on page 300. Note how Java uses capitalization instead of an underscore to separate words in an identifier. This is stylistic. C++ derives its heritage directly from C and adopted C style. Java has a SmallTalk influence and has styles adopted from that culture.
- 10. (Java) Develop the Java version of the shape hierarchy in Section 8.3, "Virtual Functions," on page 282.
- 11. (Java) Develop the predator-prey simulation in Java, using the awt library to provide a graphical interface. (See Section 8.4, "Abstract Base Classes," on page 283 for the predator-prey C++ simulation.) This is one area that Java excels in. Section 10.6, "Moving from C++ to Java," on page 336, has some discussion of Java awt.

# **Chapter 9** Exceptions

This chapter describes exception handling in C++. Exceptions are generally unexpected error conditions. Normally, these conditions terminate the user program with a system-provided error message. An example is floating-point divide-by-zero. Usually, the system aborts the running program. C++ allows the programmer to attempt to recover from these conditions and to continue program execution.

Assertions are program checks that force error exits when correctness is violated. One point of view is that an exception is based on a breakdown of a contractual guarantee among the provider of a code, the code's manufacturer, and the code's client. (See Section 10.1.1, "ADTs: Encapsulation and Data Hiding," on page 328.) In this model, the client needs to guarantee that the conditions for applying the code exist, and the manufacturer needs to guarantee that the code will work correctly under these conditions. In this methodology, assertions provide the various guarantees.

## 9.1 Using the assert Library

Program correctness can be viewed in part as a proof that the computation terminated with correct output, dependent on correct input. The user of the computation had the responsibility of providing correct input. This was a *precondition*. The computation, if successful, satisfied a postcondition. Providing a fully formal proof of correctness is an ideal but is not usually done. Nevertheless, such assertions can be monitored at runtime to provide very useful diagnostics. Indeed, the discipline of thinking out appropriate assertions frequently causes the programmer to avoid bugs and pitfalls.

The C and C++ communities are increasingly emphasizing the use of assertions. The standard library *assert* provides a macro, assert, which is invoked as though its function signature were

void assert(bool expression);

If the expression evaluates as false, execution is aborted with diagnostic output. The assertions are discarded if the macro NDEBUG is defined.

Consider allocation to our safe array type dbl\_vect in Section 5.5, "The Class db1\_vect," on page 163.

```
dbl_vect::dbl_vect(int n) : size(n)
{
   assert(n > 0);
   p = new int[size];
   assert(p := 0);
}
```
The use of assertions replaces the ad hoc use of conditional tests with a more uniform methodology. This is better practice. The downside is that the assertion methodology does not allow a retry or other repair strategy to continue program execution. Also, assertions do not allow a customized error message, although it would be easy to add this capability.

It is possible to make this scheme slightly more sophisticated by providing various testing levels, as are found in the Borland  $C++$  checks library. Under this package, the flag \_DEBUG can be set to

\_DEBUG <sup>0</sup> no testing \_DEBUG <sup>1</sup> PRECONDITION tests only CHECK tests also

The idea is that once the library functions are thought to be correct, the level of checking is reduced to testing preconditions only. Once the client code is debugged, all testing can be suspended.

## 9.2 C++ Exceptions

C++ introduces a context-sensitive exception-handling mechanism. It is not intended to handle the asynchronous exceptions defined in signal, such as SIGFPE, which indicates a floating-point exception. The context for handling an exception is a try block. Handlers are declared at the end of a try block, using the keyword catch.

C++ code can raise an exception in a try block by using the throw expression. The exception is handled by invoking an appropriate handler selected from a list found at the end of the handler's try block. An example of this follows.

In file dbl\_vect4.cpp

```
dbl_vect::dbl_vect(int n): size(n)
{
   if (n < 1) //1) //precondition assertion
      throw (n);
   p = new int[n];if (p == 0) //postcondition assertion
      throw ("FREE STORE EXHAUSTED");
}
void g(int n)
{
   try {
      dbl_vect a(n), b(n);
    }
    \{catch(int n) <math>\{ \ldots \}</math> // catches incorrect size
    catch(int n) {.....} //catches incorrect siz<br>catch(const char* error) {.....} //catches no free store
}
```
The first throw() has an integer argument and matches the catch(int n) signature. This handler is expected to perform an appropriate action where an incorrect array size has been passed as an argument to the constructor. For example, an error message and abort are normal. The second throw() has a pointer to character argument and matches the catch (const char\* error) signature.

# 9.3 Throwing Exceptions

Syntactically, throw expressions come in two forms:

```
throw expression
throw
```
The throw expression raises an exception. The innermost try block in which an exception is raised is used to select the catch statement that processes the excep tion. The throw with no argument can be used inside a catch to *rethrow* the current exception. This throw is typically used when you want a second handler called from the first handler to further process the exception.

The expression thrown is a static temporary object that persists until exception handling is exited. The expression is caught by a handler that may use this value, as follows:

### In file throwl.cpp

```
void foo()
{
   int i;
   //will illustrate how an exception is thrown
   i = -15;
   throw i;
}
int main()
{
   try {
      foo();
   }
   catch (int n)
      { cerr << "exception caught\n " << n << endl; }
}
```
The integer value thrown by throw i persists until the handler with the integer signature catch(int n) exits. This value is available for use within the handler as its argument.

When a nested function throws an exception, the process stack is "unwound" until an exception handler is found. This means that block exit from each terminated local process causes automatic objects to be destroyed.

### In file throw2.cpp

```
void foo(){
       int i, j;
        \mathcal{L}(\mathbf{x},\mathbf{y},\mathbf{y},\mathbf{y})throw i;a a salar
}
```

```
void call_foo()
{
     int k;
     \mathcal{L}^{\mathcal{A}} , \mathcal{L}^{\mathcal{A}} , \mathcal{L}^{\mathcal{A}}\frac{f}{\cdots}}
int main()
{
     try {
          call_foo(); //foo exits with i and j destroyed
     }
     catch(int n) { ... \n}}
```
### 9.3.1 Rethrown Exceptions

Using throw without an expression rethrows a caught exception. The catch that rethrows the exception cannot complete the handling of the existing exception. This catch passes control to the nearest surrounding try block, where a handler capable of catching the still existing exception is invoked. The exception expression exists until all handling is completed. Control resumes after the outermost try block that last handled the rethrown expression.

An example of rethrowing of an exception follows.

```
void foo()
{
   try {
       throw i;
    }
   catch(int n)
    {
                           //handle for positive values here
   if ( i > 0)
     \mathbf{1} , and \mathbf{1} , and \mathbf{1}return;
    }
    else { //handle
i <= 0 partially\sim \sim \simthrow; //rethrown
    }
}
```
Assuming that the thrown expression was of integer type, the rethrown exception is the same persistent integer object that is handled by the nearest handler suitable for that type.

## 9.3.2 Exception Expressions

Conceptually, the thrown expression "passes" information to the handlers. Frequently, the handlers will not need this information. For example, a handler that prints a message and aborts needs no information from its environment. However, the user might want additional information printed so that it can be used to select or to help decide the handler's action. In this case, it is appropriate to package the information as an object.

```
class dbl_vect_error {
private:
   enum error { bounds,
heap, other } e_type;
   int ub, index, size;
public:
  dbl_vect_error(error,
  dbl_vect_error(error, int);
};
                                     //out of bounds
                                     //out of memory
```
Now, throwing an expression using an object of type dbl\_vect\_error can be more informative to a handler than just throwing expressions of simple types.

```
. . . . .
throw dbl_vect_error(bounds, i, ub);
```
# 9.4 Try Blocks

Syntactically, a try block has the form

```
try
compound statement
handler list
```
The try block is the context for deciding which handlers are invoked on a raised exception. The order in which handlers are defined determines the order in which a handler for a raised exception of matching type will be tried.

```
try {
     \mathbf{1}throw ("SOS");
     . . . . .
     io_{\text{condition}} eof(argv[i]);
     throw (eof);
     \mathcal{L}^{\mathcal{A}} and \mathcal{L}^{\mathcal{A}} and
}
catch(const char*) {...}catch(io_condition& x) \{\cdots\}
```
Conditions Under Which Throw Expression Matches the Catch Handler Type

- An exact match
- A derived type of the public base-class handler type
- A thrown object type that is convertible to a pointer type that is the catch argument

It is an error to list handlers in an order that prevents them from being called. For example,

```
catch(void*) //any char* would match
catch(char*)
catch(BaseTypeError&)
catch(DerivedTypeError&)
                         //always on DerivedTypeError
```
A try block can be nested. If no matching handler is available in the immediate try block, a handler is selected from its immediately surrounding try block. If no handler that matches can be found, a default behavior is used. This is by default terminate() (see Section 9.7, "terminate() and unexpected()," on page 315).

# 9.5 Handlers

Syntactically, a handler has the form

catch (formal argument) compound statement

The catch looks like a function declaration of one argument without a return type.

### In file catch.cpp

```
catch(char* message)
{
   cerr << message << endl;
   exit(1);}
catch( ... ) //default action to be taken
\{cerr << "THAT'S ALL FOLKS." << endl;
   abort();
}
```
An ellipsis signature matching any argument type is allowed. Also, the formal argument can be an abstract declaration. In other words, it can have type information without a variable name.

The handler is invoked by an appropriate throw expression. At that point, the try block is exited. The system calls clean-up functions that include destructors for any objects that were local to the try block. A partially constructed object will have destructors invoked on any parts of it that are constructed subobjects. The program resumes at the statement after the try block.

# 9.6 Exception Specification

Syntactically, an exception specification is part of a function declaration or a function definition and has the form

```
function header throw (type list)
```
The type list is the list of types that a throw expression within the function can have. The function definition and the function declaration must write out the exception specification identically.

If the list is empty, the compiler may assume that no throw will be executed by the function, either directly or indirectly.

```
void foo() throw(int, over_flow);
void noex(int i) throw();
```
If an exception specification is left off, the assumption is that an arbitrary exception can be thrown by such a function. Violations of these specifications are runtime errors and are caught by the function unexpected().

# 9.7 terminate() and unexpected()

The system-provided function termi nate() is called when no handler has been provided to deal with an exception. The abort () function, called by default, immediately terminates the program, returning control to the operating system. Another action can be specified by using set\_terminate() to provide a handler. These declarations are found in the except library.

The system-provided handler unexpected() is called when a function throws an exception that was not in its exception-specification list. By default, the terminate() function is called; otherwise, a set\_unexpected() can be used to provide a handler.

# 9.8 Example Exception Code

In this section, we discuss some examples of exception code and their effects. Let us return to catching a size error in our db1\_vect constructor from Section 6.7, "Overloading Assignment and Subscripting Operators," on page 210.

```
In file dbl_vect4.cpp
```

```
dbl_vect::dbl_vect(int n): size(n)
{
    if (n < 1) //precondition assertion
       throw (n);
    p = new int[n];<br>if (p == 0)// postcondition assertion
       throw ("FREE STORE EXHAUSTED");
}
void g(int m)
{
   try {
       dbl_vect a(m);
   \mathcal{F}catch(int n)
   {
       cerr << "SIZE ERROR " << n << endl;
                                                //retry g with
      9(10);
                                                //legal size
   }
   catch(const char* error)
   {
      cerr << error << endl;
      abort();
   }
}
```
The handler has replaced an illegal value with a default legal value. This may be reasonable in a system's debugging phase, when many routines are being integrated and tested. The system attempts to provide further diagnostics. It is analogous to a compiler's attempt to continue to parse an incorrect program after a syntax error. Frequently, the compiler provides additional error messages that prove useful.

The preceding constructor checks that only one variable has a legal value. It looks artificial in that it replaces code that could directly replace the illegal value with a default by throwing an exception and allowing the handler to repair the value. However, in this form, the separation of what is an error and how it is handled is clear. It is a clear methodology for developing fault-tolerant code.

More generally, one could have an object's constructor look like the following:

```
Object: : Object(arguments)
{ '
   if (illegal argumentl )
      throw expressionl;
   if (illegal argument2 )
      throw expression2;
   //attempt to construct
}
```
The Object constructor now provides a set of thrown expressions for an illegal state. The try block can now use the information to repair or to abort incorrect code.

```
try {
//. fault-tolerant code
     }
catch {declaration!) { /*
fixup this case */ }
     catch (declaration2) { /* fixup this case */ }
     catch(declarationK) { /* fixup this case */ }
  //correct or repaired -
state values
are now legal
```
When many distinct error conditions are useful for the state of a given object, a class hierarchy can be used to create a selection of related types to be used as throw expressions.

```
Object_Error {
public:
   Object_Error(arguments); //capture useful info
   members that contain throwm expression state
   virtual void repair()
      { cerr « "Repair failed in Object " « endl;
        abort(): }
};
Object_Error_Sl : public Object_Error {
public:
   Object_Error_S1(arguments);
   added members that contain thrown expression state
   void repair(); //override to provide repair
};<br>..... //other derived error classes as needed
```
These hierarchies allow an appropriately ordered set of catches to handle exceptions in a logical sequence. Recall that a base-class type should come after a derived-class type in the list of catch declarations.

# 9.9 Standard Exceptions and Their Uses

C++ compilers and library vendors provide standard exceptions. For example, the exception type bad\_al loc is thrown by the ANSII compiler if the new operator fails to return with storage from free store. The bad\_alloc exception is in the except library.

Here is a program that lets you test this behavior on the Borland compiler.

In file except.cpp

```
int main()
{
   int *p, n;
   try {
      while (true) {
         cout << "enter allocation request:" << endl;
         \sin \gg n;
         p = new int[n];}
   }
   catch(bad_a1loc x ) {cut < < "bad_a1loc caught" < < end1; }catch(...) { cout << "default catch" << endl; }
}
```
This program loops until it is interrupted by an exception. On our system, a request for <sup>1</sup> billion integers will invoke the bad\_alloc handler. In some systems, the exception class xalloc is provided for this purpose.

A frequent use of standard exceptions is in testing casts. The standard exception bad\_cast is declared in file exception. The following program uses the typeinfo and stdexception libraries. The program also uses RTTI, as well as the bad\_cast exception.

### In file bad\_cast.cpp

```
class A {
public:
   virtual void foo() { cout << "in A" << endl; }
};
class B: public A {
public:
   void foo() { cout << "in B'' << endl; }
};
```

```
int main()
{
   try {
      A a, *pa; B b, *pb;
      pa = &b;pb = dynamic_cast<B^*>(pa); //succeeds
      pb \rightarrow foo();
      pa = & a:
      pb = dynamic_cast<B^*>(pa); //fails
      pb \rightarrow foo();
   }
   catch(bad_cast) { cout << "dynamic_cast failed" << endl; }
}
```
In systems that do not throw these exceptions, the pointer should be tested with an assertion to see that it is not converted to 0.

The standard library exceptions are derived from the base-class exception. Two derived classes are logic\_error and runtime\_error. Logic-error types include bad\_cast, out\_of\_range, and bad\_typeid, which are intended to be thrown as indicated by their names. The runtime error types include range\_error, overflow\_error, and bad\_alloc.

The base class defines a virtual function.

```
virtual const char* exception::what() const throw();
```
This member function should be defined in each derived class to give more helpful messages. The empty throw-specification list indicates that the function should not itself throw an exception.

# 9.10 Pragmatics

Paradoxically, error recovery is concerned chiefly with writing correct programs. Exception handling is about error recovery. Exception handling is also a transfer-ofcontrol mechanism. The client/manufacturer model gives the manufacturer the responsibility of making software that produces correct output, given acceptable input. The question for the manufacturer is how much error detection and, conceivably, correction should be built in. The client is often better served by fault-detecting libraries, which can be used in deciding whether to attempt to continue the computation.

Error recovery is based on the transfer of control. Undisciplined transfer of con trol leads to chaos. In error recovery, one assumes that an exceptional condition has corrupted the computation, making it dangerous to continue. It is analogous to driving a car after realizing that the steering mechanism is damaged. Useful exception handling is the disciplined recovery when damage occurs.

In most cases, programming that raises exceptions should print a diagnostic message and gracefully terminate. Special forms of processing, such as real-time processing and fault-tolerant computing, require that the system not go down. In these cases, heroic attempts at repair are legitimate.

What can be agreed on is that classes can usefully be provided with error conditions. In many of these conditions, the object has member values in illegal states values it is not allowed to have. The system raises an exception for these cases, with the default action being program termination. This is analogous to the native types raising system-defined exceptions, such as SIGFPE.

But what kind of intervention is reasonable to keep the program running? And where should the flow of control be returned? C++ uses a termination model that forces the current try block to terminate. Under this regime, one will either retry the code or ignore or substitute a default result and continue. Retrying the code seems most likely to give a correct result.

Code is usually too thinly commented. It is difficult to imagine the program that would be too rich in assertions. Assertions and simple throws and catches that terminate the computation are parallel techniques. A well-thought-out set of error conditions detectable by the user of an ADT is an important part of a good design. An overreliance on exception handling in normal programming, beyond error detection and termination, is a sign that a program was ill-conceived, with too many holes, in its original form.

## 9.11 Moving from C++ to Java

Java has an exception-handling mechanism that is integral to the language and is heavily used for error detection at runtime. The mechanism is similar to the one found in C++. An exception is thrown by a method when it detects an error condition. The exception will be handled by invoking an appropriate handler selected from a list of handlers, or catches. These explicit catches occur at the end of an enclosing try block. An uncaught exception is handled by <sup>a</sup> default Java handler that issues a message and terminates the program. An exception is itself an object, which must be derived from the superclass Throwable.

As a simple example of all this, we will add an exception NoSuchNameException to our Personl example class in Section 8.10, "Moving from C++ to Java," on page 300.

```
class NoSuchNameException extends Exception {
   public String str() { return name; }
   public String name;
   NoSuchNameException(String p) { name = p; }
\};
```
The purpose of this exception is to report an incorrect or improperly formed name. In many cases, exceptions act as assertions would in the C language. These exceptions determine whether an illegal action has occurred and report it. We now modify the Person code to take advantage of the exception.

### In file Person2.java

```
//Person2.class: Person with exceptions added
class Person2 {
   private String name;
   public Person2(String p)throws NoSuchNameException{
      if (p == "")throw new NoSuchNameException(p);
      name = p; }public String toString(){ return name;}
   public static void main(String[] args)
         throws NoSuchNameException
   {
       try{
          Person2 p = new Person2("ira poh]");
          System.out.println("PERSONS");
          System.out.println(p.toString());
          p = new Person2("");
       }
   catch(NoSuchNameException t)
      { System.out.println(" exception with name " + t.str()); }
   finally{ System.out.println("finally clause"); }
};
```
The throw() has a NoSuchNameException argument and matches the catch() signature. This handler is expected to perform an appropriate action where an incorrect name has been passed as an argument to the Person2 constructor. As in this example, an error message and abort are normal. The finally clause shown here is code that is done regardless of how the try block terminates.

## **Summary**

- 1. Exceptions are generally unexpected error conditions. Normally, these conditions terminate the user program with a system-provided error message. An example is floating-point divide-by-zero.
- 2. The standard library assert provides the macro

assert(expression) ;

If the *expression* evaluates as false, execution is aborted with diagnostic output. The assertions are discarded if the macro NDEBUG is defined.

3. The signal library provides a standard mechanism for handling system-defined exceptions in a straightforward manner. Some examples are

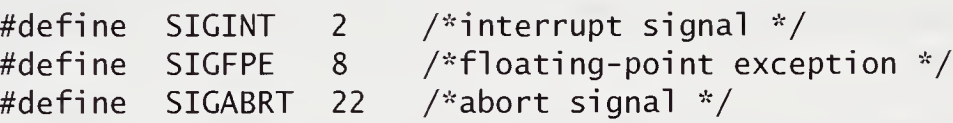

The system can raise these exceptions. On many systems, for example, pressing control-C on the keyboard generates an interrupt. The normal action is to kill the current user process. These exceptions can be handled by use of the si gnal () function, which associates a handler function with a signal.

- 4. C++ code can raise an exception by using the throw expression. The exception is handled by invoking an appropriate handler selected from a list of handlers found at the end of the handler's try block.
- 5. Syntactically, throws come in two forms:

throw throw expression

The throw expression raises an exception in a try block. The throw with no argument may be used in a catch to rethrow the current exception.

6. Syntactically, a try block has the form

try compound statement handler list

The try block is the context for deciding which handlers are invoked on a raised exception. The order in which handlers are defined determines the order in which a handler for a raised exception of matching type is tried.

7. Syntactically, a handler has the form

catch (formal argument) compound statement

The catch looks like a function declaration of one argument without a return type.

8. Syntactically, an exception specification is part of a function declaration and has the form

function header throw (type list)

The type list is the list of types that a throw expression within the function can have. If the list is empty, the compiler may assume that no throw will be executed by the function, either directly or indirectly.

9. The system-provided handler termi nate() is called when no other handler has been provided to deal with an exception. The system-provided handler unexpected () is called when a function throws an exception that was not in its exception-specification list. By default, terminate() calls the abort() function. The default unexpected() behavior is to call terminate().

## Review Questions

- 1. True or false: In C++, new cannot throw an exception.
- 2. Asynchronous exceptions, such as SIGFPE, are defined in \_
- 3. The context for handling an exception is a \_\_\_\_\_\_\_\_ block.
- 4. The system-provided handler\_is called when <sup>a</sup> function throws an exception that was not in its exception-specification list.
- 5. A standard exception class is \_\_\_\_\_\_\_ and is used for \_\_\_
- 6. The system-provided handler\_is called when no other handler has been provided to deal with an exception.
- 7. Handlers are declared at the end of a try block, using the keyword
- 8. The ist he list of types a throw expression can have.
- 9. Name three standard exceptions provided by C++ compilers and libraries.
- 10. What two actions should most handlers perform?

## Exercises

1. The following bubble sort does not work correctly:

```
//Incorrect bubble sort
void swap(int a, int b)
\{int temp = a;
   a = b;
   b = \text{temp};
}
void bubble(int a[], int size)
{
   int i, j;
   for (i = 0; i != size; ++i)for (j = i ; j != size; ++j)if (a[i] < a [j + 1])swap (a[i], a[j + 1]);
}
```

```
int main()
{
   int t[10] = \{ 9, 4, 6, 4, 5, 9, -3, 1, 0, 12 \};bubble(t, 10);
   for (int i = 0; i < 10; +i)
      cout \lt\lt t[i] \lt\lt' '\t';
   cout \lt\lt "\nsorted? " \lt\lt endl;
}
```
Place assertions in this code to test that it is working properly. Use this technique to write a correct program.

- 2. Use templates to write a generic version of the correct bubble sort, complete with assertions. Use a random-number generator to generate test data. On what types can this be made to work generically?
- 3. Code the member function dbl\_vect: :operator[] (int) to throw an out-ofrange exception if an incorrect index is used. (See Section 6.7, "Overloading Assignment and Subscripting Operators," on page 211.) Also, code a reasonable catch that prints out the incorrect value and terminates. To test the code, execute a try block in which the exception occurs. Write a catch that would allow user intervention at the keyboard to produce a correct index and to continue or to retry the computation. Can this be done in a reasonable manner?
- 4. Recode the ch\_stack class to throw exceptions for as many conditions as you think are reasonable. (See Section 5.2, "Constructing a Dynamically Sized Stack," on page 155.) Use an enumerated type to list the conditions. red y the computation. Can this be done in a reasonable mate<br>code the ch\_stack class to throw exceptions for as many<br>nk are reasonable. (See Section 5.2, "Constructing a Dynami<br>page 155.) Use an enumerated type to list th

Write a catch that will use a swi tch statement to select an appropriate message and to terminate the computation.

- 5. Write a stack\_error class that replaces the enumerated type of the previous exercise. Make this a base class for a series of derived classes that encapsulates each specific exception condition. The catches should be able to use overridden virtual functions to process the various thrown exceptions.
- 6. (Java) Recode in Java the ch\_stack class, complete with exceptions. Java already throws exceptions if new fails to allocate storage, and Java automatically throws a range-error exception when an index is out of range.

# **Chapter 10** OOP Using C++

X

C++ is a hybrid language. The kernel language developed from C is classically used as a system-implementation language. As such,  $C_{++}$  is suitable for writing very efficient code. The class-based additions to the language support the full range of OOP requirements. Therefore,  $C_{++}$  is suitable for writing reusable libraries, and it supports a polymorphic coding style.

Object-oriented programming (OOP) and C++ were embraced by the industry very quickly. C++, as a hybrid OOP language, allows a multiparadigmatic approach to coding. The traditional advantages of C as an efficient, powerful programmer's language are not lost. The key new ingredients in  $C_{++}$  are inheritance and polymorphism, that is, its capability to assume many forms.

## 10.1 OOP Language Requirements

### OOP Language Characteristics

- Encapsulation with data hiding: the ability to distinguish an object's internal state and behavior from its external state and behavior
- Type extensibility: the ability to add user-defined types to augment the native types
- Inheritance: the ability to create new types by importing or reusing the description of existing types
- Polymorphism with dynamic binding: the ability of objects to be responsible for interpreting function invocation

These features cannot substitute for programmer discipline and communityobserved convention, but they can be used to promote such behavior.

Typical procedural languages, such as FORTRAN, Pascal, and C, have limited forms of type extensibility and encapsulation. These languages have pointer and record types that provide these features. <sup>C</sup> also has a scheme of file-oriented privacy, in its static file-scope declarations. Such languages as Modula-2 and Ada have more complete forms of encapsulation, namely, module and package,

respectively. These languages readily allow users to build ADTs and provide significant library support for many application areas. A language such as pure LISP supports dynamic binding. The elements in OOP have been available in various languages for at least 25 years.

LISP, Simula, and SmallTalk have long been in widespread use in both the academic and research communities. These languages are in many ways more elegant than C and C++. However, not until OOP elements were added to C was there any significant movement to using OOP in industry. Indeed, the late 1980s saw a bandwagon effect in adopting  $C_{++}$  that cut across companies, product lines, and application areas; industry needed to couple OOP with the ability to program effectively at a low level.

Also crucial was the ease of migration from  $C$  to  $C_{++}$ . PL/1, by contrast, is rooted in FORTRAN and COBOL; Ada is rooted in Pascal. But C++ had C as a nearly proper subset. As such, the installed base of C code need not be abandoned. These other languages required a nontrivial conversion process to modify existing code from their ancestor languages.

The conventional academic wisdom is that excessive concern with efficiency is detrimental to good coding practices. This concern misses the obvious, namely, that product competition is based on performance. Consequently, industry values lowlevel technology. In this environment, C++ is a very effective tool.

### 10.1.1 ADTs: Encapsulation and Data Hiding

To fully appreciate the OOP paradigm, we must view the overall coding process as an exercise in shared and distributed responsibilities. This text has used the terms client to mean a user of a class and manufacturer to mean the provider of the class.

A client of a class expects an approximation to an abstraction. A stack, to be useful, has to be of reasonable size. A complex number must be of reasonable precision. A deck of cards must be shufflable, with random outcome in dealing hands. The internals of how these behaviors are computed is not a direct concern of the client. The client is concerned with cost, effectiveness, and ease of operation, not with implementation. This is the black box principle, and it has two components.

### Black Box for the Client

- Simple to use, easy to understand, and familiar
- In a component relationship within the system
- Cheap, efficient, and powerful

### Black Box for the Manufacturer

- Easy to reuse and modify and difficult to misuse and reproduce
- Profitable to produce with a large client base
- Cheap, efficient, and powerful

The manufacturer competes for clients by implementing an ADT product that is reasonably priced and efficient. It is in the manufacturer's interest to hide details of an implementation. This simplifies what the manufacturer needs to explain to the client, and it frees the manufacturer to allow internal repairs or improvements that do not affect the client's use. It restrains the client from dangerous or inadvertent tampering with the product.

A data-hiding scheme that restricts access of implementation detail to manufacturers guarantees client conformance to the ADT abstraction. The private parts are hidden from client code, and the public parts are available. It is possible to change the hidden representation without changing the public access or functionality. If done properly, client code need not change when the hidden representation is modified. The two keys to fulfilling these conditions are inheritance and polymorphism.

### 10.1.2 Reuse and Inheritance

Library creation and reuse are crucial indicators of successful language strategies. Inheritance, or deriving a new class from an old one, is used for code sharing and reuse, as well as for developing type hierarchies. Inheritance can be used to create a hierarchy of related ADTs that share both code and a common interface, a feature critical to the ability to reuse code.

Inheritance influences overall software design by providing a framework that captures conceptual elements that become the focus for system building and reuse. For example, InterViews is a C++ package that supports building graphical user interfaces for interactive, text, and graphics objects. These categories are readily composed to produce various applications, such as a CAD system, a browser, or a WYSIWYG editor.

### OOP Design Methodology

- 1. Decide on an appropriate set of ADTs.
- 2. Design in their relatedness, and use inheritance to share code and interface.
- 3. Use virtual functions to process related objects dynamically.

Inheritance also facilitates the black box principle and is an important mechanism for suppressing detail. It is hierarchical, and each level provides functionality to the next level that is built on it. In retrospect, structured

programming methodology, with its process-centered view, relied on stepwise refinement to nest routines but did not adequately appreciate the need for a corresponding view of data.

## 10.1.3 Polymorphism

Polymorphism is the genie in OOP, taking instruction from a client and properly interpreting its wishes. A polymorphic function has many forms. Following Cardelli and Wegner, we make the following distinctions:

### Types of Polymorphism

- 1. Coercion (ad hoc polymorphism): A function or operator works on several types by converting their values to the expected type. An example in ANSI C is assignment conversions of arithmetic types on function call.
	- $a / b$  //divide determined by native coercions
- 2. Overloading (ad hoc polymorphism): A function is called, based on its signature, defined as the list of argument types in its parameter list. The C integerdivide operator and float-divide operator are distinguished, based on their argument list.

cout  $\ll$  a //function overloading

3. Inclusion (pure polymorphism): A type is a subtype of another type. Func tions available for the base type will work on the subtype. Such a function can have various implementations that are invoked by a runtime determination of subtype.

<sup>p</sup> -> draw() //virtual function call

4. Parametric polymorphism (pure polymorphism): The type is left unspecified and is later instantiated. Manipulation of generic pointers and templates provides this in C++.

stack <window\*> win[40]

Polymorphism localizes responsibility for behavior. The client code frequently requires no revision when additional functionality is added to the system through manufacturer-provided code additions.

Polymorphism directly contributes to the black box principle. The virtual functions specified for the base class are the interface used by the client throughout. The client knows that an overridden member function takes responsibility for a specific implementation of a given action relevant to the object. The client need not know different routines for each calculation or different forms of specification. These details are suppressed.

# 10.2 OOP: The Dominant Programming Methodology

OOP using C++ gained dazzling acceptance in industry from 1986 on, despite acknowledged flaws and unfamiliarity with OOP strategies. The reason for this is that C++ brought OOP technology to industry in an acceptable way. C++ is based on an existing, widely used successful language. C++ allows tight, efficient, portable code to be written. Type safety is retained, and type extensibility is general. C++ coexists with standard languages and does not require special system resources.

C was designed as a system-implementation language and as such allows coding that is readily translated to efficiently use machine resources. Software products gain competitive advantage from such efficiency. Hence, despite complaints that traditional <sup>C</sup> was not a safe or robust language to code in, C grew in its range of application. The C community, by convention and discipline, used structured programming and ADT extensions. OOP made inroads into this professional community only when it was wed to C within a conceptual framework that maintained its traditional point of view and advantages. Key to the bandwagon move to C++ has been the understanding that inheritance and polymorphism gain additional important advantages over traditional coding practice.

Polymorphism in C++ allows a client to use an ADT as a black box. Success in OOP is characterized by the extent to which a user-defined type can be made indistinguishable from a native type. Polymorphism allows coercions to be specified that integrate the ADT with the native types. Objects from subtype hierarchies respond dynamically to function invocation, the messaging principle in OOP. Polymorphism also simplifies client protocols, and name proliferation is controlled by function and operator overloading. The availability of all four forms of polymorphism encourages the programmer to design with encapsulation and data hiding in mind. OOP is many things to many people. Attempts to define it are like the blind men's attempts to describe an elephant. Recall the equation describing object-orientation:  $OOP = type-extensibility + polymorphism.$ 

In many languages and systems, the cost of detail suppression was runtime inefficiency or undue rigidity in the interface. C++ has a range of choices that allow both efficiency and flexibility. Also, the success of C++ was a precondition for the introduction of Java in 1995. Together, C++ and Java have established OOP as the dominant contemporary programming methodology.

## 10.3 Designing with OOP in Mind

Most programming should involve the use of existing designs. For example, the mathematical and scientific communities have standard definitions of complex numbers, rationals, matrices, and polynomials. Each of these can be readily coded as an ADT. The expected public behavior of these types is widely agreed on.

The programming community has widespread experience with standard container classes. Reasonable agreement exists as to the behavior of stack, associative array, binary tree, and queue. Also, the programming community has many examples of specialized programming language oriented to a particular domain. For example, SNOBOL and its successor language ICON have powerful string-processing features that can be captured as ADTs in C++.

OOP attempts to emphasize reuse, which is possible on several scales. The grandest scale is the development of libraries that are effective for an entire problem domain. The upside is that reuse contributes in the long run to more easily maintained code. The downside is that a particular application does not need costly library development.

OOP requires programmer sophistication. More sophisticated programmers are better programmers. The downside is high training cost and the potential misuse of sophisticated tools.

OOP makes client code simpler and more readily extensible. Polymorphism can be used to incorporate local changes into a large-scale system without global modification. The downside can be runtime overhead.

C++ provides programming encapsulations through classes, inheritance, and templates. Encapsulations hide and localize. As systems get bigger and more com plex, there is an increasing need for such encapsulations. Simple block structure and functional encapsulation of such languages as Pascal are not enough. The 1970s taught us the need for the module as a programming unit. The 1980s taught us that modules need to have a logical coherence supported in the language and that they must be derivable from one another. When supported by a programming language, encapsulations and relationships lead to increased programmer discipline. The art of programming is to blend rigor and discipline with creativity.

Occam's Razor is a useful design principle: Entities should not be multiplied beyond necessity—or beyond completeness, invertibility, orthogonality, consistency, simplicity, efficiency, or expressiveness. Such ideals can be in conflict and frequently involve trade-offs in arriving at a design.

Invertibility means that the program should have member functions that are inverses. In the mathematical types, addition and subtraction are inverses. In a text editor, add and delete are inverses. Some commands, such as negation, are their own inverses. The importance of invertibility in a nonmathematical context can be seen by the brilliant success of the *undo* command in text editing and the *recover* commands in file maintenance.

Completeness is best seen in Boolean algebra, in which the nand operation suffices to generate all possible Boolean expressions. But Boolean algebra is usually taught with negation, conjunction, and disjunction as the basic operations. Completeness by itself is not enough to judge a design by. A large set of operators is frequently more expressive.

Orthogonality means that each element of a design should integrate and work with all other elements without overlapping or being redundant. For example, on a system that manipulates shapes, one should have a horizontal move, a vertical move, and a rotate operation. In effect, these operations would be adequate to position the shape at any point on the screen.

Hierarchy is captured through inheritance. Designs should be hierarchical. It is a reflection of two principles—decomposition and localization. Both principles are methods of suppressing detail, a key idea in coping with complexity. However, there is a scale problem in such a design. How much detail is enough to make a concept useful as its own class? It is important to avoid a proliferation of specialized concepts. Too much detail renders the class design difficult to master.

## 10.4 Class-Responsibility-Collaborator

Designs can be aided by a diagramming process. Several object-oriented design (OOD) notations exist, and a number have been incorporated in CASE (computerassisted software engineering) tools. The most comprehensive of these are based on the Universal Modeling Language (UML) pioneered by Rational Software. This section describes a useful, related low-tech scheme: the Class-Responsibility-Collaborator (CRC) notecard scheme.

A responsibility is an obligation the class must keep. For example, complex number objects must provide an implementation of complex arithmetic. A collaborator is another object that cooperates with this object to provide an overall set of behaviors. For example, integers and reals collaborate with complex numbers to provide a comprehensive set of mathematical behaviors.

A CRC notecard is used to design a given class. The responsibilities of the class and the collaborators for that class are initially described. The back of the card is used to describe implementation detail. The front of the card corresponds to public behavior.

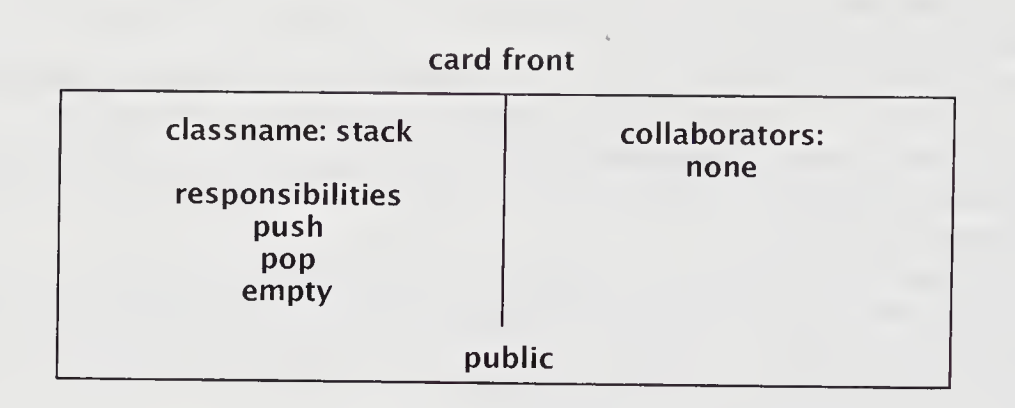

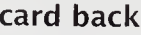

| state/description |  |
|-------------------|--|
| top               |  |
| base_pointer      |  |
|                   |  |

CRC Card

As the design process proceeds, the cards are rewritten and refined. They become more detailed and closer to a set of member function headers. The back of the card can be used to show implementation details, including is-a, like-a, and has-a relationships.

The attractiveness of this scheme is its flexibility. In effect, it represents a pseudocode refinement process that can reflect local tastes. The number of revisions and the level of detail and rigor are a matter of taste.

# 10.5 Design Patterns

Reuse is a primary theme in modern programming. In early times, reuse was limited to simple libraries of functions, such as the math functions found in *math.h* or the string functions in string.h. In OOP, the class or template becomes a key construct for reuse. Classes and templates encapsulate code that conforms to certain designs Thus, the iterator classes of STL are a *design pattern*. Recently, the concept of design pattern has proved very popular in defining medium-scale reuse A design pattern has four elements.

#### Elements of a Design Pattern

- 1. The pattern terminology: for example, iterator
- 2. The problem and conditions: for example, visitation over a container
- 3. The solution: for example, pointer-like objects with a common interface
- 4. The evaluation: for example, the trade-off between defining an iterator on a vector or using a native array

A design pattern is an abstraction that suggests a useful solution to a particular programming problem. Often, reuse is inexpensive, as with STL container and iterator design patterns that require only instantiation. Sometimes, reuse is expensive, such as inventing a balanced-tree class with an interface conforming to STL sequence containers.

#### Design Patterns in This Text

- 1. Iterator, such as vector: : iterator; organizes visitation on a container
- 2. Composite, such as class grad\_student; composes complex objects out of simpler ones
- 3. Template method, such as the quicksort () template

OOP has stimulated reuse of design patterns. A design pattern is a software solution in search of a problem. Consider how the iterator logic of STL decouples visitation of container elements from specific details of the container. This idea is indepen dent of computer language and is useful in C++, Java, and SmallTalk coding projects. This idea can be summarized as the iterator pattern.

The name is of great importance, as it increases the programmer's technical vocabulary. A name should be memorable and illuminate a key characteristic of the method. The problem identifies circumstances under which the pattern provides a solution. The solution shows how the pattern solves the problem. The consequences are a discussion of the cost-benefit trade-off in using the pattern.

When the pattern is discussed in a specific language context, it is often called a programming idiom. This is also sometimes used for smaller coding ideas. For example, in C++ or C, EOF is frequently used as a guard value to terminate file processing.

When the pattern is used in a wider context to provide a library of routines and components, it is called a framework. The STL can be considered a framework that makes heavy use of the iterator and template patterns, among others. In Java, the Java Foundation Classes, also known as Swing, support window development. They are implemented with the model-view-controller pattern.

# 10.6 Moving from C++ to Java

Java shares with C++ the use of classes and inheritance to build software in an object-oriented manner. Also, both languages use data hiding and have methods that are bundled within the class.

 $\bar{\xi}$ 

Unlike C++, Java does not allow for conventional programming. Everything is encapsulated in a class. This forces the programmer to think and to design everything as an object. The downside is that conventional <sup>C</sup> code is not as readily adapted to Java as it is to C++. Java avoids most of the memory-pointer errors that are common to C and C++. Address arithmetic and manipulation are done by the compiler and the system, not the programmer. Therefore, the Java programmer writes safer code. Also, memory reclamation is automatically done by the Java garbage collector.

Another important concept in OOP is the promotion of code reuse through the inheritance mechanism. In Java, this is the mechanism of extending a new class, called a subclass, from an existing one, called the superclass. Methods in the extended class override the superclass methods. The method selection occurs at runtime and is a highly flexible polymorphic style of coding.

Java, in a strict sense, is completely portable across all platforms that support it. Java is compiled to byte code that is run on the Java virtual machine. This is typically an interpreter—code that understands the Java byte code instructions. Such code is much slower than native code on most systems. The trade-off here is universally consistent behavior versus loss of efficiency.

Java has extensively developed libraries for performing Web-based program ming. Java also has the ability to write graphical user interfaces that are used interactively. Its thread package has secure Web communication features that let the coder write distributed applications.

Java is far simpler than C++ in the core language and its features. In some ways, this is deceptive in that much of the complexity is in its libraries. Java is far safer because of very strict typing, avoidance of pointer arithmetic, and well-integrated exception handling. It is system independent in its behavior, so one size fits all. This combination of object orientation, simplicity, universality, and Web-sensitive libraries make it the language of the moment.

Java programs are classes. <sup>A</sup> class has syntactic form that is derived from the <sup>C</sup> struct, which is not in Java. Data and functions are placed within classes When a class is executed as a program, it starts by calling the member function main().

Java is known for providing applets on Web pages. A browser is used to display and to execute the applet. Typically, the applet provides a graphical user interface to the code. The following piece of code is an applet for computing the greatest common devisor for two numbers:

### In file wgcd.java

```
//GCD applet implementations
import java.applet.*; //gets the applet superclass
import java.awt.*; //abstract windowing toolkit
import java.io.*;
//derived from the class Applet
public class wgcd extends Applet {
   int x, y, z, r;
   TextField a = new TextField(10);TextField b = new TextField(10);TextField c = new TextField(10);Label 11 = new Label('Value1: ');Label 12 = new Label('Value2: ');Button qcd = new Button(" GO: ");//draws the screen layout such as the TextFields
   public void init() {
      setLayout(new FlowLayout();
      c.setEditable(false);
      add(11); add(a);add(12); add(b);
      add(gcd); add(c);}
//computes the greatest common divisor
   public int gcd(int m, int n) {
      while (n !=0) {
         r = m % n;
         m = n;n = r;}
      return m;
   }
                                           //input box
                                           //input box
                                           //output box
```
//looks for screen events to interact with

```
public boolean action(Event e, Object o) {<br>if (" GCD: ".equals(o)) { //press but
                 GCD: ".equals(o)) { //press button
           x = Integer.parseInt(a.getText());
           y = Integer.parseInt(b.getText());
           z = \gcd(x, y);
         //place answer in output TextField
           c.setText(Integer.toString(z));
       }
       return true;
   }
};
```
The code uses the graphics library *awt* and the applet class to draw an interactive interface that can be executed either by a special program called the appletviewer or by a Java-aware browser, such as Microsoft Explorer or Netscape Navigator. Unlike ordinary Java programs, this program does not use a main() method to initiate the computation. Instead, the  $init()$  method draws the screen. Further computation is event driven and is processed by the action() method. The user terminates the applet by clicking on the *Quit* command in the applet pull-down menu.

## Summary

- 1. Object-oriented programming (OOP) and C++ were embraced by industry very quickly. As a hybrid OOP language, C++ allows a multiparadigmatic approach to coding. The traditional advantages of C as an efficient, powerful programmer's language are not lost. The key new ingredient is polymorphism, or the ability to assume many forms.
- 2. Existing languages and methodology supported much of the OOP methodology by combining language features with programmer discipline. It is possible to create and to use ADTs in a non-OOP language. Three examples in the C community are string, boolean, and file, which are pseudotypes in that they do not enjoy the same privileges as true types. What is gained by looking at these examples is a better understanding of the limits of extensibility in non-OOP.
- 3. A black box for the client should be simple to use, easy to understand, and familiar; cheap, efficient, and powerful; and in a component relationship within
the system. A black box for the manufacturer should be easy to reuse and modify and difficult to misuse and reproduce; cheap, efficient, and powerful; and profitable to produce for a large client base. In brief, the OOP design methodology involves deciding on an appropriate set of ADTs, designing in their relatedness and using inheritance to share code and interface, and using virtual functions to process related objects dynamically.

- 4. Polymorphism directly contributes to the black box principle. The virtual functions specified for the base class are the interface used by the client throughout. The client knows that an overridden member function takes responsibility for a specific implementation of a given action relevant to the object.
- 5. As a hybrid OOP language, C++ can cause the programmer a dialectical tension headache. The penchant of C programmers to focus on efficiency and implementation conflicts with the penchant of objectivists to focus on elegance, abstraction, and generality. The two demands on the coding process are reconcilable but require a measure of coordination and respect for the process.
- 6. OOP is many things to many people. In many languages and systems, the cost of detail suppression was runtime inefficiency or undue rigidity in the interface. C++ has a range of choices that allow both efficiency and flexibility.
- 7. Occam's Razor, a useful design principle, states that entities should not be multiplied beyond necessity—or beyond completeness, invertibility, orthogonality, consistency, simplicity, efficiency, or expressiveness. These principles can be in conflict and frequently involve trade-offs in arriving at a design.
- 8. The Class-Responsibility-Collaborator (CRC) notecard scheme is used in OOD. A responsibility is an obligation the class must keep. A collaborator is another object that cooperates with this object to provide an overall set of behaviors. The responsibilities of the class and the collaborators for that class are initially described. The back of the card is used to describe implementation detail. The front of the card corresponds to public behavior.
- 9. OOP has stimulated reuse of design patterns. A design pattern is a software solution in search of a problem. Consider how the iterator logic of STL decouples visitation of container elements from specific details of the container. This idea can be summarized as the *iterator* pattern. The name is of great importance, as it increases the programmer's technical vocabulary. The name should be clever and should illuminate a key characteristic of the method. The problem identifies circumstances under which the pattern provides a solution. The solution shows how the pattern solves the problem. The consequences are a discussion of the cost-benefit trade-off in using the pattern.

# Review Questions

- 1. Name three typical characteristics of an object-oriented programming language.
- 2. True or false: Conventional academic wisdom is that excessive concern with efficiency is detrimental to good coding practices.
- 3. Through\_, <sup>a</sup> hierarchy of related ADTs can be created that share code and a common interface.
- 4. Name three properties of a black box for the client.
- 5. Name three properties of a black box for the manufacturer.
- 6. \_\_\_\_\_ methodology has a process-centered view and relies on stepwise refinement to nest routines but does not adequately appreciate the need for a corresponding view of data.
- 7. \_\_\_\_\_\_ is the genie in OOP, taking instruction from a client and properly interpreting its wishes.
- 8. Give an example of ad hoc polymorphism.
- 9. Describe at least two separate concepts for the keyword vi rtual as used in C++. Does this cause conceptual confusion?
- 10. The package string is a pseudotype. It uses traditional  $C$  technology and programmer discipline to provide the ADT string. Why is it preferable to provide the standard library class string?

## Exercises

1.Consider the following three ways to provide <sup>a</sup> Boolean type:

```
//Traditional C using the preprocessor
#define TRUE 1
#define FALSE 0
#define Boolean int
//ANSI C and C++ using enumerated types
enum Boolean { false, true };
//C++ as a class
class Boolean {
   . . . . .
public:
   //various member functions
   //including overloading ! & 4 || == !=
};
```
Discuss the advantages and disadvantages of each style. Keep in mind scope, naming, and conversion problems. In what ways is it desirable for C++ to now have a native type bool?

- 2. C++ originally allowed the this pointer to be modifiable. One use was to have user-controlled storage management by assigning directly to the thi s pointer. The assignment of 0 meant that the associated memory could be returned to free store. Discuss why this is a bad idea. Write a program with an assignment of this  $= 0$ . What error message does your compiler give you? Can you get around this with a cast? Would this be a good idea?
- 3. The rules for deciding which definition of an overloaded function to invoke have changed since the first version of C++. One reason for this is to reduce the number of ambiguities. A criticism is that the rules allow matching through conversions that may be unintended by the programmer. This can cause difficultto-detect runtime bugs. One strategy is to have the compiler issue a diagnostic warning in such cases; another is to use casting defensively to inform the compiler of the intended choice. Discuss these alternatives after investigating how the rules have changed.
- 4. (Java) Java and C++ have different casting rules. Investigate the differences. C++ allows a wider range of casting opportunities. Is this desirable?
- 5. List three things that you would drop from the C++ language. Argue why each would not be missed. For example, it is possible to have protected inheritance, although it was never discussed in this text. Should it be in the language for completeness' sake? Can you write code that uses protected inheritance that demonstrates that it is a critical feature of language as opposed to an extravagance?
- 6.  $(Java)$  Using awt, write a Java program that is a basic desktop calculator. Have buttons that indicate a series of operations, such as +, \*, sqrt, and reciprocal; data fields to enter arguments; and a result field. If you have access to JFC (Swing), you use it. Document your design with CRC cards.

# **Appendix A ASCII Character Codes**

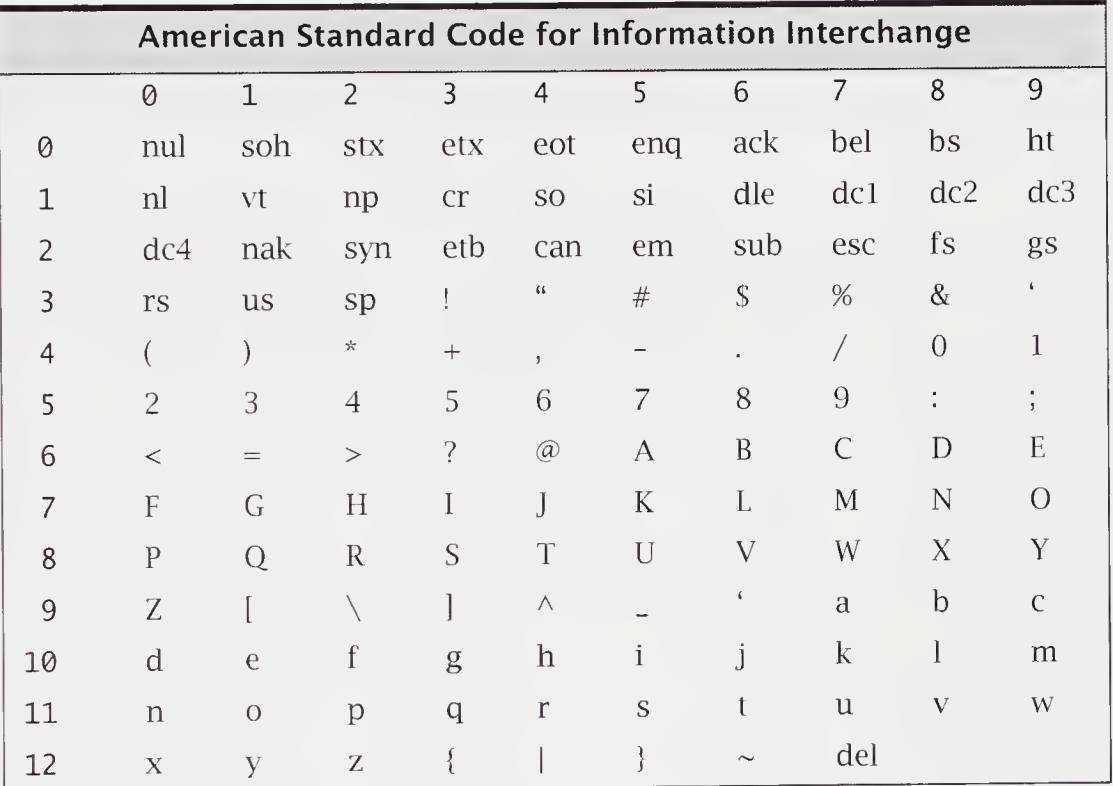

#### Some Observations

- Character codes 0 through 31 and 127 are nonprinting.
- Character code 32 prints a single space.
- Character codes for digits 0 through 9 are contiguous.
- Character codes for letters A through <sup>Z</sup> are contiguous.
- Character codes for letters a through z are contiguous.
- The difference between an uppercase letter and the corresponding lowercase letter is 32.

The meanings for some of the abbreviations follow:

- bel—audible bell
- **•** bs-backspace
- cr—carriage return
- esc—escape
- ht—horizontal tab
- nl—newline
- nul—null
- vt—vertical tab

# Appendix <sup>B</sup> Operator Precedence and Associativity

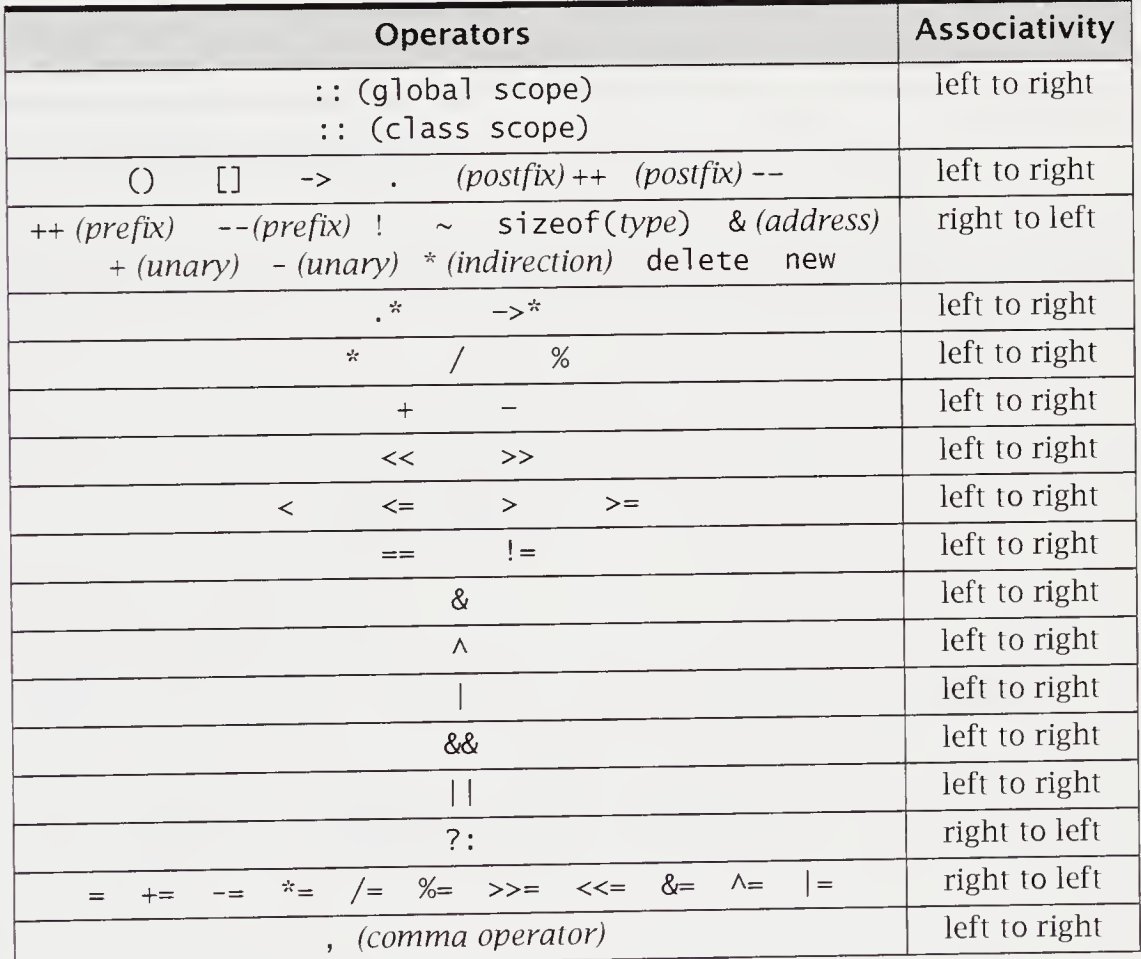

In case of doubt, use parentheses.

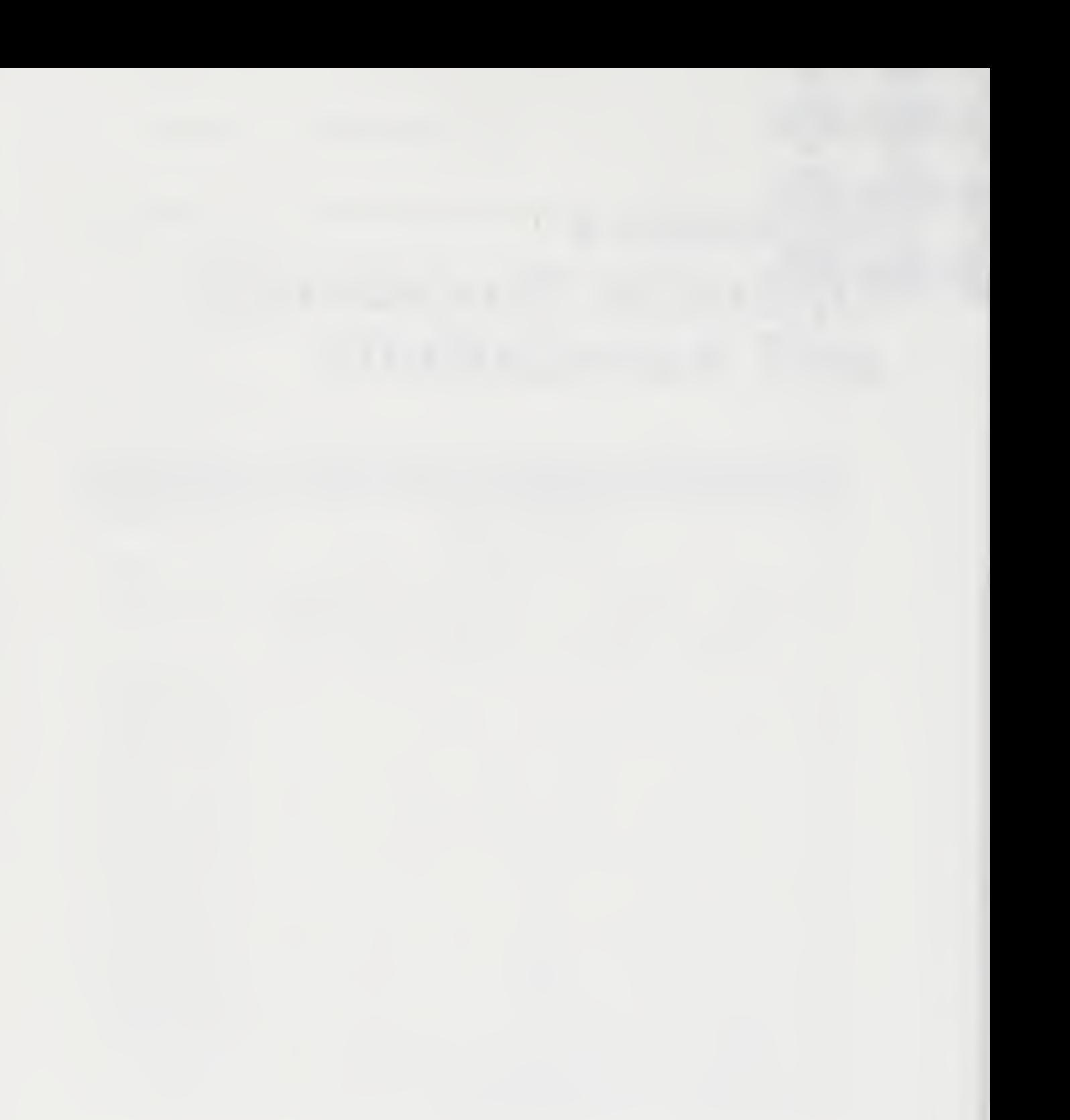

# **Appendix C** Language Guide

This concise guide to C++ summarizes many of the key language elements that are not found in older procedural languages, such as Pascal and C. This appendix is intended as a convenient guide to the language.

## C.l Program Structure

A program in C++ is a collection of functions and declarations, which may be declared in different files. Program execution begins with the function main().

```
//The computation of circumference and area of circles.
// Title: circles
\frac{y}{y} by
// Geometries Inc.
// Version 2.2
#include <iostream>
using namespace std;
const double pi = 3.14159; //pi accurate to six places
inline double circum(double rad){ return (pi * 2 * rad); }
inline double area(double rad){ return (pi * rad * rad); }
int main()
{
   double r;
   cout << "\nEnter radius: ";
   while (cin >> r < 0.0) {
      cout \lt\lt "\nArea is " \lt\lt area(r);
      cout \langle \rangle "\nCircumference is " \langle \rangle circum(r) \langle \rangle endl;
      cout \langle \rangle "\nEnter radius > 0.0: ";
   >
}
```
#### C++ Program Organization

- $\bullet$  C++ relies on an external standard library to provide input and output (I/O). The information the program needs to use this library resides in *iostream*.
- " C++ uses a preprocessor to handle a set of directives, such as the include directive, to convert the program from its preprocessing form to pure C++ syntax. Directives start with the symbol #.
- A C++ program consists of declarations that may be in various files. Each function is on the external, or global, level and may not be declared in a nested manner. The files act as modules and may be compiled separately.
- The function main() is the starting point for program execution. This function obeys the  $C_{++}$  rules for function declaration. Normally,  $main()$  implicitly returns the integer value 0, indicating normal program completion. Other values need to be returned explicitly and indicate an error condition.

# C.2 Lexical Elements

A C++ program is a sequence of characters that are collected into tokens, which comprise the basic vocabulary of the language. The six categories of tokens are keywords, identifiers, constants, string constants, operators, and punctuators.

The following characters can be used to construct tokens:

abcdefghi <sup>j</sup> kl mnopq rstuvwxyz ABCDEFGHIJ KLMNOPQRSTUVWXYZ 0123456789  $+ -$  " / = () {} [] <> ' " ! # ~ % ^ & \_ : ; , . ? \ | White space characters, such as blank and tab

In producing tokens, the compiler selects the longest string of characters that constitutes a token.

## C.2.1 Comments

C++ has a rest-of-line comment symbol //. The C-style comment pairs  $/*$  \*/ are also available. Connnents do not nest. Some examples of comments follow:

```
//OOP Using C++: Addison-Wesley Program GCD
const int N = 200; //N is number of trials
\frac{7}{8} * * * * * * * * \frac{1}{8} Programmer: Laura M. Pohl
   Programmer:
   Compiler: Borland 5.0<br>Modifications: 5-2-96  Stack Overflow
   Modifications: 5-2-96
* * * * * * * * /
```
Except for lengthy multiline comments, the rest-of-line comment should be used. This style is easier to use and is less error prone.

## C.2.2 Identifiers

An identifier can be one character or more. The first character must be a letter or underscore. Subsequent characters can be letters, digits, or underscores. Although in principle, identifiers can be arbitrarily long, many systems distinguish only up to the first 31 characters. Identifiers that contain a double underscore or that begin with an underscore followed by an uppercase letter are reserved for system use.

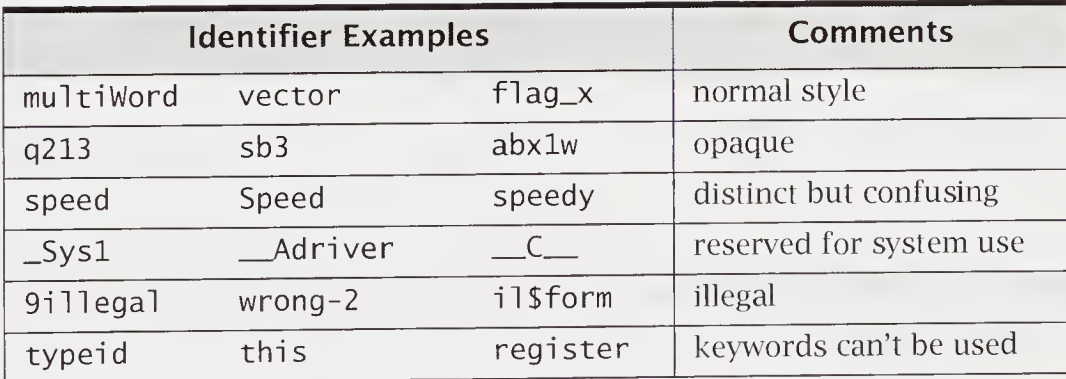

## C.2.3 Keywords

Keywords are explicitly reserved identifiers that have a strict meaning in C++. They cannot be redefined or used in other contexts. Some other keywords are specific to implementations, such as near and far in Borland C++. The following keywords are in use in most current C++ systems.

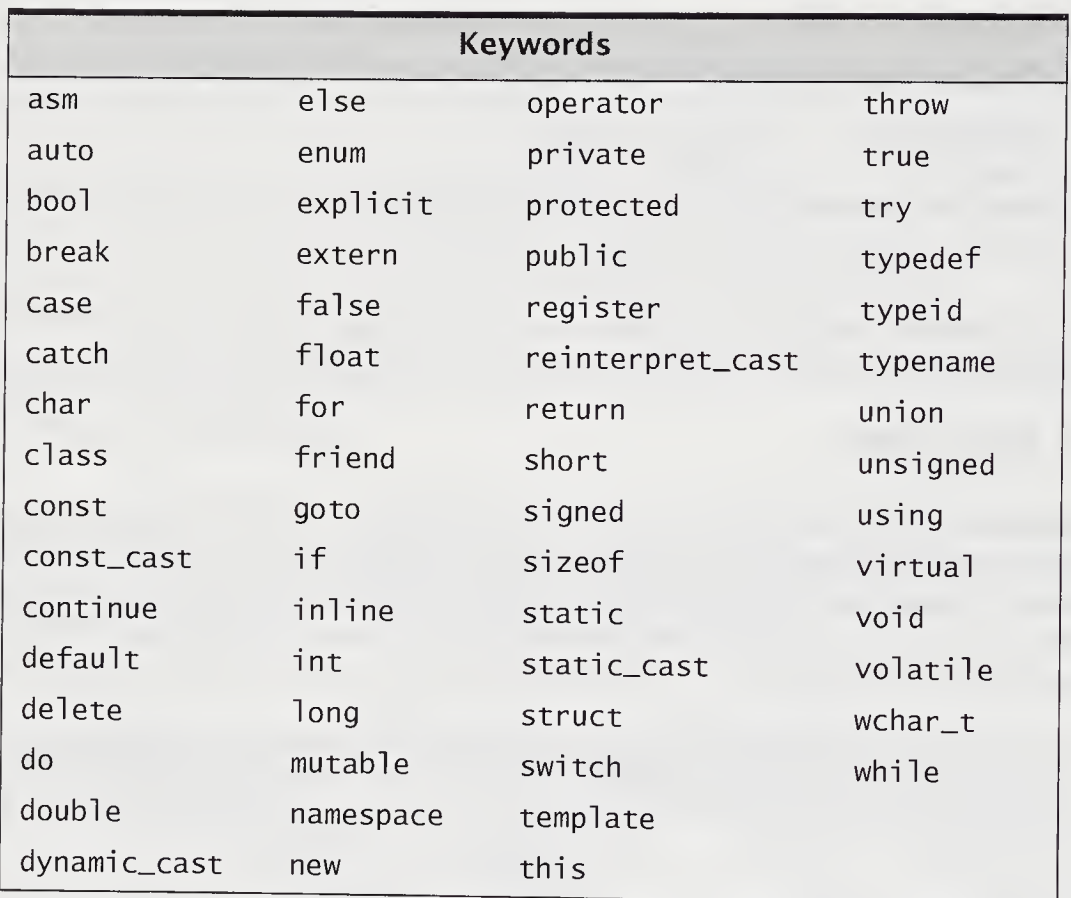

# C.3 Constants

C++ has constants for each basic type. These include integer, floating-point, and character constants. String constants are character sequences surrounded by'double quotes. There is one universal pointer constant, namely 0.

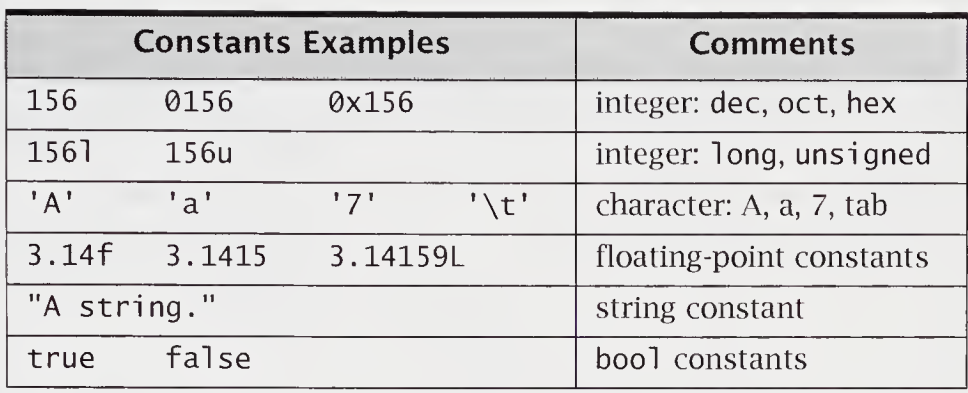

The suffixes u or U, 1 or L, and f or F are used to indicate unsigned, long, and float, respectively. The unsigned constants are positive numbers. The long constants have greater range than normal. The float constants are usually less precise than ordinary double constants.

The character constants are usually given in single quotes: for example, 's'. Some nonprinting and special characters require an escape sequence.

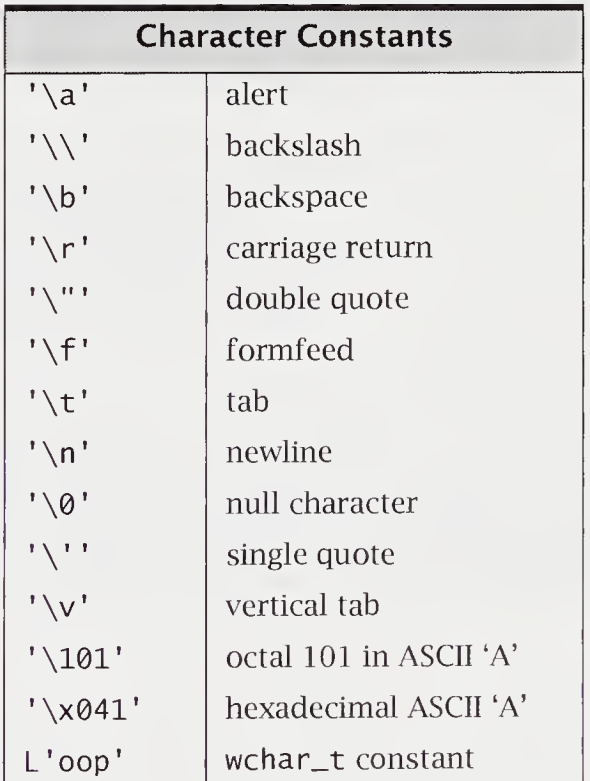

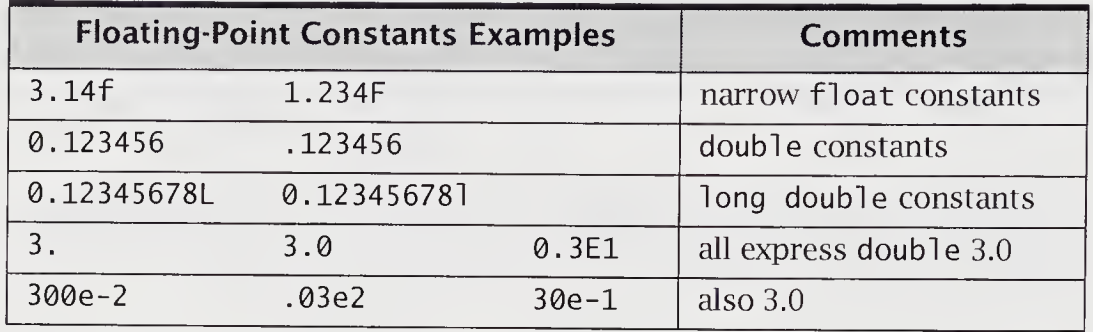

Floating-point constants can be specified with or without signed integer exponents.

A string constant is a contiguous array of characters. String constants are considered static char [] constants. String constants that are separated only by white space are implicitly concatenated into a single string. A backslash character at the end of the line indicates string continuation. A backslash preceding a double quote makes the double quote part of the string. The compiler places a null character at the end of a complete string as a sentinel, or termination, character.

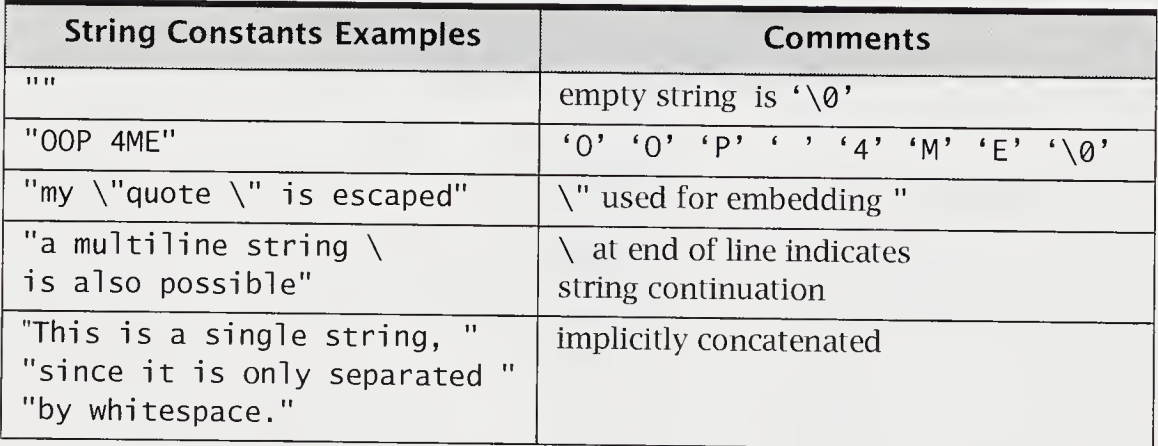

Enumerations define a collection of named constants called enumerators. The constants are a list of identifiers that are implicitly consecutive integer values, starting with 0. They can be either anonymous or distinct types.

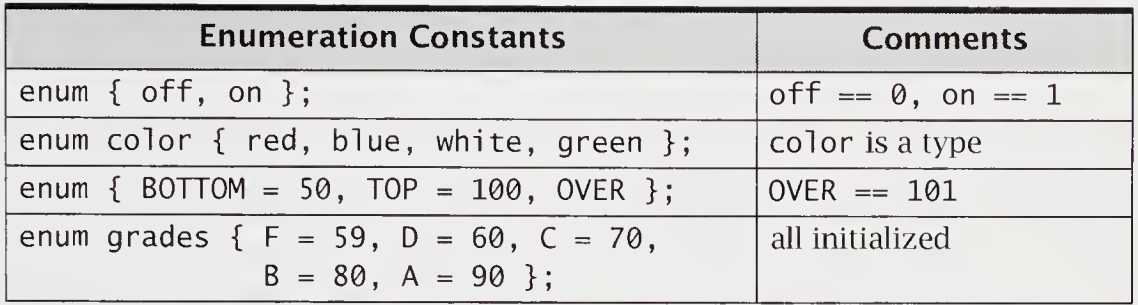

Enumeration constants are promoted to type i nt in expressions.

The keyword const is used to declare that an object's value is constant throughout its scope.

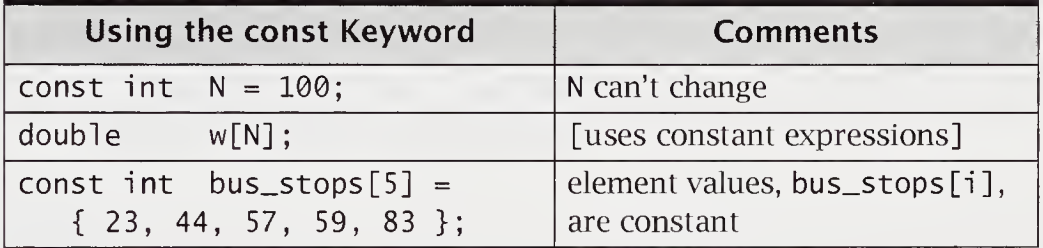

C++ uses a preprocessor to handle a set of directives, such as the include directive, to convert the program from its preprocessing form to pure C++ syntax. These directives are introduced by the symbol #.

The use of const differs from the use of #define, as in

#define <sup>N</sup> 100

In the case of the const int N declaration, N is a nonmodifiable lvalue of type int. In the case of the define macro, N is a constant. Also, the macro replacement of N occurs as a preprocessor substitution without regard to other scope rules.

# C.4 Declarations and Scope Rules

Declarations associate meaning with a given identifier. The syntax of  $C_{++}$  declarations is highly complex, incorporating many disparate, context-dependent elements. A declaration provides an identifier with a type, a storage class, and a scope. (See Section 2.4.1, "Initialization," on page 33.) A simple declaration is often a definition as well. For a simple variable, this means that the object is created and, possibly, initialized. For a function, it means that the function body—that is, the brace-enclosed statements the function executes—are written out.

```
const int n = 17;
                      //n is declared and defined
int sqrt(double);
                     //sqrt is declared not defined
void foo()
                      //foo is declared and defined
{
   int i = 5;
                     //i is defined and initialized
                     //i is automatic and local to foo
   . . . . .
}
```
Complex declarations, such as those for classes, functions, and templates, are described in separate sections of this appendix.

The typedef mechanism can be used to create a synonym for the type it defines.

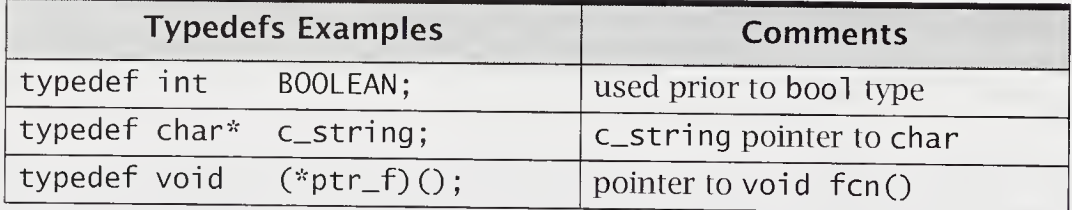

C++ has file scope, function scope, block scope, class scope, function prototype scope, and namespace scope. File scope, also known as global scope, extends from the point of declaration in a file to the end of that file. Function prototype scope, the scope of identifiers in the function prototype argument list, extends to the end of the declaration. Blocks nest in a conventional way, and functions cannot be declared inside other functions or blocks.

Declarations can occur almost anywhere in a block. A declaration can also be an initializer in a for statement. For a code example, see file  $for\_test.cpp$  in Section 2.8.5, "The for Statement," on page 48.

Selection statements, such as the if or switch statement, cannot merely control a declaration. In general, jumps and selections cannot bypass an initialization. This is not true in C.

```
if (flag)
   int j = 6; //i11egal
el se
   j = 19;if (flag) \{<br>int j = 6;
                                 //legal within block
   \text{cout} \ll j;}
```
C++ has a scope resolution operator ::. When used in the form :: variable, it allows access to the named global variable. Other uses of this notation are important for classes and namespaces. Class member identifiers are local to that class. The scope resolution operator can be used to resolve ambiguities. When used in the form *class-name* :: *variable*, it accesses the named variable from that class.

```
class A {
public:
   static void foo();
};
class B {
public:
  void foo() { A :: foo(); ..... }
};
```
A hidden external name can be accessed by using the scope resolution operator.

```
i; //external i
int i:
                              //parameter i
void foo(int i)
{
                              //parameter i is assigned external i
   i = ::i;. . . . .
}
```
Classes can be nested. C++ rules scope the inner class within the outer class. This is a source of confusion, since the rules have changed and differ from C rules. For a code example, see file nested.cpp in Section 4.6.2, "Nested Classes," on page 124.

Enumerations declared inside a class give the enumerator's class scope, as in

```
class foo {
public:
   enum button { off, on } flag;
};
int main()
{
   foo c;
   c.flag = foo::off;
   . . . . .
}
```
# C.5 Namespaces

C++ traditionally had a single, global namespace. Since inadvertent name clashes may occur when programs written by different people are combined, and since C++ encourages multivendor library use, namespace scope was added.

In file iostream

```
//encapsulating a file in namespace std
namespace std { //turn iostream.h into iostream
   #include <iostream.h>
}
//fully scoped resolved name would be
std::cout << "hello world" << std::endl;
//add your corporate name to your code
namespace LMPinc { //LMP toy company software
    class puzzles { . };
    dd your corporate nam<br>espace LMPinc { //<br>class puzzles { .....<br>class toys { ..... };<br>....
}
//fully scoped resolved name would now be
LMPinc::puzzles x, y, z;
```
In effect, encapsulated declarations are given a qualified name. The using declaration allows these names to be used without the namespace identifier.

```
using namespace std;
using namespace LMPinc;
toys top; //LMPinc::toys
```
The namespace declaration, like the class declaration, can be used as part of a scope resolved identifier.

Namespaces can nest. For a code example, see file namespac.cpp in Section 3.10, "Namespaces," on page 81. Namespaces can be used to provide a unique scope similar in effect to the use of static global declarations. This is done with an unnamed namespace definition.

```
namespace { int count = 0; } //count is unique here
//count is available in the rest of the file
void chg_cnt(int i) { count = i; }
```
The new ANSI-conforming library headers will no longer use the .h suffix. Files, such as *iostream* or *complex*, will be declared with the namespace std. Vendors will no doubt continue shipping old-style headers, such as *iostream.h* or *complex.h* as well, so that old code can run without change.

Most C++ programs will now begin with includes of standard library headers followed by a using declaration.

```
#include <iostream> //std::cout is fully qualified name
                           //STL vector templates<br>//Old C libraries
#include <cstddef>
using namespace std;
```
# C.6 Linkage Rules

Modern systems are built around multifile inclusion, compilation, and linkage. For C++, it is necessary to understand how multifile programs are combined. Linking separate modules requires resolving external references. The key rule is that external nonstatic variables must be defined in only one place. Use of the keyword extern, together with an initializer, constitutes defining a variable. Using the keyword extern without an initializer constitutes a declaration but not a definition. If the keyword extern is omitted, the resulting declaration is a definition, with or without an initializer. The following example, in which these files would all be linked, illustrates these rules:

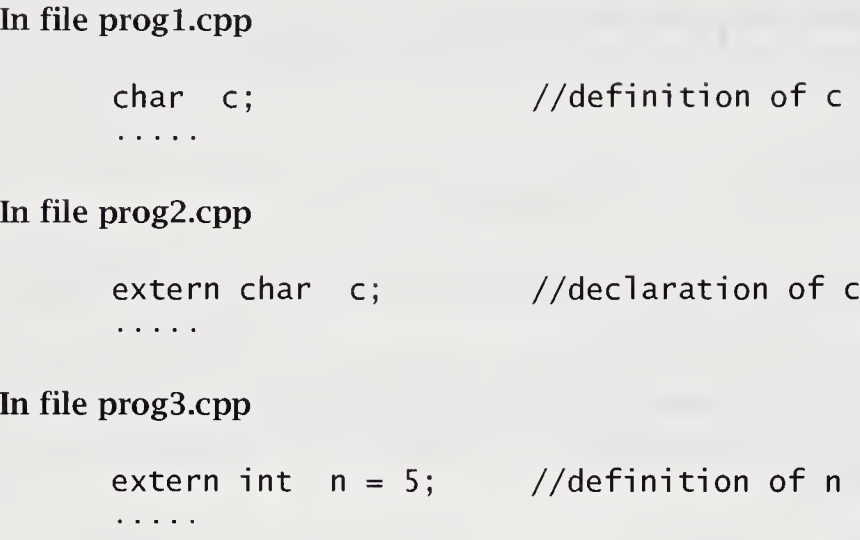

In file prog4.cpp

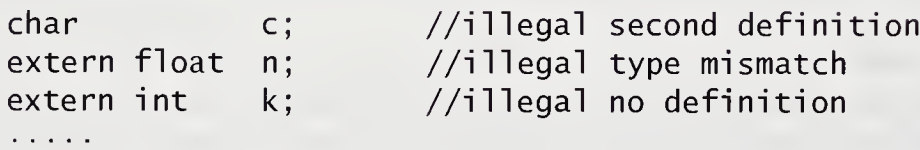

Constant definitions and inline definitions at file scope are local to that file; in other words, they are implicitly static. Constant definitions can be explicitly declared extern. It is usual to place them in a header file to be included with any code that needs them.

A typedef declaration is local to its file. An enumeration constant declaration has linkage internal to its file. Enumerators and typedefs that are needed in a multifile program should be placed in a header file. Enumerators defined within a class are local to that class, and access to them requires the scope resolution operator.

Typically, declarations are placed in header files and are used in code files.

```
//LMPstack.h
#ifndef LMP_stack //avoid reinclusion
#define LMP_stack
namespace LMP {
class stack \{ \cdots \};
}
#endif
//LMPstack.cpp
#include <LMPstack.h> //include file above as source
using namespace LMP;
```
# C.7 Types

The fundamental types in C++ are integral and floating-point types. The char type is the shortest integral type. The long double is the longest floating-point type.

The following table lists these types from shortest to longest. Reading across the table, the leftmost, topmost element is shortest, and the rightmost, bottommost element is longest.

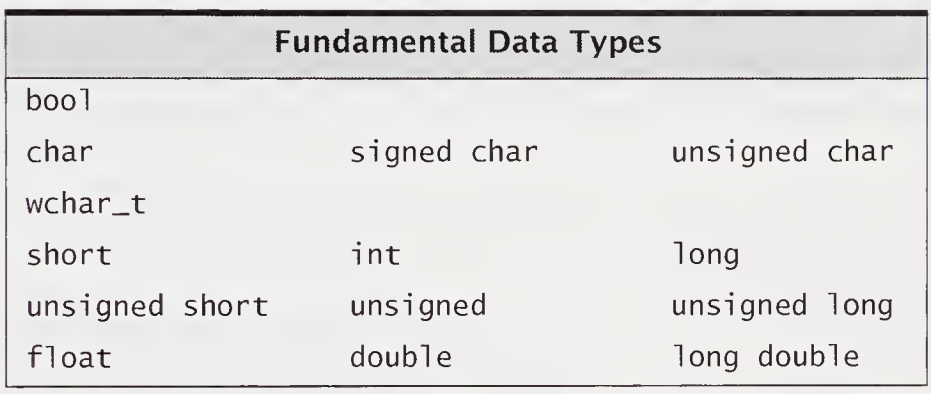

Two of these data types, bool and wchar<sub>\_t</sub>, were added by the ANSI committee.

The type wchar\_t is intended for character sets that require characters not representable by char, such as the Japanese Kana alphabet. Literals of this type are wide character constants. This type is an integral type and in mixed expression follows the same rules for integral promotion.

The type bool is a break with C tradition. Over the years, many schemes have been used to achieve a Boolean type, and the new bool type removes these inconsistencies in practice. It is also an integral type. It becomes the type returned by relational, logical, and equality expressions. The bool constants true and false are promotable to <sup>1</sup> and 0, respectively. Nonzero values are assignment convertible to true, and <sup>0</sup> is assignment convertible to false. It is anticipated that as compiler vendors add this type, they will provide switches or options that allow the old practice of not using bool.

Types can be derived from the basic types. A simple derived type is the enumeration type. The derived types allow pointer types, array types, and structure types. A generic pointer type void\* is allowed. Both anonymous unions and anonymous enumerations are allowed, and there is also a reference type. An anonymous union can have only nonstatic public data members. A file scope anonymous union has to be declared static. The class and struct types are structure types. Union, enumeration, and structure names are type names.

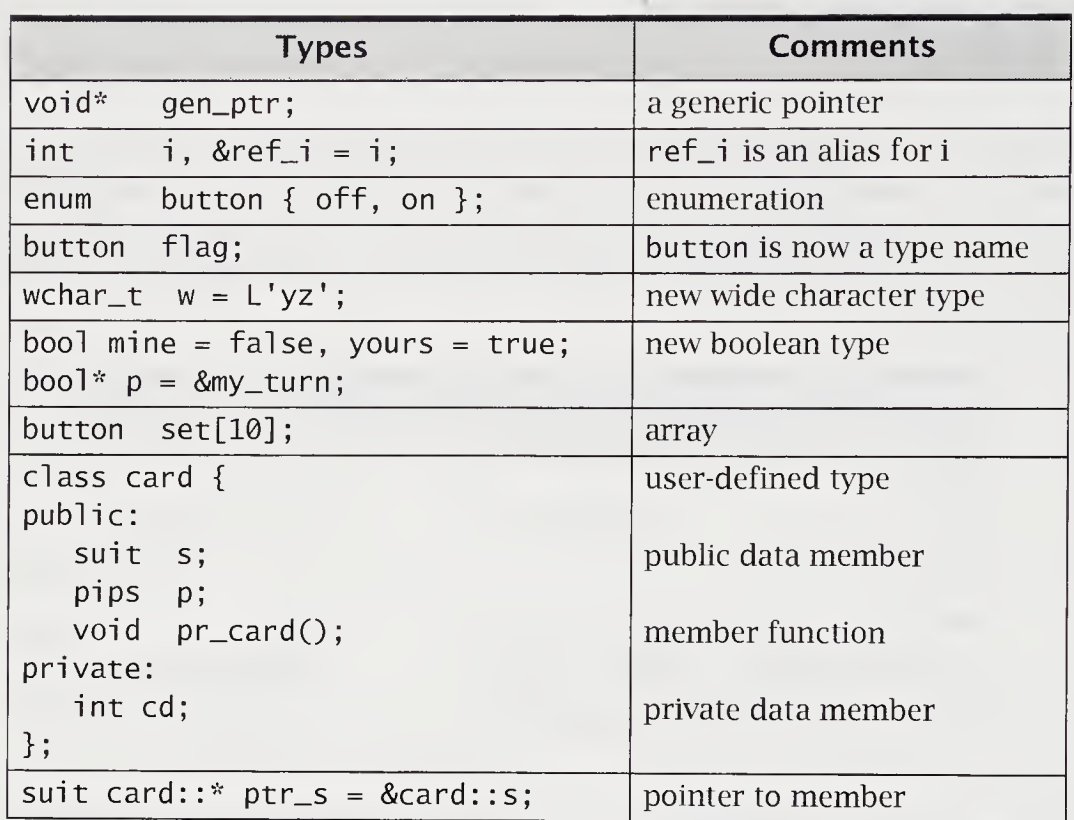

There are five storage class keywords, as shown in the following table:

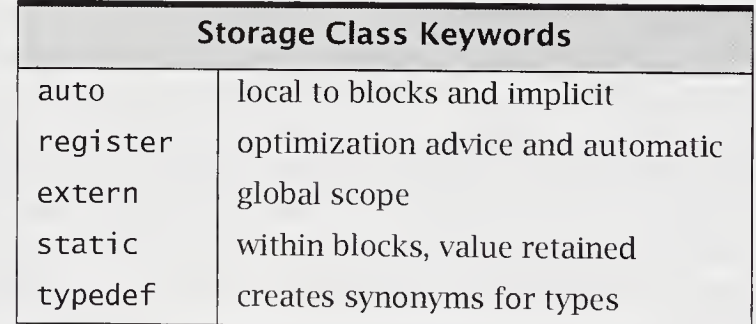

The keyword auto can be used within blocks, but it is redundant and is normally omitted. Automatic variables are created at block entry and are destroyed at block exit. The keyword regi ster can be used within blocks and for function parameters. It advises the compiler that for optimization purposes, the program wants a variable to reside in a high-speed register. The behavior of register variables is semantically equivalent to that of automatic variables.

The keyword extern can be used within blocks and at file scope. This keyword indicates that a variable is linked in from elsewhere. The keyword static can be used within blocks and at file scope. Inside a block, extern indicates that a variable's value is retained after block exit. At file scope, it indicates that declarations have internal linkage.

There are two special type-specifier keywords.

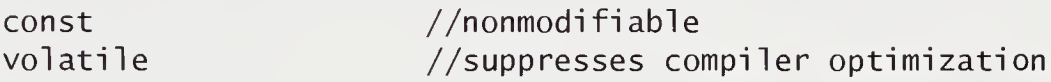

The keyword const is used to indicate that a variable or a function parameter has a nonmodifiable value. The keyword volatile implies that an agent undetectable to the compiler can change the variable's value; therefore, the compiler cannot readily perform optimizations on code accessing this variable. Variables getting values from external agents would be volatile.

volatile const gmt; //expect external time signal

## C.8 Conversion Rules and Casts

C++ has both explicit conversions, called casts, and implicit conversions. The implicit conversions can occur in expressions, as well as in passing in arguments and returning expressions from functions. Many conversions are implicit, which makes  $C++$  convenient but potentially dangerous for the novice. Implicit conversions can induce runtime bugs that are difficult to detect.

The general rules are straightforward.

#### Automatic Expression Conversion

- 1. Any char, wchar\_t, short, bool, or enum is promoted to an int. Integral types unrepresentable as i nt are promoted to unsigned.
- 2. If, after the first step, the expression is of mixed type, then, according to the hierarchy of types,

 $int <$  unsigned  $<$  long  $<$  unsigned long <sup>&</sup>lt; float <sup>&</sup>lt; double <sup>&</sup>lt; long double

the operand of lower type is promoted to that of the higher type, and the value of the expression has that type. Note that if long cannot contain all the values of unsigned, unsigned is promoted to unsigned long.

The new type bool is an integral type, with the bool constant true promoted to 1, and the bool constant fal se promoted to 0.

Implicit pointer conversions also occur in  $C_{++}$ . Any pointer type can be converted to the generic pointer of type voi d\*. However, unlike in ANSI C, a generic pointer is not assignment compatible with an arbitrary pointer type. This means that C++ requires that generic pointers be cast to an explicit type for assignment to a nongeneric pointer variable.

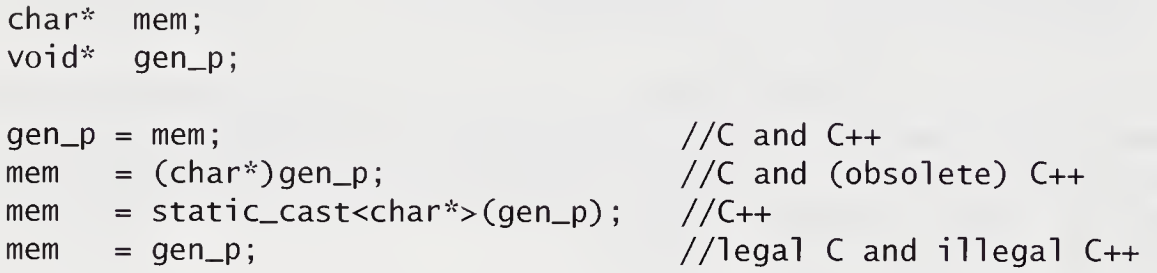

The name of an array is a pointer to its base element. The null-pointer constant can be converted to any pointer type.

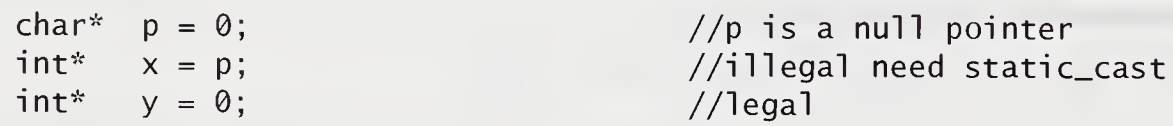

A pointer to a class can be converted to a pointer to a publicly derived base class. This also applies to references.

In addition to implicit conversions, which can occur across assignments and in mixed expressions, there are explicit conversions, or casts. If  $i$  is an  $int$ , the expression static\_cast<double>(i) will cast the value of i so that the expression has type double. The variable i itself remains unchanged. The static\_cast is available for a conversion that is portable, well defined, and invertible. Some more examples are

static\_cast<char>('A' <sup>+</sup> 1.0)  $x = static\_cast < double>(static\_cast < inv) + 1)$ 

Casts that are representation or system dependent use reinterpret\_cast.

```
int i = reinterpret_cast<int>(&x) //system dependent
```
System-dependent casts are undesirable and generally should be avoided.

Two other special casts exist in C++: const\_cast and dynami c\_cast. A useful discussion of dynamic\_cast requires understanding inheritance (see Section C.13.5, "Runtime Type Identification," on page 398). The const modifier means that a variable's value is nonmodifiable. Very occasionally, it is convenient to remove this restriction. Known as casting away constness, this is done with the const\_cast, as in

foo(const\_cast<int>(c\_var)); //used to invoke foo

Older C++ systems allow the following unrestricted forms of cast:

(type) expression or type (expression)

Some examples are

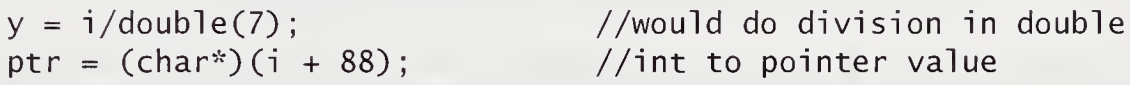

These older forms are considered obsolete and are not used in this text, but many older compilers and older source code still use them. The older casts do not differentiate among relatively safe casts, such as static\_cast, and system-dependent unsafe casts, such as rei nterpret\_cast. The newer casts are self-documenting as well; for example, a const\_cast suggests its intent through its name.

```
enum peer { king, prince, earl } a;
enum animal { horse, frog, snake } b;
\cdotsa = static_cast<peer>(frog);
```
These new casts are safer and can replace all existing cast expressions. Still, casting should be avoided, as turning a frog into a prince is rarely a good idea.

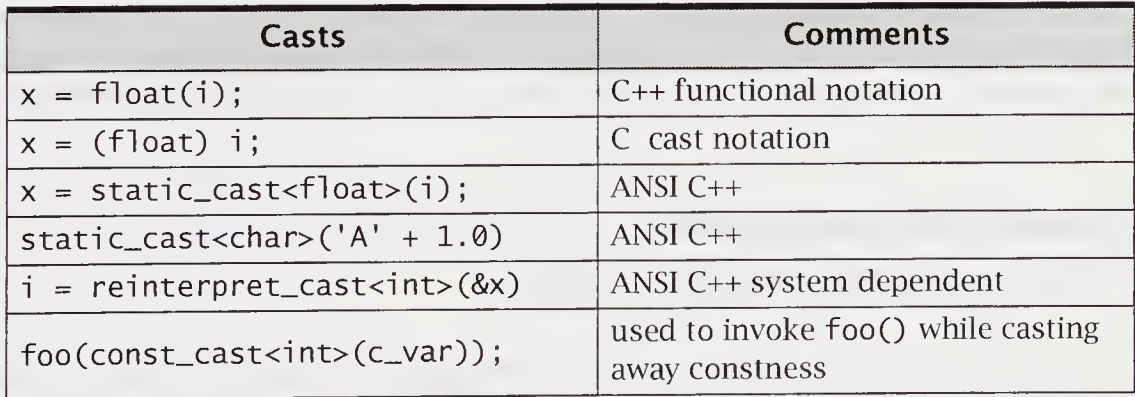

A constructor of one argument is a de facto type conversion from the argument's type to the constructor's class type unless preceded by the keyword explicit. (See Section 5.1.3, "Constructors as Conversions," on page 152.) Consider the following example of a my\_stri ng constructor:

```
my_string::my_string(const char* p)
\{len = strlen(p);
   s = new char[len + 1];assert (s := 0);
   strcpy(s, p);
}
```
This is automatically a type transfer from char\* to my\_stri ng. These conversions are from an already defined type to a user-defined type. However, it is not possible for the user to add a constructor to a built-in type-for example, to int or to double. In the my\_string example, you may also want a conversion from my\_string to char\*. You can do this by defining a special conversion function inside the my\_string class, as follows.

```
operator char*() { return s; } //<i>char</i>* s is a member
```
The general form of such a member function is

```
operator type() { .....}
```
These conversions occur implicitly in assignment expressions and in argument and return conversions from functions. Hidden temporaries can be created by the compiler to perform these operations and can affect execution speeds.

In systems implementing the bool type, implicit conversion to bool is required for expressions controlling the if or the while statement and for the first operand of the ternary ?: operator. The obvious conversion of  $0$  to false and nonzero to true occurs.

# C.9 Expressions and Operators

C++ is an operator-rich, expression-oriented language. The operators have 17 precedence levels. Operators can also have side effects. See Appendix B, "Operator Precedence and Associativity," on page 345 for the complete table of operator precedence and associativity.

### C.9.1 sizeof Expressions

The sizeof operator can be applied to an expression or a parenthesized type name. This operator gives the size in bytes of the type to which it is applied. Its results are system dependent.

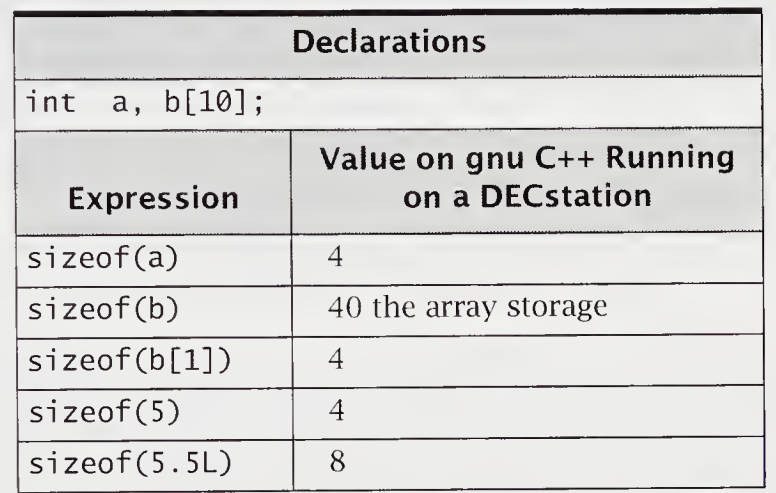

# C.9.2 Autoincrement and Autodecrement Expressions

C++ provides autoincrement (++) and autodecrement (--) operators in both prefix and postfix form. The postfix form behaves differently from the prefix form by changing the affected lvalue after the rest of the expression is evaluated.

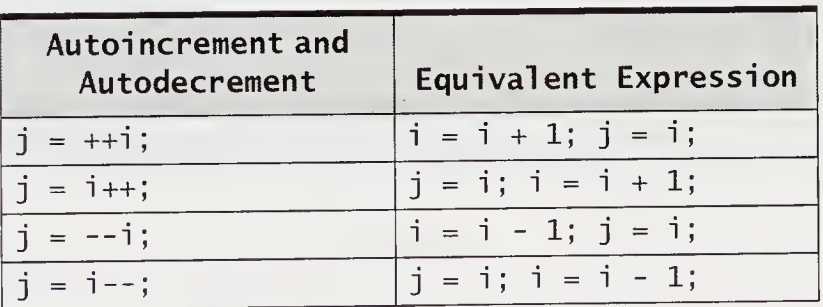

## C.9.3 Arithmetic Expressions

Arithmetic expressions are consistent with expected practice. The following examples are grouped by precedence, highest first.

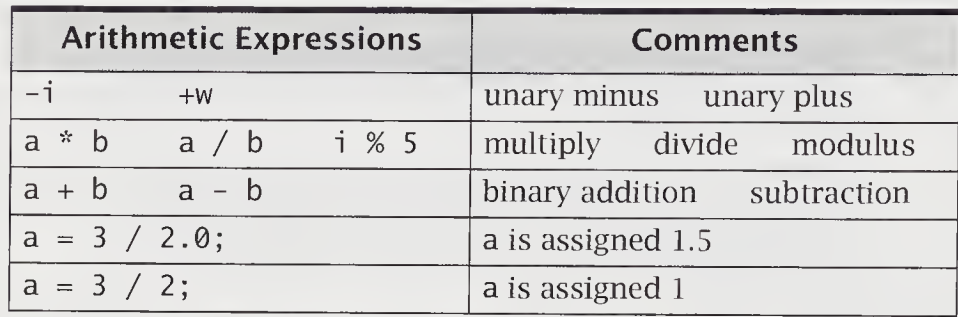

The modulus operator % is the remainder from the division of the first argument by the second argument. The operator may be used only with integer types. Arithmetic expressions depend on the conversion rules given earlier. (See Section 5.1.3, "Constructors as Conversions," on page 152.) In the preceding table, see how the result of the division operator / depends on its argument types.

## C.9.4 Relational, Equality, and Logical Expressions

This discussion is based on ANSI C++ adopting a bool type with constants false and true. Prior to the introduction of the bool type, the values 0 and nonzero were thought of as false and true and were used to affect the flow of control in various statement types. The following table contains the C++ operators that are most often used to affect flow of control.

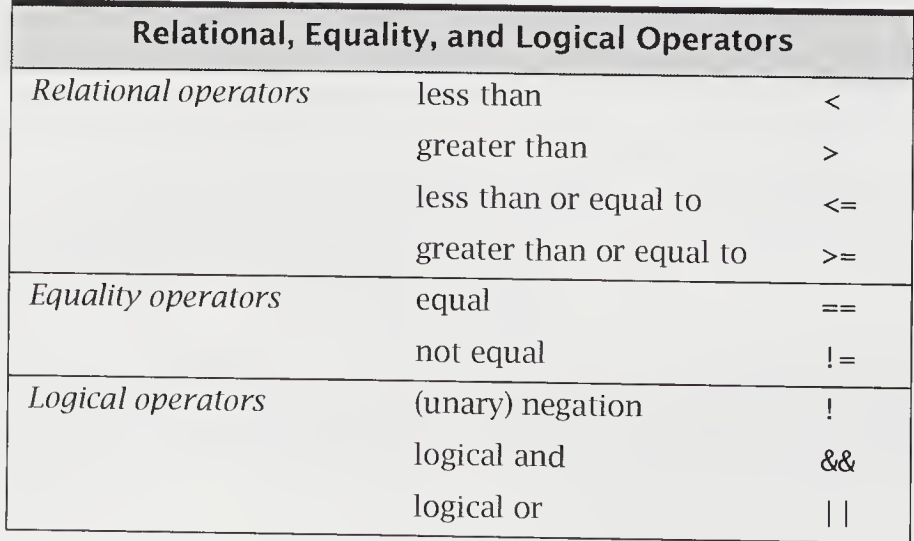

The negation operator ! is unary. All of the other relational, equality, and logical operators are binary. They operate on expressions and yield either true or fal se. Logical negation can be applied to an arbitrary expression, which is then converted to bool. When negation is applied to a true value, it results in false; when negation is applied to a false value, it results in true.

In the evaluation of expressions that are the operands of  $&$  and  $||$ , the evaluation process stops as soon as the outcome true or fal se is known. This is called short-circuit evaluation. For example, suppose that *expr1* and *expr2* are expressions. If expr1 has false value, expr2 in

exprl && expr2

will not be evaluated, because the value of the logical expression is already determined to be false. Similarly, if expr1 has true value, expr2 in

exprl || expr2

will not be evaluated, because the value of the logical expression is already determined to be true.

On systems that do not implement the bool type, these expressions will evaluate to <sup>1</sup> and 0 instead of true and false.

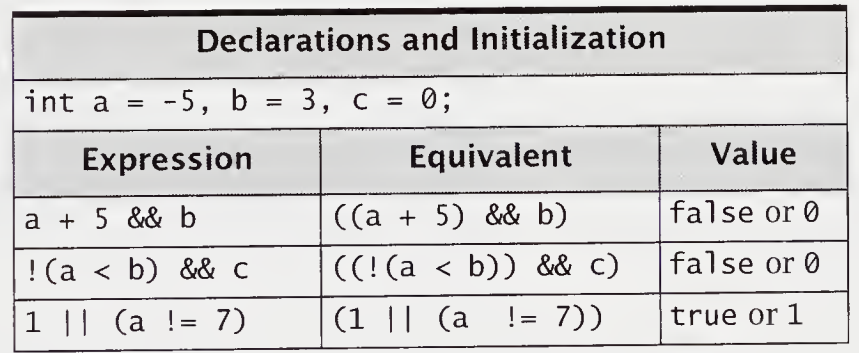

Note that the last expression always short-circuits to value true.

# C.9.5 Assignment Expressions

In C++, assignment occurs as part of an assignment expression. The effect is to evaluate the right-hand side of the assignment and to convert it to a value compatible with the variable on the left-hand side. Assignment conversions occur implicitly and include narrowing conversions; simple variables are lvalues.

C++ allows multiple assignments in a single statement. Thus,

 $a = b + (c = 3);$  is equivalent to  $c = 3; a = b + c;$ 

C++ provides assignment operators that combine an assignment and some other operator.

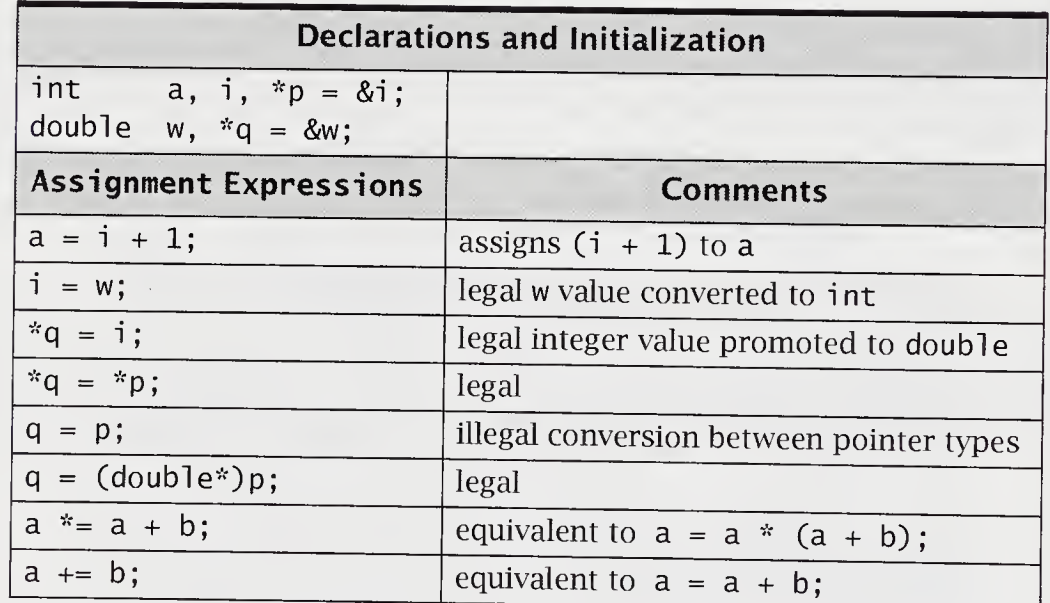

a  $op= b$ ; is equivalent to  $a = a$  op b

### C.9.6 Comma Expressions

The comma operator has the lowest precedence. It is a binary operator with expressions as operands. In a comma expression of the form

exprl, expr2

expr1 is evaluated first, then expr2. The comma expression as a whole has the value and type of its right operand. The comma operator is a control point. Therefore, each expression in the comma-separated list is evaluated completely before the next expression to its right. An example is

 $sum = 0, i = 1$ 

If i has been declared an int, this comma expression has value 1 and type int. The comma operator associates from left to right.

#### C.9.7 Conditional Expressions

The conditional operator ?: is unusual in that it is a ternary operator. It takes as operands three expressions. In a construct such as

exprl ? expr2 : expr3

expr1 is evaluated first. If it is true, expr2 is evaluated, and its value is the value of the conditional expression as a whole. If  $expr1$  is false,  $expr3$  is evaluated, and its value is the value of the conditional expression as a whole. The following example uses a conditional operator to assign the smaller of two values to the variable x:

 $x = (y < z)$  ? y : z;

The parentheses are not necessary, because the conditional operator has precedence over the assignment operator. However, using parentheses is good style because they clarify what is being tested for.

The type of the conditional expression

exprl ? expr2 : expr3

is determined by expr2 and expr3. If they are different types, the usual conversion rules apply. The conditional expression's type cannot depend on which of the two expressions is evaluated. The conditional operator ?: associates right to left.

## C.9.8 Bit-Manipulation Expressions

C++ provides bit-manipulation operators. They operate on the machine-dependent bit representation of integral operands. It is customary that the shift operators be overloaded to perform I/O.

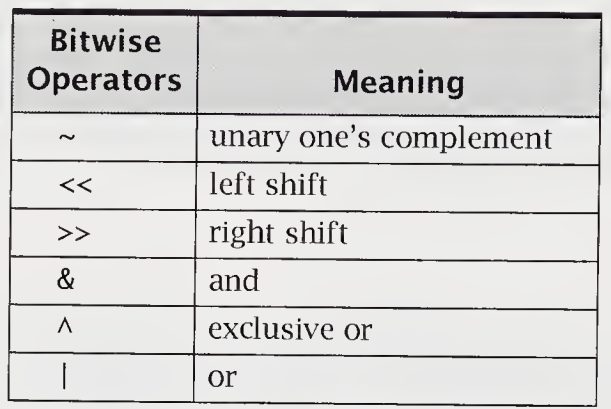

# C.9.9 Address and Indirection Expressions

The address operator & is a unary operator that yields the address, or location, where an object is stored. The indirection operator \* is a unary operator that is applied to a value of type pointer. It retrieves the value from the location being pointed at. This is also known as dereferencing.

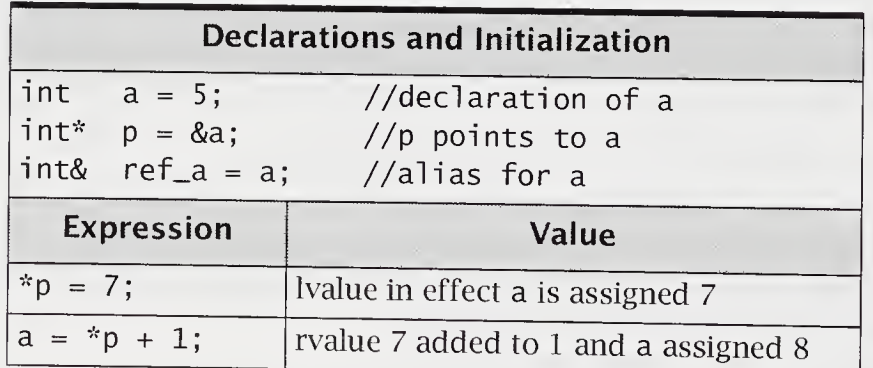

#### C.9.10 new and del ete Expressions

The unary operators new and delete are available to manipulate free store, which is a system-provided memory pool for objects whose lifetime is directly managed by the programmer. Using new creates an object and using del ete destroys it.

The new operator is used in the following simple forms:

new type-name initializer $_{\text{opt}}$ new type-name[integer expression]

The first form allocates an object of the specified type from free store. An initializing expression, if present, performs the initialization. The second form allocates an array of objects of the specified type from free store. A default initializer must be available for these objects.

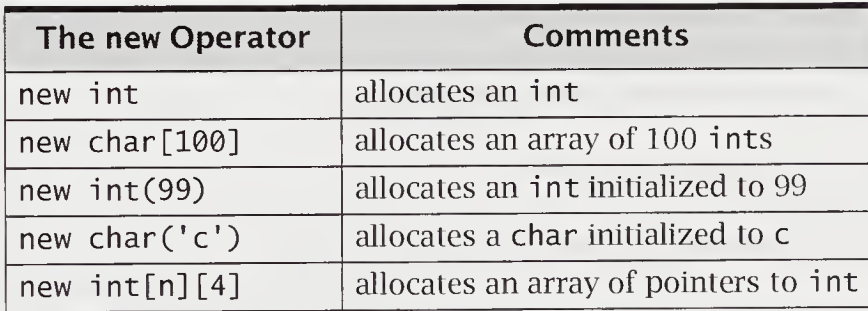

In each case, there are at least two effects. First, an appropriate amount of store is allocated from free storage to contain the named type. Second, the base address of the object is returned as the value of the new expression. If new fails, either the nullpointer value 0 is returned, or the exception bad\_al loc is thrown (see Section 9.9, "Standard Exceptions and Their Uses," on page 318). It is good practice to test for failure.

An initializer is a parenthesized list of arguments. For a simple type, such as an int, it would be a single expression. It cannot be used to initialize arrays, but it can be an argument list to an appropriate constructor. If the type being allocated has a constructor, the allocated object will be initialized.

The operator delete is used in the following forms:

delete expression delete [ ] expression

In both forms, the expression is typically a pointer variable used in a previous new expression. The second form is used when returning storage that was allocated as an array type. The brackets indicate that a destructor should be called for each element of the array. The operator delete returns a value of type void.

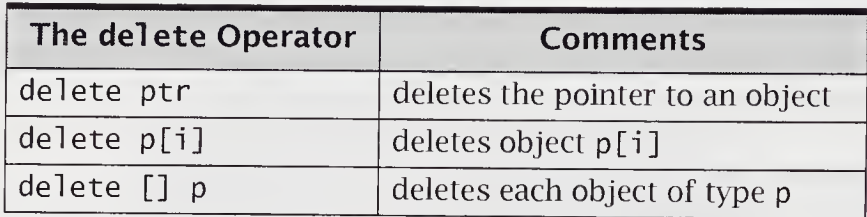

The operator delete destroys an object created by new, in effect returning its allocated storage to free store for reuse. If the type being deleted has a destructor, it will be called. There are no guarantees on what values will appear in objects allocated from free store. The programmer is responsible for properly initializing such objects. For a code example, see file dynarray.cpp in Section 3.20, "Free-Store Operators new and delete," on page 98.

## Placement Syntax and Overloading

The operator new has the general form

 $\cdots_{opt}$  new placement<sub>opt</sub> type-name initializer<sub>opt</sub>

The global operator new() is typically used to allocate free store. The system provides a sizeof( $type$ ) argument to this function implicitly. Its function prototype is

```
void* operator new(size_t size);
```
The operator new can be overloaded at the global level by adding parameters and calling it, using placement syntax. THe operator can be overloaded and used to override the global versions at the class level. But when allocating an array of objects, only the default global void\* operator new(size\_t size) will be called.

The delete operator also can be overloaded. The global version is

void operator delete(void\* ptr)

A class-specific version can be declared as either of the following:

```
void operator delete(void* ptr)
void operator delete(void* ptr, size_t size)
```
However, only one of these forms can be used by any one class. When deallocating an array of objects, the global version will be called. This feature provides a simple mechanism for user-defined manipulation of free store. For example,

```
class X {
      \frac{1}{2} \left( \frac{1}{2} \right) \left( \frac{1}{2} \right) \left( \frac{1}{2} \right) \left( \frac{1}{2} \right) \left( \frac{1}{2} \right)public:
      void* operator new(size_t size)
             { return (malloc(size)); }
      void operator delete(void* ptr) { free(ptr); }
      X(unsigned size) { new(size); }
      \simX() { delete(this); }
       \mathcal{L}^{\pm} and \mathcal{L}^{\pm} and \mathcal{L}^{\pm}};
```
In this example, the class <sup>X</sup> provides overloaded forms of new() and delete(). When a class overloads operator new(), the global operator is still accessible, using the scope resolution operator  $::$ . Note that the *stddef* library is required for size\_t type, and malloc() is in the stdlib library.

The *placement* syntax provides for a comma-separated argument list that is used to select an overloaded operator new() with a matching signature. These additional arguments are often used to place the constructed object at a particular address. One form of this can be found in the new library.

Class new() and delete() member functions are always static. For a code example, see file over\_new.cpp in Section 6.12, "Overloading new and delete," on page 221.

### Error Conditions

In the absence of implemented exception handling, new returns a 0 value, indicating an allocation failure. The standard library new has the function set\_new\_handler(), which installs the function to be called when new fails. Calling this with value 0 means that a version of new that does not throw exceptions will be used. Otherwise, a bad\_alloc exception will be thrown. The implementation of new can be system dependent.

## C.9.11 Other Expressions

C++ considers function call () and indexing or subscripting [] to be operators. They have the same precedence as the member and structure pointer operators.

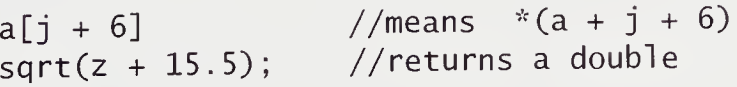

The global scope resolution operator is of highest precedence. The class scope resolution operator is used with a class name to qualify a local-to-class identifier.

::1 //access global i //invoke member foo() defined in A

# C.10 Statements

C++ has a large variety of statement types and uses the semicolon as a statement terminator. Braces are used to enclose multiple statements and to treat them as a single unit. Statements are control points. Before a new statement is executed, the actions of the previous statements must be completed. Inside statements, the com piler has some liberty to pick which parts of subexpressions are evaluated first.

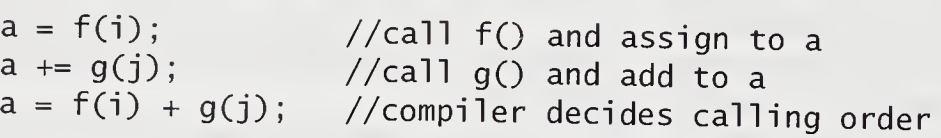

C++ is a block-structured language in which declarations are often at the head of blocks. Unlike in C, declarations are statements and can be intermixed with other statements. Structured programming principles should still be followed when writing C++ code. Namely, the goto should be avoided, and care should be taken that the program's flow of control is easy to follow.

Because C++ has many possible side effects in expressions, care should be exercised in avoiding system-dependent effects. For example, the side effect operators autoincrement and autodecrement should be used sparingly in expressions where order-of-evaluation and possible compiler optimizations can lead to system dependencies.

In many cases, C++ statements are overly unrestrictive, and good programming discipline is required to avoid error-prone constructions. For example,

for (double  $x = 0.1$ ;  $!(x == y)$ ;  $x += 0.1$ )

is problematic because machine accuracy and round-off problems will in most cases<br>cause a failure in the terminating condition.
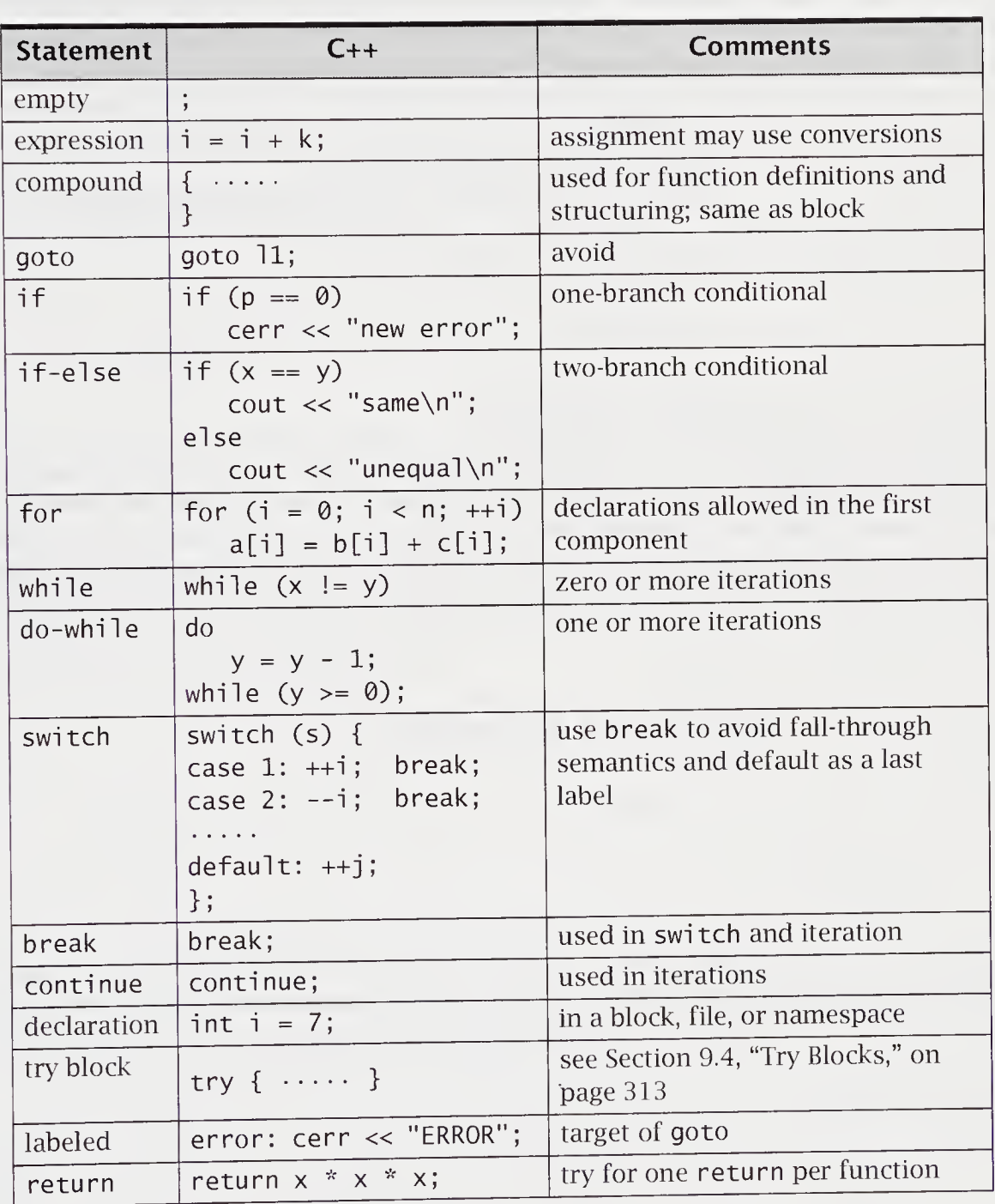

The following table gives a summary of general C++ statements.

## C.10.1 Expression Statements

In  $C_{++}$ , assignment occurs as part of an assignment expression. There is no assignment statement, since it is a form of expression statement.

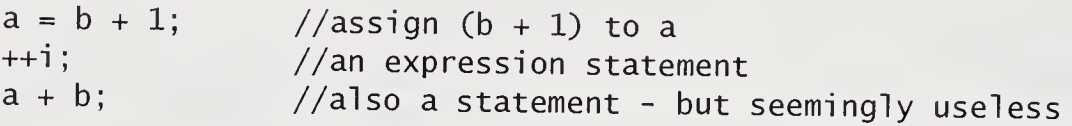

C++ allows multiple assignments in a single statement.

 $a = b = c + 3$ ; is equivalent to  $b = c + 3$ ;  $a = b$ ;

### C.10.2 The Compound Statement

A compound statement in C++ is a series of statements surrounded by braces  $\{ \}$ . The chief use of the compound statement is to group statements into an executable unit. The body of a  $C++$  function is always a compound statement. In C, when declarations come at the beginning of a compound statement, the statement is called a block. This rule is relaxed in C++, and declaration statements may occur throughout the statement list. Wherever it is possible to place a statement, it is also possible to place a compound statement.

## C.10.3 The if and if-else Statements

The general form of an if statement is

if (condition) statement

If condition is true, statement is executed; otherwise, it is skipped. After the if statement has been executed, control passes to the next statement. A condition is an expression or a declaration with initialization that selects flow of control. For a code example, see file if\_test.cpp in Section 2.8.3, "The if and if-else Statements," on page 45.

The if-else statement has the general form

if (condition) statement1 el se statement2 If condition is true, statement1 is executed, and statement2 is skipped; if condition is false, statementl is skipped, and statement2 is executed. After the if-else statement has been executed, control passes to the next statement. Note that an else statement associates with its nearest if; this rule prevents the ambiguity of <sup>a</sup> dangling else. For a code example, see file if\_test.cpp in Section 2.8.3, "The if and <sup>i</sup> f-el se Statements," on page 46.

### C.10.4 The while Statement

The general form of a while statement is

while (condition) statement

First, condition is evaluated. If it is true, statement is executed, and control passes back to the beginning of the while loop. The effect of this is that the body of the while loop, namely, statement, is executed repeatedly until condition is false. At that point, control passes to the next statement. The effect of this is that statement can be executed zero or more times. For a code example, see file while\_t.cpp in Section 2.8.4, "The while Statement," on page 47.

## C.10.5 The for Statement

The general form of a for statement is

```
for (for-init-statement; condition; expression)
   statement
next statement
```
First, the for-init-statement is evaluated and is used to initialize a variable in the loop. Then condition is evaluated. If it is true, statement is executed, expression is evaluated, and control passes back to the beginning of the for loop, except that evaluation of for-init-statement is skipped. This iteration continues until *condition* is fal se, at which point control passes to next statement.

The *for-init-statement* can be an expression statement or a simple declaration. Where it is a declaration, the declared variable has the scope of the for statement. Note that this scope rule has changed from the previous rule, which gave such declarations scope outside the enclosing for statement.

The for statement is iterative and is typically used with a variable that is incremented or decremented. For a code example, see file for\_test.cpp in Section 2.8.5, "The for Statement," on page 48.

The comma expressions can be used to initialize more than one variable.

```
for (factorial = n, i = n - 1; i >= 1; -i)factorial * = i:
```
Any or all of the expressions in a for statement can be missing, but the two semicolons must remain. If for-init-statement is missing, no initialization step is performed as part of the for loop. If expression is missing, no incrementation step is performed as part of the for loop. If *condition* is missing, no testing step is performed as part of the for loop. The special rule for when *condition* is missing is that the test is always true. Thus, the for loop in the code

```
for (i = 1, sum = 0 ; ; sum += i++)\text{cout} \ll \text{sum} \ll \text{end}.
```
is an infinite loop.

The for statement is one common case in which a local declaration is used to provide the loop control variable, as in

for (int i = 0; i < N; ++i)<br>sum += a[i]; / //sum array  $a[0] + ... + a[N - 1]$ 

The semantics are that the int variable i is local to the given loop. In earlier  $C_{++}$ systems, it was considered declared within the surrounding block. This can be confusing, and so it is reasonable to declare all automatic program variables at the heads of blocks.

### C.10.6 The do Statement

The general form of a do statement is

do statement while (*condition*): next statement

First, statement is executed and then condition is evaluated. If it is true, control passes back to the beginning of the do statement, and the process repeats itself. When the value of *condition* is false, control passes to *next statement*. For a code example, see file *do\_test.cpp* in Section 2.8.6, "The do Statement," on page 49.

#### C.10.7 The break and continue Statements

To interrupt the normal flow of control within a loop, the programmer can use the two special statements break and continue. The break statement, in addition to its use in loops, can be used in a switch statement. It causes an exit from the innermost enclosing loop or switch statement.

The following example illustrates the use of a break statement. A test for a negative value is made; if it is true, the break statement causes the for loop to be exited. Program control jumps to the statement immediately following the loop. For a code example, see file for\_test.cpp in Section 2.8.7, "The break and continue Statements," on page 50.

The continue statement causes the current iteration of a loop to stop and the next iteration of the loop to begin immediately. For a code example, see file for\_test.cpp in Section 2.8.7, "The break and continue Statements," on page 50.

A break statement can occur only inside the body of a for, while, do, or swi tch statement. The continue statement can occur only inside the body of a for, while, or do statement.

#### C.10.8 The switch Statement

The switch statement is a multiway conditional statement generalizing the <sup>i</sup> f-el se statement. Its general form is

switch (condition) statement

where statement is typically a compound statement containing case labels and optionally <sup>a</sup> defaul t label. Typically, <sup>a</sup> swi tch is composed of many cases, and the condition in parentheses following the keyword switch determines which, if any, of the cases are executed.

A case label is of the form

case constant integral expression:

In a swi tch statement, all case labels must be unique.

If no case label is selected, control passes to the default label, if there is one. No default label is required. If no case label is selected and if there is no default label, the switch statement is exited. The keywords case and default cannot occur outside a switch. For a code example, see file switch\_t.cpp in Section 2.8.8, "The switch Statement," on page 51.

#### The Effect of a switch Statement

- 1. Evaluate the integral expression in the parentheses following switch.
- 2. Execute the case label having a constant value that matches that of the expression found in step 1. If no match is found, execute the defaul t label; if there is no default label, terminate the switch.
- 3. Terminate the switch when a break statement is encountered or by "falling off the end."

A switch cannot bypass initialization of a variable unless the entire scope of the variable is bypassed.

```
switch (k) {
case 1:
int very\_bad = 3; break; case 2:e 2: //illegal: bypasses init of very_bad<br>.....
}
switch (k) {
case 1:
   {
      int d = 3; break;}
case 2:
                           //legal: bypasses scope of d
}
```
## C.10.9 The goto Statement

The goto statement is an unconditional branch to an arbitrary labeled statement in 3<br>
C.10.9 The goto Statement<br>
The goto statement is an unconditional branch to an arbitrary labeled statement in<br>
the function. It is considered a harmful construct in most accounts of modern pro-<br>
gramming methodology.

A label is an identifier. By executing a goto statement of the form

goto label:

control is unconditionally transferred to a labeled statement. Both the goto state-<br>ment and its corresponding labeled statement. ment and its corresponding labeled statement must be in the body of the same function. For a code example, see file *goto\_tst.cpp* in Section 2.8.9, "The goto Statement," on page 52.

A goto cannot bypass initialization of a variable unless the entire scope of the variable is bypassed.

```
if (i < j)goto max; //illegal: bypasses init
int crazy = 5;
max:
```
#### C.10.10 The return Statement

The return statement is used for two purposes. When it is executed, program control is immediately passed back to the calling environment. In addition, if an expression follows the keyword return, the value of the expression is returned to the calling environment as well. This value must be assignment convertible to the return type of the function-definition header.

A return statement has one of the following two forms:

```
return;
return expression,
```
Some examples are

```
return;
return 3;
return (a + b);
```
#### C.10.11 The Declaration Statement

The declaration statement can be placed nearly anywhere in a block. This lifts the C restriction that variable declarations are placed at the head of a block before executable statements. A declaration statement has the form

type variable-name;

Normal block-structure rules apply to a variable so declared. Two examples are

```
for (int i = 0; i < N; +i) { //typical for loop
   a[i] = b[i] * c[i];<br>int k = a[i];//k local - possibly inefficient
}
```
C++ imposes natural restrictions on transferring into blocks passed where declarations occur. These are disallowed, as are declarations that would occur in only one branch of a conditional statement.

## C.ll Functions

Special features include the use of function prototypes, overloading, default arguments, and the effects of the keywords inline, friend, and virtual. This section restricts its discussion to basic functions, overloading, call-by-value, default arguments, and inlining. Member functions are discussed in Section C.12.2, "Member Functions," on page 389; friend functions in Section C.12.3, "Friend Functions," on page 389; and virtual functions in Section C.13.6, "Virtual Functions," on page 399. Generic functions are discussed throughout Appendix E, "STL and String Libraries."

In C++, function parameters are call-by-value unless they are declared as reference types.

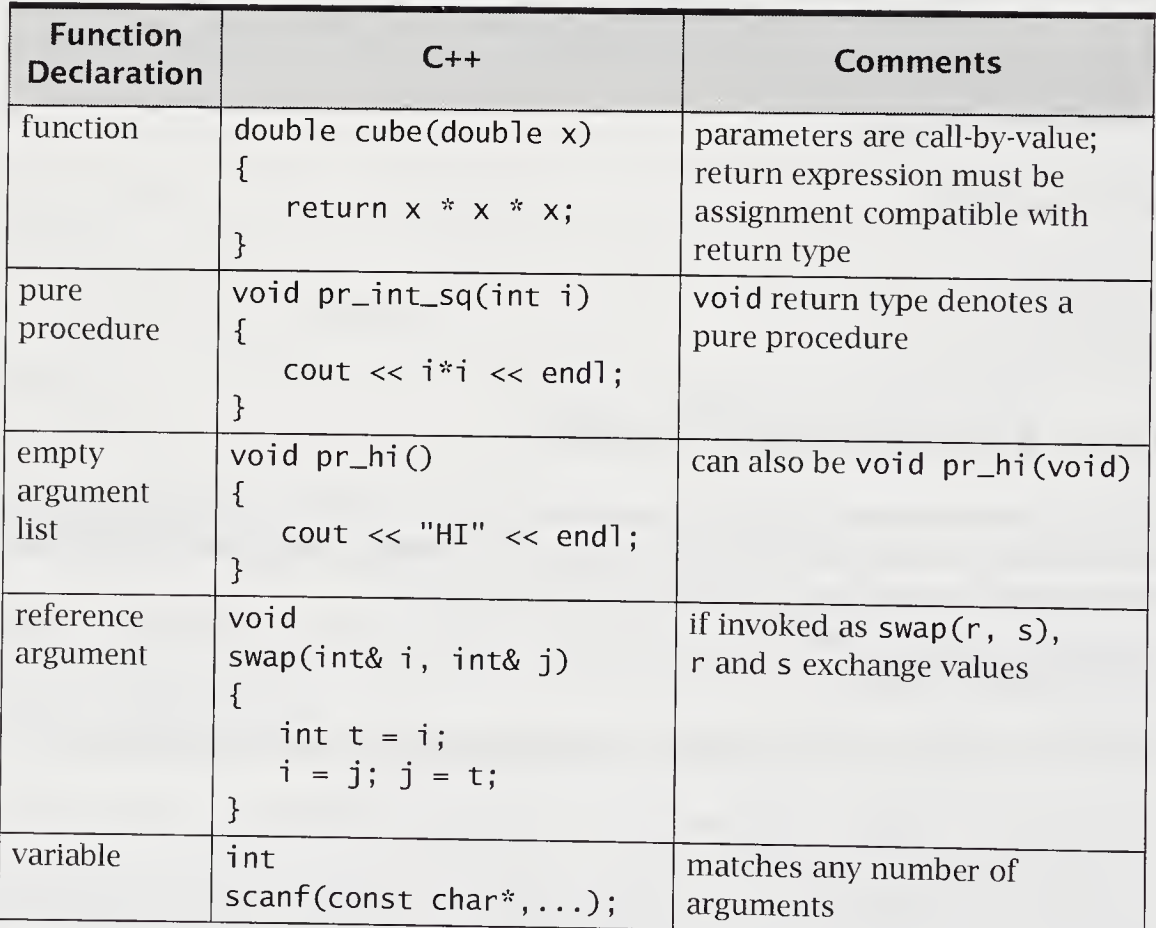

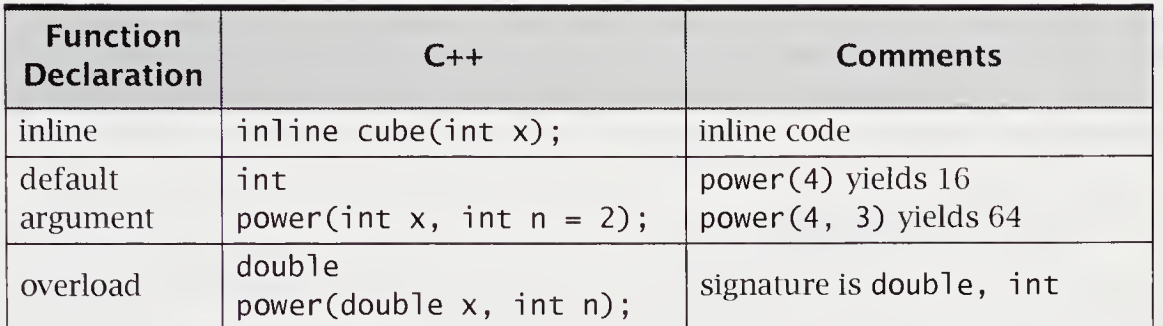

#### C.ll.l Prototypes

In C++, the prototype form is

```
type name(argument-declaration-lisf) ;
```
Examples are

```
double sqrt(double x); //in math.h
double stats(const double data[], int size,
           double& max, double& min );
void print(const char* s);
int printf(char* format, ...); //in stdio.h
```
Prototypes make C++ functions type safe. When functions are called, the arguments are assignment converted to the formal arguments type. With the preceding sqrt() prototype definition, invoking sqrt() guarantees that, if feasible, an argument will be converted to type double. When variable-length argument lists are needed, the ellipsis symbol ... is used.

### C.11.2 Call-by-Reference

Reference declarations allow C++ to have call-by-reference arguments. Let us use this mechanism to write a function, greater(), that exchanges two values if the first is greater than the second.

int greater(int& a, int& b)

Now, if i and j are int variables,

```
greatest(r(i, j))
```
will use the references to i and j to exchange, if necessary, their two values. In traditional C, this operation must be accomplished by using pointers and dereferencing. For a code example, see file *order1.cpp* in Section 3.11.2, "Pointer-Based Callby-Reference," on page 83.

## C.11.3 Inline Functions

The keyword inline suggests to the compiler that the function be converted to inline code. This keyword is used for the sake of efficiency, generally with short functions. It is implicit for member functions that are defined within their classes. A compiler can ignore this directive for a variety of reasons, including that the function is too long. In such cases, the inline function is compiled as an ordinary function. An example is

```
inline float circum(float rad) { return (pi * 2 * rad); }
```
Inline functions have internal linkage.

#### C.11.4 Default Arguments

A formal parameter can be given a default argument but only with contiguous formal parameters that are rightmost in the parameter list. A default value is usually an appropriate constant that occurs frequently when the function is called. The following function illustrates this point.

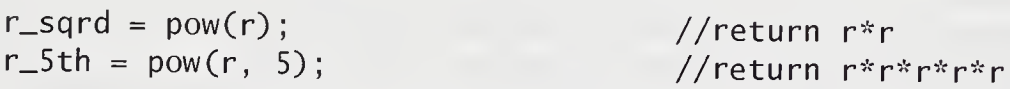

For a code example, see file powers.cpp in Section 3.5, "Default Arguments," on page 70.

## C.11.5 Overloading

Overloading is using the same name for multiple meanings of an operator or a function. The meaning selected depends on the types of the arguments used by the operator or function.

Consider a function that averages the values in an array of double versus one that averages the values in an array of int. Both are conveniently named avg\_arr, as shown in the following program.

```
double avg_arr(const int a[], int size)
double avg_arr(const double a[], int size)
```
The function argument type list is called its *signature*. The return type is not a part of the signature, but the order of the arguments is crucial. For a code example, see file *avg\_arr.cpp* in Section 3.7, "Overloading Functions," on page 72.

Consider the following overloaded declarations:

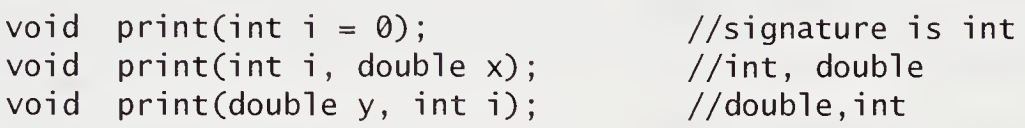

When the  $print()$  function is invoked, the compiler matches the actual arguments to the various signatures and picks the best match. In general, there are three possibilities: a best match, an ambiguous match, and no match. Without a best match, the compiler issues an appropriate syntax error.

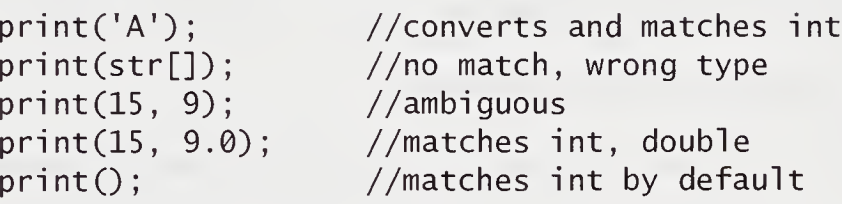

The signature-matching algorithm has two parts. The first part determines a best match for each argument, and the second sees whether one function is a uniquely best match in each argument. This uniquely best match is defined as being a best match on at least one argument and a "tied-for-best" match on all other arguments.

For a given argument, a best match is always an exact match. An exact match also includes an argument with an outermost const or volatile. Thus,

void print(int i); void print(const int& i);

is a redefinition error.

Whichever overloaded function is to be invoked, the invocation argument list must be matched to the declaration parameter list according to the function-selection algorithm.

#### Overloaded Function Selection Algorithm

- 1. Use an exact match if found.
- 2. Try standard type promotions.
- 3. Try standard type conversions.
- 4. Try user-defined conversions.
- 5. Use a match-to-ellipsis, if found.

Standard promotions are better than other standard conversions. These are conversions from float to double and from char, short, or enum to int. Standard conversions also include pointer conversions.

An exact match is clearly best. Casts can be used to force such a match. The compiler will complain about ambiguous situations.

### C.11.6 Type-Safe Linkage for Functions

Linkage rules for non- $C_{++}$  functions can be specified by using a linkage specification. Some examples are

```
extern "C" atoi(const char* nptr); //C linkage
extern "C" { \sqrt{C} linkage all functions
#include <stdio.h>
}
```
This specification is at file scope, with C and C++ always supported. It is system dependent if type-safe linkage for other languages is provided. Of a set of overloaded functions with the same number, one at most can be declared to have other than C++ linkage. Class member functions cannot be declared with a linkage specification.

## C.12 Classes

Classes are forms of heterogeneous aggregate types and allow data hiding, inheritance, and member functions as a mechanism to provide user-defined types. An example is

```
//An implementation of a safe array type dbl_vect
class dbl_vect {
public:
   explicit dbl_vect(int n = 10);
   dbl_vect(const dbl_vect& v);
   dbl_vect(const double a[], int n) ;
   \simdbl_vect() { delete [] p; }
   int ub() const;
   int& operator[](int i) const;
   dbl_vect& operator=(const dbl_vect& v);
//assignment
   friend ostream& operator«(ostream& out,
const dbl_vect& v)
private:
   double *p;
   int size;
                                            //default constructor
                                            //copy constructor
                                            //init by array
                                            //destructor
                                            //upper bound
                                            //indexing
                                            //base pointer
                                            //number of elements
};
```
The keywords public, private, and protected indicate the access of members that follow. The default for class is private; for struct, public. In the preceding example, the data members <sup>p</sup> and size are private. This makes them accessible solely to member functions of the same class. For a code example, see file ch\_stacl.h in Section 4.12, "A Container Class Example: ch\_stack," on page 137.

#### C.12.1 Constructors and Destructors

A constructor, a member function whose name is the same as the class name, constructs objects of the class type. This involves initialization of data members and also frequently involves free-store allocation using new. If a class has a constructor with a void argument list, or a list whose arguments all have defaults, the class can be a base type of an array declaration, where initialization is not explicit. Such a constructor is called the default constructor. The dividend is the class type: This involves incurred interaction of the dividend in a void argument list, or a list whose arguments all have defaults, the class can<br>base type of an array declaration, where initializatio

dbl\_vect::dbl\_vect(int i <sup>=</sup> 0) { } //default constructor

A destructor is a member function whose name is the class name preceded by the tilde character  $\sim$ . Its usual purpose is to destroy values of the class type. This is typically accomplished by using del ete.

A constructor of the form

type::fype(const type& x)

is used to copy one *type* value into another, according to whether a type variable is initialized by a type value, a type value is passed as an argument in a function, or a type value is returned from a function. This is called the copy constructor; if not explicitly implemented, it is compiler generated. The default is member-by-member initialization of value.

Classes with default constructors can have a derived array type. For example, the dbl\_vect a[5] declaration uses the empty argument constructor to create an array a of five objects, each of which is a size 10 dbl\_vect.

A special syntax exists for initializing subelements of objects with constructors. Initializers for structure and class members can be specified in a comma-separated list that follows the constructor parameter list and precedes the code body. An initializer's form is

member name (expression list)

For example,

 $foo::foo(int* t):i(7), x(9.8), z(t)$  //initializer list member name (expression list)<br>
example,<br>
foo::foo(int\* t):i(7), x(9.8), z(t) /<br>
{//other executable follows here ..... }<br>
:n members are themselves classes with constru

When members are themselves classes with constructors, the expression list is matched to the appropriate constructor signature to invoke the correct overloaded constructor. It is not always possible to assign values to members in the body of the constructor. An initializer list is required when a nonstatic member is either a const or a reference. In the class dbl\_vect example in the next section, the constructors use an initializer for the member dbl\_vect: : size.

Constructors cannot be virtual, although destructors can. Neither is inherited.

Constructors of a single parameter are automatically conversion functions. Consider the following class, whose purpose is to print nonvisible characters with their ASCII designations, for example, the code 07 (octal) is alarm or bel. The automatic creation of a conversion constructor from a single-parameter constructor can be disabled by using the keyword explicit to preface a single-argument constructor. For a code example, see file string2.cpp in Section 5.10, "Strings Using Reference Semantics," on page 181.

#### C.12.2 Member Functions

Member functions are functions declared within a class. As a consequence, they have access to private, protected, and public members of that class. If defined inside the class, they are treated as inline functions and are also treated, when necessary, as overloaded functions. In the class dbl\_vect, the member function

int  $ub()$  const { return (size - 1); } //upper bound

is defined. In this example, the member function ub is inline, and it has access to the private member size.

Member functions are invoked normally by use of the . or -> operators, as in

 $db1$ <sub>-</sub>vect a(20), b;  $//i$ nvoke appropriate constructor  $db1\_vect^*$  ptr $_v = db$ ; int  $uba = a.ub()$ ; //invoke member ub ubb =  $ptr_v \rightarrow ub()$ ; //invoke member ub

Overloaded operator member functions, a special case of member functions, are discussed in Section C.11.5, "Overloading," on page 384.

#### C.12.3 Friend Functions

The keyword friend, a function specifier, allows a nonmember function access to the hidden members of the class of which it is a friend. A friend function must be declared inside the class declaration of which it is a friend. It is prefaced by the keyword friend and can appear anywhere in the class. Member functions of one class can be friend functions of another class. In this case, the member function is declared in the friend's class, using the scope resolution operator to qualify its function name. If all member functions of one class are friend functions of a second class, this can be specified by writing friend class classname.

The following declarations are typical:

```
class tweedledum {
   friend int tweedledee::cheshire();
 };
class node {
   1.1.1.1friend class tree;
    //tree member functions have access to node\};
```

```
class complex {
   friend complex operator+(complex);
 };
```
## C.12.4 The this Pointer

The keyword this denotes an implicitly declared self-referential pointer that can be used only in <sup>a</sup> nonstatic member function. The this keyword provides for <sup>a</sup> built-in, self-referential pointer. It is as if clock implicitly declared the private member clock" const this. Early C++ systems allowed memory management for objects to be controlled by assignment to the thi s pointer. Such code is obsolete because the this pointer is nonmodifiable. For a code example, see file *clock.cpp* in Section 6.5, "Unary Operator Overloading," on page 205.

### C.12.5 Operator Overloading

Operator overloading is a special case of function overloading. The keyword operator is used. Just as <sup>a</sup> function, such as print(), can be given <sup>a</sup> variety of meanings, depending on its arguments, so can an operator, such as +, be given additional meanings. This allows infix expressions of both user and built-in types to be written. The precedence and associativity remain fixed.

Operator overloading typically uses either member or friend functions, because both have privileged access. Overloading a unary operator using a member function has an empty argument list, because the single-operator argument is the implicit argument. For binary operators, member function operator overloading has, as its first argument, the implicitly passed class variable and, as its second argument, the lone argument-list parameter. Friend functions and ordinary functions have both arguments specified in the parameter list.

We expand the dbl\_vect class from Section 6.7, "Overloading Assignment and Subscripting Operators," on page 210, to have overloaded operators for addition, assignment, subscripting, and output.

```
//Implementation of a safe array type dbl_vect
class dbl_vect {
public:
   . . . . .
   int& operator[](int i) const;
   dbl_vect& operator=(const dbl_vect& v);
   friend dbl_vect operator+(const dbl_vect&, const dbl_vect&);
   friend ostream& operator<<(ostream&, const dbl_vect&)
private:<br>double *p;
   double *p;         //base pointer<br>int size:          //number of el
                                 //number of elements\};
```
This class overloads the assignment and subscript operators as member functions. The overloaded operator $<<$ ) (put to) is made a friend of dbl\_vect so that it may access the private members of  $db$ l\_vect. The overloaded operator  $<<$  () should always return type ostream so that multiple put to operations may be executed in a single expression. The overloaded binary plus operator is a friend so that conversion operations can be applied to both arguments. Note that the overloaded assignment operator checks for assignment to itself. For a code example, see file dbl\_vect2.h in Section 6.7, "Overloading Assignment and Subscripting Operators," on page 210.

The ternary conditional operator ?:, the scope resolution operator : :, and the two member operators . and . \* cannot be overloaded.

Overloaded postfix autoincrement and autodecrement can be distinguished by defining the postfix overloaded function as having a single unused integer argument, as in

```
class T {
public:
   //postfix ++ invoked as t.operator++(0);
   void operator++(int);
   void operator--(int);
};
```
There is no implied semantic relationship between the postfix and prefix forms.

#### C.12.6 static and const Member Functions

An ordinary member function invoked as

```
object.mem(i, j, k);
```
has an explicit argument list i, j, k and an implicit argument list that contains the members of object. The implicit arguments can be thought of as a list of arguments accessible through the this pointer. In contrast, <sup>a</sup> static member function cannot access any of the members using the this pointer. A const member function cannot modify its implicit arguments.

```
class X{
public:
  void print() const { cout << "i = " << i << endl; }
   static void change_x_score(int i){ x_score = i; }
private:
   static int x_score;
   int i;};
```
A const member function, such as print(), is not allowed to modify member variables of its class, such as i. A static member function, such as change\_x\_score(), is not given access to the nonstatic data members, such as i.

For a code example, see file salary.cpp in Section 4.8, "static and const Members," on page 130.

#### C.12.7 Mutable

The keyword mutable allows data members of class variables that have been declared const to remain modifiable. This reduces the need to cast away constness. This relatively new feature is not implemented on all C++ compilers. For a code example, see file *mutable.cpp* in Section 4.8.1, "Mutable Members," on page 132.

## C.13 Inheritance

Inheritance is the mechanism of deriving a new class from an old one. The existing class, called a base class, can be added to or altered to create a new derived class. A class can be derived from an existing class by using the form

```
class class-name: (public | protected | private)<sub>opt</sub> base-name
f,
  member declarations
};
```
As usual, the keyword class can be replaced by the keyword struct, with the implication that members are by default public. The keywords public, private, and protected are available as access modifiers for class members. A public member is accessible throughout its scope. A private member is accessible to other mem ber functions within its own class. A protected member is accessible to other member functions within its class and any class immediately derived from it. These access modifiers can be used within a class declaration in any order and with any frequency.

A derived class must have a constructor if its base class lacks a default constructor. Where the base class has constructors requiring arguments, the derived class explicitly invokes the base-class constructor in its initializing list. The form of such a constructor is

```
class-name(arg-list) : base-name<sub>opt</sub> (base-class-arg-list)
{
       \alpha , \alpha , \alpha , \alpha , \alpha};
```
The base-class-arg-list is used when invoking the appropriate base-class constructor and is executed before the body of the derived-class constructor is executed.

A publicly derived class is a subtype of its base class. A variable of the derived class can in many ways be treated as if it were the base-class type. A pointer whose type is pointer to base class can point to objects having the publicly derived class type. A reference to the derived class, when meaningful, may be implicitly converted to a reference to the public base class. It is possible to declare a reference to a base class and to initialize it to an object of the publicly derived class.

In the following example, the db1\_vect class from Section 6.7, "Overloading Assignment and Subscripting Operators," on page 210, is used as the base class. The only modification to the base class is to make the private members protected. The following dbl\_vect\_bnd class is the derived class:

```
class dbl_vect_bnd : public dbl_vect {
public:
   dbl_vect_bnd(int = 0, int = 9); //default 10 array<br>dbl_vect_bnd(const dbl_vect_bnd& v); //copy constructor
   dbl_vect_bnd(const dbl_vect_bnd& v); //copy constructor
   dbl_vect_bnd(const dbl_vect& v);
constructor
   dbl_vect_bnd(const double a[], int ne, int lb = 0);
   double& operator[](int) const;
   int ub() const { return (u_bnd); }
   int 1b() const { return (1_bnd); }
   dbl_vect_bnd& operator=(const dbl_vect_bnd& v);
private:
   int l_bnd, u_bnd;
};
//default constructor
dbl_vect_bnd::dbl_vect_bnd(int lb, int ub) :
          dbl_vect(ub - lb + 1), l_bnd(lb), u_bnd(ub) { }
//conversion constructor
dbl_vect_bnd::dbl_vect_bnd(const dbl_vect& v) :
          dbl_vect(v), l\_bnd(\emptyset), u\_bnd(size - 1) { }
//copy constructor
dbl_vect_bnd::dbl_vect_bnd(const dbl_vect_bnd& v) :
          dbl_vect(v), l_{b}hnd(v.l_bnd), u_bnd(v.u_bnd) { }
dbl_vect_bnd::dbl_vect_bnd(const double a[], int n, int lb) :
          dbl_vect(a, n), l_bnd(lb), u_bnd(lb + n) { }
```
In this example, the constructors for the derived class invoke a constructor in the base class, with the argument list following the colon.

#### C.13.1 Multiple Inheritance

Multiple inheritance allows a class to be derived from more than one base class. The syntax of class headers is extended to allow a list of base classes and their privacy designation. An example is

```
class shape {
   //class for shape interface
};
class tview {
   //class implementing text view
};
class tshape:public shape, private tview {
   //adapter of text view to shape view
};
```
In this example, the derived class tshape publicly inherits the shape base class, an interface, and privately inherits tview, an implementation of text view. This pattern of class design is called the adapter pattern. It uses multiple inheritance to combine an interface with an implementation; this technique is also known as using a mixin class.

In general, the parental relationship between classes is described by the inheritance directed acyclic graph (DAG). The DAG is a graph structure whose nodes are classes and whose directed edges point from base to derived class.

In deriving an identically named member from different classes, ambiguities may arise. These derivations are allowed, provided that the user does not make an ambiguous reference to such a member.

With multiple inheritance, two base classes can be derived from a common ancestor. If both base classes are used in the ordinary way by their derived class, that class will have two subobjects of the common ancestor. This duplication can be eliminated by using virtual inheritance. For a code example, see file shapel.cpp in Section 8.3, "Virtual Functions," on page 282.

#### C.13.2 Constructor Invocation

The order of execution for initializing constructors in base and member constructors is as follows: Base classes are initialized in declaration order; members are initialized in declaration order. Virtual base classes are constructed before any of their derived classes and before any nonvirtual base classes. Their construction order depends on their DAGs. It is a depth-first, left-to-right order. Destructors are invoked in the reverse order of the constructors.

#### C.13.3 Abstract Base Classes

A pure virtual function is a virtual member function whose body is normally undefined. Notationally, it is declared inside the class as follows:

```
virtual function prototype = \theta;
```
A class that has at least one pure virtual function is an abstract base class. Variables of an abstract base class cannot exist, but pointers of such a class can be defined and used polymorphically. For a code example, see file *predator.cpp* in Section 8.4, "Abstract Base Classes," on page 283.

A pure virtual destructor must have a definition.

#### C.13.4 Pointer to Class Member

A pointer to class member is distinct from a pointer to class. A pointer to class member's type is  $T: :$ ", where T is the class name. C++ has two operators that act to dereference a pointer to class member. The two pointer-to-member operators are . \* and ->\*. Think of *obj.\*ptr\_mem* and *pointer->\*ptr\_mem* as first accessing the object and then accessing and dereferencing the member that is specified.

The following code shows how to use these operators.

In file showhide.cpp

```
//Pointer to class member
 class X {
 public:
     int visible;
    void print()
        { cout \ll "\nhide = " \ll hide
                \lt\lt " visible = " \lt\lt visible; }
     void reset() { visible = hide; }
     void set(int i) { hide = i; }
  private:
     int hide;
  };
  typedef void (X::*pfcn)();
  int main()
  {
     X a, b, *pb = 8b;
     int X:.*pXint = & X:ivisible;pfcn pF = \&X::print;
     a.set(8); a reset();b.set(4); b.reset();a.print();
     a.*pXint += 1;a.print();
     cout \langle \rangle "\nb.visible = " \langle \rangle pb ->*pXint;
     (b.*p)();
     pF = 8X: \text{reset};(a.*p)();a.print();
  cout << endl;
\}
```
The output is as follows:

```
hide = 8 \text{ visible} = 8hide = 8 \text{ visible} = 9b.visible = 4hide = 4 \text{ visible} = 4hide = 8 \text{ visible} = 8
```
The typedef void  $(X: : *pfcn)()$ ; statement says that pfcn is a pointer to class X member whose base type is a function with no arguments that returns void. Member functions X:: print and X:: reset match this type.

The declaration

int  $X::*pXint = &XX::visible;$ 

declares pXint to be a pointer to class X member whose base type is int. It is initialized by pfcn  $pF = \&X$ : : print to point at the member X: : visible. The pointer pF is initialized to point at the member function  $X: :$  print. Given the pointer assignments in the program, the following equivalencies hold:

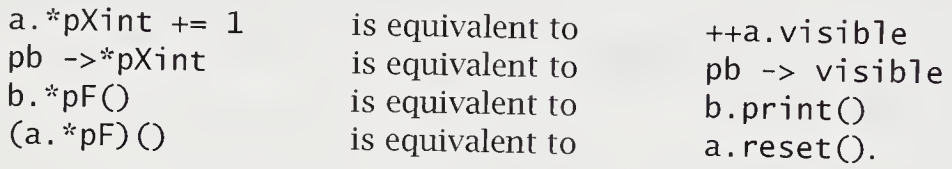

Consider the memory layout for representing an object. The object has a base address, and the various nonstatic members are offset relative to this base address In effect, a pointer to class member is used as an offset and is not a true pointer; a true pointer has general memory addresses as values. A static member is not offset and, as such, a pointer to a static member is a true address.

## C.13.5 Runtime Type Identification

Runtime type identification (RTTI) provides a mechanism for safely determining the type pointed at by a base-class pointer at runtime. RTTI involves dynamic\_cast, an operator on a base-class pointer; typei d, an operator for determining the type of an object; and type\_info, a structure providing runtime information for the associated type.

The dynamic\_cast operator has the form

dynamic\_cast<  $type$  >( $v$ )

where type must be a pointer or a reference to a class type and  $v$  must be a corresponding pointer value or reference value. This operator is used with inherited classes having virtual functions, as follows. re *type* must be a pointer<br>nding pointer value or re<br>ses having virtual function<br>class Base { ..... };<br>class Derived : Base

```
re type must be a pointer or a referent<br>nding pointer value or reference val<br>ses having virtual functions, as follow<br>class Base { ..... };<br>class Derived : Base { ..... };<br>void fcn(Base* ntr)
void fcn(Base* ptr)
{
         Derived* bptr = dynamic_cast<Derived*>(ptr) ;
}
```
In this example, the cast converts the pointer value ptr to a Derived\*. If the conversion is inappropriate, a value of 0 is returned or a bad\_cast exception is thrown. Dynamic casts also work with reference types. Conceptually, the derived type object has a subobject that corresponds to the base type. The conversion replaces the derived-type pointer value or reference with an appropriate base-type pointer value or reference.

The operator typeid() can be applied to a typename or to an expression to determine the exact type of the argument. The operator returns a reference to the cl ass type\_i nfo, which is supplied by the system and is defined in the header file typeinfo or typeinfo.h. The class type\_info provides both a name() member function returning a string that is the type name and overloaded equality operators. Remember to check the local implementation for the complete class interface. Bad dynamic casts and typeid operations can be made to throw the exceptions bad\_cast and bad\_typeid, so the user can choose between dealing with the NULL pointer and catching an exception. For a code example, see file typeid.cpp in Section 8.8, "Runtime Type Identification," on page 296.

## C.13.6 Virtual Functions

The keyword virtual is a function specifier that provides a mechanism for selecting, at runtime, the appropriate member function from among base- and derivedclass functions. It may be used only to modify member function declarations. A virtual function must be executable code. When invoked, its semantics are the same as those of other functions. In a derived class, it can be overridden. The selection of which function to invoke from among a group of overridden virtual functions is dynamic. In the typical case, a base class has a virtual function and derived classes have their versions of this function. A pointer to a base-class type can point at either a base-class object or a derived-class object. The member function to be invoked is selected at runtime and corresponds to the object's type, not the pointer's. In the absence of a derived type member, the base-class virtual function is used by default. For a code example, see file shapel.cpp in Section 8.3, "Virtual Functions," on page 282.

One reason C++ is so complex is that it has many types of functions and many rule variations that apply to them. At this point, with inheritance and the introduction of virtual functions, we have seen most varieties of functions. There are also those functions that are generated by template syntax, as well as catch () handlers that are function-like and that are part of the exception mechanism. It is useful to summarize characteristics and rules applying to most of these by category. For example, inlined functions can be member or nonmember functions and can have or not have return types. Inlining forces local linkage.

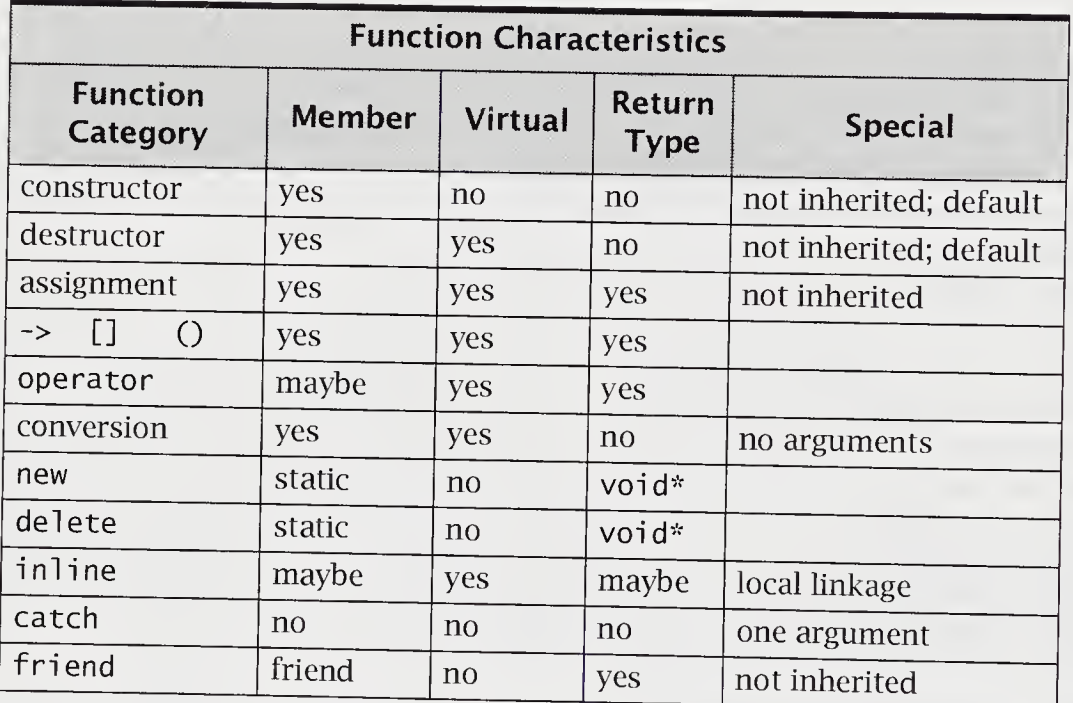

## C.14 Templates

The keyword template is used to implement parameterized types. Rather than repeatedly recoding for each type, the template feature allows instantiation to generate code automatically for each type.

```
template cclass T> //parameterize T
class stack {
public:
   stack():
   explicit stack(int s);
   T& pop();
   void push(T);
   . . . . .
private:<br>T*
       item;
   int top;
   int size;
};
typedef stack<string> str_stack;
str_stack s(100); //explicit string stack variable
```
For a code example, see file stack\_tl.cpp in Section 7.1, "Template Class stack," on page 240.

A template declaration has the form

template < template arguments > declaration

and a template argument can be

class identifier argument declaration

The class identifier arguments are instantiated with a type. Other argument declarations are instantiated with constant expressions of a nonfloating type and can be a function or an address of an object with external linkage, as shown in the following code:

```
tempiate<class T, int n >
class array_n {
    \omega is a second order.
private:<br>T items[n];
                                                 //n explicitly instantiated
     \mathcal{L}^{\mathcal{L}} and \mathcal{L}^{\mathcal{L}} and
};
array_n<complex, 1000> w; //w is an array of complex
```
Member function syntax, when external to the class definition, is as follows:

```
template <class T>
T& stack<T>::pop()
{
   return(item[top--]);
}
```
The classname used by the scope resolution operator includes the template arguments, and the member function declaration requires the template declaration as a preface to the function declaration.

## C.14.1 Template Parameters

The preceding template can be rewritten with default parameters for both the int argument and the type. For example, <sup>1</sup>

```
template<class T = int, int n = 100class array_n {
    \mathbf{1} . The set of \mathbf{1}};
```
The default parameters can be instantiated when declaring variables or can be omitted, in which case the defaults will be used.

Templates can use the keyword typename in place of class. For example,

template<typename  $T = double$ , double\* ptr\_dbl>

This allows the template code to use a pointer to a double argument. Ordinary floating-point arguments are not allowed; only pointer and reference to floatingpoint arguments are allowed.

A template argument can also be a template parameter. For example,

```
tempiatectypename Tl, templatecclass T2> class T3>
```
This allows very sophisticated metatemplates-templates instantiated with templates—to be coded. Libraries, such as STL, can use such features.

#### C.14.2 Function Template

Until 1995, compilers allowed ordinary functions to be parameterized, using a restricted form of template syntax. Only class *identifier* instantiation is allowed. It must occur inside the function argument list.

```
//generic swap
template <class T>
void swap(T& x, T& y)
{
   T temp;
   temp = x;x = y;y = \text{temp};
}
//ANSI C++ but unavailable in many current compilers
template < class T, int n>
T foo()
{
  T temp[n];
}
foo<char, 20>(); //use char, 20 and call foo
```
A function template is used to construct an appropriate function for any invocation that matches its arguments unambiguously.

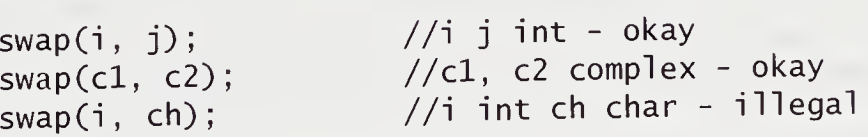

The overloading function-selection algorithm is as follows: exact match with trivial conversions allowed on a nontemplate function, exact match using a function tem plate, and ordinary argument resolution on a nontemplate function. In the previous example, an ordinary function declaration void swap (char, char) would have been invoked on swap(i, ch). For a code example, see file swap.cpp in Section 7.2.1, "Signature Matching and Overloading," on page 244.

## C.14.3 Friends

Template classes can contain friends. A friend function that does not use a template specification is universally a friend of all instantiations of the template class. A friend function that incorporates template arguments is a friend only of its instantiated class.

```
template <class T>
class matrix {
private:
   friend void foo_bar();
   friend dbl_vect<T> product(dbl_vect<T> v);
                                                //universal
                                                //instantiated
};
```
#### C.14.4 Static Members

Static members are not universal but are specific to each instantiation.

```
template <class T>
class foo {
public:
   static int count;
};
foo<int> a, b;
foo<double> c;
```
The static variables foo<int>:: count and foo<double>:: count are distinct. The variables a. count and b. count reference foo<int>:: count, but c. count references foo<double>:: count. It is preferable to use the form foo<type>:: count, which makes it clear that the variable referenced is the static variable.

## C.14.5 Specialization

When the template code is unsatisfactory for a particular argument type, it can be specialized. A template function overloaded by an ordinary function of the same type-that is, one whose list of arguments and return type conform to the template declaration—is a specialization of the template. When the specialization matches the call, it, rather than code generated from the template, is called.

```
void maxelement<char*>(char*a[],char* &max,int size);
//specialized using strcmp() to return max string
```
This would be a specialization of the previously declared template for template<class T>maxelement(). Class specializations are also possible, as in

class stack<foobar\_obj> { /\*specialize for foobar\_obj \*/ };

For a code example, see file swap.cpp in Section 7.2.1, "Signature Matching and Overloading," on page 244.

## C.15 Exceptions

Classically, an exception is an unexpected condition that the program encounters and cannot cope with. An example is floating-point divide-by-zero. Usually, the system aborts the running program.

C++ code is allowed to directly raise an exception in a try block by using the throw expression. The exception will be handled by invoking an appropriate handler selected from a list of handlers found in the handler's try block. A simple example of this follows:

```
dbl vect::dbl_vect(int n)
{ //fault tolerant constructor
     try {
            if (n < 1)
                 throw (n);
            p = new double[n];if (p == 0)throw ("FREE STORE EXHAUSTED");
     }<br>catch (int n) { \cdots }
      1T (n < 1)<br>
throw (n);<br>
p = new double[n];<br>
if (p == 0)<br>
throw ("FREE STORE EXHAUSTED");<br>
}<br>
catch (int n) { ....} //catches an incorrect size<br>
catch (const char* error) { ....}<br>
//catches free-store exhaus
     catch (int n) { \dots } //catches an incorrect size<br>catch (const char* error) { \dots }
                                                       //catches free-store exhaustion
}
```
Note that new in this example is the traditional new returning 0 for an allocation error. C++ systems using exceptions within new can throw an xalloc or bad\_alloc exception on failure. This replaces new returning 0 on failure to allocate. The olderstyle error handling can be retained by using set\_new\_handler(0). For a code example, see file  $dbl\_vect4.cpp$  in Section 9.2, "C++ Exceptions," on page 309.

## C.15.1 Throwing Exceptions

Syntactically, throw expressions come in two forms:

throw throw expression

The throw expression raises an exception in a try block. The innermost try block is used to select the catch statement that processes the exception. The throw expression with no argument rethrows the current exception and is typically used when one wants a second handler called from the first handler to further process the exception.

The expression thrown is a static temporary object that persists until exception handling is exited. The expression is caught by a handler that may use this value. An uncaught expression terminates the program.

```
void foo()
{
   int i;
   //will illustrate how an exception is thrown
   i = -15:
   throw i;
}
int main()
{
   try {
      foo();
   }
  catch(int n)
      { cerr << "exception caught\n " << n << endl; }
}
```
The integer value thrown by throw i persists until the handler with integer signature catch(int n) exits. This value is available for use within the handler as its argument. For a code example, see file  $throughcpp$  in Section 9.3, "Throwing Exceptions," on page 310. An example of rethrowing an exception follows:

```
catch(int n)
{
        \mathcal{L}^{\mathcal{L}} , and \mathcal{L}^{\mathcal{L}} , and
       throw; //rethrown
}
```
Assuming that the thrown expression was of integer type, the rethrown exception is the same persistent integer object that is handled by the nearest handler suitable for that type.

#### C.15.2 Try Blocks

Syntactically, a try block has the form

try compound statement handler list

The try block is the context for deciding which handlers are invoked on a raised exception. The order in which handlers are defined is important, as it determines the order in which a handler for a raised exception of matching type will be tried.

```
try {
     \alpha , \alpha , \alpha , \alphathrow ("SOS");
:....<br>io_condition eof(argv[i]);<br>throw (eof);<br>.....<br>}<br>catch (const char*) { ..... }
     io_condition eof(argv[i]);
     throw (eof);
}
catch (io_condition& x) { \cdots }
```
Recall that a throw expression matches the catch if it is an exact match, a derived type of the public base-class handler type, or a thrown object type that is convertible to a pointer type that is the catch argument.

It is an error to list handlers in an order that prevents them from being called. For example,

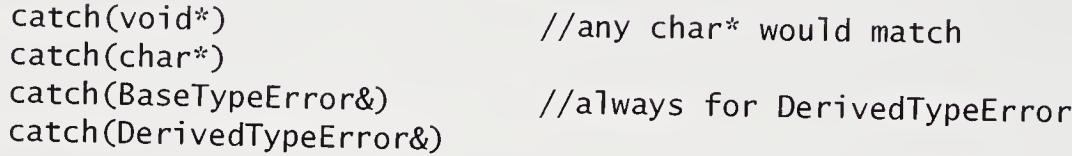

#### C.15.3 Handlers

Syntactically, a handler has the form

catch (formal argument) compound statement

The catch looks like a function declaration of one argument without a return type,

```
catch (const char* message)
   cerr << message << endl;
   exit(1);
\}
```
An ellipses signature that matches any argument is allowed. Also, the formal argument can be an abstract declaration, meaning that it can have type information without a variable name. For a code example, see file *catch.cpp* in Section 9.5, "Han-dlers," on page 314.

## C. 15.4 Exception Specification

Syntactically, an exception specification is part of a function declaration and has the form

function header throw (type list)

The *type list* is the list of types that a **throw** expression within the function can<br>have. The function definition and declaration must write out the exception specifi-<br>cation identically.<br>If the list is empty, the comp have. The function definition and declaration must write out the exception specification identically.<br>If the list is empty, the compiler may assume that no **throw** will be executed by

```
void foo() throw(int, over_flow);
void noex(int i) throw();
```
If an exception specification is left off, the assumption is that an arbitrary exception can be thrown by such a function. Violations of these specifications are runtime errors. They are caught by the function unexpected().

### $C.15.5$  terminate() and unexpected()

The system-provided function termi nate() is called when no handler has been provided to deal with an exception. The abort () function, called by default, immediately terminates the program, returning control to the operating system. Other action can be specified by using set\_terminate() to provide a handler. These declarations are found in the *except* library.

The system-provided handler unexpected () is called when a function throws an exception that was not in its exception-specification list. By default, the termi nate() function is called. Otherwise, set\_unexpected() can be used to provide a handler.

### C.15.6 Standard Library Exceptions

The standard library exceptions are derived from the base-class exception. Two of the derived classes are logic\_error and runtime\_error. The logic-error types include bad\_cast, out\_of\_range, and bad\_typeid, which are intended to be thrown as indicated by their names. The runtime error types include range\_error, overflow\_error, and bad\_alloc.

The base class defines a virtual function

```
virtual const char* exception::what() const throw();
```
This member function is intended to return a meaningful diagnostic message and should be defined in each derived class to give more helpful messages. The empty throw-specification list indicates that the function itself should not throw an exception.

# C.16 Caution and Compatibility

C++ is not completely upward compatible with C. In most cases of ordinary use, C++ is a superset of C. Also, C++ is not a completely stable language design. It is in the process of being standardized. The following sections note problematic features of the language.

## C.16.1 Nested Class Declarations

The original scoping of nested classes was based on C rules. In effect, nesting was cosmetic, with the inner class globally visible. In C++, the inner class is local to the outer class enclosing it. Accessing such an inner class could require multiple uses of the scope resolution operator.

```
int outer::inner::foo(double w) //foo is nested
```
It is also possible to have classes nested inside functions.

## C.16.2 Type Compatibilities

In general,  $C++$  is more strongly typed than ANSI C is. Some differences are given in the following list.

#### Type Differences for ANSI C

- Enumerations are distinct types, and enumerators are not explicitly int. This means that enumerations must be cast when making assignments from integer types or other enumerations. Enumerations are promotable to integer. (See Section 2.6, Enumeration Types," on page 38.)
- Any pointer type can be converted to a generic pointer of type void\*. However, unlike in ANSI C, a generic pointer in C++ is not assignment compatible with an arbitrary pointer type. This means that C++ requires that generic pointers be cast to an explicit type for assignment to a nongeneric pointer variable. (See Section 3.13, "The Uses of void," on page 87.)
- <sup>A</sup> character constant in C++ is a char, but in ANSI <sup>C</sup> it is an int. The char ype is distinct from both signed char and unsigned char. Functions may be overloaded based on the distinctions, and pointers to the three types are not compatible.

## C.16.3 Miscellaneous

The old C function syntax, in which the argument list is left blank, is replaced in ANSI C by the explicit argument void. The signature foo() in C is considered equivalent to the use of ellipses and in  $C++$  is considered equivalent to the empty argu-<br>ment list.

In early C++ systems, the this pointer could be modified and used to allocate memory for class objects. Although this use is obsolete, a compiler can continue to allow it. (See Section 4.9, "The this Pointer," on page 133.)
C++ allows declarations to be intermixed with executable statements. ANSI <sup>C</sup> allows declarations to be at the heads of blocks or in file scope only. However, in C++, goto, iteration, and selection statements are not allowed to bypass initialization of variables. This rule differs from ANSI C.

In C++, a global data object must have exactly one definition. Other declarations must use the keyword extern. ANSI C allows multiple declarations without the keyword extern.

## C.17 New Features in C++

Most compilers have complete implementations of templates and exceptions. The behavior of new with exceptions implemented is to throw a bad\_alloc exception. (See Section 9.9, "Standard Exceptions and Their Uses," on page 318.)

Mechanisms that dynamically determine object type have entered the language. This is called runtime type identification (RTTI). The new operator  $typeid()$ applies to either a typename or an expression and dynamic\_cast<type>(pointer), whose effect is either to return  $0$  if the cast fails or to perform the cast. With exceptions in use, the standard library bad\_cast exception is thrown when a conversion fails. In general, such casts will be allowed in polymorphic class hierarchies. (See Section C.13.5, "Runtime Type Identification," on page 398.)

The cast conversion operators static\_cast and rei nterpret\_cast are also added. (See Section 2.5, "The Traditional Conversions," on page 34.)

Single-argument constructors may be prohibited from being conversion constructors with the use of the keyword explicit. (See Section 5.1.3, "Constructors as Conversions," on page 152.)

The keyword mutable allows data members of class variables that have been declared const to remain modifiable. (See Section 4.8.1, "Mutable Members," on page 132.)

Two new types, bool and wchar\_t, were added to the simple types. (See Section 2.4, "Simple Types," on page 32.)

The existence of libraries that can lead to name clashes motivated the addition of a namespace scope. (See Section 3.10, "Namespaces," on page 80.) The standard library is encapsulated in the namespace std. This library includes the standard container classes, iterators, and algorithms of the STL.

See system manuals for a detailed description of what is implemented.

 $\sim 10$  k  $^{-1}$ 

# **Appendix D** Input/Output

This appendix describes input/output in C++, using iostream and its associated libraries. The software for C++ includes a standard library that contains functions commonly used by the C++ community. The standard input/output library for C, described by the header *stdio.h*, is still available in  $C_{++}$ . However,  $C_{++}$  introduces iostream, which implements its own collection of input/output functions. The header stream was used on systems before release 2.0 and is still available under many C++ systems.

The stream I/O is described as a set of classes in *iostream*. These classes overload the put to and get from operators << and >>. Streams can be associated with files, and examples of file processing using streams are discussed in this section. A lot of file processing requires character-handling macros, which are found in ctype. These are also discussed here.

In OOP, objects should know how to print themselves, and in this text we have frequently made print() a member function of a class. Notationally, it is also useful to overload << for user-defined ADTs. In this section, we develop output functions for the types card and deck to illustrate these techniques.

#### D.l The Output Class ostream

Output is inserted into an object of type ostream, declared in the header file iostream. An operator << is overloaded in this class to perform output conversions from standard types. The overloaded left-shift operator is called the insertion, or put to operator. The operator is left associative and returns a value of type ostream&. The standard output ostream corresponding to stdout is cout, and the standard output ostream corresponding to stderr is cerr.

The effect of executing a simple output statement, such as

cout  $\langle x \rangle = \langle x \rangle = \langle x \rangle$ 

is to print to the screen a string of four characters, followed by an appropriate representation for the output of x, followed by a new line. The representation depends on which overloaded version of << is invoked.

The class ostream contains public members, such as

```
ostream& operator << (int i);
ostream& operator<<(long i);
ostream& operator << (double x) ;
ostream& operator << (char c);
ostream& operator<<(const char* s);
ostream& put(char c) ;
ostream& write(const char* p, int n);
ostream& flush();
```
The member function put() outputs the character representation of c. The member function write() outputs the string of length n pointed at by p. The member function flush() forces the stream to be written. Since these are member functions they can be used as follows:

```
cout.put('A'); //output A
char* str = "ABCDEFGHI";
cout.write(str + 2, 3);
cout.flush();
```
//output CDE //write buffered stream

# D.2 Formatted Output and *iomanip*

The put to operator << produces by default the minimum number of characters needed to represent the output. As a consequence, output can be confusing, as seen m the following example:

```
int i = 8, j = 9;
\text{cut} \ll i \ll j;
cout \ll i \ll " \ll j;
cout << 1 << " << j; //better: prints<br>cout << "i= " << i << " j= " << j; //best: i= 8 j= 9
                                                    //confused: prints 89
                                                    //better: prints 8 9<br>//best: i= 8 i= 9
```
Two schemes that we have used to properly space output are to have strings sepa-<br>rating output values and to use  $\ln \cosh t$ . rating output values and to use  $\nabla \times \nabla \times \n$ also use manipulators in the stream output to control output formatting.

A manipulator is a value or a function that has a special effect on the stream on<br>ch it operates. A simple example of a manipulation is a special effect on the stream on which it operates. A simple example of a manipulator is end, defined in *iostream*,<br>which outputs a newline and flushes the set which outputs a newline and flushes the ostream.

 $x = 1$ ; cout  $\langle x \rangle = \langle x \rangle \langle x \rangle$  and  $\langle x \rangle$  This immediately prints the line

 $x = 1$ 

Another manipulator, flush, flushes the ostream, as in

cout  $\lt\lt$  "x = "  $\lt\lt$  x  $\lt\lt$  flush;

This has almost the same effect as the previous example but does not advance to a new line.

The manipulators dec, hex, and oct can be used to change integer bases. The default is base 10. The conversion base remains set until it is explicitly changed.

#### In file manip.cpp

```
//Using different bases in integer I/O
int main()
{
   int i = 10, j = 16, k = 24;
   cout « i « '\t1 « j « '\t' « k « endl ;
   cout << oct << i << '\t' << j << '\t' << k << endl;
   cout << hex << i << '\t' << j << '\t' << k << endl;
   cout \ll "Enter 3 integers, e.g. 11 11 12a" \ll endl;
   \sin \gg i \gg \text{hex} \gg j \gg k;cout << dec << i << '\t' << j << '\t' << k << endl;
}
```
The resulting output is

10 16 24 12 20 30 a 10 18 Enter <sup>3</sup> integers, e.g. 11 11 12a 11 17 298

The reason that the final line of output is 11 followed by 17 followed by 298 is that the second 11 in the input was interpreted as hexadecimal, which is  $16 + 1$ , and the third input was hexadecimal 12a, which is decimal 298.

The preceding manipulators are found in iostream. Other manipulators are found in *iomanip*. For example, setw(int width) is a manipulator that changes the default field width for the next formatted I/O operation to the value of its argument. This value reverts to the default. The following table briefly lists the standard manipulators, the function of each, and the location where each is defined.

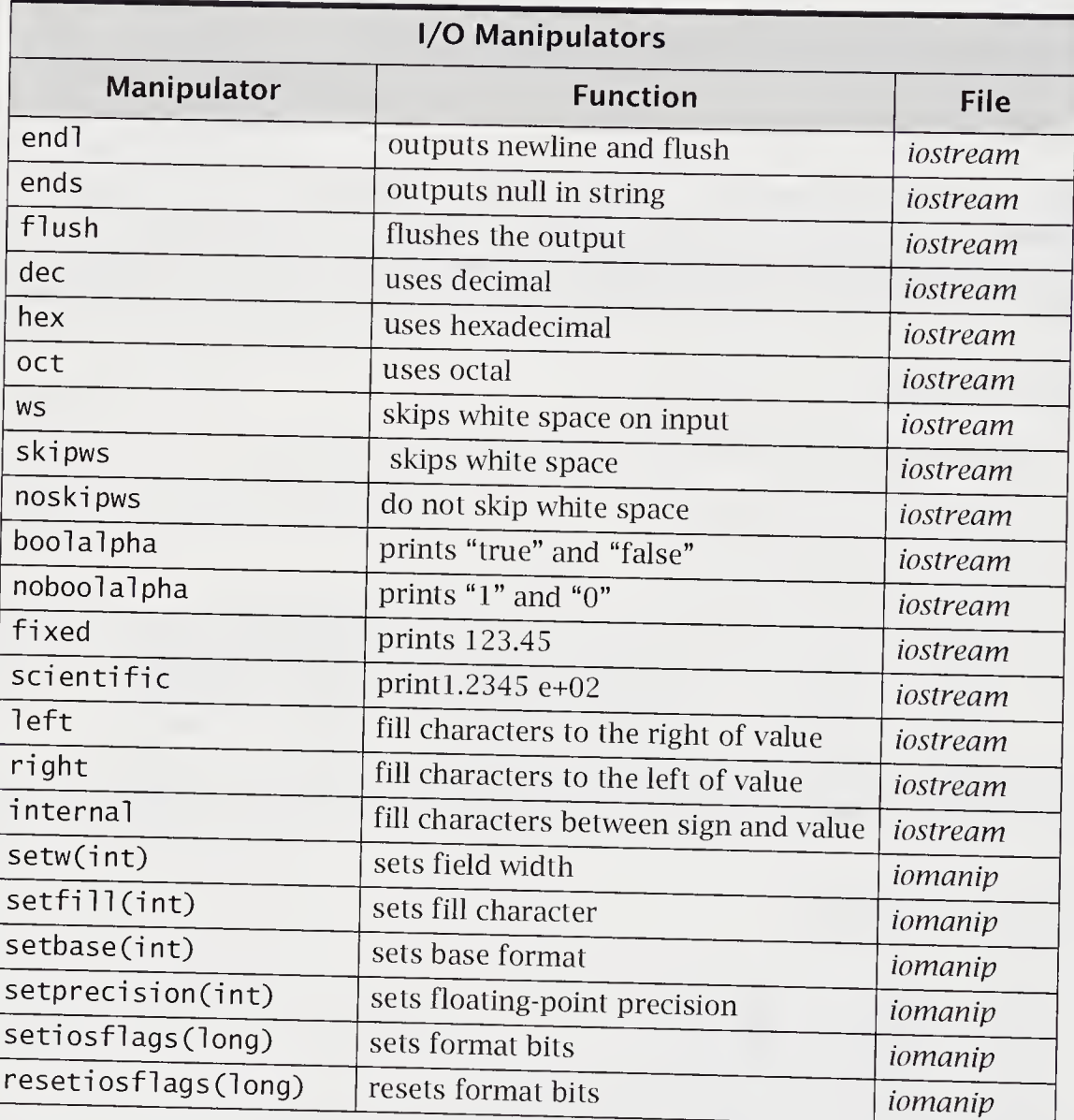

A further example will demonstrate the use of setw, setfill, and setprecision<br>manipulators.

```
//Display use of formatting manipulators.
#include <iostream.h>
#include <iomanip.h>
const long double pi = 3.14159265358979323846L;//pi to 21 places
inline long double area(long double rad)
    { return (pi * rad * rad); }
int main()
{
   long double r;
   cout \lt\lt "\nEnter radius: ":
   \sin \gg r;
   cout \lt\lt "\nArea is " \lt\lt setw(20) \lt\lt area(r);
   cout \langle \rangle "\nArea is " \langle \rangle setw(20)
         \ll setprecision(10) \ll area(r);
   cout \lt\lt "\nArea is " \lt\lt area(r);
   cout \langle "\nArea is " \langle setprecision(20) \langle area(r) \langle endl;
   cout \lt\lt setfill('*');
   cout \ll setprecision(4) \ll setw(20) \ll r \ll endl;
}
```
The output from this program when  $1.0$  is entered for r is

Enter radius: Area is 3.14159 Area is 3.141592654 Area is 3.141592654 Area is 3.141592653589793116 \*\*\*\*\*\*\*\*\*\*\*\*\*\*\*\*\*\*\*\*\*\*

As expected, the setprecisi on() yields a different number of decimal digits of floating-point precision. Be careful not to exceed the meaningful precision of the result. The fill character by default is blank, and here in the last line of output, lit was changed to the "star." The output widths are adjusted per each output value. Otherwise, the default width is the exact number of characters needed to display a result.

# D.3 User-Defined Types: Output

User-defined types have typically been printed by creating a member function print(). Let us use the types card and deck as an example of <sup>a</sup> simple userdefined type. We write out a set of output routines for displaying cards.

In file pr\_cardl.cpp

```
//card output
 char
pips_symbol[14] = { 'A', '2', '3',
'4',
          ) S_S_Symbol[14] = { '?', 'A', '2', '3', '4',<br>5', '6', '7', '8', '9', 'T', 'J', 'Q', 'K' };
       suit\_symbol[4] = \{ 'c', 'd', 'h', 's' \};
char
enum suit { clubs, diamonds, hearts, spades };
class pips {
public:
   void assign(int n) { p = n % 13 + 1; }
   void print() { cout << pips_symbol[p]; }
private:
   int p;
\};
class card {
public:
   suit s;
   pips p;
   void assign(int n)
      { cd = n; s = suit(n / 13); p.assign(n); }
   void pr_card()
      { p.print(); cout << suit_symbol[s] << " "; }
private:<br>int cd;
                               1/a cd is from 0 to 51
\};
```

```
class deck {
public:
   void init_deck();
   void shuffle();
   void deal(int, int, card*);<br>void pr_deck():
           pr\_deck():
private:
   card df52];
};
void deck::pr_deck()
{
    for (int i = 0; i < 52; ++i) {<br>if (i % 13 == 0) //13
                                  1/13 cards to a line
           \cot < \text{end};
       d[i].pr\_card();
    }
}
```
Each card will be printed out in two characters. If d is a variable of type deck, then d. pr\_deck() will print out the entire deck, 13 cards to a line.

In keeping with the spirit of OOP, it would also be nice to overload  $\lt\lt$  to accomplish the same aim. The operator << has two arguments—an ostream& and the ADT—and it must produce an ostream&. You want to use a reference to a stream and to return a reference to a stream, whenever overloading << or >>, because you do not want to copy a stream object. Let us write these functions for the types card and deck.

#### In file pr\_card2.cpp

```
ostream& operator«(ostream& out, pips x)
{
    return (out << pips_symbol[x.p]);
}
ostream& operator«(ostream& out, card cd)
{
   return (out << cd.p << suit_symbol[cd.s] << " ");
}
```

```
ostream& operator<< (ostream& out, deck x)
{
   for (int i = 0; i < 52; ++i) {<br>if (i % 13 == 0) //13
                                  1/13 cards to a line
           out \lt\lt end];
       out \lt\lt x.d[i];
   }
   return out;
}
```
The functions that operate on pips and deck need to be friends of the corresponding class, because they access private members.

# D.4 The Input Class istream

An operator >> is overloaded in istream to perform input conversions to standard types. The overloaded right-shift operator is called the extraction, or get from, operator. The standard input istream corresponding to stdin is cin.

The effect of executing a simple input statement, such as

 $\sin \gg x \gg i$ ;

is to read from standard input, normally the keyboard, a value for x and then a value for i. White space is ignored.

The class i stream contains public members, such as

```
istream& operator>>(int& i);
istream& operator>>(long& i);
istream& operator>>(double& x);
istream& operator>>(char& c);
istream& operator>>(char* s);
istream& get(char& c);
istream& get(char* s, int n, char c = '\n);
istream& getline(char* s, int n, char c = ' \n\rangle;
istream& read(char* s, int n);
```
The member function get (char& c) inputs the character representation to  $c$ , including white space characters. The member function get (char\* s, int n, int c <sup>=</sup> ' \n ' ) inputs into the string pointed at by s at most <sup>n</sup> - <sup>1</sup> characters, up to the specified delimiter character c or an end-of-file (EOF). A terminating 0 is placed in the output string. The optionally specified default character acts as a terminator but is not placed in the output string. If not specified, the input is read up to the next newline. The member function getline() works like get(char\*, int, char = '\n'), except that it discards rather than keeps the delimiter character in the designated istream. The member function read(char\* s, int n) inputs into the string pointed at by s at most n characters. It sets the failbit if an end-of-file is encountered before <sup>n</sup> characters are read. (See Section D.8, "Using Stream States," on page 427.) In systems that have implemented ANSI standard exceptions, the <sup>i</sup> os\_base: : fai lure may be thrown.

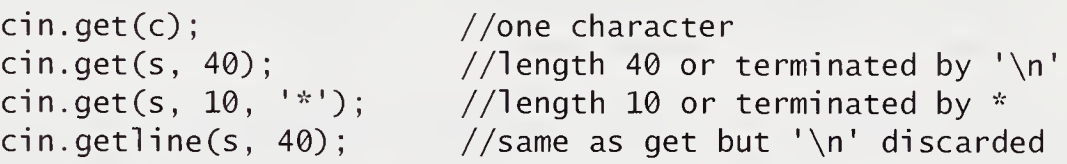

Other useful member functions are

```
int qcount(); \qquad //number of recently extracted chars
istream& ignore(int n=l, int delimiter=EOF); //skips
int peek(); //get next character without extraction<br>istream&amp; putback(char c); //puts back characteristream& putback(char c);
```
When overloading the  $\gg$  operator to produce input to a user-defined type, the typical form is

```
istream& operator>>(istream& p, user-defined-type& x)
```
If the function needs access to private members of x, it must be made a friend of class x. A major point is to make x a reference parameter so that its value can be modified.

## D.5 Files

<sup>C</sup> systems have stdin, stdout, and stderr as standard files. In addition, systems may define other standard files, such as stdprn and stdaux. Abstractly, a file may be thought of as a stream of characters that are processed sequentially.

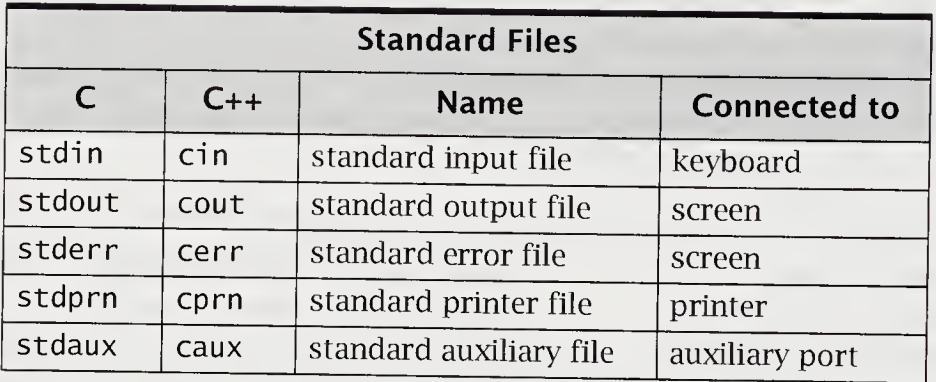

The  $C++$  stream input/output ties the first three of these standard files to  $cin,$ cout, and cerr, respectively. Typically, C++ ties cprn and caux to their corresponding standard files, stdprn and stdaux. There is also clog, which is a buffered version of cerr. Other files can be opened or created by the programmer. We will show how to do this in the context of writing a program that double spaces an existing file into an existing or new file. The file names will be specified on the command line and passed into argv.

File I/O is handled by including fstream, which contains the classes of stream and ifstream for output and input file-stream creation and manipulation. To properly open and manage an i fstream or ofstream related to a system file, you must first declare it with an appropriate constructor.

```
ifstream();
ifstream(const char*, int = ios::in,
         int prot = fi1ebuf::openprot);
ofstream();
ofstream(const char*, int = ios::out,
         int prot = filebuf::openprot);
```
The constructor of no arguments creates a variable that will later be associated with an input file. The constructor of three arguments takes as its first argument the named file. The second argument specifies the file mode. The third argument is for file protection.

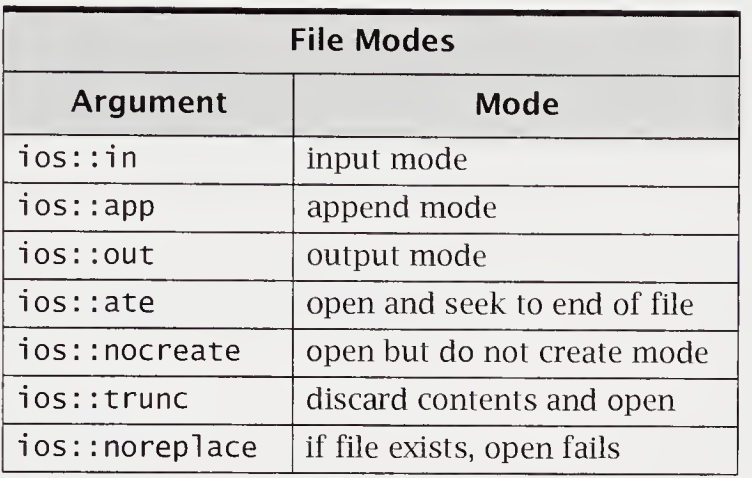

The arguments for file mode are defined as enumerators in class ios, as shown in the following table.

Thus, the default for an i fstream is input mode, and the default for an ofstream is output mode. If file opening fails, the stream is put into a bad state. The mode can be tested with the ! operator. In libraries built with exceptions, the failure exception can be thrown.

Other important member functions found in fstream include

```
//opens ifstream file
void open(const char*, int = ios::in,
          int prot = filebuf::openprot);
//opens ofstream file
void open(const char*, int = ios::out,
          int prot = filebuf::openprot);
```
void close() ;

These functions can be used to open and close appropriate files. If you create a file stream with the default constructor, you would normally use open() to associate it with a file. You could then use  $close()$  to close the file and to open another file, using the same stream. Additional member functions in other I/O classes allow for a full range of file manipulation. The following program uses both the *fstream* and the stdlib libraries.

#### In file dbl.sp.cpp

```
//A program to double space a file.
//Usage: executable fl f2
//fl must be present and readable
//f2 must be writable if it exists
void double_space(ifstream& f, ofstream& t)
{
   char c;
   while (f.get(c)) {
       t.put(c);if (c == ' \n\overline{\phantom{a}})t.put(c);}
}
int main(int argc, char** argv)
{
   if (argc != 3) {
      cout << "\nUsage: " << argv[0]
            « " infile outfile" « endl;
      exit(1) ;
   }
   ifstream f_in(argv[l]);
   ofstream f_out(argv[2]);
   if (!f_in) {
      cerr << "cannot open " << argv[1] << endi;
      exit(1);
   }
   if (!f_out) {
      cerr << "cannot open " << argv[2] << endi;
      exit(1) ;
   }
   double_space(f_in, f_out);\uparrow
```
## D.6 Using Strings as Streams

The class strstream allows char\* strings to be treated as iostreams. When using strstreams, the *strstream* library must be included. Newer libraries provide both istringstream and ostringstream, which support in-memory I/O, using the standard library type string. Check your system to determine which of these libraries is available.

The istrstream is used when input is from a string rather than from a stream. The overloaded >> get from operator may be used with istrstream variables. The forms for declaring an i strstream variable are

```
istrstream name (char* s);
istrstream name (char* s, int n);
```
where s is a string to use as input, n is the optional length of the input buffer, and name is used instead of cin. If n is not specified, the string must be terminated with a 0. The end-of-string sentinel is treated as an EOF. An example follows.

#### In file str\_strm.cpp

```
char name[15];
int total;
char* scores[4] = { "Dave 2", "Ida 5", "Jim 4", "Ira 8" };
istrstream ist(scores[3]); //ist uses scores[3]<br>ist >> name >> total; //name: Ira , total
                                       //name: Ira , total = 8
```
The ostrstream declarations have the following forms:

```
ostrstreamO;
ostrstream name(char* s, int n, int mode =ios::out);
```
where s is pointer to buf to receive string, n is the optional size of buffer, and mode specifies whether the data are to be put into an empty buffer (ios:: out) or appended to the existing null-terminated string in the buffer (ios: :app or ios: :ate). If no size is specified, the buffer is dynamically allocated. The ostrstream variable may use the overloaded put to operator << to build the string. The use of ostrstream is particularly useful when you want to construct a single string from information kept in a variety of variables. This technique is used in exception handling to build a single string variable to be used as an argument in a throwQ. Our vect example, in Section 9.8, "Example Exception Code," on page 316,

uses this technique. In the following example, note that ost2 must contain an existing null-terminated string in order for the append to work correctly.

strstream ostl; strstream ost2 (charbuf, 1000, ios::app);  $\text{cost1} \ll \text{name} \ll " " << \text{score} \ll \text{end}$ ;  $0st2 \ll address \ll city \ll end$   $\ll end$ ;

# D.7 The Functions and Macros in ctype

The system provides a standard header file, ctype or cctype, which contains a set of functions used to test characters and a set of functions used to convert characters. These functions may be implemented as macros or as inline functions. This is mentioned here because of its usefulness in C++ input/output. Those functions that only test a character return an i nt value. The argument is type i nt.

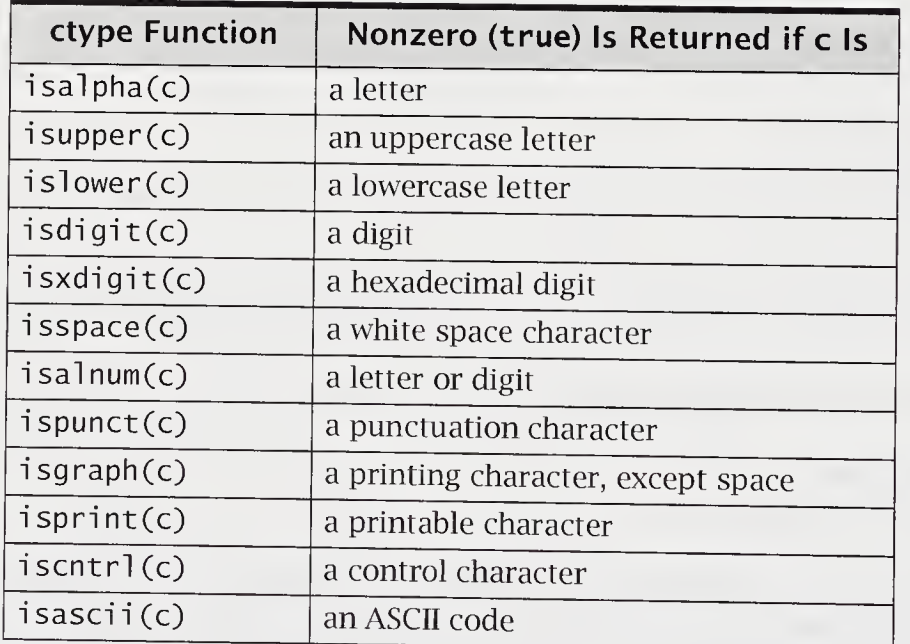

Other functions provide for the appropriate conversion of a character value. Note that these functions do not change the value of c stored in memory.

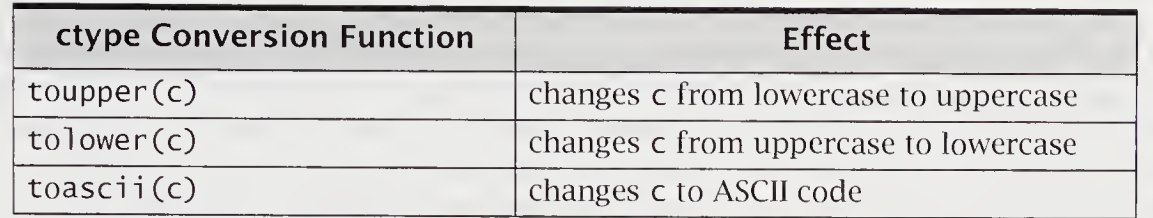

The ASCII code functions are usual on ASCII systems.

## D.8 Using Stream States

Each stream has an associated state that can be tested. The states on existing systems are

```
enum io_state { goodbit, eofbit, failbit, badbit };
```
ANSI systems propose the type ios\_base::iostate to be a bitmask type defining these values. When the nongood values are set by an I/O operation, ANSI systems can throw the I/O standard exception ios\_base: : failure. Associated with this exception is a member function what  $()$  returning a char\* message that gives a reason for the failure.

The values for a particular stream can be tested by using the public member functions in the following table.

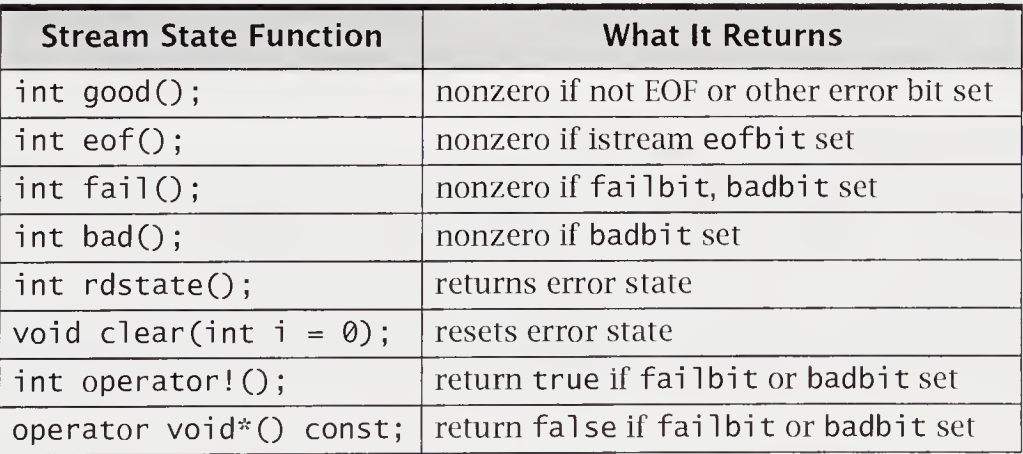

Testing for a stream's being in a nongood state can protect a program from hanging up. A stream state ot good means that the previous input/output operation worked and that the next operation should also. A stream state of EOF means that the previous input operation returned an end-of-file condition. <sup>A</sup> stream state of fai <sup>1</sup> means that the previous input/output operation failed but that the stream will be usable once the error bit is cleared. A stream state of bad means that the previous input/ output operation is invalid but that the stream may be usable once the error condition is corrected.

It is also possible to directly test a stream. It is nonzero if it is in either a good or EOF state.

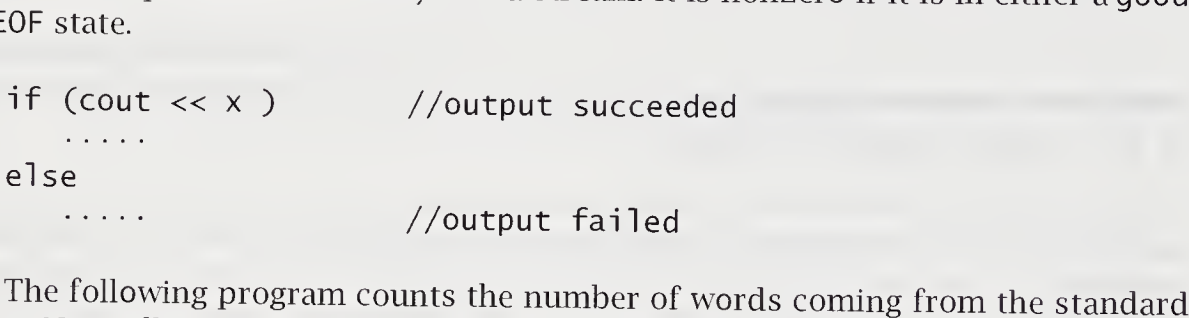

input. Normally, this would be redirected to use an existing file. The program illustrates ideas discussed in this and the previous two sections.

#### In file word\_cnt.cpp

```
//The word_cnt program for counting words
//Usage: executable < file
int found_next_word();
int main()
{
   int word_cnt = 0;
   while (found_next_word())
      ++word_cnt;
   cout << "word count is " << word_cnt << endl;
\}
```

```
int found_next_word()
{
   char c;
   int word_sz = \theta;
   \sin \gg c;
   while (!cin.eof() && !isspace(c)) {
      ++word_sz;
      cin.get(c) ;
   }
   return word_sz;
}
```
A nonwhite space character is received from the input stream and is assigned to c. The while loop calls the isspace() function in the *ctype* library to test that adjacent characters are not white space. The loop terminates when either an end-of-file character or a white space character is found. The word size is returned as 0 when the only nonwhite space character found is the end-of-file. One last point: The loop cannot be rewritten as

```
while (!cin.eof() && !isspace(c)) {
   ++word_sz;
   \sin \gg c;
}
```
because this would skip white space.

# D.9 Mixing I/O Libraries

Throughout this text, iostream has been used. It is perfectly reasonable to want to continue using stdio. This is the standard in the C community, and it is well understood. Its disadvantage is that it is not type safe. Functions such as printf() use unchecked variable-length argument lists. Stream I/O requires, as arguments to its functions and overloaded operators, assignment-compatible types. You might also want to mix both forms of I/O. Synchronization problems can occur because the two libraries use different buffering strategies. This can be avoided by calling

ios::sync\_with\_stdio();

The following program coordinates the two libraries.

In file mix\_io.cpp

```
4
//The mix_io program with syncronized I/O
unsigned long fact(int n)
{
    unsigned long f = 1;
    for (int i = 2; i \le n; +i)
       f * = j;
    return f;
}
int main()
{
   int n;
   ios::sync_with_stdio();
   do {
      cout \lt\lt "\nEnter n positive or 0 to halt: ";
      scanf("%d", &n);
      printf("\n fact(%d) = %ld", n, fact(n));
   } while (n > 0);
   \text{count} \ll \text{``\text{\\ of } \text{session''} \ll \text{end}}
```
Note that for integer values greater than 12, the results will overflow. It is safe tomix stdio and iostream, provided they are not mixed on the same file.

# Appendix <sup>E</sup> STL and String Libraries

The C++ standard template library (STL) provides generic programming for many standard data structures and algorithms. The STL provides containers, iterators, and algorithms that support a standard for generic programming. This appendix presents a brief description, emphasizing these three components.

The library is built using templates and is highly orthogonal in design. Components can be used with one another on native and user-provided types through proper instantiation of the various elements of the STL. Different header files are required, depending on the system. Examples here conform to the ANSI standard and are encapsulated in namespace std. For a code example, see file stl\_cont.cpp in Section 7.5.1, "STL Example Code," on page 253.

### E.l Containers

Containers may be either sequence or associative. Sequence containers (vectors, lists, and deques) are ordered by having a sequence of elements. Associative containers (sets, multisets, maps, and multimaps) have keys for looking up elements. The map container is a basic associative array and requires that a comparison operation on the stored elements be defined. All varieties of containers share a similar interface.

#### STL Typical Container Interfaces

- Constructors, including default and copy constructors
- Element access  $\blacksquare$
- Element insertion ٠
- Element deletion  $\blacksquare$
- Destructor
- Iterators

Containers are traversed by using iterators. These pointer-like objects are available as templates and are optimized for use with STL containers. For a code example, see file stl\_deq.cpp in Section 7.6, "Containers," on page 254.

Container classes are designated as CAN in the following table.

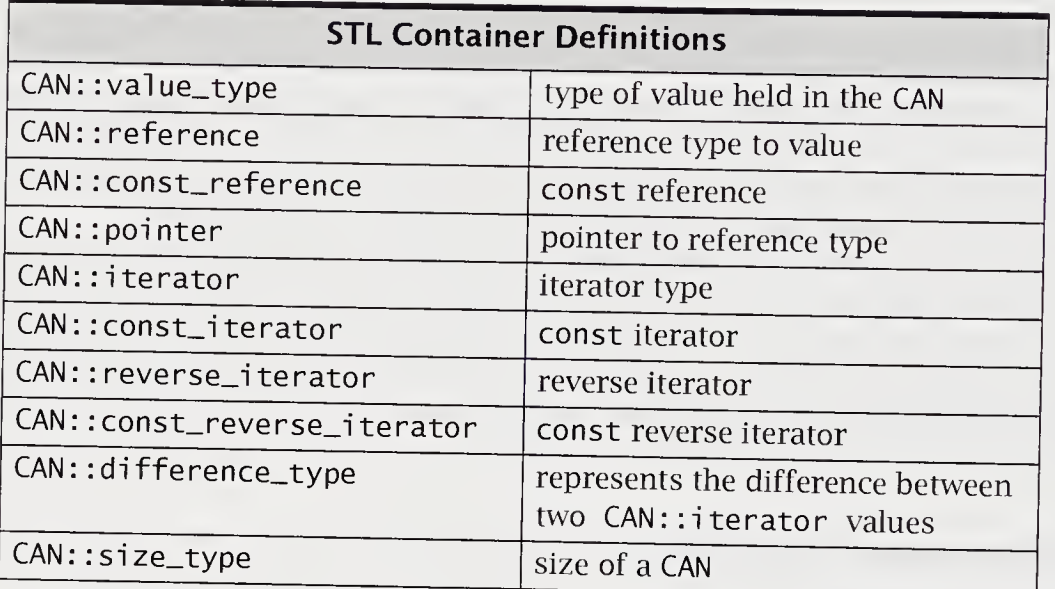

All container classes have these definitions available, for example, the vector container class vector<char>: :value\_type means that a character value is stored in the vector container. Such a container could be traversed with a vector<char>: :iterator.

Containers allow both equality and comparison operators. These operators are as follows:

 $==$   $|=$  < > <= >=

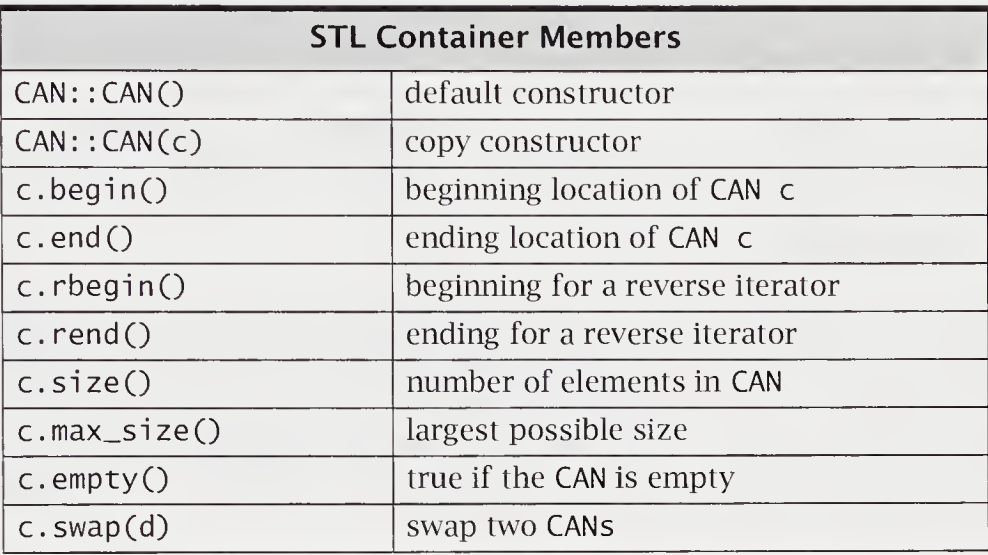

Containers also have an extensive list of standard member functions.

#### E.1.1 Sequence Containers

The sequence containers (vector, list, and deque) have a sequence of accessible elements. In many cases, the C++ array type can also be treated as a sequence container. For a code example, see file stl\_vec2.cpp in Section 7.6.1, "Sequence Containers," on page 255.

Sequence classes are designated as SEQ in the following table; these are in addition to the already described CAN interface.

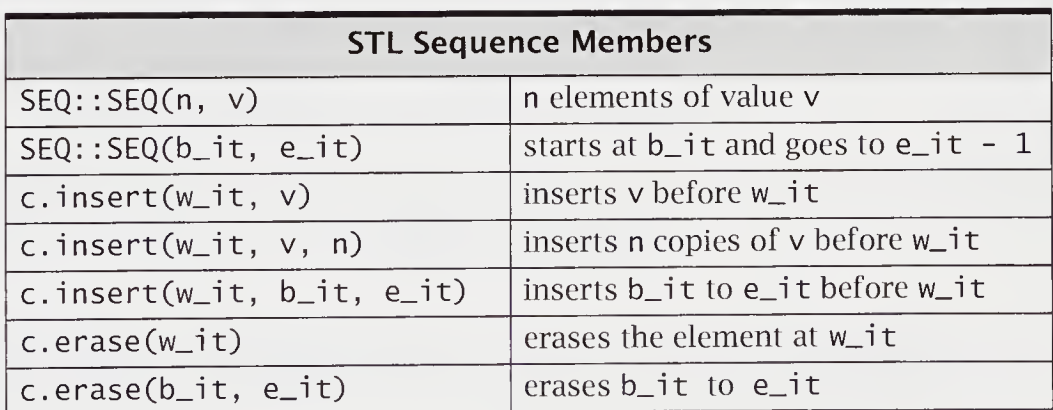

Some examples of using these members follow:

double  $w[6] = \{ 1.1, 1.2, 2.2, 2.3, 3.3, 4.4 \}$ ; vector<double>  $v(15, 1.5)$ ; //15 elements of value 1.5 deque<double>  $d(w + 2, w + 6)$ ; //use 2.2 to 4.4 d.erase(d.begin() + 2);  $\frac{1}{2}$  //erase 3rd element v.insert(v.begin() +1,  $w[3]$ ); //insert  $w[3]$ 

#### E.1.2 Associative Containers

The associative containers (set, map, multiset, and multimap) have key-based accessible elements. These containers have an ordering relation, Compare, which is the comparison object for the associative container, for a code example, see file stLage.cpp in Section 7.6.2, "Associative Containers," on page 257.

4

Associative classes are designated as ASSOC in the following table; these are in addition to the already described CAN interface.

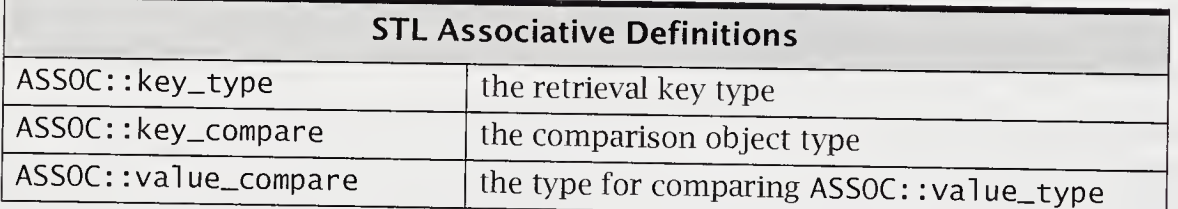

The associative containers have several standard constructors for initialization.

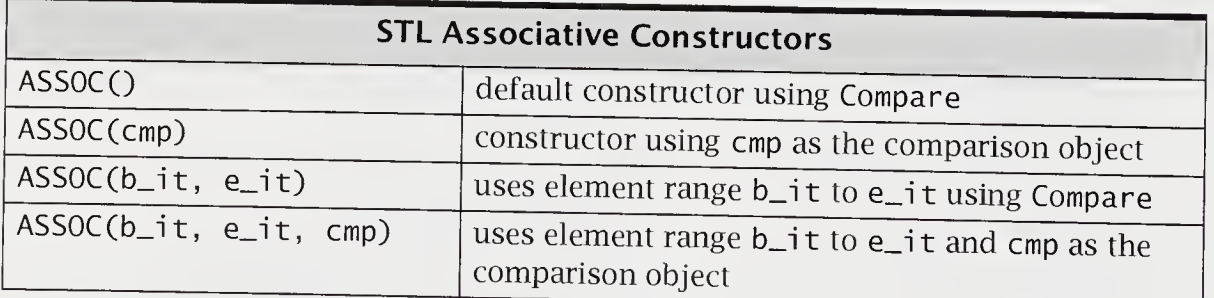

What distinguishes associative constructors from sequence container constructors is the use of a comparison object.

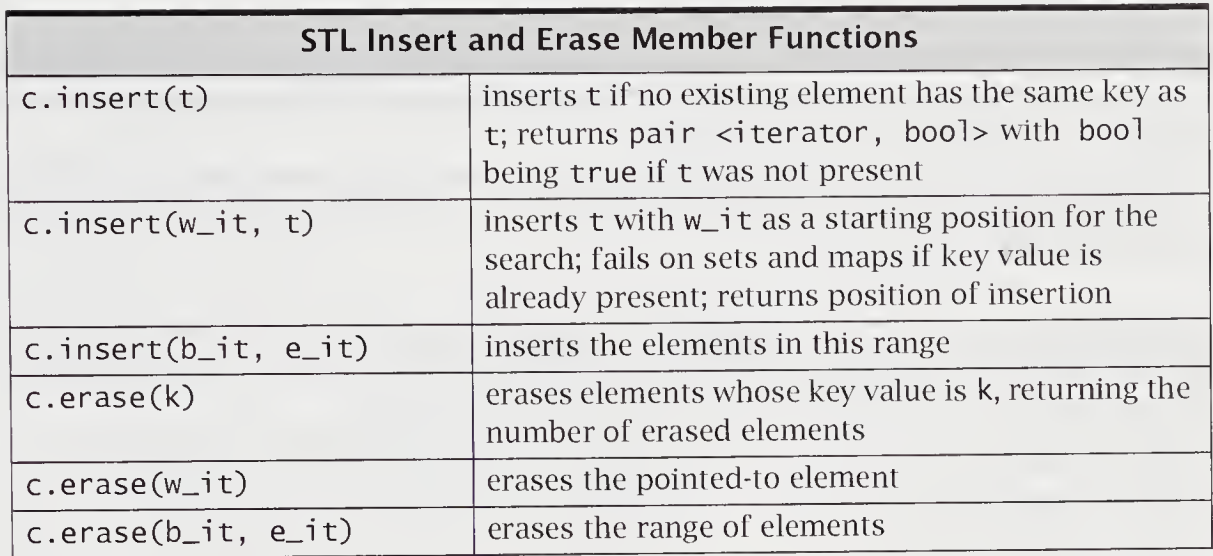

The insertion works when no element of the same key is already present.

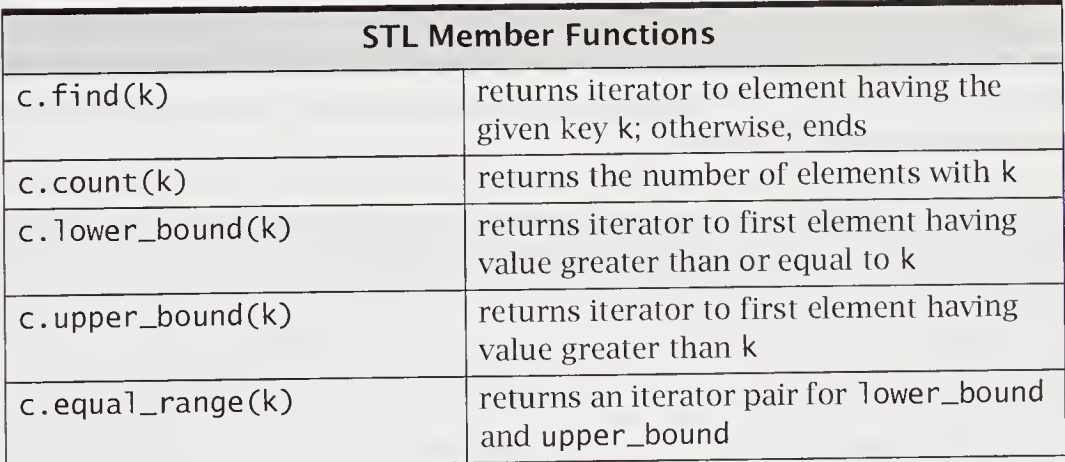

Here are some examples of using these members.

```
int m[4] = \{1, 2, 3, 4\};setcint, less<int> > s;
//set of ints ordered on less
set<int, less<int> > t(m, m +4); //use 1, 2, 3, 4
s.insert(3) ;
t.insert(3);
s. erase(2);
t. erase(4);
                           //place 3 in set s
                           //no insertion as 3 is in set
t//s had no such element
                           //t now contains 1, 2, 3
```
#### E.1.3 Container Adapters

Container adapter classes modify existing containers to produce different public behaviors based on an existing implementation. Three provided container adapters are stack, queue, and priority\_queue.

The stack, which can be adapted from vector, list, and deque, needs an implementation that supports back, push\_back, and pop\_back operations. This is a last-in-first-out data structure.

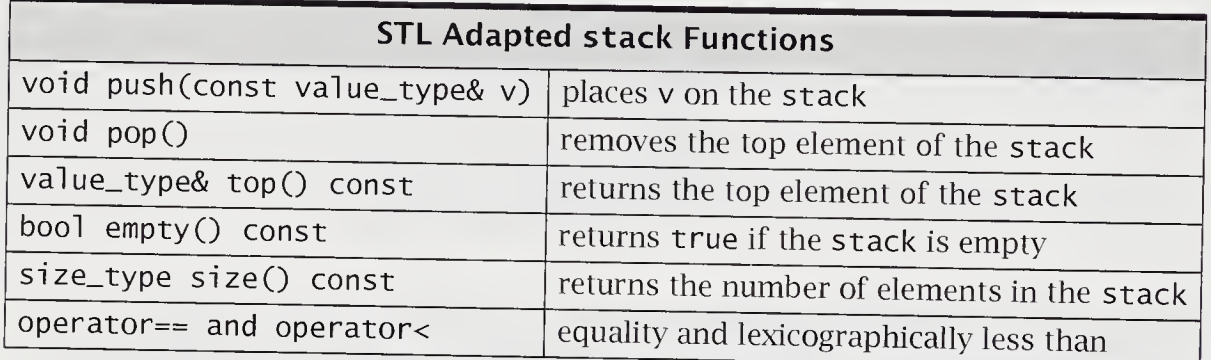

The queue can be adapted from list or deque. It needs an implementation that supports empty, size, front, back, push\_back, and pop\_front operations. This is a first-in-first-out data structure.

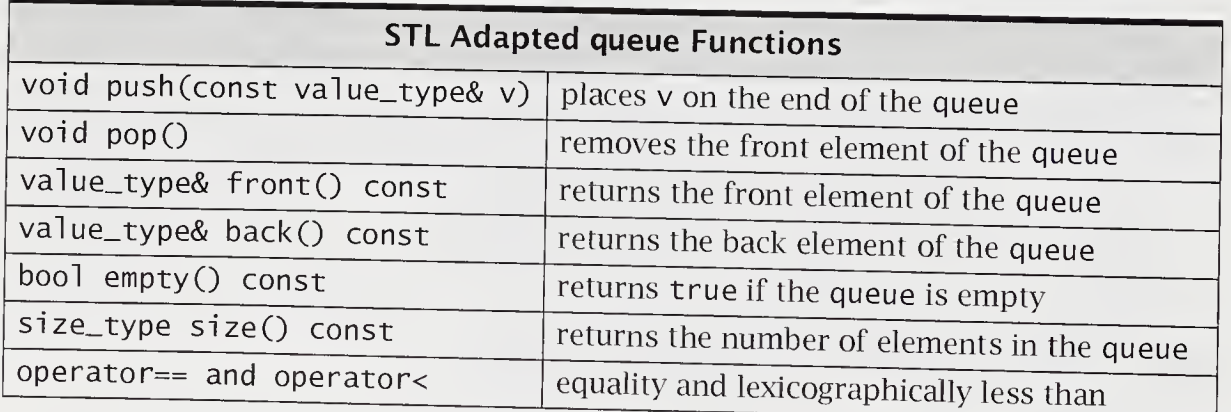

The priority\_queue, which can be adapted from vector or deque, needs an implementation that supports empty, size, front, push\_back, and pop\_back operations. A priority\_queue also needs a comparison object for its instantiation. The top element is the largest element as defined by the comparison relationship for the priority\_queue.

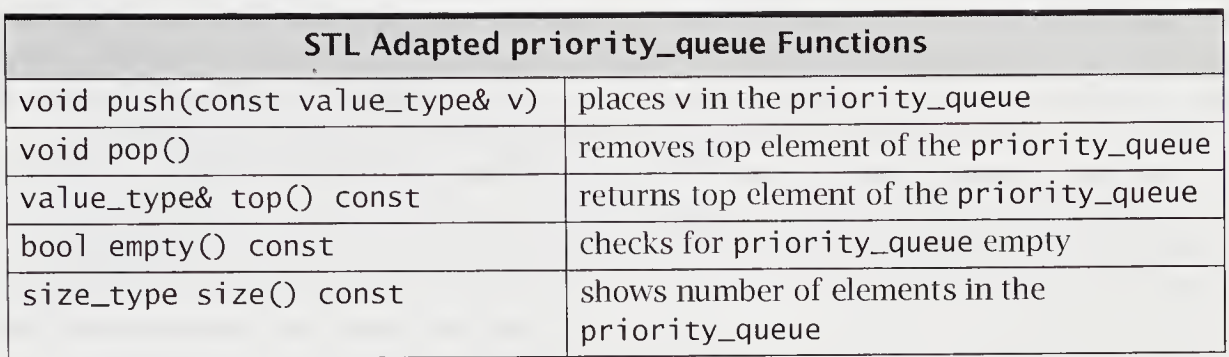

We adapt the stack from an underlying vector implementation. Notice how the STL ADTs replace our individually designed implementations of these types. For a code example, see file stl\_stak.cpp in Section 7.6.3, "Container Adapters,' on page 258.

## E.2 Iterators

Navigation over containers is by iterator. Iterators can be thought of as an enhanced pointer type. They are templates that are instantiated as to the container class type over which they iterate. There are five iterator types: input, output, forward, bidirectional, and random access. Not all iterator types may be available for a given container class. For example, random-access iterators are available for vectors but not for maps.

The input and output iterators have the fewest requirements and can be used for input and output. These iterators have special implementations, called istream\_iterator and ostream\_iterator, for these purposes. A forward iterator can do everything an input/output iterator can do and can additionally save a position within a container. A bidirectional iterator can go both forward and backward. A random-access iterator is the most powerful and can access any element in a suitable container, such as a vector, in constant time. For a code example, see file stl\_io.cpp in Section 7.7.1, "The istream\_iterator and ostream\_iterator," on page 259.

### E.2.1 Iterator Categories

Input iterators support equality operations, dereferencing, and autoincrement. An iterator that satisfies these conditions can be used for one-pass algorithms that read values of a data structure in one direction. A special case of the input iterator is the istream\_i terator, which is derived from an <sup>i</sup> nput\_i terator to work

specifically with reading from streams. The template for <sup>i</sup> stream\_i terator is instantiated with a <type, distance>. This distance is usually specified by ptrdiff\_t. As defined in cstddef or stddef, it is an integer type representing the difference between two pointer values. For a code example, see file stl\_io.cpp in Section 7.7.1, "The istream\_i terator and ostream\_i terator," on page 259.

Output iterators support dereferencing restricted to the left-hand side of assignment and autoincrement. An iterator that satisfies these conditions can be used for one-pass algorithms that write values to a data structure in one direction. <sup>A</sup> special case of the output iterator is the ostream\_i terator, which is derived from an output\_iterator to work specifically with writing to streams. The ostream\_iterator can be constructed with a char\* delimiter, in this case "\t". Thus, the tab character will be issued to the stream cout after each int value is written. In this program, the iterator out, when it is dereferenced, writes the assigned int value to cout. For a code example, see file stl\_io.cpp in Section 7.7.1, The i stream\_i terator and ostream\_i terator," on page 259.

Forward iterators support all input/output iterator operations and additionally support unrestricted use of assignment. This allows position within a data structure to be retained from pass to pass. Therefore, general one-directional multipass algorithms can be written with forward iterators.

Bidirectional iterators support all forward iterator operations, as well as both autoincrement and autodecrement. Therefore, general bidirectional multipass algorithms can be written with bidirectional iterators.

Random-access iterators support all bidirectional iterator operations and also address arithmetic operations, such as indexing. In addition, random-access iterators support comparison operations. Therefore, algorithms that require efficient random access in linear time, such as quicksort, can be written with these iterators.

Container classes and algorithms dictate the category of iterator available or needed, so vector containers allow random-access iterators, but lists do not Sorting generally requires a random-access iterator, but finding requires only an input iterator.

## E.2.2 Iterator Adapters

Iterators can be adapted to provide backward traversal and traversal with insertion For a code example, see file *stl\_io.cpp* in Section 7.7.1, "The istream\_iterator and<br>Stream iterator " www.example.com  $\texttt{o}$ stream\_iterator," on page 259. the section  $7.7.1$ , the  $\texttt{1}$ stream\_iterator and

#### STL Iterator Adapters

- Reverse iterators—reverse the order of iteration.
- " Insert iterators—insertion takes place instead of the normal overwriting mode.

Some adapters and their purpose as found in this library are as follows.

```
tempiate<class Bidilter,
\blacksquareclass T, class Ref = T\&,
     class Distance = ptrdiff_t>
   cl ass reverse_bidirectional_iterator;
```
This reverses the normal direction of iteration. Use rbegin() and rend() for range.

tempiate<class RandAccIter,  $\blacksquare$ class T, class Ref <sup>=</sup> T&, class Distance <sup>=</sup> ptrdiff\_t> class reverse\_iterator;

This reverses the normal direction of iteration. Use rbegin() and rend() for range.

```
template <class Can>
\blacksquareclass insert_iterator;
   template <class Can, class Iter>
   insert_iterator<Can>
       inserter(Can& c, Iter p);
```
The insert iterator inserts instead of overwrites. The insertion into c is at position p.

```
template <class Can>
\blacksquareclass front_insert_iterator;
   template <class Can>
   front_insert_iterator<Can>
       front_inserter(Can& c);
```
Front insertion occurs at the front of the container and requires the member push\_front().

template <class Can>  $\blacksquare$ class back\_insert\_iterator; template <class Can> back\_insert\_iterator<Can> back\_inserter(Can& c);

Back insertion occurs at the back of the container and requires a push\_back() member.

# E.3 Algorithms

The STL algorithms library contains the following four categories: sorting algorithms, nonmutating sequence algorithms, mutating sequence algorithms, and numerical algorithms. These algorithms generally use iterators to access containers instantiated on a given type. The resulting code can be competitive in efficiency with special-purpose codes. y and the settlement of the settlement of the settlement of the settlement of the settlement of the settlement of the settlement of the settlement of the settlement of the settlement of the sett

## E.3.1 Sorting Algorithms

Sorting algorithms include general sorting, merges, lexicographic comparison, permutation, binary search, and selected similar operations. These algorithms have versions that use either operator<() or a Compare object. They often require randomaccess iterators. Section 7.8.1, "Sorting Algorithms," on page 262.

Some library prototypes for sorting algorithms follow.

**template<class RandAcc>** void sort(RandAcc b, RandAcc e);

This is a quicksort algorithm over the elements in the range b to e. The iterator type RandAcc must be a random-access iterator.

template<class RandAcc> ٠ void stable\_sort(RandAcc b, RandAcc e);

This is a stable sorting algorithm over the elements in the range b to e. In a stable sort, equal elements remain in their relative same positions.

" template<class RandAcc> void partial\_sort(RandAcc b, RandAcc m, RandAcc e);

This is a partial sorting algorithm over the elements in the range b to e. The range b to <sup>m</sup> is filled with elements sorted up to position m.

template<class InputIter, class RandAcc>  $\blacksquare$ void partial\_sort\_copy(InputIter b, Inputlter e, RandAcc result\_b, RandAcc result\_e);

This is a partial sorting algorithm over the elements in the range b to e. Elements sorted are taken from the input iterator range and are copied to the random-access iterator range. The smaller of the two ranges is used

U, template<class RandAcc> void nth\_element(RandAcc b, RandAcc nth, RandAcc e);

The nth element is placed in sorted order, with the rest of the elements partitioned by it. For example, if the fifth position is chosen, the four smallest elements are placed to the left of it. The remaining elements are placed to the right of it and will be greater than it.

tempiate<class Inputlterl, class Inputlter2, class OutputIter>  $\blacksquare$ Outputlter merge(lnputlterl bl, Inputlterl el, Inputlter2 b2, Inputlter2 e2, Outputlter result\_b);

The elements in the range  $b1$  to  $e1$  and  $b2$  to  $e2$  are merged to the starting position result b.

 $\blacksquare$ tempiatecclass Bidilter> void inplace\_merge(BidiIter b, Bidilter m, Bidilter e);

The elements in the range b to m and m to e are merged in place.

The following table briefly lists other algorithms and their purposes as found in this library.

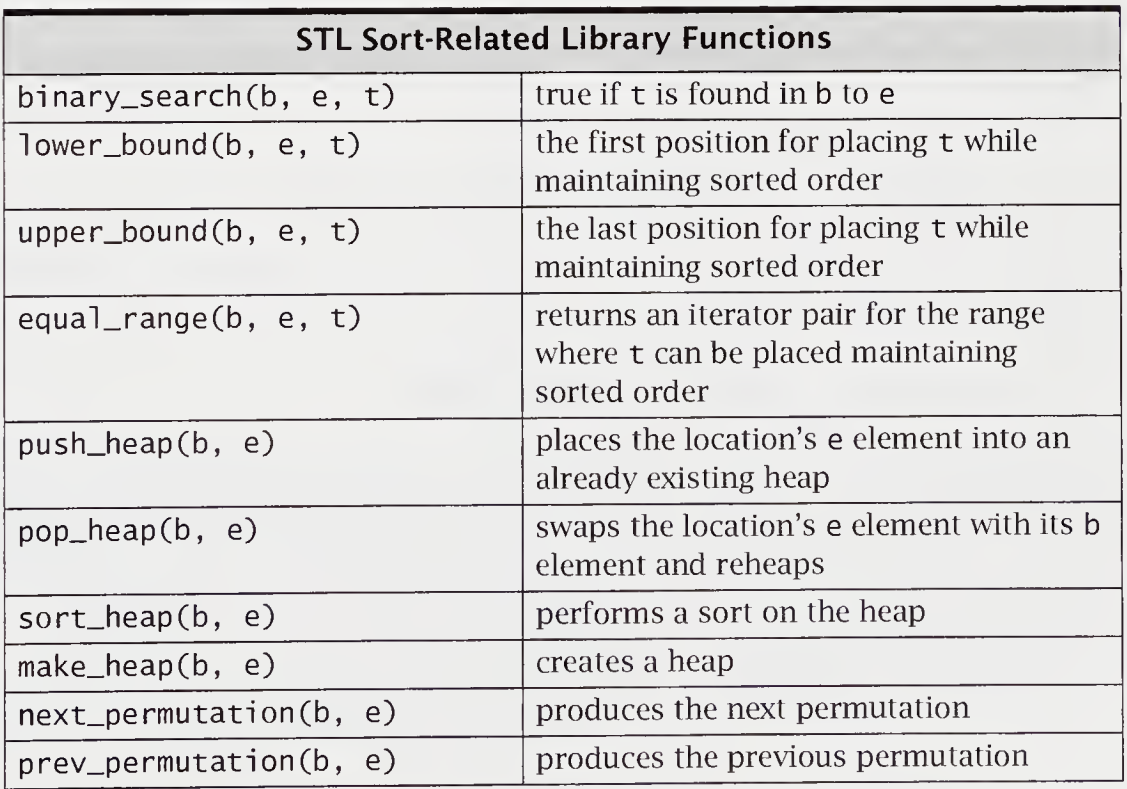

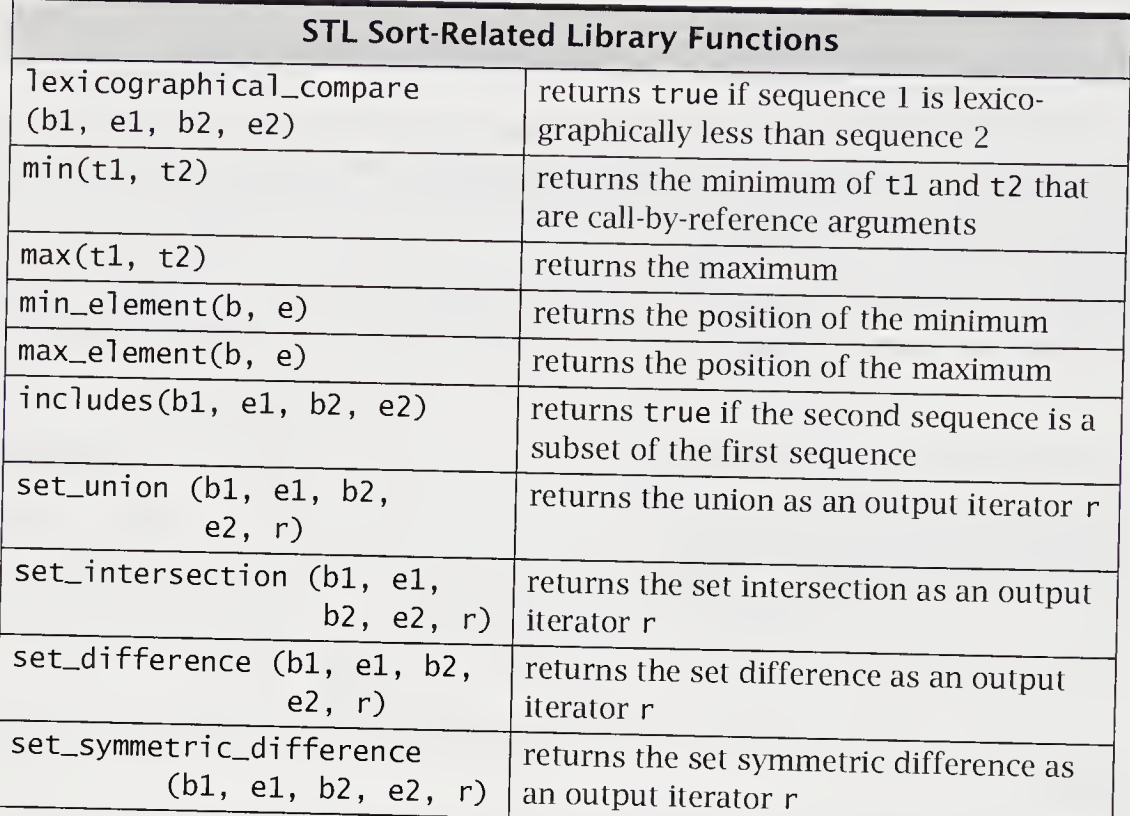

These algorithms have a form that uses a Compare object replacing operator<(); for example,

tempiate<class RandAcc, class Compare> void sort(RandAcc b, RandAcc e, Compare comp);

This is a quicksort algorithm over the elements in the range b to **e**, using comp<br>for ordering.

# E.3.2 Nonmutating Sequence Algorithms

Nonmutating algorithms do not modify the contents of the containers they work on A typical operation is searching a container for a particular element and returning lts position. For a code example, see file *stl\_find.cpp* in Section 7.8.2. "Nonmutating Sequence Algorithms," on page 262.  $\frac{1}{2}$  range  $\frac{1}{2}$  in section 7.8.2, Noninutating

The library prototypes for some nonmutating algorithms are as follows:

template<class InputIter, class T>  $\blacksquare$ Inputlter find(lnputlter b, Inputlter e, const T& t));

This finds the position of  $t$  in the range  $b$  to  $e$ .

tempiate<class Inputlter, class Predicate>  $\blacksquare$ Inputlter find(lnputlter b, Inputlter e, Predicate p));

This finds the position of the first element that makes the predicate true in the range b to e; otherwise, the position e is returned.

tempiatecclass Inputlter, class Function>  $\blacksquare$ void for\_each(InputIter b, Inputlter e, Function f));

This applies the function f to each value found in the range <sup>b</sup> to e.

The following table briefly lists other algorithms and their purposes as found in this library.

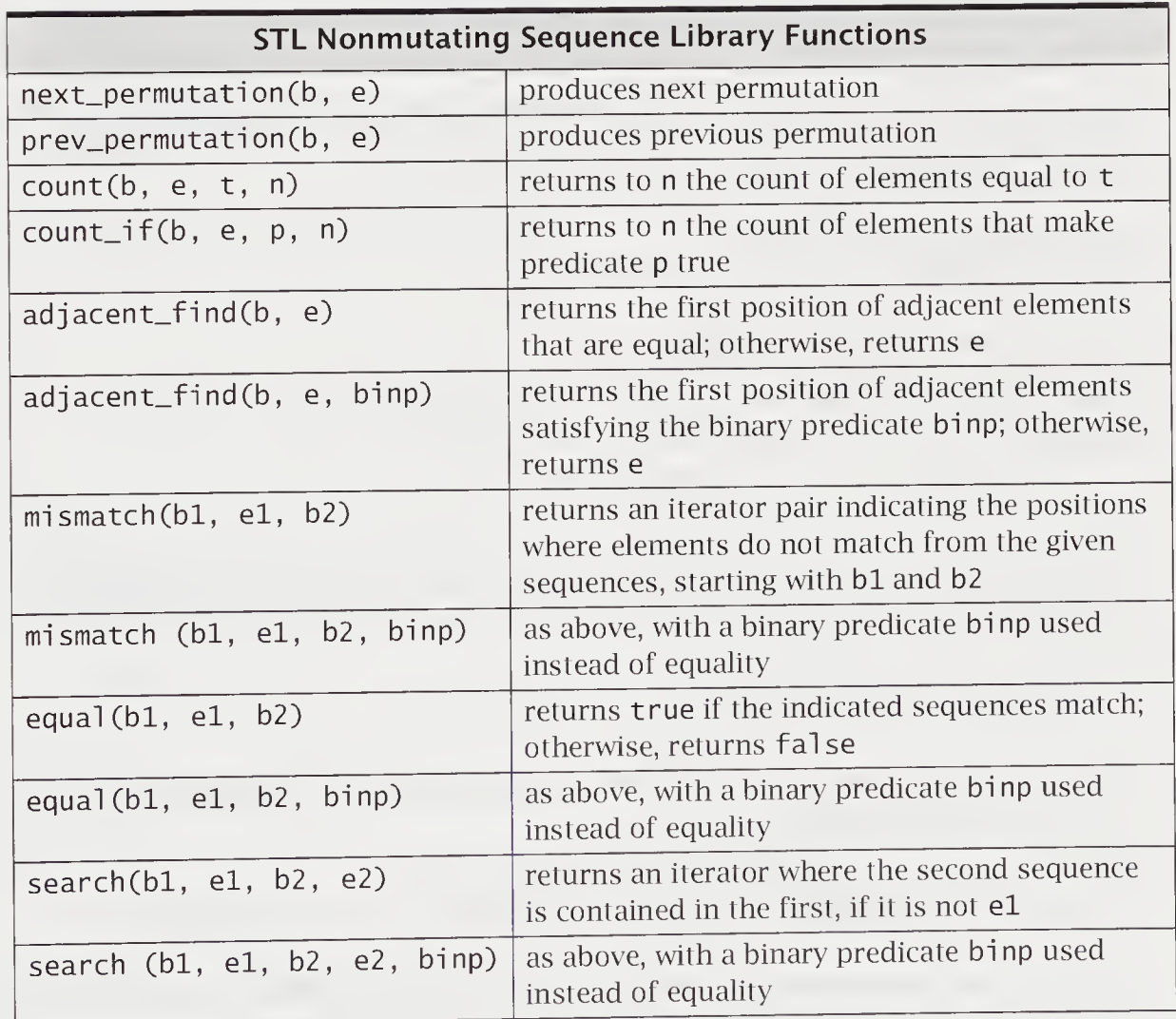

## E.3.3 Mutating Sequence Algorithms

Mutating algorithms can modify the contents of the containers they work on. A typical operation is reversing the contents of a container, for a code example, see file stl\_revr.cpp in Section 7.8.3, "Mutating Sequence Algorithms," on page 263.

The library prototypes for some mutating algorithms follow.

template<class InputIter, class OutputIter> ٠ Outputlter copy(InputIter bl, Inputlter el, Outputlter b2);

This is a copying algorithm over the elements b1 to e1. The copy is placed starting at b2. The position returned is the end of the copy.

template<class Bidilterl, class Bidilter2>  $\qquad \qquad \blacksquare$ Bidilter2 copy\_backward(BidiIterl bl, Bidilterl el, Bidilter2 b2);

This is a copying algorithm over the elements b1 to e1. The copy is placed starting at b2. The copying runs backward from e1 into b2, which are also going backward. The position returned is  $b2 - (e1 - b1)$ .

tempiate<class Bidilter>  $\blacksquare$ void reverse(BidiIter b, Bidilter e) ;

This reverses in place the elements b to e.

templatecclass Bidilter, class OutputIter> ω Outputlter reverse\_copy(BidiIter bl, Bidilter el, Outputlter b2);

This is a reverse copying algorithm over the elements b1 to e1. The copy in reverse is placed starting at b2. The copying runs backward from e1 into b2, which are also going backward. The position returned is  $b2 + (e1 - b1)$ .

template<class ForwIter>  $\blacksquare$ Forwardlter unique(ForwIter b, Forwlter e);

The adjacent elements in the range b to e are erased. The position returned is the end of the resulting range.

template<class Forwlter, class BinaryPred>  $\blacksquare$ Forwardlter unique(ForwIter b, Forwlter e, BinaryPred bp);

The adjacent elements in the range **b** to **e** with binary predicate bp satisfied are<br>erased. The position returned is the end of the shift is the state bp satisfied are erased. The position returned is the end of the resulting range.

#### tempiatecclass Inputlter, class OutputIter>  $\blacksquare$ Outputlter unique\_copy(InputIter bl, Inputlter el, Outputlter b2);

```
tempiatecclass Inputlter, class Outputlter, class BinaryPred>
Outputlter unique_copy(InputIter bl, Inputlter el,
                       Outputlter b2, BinaryPred bp);
```
The results are copied to b2, with the original range unchanged.

The remaining library functions are described in the following table.

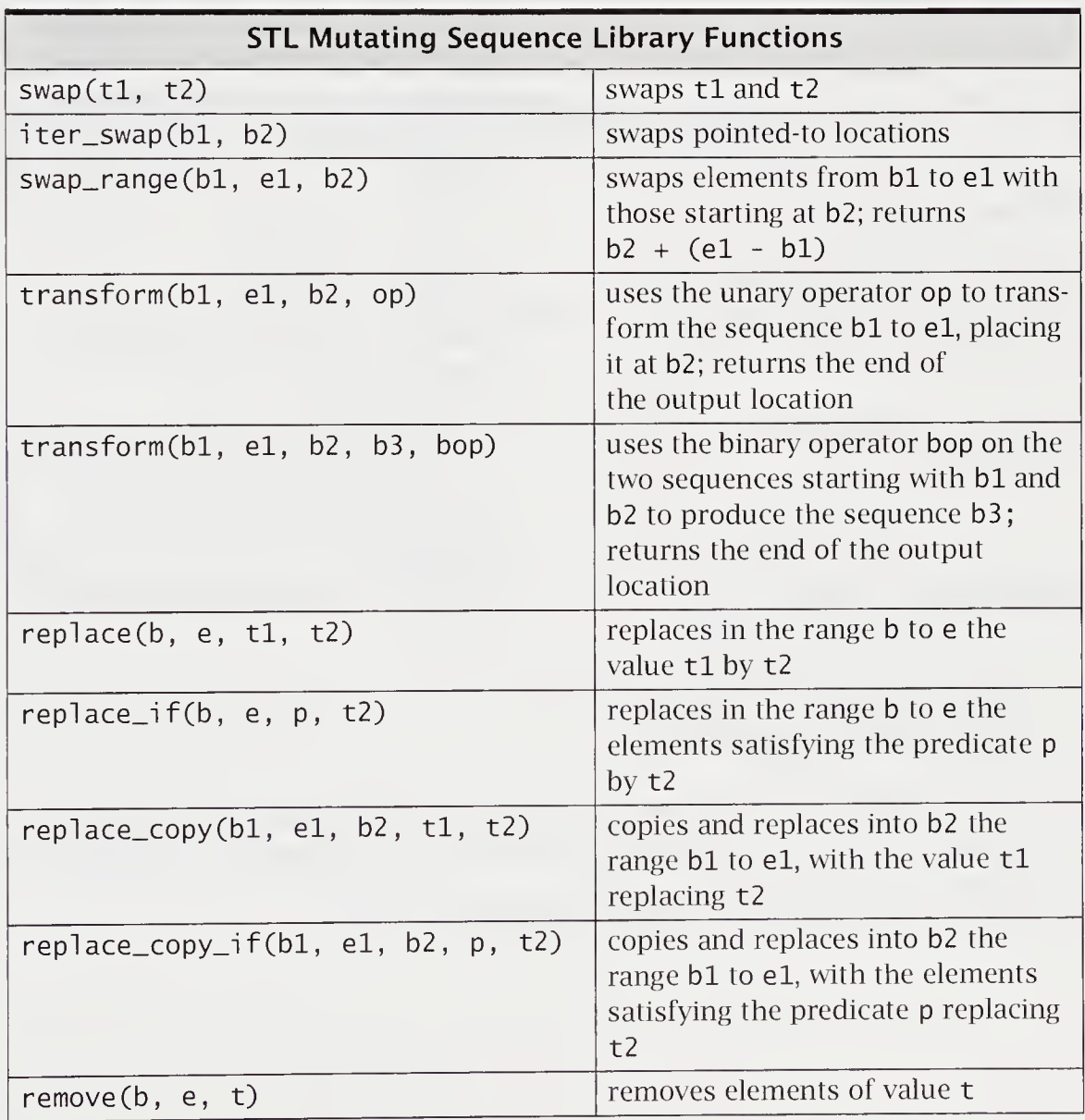

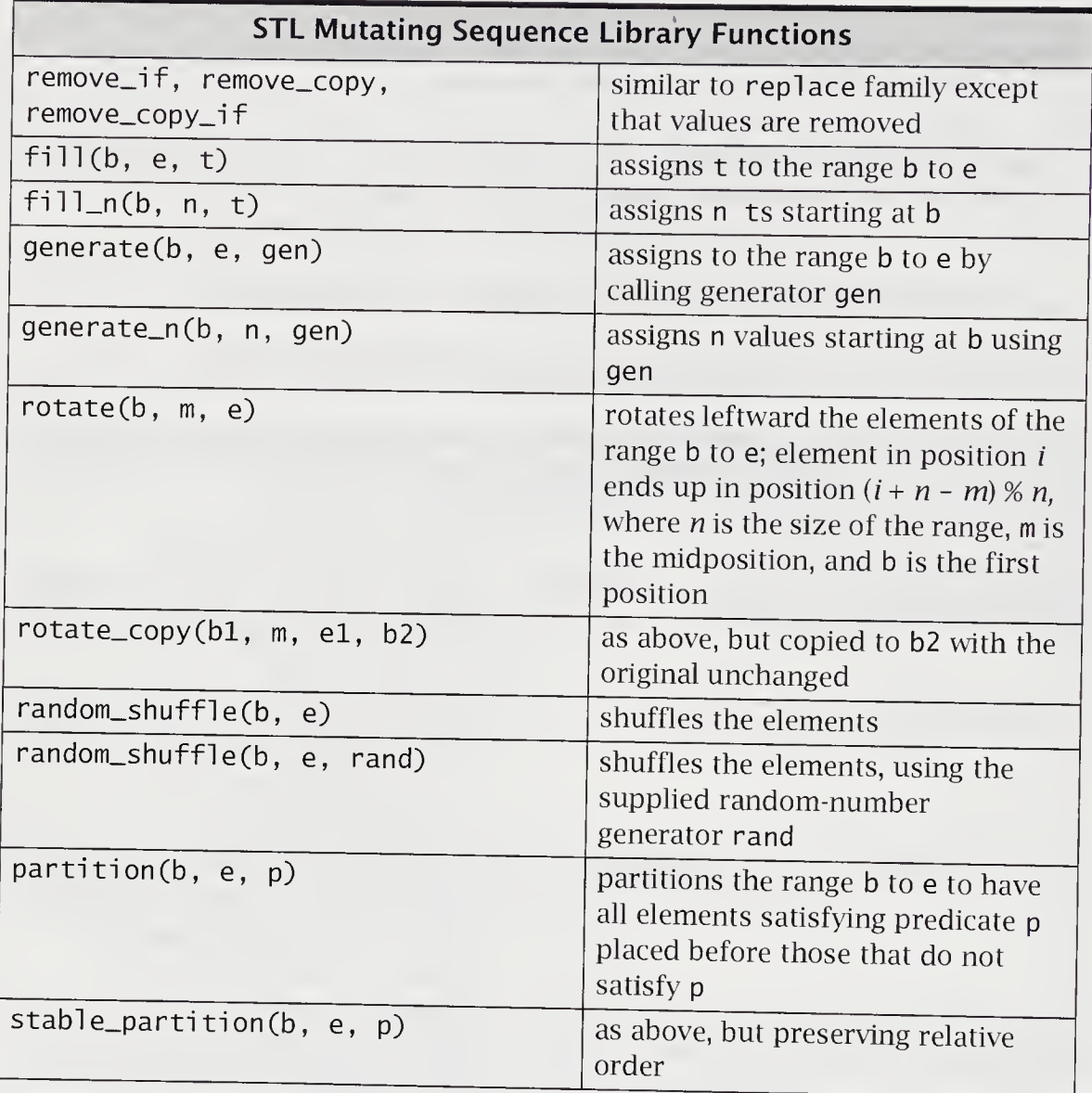

# E.3.4 Numerical Algorithms

Numerical algorithms include sums, inner product, and adjacent difference for a code example, see file *stl\_numr.cpp* in Section 7.8.4, "Numerical Algorithms." es as example, see the su\_*numi*tepp in section 7.8.4, "Numerical Algorithms," on<br>page 264.

The library prototypes for numerical algorithms follow.
$\blacksquare$ tempiate<class Inputlter, class T> <sup>T</sup> accumulate(lnputlter b, Inputlter e, <sup>T</sup> t);

This is a standard accumulation algorithm whose sum is initially t. The successive elements from the range b to e are added to this sum.

tempiatecclass Inputlter, class T, class BinOp>  $\blacksquare$ <sup>T</sup> accumulate(lnputlter b, Inputlter e, <sup>T</sup> t, BinOp bop);

This is an accumulation algorithm whose sum is initially t. The successive elements from the range b to e are summed with  $sum = bop(sum, element)$ .

The following table briefly lists other algorithms and their purposes as found in this library.

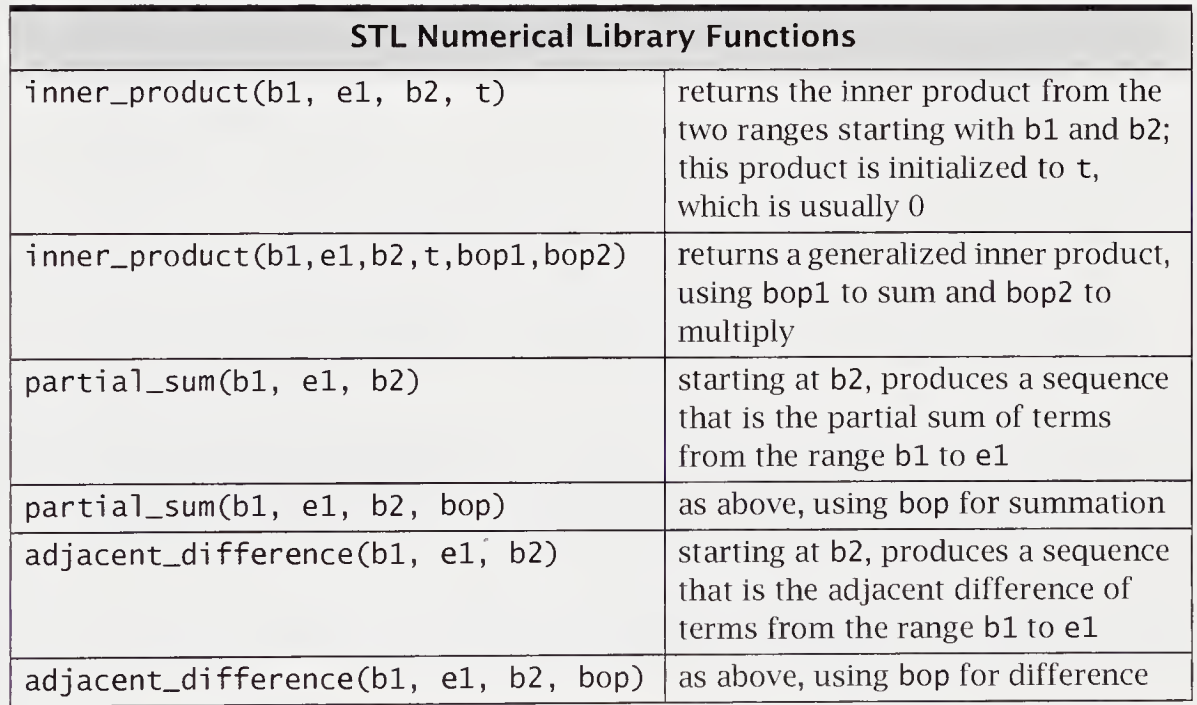

## E.4 Functions

It is useful to have function objects to further leverage the STL. For example, many of the previous numerical functions had a built-in meaning using + or \* but also had a form in which user-provided binary operators could be passed in as arguments. Defined function objects can be either found in function or built, function objects are classes that have operator() defined. These are inlined and are compiled to produce efficient object code.

#### In file stl\_fucn.cpp

```
//Using a function object minus<int>.
#include <iostream>
#include <numeric>
using namespace std;
int main()
{
   double vl[3] = { 1.0, 2.5, 4.6 },
sum;
   sum = accumulate(v1, v1 + 3, 0.0, minus<sub>1</sub>(v1);\text{cut} \ll \text{``sum = ''} \ll \text{sum} \ll \text{end}//sum = -7\}
```
Accumulation is done by using integer minus for the binary operation over the array vl []. Therefore, the double values are truncated, with the result being -7.

There are three defined function object classes.

#### STL Defined Function Object Classes

- Arithmetic objects
- **Comparison objects**
- Logical objects

The following tables briefly list algorithms and their purposes as found in this<br>library.

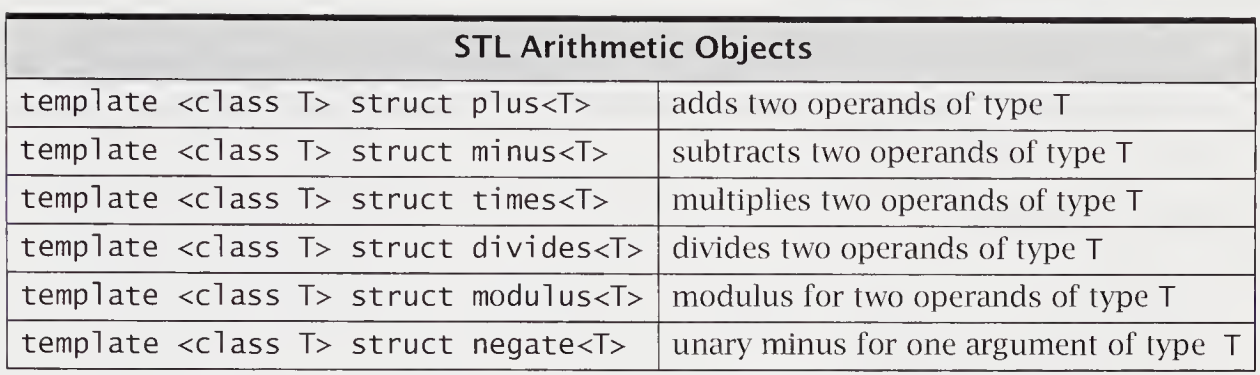

Arithmetic objects are often used in numerical algorithms, such as accumul ate().

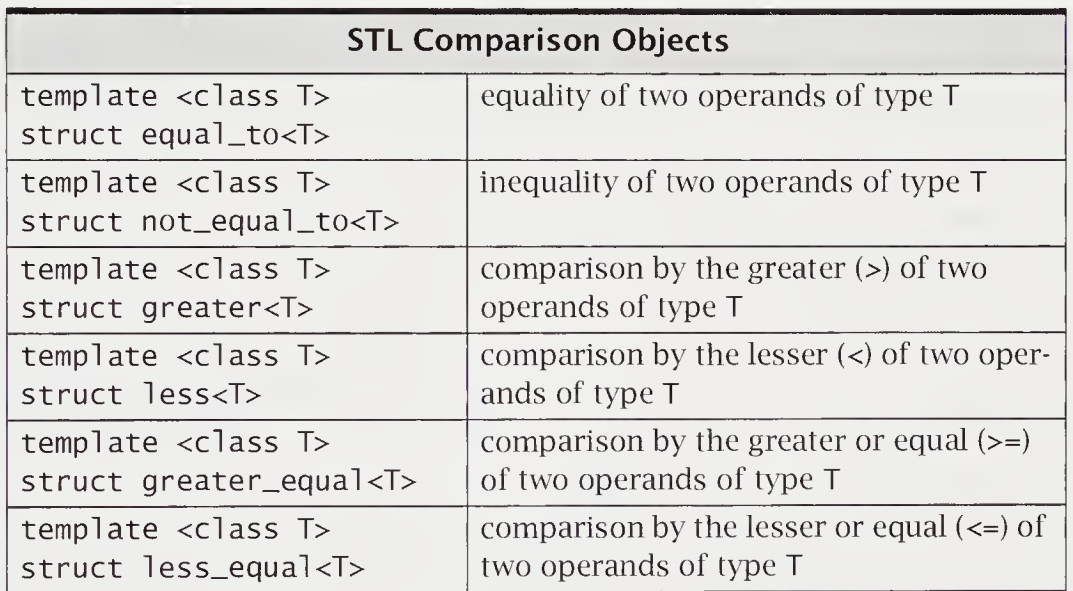

The comparison objects are frequently used with sorting algorithms, such as merge().

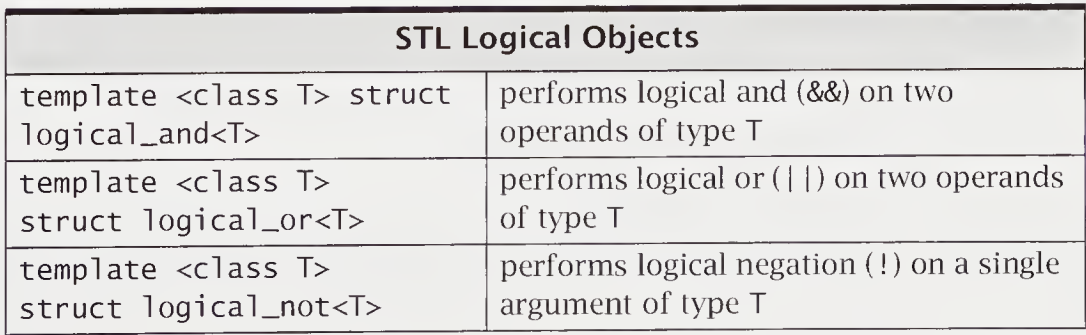

#### E.4.1 Function Adapters

Function adapters allow for the creation of function objects using adaption. In the following example, binder function bind2nd transforms an initial sequence of values to these values doubled.

#### In file stLadap.cpp

```
//Use of the function adapter bind2nd.
#include <iostream>
#include <algorithm>
#include <functional>
#include <string>
using namespace std;
template <class ForwIter>
void print(ForwIter first, Forwlter last, const char* title)
{
   cout \lt\lt title \lt\lt endl:
   while (first != last)
      cout \lt\lt *first++ \lt\lt '\t';
   \text{cout} \ll \text{end}:
}
int main()
{
   int data[3] = \{9, 10, 11\};
   print(data, data + 3, "Original values");
   transform(data, data + 3, data,
              bind2nd(times<int>(), 2));
   print(data, data + 3, "New values");\mathcal{F}
```
#### STL Function Adapters

- Negators for negating predicate objects
- Binders for binding a function argument
- Adapters for pointer to a function

The following table briefly lists algorithms and their purposes as found in this library.

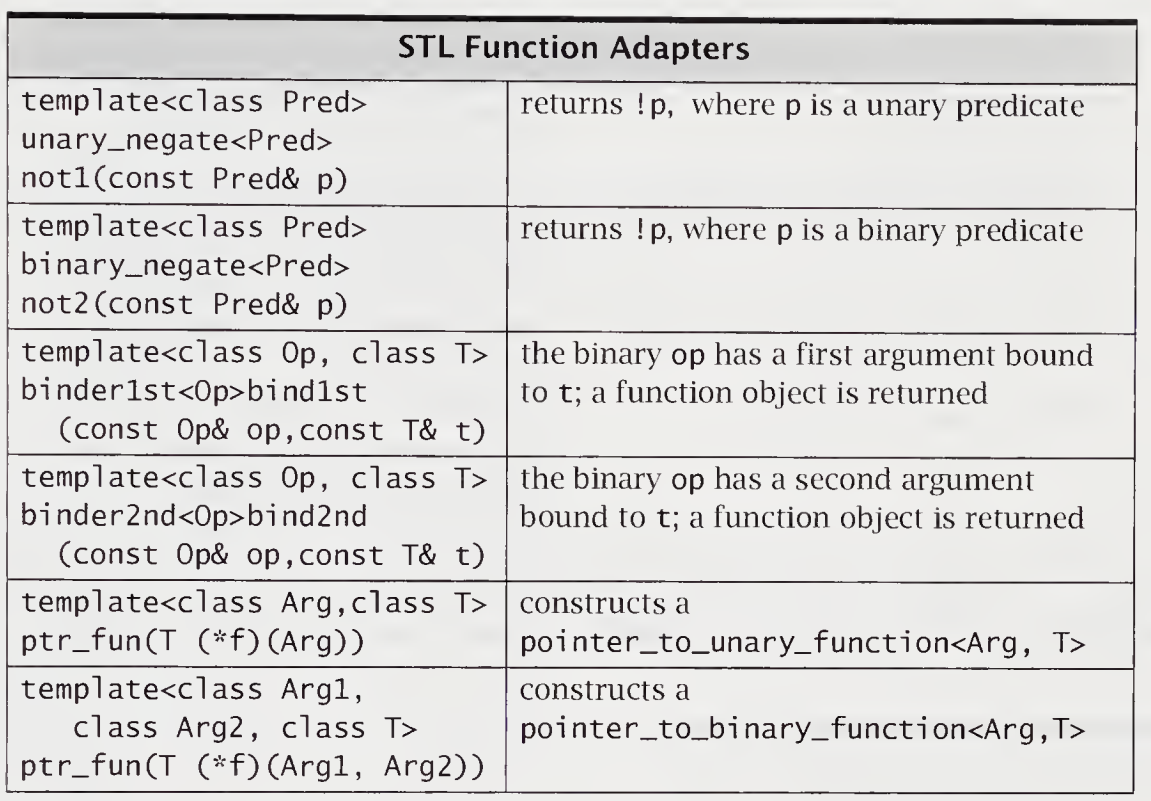

## E.5 Allocators

Allocator objects manage memory for containers. These allocators allow implementations to be tailored to local system conditions while maintaining a portable interface for the container class. Allocator definitions include value\_type, reference, size\_type, pointer, and di fference\_type.

The following table briefly lists allocator member functions and their purposes as found in this library.

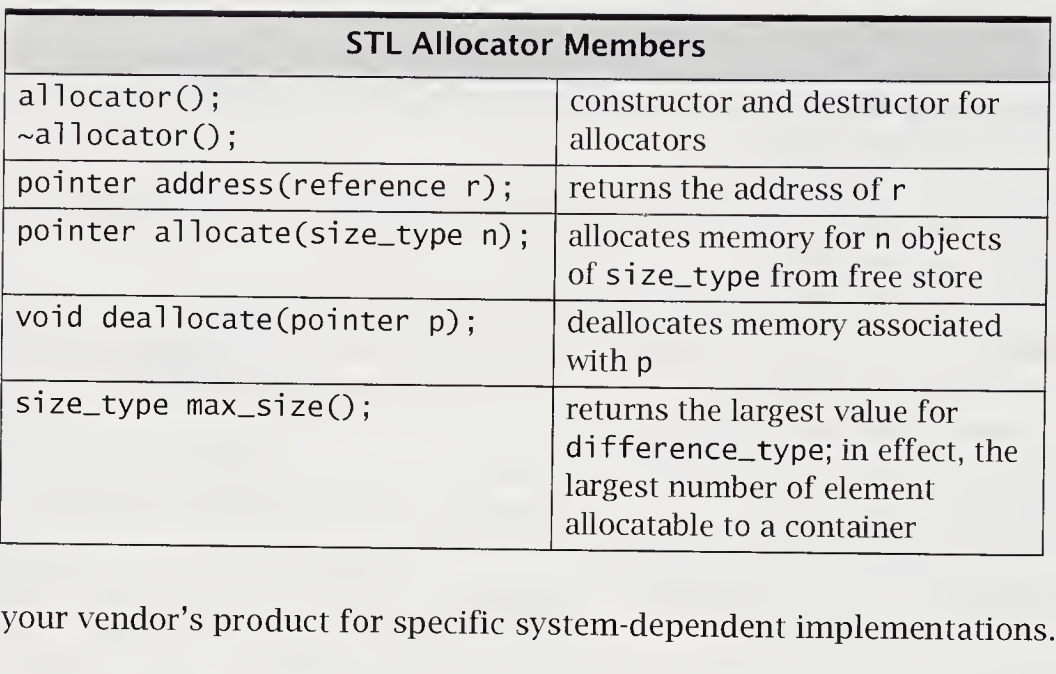

Check your vendor's product for specific system-dependent implementations.

## E.6 String Library

C++ provides a string type by including the standard header file string. It is the instantiation of a template class basic\_string<T> with char. The string type provides member functions and operators that perform string manipulations, such as concatenation, assignment, or replacement. An example of a program using the string type for simple string manipulation follows.

#### In file stringt.cpp

```
//String class to rewrite a sentence
int main()
{
   string sentence, words[10];
   int pos = \theta, old_pos = \theta, nwords, i = \theta;
   sentence = "Eskimos have 23 ways to ";
   sentence += "describe snow";
```

```
while (pos \langle sentence.size()) {
       pos = sentence.find(' ', old_pos);words[i++].assign(sentence, old_pos, pos - old_pos);
cout « words[i - 1] « endl; //print words
       old_pos = pos + 1;
   }
   nwords = i;sentence = "C++ programmers";
   for (i = 1; i < nwords -1; ++i)sentence += words[i] + ' :
   sentence += "windows";
   cout << sentence << endl;
}
```
The string type is used to capture each word from an initial sentence in which the words are separated by the space character. The position of the space characters is computed by the fi nd() member function. Then, the assign() member function is used to select a substring from sentence. Finally, a new sentence is constructed, using the overloaded assignment, operator+= $()$ , and operator+ $()$  functions to perform assignments and concatenations.

The representation for a string of characters follows. It is usual to have the instantiation basic\_string<wchar\_t> for a wide string type wstring. Other instantiations are possible as well.

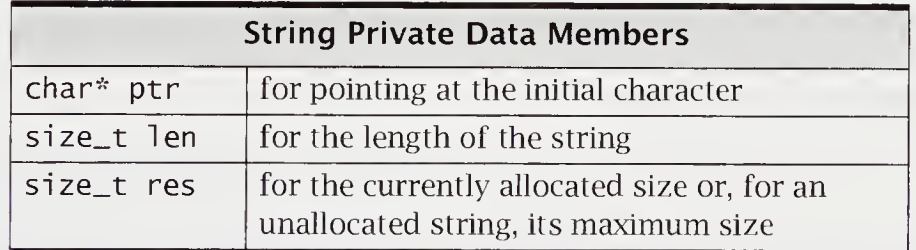

This implementation provides an explicit variable to track the string length; thus, string length can be looked up in constant time, which is efficient for many string computations.

#### E.6.1 Constructors

Strings have six public constructors, which makes it easy to declare and initialize strings from a wide range of parameters.

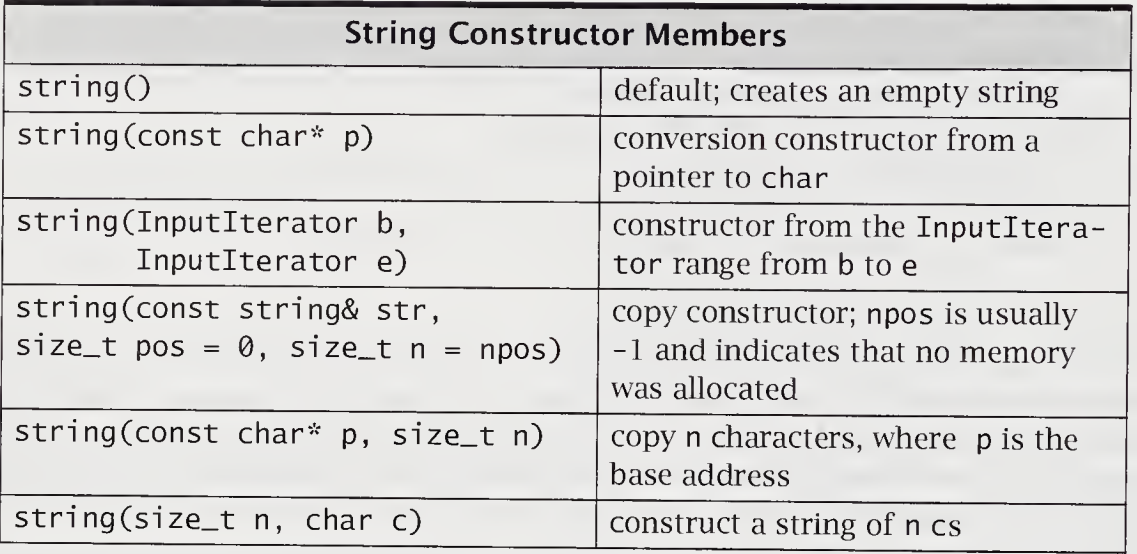

These constructors make it quite easy to use the string type initialized from char\* pointers, which is the traditional C method for working with strings. Also, many computations are readily handled as a vector of characters. This is also facilitated by the string interface.

#### E.6.2 Member Functions

Strings have some members that overload operators, as described in the next table.

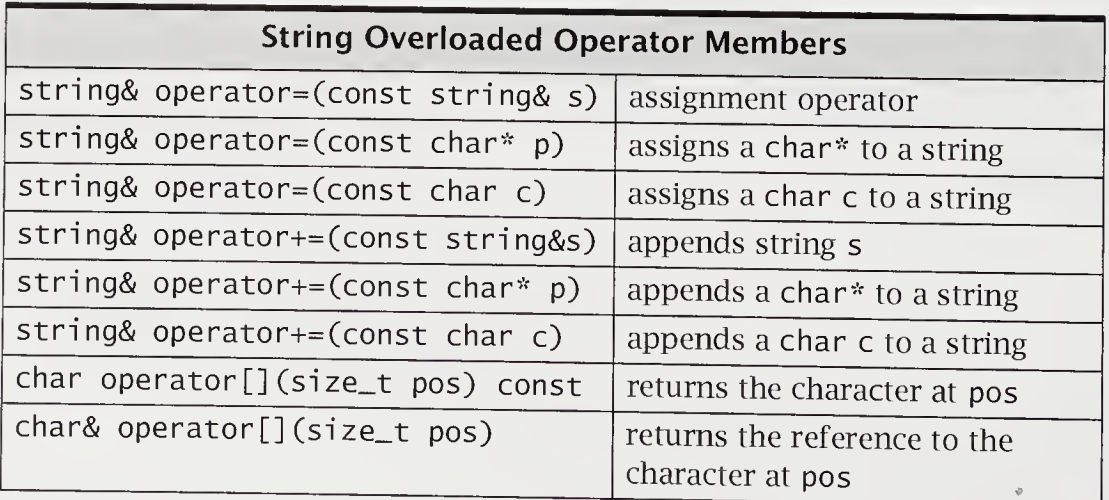

The extensive set of public member functions lets you manipulate strings. In many cases, these functions are overloaded to work with string, char\*, and char. A description of append () follows.

string& append(const string& s, size\_t pos <sup>=</sup> 0, size\_t n=npos);

Appends n characters, starting at pos from s to the implicit string object,

//example s1 "I am " s2 "7 years old"<br>s1.append(s2): // s s1.append(s2); // s1 " I am 7 years old"<br>s2.append(s1,0,4); //s2 "7 years old I am"  $//s2 "7 years old I am"$ 

string& append(const char\* p, size\_t n);  $\blacksquare$ string& append(const char\* p); string& append(size\_t n, char c);

In each case, a string object is constructed using the constructor of the same signature and appended to the implicit string object.

string& assign(const string& s, size\_t pos =  $0$ , size\_t n=npos); ٠

Assigns n characters, starting at pos from s to the implicit string object.

```
//example s1 " I am " s2 "7 years old"
s1.assign(s2); \frac{1}{3} // s1 "7 years old"
```
The following signatures with the expected semantics are also overloaded:

```
string& assign(const char* p, size_t n);
string& assign(const char* p);
string& assign(size_t n, char c);
string& assign(InputIterator b, InputIterator e);
```
string& insert(size\_t pos1, const string& str, size\_t pos2 =  $0$ ,  $\blacksquare$  $size_t$  n = npos);

The insert() function is an overloaded set of definitions that insert a string of characters at a specified position. This function inserts n characters taken from str, starting with pos2, into the implicit string at position posl.

```
\mathcal{C}/\mathsf{example} s1 " I am " s2 " 7 years old"
\begin{array}{cc} \mathsf{z} \times \mathsf{z} \times \mathsf{z
```
The following signatures with the expected semantics are also overloaded:

string& insert(size\_t pos,const char\* p, size\_t n); string& insert(size\_t pos, const char\* p); string& insert(size\_t pos, size\_t n, char c); iterator insert(iterator p, char c); iterator insert(iterator p, size\_t n, char c); void insert(iterator p, Inputlterator b, Inputlterator e);

The inverse function is remove().

```
string& remove(size_t pos = 0, size_t n = npos);
\blacksquare
```
An n number of characters are removed from the implicit string at position pos.

The following table briefly describes further public string member functions.

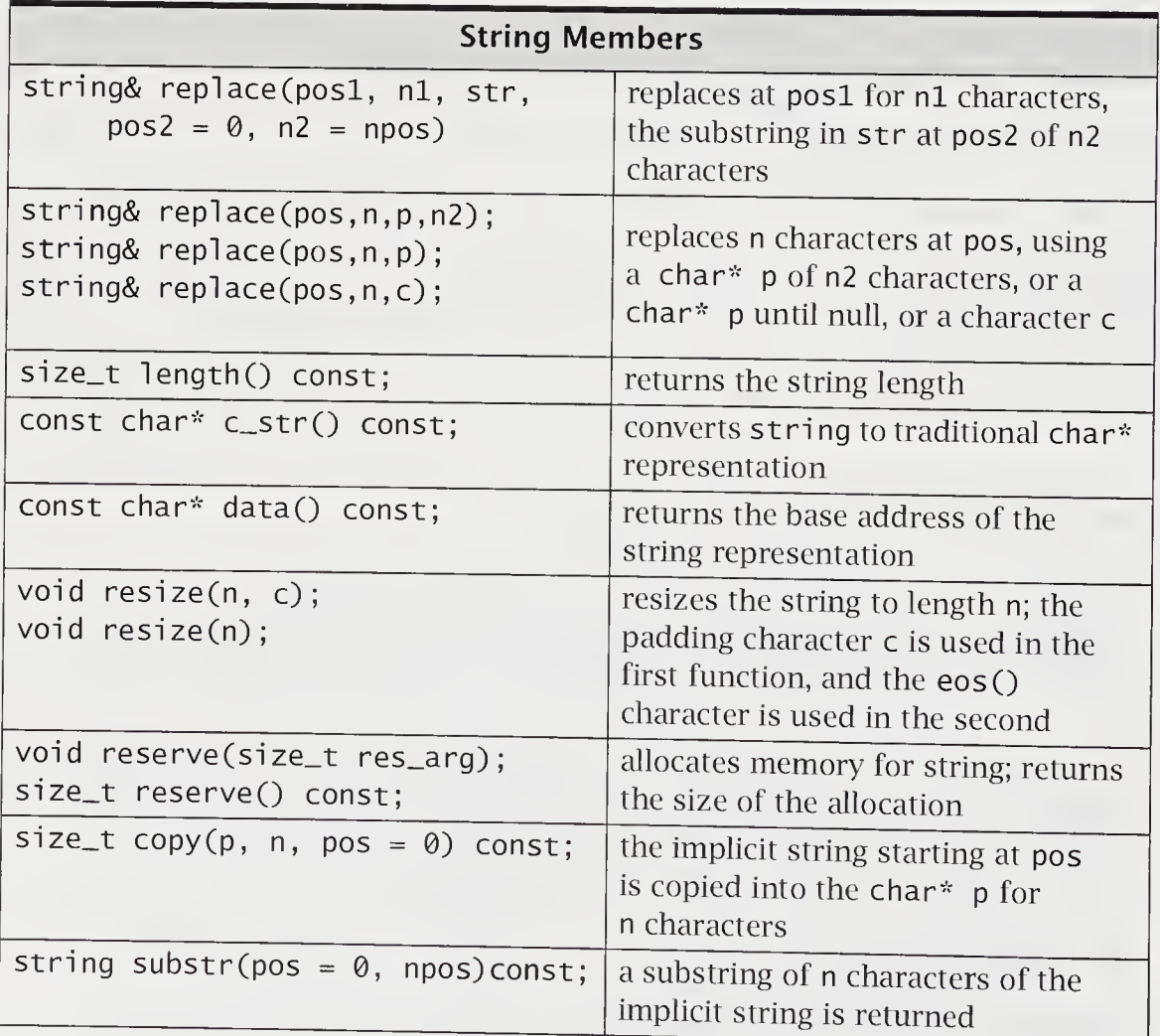

You can lexicographically compare two strings by using compare (), a family of overloaded member functions.

int compare(const string& str, size\_t pos =  $\theta$ ,  $size_t$  n = npos) const;

Compares the implicit string starting at pos for <sup>n</sup> characters with str. Returns <sup>0</sup> if the strings are equal; otherwise, returns a positive or a negative integer value indicating that the implicit string is greater or less than str lexicographically. The following signatures with the expected semantics are also overloaded:

```
int compare(const char* p,size_t pos, size_t n) const;
int compare(const char* p, size_t pos = 0) const;
```
Each signature specifies how the explicit string is constructed and then com pared to the implicit string.

The final set of member functions perform a find operation. One group is discussed here; a table summarizes the rest of this group of member functions.

 $\blacksquare$ size\_t find(const string& str, size\_t pos =  $\theta$ ) const;

The string str is searched for in the implicit string starting at pos. If it is found, the position it is found at is returned; otherwise, npos is returned, indicating failure.

The following signatures with the expected semantics are also overloaded:

```
size_t find(const char* p, size_t pos, size_t n)const;
size_t find(const char* p, size_t pos= 0) const;
size_t find(char c, size_t pos = 0) const;
```
Each signature specifies how the explicit string is constructed and then searched for in the implicit string. Further functions for finding strings and characters are briefly described in the following table.

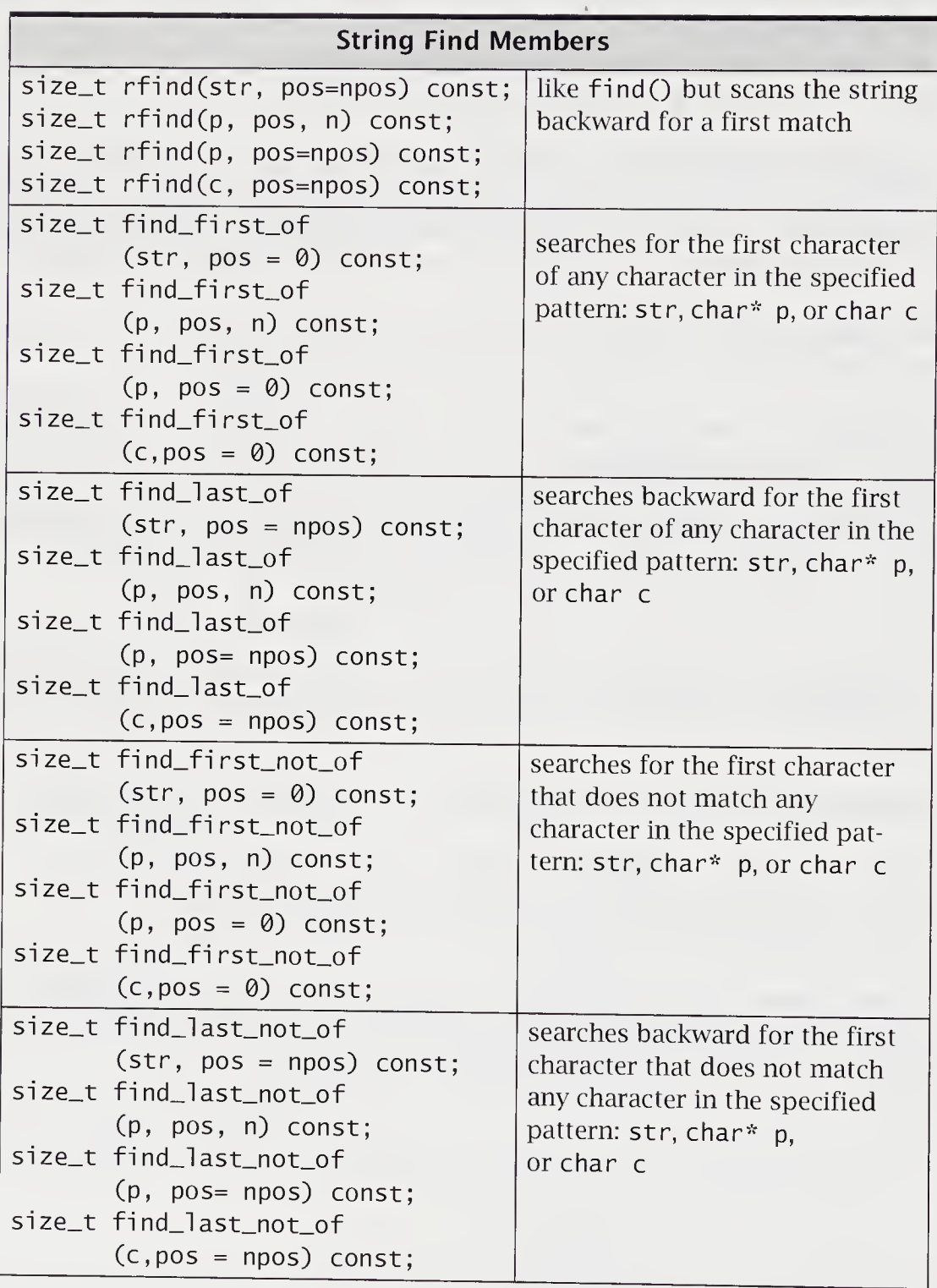

#### E.6.3 Global Operators

The string package contains operator overloadings that provide input/output, concatenation, and comparison operators. These are intuitively understandable and are briefly described in the following table.

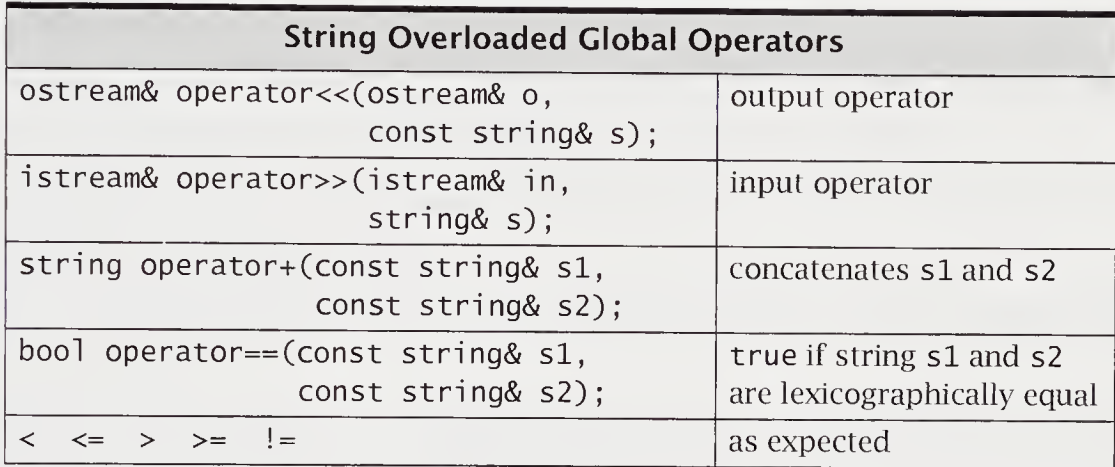

The comparison operators and the concatenation operator+ $()$  are also overloaded with the following four signatures:

```
bool operator==(const char* p, const string& s);
bool operator==(char c, const string& s);
bool operator==(const string& s, const char* p);
bool operator==(const string& s, char c);
```
In effect, a comparison or concatenation of any kind can occur between string and a second argument that is a string, a character, or a character pointer.

 $\mathcal{L}^{\text{max}}$ 

 $\mathcal{A}^{\text{max}}_{\text{max}}$  and  $\mathcal{A}^{\text{max}}_{\text{max}}$ 

# References

Arnold, K. and J. Gosling, The Java Programming Language. 1996. Reading, Mass.: Addison-Wesley.

Boehm, H., and M. Weiser, "Garbage Collection in an Uncooperative Environment," Software—Practice and Experience. September 1988. pp. 807-820.

Booch, G., Object-Oriented Analysis and Design with Applications, 2nd ed. 1994. Reading, Mass.: Addison-Wesley.

Budd, T., An Introduction to Object-Oriented Programming. 1991. Reading, Mass.: Addison-Wesley.

Cardelli, L., and P. Wegner, "On Understanding Types, Data Abstraction, and Polymorphism." Computing Surveys, vol. 17, 1985. pp. 471-522.

Edelson, D., "A Mark and Sweep Collector for C++," in Proceedings of Principles of Programming Languages (January 1992).

Edelson, D., and I. Pohl, "A Copying Collector for C++," in Usenix C++ Conference Proceedings. 1991. pp. 85-102.

Ellis, M., and B. Stroustrup, The Annotated C++ Reference Manual. 1990. Reading, Mass.: Addison-Wesley.

Gamma, E., et al., Design Patterns: Elements of Reusable Object-Oriented Software. 1995. Reading, Mass.: Addison-Wesley.

Glass, G., and B. Schuchert, The STL <Primer>. 1996. Upper Saddle River, N.J.: Prentice Hall.

Kelley, A., and I. Pohl, A Book on C, 3rd ed. 1995. Reading, Mass.: Addison-Wesley.

Kernighan, B., and P. Plauger, The Elements of Programming Style, 4th ed. 1974. New York: McGraw-Hill.

Kernighan, B., and D. Ritchie, The C Programming Language, 2nd ed. 1988. Englewood Cliffs, N.J.: Prentice Hall.

Linton, M., J. Vlissides, and P. Calder, "Composing User Interfaces with Interviews," IEEE Computer v. 22, no. 2, 1989, pp. 8-22.

Lippman, S., C++ Primer, 2nd ed. 1991. Reading, Mass.: Addison-Wesley.

Meyers, S., Effective C++: 50 Specific Ways to Improve Your Programs and Designs. 1992. Reading, Mass.: Addison-Wesley.

Musser, D., and A. Saini, STL Tutorial and Reference Guide: C++ Programming with the Standard Template Library. 1996. Reading, Mass.: Addison-Wesley.

Pohl, I., C++ for C Programmers, 2nd ed. 1994. Reading, Mass.: Addison-Wesley.

Pohl, I., C++ for Pascal Programmers, 2nd ed. 1995. Reading, Mass.: Addison-Wesley.

Pohl, I., and D. Edelson, "A-Z: C Language Shortcomings," Computer Languages, vol. 13, no. 2. 1988. pp. 51-64.

Stroustrup, B., The C++ Programming Language, 2nd ed. 1991. Reading, Mass.: Addison-Wesley.

Stroustrup, B., The Design and Evolution of C++. 1994. Reading, Mass.: Addison-Wesley.

Taligent Press, Taligent's Guide to Designing Programs: Well Mannered Object-Oriented Design in C++. 1994. Reading, Mass.: Addison-Wesley.

Teale, S., C++ IOStreams Handbook 1993. Reading, Mass.: Addison-Wesley.

# **Index**

## Symbols

! negation, 40, 366 != not equal, 40, 366 % modulus, 366 & address, 43, 82, 135, 370 & and (bitwise), 43, 370 && and (logical), 40, 366-367 () function call, 43, 216, 373 \* dereferencing or indirec tion, 43, 83, 87, 370 ++ autoincrement, 44, 204-206, 365, 391 , comma, 42 -- autodecrement, 44, 204, 365, 391 -> smart pointer, 236 -> structure pointer, 117, 219 . member operator, 8,117, 204 . \* member object selector, 204, 396  $\frac{\pi}{3}$  / comment pair, 5, 24, 349 // comment, 5, 24, <sup>349</sup> // comment (Java), <sup>15</sup> :: scope resolution, 122, 204, 355, 410 < less than, 40, 366  $\ll$  left shift, 43, 370  $\ll$  put to, 29, 215, 413-414, 419  $\le$  less than or equal, 40, 366

 $=$  assignment, 40, 44 == equal, 40, 366 > greater than, 40, 366 >= greater than or equal, 40, 366 » get from, 29, 215, <sup>420</sup> » right shift, 43, <sup>370</sup> ?: conditional expression, 42, 204, 369 [] indexing or subscripting, 43, 90, 373 \ backslash, 27, <sup>351</sup> \" double quote, 27, 351  $\backslash$ ' single quote, 27, 351 \0 end-of-string sentinel, 26, 158  $\land$  exclusive or (bitwise), 43, 370 a unary one's complement, 370 {} braces, 45 <sup>|</sup> or (bitwise), 43, 370 <sup>|</sup> <sup>|</sup> or (logical), 40, 366-367  $\sim$  complement, 43 ->\* pointer to member, 396 0 null pointer, 169

# A

\a alert, 27, <sup>351</sup> AB\_file program, 110 abort(), 315, 409 abstract base class, 283, 294, 396 abstract class, 283

abstract data type, 2, 6, 328-329 abstraction, 328 acc\_mod program, 298 access keywords private, 120-121, 138, 274, 387, 393 protected, 138, 274, 387, 393 public, 120, 138, 274-275, 387, 393 accessor function, 139, 154  $accumulate() (STL), 253,$ 264, 447 ad hoc polymorphism, 195, 330 Ada, 327-328 adapter (STL) container, 257 iterator, 260, 438 adapter pattern, 395 add\_term(), 179 address &, 43, 82, 135, 370  $address()$  (STL), 452 adjacent\_difference() (STL), 447 adjacent\_fi nd() (STL), 443 ADT, 2, 6, 328-329 complex, 7-11 point, 118 polynomial, 213 string, 93, 158 student, 12 template stack, 240 template vector, 248

alert  $\lambda$ a, 27, 351 algorithm (STL), 252, 261, 431, 440 mutating sequence, 263 nonmutating sequence, 262 numerical, 264 sort, 261, 441 algorithm library, 261-264 alias, 85 allocate $O$  (STL), 452 allocator object (STL), 451 ancestor, 291 and (bitwise) <&, 43, 370 and (logical) &&, 40, 366-367 anonymous enumeration, 39 anonymous namespace, 81 anonymous structure, 117 anonymous union, 135, 184, 359 ANSI C++, xix append(), 455 appletviewer (Java), 338 argument, 68 default, 70, 384 explicit, 129 implicit, 129, 208 return, 348 template, 246, 401 arithmetic expression, 39, 366 array, 65, 82, 89, 164 bounds, 163 dynamic, 165 element, 90 index, 164 initialization, 90, 95 multidimensional, 95, 173 passing to function, 92 pointer to, 91 subscript, 90 summation, 93 two-dimensional, 173

array\_mx program, 75 array\_tm program, 247 assert library, 96,112,181, 307 assertion, 96, 307-308 assignO, 160, 182, 455 assignment, 368, 376 multiple, 30, 212, 218, 368 pointer, 278 assignment =,  $40, 44$ assignment-compatible conversion, 68 associative container (STL), 431, 434 associativity, 40, 204, 345 auto, 76, 360 autodecrement --, 44, 204, 365, 391 autoincrement ++, 44, 204-206, 365, 391 Automatic Expression Conversion, 361 automatic variables, 76 avg\_arr program, 72 avg\_arr(), 72-73

# B

\b backspace, 27, 351 back() (STL), 436 back\_inserter() (STL), 439 backslash  $\setminus$ , 27, 351 backspace \b, 27, 351 bad(), 427 bad\_al loc(), 319, 373, 411 bad\_cast, 296, 319, 399 bad\_cast program, 319 baa\_typei d, 296, 399 bandwagon effect, 328, 331 base class, 12, 273

begin() (STL), 433 Bidi Iter() (STL), 444 bidirectional iterator (STL), 437-438 binary operator overloadbig, 207 binary\_search() (STL), 441  $bindlst()$  (STL),  $451$ bind2nd() (STL), 450-451 bit field, 135 bit manipulation, 42, 370 Bitwise Operators, 43, 370 black box principle, 139, 328-330 block, 45, 74-76 exit, 157, 184, 310 scope, 75, 354 structure, 30, 374 bool, 32, 40, 359, 362, 366-367 braces {}, 45 break, 49, 375, 379-380 bubble program, 325 built-in type, 364, 390

# c

C, 327-328 C++ and C Differences, 31 C++ Relational, Equality, and Logical Operators, 40  $c_{-}str()$ , 456 call-by-reference, 83, 85, 383 call-by-value, 30, 156, 382 carriage return \r, 27, 351 CASE, 333 case, 51, 375, 379-380 cast, 35, 153, 223, 361-363 conversion operator, 411 down, 296

casts const\_cast, 132, 362-363 dynamic\_cast, 362, 398, 411 mutable, 132, 392, 411 reinterpret\_cast, 362-363 static\_cast, 362-363 typeid, 295-296, 398-399, 411 catch, 308-309, 313-314, 400, 408 catch handler, 314, 408 catch program, 314 caux, 422 cctype library, 426 cerr, 29, 422 ch\_stack program, 137, 155-158 char, 32, 359, 410 character constant, 351 Character Literals, 27, 351 checks library, 308 cin, 29, 420, 422  $circle()$ , 77 class, 6,115,121,274,387, 401 abstract, 283 base, 12, 273, 393, 395 container, 332, 438 data member, 139 derived, 12, 275, 393, 395 global, 128 handler, 181 hierarchy, 12, 17, 282, 333 initialization, 9, 150-151 iterator (STL), 334 mixin, 395 nested, 124, 355, 410 scope, 122, 354 template, 245 virtual base, 292, 396 class (Java), 14, 16, 139

classes (Java) Improved, 15 Moon, 56 NoSuchNameException, 322 Person, 139 Personl, 299 Person2,322 PersonTest,140 Student, 299-300 StudentTest, 300 wgcd, 337 clear(),427 client, 3, 8, 307, 320, 328 client (Java), 140 clock program, 205, 207, 225 clog, 422 close(), 423  $cnt_{char}$  $()$ , 156 COBOL, 328 code reuse, 12 coerce program, 247  $coerce(), 247$ coercion, 34, 330 comma ,, 42 comma expression, 369 command program, 111 comment (Java) //, <sup>15</sup> comment //, 5, 24, 349 comment pair  $/*$   $*/$ , 5, 24, 349 compare object (STL), 440  $compare(), 457$ comparison object (STL), 257, 434, 436, 449 comparison operator (STL), 432 compatibility, 409 compiler, 411 complement  $\sim$ , 43 completeness, 333 complex library, 2, 32, 81 complex program, 9-11, 122 complexity, 3

compound statement, 45, 376 concat $()$ , 160 conditional expression ?:, 42, 204, 369 const, 128-129, 353, 361-362, 392 const-correctness, 129 const\_cast, 132, 362-363 constant, 26 character, 351 enumeration, 352, 358 floating-point, 351-352 long, 351 string, 352 unsigned, 351 constructor, 9, 149-150, 276, 387-388 conversion, 152, 185, 364, 388 copy, 156, 161, 183, 185, 388 default, 151, 387 explicit, 152, 164, 185, 249, 388 initialization, 185, 396 initializer, 152, 388 invocation, 396 order, 292 constructor (Java), 186 container (STL), 252-255, 431-432 adapter, 257, 436 associative, 254, 257 deque, 254-255, 257 list, 254-255, 257 map, 254, 257 members, 433 multimap, 254, 257 multiset, 254, 257 priority\_queue, 257 queue, 257 sequence, 254-255 set, 254, 257 stack, 257 vector, 254-255, 257 container class, 332, 438

continue, 49, 375, 379 conversion, 195, 276 ADT, 196 assignment-compatible, 68 cast operators, 411 constructor, 152, 185, 364, 388 explicit, 35, 196, 361-362 function, 152 implicit, 35, 153, 361-362 narrowing, 35 rules, 366 traditional, 34 trivial, 224 widening, 35 convert(), 267 Conway's "Game of Life", 284 copy constructor, 156, 161, 183, 185, 388 copy program, 243-244 copy(), 243-244, 263, 456 copy() (STL), 263, 444 copy\_backward() (STL), 444 count() (STL), 435, 443 count\_if() (STL), 443 cout, 29, 422 cprn, 422 CRC notecard, 333 cstddef library, 259, 438 cstdio library, 29 cstring library, 88, 93-94, 107, 158 ctype library, 413,426-427, 429 cubes program, 109

#### D

DAG, 291, 395 dangling else, 377 data hiding, 7, 16, 121, 139, 329

data hiding (Java), 140 data member, 387 data(), 456 dbLsp program, 424 dbLvect program, 163, 210, 309, 316 deal(), 126 deallocate() (STL), 452 deallocation, 9 dec, 416 declaration, 25, 33, 348 global, 357 statement, 354, 381, 411 template, 401 declarations, 34 const, 128-129, 353, 361-362, 392 typedef, 39, 354, 358, 360 volatile, 224, 361 deep copy semantics, 161 default, 51, 375, 379-380 default argument, 70, 384 default constructor, 151, 387 deferred method, 283 definition, 33 del(),169 dele(), 288 delete, 97, 157, 222, 371-372 demotion, 35 deque (STL), 431, 433, 436 deque library, 255 dereferencing or indirection \*, 43, 83, 87, 370 derived class, 12, 275 deriving, 23, 273, 393 design, 293, 332 design pattern, 334-335 destructor, 9, 149, 157, 184, 387-388 directed acyclic graph (DAG), 291, 395 directive, 348, 353

dissections dynarray, 99 improved, 15 matrix, 218 moon, 56 my\_stri ng, 160 operator+(), <sup>11</sup>  $operator=(), 211$ order(), 84 print() and  $relcase$  $(), 170$ rational, 199 salary, 131  $stL$ *vect*, 256 do, 49, 375, 378 do\_ test program, 49 double, 32, 359 double quote \", 27, 351 double underscore, 349 double\_space(), 424 downcast, 296 dynamic data structure, 82 dynamic storage allocation, 9 dynamic\_cast, 295, 362, 398, 411 dynarray program, 98

#### E

echo program, 66-67 Eiffel, <sup>1</sup> element of array, 90 element $()$ , 174 ellipsis, 314, 408 else, 46, 375-376 empty parameter list, 68 empty() (STL), 433, 436-437 encapsulation, 3, 6, 16, 122, 331 end() (STL), 256, 433 end-of-string sentinel \0, 26, 158 endl, 30, 416 ends, 416 enum, 38, 353

enum\_tst program, 38 enumeration, 38, 356, 410 anonymous, 39 constant, 352, 358 type, 38 EOF, 421, 427-428 eof $()$ , 427 equal  $==, 40, 366$ equal () (STL), 443 equal\_range() (STL), 435, 441 equality operator (STL), 432 equality operators, 40, 367 erase() (STL), 433, 435 error condition, 307 except library, 315, 318, 409 except program, 319 exception, 296, 307, 399 handler, 314, 405, 408 specification, 315, 408 exception library, 319 exceptions catch, 308-309, 313- 314, 400, 408 throw, 308-309, 314-315, 406, 408 try, 311, 313-314, 375, 407 exclusive or (bitwise)  $\wedge$ , 43, 370 explicit, 152, 164, 185, 249, 388 explicit argument, 129 explicit conversion, 35, 196, 362 expression, 39 address, 370 arithmetic, 39, 366 assignment, 44, 368, 376 bit manipulation, 42, 370 comma, 369 conversion, 34 equality, 40, 366-367

evaluation, 367 indirection, 370 infix, 203 logical, 366 mixed, 34 relational, 366 statement, 376 throw, 406 extensibility, 6, 23, 331 extern, 76, 357-358, 360-361, 411 extraction, 420

#### F

\f formfeed, 27, <sup>351</sup> f(), <sup>78</sup> fact(), 430 factorial program, 69 fail (), 427 false, 40, 359, 366-367 fault-tolerant, 321 file, 422 file modes, 423 file scope, 74, 80,128, 354, 386 fill () (STL),  $446$ finalization, 9  $find()$ , 453, 457 find()  $(STL)$ , 262, 435, 442-443 fincLfirst\_not\_of(), 458 find\_first\_of(),458 find\_last\_not\_of(), 458 find\_last\_of $()$ , 458 first\_element(),167 float, 32, 359 float library, 33 floating-point constant, 351-352 flow of control, 366 flush, 416  $flush()$ , 414 for, 47, 375, 377-378 for\_each() (STL), 443

for\_test program, 48, 50 formal parameter, 67, 88 formfeed  $\setminus$  f, 27, 351 forward iterator (STL), 437-438 found\_next\_word(), 429 free store, 97, 154, 220, 371-372 friend, 200, 207-208, 246, 389, 404  $front()$  (STL), 436 front\_inserter() (STL), 439 fstream library, 422-423 function, 65, 348 accessor, 139, 154 adapter (STL), 450-451 argument, 68 call (), 43, 216, 373 call-by-reference, 83, 85, 383 call-by-value, 30, 156, 382 characteristics, 400 const member, 128 conversion, 152 declaration, 382 default argument, 70, 384 definition, 66 exit, 158, 184 friend, 200, 207-208, 246, 389, 404 header, 66-67 in line, 37, 73, 119-120, 384 invocation, 66 Java, 16 member, 10, 115, 119, 364, 389 member (Java), 140 mutator, 139, 154 nested, 310 object (STL), 448 overloading, 72, 244, 279-280, 384, 410 overridden, 399

function (continued) overridden virtual, 279 override (Java), 299 parameter, 67-68, 88 passing array to, 92 prototype, 68, 354, 383 pure virtual, 283, 396 scope, 354 selection, 197 signature, 385 signature matching, 73, 224, 244, 385 static member, 128, 246 STL, 448 syntax, 410 template, 242, 403 vi rtual, 279, 395-396, 399 function library (STL), 448 Function Use in C++, 297 functions abort(), 315, 409  $add\_term(), 179$ append $($ ), 455 assign(), 160, 182, 455 avg\_arr(), 72-73 bad(), 427 bad\_al loc(), 319, 373, 411 c\_str(),456 ci rcle(), 77 clear(), 427 close(),423  $cnt_{char}$  $($ ), 156 coerce(), 247  $compare(), 457$ concat(), 160 convert(), 267 copy(), 243-244, 263, 456 data(), 456 deal (), 126 del(), 169  $dele(), 288$ double\_space(), 424 element $()$ , 174

eof(), 427 f(), <sup>78</sup>  $fact(), 430$ fail(), 427 find(), 453, 457 find\_first\_not\_of() , 458 find\_fi rst\_of(), 458 find\_last\_not\_of(), 458  $find\_last_of(), 458$ first\_element(), 167 flush(), 414 found\_next\_word(), 429 gcd(), 30, 108 get(), 421  $getline(), 421$ good(), 427 heap\_exhausted(), 222 how\_many $()$ , 123 init(), 241, 287 init\_deck(), 126  $insert()$ , 455  $i$ salnum $($ ), 426  $i$ salpha $()$ , 426 isascii (), 426 <sup>i</sup> scntrl (), 426  $i$ sdigit $($ ), 426  $i$ sgraph $()$ ,  $426$  $islower(), 426$  $i$ sprint $(), 426$  $i$ spunct $(), 426$  $i$ sspace $(),$  426  $i$ supper $(), 426$  $i$ sxdigit $()$ , 426  $length(), 456$ main(), 31, 66, 348 max(), 75 maxelement(), 266, 405 memcpy $()$ ,  $112$ mpy(), 202 name(), 399 next(), 286-287 open(),423

operator double(), 197 operator new(), 373 operator(), 217, 235 operator\*(), 208 operator+(), 11, 207, 212, 453  $operator++()$ , 206  $operator+=(), 217,$ 453 operator-> $()$ , 220 operator  $<<$  (), 215. 391, 419-420 operator=(), 211,214, 217, 223, 251 operator [] (), 211, 250 operator-O, 208 order(), 84, 86, 96 place\_min(), 97 plot(), <sup>71</sup> plus(), 119, 180  $pr\_deck()$ , 419 prepend(),169 printO, 10, 87, 170, 253, 260, 277, 450  $print(f(), 69$ printlnO (Java), <sup>16</sup> put(), 414  $rdstate(), 427$ read(), 421 release(), 170  $replace$  $($ ),  $456$ reserve(), 456 reset(), 225 resetiosflags $(), 416$ resize(), 456 rest\_of(), 180 reverse(), 176, 241 rfind(), 458 ring $()$ , 66 second\_element(), 167 set\_new\_handler(), 373,405 set\_terminate(),315, 409

set\_unexpected(), 315, 409  $setbase()$ , 416  $setfill()$ , 416  $setiosflags(), 416$ setprecision(), 416  $setw()$ , 415-416 shuffle $()$ , 126  $sqr\_or\_power(), 70$  $strcmp(), 94$  $str$ cpy $()$ , 94, 162 streq $(), 107$  $strlen()$ , 94, 108 sub\_str(), 184 substr $(), 456$ sumO, 92, 100-101, 254 sums(),284 swap(), 234, 244-245, 403 terminate $($ , 314-315, 409 throw(), 425 toascii $($ ),  $427$ tolower(), 427 toupper $()$ , 427 unexpected $()$ , 315, 409  $update(), 287$ write $()$ , 414 Fundamental Data Types, 32, 359

# G

garbage collection, 181 gcd program, 30  $gcd()$ , 30, 108 generate() (STL), 446 generate\_n() (STL), 446 generic pointer, 87, 359, 362, 410 generic programming, 239, 244 get from », 29, 215, 420 getO, 421  $getline(), 421$ 

global, 76 class, 128 data object, 411 declaration, 357 function, 348 scope, 354 good(), 427 goto, 52, 374-375, 380, 411 goto\_tst program, 52 greater than  $>$ , 40, 366 greater than or equal >=, 40, 366

#### H

handler, 308, 314, 400, 405, 408 class, 181 handler (Java), 321 has-a relationship, 166, 334 heap\_exhausted(), 222 hello program, 4, 6-7 hex, 416 hidden member, 200 hierarchy, 12, 17, 333 how\_many program, 123 how\_many $()$ , 123

# I

I/O library, 29, 413 I/O manipulators, 416 ICON, 332 identifier, 25, 349-350 if, 45, 355, 375-376 if-else, 45, 376-377 *if*\_test program,  $45-46$ ifstream, 423 implementation inheritance, 295 implicit argument, 129, 208 implicit conversion, 35, 153, 362 improved, 15

Improved class (Java), 15 includes() (STL), 442 inclusion, 330 indexing or subscripting [], 43, 90, 373 infix expression, 203 inheritance, 12, 16, 329 implementation, 295 interface, 275 multiple, 290, 293, 395 public, 13 single, 293 structure, 14 template, 289 virtual, 291 init(), 241, <sup>287</sup>  $int\_deck()$ , 126 initialization, 33, 79, 90, 387 array, 90 arrays, 95 class, 9, 150-151 constructor, 185, 396 memberwise, 157 initializer list, 152, 388 inline, 37, 73, 119-120, 384 inline program, 73 i nner\_product() (STL), 264, 447 i nplace\_merge() (STL), 441 input, 29, 413 iterator (STL), 258, 437 insert $()$ , 455 insert() (STL), 433, 435  $inserter()$  (STL), 439 insertion, 413 instantiation, 239, 246, 404 int, 32, 359 interface, 139 interface inheritance, 275 Interviews, 329 invertibility, 332 io program, 29 iomanip library, 414-416

iostream library, 5, 29, 81, 292, 348,413-416,429 is-a relationship, 275, 293 isalnum(), 426 isalpha(), 426 isascii(), 426  $iscntr]()$ , 426 isdigit(), 426  $isgraph(),426$ islower(), 426  $isprint(), 426$  $i$ spunct $()$ , 426 isspace(), 426 istream, 420  $i$ supper $()$ , 426 isxdigit(), 426 i ter\_swap() (STL), 445 iterator, 411 iterator (STL), 252-253, 258, 431, 437-438 adapter, 260, 438 bidirectional, 258-259 class, 334 forward, 258-259 input, 258 istream, 259-260 ostream, 259-260 output, 258 random access, 258-259 iterator library (STL), 259, 261

# J

Java, <sup>1</sup> appletviewer, 338 constructor, 186 method, 16, 140 override, 299 polymorphism, 299

#### K

Kelley, A., xvii kernel language, 23, 65 key-based element (STL), 257

keywords, 25, 350 auto, 76, 360 bool, 32, 40, 359, 362, 366-367 break, 49, 375, 379-380 case, 51, 375, 379-380 catch, 308-309, 313-314, 400, 408 char, 32, 359, 410 class, 115, 121, 274, 387, 401 const, 128-129, 353, 361- 362, 392 const\_cast, 132, 362- 363 continue, 49, 375, 379 default, 51, 375, 379-380 delete, 97, 157, 222, 371-372 do, 49, 375, 378 double, 32, 359 dynami c\_cast, 295, 362, 398, 411 else, 46, 375-376 enum, 38, 353 explicit, 152, 164, 185, 249, 388 extern, 76, 357-358, 360-361, 411 false, 40, 359, 366-367 float, 32, 359 for, 47, 375, 377-378 friend, 200, 207-208, 246, 389, 404 goto, 52, 374-375, 380, 411 if, 45, 355, 375-376 if-else, 45, 376-377 inline, 37, 73, 119-120, 384 int, 32, 359 long, 32, 359 long double, 359 mutable, 132, 392, 411 namespace, 5, 29, 79-81, 356

new, 97, 185, 220, 371-373 operator, 10, 203 private, 120-121, 138, 274, 387, 393 protected, 138, 274, 387, 393 public, 120, 138, 274-275, 387, 393 regi ster, 78, 360 reinterpret\_cast, 362-363 return, 68, 375, 381 short, 32, 359 signed, 32 signed char, 410 sizeof, 32,43, 204, 365 static, 78, 128, 132, 360, 392, 404 static\_cast, 362-363 struct, 115-116, 387 switch, 51, 355, 375, 379-380 template, 239-240, 400 this, 129, 133, 390, 392, 410 throw, 308-309, 314-315, 406, 408 true, 40, 359, 366-367 try, 311, 313-314, 375, 407 typedef, 39, 354, 358, 360 typeid, 295-296, 398-399, 411 union, 134, 136, 184 unsigned, 32, 359 unsigned char, 32 using, 5, 81, 357 virtual, 279, 395-396, 399 void, 87, 382, 410 void\*, 87, 359, 362, 410 volatile, 224, 361 wchar\_t, 32, 359 while, 46-47, 375, 377

keywords (Java) class, 14, 16, 139

# L

label, 52, 380 left shift  $\langle 4, 43, 370 \rangle$ length(),456 less than <, 40, 366 less than or equal  $\leq 40$ , 366 1exicographical\_compa re() (STL), 442 libraries algorithm, 261-264 assert, 96, 112, 181, 307 cctype, 426 checks, 308 complex, 2, 32, 81 cstddef, 259, 438 cstdio, 29 cstring, 88, 93-94, 107, 158 ctype, 413, 426, 429 degue, 255 except, 315, 318, 409 exception, 319 float, 33 fstream, 422-423 function (STL), 448 iomanip, 414-416 iostream, 5, 29, 81, 292, 348, 413-416, 429 iterator (STL), 259, 261 limits, 33 list, 253 map, 257 math, 334 new, 221-222, 373 numeric (STL), 253, 264, 446 signal, 308 stack, 257 stddef, 88, 259, 373,438 stdexception, 319 stdio, 29, 63, 69, 413, 429

stdlib, 126, 157, 221-222, 373, 423 stream, 413 string, 5, 66, 88, 93, 158-159, 181, 257, 263, 271, 334 strstream, 425 time, 192 type\_info, 296, 399 typeinfo, 319 vector, 255, 257, 259-260, 263-264 library mixing, 429 like-a relationship, 295 limits library, 33 linkage, 80, 386 linked list, 174 LISP, 181, 328 list (STL), 431, 433, 436 list library, 253 List Operations, 168 literal, 26 local scope, 37, 74 location, 82 logical operators, 40-41, 366 long, 32, 359 long constant, 351 long double, 359 loop, 50 lower\_bound() (STL), 435, 441 lvalue, 44, 164, 174, 224, 353, 368

#### M

m\_to\_k program, 37 machine addresses, 82 macro expansion, 74 main(), 31, 66, 348 make\_heap() (STL), 441 manip program, 415 manipulator, 5, 30, 414 manufacturer, 96, 307, 320, 328 map (STL), 431, 434

map library, 257 math library, 334 matrix program, 173, 202, 216  $max()$ , 75  $max()$  (STL), 442 max\_el ement() (STL), 442 max\_size() (STL), 433, 452  $maxelement()$ , 266, 405 member, 166 data, 387 function, 10, 115, 119, 364, 389 hidden, 200 member function (Java), 140 member object selector  $\cdot$  \*, 204, 396 member operator ., 8,117, 204 memberwise copy, 184 memberwise initializa tion, 157 memcpy $()$ , 112 memory location, 82 memory management delete, 97, 157, 222, 371-372 new, 97, 185, 220, 371-373 memory register, 78 merge $()$  (STL), 441 merge-sort, 178 message, 7, 280 method, 6-7, 16, 280 method (Java), 140 Ml, 293  $min()$  (STL), 442  $min_e$ lement $()$  (STL), 442  $m$ ismatch $O$  (STL), 443 mix\_io program, 430 mixed expression, 34 mixin class, 395 mixing libraries, 429 Modula-2, 327 modulo program, 150

modulus %, 366 Monte Carlo calculation, 125 moon, 56 Moon class (Java), 56 mpyO, 202 multidimensional array, 95, 173 multifile program, 357-358 multiline comment, 349 multimap (STL), 431, 434 multiple assignment, 30, 212, 218, 368 multiple inheritance, 290, 293, 395 multiset (STL), 431, 434 mutable, 132, 392, 411 mutable program, 132 mutator function, 139, 154

#### N

name(), 399 namespac program, 81 namespace anonymous, 81 scope, 80, 240, 354 namespace, 5, 29, 79-81, 356 narrowing, 35 native type, 23, 153, 195 need to know style, 122 negation !, 40, 366 nested class, 124, 355, 410 nested function, 310 nested program, 124 new, 97, 185, 220, 371-373 new library, 221-222, 373 new\_hdlr program, 222 next(), 286-287 next\_permutation() (STL), 441, 443 nonmutating algorithm (STL), 442

NoSuchNameException class (Java), 322 not equal !=, 40, 366 notl() (STL), 451 not2() (STL), 451 nth\_el ement() (STL), 441 null character  $\setminus 0$ , 26, 158 null pointer 0, 169 null statement, 44 numeric library (STL), 253, 264, 446

# o

object, 2, 9, 16, 120, 139, 149 object-oriented programming, 1-2, 16, 327 Occam's Razor, 332 oct, 416 ofstream, 423 one-dimensional array, 163 OOP, 1-2, 16, 327 OOP Characteristics, 327 OOP Design Methodology, 12, 273, 329 open(), 423 operator, 28, 364 assignment overload ing, 209 associativity, 40, 204, 345 binary overloading, 207 bit manipulation, 42, 370 bit shift, 29 equality, 40, 366-367 logical, 40-41, 366 overloading, 195, 203, 223, 390 precedence, 40, 204, 345 relational, 40, 366 subscript overloading, 209 unary overloading, 204

operator, 10, 203 operator  $double(), 197$ operator new(), 373 Operator Precedence and Associativity, 345 operator(), 217, 235 operator\*(), 208 operator+O, 11, 207, 212, 453 operator+() dissection, 11  $operator++()$ , 206  $operator+=()$ , 217, 453 operator-> $($ ), 220 operator << (), 215, 391, 419-420 operator=(), 211, 214, 217, 223, 251 operator [] (), 211, 250 operator-(), 208 operators address &, 43, 82, 135, 370 and (bitwise) &, 43, 370 and (logical) &&, 40, 366-367 assignment =,  $40, 44$ autodecrement --, 44, 204, 365, 391 autoincrement ++, 44, 204-206, 365, 391 ' comma ,, 42 complement ~, 43 conditional expression ?:, 42, 204, 369 delete, 97, 157, 222, 371-372 dereferencing or indirection \*, 43, 83, 87, 370 equal  $==, 40, 366$ exclusive or (bitwise)  $\wedge$ , 43, 370 function call (), 43, 216, 373 get from », 29, 215, 420

greater than  $>$ , 40, 366 greater than or equal  $\geq$  =, 40, 366 indexing or subscripting [], 43, 90, 373 left shift  $\ll$ , 43, 370 less than <, 40, 366 less than or equal  $\leq$ , 40, 366 member ., 8, 117, 204 member object selector  $.*$ , 204, 396 modulus %, 366 mutable, 132, 392, 411 negation !, 40, 366 new, 97, 185, 220, 371-373 not equal !=, 40, 366 or (bitwise) |, 43, 370 or (logical)  $| \, |$ , 40, 366-367 pointer to member  $\rightarrow$ \*, 396 put to  $<<$ , 29, 215, 413-414, 419 right shift  $\gg$ , 43, 370 scope resolution ::, 122, 204, 355, 410 si zeof, 32, 43, 204, 365 smart pointer ->, 236 structure pointer ->, 117, 219 typeid, 295-296, 398-399, 411 unary one's complement  $\lambda$ , 370 or (bitwise) |, 43, 370 or (logical) | |, 40, 366-367 order program, 83, 86, 96  $order()$ , 84, 86, 96 orthogonality, 266, 333 ostream, 413 Ostream\_iterator (STL), 438 out of bounds, 163 out of free store, 222

output, 29, 413 iterator (STL), 258, 437-438 user-defined, 418 over\_new program, 221 Overloaded Function Selection Algorithm, 245, 386 overloading, 10, 330 assignment, 209, 211 constructor, 151 function, 72, 244, 279-280, 384, 410 I/O operators, 215 indexing, 216 new, 372 new and delete, 220 operator, 195, 203, 223, 390 operator, 10, 203 subscript, 209, 211 template function, 404 override, 275, 279, 399

## P

pairvect program, 167 parameter, 68 formal, 67, 88 template, 266 parametric polymorphism, 239-240, 330, 400 partial\_sort() (STL), 440 partial\_sort\_copy() (STL), 440 partial\_sum() (STL), 447 partition $()$  (STL), 446 Pascal, 328, 332 person, 139 Person class (Java), 139 Person1 class (Java), 299 Person2 class (Java), 322 PersonTest class (Java), 140  $plane\_min()$ ,  $97$ placement, 221

plot(), <sup>71</sup> plus(), 119, 180 Pohl, I., xvii point program, 118-121, 133, 153 pointer, 65, 82, 89, 278 arithmetic, 91 array, 91 assignment, 278 declarations, 86 generic, 87, 359, 362, 410 null 0, 169 self-referential, 133, 390 this, 129, 133, 390, 392, 410 to class member, 396 type, 65 universal constant, 350 pointer to member  $\rightarrow$ \*, 396 poker program, 125 poly program, 175, 213-214 Polymorphic Genie, 239 polymorphism, 289, 294, 330-331 ad hoc, 195, 330 parametric, 239, 330 pure, 273, 279, 330 types, 330 polymorphism (Java), 299 Polynomial Prepend Figure, 177  $pop()$  (STL), 436-437 pop\_heap() (STL), 441 postcondition, 96, 307 postfix, 44, 365 powers program, 70 pr\_card program, 418-419 pr\_deck(), 419 precedence, 40, 204, 345 precondition, 96, 307 predator program, 283 prefix, 44, 365

Prepend and Reverse Operations Figure, 177  $prepend()$ , 169 preprocessor, 348, 353 prev\_permutation() (STL), 441, 443 PrintO, 10, 87, 170, 253, 260, 277, 450 printable program, 152 printf(), 69 println() (Java), 16 priority,queue (STL), 436 private, 120-121, 138, 274, 387, 393 prog program, 358 program correctness, 96, 307 organization, 348 structure, 30 programs AB\_file, 110 acc\_mod, 298 array\_mx, 75 array\_tm, 247 avg\_arr, 72 bad\_cast, 319 bubble, 325 catch, 314 ch\_stack, 137, 155-158 clock, 205, 207, 225 coerce, 247 command, 111 complex, 9-11, 122 copy, 243-244 cubes, 109 dbLsp, 424 dbLvect, 163, 210, 309, 316 do\_test, 49 dynarray, 98 echo, 66-67 enum\_tst, 38 except, 319 factorial, 69 for\_test, 48, 50 gcd, 30

 $\mu$ goto $\mu$ tst, 52 hello, 4, 6-7 how\_many, 123 if-test, 45-46 inline, 73 io, 29  $m_{1}to_{k}$ , 37 manip, 415 matrix, 173, 202, 216 mix\_io, 430 modulo, 150 multifile, 357-358 mutable, 132 namespac, 81 nested, 124 new\_hdlr, 222 order, 83, 86, 96 over\_new, 221 pairvect, 167 point, 118-121, 133, 153 poker, 125 poly, 175, 213-214 powers, 70 pr\_card, 418-419 predator, 283 printabl, 152 prog, 358 rational, 198, 215 root, 71 salary, 130 scope\_t, 75 set, 136 shape, 282 showhide, 397 slist, 168, 170-171 stack\_t, 240-241, 289-290 stat\_count, 110 stat\_tst, 78 stLadap, 450  $stLage, 257$ stLcont, 253 stLdeq, 254 stLfind, 262 stLfucn, 448 stl<sub>-</sub>iadp, 260

stLio, 259 stLlist, 253 stLnumr, 264 stLrevr, 263 stLsort, 262 stLstak, 258, 437 stLvect, 252, 255 str\_strm, 425 strfunc, 94 string, 101, 159, 162, 181, 452 student, 12, 274-277 sum\_arr, 89, 91-92, 101 SumArray (Java), 102 swap, 244 switch\_t, 51 throw, 310 tracking, 183 triple, 219 typeid, 296 union, 134 vect\_it, 249, 251 virt\_err, 281 virt\_sel, 279 voidcast, 88 weekend, 135 while\_t, 47 word\_cnt, 428 promotion, 35 protected, 138, 274, 387, 393 prototype, 383 ptr\_fun() (STL), 451 public, 120,138,274-275, 387, 393 public inheritance, 13 punctuator, 28 pure polymorphism, 273, 279, 330 pure virtual function, 283, 396 push() (STL), 436-437 push\_heap() (STL), 441 put to  $\langle 29, 215, \rangle$ 413-414, 419  $put()$ , 414

#### $\mathbf{O}$

queue (STL), 436

#### R

\r carriage return, 27, <sup>351</sup> random-access iterator (STL), 437-438 random\_shuffle() (STL), 446 rational program, 198, 215  $rbegin()$  (STL), 433  $rdstate(), 427$ read(), 421 reference counting, 181 declaration, 85 semantics, 181 type, 382 variable, 82 register, 78, 360 reinterpret\_cast, 362-363 relational expression, 366 relational operators, 40 Relational, Equality, and Logical Operators, 366  $relcase(), 170$ remove() (STL), 445 remove\_copy () (STL), 446 remove\_copy\_i f() (STL), 446 remove\_if() (STL), 446 rend $()$  (STL), 433 replace $()$ , 456  $replace()$  (STL), 445 repl ace\_copy() (STL), 445 repl ace\_copy\_if()  $(STL)$ , 445 replace $-i f()$  (STL), 445  $reserve(), 456$  $reset(), 225$ resetiosflags $($ ), 416  $resize(), 456$ rest\_of(), 180 rethrow, 309, 311, 407

return, 68, 375, 381 return argument, 348 return type, 67 reuse, 289, 329, 332 reverseO, 176, 241 reverse $()$  (STL), 263 reverse\_copy() (STL), 444  $rfind()$ , 458 right shift  $\gg$ , 43, 370 ring $()$ , 66 Ritchie, D., xvii, <sup>1</sup> roof program, 71  $rotate()$  (STL), 446  $rotate\_copy()$  (STL), 446 runtime type identification (RTTI), 295, 319, 398, 411

## s

safe dynamic array, 165 salary program, 130 scope, 38, 74, 79, 81, 354, 357 block, 75, 354 class, 122, 354 file, 74, 80, 128, 354, 386 function, 354 global, 354 local, 37, 74 namespace, 80, 240, 354 scope resolution : :, 122, 204, 355, 410 scope<sub>-t</sub> program, 75 search $()$  (STL), 443  $second$ element $()$ , 167 selection statement, 411 self-referential pointer, 133, 390 self-referential structure, 168 semicolon terminator, 43 sequence algorithm (STL), 444

sequence container (STL), 431, 433 set program, 136 set\_difference()(STL), 442 set\_intersection() (STL), 442 set\_new\_handler(), 373, 405 set\_symmetric\_ difference() (STL), 442  $set_{terminate(), 315, }$ 409  $set\_unexpected(), 315,$ 409  $set\_union()$  (STL), 442  $setbase()$ , 416 setfi $11()$ , 416 setiosflags $($ ), 416 setprecision $($ ), 416 setw(), 415-416 shallow copy, 157, 162, 184 shape program, 282 short, 32, 359 short-circuit evaluation, 41, 367 showhide program, 397 shuffle $()$ , 126 SI, 293 side effect, 44, 374 signal library, 308 signature matching, 73, 224, 244, 385 signed, 32 signed char, 410 simple data type, 32 simple derived type, 359 Simula 67, 1, 283, 328 single inheritance, 293 single quote  $\backslash$ ', 27, 351 Singly Linked List Figure, 168 size() (STL), 433, 436-437 sizeof, 32, 43, 204, 365 slist program, 168,170-171

SmallTalk, 1, 7, 181, 328 smart pointer ->, 236 SNOBOL, 332 sort() (STL), 253, 261, 440, 442 sort\_heap() (STL), 441 sorting algorithm (STL), 440 special character, 351 sqr\_or\_power(), 70 stable\_partition() (STL), 446 stable\_sort() (STL), 440 stack (STL), 436 stack library, 257 stack\_t program, 240-241, 289-290 Standard Files, 422 stat\_count program, 110 stat\_tst program, 78 statement, 43 compound, 45, 376 declaration, 354, 381, 411 expression, 39, 376 labeled, 52, 380 null, 44 return, 381 selection, 411 terminator ;, 43, 374 statements break, 49, 375, 379-380 case, 51, 375, 379-380 continue, 49, 375, 379 default, 51, 375, 379-380 do, 49, 375, 378 else, 46, 375-376 for, 47, 375, 377-378 goto, 52, 374-375, 380, 411 if, 45, 355, 375-376 if-else, 45, 376-377 return, 68, 375, 381 switch, 51, 355, 375, 379-380 while, 46-47, 375, 377

static, 78, 128, 132, 360, 392, 404 static member, 128, 246 static\_cast, 362-363 stddeflibrary, 88, 259, 373, 438 stdexception library, 319 stdio library, 29, 63, 69, 413, 429 stdlib library, 126, 157, 221-222, 373,423 stepwise refinement, 65 STL, 239, 252 adapted priority\_queue, 437 adapted queue, 436 adapted stack, 436 algorithm, 252, 261, 431, 440 allocator object, 451 arithmetic object, 449 associative constructor, 434 associative container, 254, 257,431,434 associative definition, 434 bidirectional iterator, 258-259 comparison object, 257, 434, 436, 449 comparison operator, 432 container, 252,254-255, 431 container adapter, 257 436 container definition, 432 container interface, 254, 431 container member, 433 deque, 254-255, 257, 431, 433, 436 equality operator, 432 forward iterator, 258-259

function, 448 function adapter, 450-451 function object, 448 input iterator, 258 insert and erase, 435 istream\_iterator, 259-260 iterator, 252-253, 258, 431, 437-438 adapter, 260, 438 bidirectional, 437-438 forward, 437-438 input, 437 output, 437-438 random-access, 437-438 key, 257 list, 253-255, 257, 431, 433, 436 logical objects, 449 map, 254, 257, 431, 434 member functions, 435 multimap, 254, 257, 431, 434 multiset, 254, 257, 431, 434 mutating sequence algorithm, 263, 444-445 nonmutating algorithm, 442 nonmutating sequence algorithm, 262, 443 numerical algorithm, 264, 447 ostream\_iterator. 259-260, 438 output iterator, 258 priority\_queue, 257, 436 queue, 257, 436 random access iterator 258-259 reverse\_bidirectional\_ iterator, 439

reverse\_iterator, 439 sequence container, 254-255, 431 sequence member, 433 set, 254, 257 sort algorithm, 261, 441 sorting algorithm, 440 stack, 257, 436 vector, 254-255, 257, 431, 436 STL Defined Function Object Classes, 448 STL functions  $accumulate(), 253,$ 264, 447  $address()$ , 452 adjacent\_difference  $()$ , 447 adjacent\_find(), 443 allocate(), 452 back(), 436 back\_inserter(), 439 begin(), 433  $Bidifter(), 444$ binary\_search(), 441  $bindlst(), 451$ bi nd2nd(), 450-451  $copy()$ , 263, 444 copy\_backward(), 444 count(), 435, 443  $count_i(f), 443$  $deallocate(), 452$ emptyO, 433, 436-437 end(), 256, 433 equal $()$ , 443 equal\_range(), 435, 441  $erase(), 433, 435$ fill $($ ), 446 find(), 262, 435, 442-443  $for\_each()$ , 443 front(), 436 front\_inserter(), 439 generate $()$ , 446 generate\_n(), 446

includes $(), 442$ inner\_product(),264, 447 inplace\_merge(),441  $insert()$ , 433, 435 inserter(), 439 iter\_swap(), 445 1exicographi cal\_  $compare(), 442$  $lower\_bound()$ , 435, 441  $make\_heap(), 441$  $max()$ , 442  $max$ element $()$ , 442 max\_size(), 433, 452 merge(), 441  $min()$ , 442  $min$  $=$ lement $()$ , 442 mismatch $(), 443$ next\_permutation(), 441,443 notl(), 451 not2(), 451  $nth$  $=$   $l$   $ement$  $(),$   $441$ partial\_sort $($ ), 440 partial\_sort\_copy(), 440 partial\_sum(), 447 partition(),  $446$ pop(), 436-437  $pop\_heap(), 441$ prev\_permutation(), 441, 443 ptr\_fun(), 451 push(), 436-437  $push\_heap(), 441$ random\_shuffle(), 446  $rbegin()$ , 433 remove $()$ , 445  $remove\_copy(), 446$ remove\_copy\_if(), 446 remove $-i f()$ , 446 rend(), 433 replace $(),$  445 replace\_copy $()$ , 445

 $replace\_copy\_if()$ , 445 replace $_i$ if(), 445  $reverse(), 263$ reverse\_copy(), 444 rotate $(),$  446 rotate\_copy $()$ , 446 search $(),$  443 set\_difference(), 442 set\_intersection(), 442 set\_symmetric\_  $d$ ifference $()$ , 442  $set\_union(), 442$ sizeO, 433, 436-437 sortO, 253, 261, 440, 442  $sort\_heap(), 441$ stable\_partition(), 446  $stable\_sort()$ , 440 swap(), 433, 445  $swap\_range()$ , 445  $top()$ , 436-437 transform $(), 445$ unique $(), 444$ unique\_copy $()$ , 445  $upper\_bound()$ , 435, 441 stLadap program, 450 stl\_*age* program, 257 stl\_cont program, 253 stl\_deq program, 254 stl\_find program, 262 stl\_fucn program, 448 stl\_*iadp* program, 260 stl<sub>io</sub> program, 259 stl\_list program, 253 stLnumr program, 264 stLrevr program, 263 stLsort program, 262 stl\_stak program, 258, 437 stLvect program, 252, 255 storage class, 74, 360

storage types auto, 76, 360 extern, 76, 357-358, 360-361, 411 regi ster, 78, 360 static, 78, 128, 132, 360, 392, 404 str\_func program, 94 str\_strm program, 425  $strcmp(), 94$  $strcpy(), 94, 162$ stream library, 413 stream states, 427 streams caux, 422 cerr, 29, 422 cin, 29, 420, 422 clog, 422 cout, 29, 413, 422 cprn, 422 streq(), 107 string, 82, 452 ADT, 93, 158 constant, 352 constructor, 454 data member, 453 find member, 458 global operator, 459 literal, 26-27 member function, 454, 456 overloaded operator, 454 overloaded operators, 459 reference semantics, 181 type, 158 string library, 5, 66, 88, 93, 158-159, 181, 257, 263, 271, 334

string program, 101, 159, 162, 181, 452 strlen(), 94, 108 Stroustrup, B., xvii, 1, 115 strstream library, 425 struct, 115-116, 387 structure anonymous, 117 block, 30 member, 115 program, 30 structure pointer ->, 117, 219 Student class (Java), 299 student program, 12, 274-277 Student<id> class (Java), 300 StudentTest class (Java), 300 style need to know, 122 polymorphic, 327 sub\_str(), 184  $substr()$ , 456 subtype, 276, 294, 393 sum(), 92, 100-101, 254 sum\_arr program, 89, 91-92, 101 SumArray Java program, 102 sums(),284 swap program, 244 swap(), 234, 244-245, 403 swap() (STL), 433, 445 swap\_range() (STL), 445 switch, 51, 355, 375, 379-380 switch effects, 380 switch\_t program, 51 symbol, 28 symbolic constant, 90

#### T

tag name, 38, 116 template, 239, 289 argument, 246, 401 declaration, 401 function, 242, 403 library (STL), 239, 252 methodology, 295 parameter, 266 specialization, 404 template, 239-240, 400 terminate $($ ), 314-315, 409 terminator statement, 43, 374 this, 129, 133, 390, 392, 410 Thompson, K., xvii throw, 308-309, 314-315, 406, 408 throw expression, 309, 406 Throw Expression Match, 313 throw program, 310 throw(), 425 tick(), 205 time library, 192 toascii(), 427 tokens, 24, 348 tolower(), 427 top() (STL), 436-437 toupper(), 427 tracking program, 183 traditional conversion, 34 transform() (STL), 445 triple program, 219 trivial conversion, 224 true, 40, 359, 366-367 try, 311, 313-314, 375, 407 try block, 313 two-dimensional array 173

type, 37 built-in, 364, 390 checking, 68 compatibility, 410 declaration, 25, 348 derived, 359 enumeration, 38, 410 examples, 360 extensibility, 6, 23, 331 generic pointer, 87, 359, 362, 410 instantiation, 239, 246, 404 native, 6, 23, 153, 195 pointer, 65 reference, 382 return, 67 safety, 74, 331, 383 simple, 32 string, 82, 158, 452 tag name, 38, 116 user-defined, 195, 387, 418 Type Differences for ANSI C, 410 type<sub>-</sub>id program, 296 type\_info library, 296, 399 typedef, 39,354,358,360 typeid, 295-296, 398-399, 411 typeinfo library, 319 types bool, 32, 40, 359, 362, 366-367 char, 32, 359, 410 class, 115, 121, 274, 387, 401 class (Java), 14,16,139 double, 32, 359 enum, 38, 353 float, 32, 359 int, 32, 359 long, 32, 359 long double, 359

short, 32, 359 signed, 32 signed char, 410 struct, 115-116, 387 template, 239-240, 400 union, 134, 136, 184 unsigned, 32, 359 unsigned char, 32 void, 87, 382, 410 voi d\*, 87, 359, 362, 410 wchar\_t, 32, 359

## $\overline{U}$

unary one's complement  $\wedge$ , 370 unary operator overloading, 204 unconditional branch, 52 underscore, 349 unexpected $()$ , 315, 409 union anonymous, 135, 184, 359 initializer, 134 member, 134 union, 134, 136, 184 union program, 134 unique $O$  (STL),  $444$ unique\_copy() (STL), 445 universal pointer constant, 350 UNIX, xvii, <sup>1</sup> unsi gned, 32, 359 unsigned char, 32 unsigned constant, 351 update $()$ , 287 upper\_bound() (STL), 435, 441 user-defined output, 418 user-defined type, 195, 387, 418 using,  $5, 81, 357$ 

#### V

\v vertical tab, 27, 351 variable, 354 global, 76 reference, 82 vect\_it program, 249, 251 vector (STL), 431, 436 vector library, 255, 257, 259-260, 263-264 vertical tab  $\vee$ , 27, 351 virt\_sel program, 279, 281 virtual base class, 292, 396 inheritance, 291 vi rtual, 279, 395-396, 399 visibility, 79, 115, 276 void, 87, 382, 410 void\*, 87, 359, 362, 410 voidcast program, 88 volati le, 224, 361

#### w

wchar\_t, 32, 359 website, xx weekend program, 135 wgcd class (Java), 337 while, 46-47, 375, 377 while\_t program,  $47$ white space, 27-28, 352 widening, 35 width of bit field, 135 word\_cnt program, 428 write(), 414 ws, 416

## z

zero, 26, 158 zero null pointer, 169

 $\sim$ 

 $\sim$   $\epsilon$ 

 $\mathcal{L}(\mathcal{A})$  and  $\mathcal{L}(\mathcal{A})$ 

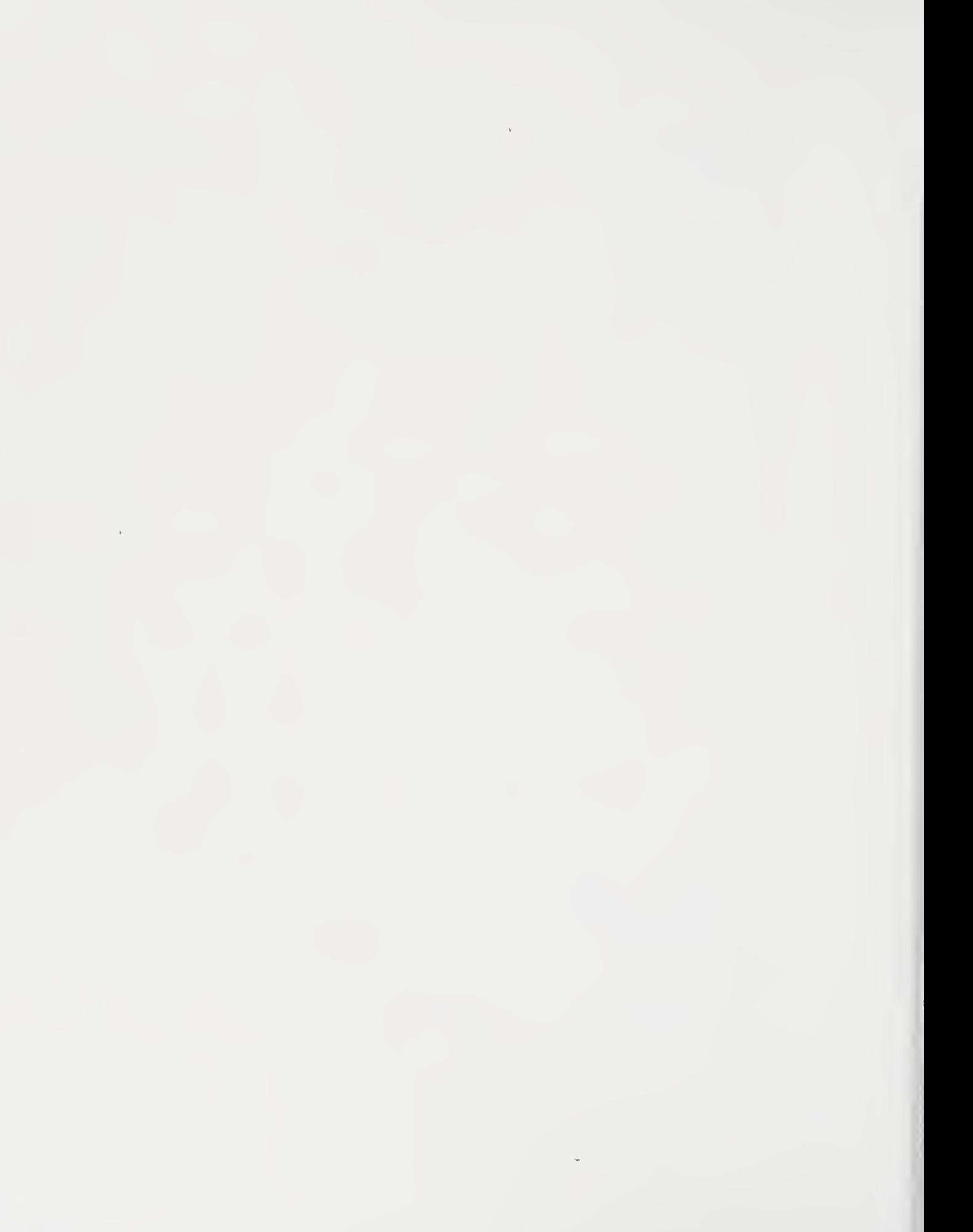
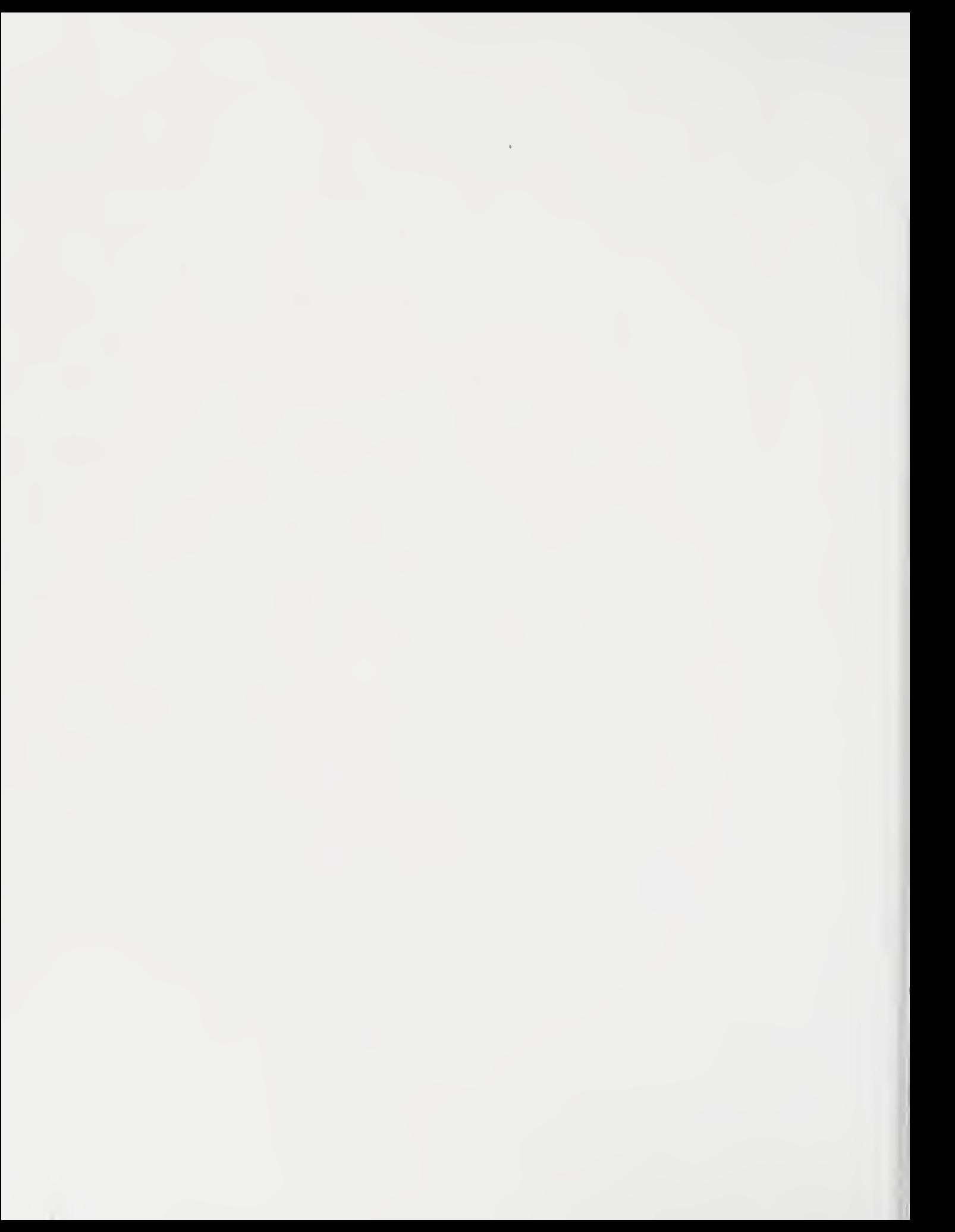

t

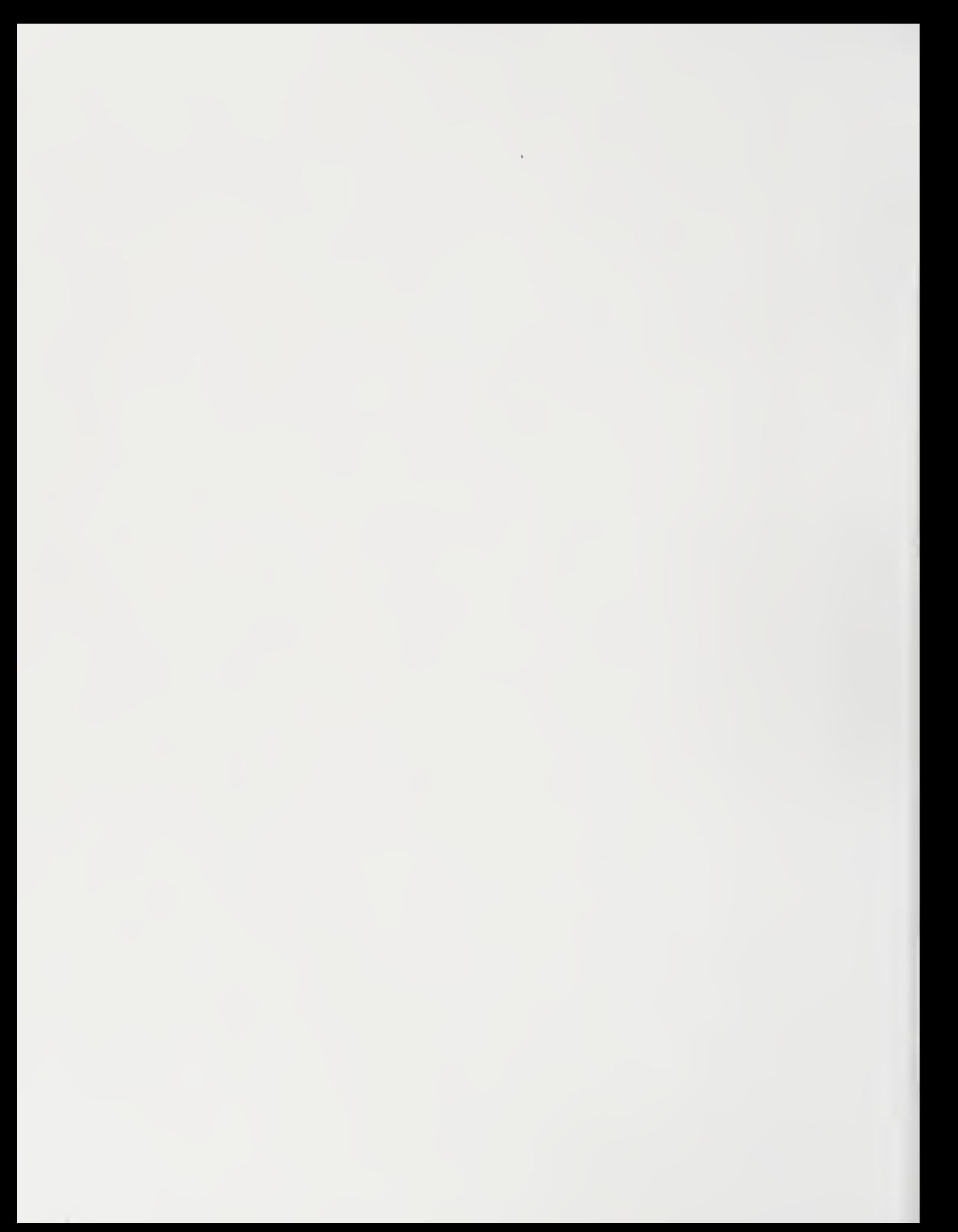

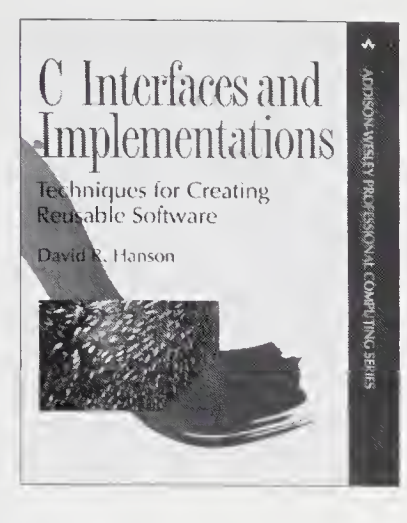

## C Interfaces and Implementations

Techniques for Creating Reusable Software David R. Hanson

Every programmer and software project manager must master the art of creating reusable software modules, which are the building blocks of large, reliable applications. Unlike some modem object-oriented languages, C provides little linguistic support or motivation for creating reusable application programming interfaces (APIs). While most C programmers use APIs and the libraries that implement them in almost every application they write, relatively few programmers create and disseminate new, widely applicable APIs. C Interfaces and Implementations shows how to create reusable APIs using interface-based design, a language-independent methodology that separates interfaces from their implementations. This methodology is explained by example. The author describes in detail twenty-four interfaces and their implementations, providing the reader with a thorough understanding of this design approach.

544 pages • Paperback • ISBN 0-201-49841-3 http://www.awl.com/cseng/titles/0-201-49841-3/

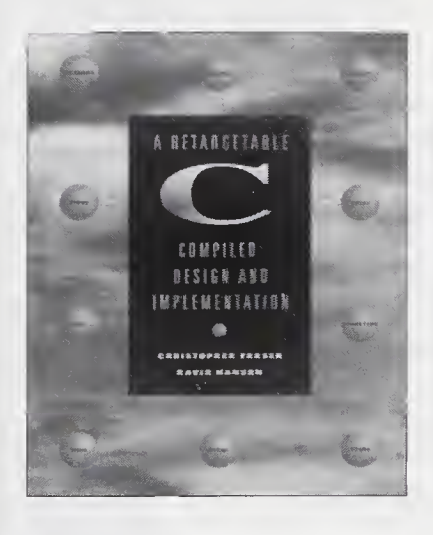

### A Retargetable C Compiler

Design and Implementation Christopher W. Fraser and David R. Hanson

This book examines the design and implementation of lcc, a production-quality, retargetable compiler for the ANSI C programming language designed at AT&T Bell Laboratories and Princeton University. The authors' innovative approach—a "literate program" that intermingles the text with the source code—gives a detailed tour of the code that explains the implementation and design decisions reflected in the software. And while most books describe toy compilers or focus on isolated pieces of code, the authors provide the entire source code for a real compiler, which is available via ftp. Structured as a selfstudy guide that describes the real-world tradeoffs encountered in building a production-quality compiler, this book is useful to individuals who work in application areas applying or creating language-based tools and techniques.

592 pages • Hardcover • ISBN 0-8053-1670-1 http://www.awl.com/cseng/titles/0-8053-1670-1/

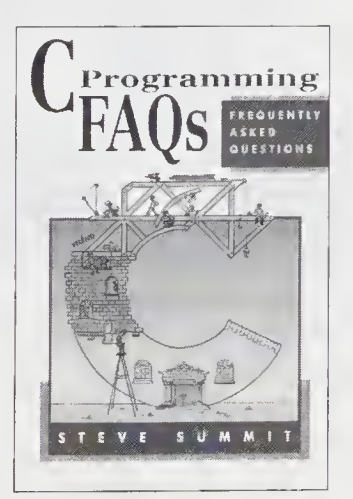

## C Programming FAQs

Frequently Asked Questions Steve Summit

Steve Summit furnishes you with answers to some of the most frequently asked questions in C. Extensively revised from his popular FAQ list on the Internet, more than 400 questions are answered to illustrate key points and to provide practical guidelines for programmers. C Programming FAQs is a welcomed reference for all C programmers, providing accurate answers, insightful explanations, and clarification of fine points, along with numerous code examples.

432 pages • Paperback • ISBN 0-201-84519-9 http://www.awl.com/cseng/titles/0-201-84519-9/

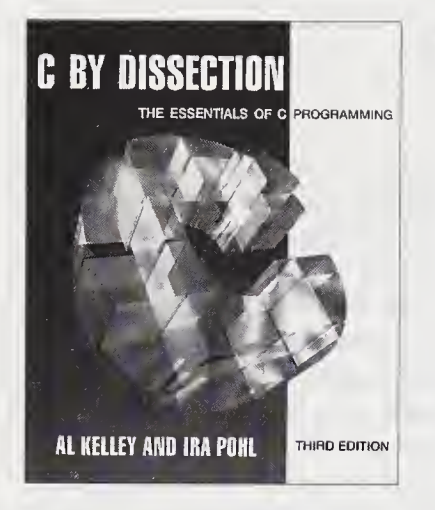

### C By Dissection, Third Edition

The Essentials of C Programming A1 Kelley and Ira Pohl

This significantly revised edition has been carefully designed to meet the needs of readers new to C. The reader moves easily through the fundamentals of C and on to its latest applications by means of a timetested explanatory tool called dissection, first developed by the authors in 1984. Dissection, a pedagogical method similar to a structured step-by-step walk-through, explains new programming elements and idioms as they are encountered in working code. Right from the start, the authors introduce the reader to complete programs, and at an early point in the text the reader learns to write functions, an important feature of structured programming.

720 pages • Paperback • ISBN 0-8053-3149-2 http://www.awl.com/cseng/titles/0-8053-3149-2/

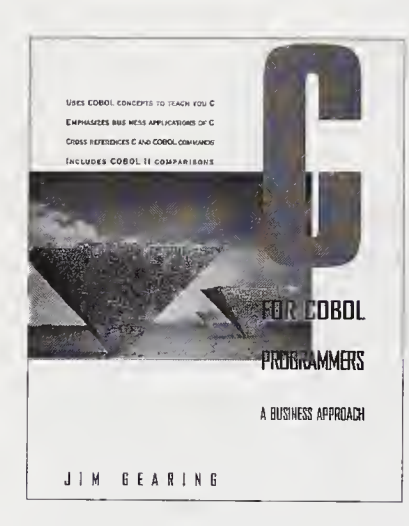

### C for COBOL Programmers

A Business Approach Jim Gearing

Written by an experienced business data systems designer and programmer, this new tutorial provides an ideal introduction to C for the COBOL programmer who wants to become proficient in the powerful C language. Featuring side-by-side comparisons of the syntax and constructs of the two languages, C for COBOL Programmers uses the reader's knowledge of COBOL to build a framework for learning C quickly and easily. The book introduces coded examples in C early, and in the context of a business environment. A complete chapter is devoted to explaining the important differences between COBOL and C for data handling and I/O, while another chapter focuses on C programming standards as applied to business data processing. A valuable appendix cross-references COBOL commands to C commands, operators, and functions.

544 pages • Paperback • ISBN 0-8053-1660-4 http://www.awl.com/cseng/titles/0-8053-1660-4/

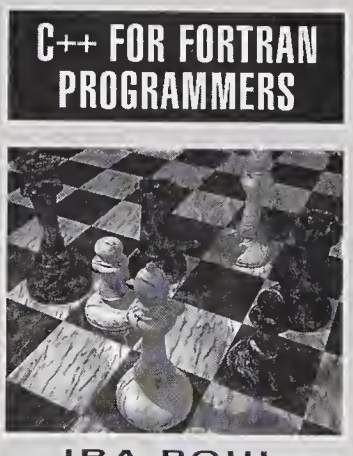

#### IRA POHL.

### C++ For Fortran Programmers

### Ira Pohl

Using your existing knowledge of Fortran, C++ for Fortran Programmers gets you up and running with C++ quickly. By showing how individual elements of a Fortran program compare and translate into C++, this book helps you make a smooth transition to C++ and object-oriented concepts. Best-selling author and C++ authority Ira Pohl uses his trademark dissection technique to illustrate the underlying structure of programs and to help you understand design trade-offs. Scientific and engineering coding examples are featured throughout the text.

560 pages • Paperback • ISBN 0-201-92483-8 http://www.awl.com/cseng/titles/0-201-92483-8/

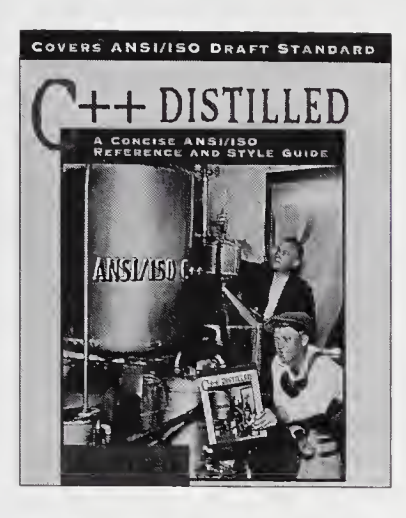

## C++ Distilled

A Concise ANSI/ISO Reference and Style Guide Ira Pohl

In C++ Distilled, veteran teacher and programmer Dr. Ira Pohl condenses 700 pages of proposed ANSI standard into a concise road map to C++. Selecting the most important and commonly used language elements, Dr. Pohl provides syntax, semantics, and examples, as well as style tips that he has distilled from more than two decades of experience. C++ Distilled is a handy reference to the most recent additions to the language, many of which have yet to be covered in existing  $C_{++}$  books. All source code from the book is available via the World Wide Web.

224 pages • Paperback • ISBN 0-201-69587-1 http://www.awl.com/cseng/titles/0-201-69587-1 /

## Object-Oriented Programming Using C++, Second Edition

Ira Pohl

Object-Oriented Programming Using C++, Second Edition provides the experienced programmer with a clear and thorough introduction to the object-oriented paradigm using ANSI C++. Each chapter introduces you to specific C++ language features that support object-oriented programming concepts, including the most recent additions to the language such as STL, namespaces, RTTI, and the bool type. The book illustrates concepts by example, providing full working programs right from the start. All source code from the book is available via the World Wide Web.

576 pages • Paperback • ISBN 0-201-89550-1 http://www.awl.com/cseng/titles/0-201-89550-1/

## A Book on C, Fourth Edition

Programming in C A1 Kelley and Ira Pohl

Now in its fourth edition, A Book on C retains the features that have made it a proven, best-selling tutorial and reference on the ANSI C programming language. This new edition includes new and updated programming examples and dissections (the authors' trademark technique!), multifile programming. Abstract Data Types, updated material on transitioning to C++, and new coverage on transitioning from C to Java. References to key programming functions and C features are provided in convenient tables. Beginners and professional programmers alike will benefit from the numerous examples and extensive exercises developed to guide readers through each concept.

752 pages • Paperback • ISBN 0-201-18399-4 http://www.awl.com/cseng/titles/0-201-18399-4/

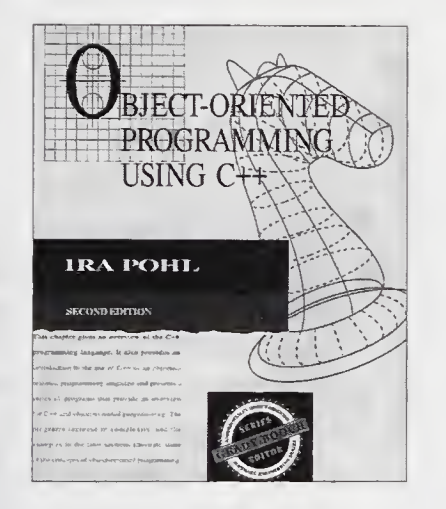

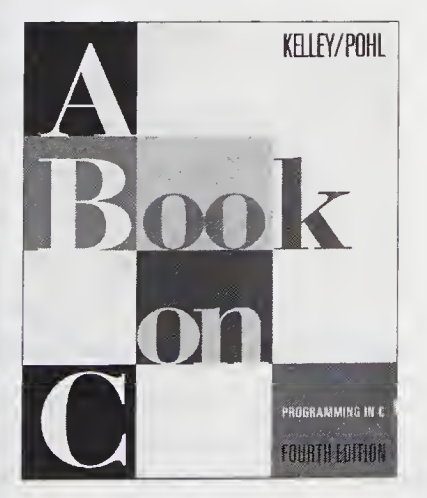

## Addison-Wesley Computation H DUE / DATE DE RETOUR has Group

# **How to** Interact with Us

### 7. Visit our Web site

 $\ddot{\text{B}}$  DUE / DATE DE RETOUR

### http://www.awl.com/cseng

When you think you've read enough, there's always more content for you at Addison-Wesley's web site. Our web site contains a directory of complete product information including:

- Chapters
- Exclusive author interviews
- Links to authors'pages
- Tables of contents
- Source code

You can also discover what tradeshows and conferences Addison-Wesley will be attending, read what others are saying about our titles, and find out where and when you can meet our authors and have them sign your book.

### 3. Contact with Us via Email

### cepubprof@awl.com

Ask general questions about our books. Sign up for our electronic mailing lists. Submit corrections for our web site.

### bexpress@awl.com

Request an Addison-Wesley catalog. Get answers to questions regarding your order or our products.

innovations@awl.com Request a current Innovations Newsletter.

> webmaster@awl.com Send comments about our web site.

cepubeditors@awl.com Submit a book proposal. Send errata for an Addison-Wesley book.

### cepubpublicity@awl.com

Request a review copy for a member of the media interested in reviewing new Addison-Wesley titles.

### 2. Subscribe to Our Email Mailing Lists

Subscribe to our electronic mailing lists and be the first to know when new books are publishing. Here's how it works: Sign up for our electronic mailing at http://www.awl.com/cseng/mailinglists.html. Just select the subject areas that interest you and you will receive notification via email when we publish a book in that area.

We encourage you to patronize the many fine retailers who stock Addison-Wesley titles. Visit our online directory to find stores near you or visit our online store: http://store.awl.com/ or call 800-824-7799.

### Addison Wesley Longman

Computer and Engineering Publishing Group One Jacob Way, Reading, Massachusetts 01867 USA TEL 781-944-3700 • FAX 781-942-3076

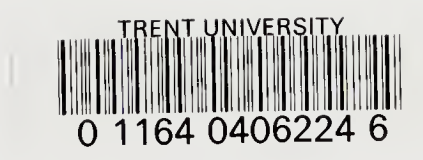

## C++ FOR C PROGRAMMERS THIRD EDITION IRA POHL

Extensively revised and updated, this proven book by noted C++/C expert Ira Pohl is written specifically for C programmers who are transitioning to C++. C++ for C Programmers, Third Edition, takes an evolutionary teaching approach, using C as a starting point and C++ as a destination. This edition reflects the new ANSI C++ Standard, and covers the latest language features—including detailed discussions of templates, STL, and exception handling. Each chapter contains a brief examination of Java that compares and contrasts it with C++, providing the C programmer with a more complete understanding of both C and C++ and their relationship to Java.

Highlights of C++ for C Programmers, Third Edition, include:

- A smooth transition to C++ and object-oriented programming for programmers already familiar with C
- Extensive exercises and frequent language comparisons to teach concepts quickly and to introduce the language's powerful object-oriented features
- Pohl's trademark "dissection" code presentation technique, which illustrates the underlying structure of programs and makes design tradeoffs understandable

A companion Web site, including source code, is located at: http://www.awl.com/cseng/titles/0-201 -39519-3/

Ira Pohl is a professor of computer and information sciences at the University of California, Santa Cruz. He has thirty years of experience as a software methodologist and is an internationally recognized authority on C++/C programming. Pohl is also a frequent consultant for organizations such as Apple, DEC, and NTU (National Technological University), and is the author of eight books on C++, C, and Java programming.

Cover illustration by Malcolm Piers, The Image Bank

o Text printed on recycled paper

Cover illustration by Malcolm Pi<br>← Text printed on recycled pap<br>← ADDISON-WESLEY<br>Addison-Wesley is an imprint of Addison Wesley Longman, Inc.

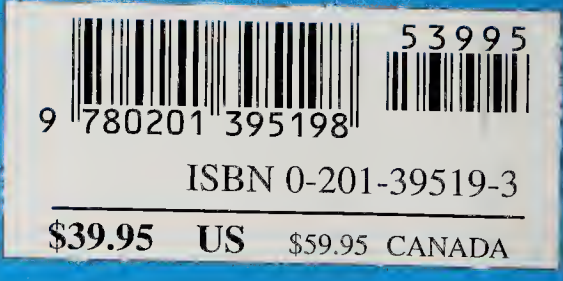